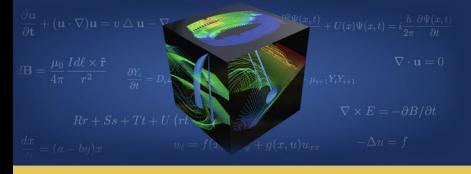

**TEXTS IN COMPUTATIONAL SCIENCE AND ENGINEERING** 

 $\overline{2}$ 

# **Alfio Quarteroni** Fausto Saleri · Paola Gervasio **Scientific Computing** with MATLAB and **Octave**

**Third Edition** 

Springer

**Editorial Board** T. J. Barth M. Griebel D.E. Keyes **R.M. Nieminen** D. Roose **T. Schlick**  Editors

Timothy J. Barth Michael Griebel David E. Keyes Dirk Roose Tamar Schlick Risto M. Nieminen

Paola Gervasio • Fausto Saleri Alfio Quarteroni

# Scientific Computing with MATLAB and Octave

Third Edition

With 108 Figures and 12 Tables

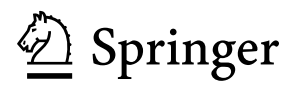

Ecole Polytechnique Fédérale de Lausanne CMCS-Modeling and Scientific Computing and MOX-Politecnico di Milano Piazza Leonardo da Vinci 32 Alfio Quarteroni Fausto Saleri† 1015 Lausanne Switzerland 20133 Milano

alfio.quarteroni@epfl.ch Paola Gervasio University of Brescia Department of Mathematics

Italy

Italy via Valotti 9 25133 Brescia gervasio@ing.unibs.it Italy MOX-Politecnico di Milano Piazza Leonardo da Vinci 32 20133 Milano

Springer Heidelberg Dordrecht London New York ISSN 1611-0994 ISBN 978-3-642-12429-7 e-ISBN 978-3-642-12430-3 DOI: 10.1007/978-3-642-12430-3

Library of Congress Control Number: 2010928697

Mathematics Subject Classification (2000): 65-01, 68U01, 68N15

© Springer-Verlag Berlin Heidelberg 2003, 2006, 2010

or parts thereof is permitted only under the provisions of the German Copyright Law of September 9, 1965, are liable for prosecution under the German Copyright Law. in its current version, and permissions for use must always be obtained from Springer-Verlag. Violations reproduction on microfilm or in any other way, and storage in data banks. Duplication of this publication This work is subject to copyright. All rights are reserved, whether the whole or part of the material is concerned, specifically the rights of translation, reprinting, reuse of illustrations, recitation, broadcasting,

imply, even in the absence of a specific statement, that such names are exempt from the relevant protective laws and regulations and therefore free for general use. The use of general descriptive names, registered names, trademarks, etc. in this publication does not

*Cover design:* deblik, Berlin

Printed on acid-free paper

Springer is part of Springer Science + Business Media (www.springer.com)

*To the memory of Fausto Saleri*

# **Preface**

#### *Preface to the First Edition*

This textbook is an introduction to Scientific [Co](#page-7-0)mputing. We will illustrate several numerical methods for the computer solution of certain classes of mathematical problems that cannot be faced by paper and pencil. We will show how to compute the zeros or the integrals of continuous functions, solve linear systems, approximate functions by polynomials and construct accurate approximations for the solution of differential equations.

With this aim, in Chapter 1 we will illustrate the rules of the game that computers adopt when storing and operating with real and complex numbers, vectors and matrices.

In order to make our presentation concrete and appealing we will adopt the programming environment MATLAB  $^{\circledR}$  <sup>1</sup> as a faithful companion. We will gradually discover its principal commands, statements and constructs. We will show how to execute all the algorithms that we introduce throughout the book. This will enable us to furnish an immediate quantitative assessment of their theoretical properties such as stability, accuracy and complexity. We will solve several problems that will be raised through exercises and examples, often stemming from specific applications.

<span id="page-7-0"></span>Several graphical devices will be adopted in order to render the reading more pleasant. We will report in the margin the MATLAB command along side the line where that command is being introduced for the first time. The symbol  $\mathbb{X}$  will be used to indicate the presence of exercises.

the symbol  $\diamondsuit$  to indicate the presence of a MATLAB program, while

<sup>&</sup>lt;sup>1</sup> MATLAB is a trademark of TheMathWorks Inc., 24 Prime Park Way, Natick, MA 01760, Tel: 001+508-647-7000, Fax: 001+508-647-7001.

#### VIII Preface

the symbol  $\bullet$  will be used when we want to attract the attention of the reader on a critical or surprising behavior of an algorithm or a procedure. The mathematical formulae of special relevance are put within a

frame. Finally, the symbol  $\blacktriangledown$  indicates the presence of a display panel summarizing concepts and conclusions which have just been reported and drawn.

At the end of each chapter a specific section is devoted to mentioning those subjects which have not been addressed and indicate the bibliographical references for a more comprehensive treatment of the material that we have carried out.

Quite often we will refer to the textbook [QSS07] where many issues faced in this book are treated at a deeper level, and where theoretical results are proven. For a more thorough description of MATLAB we refer to [HH05]. All the programs introduced in this text can be downloaded from the web address

#### mox.polimi.it/qs

No special prerequisite is demanded of the reader, with the exception of an elementary course of Calculus.

However, in the course of the first chapter, we recall the principal results of Calculus and Geometry that will be used extensively throughout this text. The less elementary subjects, those which are not so necessary for an introductory educational path, are highlighted by the special

# symbol  $\mathbb{Q}$

We express our thanks to Thanh-Ha Le Thi from Springer-Verlag Heidelberg, and to Francesca Bonadei and Marina Forlizzi from Springer-Italia for their friendly collaboration throughout this project. We gratefully thank Prof. Eastham of Cardiff University for editing the language of the whole manuscript and stimulating us to clarify many points of our text.

Milano and Lausanne *Alfio Quarteroni* May 2003 *Fausto Saleri*

#### *Preface to the Second Edition*

In this second edition we have enriched all the Chapters by introducing several new problems. Moreover, we have added new methods for the numerical solution of linear and nonlinear systems, the eigenvalue computation and the solution of initial-value problems. Another relevant improvement is that we also use the Octave programming environment. Octave is a reimplementation of part of MATLAB which includes many numerical facilities of MATLAB and is freely distributed under the GNU General Public License.

Throughout the book, we shall often make use of the expression "MATLAB command": in this case, MATLAB should be understood as the *language* which is the common subset of both programs MAT-LAB and Octave. We have striven to ensure a seamless usage of our codes and programs under both MATLAB and Octave. In the few cases where this does not apply, we shall write a short explanation notice at the end of each corresponding section.

For this second edition we would like to thank Paola Causin for having proposed several problems, Christophe Prud´homme, John W. Eaton and David Bateman for their help with Octave, and Silvia Quarteroni for the translation of the new sections. Finally, we kindly acknowledge the support of the Poseidon project of the Ecole Polytechnique Fédérale de Lausanne.

Lausanne and Milano *Alfio Quarteroni* May 2006 *Fausto Saleri*

*Preface to the Third Edition*

This third edition features a complete revisitation of the whole book, many improvements in style and content to all the chapters, as well as a substantial new development of those chapters devoted to the numerical approximation of boundary-value problems and initial-boundary-value problems. We remind the reader that all the programs introduced in this text can be downloaded from the web address

mox.polimi.it/qs

Lausanne, Milano and Brescia *Alfio Quarteroni* May 2010 *Paola Gervasio*

# **Contents**

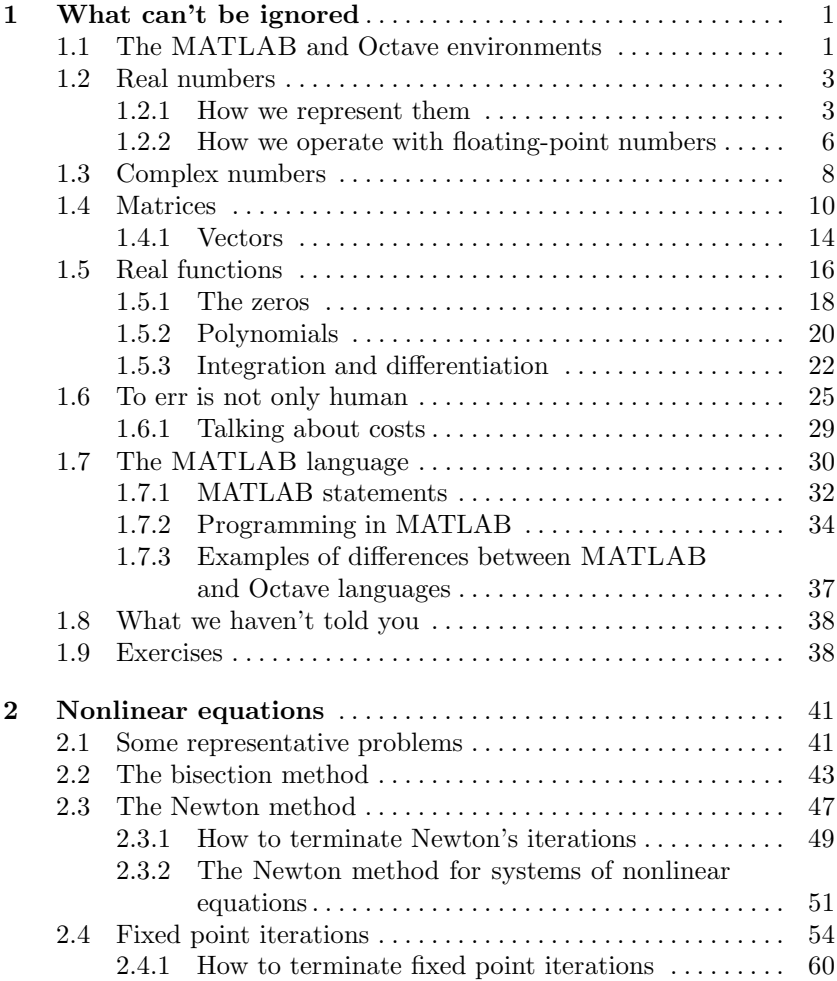

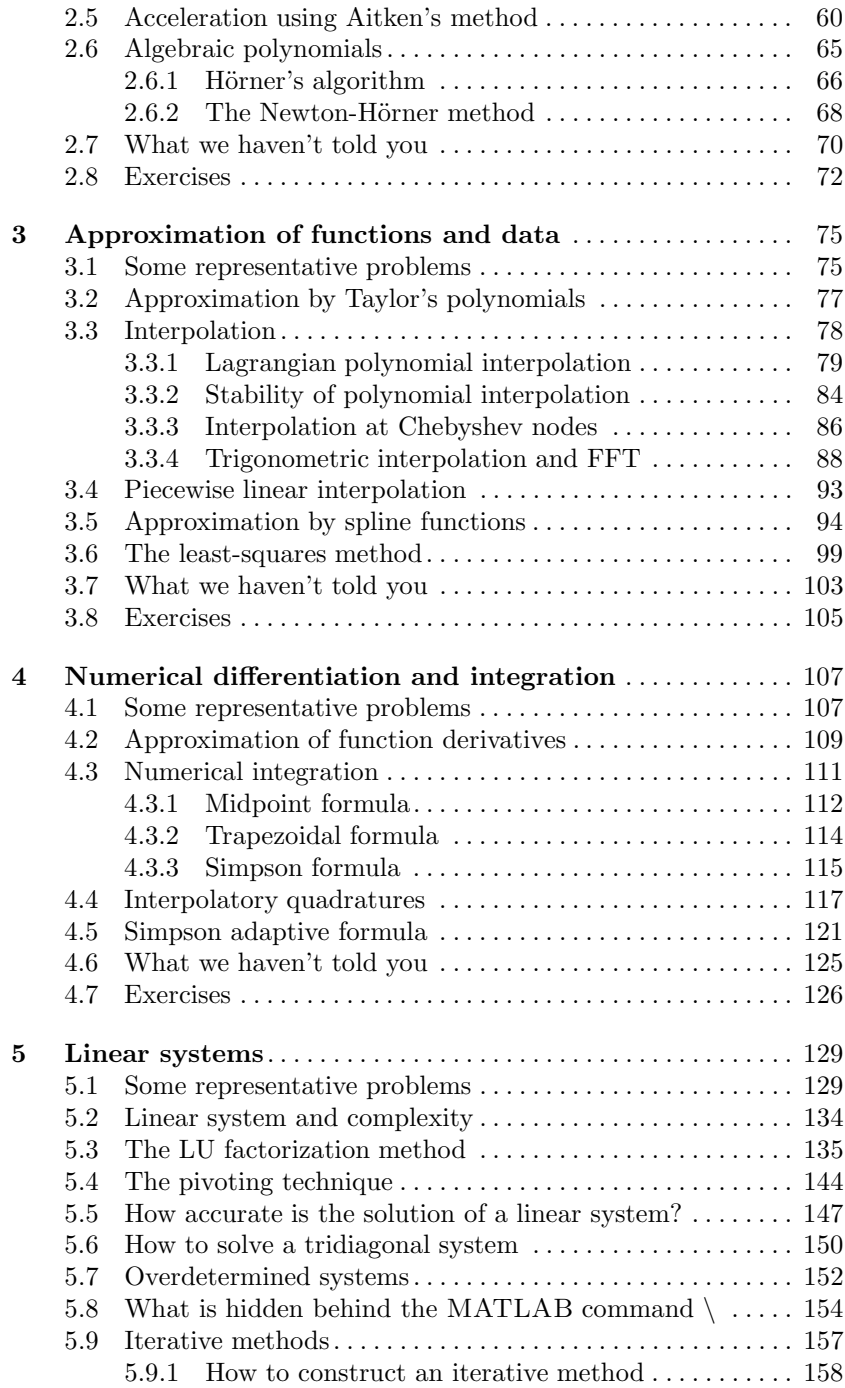

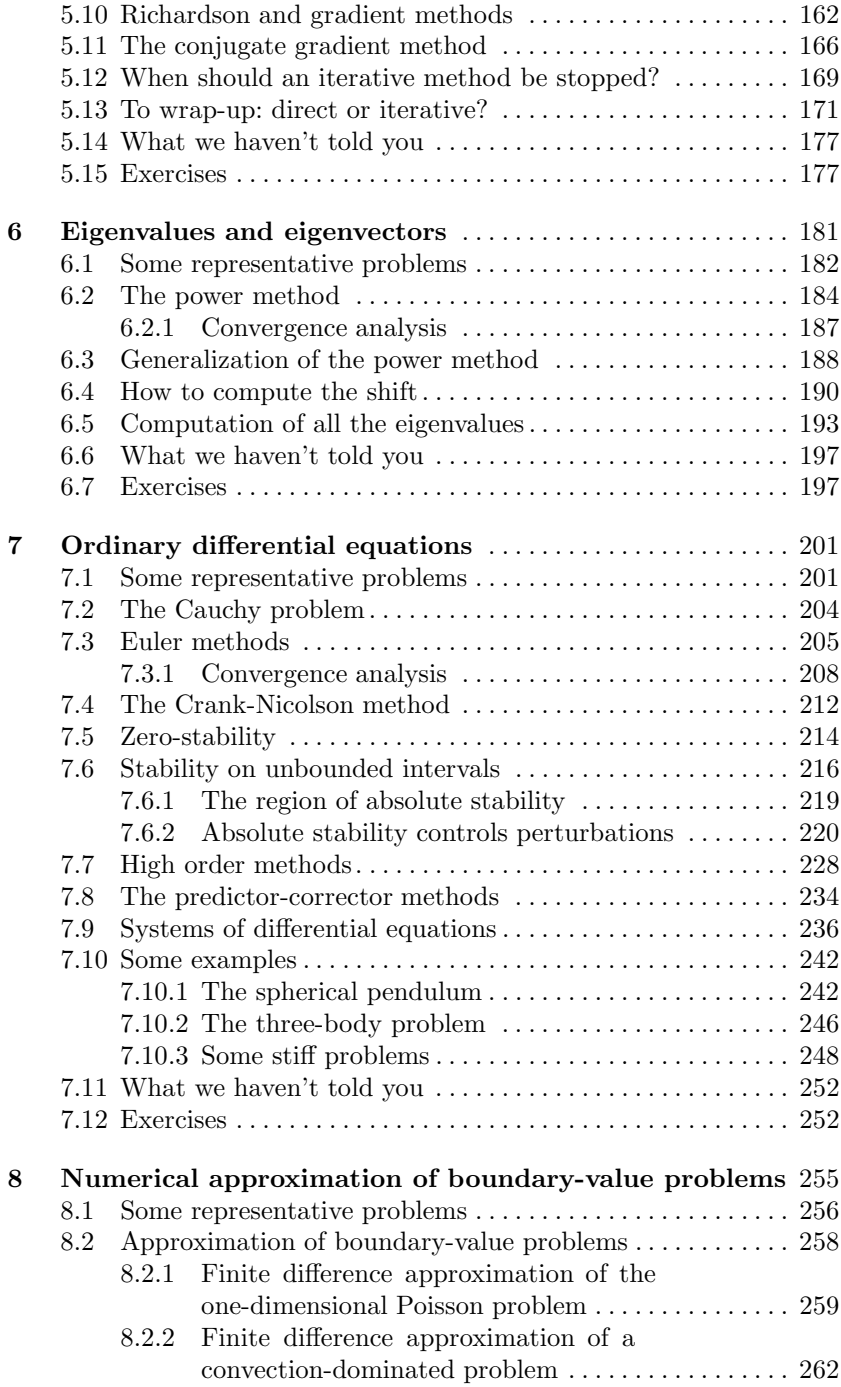

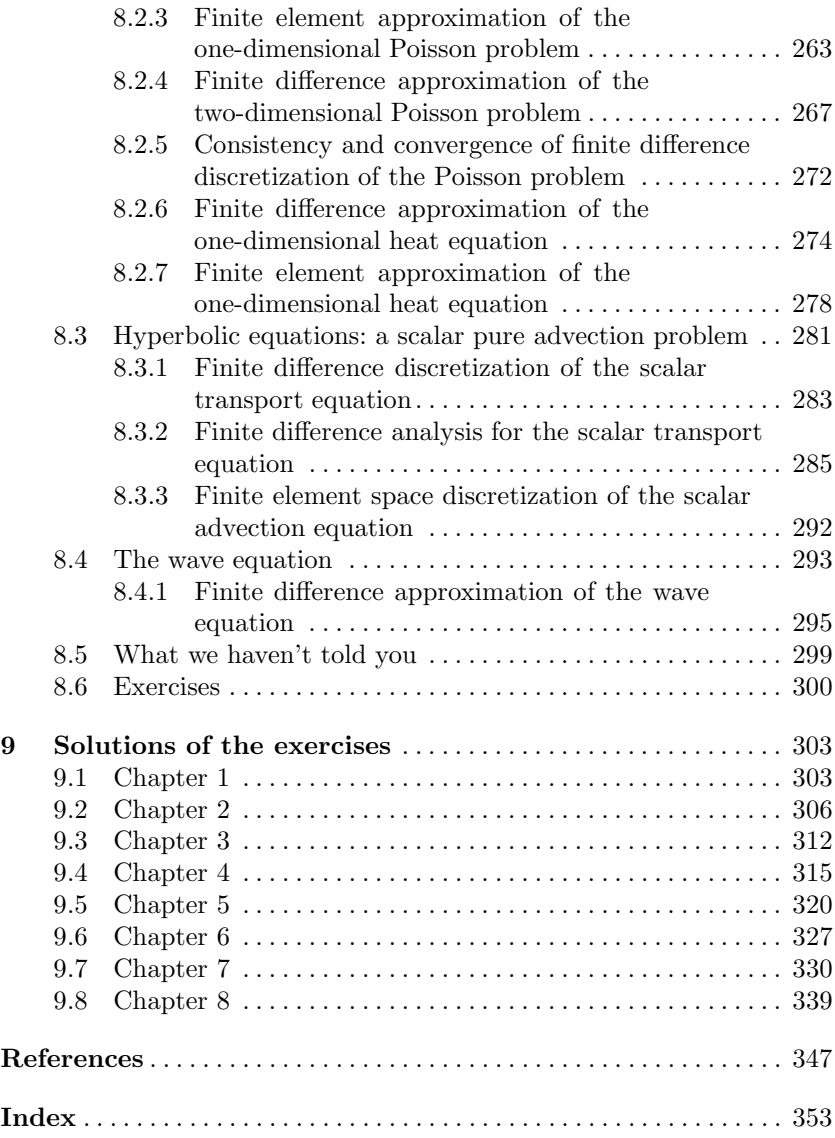

# **Index of MATLAB and Octave programs**

All the programs introduced in this text can be downloaded from mox.polimi.it/qs

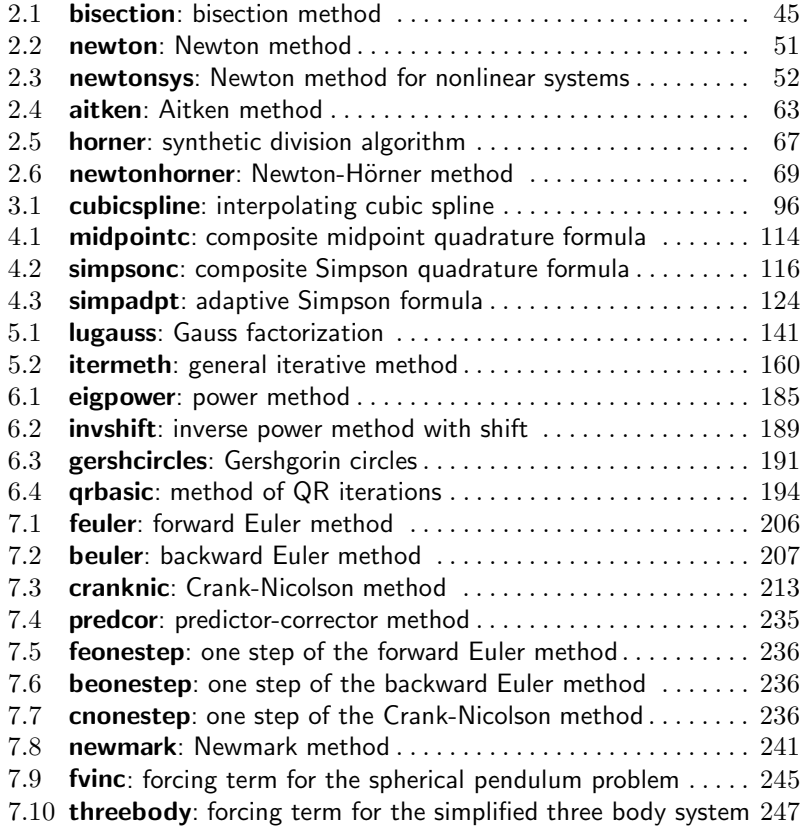

## XVI Index of MATLAB and Octave programs

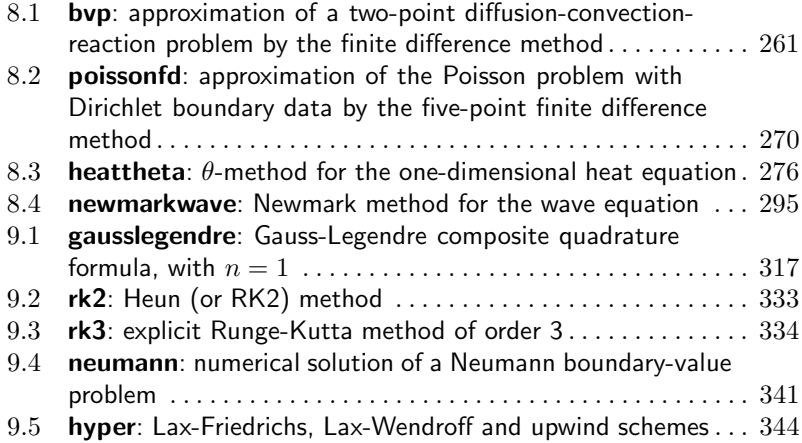

In this book we will systematically use elementary mathematical concepts which the reader should know already, yet he or she might not recall them immediately.

We will th[erefo](#page-17-0)re use this chapter to refresh them and we will condense notions which are typical of courses in Calculus, Linear Algebra and Geometry, yet rephrasing them in a way that is suitable for u[se](#page-46-0) [in](#page-46-0) Scientific Computing. At the same time we will introduce new concepts which pertain to the field of Scientific Computing and we will begin to explore their meaning and usefulness with the help of MATLAB (MATrix LABoratory), an integrated environment for programming and visualization. We shall also use GNU Octave (in short, Octave), an interpreter for a high-level language mostly compatible with MATLAB which is distributed under the terms of the GNU GPL free-software license and which reproduces a large part of the numerical facilities of MATLAB.

<span id="page-17-0"></span>In Section 1.1 we will give a quick introduction to MATLAB and Octave, while we will present the elements of programming in Section 1.7. However, we refer the interested readers to the manuals [HH05, Pal08] for a description of the MATLAB language and to the manual [EBH08] for a description of Octave.

### **1.1 The** MATLAB **and Octave environments**

MATLAB and Octave are integrated environments for Scientific Computing and visualization. They are written mostly in  $C$  and  $C++$  languages.

MATLAB is distributed by The MathWorks (see the website www. mathworks.com). The name stands for *MATrix LABoratory* since originally it was developed for matrix computation.

Octave, also known as GNU Octave (see the website www.octave. org), is a freely redistributable software. It can be redistributed and/or

modified under the terms of the GNU General Public License (GPL) as published by the Free Software Foundation.

There are differences between MATLAB and Octave environments, languages and toolboxes (i.e. a collection of special-purpose MATLAB functions). However, there is a level of compatibility that allows us to write most programs of this book and run them seamlessly both in MAT-LAB and Octave. When this is not possible, either because some commands are spelt differently, or because they operate in a different way, or merely because they are just not implemented, a note will be written at the end of each section to provide an explanation and indicate what could be done.

Through the book, we shall often make use of the expression "MAT-LAB command": in this case, MATLAB should be understood as the *language* which is the common subset of both programs MATLAB and Octave.

Just as MATLAB has its toolboxes, Octave has a richful set of functions available through a project called Octave-forge (see the website octave.sourceforge.net). This function repository grows steadily in many different areas. Some functions we use in this book don't belong to the Octave core, nevertheless they can be downloaded by the website octave.sourceforge.net.

Once installed, the execution of MATLAB or Octave yield the access >> to a working environment characterized by the *prompt* >> or octave:1>, octave:1> respectively. For instance, when executing MATLAB on our personal computer, the following message is generated:

> $<$  M A T L A B  $(R)$  > Copyright 1984-2009 The MathWorks, Inc. Version 7.9.0.529 (R2009b) 64-bit (glnxa64) August 12, 2009

To get started, type one of these: helpwin, helpdesk, or demo. For product information, visit www.mathworks.com. >>

When executing Octave on our personal computer we read the following text:

GNU Octave, version 3.2.3 Copyright (C) 2009 John W. Eaton and others. This is free software; see the source code for copying conditions. There is ABSOLUTELY NO WARRANTY; not even for MERCHANTABILITY or FITNESS FOR A PARTICULAR PURPOSE. For details, type 'warranty'. Octave was configured for "x86\_64-unknown-linux-gnu". Additional information about Octave is available at http://www.octave.org.

1.2 Real numbers 3

```
Please contribute if you find this software useful.
For more information, visit
http://www.octave.org/help-wanted.html
Report bugs to <br/>bug@octave.org> (but first, please read
http://www.octave.org/bugs.html to learn how to write a
helpful report).
```
For information about changes from previous versions, type 'news'.

#### octave:1>

In this chapter we will use the *prompt* >>, however, from C[hapter](#page-22-0) 2 on the *prompt* will be always neglected in order to simplify notations.

## **1.2 Real numbers**

While the set  $\mathbb R$  of real numbers is known to everyone, the way in which computers treat them is perhaps less well known. On one hand, since machines have limited resources, only a subset  $\mathbb F$  of finite dimension of R can be represented. The numbers in this subset are called *floatingpoint numbers*. On the other hand, as we shall see in Section 1.2.2, F is characterized by properties that are different from those of R. The reason is that any real number  $x$  is in principle truncated by the machine, giving rise to a new number (called the *floating-point number* ), denoted by  $fl(x)$ , which does not necessarily coincide with the original number x.

#### **1.2.1 How we represent them**

To become acquainted with the differences between  $\mathbb R$  and  $\mathbb F$ , let us make a few experiments which illustrate the way that a computer deals with real numbers. Note that whether we use MATLAB or Octave rather than another language is just a matter of convenience. The results of our calculation, indeed, depend primarily on the manner in which the computer works, and only to a lesser degree on the programming language. Let us consider the rational number  $x = 1/7$ , whose decimal representation is  $0.\overline{142857}$ . This is an infinite representation, since the number of decimal digits is infinite. To get its computer representation, let us introduce after the *prompt* the ratio 1/7 and obtain

>> 1/7 ans = 0.1429 which is a number with only four decimal digits, the last being different from the fourth digit of the original number.

Should we now consider 1/3 we would find 0.3333, so the fourth decimal digit would now be exact. This behavior is due to the fact that real numbers are *rounded* on the computer. This means, first of all, that only an a priori fixed number of decimal digits are returned, and moreover the last decimal digit which appears is increased by unity whenever the first disregarded decimal digit is greater than or equal to 5.

The first remark to make is that using only four decimal digits to represent real numbers is questionable. Indeed, the internal representation of the number is made of as many as 16 decimal digits, and what we have seen is simply one of several possible MATLAB output formats. The same number can take different expressions depending upon the specific format declaration that is made. For instance, for the number format 1/7, some possible output *formats* are avalibale in MATLAB:

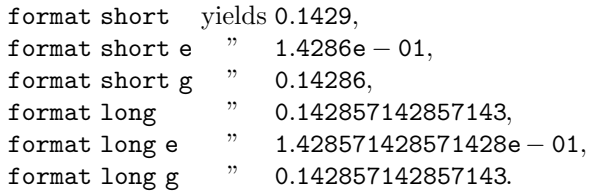

The same formats are available in Octave, but the yielded results do not necessarily coincide with those of MATLAB:

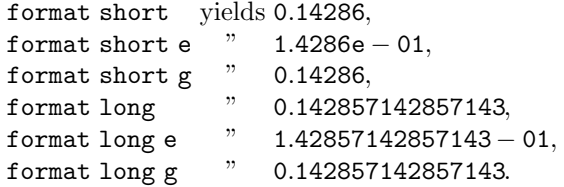

Obviously, these differences, even if slight, will imply possible different results in the treatment of our examples.

Some of these formats are more coherent than others with the internal computer representation. As a matter of fact, in general a computer stores a real number in the following way

<span id="page-20-0"></span>
$$
x = (-1)^s \cdot (0.a_1a_2 \dots a_t) \cdot \beta^e = (-1)^s \cdot m \cdot \beta^{e-t}, \quad a_1 \neq 0
$$
 (1.1)

where s is either 0 or 1,  $\beta$  (a positive integer larger than or equal to 2) is the *basis* adopted by the specific computer at hand, m is an integer called the *mantissa* whose length  $t$  is the maximum number of digits  $a_i$ (with  $0 \le a_i \le \beta - 1$ ) that are stored, and e is an integral number called the *exponent*. The format long e is the one which most resembles this

#### 1.2 Real numbers 5

representation, and e stands for exponent; its digits, preceded by the sign, are reported to the right of the character e. The numbers whose form is given in (1.1) are called floating-point numbers, since the position of the decimal point is not fixed. The digits  $a_1a_2 \ldots a_p$  (with  $p \leq t$ ) are often called the  $p$  first significant digits of  $x$ .

The condition  $a_1 \neq 0$  ensures that a number cannot have multiple representations. For instance, without this restriction the number 1/10 could be represented (in the decimal basis) as  $0.1 \cdot 10^0$ , but also as  $0.01 \cdot$  $10^1$ , etc..

<span id="page-21-0"></span>The set  $\mathbb F$  is therefore fully characterized by the basis  $\beta$ , the number of significant digits t and the range  $(L, U)$  (with  $L < 0$  and  $U > 0$ ) of variation of the index e. Thus it is denoted as  $\mathbb{F}(\beta, t, L, U)$ . For instance, in MATLAB we have  $\mathbb{F} = \mathbb{F}(2, 53, -1021, 1024)$  (indeed, 53 significant digits in basis 2 correspond to the 15 significant digits that are shown by MATLAB in basis 10 with the format long).

Fortunately, the *roundoff error* that is inevitably generated whenever a real number  $x \neq 0$  is replaced by its representative  $fl(x)$  in  $\mathbb{F}$ , is small, since

$$
\frac{|x - fl(x)|}{|x|} \le \frac{1}{2}\epsilon_M
$$
\n(1.2)

where  $\epsilon_M = \beta^{1-t}$  provides the distance between 1 and its closest floatingpoi[nt n](#page-20-0)umber greater than 1. Note that  $\epsilon_M$  depends on  $\beta$  and t. For instance, in MATLAB  $\epsilon_M$  can be obtained through the command eps, eps and we obtain  $\epsilon_M = 2^{-52} \approx 2.22 \cdot 10^{-16}$ . Let us point out that in (1.2) we estimate the *relative error* on x, which is undoubtedly more meaningful than the *absolute error*  $|x-f(x)|$ . As a matter of fact, the latter doesn't account for the order of magnitude of  $x$  whereas the former does.

The number  $u = \frac{1}{2} \epsilon_M$  is the maximum relative error that the computer can make while representing a real number by finite arithmetic. For this reason, it is sometimes named *roundoff unity*.

Number 0 does not belong to  $\mathbb{F}$ , as in that case we would have  $a_1 = 0$ in  $(1.1)$ : it is therefore handled separately. Moreover, L and U being finite, one cannot represent numbers whose absolute value is either arbitrarily large or arbitrarily small. Precisely, the smallest and the largest positive real numbers of  $\mathbb F$  are given respectively by

$$
x_{min} = \beta^{L-1}, x_{max} = \beta^U (1 - \beta^{-t}).
$$

In MATLAB these values can be obtained through the commands realmin and realmax, yielding realmin realmin

realmax

$$
\begin{array}{l} x_{min}=2.225073858507201\cdot 10^{-308},\\ x_{max}=1.797693134862316\cdot 10^{+308}. \end{array}
$$

A positive number smaller than  $x_{min}$  produces a message of underflow and is treated either as 0 or in a special way (see, e.g., [QSS07], Chapter 2). A positive number greater than  $x_{max}$  yields instead [a me](#page-21-0)s-Inf sage of overflow and is stored in the variable Inf (which is the computer representation of  $+\infty$ ).

<span id="page-22-0"></span>The elements in  $\mathbb F$  are more dense near  $x_{min}$ , and less dense while approaching  $x_{max}$ . As a matter of fact, the number in F nearest to  $x_{max}$ (to its left) and the one nearest to  $x_{min}$  (to its right) are, respectively

$$
\begin{array}{l} x_{max}^-=1.797693134862315\cdot 10^{+308},\\ x_{min}^+=2.225073858507202\cdot 10^{-308}.\end{array}
$$

Thus  $x_{min}^+ - x_{min} \simeq 10^{-323}$ , while  $x_{max} - x_{max}^- \simeq 10^{292}$  (!). However, the relative distance is small in both cases, as we can infer from (1.2).

#### **1.2.2 How we operate with floating-point numbers**

Since  $\mathbb F$  is a proper subset of  $\mathbb R$ , elementary algebraic operations on floating-point numbers do not enjoy all the properties of analogous operations on R. Precisely, commutativity still holds for addition (that is  $fl(x + y) = fl(y + x)$  as well as for multiplication  $fl(xy) = fl(yx)$ , but other properties such as associativity and distributivity are violated. Moreover, 0 is no longer unique. Indeed, let us assign the variable a the value 1, and execute the following instructions:

 $\gg$  a = 1; b=1; while a+b  $\tilde{=}$  a; b=b/2; end

The variable b is halved at every step as long as the sum of a and b remains different  $(\tilde{\phantom{a}})$  from a. Should we operate on real numbers, this program would never end, whereas in our case it ends after a finite number of steps and returns the following value for b: 1.1102e-16=  $\epsilon_M/2$ . There exists therefore at least one number b different from 0 such that  $a+b=a$ . This is possible since  $\mathbb F$  is made up of isolated numbers; when adding two numbers **a** and **b** with **b**<a and **b** less than  $\epsilon_M$ , we always obtain that a+b is equal to a. The MATLAB number a+eps(a) is the smallest number in  $\mathbb F$  larger than a. Thus the sum  $a+b$  will return a for all  $b \leq \text{eps}(a)$ .

Associativity is violated whenever a situation of overflow or underflow occurs. Take for instance a=1.0e+308, b=1.1e+308 and c=-1.001e+308, and carry out the sum in two different ways. We find that

$$
a+(b+c)=1.0990e+308,\,(a+b)+c=Inf.
$$

This is a particular instance of what occurs when one adds two numbers with opposite sign but similar absolute value. In this case the result may be quite inexact and the situation is referred to as *loss*, or *cancellation, of significant digits.* For instance, let us compute  $((1 + x) - 1)/x$ 

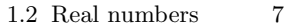

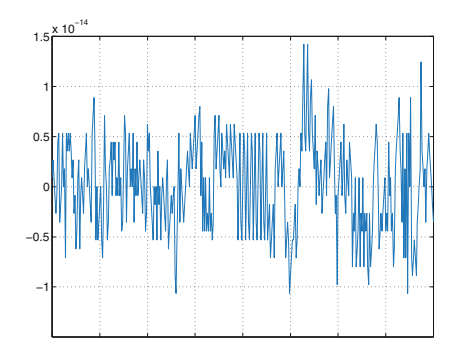

**Fig. 1.1.** Oscillatory behavior of the function (1.3) caused by cancellation errors

(the obvious result being 1 for any  $x \neq 0$ ):

 $\Rightarrow$  x = 1.e-15;  $((1+x)-1)/x$ ans = 1.1102

This result is rather imprecise, the relative error being larger than 11%!

Another case of numerical cancellation is encountered while evaluating the function

$$
f(x) = x7 - 7x6 + 21x5 - 35x4 + 35x3 - 21x2 + 7x - 1
$$
 (1.3)

at 401 equispaced points with abscissa in  $[1 - 2 \cdot 10^{-8}, 1 + 2 \cdot 10^{-8}]$ . We obtain the chaotic graph reported in Figure 1.1 (the real behavior is that of  $(x-1)^7$ , which is substantially constant and equal to the null function in such a tiny neighborhood of  $x = 1$ ). The MATLAB commands that have generated this graph will be illustrated in Section 1.5.

Finally, it is interesting to notice that in  $\mathbb F$  there is no place for indeterminate forms such as  $0/0$  or  $\infty/\infty$ . Their presence produces what is called *not a number* (NaN in MATLAB or in Octave), for which the NaN normal rules of calculus do not apply.

**Remark 1.1** Whereas it is true that roundoff errors are usually small, when repeated within long and complex algorithms, they may give rise to catastrophic effects. Two outstanding cases concern the explosion of the Ariane missile on June 4, 1996, engendered by an overflow in the computer on board, and the failure of the mission of an American Patriot missile, during the Gulf War in 1991, because of a roundoff error in the computation of its trajectory.

An example with less catastrophic (but still troublesome) consequences is provided by the sequence

$$
z_2 = 2, \ z_{n+1} = 2^{n-1/2} \sqrt{1 - \sqrt{1 - 4^{1-n} z_n^2}}, \quad n = 2, 3, \dots \tag{1.4}
$$

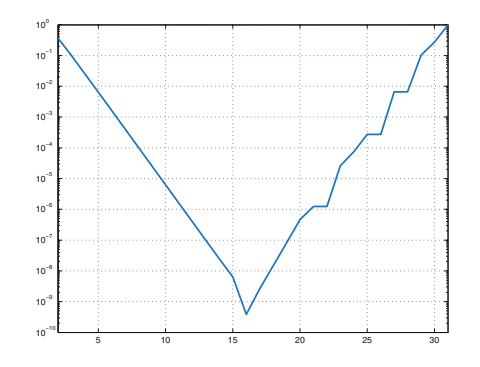

**Fig. 1.2.** Relative error  $|\pi - z_n|/\pi$  versus n

which converges to  $\pi$  when n tends to infinity. When MATLAB is used to compute  $z_n$ , the relative error found between  $\pi$  and  $z_n$  decreases for the 16 first iterations, then grows because of roundoff errors (as shown in Figure 1.2).

.

See the Exercises 1.1-1.2.

#### **1.3 Complex numbers**

<span id="page-24-0"></span>Complex numbers, whose set is denoted by  $\mathbb C$ , have the form  $z = x + iy$ , Complex numbers, whose set is denoted by  $\infty$ , have the form  $z = x + iy$ ,<br>where  $i = \sqrt{-1}$  is the imaginary unit (that is  $i^2 = -1$ ), while  $x = \text{Re}(z)$ and  $y = \text{Im}(z)$  are the real and imaginary part of z, respectively. They are generally represented on the computer as pairs of real numbers.

Unless redefined otherwise, MATLAB variables i as well as j denote the imaginary unit. To introduce a complex number with real part x and imaginary part y, one can just [wri](#page-24-0)te x+i\*y; as an alternative, one can complex use the command complex(x,y). Let us also mention the exponential and the trigonometric representations of a complex number  $z$ , that are equivalent thanks to the *Euler formula*

$$
z = \rho e^{i\theta} = \rho(\cos\theta + i\sin\theta); \tag{1.5}
$$

 $\rho = \sqrt{x^2 + y^2}$  is the modulus of the complex number (it can be obtained abs by setting  $abs(z)$ ) while  $\theta$  is its argument, that is the angle between the  $x$  axis and the straight line issuing from the origin and passing from the point of coordinate x, y in the complex plane.  $\theta$  can be found by typing angle  $angle(z)$ . The representation  $(1.5)$  is therefore:

$$
abs(z)*(cos(angle(z))+i*sin(angle(z))).
$$

The graphical polar representation of one or more complex numbers compass can be obtained through the command compass $(z)$ , where z is either a single complex number or a vector whose components are complex numbers. For instance, by typing

1.3 Complex numbers 9

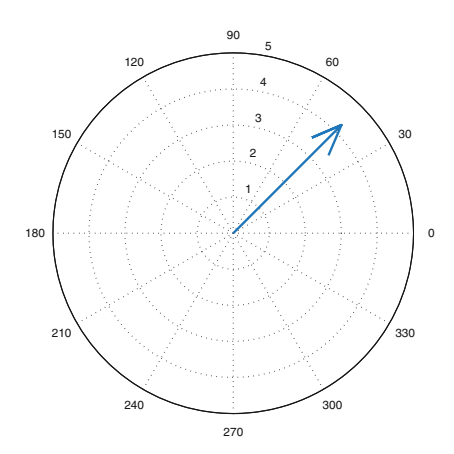

**Fig. 1.3.** Output of the MATLAB command compass

#### $>> z = 3 + i * 3;$  compass(z);

one obtains the graph reported in Figure 1.3.

For any given complex number z, one can extract its real part with the command real(z) and its imaginary part with  $\text{imag}(z)$ . Finally, the real imag complex conjugate  $\bar{z} = x - iy$  of z, can be obtained by simply writing conj(z). conj

In MATLAB all operations are carried out by implicitly assuming that the operands as well as the result are complex. We may therefore find some apparently surprising results. For instance, if we compute the cube root of  $-5$  with the MATLAB command  $(-5)$ <sup> $\hat{}(1/3)$ , instead of</sup>  $-1.7100...$  we [obta](#page-26-0)in the complex number  $0.8550 + 1.4809i$ . (We anticipate the use of the symbol  $\hat{\ }$  for the power exponent.) As a matter of  $\hat{\ }$ fact, all numbers of the form  $\rho e^{i(\theta + 2k\pi)}$ , with k an integer, are indistinguishable from  $z = \rho e^{i\theta}$ . By computing the complex roots of z of order three, we find  $\sqrt[3]{\rho}e^{i(\theta/3 + 2k\pi/3)}$ , that is, the three distinct roots

$$
z_1 = \sqrt[3]{\rho}e^{i\theta/3}, \quad z_2 = \sqrt[3]{\rho}e^{i(\theta/3 + 2\pi/3)}, \quad z_3 = \sqrt[3]{\rho}e^{i(\theta/3 + 4\pi/3)}.
$$

MATLAB will select the one that is encountered by spanning the complex plane counterclockwise beginning from the real axis. Since the polar representation of  $z = -5$  is  $\rho e^{i\theta}$  with  $\rho = 5$  and  $\theta = \pi$ , the three roots are (see Figure 1.4 for their representation in the Gauss plane)

$$
z_1 = \sqrt[3]{5}(\cos(\pi/3) + i\sin(\pi/3)) \approx 0.8550 + 1.4809i,
$$
  
\n
$$
z_2 = \sqrt[3]{5}(\cos(\pi) + i\sin(\pi)) \approx -1.7100,
$$
  
\n
$$
z_3 = \sqrt[3]{5}(\cos(-\pi/3) + i\sin(-\pi/3)) \approx 0.8550 - 1.4809i.
$$

<span id="page-26-0"></span>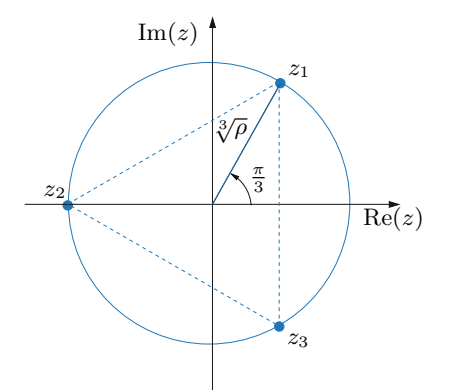

**Fig. 1.4.** Representation in the complex plane of the three complex cube roots of the real number −5

The first root is the one which is selected.

Finally, by (1.5) we obtain

$$
\cos(\theta) = \frac{1}{2} \left( e^{i\theta} + e^{-i\theta} \right), \quad \sin(\theta) = \frac{1}{2i} \left( e^{i\theta} - e^{-i\theta} \right). \tag{1.6}
$$

## **1.4 Matrices**

Let  $n$  and  $m$  be positive integers. A matrix with  $m$  rows and  $n$  columns is a set of  $m \times n$  elements  $a_{ij}$ , with  $i = 1, \ldots, m, j = 1, \ldots, n$ , represented by the following table:

$$
A = \begin{bmatrix} a_{11} & a_{12} & \dots & a_{1n} \\ a_{21} & a_{22} & \dots & a_{2n} \\ \vdots & \vdots & & \vdots \\ a_{m1} & a_{m2} & \dots & a_{mn} \end{bmatrix} .
$$
 (1.7)

In compact form we write  $A = (a_{ij})$ . Should the elements of A be real numbers, we write  $A \in \mathbb{R}^{m \times n}$ , and  $A \in \mathbb{C}^{m \times n}$  if they are complex.

Square matrices of dimension n are those with  $m = n$ . A matrix featuring a single column is a *column vector*, whereas a matrix featuring a single row is a *row vector*.

In order to introduce a matrix in MATLAB one has to write the elements from the first to the last row, introducing the character ; to separate the different rows. For instance, the command

>> A = [ 1 2 3; 4 5 6]

produces

$$
A = \begin{array}{cccc} 1 & 2 & 3 \\ 4 & 5 & 6 \end{array}
$$

that is, a  $2 \times 3$  matrix whose elements are indicated above. The  $m \times n$ matrix  $zeros(m,n)$  has all null entries,  $eye(m,n)$  has all null entries  $zeros$ unless  $a_{ii}$ ,  $i = 1, \ldots, \min(m, n)$ , on the diagonal that are all equal to 1.  $e^{i\theta}$ The  $n \times n$  identity matrix is obtained with the command  $eye(n)$  (which is an abridged version of  $eye(n,n)$ : its elements are  $\delta_{ij} = 1$  if  $i = j$ , 0 otherwise, for  $i, j = 1, \ldots, n$ . Finally, by the command  $A = [$  we can [ ] initialize an empty matrix.

We recall the following matrix operations:

- 1. if  $A = (a_{ij})$  and  $B = (b_{ij})$  are  $m \times n$  matrices, the *sum* of A and B is the matrix  $A + B = (a_{ij} + b_{ij});$
- 2. the *product* of a matrix A by a real or complex number  $\lambda$  is the matrix  $\lambda A = (\lambda a_{ij});$
- 3. the *product* of two matrices is possible only for compatible sizes, precisely if A is  $m \times p$  and B is  $p \times n$ , for some positive integer p. In that case  $C = AB$  is an  $m \times n$  matrix whose elements are

$$
c_{ij} = \sum_{k=1}^{p} a_{ik}b_{kj}
$$
, for  $i = 1, ..., m, j = 1, ..., n$ .

Here is an example of the sum and product of two matrices.

```
\Rightarrow A = [1 2 3; 4 5 6];
\Rightarrow B = [7 8 9; 10 11 12];
\Rightarrow C = [13 14; 15 16; 17 18];
>> A+Bans =<br>8 10 12<br>14 16 18
                 16
>> A*C
\begin{array}{r} \text{ans} = \\ 94 \\ 229 \end{array} 100
    229
```
Note that MATLAB returns a diagnostic message when one tries to carry out operations on matrices with incompatible dimensions. For instance:

```
>> A =[1 2 3; 4 5 6];
>> B =[7 8 9; 10 11 12];
\gg C = [13 14; 15 16; 17 18];
>> A+C
??? Error using ==> +
Matrix dimensions must agree.
>> A*B
??? Error using ==> *
Inner matrix dimensions must agree.
```
If A is a square matrix of dimension n, its *inverse* (provided it exists) is a square matrix of dimension n, denoted by  $A^{-1}$ , which satisfies the matrix relation  $AA^{-1} = A^{-1}A = I$ . We can obtain  $A^{-1}$  through the inv command inv(A). The inverse of A exists iff the *determinant* of A, a det number denoted by  $det(A)$  and computed by the command  $det(A)$ , is non-zero. The latter condition is satisfied iff the column vectors of A are linearly independent (see Section 1.4.1). The determinant of a square matrix is defined by the following recursive formula (*Laplace rule*):

$$
\det(A) = \begin{cases} a_{11} & \text{if } n = 1, \\ \sum_{j=1}^{n} \Delta_{ij} a_{ij}, \text{ for } n > 1, \ \forall i = 1, ..., n, \end{cases}
$$
 (1.8)

where  $\Delta_{ij} = (-1)^{i+j} \text{det}(\mathbf{A}_{ij})$  and  $\mathbf{A}_{ij}$  is the matrix obtained by eliminating the *i*-th row and *j*-th column from matrix A. (The result is independent of the row index *i*.) In particular, if  $A \in \mathbb{R}^{2 \times 2}$  one has

$$
\det(A) = a_{11}a_{22} - a_{12}a_{21},
$$

while if  $A \in \mathbb{R}^{3 \times 3}$  we obtain

$$
det(A) = a_{11}a_{22}a_{33} + a_{31}a_{12}a_{23} + a_{21}a_{13}a_{32}
$$

$$
-a_{11}a_{23}a_{32} - a_{21}a_{12}a_{33} - a_{31}a_{13}a_{22}.
$$

We recall that if  $A = BC$ , then  $det(A) = det(B)det(C)$ .

To invert a  $2 \times 2$  matrix and compute its determinant we can proceed as follows:

```
>> A =[1 2; 3 4];
\gg inv(A)
ans =
     -2.0000 1.0000<br>1.5000 -0.5000-0.5000>> det (A)
ans =
      -2
```
Should a matrix be singular, MATLAB returns a diagnostic message, followed by a matrix whose elements are all equal to Inf, as illustrated by the following example:

```
>> A = [1 \ 2; \ 0 \ 0];\gg inv(A)
Warning: Matrix is singular to working precision .
ans = Inf
    Inf Inf
           Inf Inf
```
For special classes of square matrices, the computation of inverses and determinants is rather simple. In particular, if A is a *diagonal matrix*, i.e.

one for which only the diagonal elements  $a_{kk}$ ,  $k = 1, \ldots, n$ , are non-zero, its determinant is given by  $\det(A) = a_{11}a_{22} \cdots a_{nn}$ . In particular, A is non-singular iff  $a_{kk} \neq 0$  for all k. In such a case the inverse of A is still a diagonal matrix with elements  $a_{kk}^{-1}$ .

Let v be a vector of dimension n. The command diag(v) produces diag a diagonal matrix whose elements are the components of vector v. The more general command  $diag(v,m)$  yields a square matrix of dimension  $n+abs(m)$  whose m-th upper diagonal (i.e. the diagonal made of elements with indices  $i, i + m$  has elements equal to the components of v, while the remaining elements are null. Note that this extension is valid also when m is negative, in which case the only affected elements are those of lower diagonals.

For instance if  $v = [1 \ 2 \ 3]$  then:

 $\Rightarrow$  A=diag (v,-1)  $A =$ 0 0 0 0  $\begin{array}{ccccccccc}\n1 & & 0 & & 0 & & 0 \\
0 & & 2 & & 0 & & 0\n\end{array}$ 0 2 0 0 0 3 0

Other special cases are the *upper triangular* and *lower triangular* matrices. A square matrix of dimension n is *lower* (respectively, *upper* ) *triangular* if all elements above (respectively, below) the main diagonal are zero. Its determinant is simply the product of the diagonal elements.

Through the commands  $tril(A)$  and  $triu(A)$ , one can extract from  $tri1$ the matrix  $\bf{A}$  of dimension  $\bf{n}$  its lower and upper triangular part. Their triu extensions  $\text{tril}(A,m)$  or  $\text{tril}(A,m)$ , with m ranging from  $-n$  and n, allow the extraction of the triangular part augmented by, or deprived of, extradiagonals.

For instance, given the matrix  $A = [3 \ 1 \ 2; -1 \ 3 \ 4; -2 \ -1 \ 3]$ , by the command  $L1=tri1(A)$  we obtain

 $L1 =$ 300  $\begin{array}{cccc} -1 & 3 & 0 \\ -2 & -1 & 3 \end{array}$  $-1$ while, by  $L2=tri1(A,1)$ , we obtain  $L2 =$ 310  $\begin{array}{cccc} -1 & 3 & 4 \\ -2 & -1 & 3 \end{array}$  $-1$ 

We recall that if  $A \in \mathbb{R}^{m \times n}$  its transpose  $A^T \in \mathbb{R}^{n \times m}$  is the matrix obtained by interchanging rows and columns of A. When  $n = m$  and  $A =$  $A<sup>T</sup>$  the matrix A is called *symmetric*. Finally,  $A'$  denotes the transpose  $A'$ of A if A is real, or its conjugate transpose (that is,  $A^H$ ) if A is complex. A square complex matrix that coincides with its conjugate transpose  $A<sup>H</sup>$ is called *hermitian*.

**Octave 1.1** Also Octave returns a diagnostic message when one tries to carry out operations on matrices having non-compatible dimensions. If we repeat the previous MATLAB examples we obtain:

```
octave:1> A=[1 2 3; 4 5 6];
octave: 2> B = [7 8 9; 10 11 12];
octave: 3 > C = [13 \ 14; \ 15 \ 16; \ 17 \ 18];octave:4> A+C
  error: operator +: nonconformant arguments (op1 is
  2x3, op2 is 3x2)
  error: evaluating binary operator '+' near line 2,
  column 2
octave:5> A*B
  error: operator *: nonconformant arguments (op1 is
  x3, op2 is 2x3)
  error: evaluating binary operator '*' near line 2,
  column 2
```
If A is singular, Octave returns a diagnostic message followed by the matrix whose elements are all equal to Inf, as illustrated by the following example:

```
octave:1> A=[1 2; 0 0];
octave:2> inv(A)
 warning: inverse: matrix singular to machine
 precision, rcond = 0
 ans =Inf Inf
    Inf Inf
```
#### **1.4.1 Vectors**

Vectors will be indicated in boldface; precisely, **v** will denote a column vector whose  $i$ -th component is denoted by  $v_i$ . When all components are real numbers we can write **v**  $\in \mathbb{R}^n$ .

In MATLAB, vectors are regarded as particular cases of matrices. To introduce a column vector one has to insert between square brackets the values of its components separated by semi-colons, whereas for a row vector it suffices to write the component values separated by blanks or commas. For instance, through the instructions  $v = [1,2,3]$  and  $w =$ [1 2 3] we initialize the column vector **v** and the row vector **w**, both of dimension 3. The command  $zeros(n,1)(respectively, zeros(1,n))$ produces a column (respectively, row) vector of dimension n with null ones elements, which we will denote by  $\mathbf{0}$ . Similarly, the command ones  $(n,1)$ generates the column vector, denoted with **1**, whose components are all equal to 1.

A system of vectors  $\{y_1, \ldots, y_m\}$  is *linearly independent* if the relation

$$
\alpha_1\mathbf{y}_1+\ldots+\alpha_m\mathbf{y}_m=\mathbf{0}
$$

implies that all coefficients  $\alpha_1, \ldots, \alpha_m$  are null. A system  $\mathcal{B} = \{y_1, \ldots, y_m\}$  $\mathbf{y}_n$  of n linearly independent vectors in  $\mathbb{R}^n$  (or  $\mathbb{C}^n$ ) is a *basis* for  $\mathbb{R}^n$  (or  $\mathbb{C}^n$ , that is, any vector **w** in  $\mathbb{R}^n$  can be written as a linear combination of the elements of  $B$ .

$$
\mathbf{w} = \sum_{k=1}^n w_k \mathbf{y}_k,
$$

for a unique possible choice of the coefficients  $\{w_k\}$ . The latter are called the *components* of **w** with respect to the basis  $\beta$ . For instance, the canonical basis of  $\mathbb{R}^n$  is the set of vectors  $\{\mathbf{e}_1,\ldots,\mathbf{e}_n\}$ , where  $\mathbf{e}_i$  has its *i*-th component equal to 1, and all other components equal to 0 and is the one which is normally used.

The *scalar product* of two vectors **v**,  $\mathbf{w} \in \mathbb{R}^n$  is defined as

$$
(\mathbf{v}, \mathbf{w}) = \mathbf{w}^T \mathbf{v} = \sum_{k=1}^n v_k w_k,
$$

 $\{v_k\}$  and  $\{w_k\}$  being the components of **v** and **w**, respectively. The corresponding command is  $w^*$  or else  $dot(v,w)$ , where now the apex dot denotes transposition of the vector. For a vector **v** with complex components,  $v'$  denotes its conjugate transpose  $v^H$ , that is a row-vector v' whose components are the complex conjugate  $\bar{v}_k$  of  $v_k$ . The length (or modulus) of a vector **v** is given by

$$
\|\mathbf{v}\| = \sqrt{(\mathbf{v}, \mathbf{v})} = \sqrt{\sum_{k=1}^{n} v_k^2}
$$

and can be computed through the command norm(v);  $\|\mathbf{v}\|$  is also said norm *euclidean norm* of the vector **v**.

The *vector product* between two vectors  $\mathbf{v}, \mathbf{w} \in \mathbb{R}^3$ ,  $\mathbf{v} \times \mathbf{w}$  or  $\mathbf{v} \wedge \mathbf{w}$ , is the vector  $\mathbf{u} \in \mathbb{R}^3$  orthogonal to both **v** and **w** whose modulus is  $|\mathbf{u}| = |\mathbf{v}| |\mathbf{w}| \sin(\alpha)$ , where  $\alpha$  is the smaller angle formed by **v** and **w**. It can be obtained by the command  $\csc(v,w)$ . cross

The visualization of a vector can be obtained by the MATLAB command quiver in  $\mathbb{R}^2$  and quiver3 in  $\mathbb{R}^3$ . quiver

The MATLAB command  $x.*y, x./y$  or  $x.^2$  indicates that these operations should be carried out component by component. For instance if we define the vectors

 $\Rightarrow$  x = [1; 2; 3]; y = [4; 5; 6];

```
quiver3
.* ./ .^{\circ}
```
the instruction

>> y '\* x  $ans =$ 32

provides their scalar product, while

>> x .\* y ans  $=$  4 10 18

returns a vector who[se](#page-54-0) *i*[-th c](#page-54-1)omponent is equal to  $x_i y_i$ .

Finally, we recall that a vector  $\mathbf{v} \in \mathbb{C}^n$ , with  $\mathbf{v} \neq \mathbf{0}$ , is an *eigenvector* of a matrix  $A \in \mathbb{C}^{n \times n}$  associated with the complex number  $\lambda$  if

 $Av = \lambda v$ .

The complex number  $\lambda$  is called *eigenvalue* of A. In general, the computation of eigenvalues is quite difficult. Exceptions are represented by diagonal and triangular matrices, whose eigenvalues are their diagonal elements.

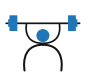

See the Exercises 1.3-1.6.

## **1.5 Real functions**

This section deals with manipulation of real functions. More particularly, for a given function  $f$  defined on an interval  $(a, b)$ , we aim at computing its zeros, its integral and its derivative, as well as drawing its graph. The fplot command  $fp$ lot $(fun, \text{lims})$  plots the graph of the function fun (which is stored as a string of characters) on the interval  $(\text{lims}(1), \text{lims}(2))$ . For instance, to represent  $f(x)=1/(1 + x^2)$  on the interval (-5, 5), we can write

```
>> fun ='1/(1+x^2)'; lims=[-5,5]; fplot(fun,lims);
```
or, more directly,

>> fplot('1/(1+x^2)',[-5 5]);

In MATLAB the graph is obtained by sampling the function on a set of non-equispaced abscissae and reproduces the true graph of  $f$  with a tolerance of 0.2%. To improve the accuracy we could use the command

#### >> fplot(fun,lims,tol,n,LineSpec)

where tol indicates the desired tolerance and the parameter  $n(\geq 1)$ ensures that the function will be plotted with a minimum of  $n+1$  points.

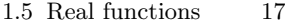

LineSpec is a string specifying the style or the color of the line used for plotting the graph. For example, LineSpec='--' is used for a dashed line, LineSpec='r-.' for a red dashed-dotted line, etc. To use default values for tol, n or LineSpec one can pass empty matrices ([ ]). By writing grid on after the command fplot, we can obtain the grid background-grid as that in Figure 1.1. The function  $f(x)=1/(1 + x^2)$  can be defined in several different ways:

by the instruction  $\tt{fun=}'1/(1+x\char`2)'$  seen before; by the command inline with the instruction inline

>> fun=inline('1/(1+x^2)','x');

by *anonymous function* and the use of a *function handle* @ as follows @

 $\Rightarrow$  fun= $\mathcal{O}(x)[1/(1+x^2)]$ ;

finally, by writing a suitable MATLAB *function*:

function  $y=fun(x)$  $y=1/(1+x^2);$ end

The inline command, whose common syntax is fun=inline(expr, arg1, arg2, ..., argn),

defines a *function* fun depending on the ordered set of variables arg1, arg2, ..., argn. The string expr contains the expression of fun. For example,  $fun=\infty('sin(x)*(1+cos(t))', 'x', 't')$  defines the function  $fun(x, t) = sin(x)(1+cos(t))$ . The brief form fun=inline (expr) implicitely supposes that expr depends on all the variables which appear in the definition of the function itself, by following alphabetical order. For example, by the command fun=inline(' $\sin(x)$  \*(1+cos(t))') we define the function  $fun(t, x) = \sin(x)(1 + \cos(t))$ , whose first variable is t, while the second one is x (by following lexicographical order). The common syntax of an *anonymous function* reads

fun=@(arg1, arg2,...,argn)[expr].

In order to evaluate the function fun at a point x (or at a set of points, stored in the v[ector](#page-34-0) x) we can make use of the commands eval, eval or feval, otherwise we can simply evaluate the function consistently with feval the command used to define the function itself. Even if they produce the same result, the commands eval and feval have a different syntax. eval has only one input parameter (the name of the mathematical function to be evaluated) and evaluates the function fun at the point stored in the variable which appears inside the definition of fun (i.e., x in the above definitions). On the contrary, the function feval has at least two parameters; the former is the name fun of the mathematical function to be evaluated, the latter contains the inputs to the function fun.

We report in Table 1.1 the various ways for defining, evaluating and plotting a mathematical function. In the following, we will use one of

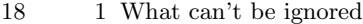

<span id="page-34-0"></span>

| Definition                                   | Evaluation                                                         | Plotting                                          |
|----------------------------------------------|--------------------------------------------------------------------|---------------------------------------------------|
| $fun='1/(1+x^2)$ '                           | $y=eval(fun)$                                                      | $fplot(fun, [-2, 2])$<br>$fplot('fun', [-2, 2])$  |
| fun=inline $('1/(1+x^2)')$                   | $v=fun(x)$<br>$y = f$ eval $(fun, x)$<br>$y = f$ eval $('fun', x)$ | $fplot(fun, [-2, 2])$<br>$fplot('fun', [-2, 2])$  |
| $fun = \mathcal{O}(x) [1/(1+x^2)]$           | $y=fun(x)$<br>$y = f$ eval $(fun, x)$<br>$y = f$ eval $('fun', x)$ | $fplot(fun, [-2, 2])$<br>$fplot('fun', [-2, 2])$  |
| function $y=fun(x)$<br>$y=1/(1+x^2);$<br>end | $y=fun(x)$<br>$y = f eval(Qfun, x)$<br>$y = f$ eval $('fun', x)$   | $fplot('fun', [-2, 2])$<br>$fplot(0fun, [-2, 2])$ |

**Table 1.1.** How to define, evaluate and plot a mathematical function

the definitions of Table 1.1 and proceed coherently. However, the reader could make different choices.

If the variable x is an array, the operations  $/$ ,  $*$  and  $\hat{ }$  acting on arrays have to be replaced by the corresponding *dot operations* ./, .\* and .~ which operate component-wise. For instance, the instruction fun= $\mathcal{Q}(x)$ [1/(1+x<sup>-2</sup>)] is replaced by fun= $\mathcal{Q}(x)$ [1./(1+x.<sup>-2</sup>)].

plot The command plot can be used as alternative to fplot, provided that the mathematical function has been evaluated on a set of abscissa. The following instructions

> >> x=linspace(-2,3,100); >>  $y=exp(x) .*(sin(x) .^2)-0.4;$ >> plot(x,y,'c','Linewidth',2); grid on

linspace produce a graph in linear scale, precisely the command linspace  $(a, b, n)$ generates a row array of  $n$  equispaced points from  $a$  to  $b$ , while the command  $plot(x, y, 'c', 'Linearidth', 2)$  creates a linear piecewise curve connecting the points  $(x_i, y_i)$  (for  $i = 1, \ldots, n$ ) with a cyan line width of 2 points.

#### **1.5.1 The zeros**

We recall that if  $f(\alpha) = 0$ ,  $\alpha$  is called *zero* of f or *root* of the equation  $f(x) = 0$ . A zero is *simple* if  $f'(\alpha) \neq 0$ , *multiple* otherwise.

From the graph of a function one can infer (within a certain tolerance) which are its real zeros. The direct computation of all zeros of a given function is not always possible. For functions which are polynomials with real coefficients of degree  $n$ , that is, of the form

$$
p_n(x) = a_0 + a_1x + a_2x^2 + \ldots + a_nx^n = \sum_{k=0}^n a_k x^k, \quad a_k \in \mathbb{R}, \ a_n \neq 0,
$$

we can obtain the only zero  $\alpha = -a_0/a_1$ , when  $n = 1$  (i.e.  $p_1$  represents a straight line), or the two zeros,  $\alpha_+$  and  $\alpha_-$ , when  $n = 2$  (this time  $p_2$ ) represents a parabola)  $\alpha_{\pm} = (-a_1 \pm \sqrt{a_1^2 - 4a_0 a_2})/(2a_2)$ .

However, there are no explicit formulae for the zeros of an arbitrary polynomial  $p_n$  when  $n \geq 5$ .

In what follows we will denote with  $\mathbb{P}_n$  the space of polynomials of degree less than or equal to  $n$ ,

$$
p_n(x) = \sum_{k=0}^n a_k x^k
$$
\n(1.9)

where the  $a_k$  are given coefficients, real or complex.

Also the number of zeros of a function cannot in general be determined *a priori*. An exception is provided by polynomials, for which the number of zeros (real or complex) coincides with the polynomial degree. Moreover, should  $\alpha = x + iy$  with  $y \neq 0$  be a zero of a polynomial with degree  $n \geq 2$ , if  $a_k$  are real coefficients, then its complex conjugate  $\bar{\alpha} = x - iy$  is also a zero.

To compute in MATLAB one zero of a function fun, near a given value  $x0$ , either real or complex, the command fzero(fun,  $x0$ ) can be fzero used. The result is an approximate value of the desired zero, and also the interval in which the search was made. Alternatively, using the command  $fzero(fun, [x0 x1])$ , a zero of fun is searched for in the interval whose endpoints are  $x0, x1$ , provided f changes sign between  $x0$  and  $x1$ .

Let us consider, for instance, the function  $f(x) = x^2 - 1 + e^x$ . Looking at its graph we see that there are two zeros in  $(-1, 1)$ . To compute them we need to execute the following commands:

```
\Rightarrow fun=\mathcal{O}(x)[x<sup>2</sup> - 1 + exp(x)];
\rightarrow fzero (fun,-1)
ans =-0.7146
\gg fzero (fun, 1)
ans =
     5.4422e-18
```
Alternatively, after noticing from the function plot that one zero is in the interval  $[-1, -0.2]$  and another in  $[-0.2, 1]$ , we could have written  $\gg$  fzero (fun, [-1 -0.2]) ans =

-0.7146
```
\gg fzero (fun, [-0.2 1])
ans =
  -5.2609e-17
```
The result obtained for the second zero is slightly different than the one obtained previously, due to a different initialization of the algorithm implemented in fzero. In Chapter 2 we will introduce and investigate several methods for the approximate computation of the zeros of an arbitrary function.

The fzero syntax is the same if the function fun is defined either by the command inline or by a string.

Otherwise, if fun is defined by an M-file, we can choose one between these two calls:

```
>> fzero ( 'fun ', 1)
or
>> fzero ( @fun ,1)
```
**Octave 1.2** In Octave the function fzero accepts as input mathematical functions defined with either inline, anonymous function or M-file functions.

# **1.5.2 Polynomials**

Polynomials are very special functions and there is a special MATLAB polyval toolbox polyfun for their treatment. The command polyval is apt to evaluate a polynomial at one or several points. Its input arguments are a vector p and a vector x, where the components of p are the polynomial coefficients stored in decreasing order, from  $a_n$  down to  $a_0$ , and the components of x are the abscissae where the polynomial needs to be evaluated. The result can be stored in a vector y by writing

 $\Rightarrow$  y = polyval(p,x)

For instance, the values of  $p(x) = x^7+3x^2-1$ , at the equispaced abscissae  $x_k = -1 + k/4$  for  $k = 0, \ldots, 8$ , can be obtained by proceeding as follows:

```
\Rightarrow p = [1 0 0 0 0 3 0 -1]; x = [-1:0.25:1];
\gg y = polyval(p,x)
y =Columns 1 through 5:
    1.00000 0.55402 -0.25781 -0.81256 -1.00000
  Columns 6 through 9:
    -0.81244 -0.24219 0.82098 3.00000
```
Alternatively, one could use the command feval. However, in such case one should provide the entire analytic expression of the polynomial in the input string, and not simply its coefficients.

The program roots provides an approximation of the zeros of a poly- roots nomial and requires only the input of the vector p. For instance, we can compute the zeros of  $p(x) = x^3 - 6x^2 + 11x - 6$  by writing

```
>> p = [1 -6 11 -6]; format long;
>> roots (p)
ans =
   3.00000000000000
```
2.00000000000000

1.00000000000000

Unfortunately, the result is not always that accurate. For instance, for the polynomial  $p(x)=(x + 1)^7$ , whose unique zero is  $\alpha = -1$  with multiplicity 7, we find (quite surprisingly)

```
\gg p = [1 7 21 35 35 21 7 1];
>> roots (p)
ans =-1.0101
  -1.0063 + 0.0079i
  -1.0063 - 0.0079i-0.9977 + 0.0099i
  -0.9977 - 0.0099i-0.9909 + 0.0044i-0.9909 - 0.0044i
```
In fact, numerical methods for the computation of the polynomial roots with multiplicity larger than one are particularly subject to roundoff errors (see Section 2.6.2).

The command  $p=conv(p1,p2)$  returns the coefficients of the poly- conv nomial given by the product of two polynomials whose coefficients are contained in the vectors p1 and p2.

Similarly, the command  $[q,r] = \text{deconv}(p1,p2)$  provides the coefficients deconv of the polynomials obtained on dividing p1 by p2, i.e.  $p1 = \text{conv}(p2,q)$  $+ r$ . In other words, q and r are the quotient and the remainder of the division.

Let us consider for instance the product and the ratio between the two polynomials  $p_1(x) = x^4 - 1$  and  $p_2(x) = x^3 - 1$ :

```
\gg p1 = [1 0 0 0 -1];
\Rightarrow p2 = [1 0 0 -1];
\frac{1}{p} = conv (p1, p2)
p =1 0 0 -1 -1 0 0 1
```
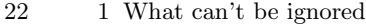

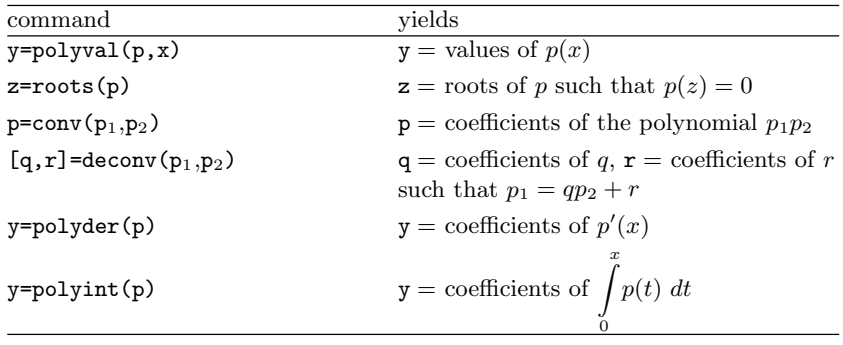

Table 1.2. MATLAB commands for polynomial operations

```
\gg [q, r]=deconv(p1, p2)
q =1 0
r =
   0 0 0 1 -1
```
We therefore find the polynomials  $p(x) = p_1(x)p_2(x) = x^7 - x^4 - x^3 + 1$ ,  $q(x) = x$  and  $r(x) = x - 1$  such that  $p_1(x) = q(x)p_2(x) + r(x)$ .

polyint The commands polyint(p) and polyder(p) provide respectively the polyder coefficients of the primitive (vanishing at  $x = 0$ ) and those of the derivative of the polynomial whose coefficients are given by the components of the vector p.

If x is a vector of abscissae and  $p$  (respectively,  $p_1$  and  $p_2$ ) is a vector containing the coefficients of a polynomial  $p$  (respectively,  $p_1$  and  $p_2$ ), the previous commands are summarized in Table 1.2.

polyfit A further command, polyfit, allows the computation of the  $n+1$  polynomial coefficients of a polynomial  $p$  of degree  $n$  once the values attained by p at  $n + 1$  distinct nodes are available (see Section 3.3.1).

#### **1.5.3 Integration and differentiation**

The following two results will often be invoked throughout this book:

1. the *fundamental theorem of integration*: if f is a continuous function in  $[a, b)$ , then

$$
F(x) = \int_{a}^{x} f(t) dt \quad \forall x \in [a, b),
$$

is a differentiable function, called a *primitive* of f, which satisfies,

$$
F'(x) = f(x) \qquad \forall x \in [a, b);
$$

#### 1.5 Real functions 23

2. the *first mean-value theorem for integrals*: if f is a continuous function in [a, b) and  $x_1, x_2 \in [a, b)$  with  $x_1 < x_2$ , then  $\exists \xi \in (x_1, x_2)$  such that

<span id="page-39-0"></span>
$$
f(\xi) = \frac{1}{x_2 - x_1} \int_{x_1}^{x_2} f(t) dt.
$$

Even when it does exist, a primitive might be either impossible to determine or difficult to compute. For instance, knowing that  $\ln |x|$  is a primitive of  $1/x$  is irrelevant if one doesn't know how to efficiently compute the logarithms. In Chapter 4 we will introduce several methods to compute the integral of an arbitrary continuous function with a desired accuracy, irrespectively of the knowledge of its primitive.

We recall that a function f defined on an interval  $[a, b]$  is differentiable in a point  $\bar{x} \in (a, b)$  if the following limit exists and is finite

$$
f'(\bar{x}) = \lim_{h \to 0} \frac{1}{h} (f(\bar{x} + h) - f(\bar{x})).
$$
\n(1.10)

The value of  $f'(\bar{x})$  provides the slope of the tangent line to the graph of f at the point  $\bar{x}$ .

We say that a function which is continuous together with its derivative at any point of [a, b] belongs to the space  $C^1([a, b])$ . More generally, a function with continuous derivatives up to the order  $p$  (a positive integer) is said to belong to  $C^p([a, b])$ . In particular,  $C^0([a, b])$  denotes the space of continuous functions in  $[a, b]$ .

A result that will be often used is the *mean-value theorem*, according to which, if  $f \in C^1([a, b])$ , there exists  $\xi \in (a, b)$  such that

$$
f'(\xi) = (f(b) - f(a))/(b - a).
$$

Finally, it is worth recalling that a function that is continuous with all its derivatives up to the order n in a neighborhood of  $x_0$ , can be approximated in such a neighborhood by the so-called *Taylor polynomial of degree n* at the point  $x_0$ :

$$
T_n(x) = f(x_0) + (x - x_0)f'(x_0) + \ldots + \frac{1}{n!}(x - x_0)^n f^{(n)}(x_0)
$$

$$
= \sum_{k=0}^n \frac{(x - x_0)^k}{k!} f^{(k)}(x_0).
$$

The MATLAB toolbox symbolic provides the commands diff, int diff int and taylor which allow us to obtain the analytical expression of the taylor derivative, the indefinite integral (i.e. a primitive) and the Taylor polynomial, respectively, of a given function. In particular, having defined in the string f the function on which we intend to operate,  $diff(f, n)$ 

### 24 1 What can't be ignored

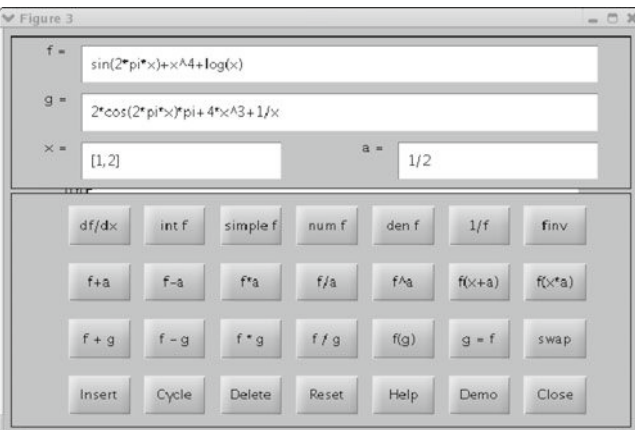

**Fig. 1.5.** Graphical interface of the command funtool

provides its derivative of order n, int(f) its indefinite integral, and  $taylor(f, x, n+1)$  the associated Taylor polynomial of degree n in a neighborhood of  $x_0 = 0$ . The variable x must be declared *symbolic* by syms using the command syms x. This will allow its algebraic manipulation without specifying its value.

In order to do this for the function  $f(x)=(x^2+2x+2)/(x^2-1)$ , we

```
proceed as follows:
>> f = '(x^2+2*x+2)/(x^2-1);
>> syms x
\rightarrow diff (f)(2*x+2)/(x^2-1) -2*(x^2+2*x+2)/(x^2-1)^2*x\gg int (f)x+5/2*log(x-1) -1/2* log(1+x)
>> taylor (f ,x ,6)
 -2-2*x-3*x^2-2*x^3-3*x^4-2*x^5
```
simple We observe that using the command simple it is possible to simplify the expressions gene[rate](#page-55-0)[d by](#page-55-1) diff, int and taylor in order to make funtool them as simple as possible. The command funtool, by the graphical interface illustrated in Fig. 1.5, allows a very easy symbolic manipulation of arbitrary functions.

> **Octave 1.3** In Octave symbolic calculations can be performed by the Octave-Forge Symbolic package. Note, however, that the syntax of Octave-Forge is not in general compatible with that of the MATLAB symbolic toolbox.

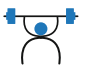

See the Exercises 1.7-1.8.

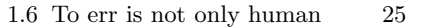

<span id="page-41-0"></span>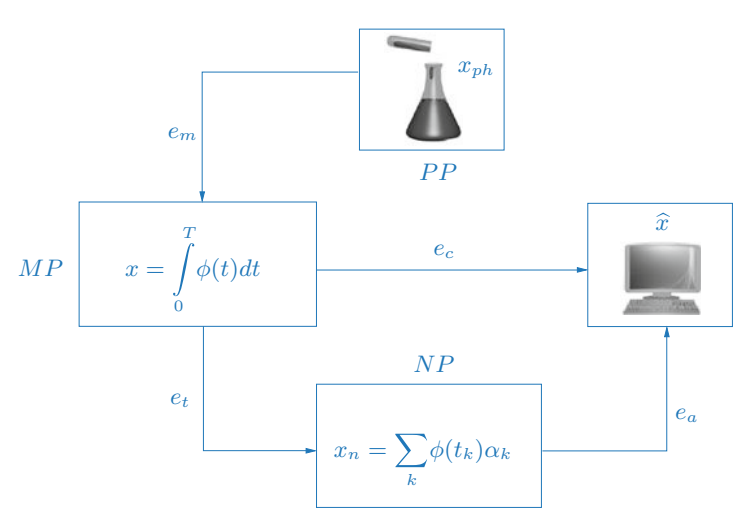

**Fig. 1.6.** Types of errors in a computational process

# **1.6 To err is not only human**

As a matter of fact, by re-phrasing the Latin motto *errare humanum est*, we might say that in numerical computation to err is even inevitable.

As we have seen, the simple fact of using a computer to represent real numbers introduce[s er](#page-41-0)rors. What is therefore important is not to strive to eliminate errors, but rather to be able to control their effect.

Generally speaking, we can identify several levels of errors that occur during the approximation and resolution of a physical problem (see Figure 1.6).

At the highest level stands the error  $e_m$  which occurs when forcing the physical reality ( $PP$  stands for physical problem and  $x_{ph}$  denotes its solution) to obey some mathematical model  $(MP)$ , whose solution is x). Such errors will limit the applicability of the mathematical model to certain situations and are beyond the control of Scientific Computing.

The mathematical model (whether expressed by an integral as in the example of Figure 1.6, an algebraic or differential equation, a linear or nonlinear system) is generally not solvable in explicit form. Its resolution by computer algorithms will surely involve the introduction and propagation of roundoff errors at least. Let's call these errors  $e_a$ .

On the other hand, it is often necessary to introduce further errors since any procedure of the mathematical model involving an infinite sequence of arithmetic operations cannot be performed by the computer unless approximately. For instance the computation of the sum of a series will necessarily be accomplished in an approximate way by considering a suitable truncation.

#### 26 1 What can't be ignored

It will therefore be necessary to introduce a numerical problem, NP, whose solution  $x_n$  differs from x by an error  $e_t$  which is called *truncation error*. Such errors do not only occur in mathematical models that are already set in finite dimension (for instance, when solving a linear system). The sum of the errors  $e_a$  and  $e_t$  constitutes the *computational error* ec, the quantity we are interested in.

The *absolute* computational error is the difference between x, the exact solution of the mathematical model, and  $\hat{x}$ , the solution obtained at the end of the numerical process,

$$
e_c^{abs} = |x - \widehat{x}|,
$$

while (if  $x \neq 0$ ) the *relative* computational error is

<span id="page-42-0"></span>
$$
e_c^{rel} = |x - \widehat{x}|/|x|,
$$

where  $|\cdot|$  denotes the modulus, or other measure of size, depending on the meaning of  $x$ .

The numerical process is generally an approximation of the mathematic[al mo](#page-42-0)del obtained as a function of a discretization parameter, which we will refer to as h and suppose positive. If, as h tends to  $0$ , the numerical process returns the solution of the mathematical model, we will say that the numerical process is *convergent*. Moreover, if the (absolute or relative) error can be bounded as a [funct](#page-39-0)ion of  $h$  as

$$
e_c \le C h^p \tag{1.11}
$$

where  $C$  is independent of  $h$  and  $p$  is a positive number, we will say that the method is *convergent of order* p. It is sometimes even possible to replace the symbol  $\leq$  with  $\approx$ , in the case where, besides the upper bound (1.11), a lower bound  $C'h^p \leq e_c$  is also available (C' being another constant independent of  $h$  and  $p$ ).

**Example 1.1** Suppose we approximate the derivative of a function  $f$  at a point  $\bar{x}$  with the incremental ratio that appears in (1.10). Obviously, if f is differentiable at  $\bar{x}$ , the error committed by replacing  $f'$  by the incremental ratio tends to 0 as  $h \to 0$ . However, as we will see in Section 4.2, the error can be considered as Ch only if  $f \in C^2$  in a neighborhood of  $\bar{x}$ .

While studying the convergence properties of a numerical procedure we will often deal with graphs reporting the error as a function of  $h$  in a logarithmic scale, which shows  $log(h)$  on the abscissae axis and  $log(e_c)$ on the ordinates axis. The purpose of this representation is easy to see: if  $e_c = Ch^p$  then  $\log e_c = \log C + p \log h$ . In logarithmic scale therefore p represents the slope of the straight line  $\log e_c$ , so if we must compare two methods, the one presenting the greater slope will be the one with a higher order. (The slope will be  $p = 1$  for first-order methods,  $p = 2$ 

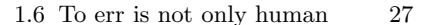

<span id="page-43-0"></span>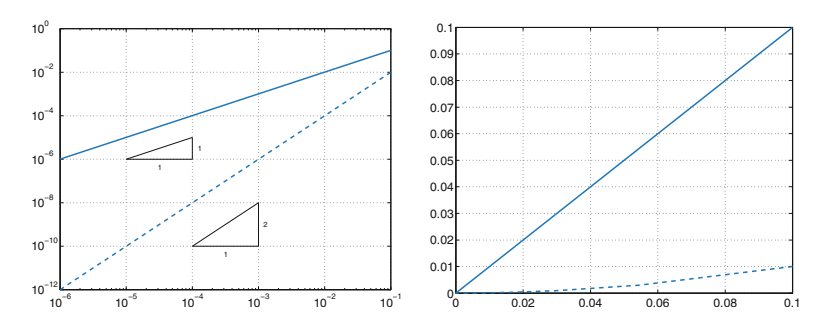

**Fig. 1.7.** Plot of the same data in log-log scale *(left)* and in linear-linear scale (right)

for second-order methods, and so on.) To obtain graphs in a logarithmic scale one just needs to type  $\text{loglog}(x, y)$ , x and y being the vectors loglog containing the abscissae and the ordinates of the data to be represented.

As an instance, in Figure 1.7, left, we report the straight lines relative to the behavior of the errors in two different methods. The continuous line represents a first-order approximation, while the dashed line represents a second-order one. In Figure 1.7, right, we show the same data plotted on the left, but now using the plot command, that is a linear scale for both  $x-$  and  $y-$  axis. It is evident that the linear representation of these data is not optimal, since the dashed curve appears thickened on the x−axis when  $x \in [10^{-6}, 10^{-2}]$ , even if the corresponding ordinates range from  $10^{-12}$  to  $10^{-4}$ , spanning 8 orders of magnitude.

There is an alternative to the graphical way of establishing the order of a method when one knows the errors  $e_i$  relative to some given values  $h_i$  of the parameter of discretization, with  $i = 1, \ldots, N$ : it consists in conjecturing that  $e_i$  is equal to  $Ch_i^p$ , where C does not depend on i. One can then approach  $p$  with the values:

$$
p_i = \log(e_i/e_{i-1})/\log(h_i/h_{i-1}), \qquad i = 2, ..., N. \tag{1.12}
$$

Actually the error is not a computable quantity since it depends on the unknown solution. Therefore it is necessary to introduce computable quantities that can be used to estimate the error itself, the so called *error estimator*. We will see some examples in Sections 2.3.1, 2.4 and 4.5.

Sometimes, instead of using the log-log scale, we will use the semilogarithmic one, i.e. logarithmic scale on the y-axis and linear scale on the x-axis. This representation is preferable, for instance, in plotting the error of an iterative method versus the iterations, as done in Figure 1.2, or in general, when the ordinates span a wider interval than abscissae.

#### 28 1 [Wh](#page-44-0)at can't be ignored

Let us consider the following 3 sequences, all converging to  $\sqrt{2}$ :

$$
x_0 = 1, \quad x_{n+1} = \frac{3}{4}x_n + \frac{1}{2x_n}, \qquad n = 0, 1, \dots,
$$
  
\n
$$
y_0 = 1, \quad y_{n+1} = \frac{1}{2}y_n + \frac{1}{y_n}, \qquad n = 0, 1, \dots,
$$
  
\n
$$
z_0 = 1, \quad z_{n+1} = \frac{3}{8}z_n + \frac{3}{2z_n} - \frac{1}{2z_n^3}, \quad n = 0, 1, \dots.
$$

In Figure 1.8 we plot the errors  $e_n^x = |x_n - \sqrt{2}|/\sqrt{2}$  (solid line),  $e_n^y = |y_n - \sqrt{2}|/\sqrt{2}$  (dashed line) and  $e_n^z = |z_n - \sqrt{2}|/\sqrt{2}$  (dashed-dotted line) versus iterations [and](#page-44-0) in semi-logarithmic scale. It is possible to prove that

$$
e_n^x \simeq \rho_x^n e_0^x, \quad e_n^y \simeq \rho_y^{n^2} e_0^y, \quad e_n^z \simeq \rho_z^{n^3} e_0^z,
$$

where  $\rho_x$ [,](#page-44-0)  $\rho_y$ ,  $\rho_z \in (0,1)$ , thus, by applying the logarithm only to the ordinates, we have

$$
\log(e_n^x) \simeq C_1 + \log(\rho_x)n, \quad \log(e_n^y) \simeq C_2 + \log(\rho_y)n^2,
$$
  

$$
\log(e_n^z) \simeq C_3 + \log(\rho_z)n^3,
$$

i.e., a straight line, a parabola and a cubic, respectively, exactly as we can see in Figure 1.8, left.

semilogy The MATLAB command for semi-logharitmic scale is  $s$ emilogy $(x,y)$ , where x and y are arrays of the same size.

> In Figure 1.8, right, we display the errors  $e_n^x$ ,  $e_n^y$  and  $e_n^z$  versus iterations, in linear-linear scale and by using the command plot. It is evident that the use of semi-logarithmic instead of linear-linear scale is more appropriate.

<span id="page-44-0"></span>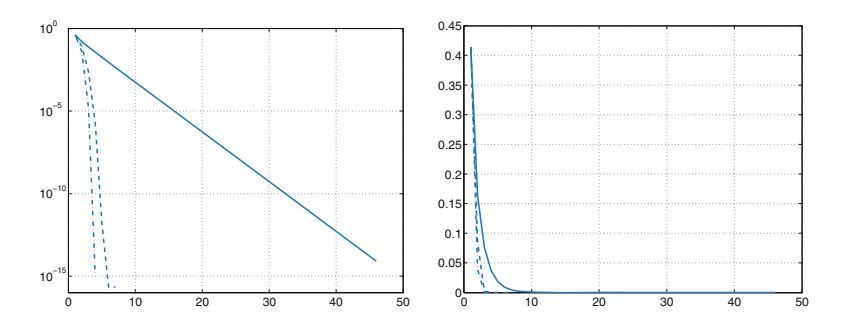

**Fig. 1.8.** Errors  $e_n^x$  (solid line),  $e_n^y$  (dashed line) and  $e_n^z$  (dashed-dotted line) in semi-logarithmic scale  $(left)$  and linear-linear scale  $(right)$ 

#### 1.6 To err is not only human 29

#### **1.6.1 Talking about costs**

In general a problem is solved on the computer by an algorithm, which is a precise directive in the form of a finite text specifying the execution of a finite series of elementary operations. We are interested in those algorithms which involve only a finite number of steps.

The *computational cost* of an algorithm is the number of floatingpoint operations that are required for its execution. Often, the speed of a computer is measured by the maximum number of floating-point operations which the computer can execute in one second (*flops*). In particular, the following abridged notations are commonly used: Megaflops, equal to  $10^6$  *flops*, Giga-flops equal to  $10^9$  *flops*, Tera-flops equal to  $10^{12}$  flops, Peta-flops equal to  $10^{15}$  flops. The fastest computers nowadays reach as many as 1.7 of Peta-flops.

In general, the exact knowledge of the number of operations required by a given algorithm is not essential. Rather, it is useful to determine its order of magnitude as a function of a parameter  $d$  which is related to the problem dimension. We therefore say that an algorithm has *constant* complexity if it requires a number of operations independent of  $d$ , i.e.  $\mathcal{O}(1)$  operations, *linear* complexity if it requires  $\mathcal{O}(d)$  operations, or, more generally, *polynomial* complexity if it requires  $\mathcal{O}(d^m)$  operations, for a positive integer m. Other algorithms may have *exponential*  $(\mathcal{O}(c^d))$ operations) or even *factorial*  $(\mathcal{O}(d!)$  operations) complexity. We recall that the symbol  $\mathcal{O}(d^m)$  means "it behaves, for large d, like a constant times  $d^{m}$ .

**Example 1.2 (matrix-vector product)** Le A be a square matrix of order n and let **v** be a vector of  $\mathbb{R}^n$ . The  $j - th$  component of the product A**v** is given by

#### $a_{i1}v_1 + a_{i2}v_2 + \ldots + a_{in}v_n$  $a_{i1}v_1 + a_{i2}v_2 + \ldots + a_{in}v_n$  $a_{i1}v_1 + a_{i2}v_2 + \ldots + a_{in}v_n$

and requires n products and  $n - 1$  additions. One needs therefore  $n(2n - 1)$ operations to compute all the components. Thus this algorithm requires  $\mathcal{O}(n^2)$ operations, so it has a quadratic complexity with respect to the parameter  $n$ . The same algorithm would require  $\mathcal{O}(n^3)$  operations to compute the product of two square matrices of order n. However, there is an algorithm, due to Strassen, which requires "only"  $O(n^{\log_2 7})$  operations and another, due to Winograd and Coppersmith, requiring  $\mathcal{O}(n^{2.376})$  operations.

**Example 1.3 (computation of a matrix determinant)** As already mentioned, the determinant of a square matrix of order  $n$  can be computed using the recursive formula (1.8). The corresponding algorithm has a factorial complexity with respect to  $n$  and would be usable only for matrices of small dimension. For instance, if  $n = 24$ , a computer capable of performing as many as 1 Peta-flops (i.e.  $10^{15}$  floating-point operations per second) would require 59 years to carry out this computation. One has therefore to resort to more efficient algorithms. Indeed, there exists an algorithm allowing the computation of

#### 30 1 What can't be ignored

determinants through matrix-matrix products, with henceforth a complexity of  $\mathcal{O}(n^{\log_2 7})$  operations by applying the Strassen algorithm previously mentioned (see [BB96]).

The number of operations is not the sole parameter which matters in the analysis of an algorithm. Another relevant factor is represented by the time that is needed to access the computer memory (which depends on the way the algorithm has been coded). An indicator of the performance of an algorithm is therefore the CPU time (CPU stands for *central processing unit*), and can be obtained using the MATLAB cputime command cputime. The total elapsed time between the *input* and *output* etime phases can be obtained by the command etime.

**Example 1.4** In order to compute the time needed for a matrix-vector multiplication we set up the following program:

```
>> n =10000; step =100;
\gg A=rand (n,n);
>> v = \text{rand}(n, 1);>> T = [ ];
\rightarrow sizeA = [ ];
\gg for k = 500: step:n
    AA = A(1:k,1:k);vv = v(1:k);
    t = cputime;
    b = A\bar{A} * vv;tt = cputime - t;
    T = [T, \text{ tt}];sizeA = [sizeA, k];end
```
a:step:b The instruction a:step:b appearing in the for cycle generates all numbers having the form a+step\*k where k is an integer ranging from 0 to the largest value kmax for which a+step\*kmax is not greater than b (in the case at hand, rand a=500, b=10000 and step=100). The command rand(n,m) defines an  $n \times m$  matrix of random entries. Finally, T is the vector whose components contain the CPU time needed to carry out every single matrix-vector product, whereas cputime returns the CPU time in seconds that has been used by the MAT-LAB process since MATLAB started. The time necessary to execute a single program is therefore the difference between the actual CPU time and the one computed before the execution of the current program which is stored in the variable t. Figure 1.9, which is obtained by the command  $plot(sizeA, T, 'o'),$ 

# shows that the CPU time grows like the square of the matrix order n.

# **1.7 The** MATLAB **language**

After the introductory remarks of the previous section, we are now ready to work in either the MATLAB or Octave environments. As said above, from now on MATLAB should be understood as the subset of commands which are common to both MATLAB and Octave.

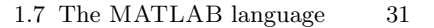

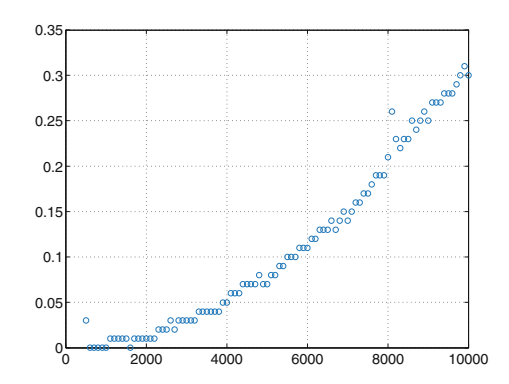

**Fig. 1.9.** Matrix-vector product: the CPU time (in seconds) versus the dimension n of the matrix (on an Intel<sup>®</sup> Core<sup>TM</sup>2 Duo, 2.53 GHz processor)

After pressing the *enter* key (or else *return*), all what is written after the *prompt* will be interpreted.<sup>1</sup> Precisely, MATLAB will first check whether what is written corresponds either to variables which have already been defined or to the name of one of the programs or commands defined in MATLAB. Should all those checks fail, MATLAB returns an error warning. Otherwise, the command is executed and an *output* will possibly be displayed. In all cases, the system eventually returns the *prompt* to acknowledge that it is ready for a new command. To close a MATLAB session one should write the command quit (or else exit) quit and press the *enter* key. From now it will be understood that to execute exit a program or a command one has to press the *enter* key. Moreover, the terms program, function or command will be used in an equivalent manner. When our command coincides with one of the elementary structures characterizing MATLAB (e.g. a number or a string of characters that are put between apices) they are immediately returned in *output* in the *default* variable ans (abbreviation of *answer*). Here is an example: ans

```
>> ' home '
ans =<br>home
```
If we now write a different string (or number), ans will assume this new value.

We can turn off the automatic display of the *output* by writing a semicolon after the string. Thus if we write 'home'; MATLAB will simply return the *prompt* (yet assigning the value 'home' to the variable ans).

More generally, the command  $=$  allows the assignment of a value (or

<sup>1</sup> Thus a MATLAB program does not necessarily have to be compiled as other languages do, e.g. Fortran or C.

a string of characters) to a given variable. For instance, to assign the string 'Welcome to Milan' to the variable a we can write

>> a= ' Welcome to Milan ';

Thus there is no need to declare the *type* of a variable, MATLAB will do it automatically and dynamically. For instance, should we write a=5, the variable a will now contain a number and no longer a string of characters. This flexibility is not cost-free. If we set a variable named quit equal to the number 5 we are inhibiting the use of the MATLAB command quit. We should therefore try to avoid using variables having clear the name of MATLAB commands. However, by the command clear followed by the name of a variable (e.g. quit), it is possible to cancel this assignment and restore the original meaning of the command quit. save By the command save all the session variables (that are stored in the so-called *base workspace*) are saved in the binary file matlab.mat. load Similarly, the command load restores in the current session all variables

stored in matlab.mat. A file name can be specified after save or load. One can also save only selected variables, say v1, v2 and v3, in a given file named, e.g., area.mat, using the command save area v1 v2 v3.

help By the command help one can see the whole family of commands and pre-defined variables, including the so-called *toolboxes* which are sets of specialized commands. Among them let us recall those which define sin cos the elementary functions such as sine  $(\sin(a))$ , cosine  $(\cos(a))$ , square sqrt  $exp$  root  $(sqrt(a))$ , exponential  $(exp(a))$ .

There are special characters that cannot appear in the name of a  $+ - * /$  variable or in a command, for instance the algebraic operators  $(+, -,$  $k \mid^*$  and *()*, the logical operators *and* ( $k$ ), *or* (1), *not* ( $\hat{\ }$ ), the relational operators *greater than*  $(>)$ , *greater than or equal to*  $(>=)$ , *less than*  $($ ,  $>$  >  $\leq$  *less than or equal to* ( $\leq$ ), *equal to* ( $\leq$ ). Finally, a name can never begin  $\leq$  = = with a digit, and it cannot contain a bracket or any punctuation mark.

#### **1.7.1 MATLAB statements**

A special programming language, the MATLAB language, is also available enabling the users to write new programs. Although its knowledge is not required for understanding how to use the several programs which we will introduce throughout this book, it may provide the reader with the capability of modifying them as well as producing new ones.

The MATLAB language features standard statements, such as conditionals and loops.

The *if-elseif-else* conditional has the following general form:

```
if <condition 1>
   <statement 1.1>
   <statement 1.2>
elseif <condition 2>
```

```
<statement 2.1>
   <statement 2.2>
... ...
else
   <statement n.1>
   <statement n.2>
   ...
end
```
where <condition 1>, <condition 2>, ... represent MATLAB sets of logical expressions, with values 0 or 1 (false or true) and the entire construction allows the execution of that statement corresponding to the condition taking value equal to 1. Should all conditions be false, the execution of <statement n.1>, <statement n.2>, ... will take place. In fact, if the value of  $\zeta$ condition  $k$  is zero, the statements  $\zeta$ statement k.1>,  $\leq$  statement k.2>, ... are not executed and the control moves on.

For instance, to compute the roots of a quadratic polynomial  $ax^2 +$  $bx + c$  one can use the following instructions (the command disp(.) disp simply displays what is written between brackets):

```
\gg if a \tilde{=} 0sq = sqrt(b*b - 4*axc);x(1) = 0.5*(-b + sq)/a;x(2) = 0.5*(-b - sq)/a;elseif b = 0x(1) = -c/b;elseif c \tilde{=} 0disp(' Impossible equation');
 else
  disp(' The given equation is an identity');
 end
                                                      (1.13)
```
Note that MATLAB does not execute the entire construction until the statement end is typed.

MATLAB allows two types of loops, a for*-loop* (comparable to a for Fortran *do-loop* or a C *for-loop*) and a while*-loop*. A for-loop repeats the while statements in the loop as the loop index takes on the values in a given row vector. For instance, to compute the first six terms of the Fibonacci sequence  $f_i = f_{i-1} + f_{i-2}$ , for  $i \geq 3$ , with  $f_1 = 0$  and  $f_2 = 1$ , one can use the following instructions:

```
\Rightarrow f (1) = 0; f (2) = 1;
> for i = [3 \ 4 \ 5 \ 6]f(i) = f(i-1) + f(i-2);end
```
Note that a semicolon can be used to separate several MATLAB instructions typed on the same line. Also, note that we can replace the second instruction by the equivalent  $\gg$  for  $i = 3:6$ . The while-loop repeats

34 1 What can't be ignored

as long as the given condition is true. For instance, the following set of instructions can be used as an alternative to the previous set:

>> f (1) = 0; f (2) = 1; k = 3; >> while k <= 6  $f(k) = f(k-1) + f(k-2); k = k + 1;$ end

Other statements of perhaps less frequent use exist, such as switch, case, otherwise. The interested reader can have access to their meaning by the help command.

#### **1.7.2 Programming in MATLAB**

Let us now explain briefly how to write MATLAB programs. A new program must be put in a file with a given name with extension m, which is called *m-file*. They must be located in one of the directories in which MATLAB automatically searches for m-files; their list can be obtained path by the command path (see help path to learn how to add a directory to this list). The first directory scanned by MATLAB is the current working directory.

It is important at this level to distinguish between *scripts* and *functions*. A script is simply a collection of MATLAB commands in an *m-file* and can be used interactively. For instance, the set of instructions (1.13) can give rise to a script (which we could name equation) by copying it in the file equation.m. To launch it, one can simply write the instruction equation after the MATLAB prompt >>. We report two examples below:

```
\Rightarrow a = 1; b = 1; c = 1;
>> equation
>> x
\mathbf{x}-0.5000 + 0.8660i -0.5000 - 0.8660i\gg a = 0; b = 1; c = 1;
>> equation
>> x
x =-1
```
Since we have no input/output interface, all variables used in a *script* are also the variables of the working session and are therefore cleared only upon an explicit command (clear). This is not at all satisfactory when one intends to write complex programs involving many temporary variables and comparatively fewer input and output variables, which are the only ones that can be effectively saved once the execution of the program is terminated. Much more flexible than scripts are *functions*.

1.7 The MATLAB language 35

A *function* is still defined in a m-file, e.g. name.m, but it has a well defined input/output interface that is introduced by the command function function function function function function function function  $\mathbf{f}$ 

function  $[out1, \ldots, outn] = name(in1, \ldots, inn)$ 

where  $out1, \ldots$ , outn are the output variables and  $in1, \ldots, inm$  are the input variables.

The following file, called det23.m, defines a new function called det23 which computes, according to the formulae given in Section 1.4, the determinant of a matrix whose dimension could be either 2 or 3:

```
function det=det23(A)
%DET23 computes the determinant of a square matrix
% of dimension 2 or 3
[n,m]=size(A);if n==m
  if n==2
    det = A(1,1)*A(2,2)-A(2,1)*A(1,2);elseif n == 3det = A(1,1)*det23(A([2,3],[2,3])) -...
          A(1,2)* det 23(A([2,3], [1,3])) + ...A(1,3)* det23(A([2,3],[1 ,2]));
  else
    disp(' Only 2x2 or 3x3 matrices ');
  end
else
  disp(' Only square matrices ');
end
return
```
Notice the use of the continuation characters  $\dots$  meaning that the instruction is continuing on the next line and the character  $\%$  to begin  $\%$ comments. The instruction  $A([i,j], [k,l])$  allows the construction of a  $2 \times 2$  matrix whose elements are the elements of the original matrix A lying at the intersections of the i-th and j-th rows with the k-th and l-th columns.

When a function is invoked, MATLAB creates a local workspace (the *function's workspace*). The commands in the function cannot refer to variables from the base (interactive) workspace unless they are passed as input.<sup>2</sup> In particular, variables used in a function are erased when the execution terminates, unless they are returned as output parameters.

Functions usually terminate when the end of the function is reached, however a return statement can be used to force an early return (upon return the fulfillment of a certain condition).

For instance, in order to approximate the golden section number  $\alpha =$ 1.6180339887..., which is the limit for  $k \to \infty$  of the quotient of two consecutive Fibonacci numbers  $f_k/f_{k-1}$ , by iterating until the difference

<sup>&</sup>lt;sup>2</sup> A third type of workspace, the so called global workspace, is available and is used to store global variables. These variables can be used inside a function even if they are not among the input parameters.

between two consecutive ratios is less than  $10^{-4}$ , we can construct the following function:

```
function [golden ,k]= fibonacci0
% FIBONACCI0 : Golden section number approximation
f(1) = 0; f(2) = 1; goldenold = 0;
kmax = 100; tol = 1.e-04;
for k = 3: kmax
f(k) = f(k-1) + f(k-2); golden = f(k)/f(k-1);
if abs(golden - goldenold ) < tol
return
end
goldenold = golden;
end
return
```
Its execution is interrupted either after kmax=100 iterations or when the absolute value of the difference between two consecutive iterates is smaller than  $tol=1.e-04$ . Then, we can write

```
>> [ alpha , niter]= fibonacci0
 alpha =
     1.61805555555556
 niter =
     14
```
After 14 iterations the function has returned an approximate value which shares with  $\alpha$  the first 5 significant digits.

The number of input and output parameters of a MATLAB function can vary. For instance, we could modify the Fibonacci function as follows:

```
function [golden, k]=fibonacci1 (tol, kmax)
% FIBONACCII: Golden section number approximation<br>% Both tolerance and maximum number of iteratio<br>% can be assigned in input
     Both tolerance and maximum number of iterations
    can be assigned in input
if nargin == 0
  kmax = 100; tol = 1.e-04; % default values
elseif nargin == 1
  kmax = 100; % default value of kmax
end
f(1) = 0; f(2) = 1; goldenold = 0;for k = 3: kmax
   f(k) = f(k-1) + f(k-2);golden = f(k)/f(k-1);
   if abs(golden - goldenold) < tolreturn
   end
   goldenold = golden;
end
return
```
nargin The nargin function counts the number of input parameters (in a siminargout lar way the nargout function counts the number of output parameters). In the new version of the fibonacci function we can prescribe a specific tolerance tol and the maximum number of inner iterations allowed (kmax). When this information is missing the function must provide default values (in our case,  $tol = 1.e-04$  and kmax = 100). A possible use of it is as follows:

```
>> [ alpha , niter]= fibonacci1 (1.e-6 ,200)
alpha =1.61803381340013
niter =
     19
```
Note that using a stricter tolerance we have obtained a new approximate value that shares with  $\alpha$  as many as 8 significant digits.

The nargin function can be used externally to a given function to obtain the number of input parameters. Here is an example:

>> nargin('fibonacci1 ') ans =  $\overline{2}$ 

After this quick introduction, our suggestion is to explore MATLAB using the command *help*, and get acquainted with the implementation of various algorithms by the programs described throughout this book. For instance, by typing help for we get not only a complete description on the command for but also an indication on instructions similar to for, such as if, while, switch, break and end. By invoking their *help* we can progressively improve our knowledge of MATLAB.

# **1.7.3 Examples of differences between** MATLAB **and Octave languages**

As already mentioned, what has been written in the previous section about the MATLAB language applies to both MATLAB and Octave environments without changes. However, some differences exist for the language itself. So programs written in Octave may not run in MATLAB and viceversa. For example, Octave supports strings with single and double quotes

```
octave:1> a=" Welcome to Milan"
a = Welcome to Milan
octave:2> a='Welcome to Milan'
a = Welcome to Milan
```
whereas MATLAB supports only single quotes, double quotes will result in parsing errors.

Here we provide a list of few other incompatibilities between the two languages:

- MATLAB does not allow a blank before the transpose operator. For instance, [0 1]' works in MATLAB, but [0 1] ' does not. Octave properly parses both cases;
- MATLAB always requires ...,

```
rand (1, ...
       2)
```
while both

```
38 1 What can't be ignored
```

```
rand (1,
       2)
and
rand (1, \
       2)
```
work in Octave in addition to ...;

- for exponentiation, Octave can use  $\hat{ }$  or \*\*; MATLAB requires  $\hat{ }$ ;
- for ends, Octave can use end but also endif, endfor, ...; MATLAB requires end.

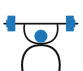

See Exercises 1.9-1.14.

# **1.8 What we haven't told you**

A systematic discussion on floating-point numbers can be found in  $[\text{Übe97}]$ ,  $[\text{Hig02}]$  and in  $[\text{QSS07}]$ .

For matters concerning the issue of complexity, we refer, e.g., to [Pan92].

For a more systematic introduction to MATLAB the interested reader can refer to the MATLAB manual [HH05] as well as to specific books such as [HLR06], [Pra06], [EKM05], [Pal08] or [MH03].

For Octave we recommend the manual book mentioned at the beginning of this chapter.

# <span id="page-54-0"></span>**1.9 Exercises**

**Exercise 1.1** How many numbers belong to the set  $F(2, 2, -2, 2)$ ? What is the value of  $\epsilon_M$  for such set?

**Exercise 1.2** Show that the set  $\mathbb{F}(\beta, t, L, U)$  contains precisely  $2(\beta - 1)\beta^{t-1}$  $2(\beta - 1)\beta^{t-1}$  $2(\beta - 1)\beta^{t-1}$  $(U - L + 1)$  elements.

**Exercise 1.3** Prove that  $i^i$  is a real number, then check this result using MATLAB.

**Exercise 1.4** Write the MATLAB instructions to build an upper (respectively, lower) triangular matrix of dimension 10 having 2 on the main diagonal and −3 on the second upper (respectively, lower) diagonal.

**Exercise 1.5** Write the MATLAB instructions which allow the interchange of the third and seventh row of the matrices built up in Exercise 1.4, and then the instructions allowing the interchange between the fourth and eighth column.

#### 1.9 Exercises 39

<span id="page-55-1"></span><span id="page-55-0"></span>**Exercise 1.6** Verify whether the following vectors in  $\mathbb{R}^4$  are linearly independent:

$$
\mathbf{v}_1 = [0 \ 1 \ 0 \ 1], \ \mathbf{v}_2 = [1 \ 2 \ 3 \ 4], \ \mathbf{v}_3 = [1 \ 0 \ 1 \ 0], \ \mathbf{v}_4 = [0 \ 0 \ 1 \ 1].
$$

**Exercise 1.7** Write the following functions and compute their first and second derivatives, as well as their primitives, using the symbolic toolbox of MAT-LAB:

$$
f(x) = \sqrt{x^2 + 1}
$$
,  $g(x) = \sin(x^3) + \cosh(x)$ .

**Exercise 1.8** For any given vector  $\bf{v}$  of dimension  $n$ , using the command c=poly(v) one can construct the  $n + 1$  coefficients of the polynomial  $p(x) = \text{poly}\sum_{k=1}^{n+1} c(k)x^{n+1-k}$  which is equal to  $\prod_{k=1}^{n} (x - v(k))$ . In exact arithmetics, one should find that  $v = \text{roots}(\text{poly}(v))$ . However, t[his c](#page-23-0)annot occur due to roundoff errors, as one can check by using the command roots(poly( $[1:n]$ ), where n ranges from 2 to 25.

**Exercise 1.9** Write a program to compute the following sequence:

$$
I_0 = \frac{1}{e}(e-1),
$$
  
\n
$$
I_{n+1} = 1 - (n+1)I_n, \text{ for } n = 0, 1, ....
$$

Compare the numerical result with the exact limit  $I_n \to 0$  for  $n \to \infty$ .

**Exercise 1.10** Explain the behavior of the sequence  $(1.4)$  when computed in MATLAB.

**Exercise 1.11** Consider the following algorithm to compute  $\pi$ . Generate n couples  $\{(x_k, y_k)\}\$  of random numbers in the interval [0, 1], then compute the number  $m$  of those lying inside the first quarter of the unit circle. Obviously,  $\pi$  turns out to be the limit of the sequence  $\pi_n = 4m/n$ . Write a MATLAB program to compute this sequence and check the error for increasing values of  $n$ .

**Exercise 1.12** Since  $\pi$  is the sum of the series

$$
\pi = \sum_{n=0}^{\infty} 16^{-n} \left( \frac{4}{8n+1} - \frac{2}{8n+4} - \frac{1}{8n+5} - \frac{1}{8n+6} \right).
$$

we can compute an approximation of  $\pi$  by summing up to the *n*-th term, for a sufficiently large n. Write a MATLAB function to compute finite sums of the above series. How large should  $n$  be in order to obtain an approximation of  $\pi$  at least as accurate as the one stored in the variable  $\pi$ ?

**Exercise 1.13** Write a program for the computation of the binomial coefficient  $\binom{n}{k} = n!/(k!(n-k)!)$ , where n and k are two natural numbers with  $k \leq n$ .

**Exercise 1.14** Write a recursive MATLAB *function* that computes the *n*-th element  $f_n$  of the Fibonacci sequence. Noting that

$$
\begin{bmatrix} f_i \\ f_{i-1} \end{bmatrix} = \begin{bmatrix} 1 & 1 \\ 1 & 0 \end{bmatrix} \begin{bmatrix} f_{i-1} \\ f_{i-2} \end{bmatrix}
$$
 (1.14)

write another *function* that computes  $f_n$  based on this new recursive form. Finally, compute the related CPU-time.

# **Nonlinear equations**

Computing the *zeros* of a real function f (equivalently, the *roots* of the equation  $f(x) = 0$  is a problem that we encounter quite often in Scientific Computing. In general, this task cannot be accomplished in a finite number of operations. For instance, we have already seen in Section 1.5.1 that when  $f$  is a generic polynomial of degree greater than four, there do not exist explicit formulae for the zeros. The situation is even more difficult when f is not a polynomial.

Iterative methods are therefore adopted. Starting from one or several initial data, the methods build up a sequence of values  $x^{(k)}$  that hopefully will converge to a zero  $\alpha$  of the function f at hand.

The chapter will start with the formulation of some simple problems of practical interest, which lead to the solution of nonlinear equations. Such problems will be solved after the presentation of several numerical methods. This planning will be proposed in all the next chapters of the book.

### **2.1 Some representative problems**

<span id="page-57-0"></span>**Problem 2.1 (Investment fund)** At the beginning of every year a bank customer deposits  $v$  euros in an investment fund and withdraws, at the end of the *n*-th year, a capital of  $M$  euros. We want to compute the average yearly rate of interest  $r$  of this investment. Since  $M$  is related to r by the relation

$$
M = v \sum_{k=1}^{n} (1+r)^{k} = v \frac{1+r}{r} [(1+r)^{n} - 1],
$$

we deduce that  $r$  is the root of the algebraic non-linear equation:

$$
f(r) = 0
$$
, where  $f(r) = M - v \frac{1+r}{r}[(1+r)^n - 1]$ .

#### 42 2 Nonlinear equations

This problem will be solved i[n Ex](#page-88-0)ample 2.1.

**Problem 2.2 (State equation of a gas)** We want to determine the volume V occupied by a gas at temperature  $T$  a[nd p](#page-59-0)ressure  $p$ . The state equation (i.e. the equation that relates  $p, V$  and  $T$ ) is

$$
\[p + a(N/V)^2\] (V - Nb) = kNT,\tag{2.1}
$$

where a and b are two coefficients that depend on the specific gas,  $N$  is the number of molecules which are contained in the volume  $V$  and  $k$  is the Boltzmann constant. We need therefore to solve a nonlinear equation whose root is  $V$  (see Exercise 2.2).

**Problem 2.3 (Rods system)** Let us consider the mechanical system represented by the four rigid rods  $a_i$  of Figure 2.1. For any admissible value of the angle  $\beta$ , let us determine the value of the corresponding angle  $\alpha$  between the rods  $\mathbf{a}_1$  and  $\mathbf{a}_2$ . Starting from the vector identity

$$
\mathbf{a}_1-\mathbf{a}_2-\mathbf{a}_3-\mathbf{a}_4=\mathbf{0}
$$

and noting that the rod  $a_1$  is always aligned with the x-axis, we can deduce the following relationship between  $\beta$  and  $\alpha$ :

$$
\frac{a_1}{a_2}\cos(\beta) - \frac{a_1}{a_4}\cos(\alpha) - \cos(\beta - \alpha) = -\frac{a_1^2 + a_2^2 - a_3^2 + a_4^2}{2a_2a_4}, \quad (2.2)
$$

where  $a_i$  is the known length of the *i*-th rod. This is called the Freudenstein equation, and we can rewrite it as  $f(\alpha) = 0$ , where

$$
f(x) = \frac{a_1}{a_2} \cos(\beta) - \frac{a_1}{a_4} \cos(x) - \cos(\beta - x) + \frac{a_1^2 + a_2^2 - a_3^2 + a_4^2}{2a_2 a_4}.
$$

A solution in explicit form is available only for special values of  $\beta$ . We would also like to mention that a solution does not exist for all values of β, and may not even be unique. To solve the equation for any given β lying between 0 and  $\pi$  we should invoke numerical methods (see Exercise  $2.9)$ .

**Problem 2.4 (Population dynamics)** In the study of populations (e.g. bacteria), the equation  $x^+ = \phi(x) = xR(x)$  establishes a link between the number of individuals in a generation  $x$  and the number of individuals in the following generation. Function  $R(x)$  models the variation rate of the considered population and can be chosen in different ways. Among the most known, we can mention:

1. Malthus's model (Thomas Malthus, 1766-1834),

$$
R(x) = R_M(x) = r, \qquad r > 0;
$$

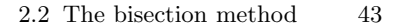

<span id="page-59-0"></span>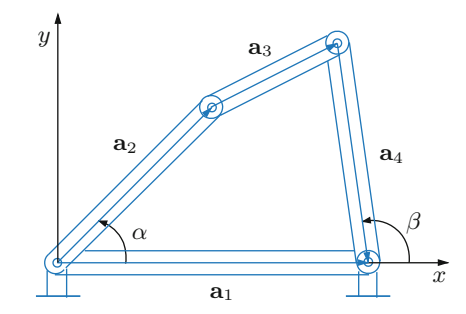

**Fig. 2.1.** System of four rods of Problem 2.3

2. the growth with limited resources model (by Pierre Francois Verhulst, 1804-1849),

<span id="page-59-1"></span>
$$
R(x) = R_V(x) = \frac{r}{1 + xK}, \qquad r > 0, K > 0,\tag{2.3}
$$

which improves on Malthus's model in considering that the growth of a population is limited by the available resources;

3. the predator/prey model with saturation,

$$
R(x) = R_P = \frac{rx}{1 + (x/K)^2},\tag{2.4}
$$

which represents the evolution of Verhulst's model in the presence of an antagonist population.

The dynamics of a population is therefore defi[ned b](#page-70-0)y the iterat[ive](#page-59-1) [p](#page-59-1)rocess

$$
x^{(k)} = \phi(x^{(k-1)}), \qquad k \ge 1,
$$
\n(2.5)

where  $x^{(k)}$  represents the number of individuals present k generations later than the initial generation  $x^{(0)}$ . Moreover, the stationary (or equilibrium) states x<sup>∗</sup> of the considered population are the solutions of problem

$$
x^* = \phi(x^*),
$$

or, equivalently,  $x^* = x^*R(x^*)$  i.e.  $R(x^*) = 1$ . Equation (2.5) is an instance of a fixed point method (see Section 2.4).

# **2.2 The bisection method**

Let f be a continuous function in [a, b] which satisfies  $f(a)f(b) < 0$ . Then necessarily f has at least one zero in  $(a, b)$ . (This result is known as the *theorem of zeros of continuous functions.*) Let us assume for simplicity

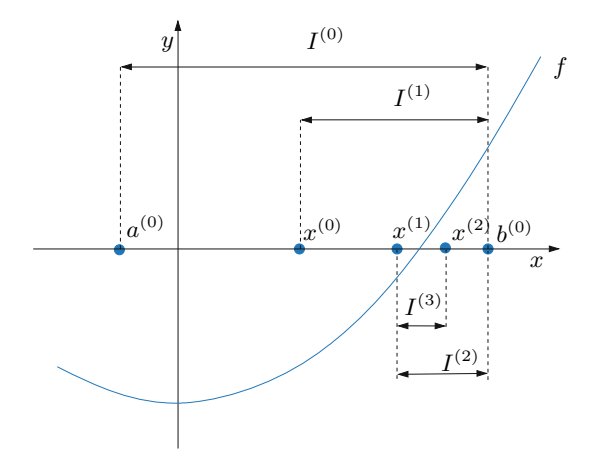

**Fig. 2.2.** A few iterations of the bisection method

that it is unique, and let us call it  $\alpha$ . (In the case of several zeros, by the help of the command fplot we can locate an interval which contains only one of them.)

The strategy of the bisection method is to halve the given interval and select that subinterval where  $f$  features a sign change. More precisely, having named  $I^{(0)} = (a, b)$  and, more generally,  $I^{(k)}$  the subinterval selected at step k, we choose as  $I^{(k+1)}$  the sub-interval of  $I^{(k)}$ at whose end-points f features a sign change. Following such procedure, it is guaranteed that every  $I^{(k)}$  selected this way will contain  $\alpha$ . The sequence  $\{x^{(k)}\}$  of the midpoints of these subintervals  $I^{(k)}$  will inevitably tend to  $\alpha$  since the length of the subintervals tends to zero as k tends to infinity.

Precisely, the method is started by setting

$$
a^{(0)} = a, b^{(0)} = b, I^{(0)} = (a^{(0)}, b^{(0)}), x^{(0)} = (a^{(0)} + b^{(0)})/2.
$$

At each step  $k \geq 1$  we select the subinterval  $I^{(k)} = (a^{(k)}, b^{(k)})$  of the interval  $I^{(k-1)} = (a^{(k-1)}, b^{(k-1)})$  as follows:

given 
$$
x^{(k-1)} = (a^{(k-1)} + b^{(k-1)})/2
$$
,  
if  $f(x^{(k-1)}) = 0$ ,  
then  $\alpha = x^{(k-1)}$   
and the method terminates;  
otherwise,  
if  $f(a^{(k-1)})f(x^{(k-1)}) < 0$   
set  $a^{(k)} = a^{(k-1)}, b^{(k)} = x^{(k-1)}$ ;  
if  $f(x^{(k-1)})f(b^{(k-1)}) < 0$   
set  $a^{(k)} = x^{(k-1)}, b^{(k)} = b^{(k-1)}$ .

Then we define  $x^{(k)} = (a^{(k)} + b^{(k)})/2$  and increase k by 1.

#### 2.2 The bisection method 45

For instance, in the case represented in Figure 2.2, which corresponds to the choice  $f(x) = x^2 - 1$ , by taking  $a^{(0)} = -0.25$  and  $b^{(0)} = 1.25$ , we would obtain

$$
I^{(0)} = (-0.25, 1.25), \quad x^{(0)} = 0.5,
$$
  
\n
$$
I^{(1)} = (0.5, 1.25), \quad x^{(1)} = 0.875,
$$
  
\n
$$
I^{(2)} = (0.875, 1.25), \quad x^{(2)} = 1.0625,
$$
  
\n
$$
I^{(3)} = (0.875, 1.0625), \quad x^{(3)} = 0.96875.
$$

Notice that each subinterval  $I^{(k)}$  contains the zero  $\alpha$ . Moreover, the sequence  $\{x^{(k)}\}$  necessarily converges to  $\alpha$  since at each step the length  $|I^{(k)}| = b^{(k)} - a^{(k)}$  of  $I^{(k)}$  halves. Since  $|I^{(k)}| = (1/2)^k |I^{(0)}|$ , the error at step  $k$  satisfies

$$
|e^{(k)}| = |x^{(k)} - \alpha| < \frac{1}{2}|I^{(k)}| = \left(\frac{1}{2}\right)^{k+1} (b - a).
$$

In order to guarantee that  $|e^{(k)}| < \varepsilon$ , for a given tolerance  $\varepsilon$  it suffices to carry out  $k_{min}$  iterations,  $k_{min}$  being the smallest integer satisfying the inequality

$$
k_{min} > \log_2\left(\frac{b-a}{\varepsilon}\right) - 1\tag{2.6}
$$

Obviously, this inequality makes sense in general, and is not confined to the specific choice of  $f$  that we have made previously.

The bisection method is implemented in Program 2.1: fun is a *function* (or an inline function) specifying the function  $f$ , a and b are the endpoints of the search interval, tol is the tolerance  $\varepsilon$  and nmax is the maximum number of allowed iterations. Besides the first argument which represents the independent variable, the function fun can accept other auxiliary parameters.

Output parameters are zero, which contains the approximate value of  $\alpha$ , the residual res which is the value of f in zero and niter which is the total number of iterations that are carried out. The command find( $f_{\text{X}}=-0$ ) finds those indices of the vector  $f_{\text{X}}$  corresponding to null find components, while the command varargin allows the function fun to varargin accept a variable number of input parameters.

#### **Program 2.1. bisection**: bisection method

```
function [zero, res, niter]=bisection (fun, a, b, tol,...
                                              nmax , varargin)
%BISECTION Finds function zeros.
% ZERO=BISECTION (FUN, A, B, TOL, NMAX) tries to find a zero<br>% ZERO of the continuous function FUN in the interval
% ZERO of the continuous function FUN in the interval
% [A,B] using the bisection method. FUN accepts real
```
#### 46 2 Nonlinear equations

```
scalar input x and returns a real scalar value. If
% the search fails an error message is displayed .
% FUN can be either an inline function or an anonymous
 function or it can be defined by an external m-file.
\% ZERO= BISECTION (FUN, A, B, TOL, NMAX, P1, P2, ...) passes
% parameters P1 ,P2 ,... to the function FUN(X,P1 ,P2 ,...)
  [ZERO, RES, NITER]= BISECTION (FUN, ...) returns the value
% of the residual in ZERO and the iteration number at
% which ZERO was computed.
x = [a, (a+b)*0.5, b];f_{x} = feval(fun, x, varargin\{:\});
if fx(1)*fx(3) > 0error([\cdot] The sign of the function at the ',...
    'endpoints of the interval must be different\langle n' \rangle;
  elseif f(x(1)) == 0zero = a; res = 0; niter = 0; return
elseif fx(3) == 0zero = b; res = 0; niter = 0; return
end
niter = 0;
I = (b - a)*(0.5);
while I >= tol & niter < nmax
   niter = niter + 1;
   if fx(1)*fx(2) < 0x(3) = x(2);
      x(2) = x(1)+(x(3)-x(1))*0.5;fx = feval(fun, x, varargin\{:\});
      I = (x(3)-x(1)) * 0.5;elseif fx(2)*fx(3) < 0x(1) = x(2);x(2) = x(1)+(x(3)-x(1))*0.5;fx = feval(fun, x, varargin \{:\});
      I = (x(3)-x(1)) * 0.5;else
       x(2) = x(find(fx == 0)); I = 0;end
int_{if}(niter == max & I > tol)fprintf(['Bisection stopped without converging ',... 'to the desired tolerance because the \langle n',...
   'maximum number of iterations was reached\langle n' \rangle;
end
zero = x(2);
x = x(2);
res = feval(fun, x, varargin\{:\});
return
```
**Example 2.1 (Investment fund)** Let us apply the bisection method to solve Problem 2.1, assuming that  $v$  is equal to 1000 euros and that after 5 years  $M$  is equal to 6000 euros. The graph of the function  $f$  can be obtained by the following instructions

f=inline('M-v\*(1+r).\*((1+r).^5 - 1)./r','r','M','v'); plot ([0.01 ,0.3] , feval(f,[0.01,0.3],6000,1000));

(we remind the reader that the prompt is neglected in order to simplify notations). We see that  $f$  has a unique zero in the interval  $(0.01, 0.1)$ , which 2.3 The Newton method 47

is approximately equal to 0.06. If we execute Program 2.1 with tol=  $10^{-12}$ ,  $a= 0.01$  and  $b= 0.1$  as follows

```
[zero, res, niter]= bisection (f, 0.01, 0.1, 1. e-12, 1000, ...6000,1000);
```
after 36 iterations the method converges to the value 0.06140241153618, in perfect agreement with the estimate (2.6) according to which  $k_{min} = 36$ . Thus, we conclude that the interest rate r is approximately equal to 6.14%.  $\blacksquare$ 

In spite of its [sim](#page-88-1)[plic](#page-88-2)ity, the bisection method does not guarantee a monotone reduction of the error, but simply that the search interval is halved from one iteration to the next. Consequently, if the only stopping criterion adopted is the control of the length of  $I^{(k)}$ , one might discard approximations of  $\alpha$  which are quite accurate.

As a matter of fact, this method does not take into proper account the actual behavior of  $f$ . A striking fact is that it does not converge in a single iteration even if f is a linear function (unless the zero  $\alpha$  is the midpoint of the initial search interval).

See Exercises 2.1-2.5.

# **2.3 The Newton method**

The sign of the given function  $f$  at the endpoints of the subintervals is the only information exploited by the bisection method. A more efficient method can be constructed by exploiting the values attained by  $f$  and its derivative (in the case that  $f$  is differentiable). In that case,

<span id="page-63-0"></span>
$$
y(x) = f(x^{(k)}) + f'(x^{(k)})(x - x^{(k)})
$$

provides the equation of the tangent to th[e cu](#page-64-0)rve  $(x, f(x))$  at the point  $x^{(k)}$ .

If we pretend that  $x^{(k+1)}$  is such that  $y(x^{(k+1)}) = 0$ , we obtain:

$$
x^{(k+1)} = x^{(k)} - \frac{f(x^{(k)})}{f'(x^{(k)})}, \qquad k \ge 0
$$
 (2.7)

provided  $f'(x^{(k)}) \neq 0$ . This formula allows us to compute a sequence of values  $x^{(k)}$  starting from an initial guess  $x^{(0)}$ . This method is known as Newton's method and corresponds to computing the zero of  $f$  by locally replacing  $f$  by its tangent line (see Figure 2.3).

As a matter of fact, by developing f in Taylor series in a neighborhood of a generic point  $x^{(k)}$  we find

$$
f(x^{(k+1)}) = f(x^{(k)}) + \delta^{(k)} f'(x^{(k)}) + \mathcal{O}((\delta^{(k)})^2), \tag{2.8}
$$

#### 48 2 Nonlinear equations

<span id="page-64-0"></span>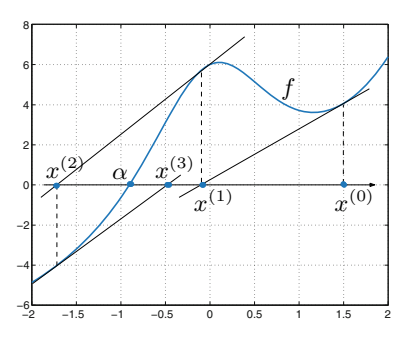

Fig. 2.3. The first iterations gener[ated](#page-57-0) by the Newton method with initial guess  $x^{(0)}$  for the function  $f(x) = x + e^x + 10/(1 + x^2) - 5$ 

where  $\delta^{(k)} = x^{(k+1)} - x^{(k)}$ . Forcing  $f(x^{(k+1)})$  to be zero and neglecting the term  $\mathcal{O}((\delta^{(k)})^2)$ , we can obtain  $x^{(k+1)}$  as a function of  $x^{(k)}$  as stated in (2.7). In this respect (2.7) can be regarded as an approximation of  $(2.8).$ 

Obviously,  $(2.7)$  converges in a single step when f is linear, that is when  $f(x) = a_1x + a_0$ .

**Example 2.2** Let us solve Problem 2.1 by Newton's method, taking as initial data  $x^{(0)} = 0.3$ . After 6 iterations the difference between two subsequent iterates is less than or equal to  $10^{-12}$ .

The Newton method in general does not converge for all possible choices of  $x^{(0)}$ , but only for those values of  $x^{(0)}$  which are *sufficiently close* [t](#page-88-3)o  $\alpha$ [,](#page-88-3) that is they belong to a suitable neighbourhood  $I(\alpha)$  of  $\alpha$ . At first glance, this requirement looks meaningless: indeed, in order to compute  $\alpha$  (which is unknown), one should start from a value sufficiently close to  $\alpha!$ 

In practice, a possible initial value  $x^{(0)}$  can be obtained by resorting to a few iterations of the bisection method or, alternatively, through an investigation of the graph of f. If  $x^{(0)}$  is properly chosen and  $\alpha$  is a simple zero (that is,  $f'(\alpha) \neq 0$ ) then the Newton method converges. Furthermore, in the special case where  $f$  is continuously differentiable up to its second derivative one has the following convergence result (see Exercise 2.8),

$$
\lim_{k \to \infty} \frac{x^{(k+1)} - \alpha}{(x^{(k)} - \alpha)^2} = \frac{f''(\alpha)}{2f'(\alpha)}
$$
\n(2.9)

Consequently, if  $f'(\alpha) \neq 0$  Newton's method is said to converge *quadratically*, or with order 2, since for sufficiently large values of k the error at step  $(k+1)$  behaves like the square of the error at step k multiplied by a constant which is independent of k.

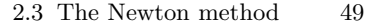

<span id="page-65-1"></span>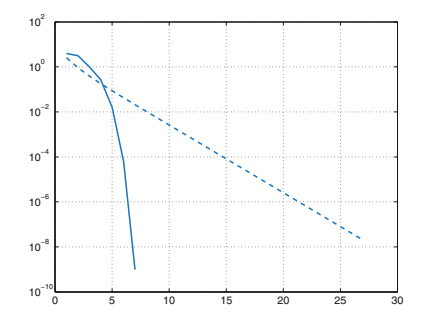

<span id="page-65-0"></span>**Fig. 2.4.** Error in semi-logarithmic scale versus iteration number for the function of Example 2.3. The dashed line corresponds to Newton's method (2.7), solid line to the modified Newton's method  $(2.10)$  (with  $m = 2$ )

In the case of zeros with multiplicity m larger than 1, i.e. if  $f'(\alpha) =$  $0, \ldots, f^{(m-1)}(\alpha) = 0$ , Newton's method still converges, but only if  $x^{(0)}$ is properly chosen and  $f'(x) \neq 0 \,\forall x \in I(\alpha) \setminus {\alpha}$ . Nevertheless, in this case the order of convergence of Newton's method downgrades to 1 (see Exercise 2.15). In such case one could recover the order 2 by modifying the original method (2.7) as follows:

$$
x^{(k+1)} = x^{(k)} - m \frac{f(x^{(k)})}{f'(x^{(k)})}, \qquad k \ge 0
$$
\n(2.10)

provided that  $f'(x^{(k)}) \neq 0$ . Obviously, the *modified Newton's method* (2.10) requires the *a-priori* knowledge of m. If this is not the case, one could develop an *adaptive Newton method*, still of order 2, as described in [QSS07, Section 6.6.2].

**Example 2.3** The function  $f(x)=(x-1)\log(x)$  has a single zero  $\alpha=1$  of multiplicity  $m = 2$ . Let us compute it by both Newton's method (2.7) and by its modified version (2.10). In Figure 2.4 we report the error obtained using the two methods versus the iteration number. Note that for the classical version of Newton's method the convergence is only linear.

#### **2.3.1 How to terminate Newton's iterations**

In theory, a convergent Newton's method returns the zero  $\alpha$  only after an infinite number of iterations. In practice, one requires an approximation of  $\alpha$  up to a prescribed tolerance  $\varepsilon$ . Thus the iterations can be terminated at the smallest value of  $k_{min}$  for which the following inequality holds:

$$
|e^{(k_{min})}| = |\alpha - x^{(k_{min})}| < \varepsilon.
$$

#### 50 2 Nonlinear equations

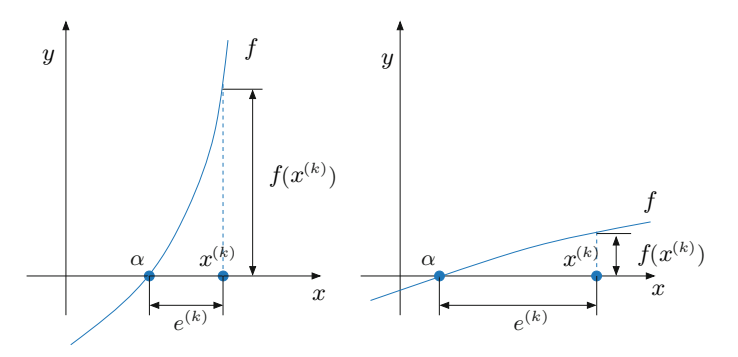

Fig. 2.5. Two situations in which the residual is a poor error estimator:  $|f'(x)| \gg 1$  (left),  $|f'(x)| \ll 1$  (right), with x belonging to a neighborhood of α

This is a test on the error. Unfortunately, since the err[or is u](#page-76-0)nknown, one needs to adopt in its place a suitable *error estimator*, that is, a quantity that can be easily computed and through which we can estimate the real error. At the end of Section 2.4, we will see that a suitable error estimator for Newton's method is provided by the difference between two successive iterates. This means that one terminates the iterations at step  $k_{min}$  as soon as

$$
|x^{(k_{min})} - x^{(k_{min} - 1)}| < \varepsilon \tag{2.11}
$$

This is a test on the increment. We will see in Section 2.4.1 that the test on the increment is satisfactory when  $\alpha$  is [a s](#page-88-4)imple zero of f. Alternatively, one coul[d use](#page-67-0) a test on the *residual* at step k,  $r^{(k)} = f(x^{(k)})$  $r^{(k)} = f(x^{(k)})$  $r^{(k)} = f(x^{(k)})$  (note that the residual is null when  $x^{(k)}$  is a zero of the function f).

Precisely, we could stop the iteration at the first  $k_{min}$  for which

$$
|r^{(k_{min})}| = |f(x^{(k_{min})})| < \varepsilon \tag{2.12}
$$

The test on the residual is satisfactory only when  $|f'(x)| \simeq 1$  in a neighborhood  $I_{\alpha}$  of the zero  $\alpha$  (see Figure 2.5). Otherwise, it will produce an over estimation of the error if  $|f'(x)| \gg 1$  for  $x \in I_\alpha$  and an under estimation if  $|f'(x)| \ll 1$  (see also Exercise 2.6).

In Program 2.2 we implement Newton's method (2.7). Its modified form can be obtained simply by replacing  $f'$  with  $f'/m$ . The input parameters fun and dfun are the strings which define function  $f$  and its first derivative, while x0 is the initial guess. The method will be terminated when the absolute value of the difference between two subsequent iterates is less than the prescribed tolerance tol, or when the maximum number of iterations nmax has been reached.

2.3 The Newton method 51

**Program 2.2. newton**: Newton method

```
function [zero, res, niter]=newton(fun, dfun, x0, tol,...<br>nmax, varargin)
%NEWTON Finds function zeros.
% ZERO= NEWTON(FUN ,DFUN ,X0 ,TOL ,NMAX) tries to find the
 zero ZERO of the continuous and differentiable
% function FUN nearest to X0 using the Newton method.
% FUN and its derivative DFUN accept real scalar input
% x and return a real scalar value. If the search
% fails an error message is displayed . FUN and DFUN
% can be either inline functions or anonymous
% functions or they can be defined by external m-files.
% ZERO= NEWTON(FUN ,DFUN ,X0 ,TOL ,NMAX ,P1 ,P2 ,...) passes
% parameters P1, P2,... to functions: FUN(X, P1, P2,...)
% and DFUN(X, P1, P2, \ldots).
  [ZERO, RES, NITER]= NEWTON(FUN, ...) returns the value of
% the residual in ZERO and the iteration number at
% which ZERO was computed.
x = x0;fx = feval(fun, x, varargin \{:\})dfx = feval(dfun, x, varargin\{:\});
niter = 0; diff = tol+1;while diff >= tol & niter \le nmax<br>niter = niter + 1; diff = - fx/dfx;
   x = x + diff; diff = abs(diff);
   fx = feval(fun, x, varargin\{:\});
   dfx = feval(dfun, x, varargin{:});
end
if (niter==nmax k diff > tol)
    fprintf (['Newton stopped without converging to',...
    \overline{a} the desired tolerance because the maximum\overline{a} , ...
    'number of iterations was reached\n']);
end
zero = x; res = fx;
return
```
## **2.3.2 The Newton met[hod f](#page-67-1)or systems of nonlinear equations**

Let us consider a system of nonlinear equations of the form

<span id="page-67-1"></span>
$$
\begin{cases}\nf_1(x_1, x_2, \dots, x_n) = 0, \\
f_2(x_1, x_2, \dots, x_n) = 0, \\
\vdots \\
f_n(x_1, x_2, \dots, x_n) = 0,\n\end{cases}
$$
\n(2.13)

where  $f_1, \ldots, f_n$  are nonlinear functions. Setting  $\mathbf{f} = (f_1, \ldots, f_n)^T$  and  $\mathbf{x} = (x_1, \ldots, x_n)^T$ , system (2.13) can be written in a compact way as

$$
\mathbf{f}(\mathbf{x}) = \mathbf{0}.\tag{2.14}
$$

An example is given by the following nonlinear system

#### 52 2 Nonlinear equations

$$
\begin{cases} f_1(x_1, x_2) = x_1^2 + x_2^2 = 1, \\ f_2(x_1, x_2) = \sin(\pi x_1/2) + x_2^3 = 0. \end{cases}
$$
 (2.15)

In order to extend Newton's method to the case of a system, we replace the first derivative of the scalar function  $f$  with the *Jacobian matrix*  $J_f$ of the vectorial function **f** whose components are

$$
(J_f)_{ij} = \frac{\partial f_i}{\partial x_j}, \qquad i, j = 1, \dots, n.
$$

The symbol  $\partial f_i/\partial x_j$  represents the partial derivative of  $f_i$  with respect to  $x_i$  (see definition (8.3)). With this notation, Newton's method for (2.14) then becomes: given  $\mathbf{x}^{(0)} \in \mathbb{R}^n$ , for  $k = 0, 1, \ldots$ , until convergence

solve 
$$
J_f(\mathbf{x}^{(k)}) \delta \mathbf{x}^{(k)} = -f(\mathbf{x}^{(k)})
$$
  
set  $\mathbf{x}^{(k+1)} = \mathbf{x}^{(k)} + \delta \mathbf{x}^{(k)}$  (2.16)

<span id="page-68-0"></span>Therefore, Newton's method applied to a system requires at each step the solution of a linear system with matrix  $J_f(x^{(k)})$ .

Program 2.3 implements this method by using the MATLAB command  $\langle$  (see Section 5.8) to solve the linear system with the jacobian matrix. In input we must define a column vector x0 representing the initial datum and two *functions*, Ffun and Jfun, which compute (respectively) the column vector F containing the evaluations of **f** for a generic vector  $x$  and the jacobian matrix  $J_f$ , also evaluated for a generic vector x. The method stops when the difference between two consecutive iterates has an euclidean norm smaller than tol or when nmax, the maximum number of allowed iterations, has been reached.

**Program 2.3. newtonsys**: Newton method for nonlinear systems

```
function [x, F, niter] = newtonsys (Ffun, Jfun, x0, tol,...
                                  nmax , varargin)
%NEWTONSYS Finds a zero of a nonlinear system
% [ZERO ,F, NITER]= NEWTONSYS (FFUN ,JFUN ,X0 ,TOL , NMAX)
 tries to find the vector ZERO, zero of a nonlinear
% system defined in FFUN with jacobian matrix defined
% in the function JFUN , nearest to the vector X0.
 The variable F returns the residual in ZERO
% while NITER returns the number of iterations needed
% to compute ZERO. FFUN and JFUN are MATLAB functions
% defined in M-files.
niter = 0; err = tol + 1; x = x0;
while err >= tol & niter < nmax
     = feval(Jfun, x, varargin\{\cdot\});
    F = feval(Ffun, x, varargin\{:\});
    delta = - J\F;x = x + delta;err = norm(delta);
```
2.3 The Newton method 53

```
niter = niter + 1;
end
F = norm(feval(Ffun, x, varargin \{:\}));if (niter==nmax & err> tol)
 fprintf ([' Fails to converge within maximum ',... 'number of iterations \setminus n',...
              'The iterate returned has relative ',...<br>'residual %e\n'],F);
else
 fprintf (['The method converged at iteration ',... '%i with residual %e\n'],niter,F);
end
return
```
**Example 2.4** Let us consider the nonlinear system (2.15) which allows the two (graphically detectable) solutions (0.4761, −0.8794) and (−0.4761, 0.8794) (where we only report the four first significant digits). In order to use Program 2.3 we define the following functions

```
function J=Jfun(x)pi2 = 0.5 * pi;J(1,1) = 2*x(1);
J(1,2) = 2*x(2);J(2,1) = \pi i 2 * \cos(\pi i 2 * x(1));J(2,2) = 3*x(2)^2;return
function F = Ffun(x)F(1,1) = x(1)^2 + x(2)^2 - 1;F(2,1) = sin(pix(1)/2) + x(2)^3;return
```
Starting from an initial datum of  $x0=[1;1]$  Newton's method, launched with the command

```
x0 = [1;1]; to1 = 1e-5; nmax = 10;[x, F, niter] = newtonsys( QFfun, QJfun, x0, tol, nmax);
```
converges in 8 iterations to the values

```
4.760958225338114 e-01
-8.793934089897496 e-01
```
(The special character @ tells newtonsys that Ffun and Jfun are functions defined by M-files.) Notice that the method converges to the other root starting from  $x0=[-1;-1]$ . In general, exactly as in the case of scalar functions, convergence of Newton's method will actually depend on the choice of the initial datum  $\mathbf{x}^{(0)}$  and in particular we should guarantee that  $\det(\mathbf{J_f}(\mathbf{x}^{(0)})) \neq 0$ .

# **Let us summarize**

- 1. Methods for the computation of the zeros of a function  $f$  are usually of iterative type;
- 2. the bisection method computes a zero of a function  $f$  by generating a sequence of intervals whose length is halved at each iteration. This

#### 54 2 Nonlinear equations

method is convergent provided that  $f$  is continuous in the initial interval and [has](#page-88-4) [oppo](#page-89-0)site signs at the endpoints of this interval;

- <span id="page-70-0"></span>3. Newton's method computes a zero  $\alpha$  of f by taking into account the values of  $f$  and of its derivative. A necessary condition for convergence is that the initial datum belongs to a suitable (sufficiently small) neighborhood of  $\alpha$ ;
- 4. Newton's method is quadratically convergent only when  $\alpha$  is a simple zero of  $f$ , otherwise convergence is linear;
- 5. the Newton method can be extended to the case of a nonlinear system of equations.

See Exercises 2.6-2.14.

# **2.4 Fixed point iterations**

Playing with a pocket calculator, one may verify that by applying repeatedly the cosine key to the real value 1, one gets the following sequence of real numbers:

$$
x^{(1)} = \cos(1) = 0.54030230586814,
$$
  
\n
$$
x^{(2)} = \cos(x^{(1)}) = 0.85755321584639,
$$
  
\n
$$
\vdots
$$
  
\n
$$
x^{(10)} = \cos(x^{(9)}) = 0.74423735490056,
$$
  
\n
$$
\vdots
$$
  
\n
$$
x^{(20)} = \cos(x^{(19)}) = 0.73918439977149,
$$

which [shou](#page-71-0)ld tend to the value  $\alpha = 0.73908513...$  Since, by construction,  $x^{(k+1)} = \cos(x^{(k)})$  for  $k = 0, 1, ...$  (with  $x^{(0)} = 1$ ), the limit  $\alpha$ satisfies the equation  $cos(\alpha) = \alpha$ . For this reason  $\alpha$  is called a fixed point of the cosine function. We may wonder how such iterations could be exploited in order to compute the zeros of a given function. In the previous example,  $\alpha$  is not only a fixed point for the cosine function, but also a zero of the function  $f(x) = x - cos(x)$ , hence the previously proposed method can be regarded as a method to compute the zeros of f. On the other hand, not every function has fixed points. For instance, by repeating the previous experiment using the exponential function and  $x^{(0)} = 1$  one encounters a situation of overflow after 4 steps only (see Figure 2.6).

Let us clarify the intuitive idea above by considering the following problem. Given a function  $\phi : [a, b] \to \mathbb{R}$ , find  $\alpha \in [a, b]$  such that

$$
\alpha = \phi(\alpha).
$$

2.4 Fixed point iterations 55

<span id="page-71-0"></span>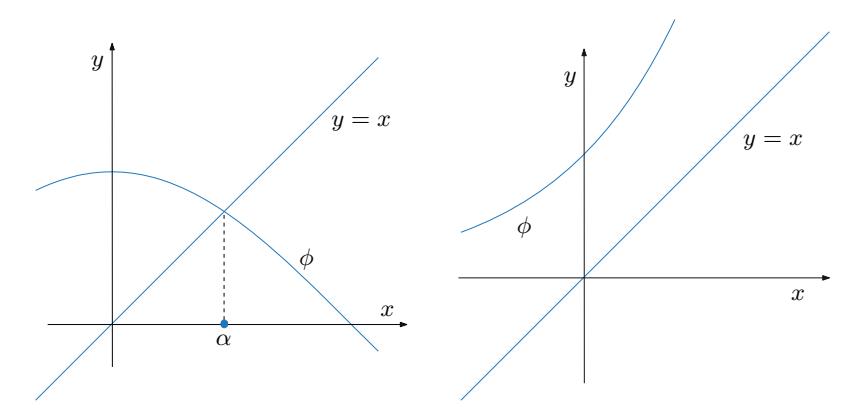

**Fig. 2.6.** The function  $\phi(x) = \cos x$  admits one and only one fixed point (*left*), whereas the function  $\phi(x) = e^x$  does not have any (*right*)

If such an  $\alpha$  exists it will be called a *fixed point* of  $\phi$  and it could be computed by the following algorithm:

$$
x^{(k+1)} = \phi(x^{(k)}), \qquad k \ge 0
$$
 (2.17)

where  $x^{(0)}$  is an initial guess. This algorithm is called *fixed point iterations* and  $\phi$  is said to be the *iteration function*. The introductory example is therefore an instance of fixed point iterations with  $\phi(x) = \cos(x)$ .

A geometrical interpretation of (2.17) is provided in Figure 2.7 (*left*). One can guess that if  $\phi$  is a continuous function and the limit of the sequence  $\{x^{(k)}\}$  exists, then such limit is a fixed point of  $\phi$ . We will make this result more p[reci](#page-72-0)se in Propositions 2.1 and 2.2.

**Example 2.5** The Newton method (2.7) can be regarded as an algorithm of fixed point iterations whose iteration function is

$$
\phi(x) = x - \frac{f(x)}{f'(x)}.\t(2.18)
$$

From now on this function will be denoted by  $\phi_N$  (where N stands for Newton). This is not the case for the bisection method since the generic iterate  $x^{(k+1)}$ depends not only on  $x^{(k)}$  but also on  $x^{(k-1)}$ .

As shown in Figure 2.7 (*right*), fixed point iterations may not converge. Indeed, the following result holds.
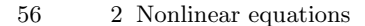

<span id="page-72-1"></span>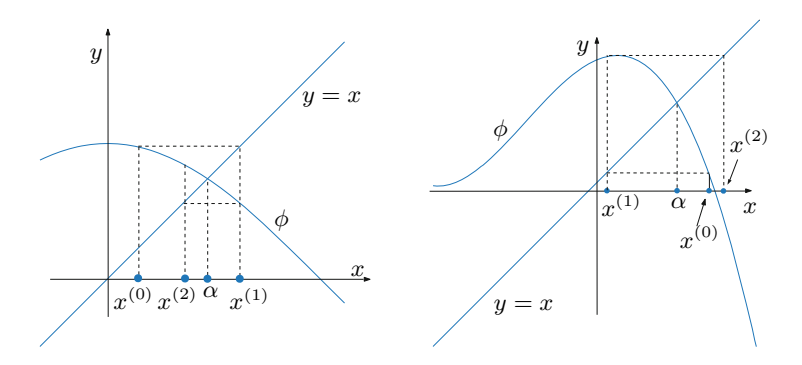

<span id="page-72-0"></span>Fig. 2.7. Representation of a few fixed point iterations for two different iteration functions. At left, the iterations converge to the fixed point  $\alpha$ , whereas the iterations on the right produce a divergence sequence

**Proposition 2.1** *Let us consider the sequence* (2.17)*.*

- *1. Let us suppose that*  $\phi(x)$  *is continuous in* [a, b] *and such that*  $\phi(x) \in [a, b]$  *for every*  $x \in [a, b]$ *; then there exists at least a fixed point*  $\alpha \in [a, b]$ *.*
- *2. Moreover, if*

$$
\exists L < 1 \text{ s.t. } |\phi(x_1) - \phi(x_2)| \le L|x_1 - x_2| \quad \forall x_1, x_2 \in [a, b], \tag{2.19}
$$

*then there exists a unique fi[xed](#page-73-0) [p](#page-73-0)oint*  $\alpha \in [a, b]$  *of*  $\phi$  *and the sequence defined in* (2.17) *converges to*  $\alpha$ *, for an[y](#page-72-0) [cho](#page-72-0)ice of intial guess*  $x^{(0)}$  *in* [a, b].

**Proof.** *1.* We start by proving existence of fixed points for  $\phi$ . The function  $g(x) = \phi(x) - x$  is continuous in [a, b] and[, than](#page-71-0)ks to assumption made on the range of  $\phi$ , it holds  $g(a) = \phi(a) - a \geq 0$  and  $g(b) =$  $\phi(b) - b \leq 0$ . By applying the theorem of zeros of continuous functions, we can conclude that g has at least one zero in  $[a, b]$ , i.e.  $\phi$  has at least one fixed point in  $[a, b]$ . (See Figure 2.8 for an instance.)

*2.* Uniqueness of fixed points follows from assumption (2.19). Indeed, should two different fixed points  $\alpha_1$  and  $\alpha_2$  exist, then

$$
|\alpha_1 - \alpha_2| = |\phi(\alpha_1) - \phi(\alpha_2)| \le L|\alpha_1 - \alpha_2| < |\alpha_1 - \alpha_2|,
$$

which cannot be.

We prove now that the sequence  $x^{(k)}$  defined in (2.17) converges to the unique fixed point  $\alpha$  when  $k \to \infty$ , for any choice of initial guess  $x^{(0)} \in$  $[a, b]$ . It holds

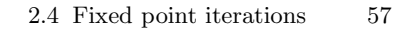

<span id="page-73-0"></span>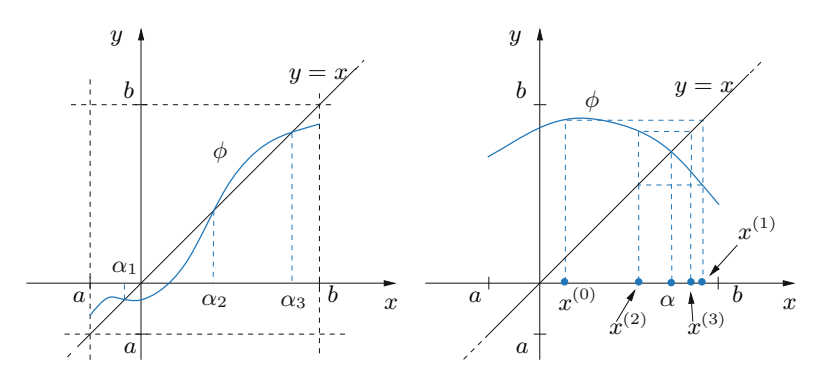

**Fig. 2.8.** At left, an iteration function  $\phi$  featuring 3 fixed points, at right, an iteration function satisfying the assumption (2.19) and the first elements of sequence (2.21) converging to the unique fixed point  $\alpha$ 

<span id="page-73-2"></span>
$$
0 \le |x^{(k+1)} - \alpha| = |\phi(x^{(k)}) - \phi(\alpha)|
$$
  

$$
\le L|x^{(k)} - \alpha| \le \dots \le L^{k+1}|x^{(0)} - \alpha|,
$$

<span id="page-73-3"></span>i.e.,  $\forall k \geq 0$ ,

$$
\frac{|x^{(k)} - \alpha|}{|x^{(0)} - \alpha|} \le L^k.
$$
\n(2.20)

Passing to the limit as  $k \to \infty$ , we obtain  $\lim_{k \to \infty} |x^{(k)} - \alpha| = 0$ , which is the desired result.

In practice it is often very difficult to choose  $a$  priori an interval  $[a, b]$ for which the assumptions of Proposition 2.1 are fulfilled; in such cases the following *local* convergence result will be useful. We refer to [OR70] for a proof.

<span id="page-73-1"></span>**Theorem 2.1 (Ostrowski's theorem)** *Let* α *be a fixed point of a function* φ *which is continuous and conti[nuou](#page-73-1)sly differentiable in a suitable neighbourhood*  $\mathcal J$  *of*  $\alpha$ *. If*  $|\phi'(\alpha)| < 1$ *, then there exists*  $\delta > 0$  *for which*  $\{x^{(k)}\}$  *converges to*  $\alpha$ *, for every*  $x^{(0)}$  *such that*  $|x^{(0)} - \alpha| < \delta$ . Moreover, it holds

$$
\lim_{k \to \infty} \frac{x^{(k+1)} - \alpha}{x^{(k)} - \alpha} = \phi'(\alpha)
$$
\n(2.21)

**Proof.** We limit ourselves to verify property  $(2.21)$ . Thanks to Lagrange theorem, for any  $k \geq 0$ , there exists a point  $\xi_k$  between  $x^{(k)}$  and  $\alpha$  such

<span id="page-74-0"></span>th[at](#page-73-1)  $x^{(k+1)} - \alpha = \phi(x^{(k)}) - \phi(\alpha) = \phi'(\xi_k)(x^{(k)} - \alpha)$ , that [is](#page-73-1)  $(x^{(k+1)} - \alpha)/(x^{(k)} - \alpha) = \phi'$  $(2.22)$ 

Since  $x^{(k)} \to \alpha$  and  $\xi_k$  lies between  $x^{(k)}$  and  $\alpha$ , it holds  $\lim_{k \to \infty} \xi_k = \alpha$ . Finally, passing to the limit in both terms of  $(2.22)$  and recalling that  $\phi'$ is continuous in a neighbourhood of  $\alpha$ , we o[btain](#page-74-0) (2.21).

From both (2.20) and (2.21) one deduces that the fixed point iterations converge at least linearly, that is, for  $k$  sufficiently large the error at step  $k + 1$  behaves like the error at step k multiplied by a constant (which concides with either L in (2.20) and  $\phi'(\alpha)$  in (2.21)) which is independent of  $k$  and whose absolute value is strictly less than 1. For this reason, t[his c](#page-73-3)onstant is named *asymptotic convergence factor*. Finally, we remark that the smaller the *asymptotic convergence factor*, the faster the convergence.

**Remark 2.1** When  $|\phi'(\alpha)| > 1$ , it follows from (2.22) that if  $x^{(k)}$  is sufficiently close to  $\alpha$ , such that  $|\phi'(x^{(k)})| > 1$ , then  $|\alpha - x^{(k+1)}| > |\alpha - x^{(k)}|$ , and the sequence cannot converge to the fixed point. On the contrary, when  $|\phi'(\alpha)| = 1$ , no conclusion can be drawn since either convergence or divergenc[e](#page-59-0) [cou](#page-59-0)ld take place, dependin[g](#page-59-1) [on](#page-59-1) properties of the iteration function  $\phi(x)$ .

**Example 2.6** The function  $\phi(x) = \cos(x)$  satisfies all the assumptions of [The](#page-75-0)orem 2.1. Indeed,  $|\phi'(\alpha)| = |\sin(\alpha)| \approx 0.67 < 1$ , and thus by continuity there exists a neighborhood  $I_{\alpha}$  of  $\alpha$  such that  $|\phi'(x)| < 1$  for all  $x \in I_{\alpha}$ . The function  $\phi(x) = x^2 - 1$  has two fixed points  $\alpha_{\pm} = (1 \pm \sqrt{5})/2$ , however it function  $\varphi(x) = x - 1$  has two fixed points  $\alpha_{\pm} = (1 \pm \sqrt{5})/2$ , however it does not satisfy the assumption for either since  $|\phi'(\alpha_{\pm})| = |1 \pm \sqrt{5}| > 1$ . The corresponding fixed point iterations will not converge.

**Example 2.7 (Population dynamics)** Let us apply the fixed point iterations to the function  $\phi_V(x) = rx/(1 + xK)$  of Verhulst's model (2.3) and to the function  $\phi_P(x) = rx^2/(1 + (x/K)^2)$ , for  $r = 3$  and  $K = 1$ , of the predator/prey model (2.4). Starting from the initial point  $x^{(0)} = 1$ , we find the fixed point  $\alpha = 2$  in the first case and  $\alpha = 2.6180$  in the second case (see Figure 2.9). The fixed point  $\alpha = 0$ , common to either  $\phi_V$  and  $\phi_P$ , can be obtained using the fixed point iterations on  $\phi_P$  but not those on  $\phi_V$ . In fact,  $\phi'_P(\alpha) = 0$ , while  $\phi_V'(\alpha) = r > 1$ . The third fixed point of  $\phi_P$ ,  $\alpha = 0.3820 \ldots$ , cannot be obtained by fixed point iterations since  $\phi'_P(\alpha) > 1$ .

The Newton method is not the only iterative procedure featuring quadratic convergence. Indeed, the following general property holds.

2.4 Fixed point iterations 59

<span id="page-75-0"></span>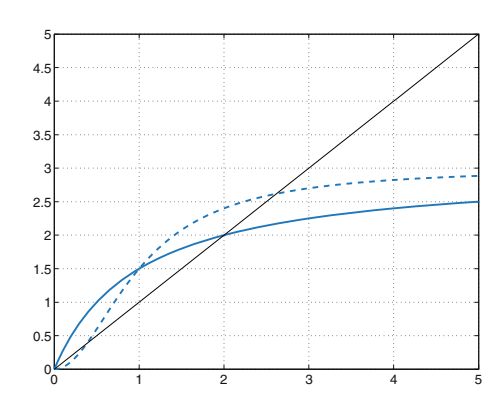

**Fig. 2.9.** Two fixed points for two different population dynamics: Verhulst's model (solid line) and predator/prey model (dashed line)

**Proposition 2.2** *Assume that all hypotheses of Theorem 2.1 are* satisfied. In addition assume that  $\phi$  is twice continuously differen*tiable and that*

$$
\phi'(\alpha) = 0, \, \phi''(\alpha) \neq 0.
$$

*Then the fixed point iterations* (2.17) *converge with order* 2 *and*

$$
\lim_{k \to \infty} \frac{x^{(k+1)} - \alpha}{(x^{(k)} - \alpha)^2} = \frac{1}{2} \phi''(\alpha)
$$
\n(2.23)

**Pr[o](#page-71-1)of.** In this case it suffices to [pro](#page-71-1)ve that there exists a point  $\eta^{(k)}$  lying between  $x^{(k)}$  and  $\alpha$  such that

$$
x^{(k+1)} - \alpha = \phi(x^{(k)}) - \phi(\alpha) = \phi'(\alpha)(x^{(k)} - \alpha) + \frac{\phi''(\eta^{(k)})}{2}(x^{(k)} - \alpha)^2.
$$

Example 2.5 shows that the fixed point iterations (2.17) could also be used to compute the zeros of the function  $f$ . Clearly for any given  $f$  the function  $\phi$  defined in (2.18) is not the only possible iteration function. For instance, for the solution of the equation  $log(x) = \gamma$ , after setting  $f(x) = \log(x) - \gamma$ , the choice (2.18) could lead to the iteration function

$$
\phi_N(x) = x(1 - \log(x) + \gamma).
$$

Another fixed point iteration algorithm could be obtained by adding x to both sides of the equation  $f(x) = 0$ . The associated iteration function is now  $\phi_1(x) = x + \log(x) - \gamma$ . A further method could be obtained by

choosing the iteration function  $\phi_2(x) = x \log(x)/\gamma$ . Not all these methods are convergent. For instance, if  $\gamma = -2$ , the methods corresponding to the iteration functions  $\phi_N$  and  $\phi_2$  are both convergent, whereas the one corresponding to  $\phi_1$  is not since  $|\phi_1'(x)| > 1$  in a neighborhood of the fixed point  $\alpha$ .

### **2.4.1 How to terminate fixed point iterations**

In general, fixed point iterations are terminated when the absolute value of the difference between two consecutive iterates is less than a prescribed tolerance  $\varepsilon$ .

Since  $\alpha = \phi(\alpha)$  and  $x^{(k+1)} = \phi(x^{(k)})$ , using the mean value theorem (see Section 1.5.3) we find

$$
\alpha - x^{(k+1)} = \phi(\alpha) - \phi(x^{(k)}) = \phi'(\xi^{(k)}) \ (\alpha - x^{(k)}) \quad \text{with } \xi^{(k)} \in I_{\alpha, x^{(k)}},
$$

 $I_{\alpha x^{(k)}}$  being the interval with endpoints  $\alpha$  and  $x^{(k)}$ . Using the identity

$$
\alpha - x^{(k)} = (\alpha - x^{(k+1)}) + (x^{(k+1)} - x^{(k)}),
$$

it follows that

$$
\alpha - x^{(k)} = \frac{1}{1 - \phi'(\xi^{(k)})} (x^{(k+1)} - x^{(k)}).
$$
 (2.24)

Consequently, if  $\phi'(x) \simeq 0$  in a neighborhood of  $\alpha$ , the difference between two consecutiv[e](#page-77-0) [iter](#page-77-0)ates provides a satisfactory error estimator. This is the case for methods of order 2, including Newton's method. This estimate becomes the more unsatisfactory the more  $\phi'$  approaches 1.

**Example 2.8** Let us compute with Newton's method the zero  $\alpha = 1$  of the function  $f(x)=(x-1)^{m-1} \log(x)$  for  $m=11$  and  $m=21$ , whose multiplicity is equal to m. In this case Newton's method converges with order 1; moreover, it is possible to prove (see Exercise 2.15) that  $\phi'_N(\alpha) = 1 - 1/m$ ,  $\phi_N$  being the iteration function of the method, regarded as a fixed point iteration algorithm. As m increases, the accuracy of the error estimate provided by the difference between two consecutive iterates decreases. This is confirmed by the numerical results in Figure 2.10 where we compare the behavior of the true error with that of our estimator for both  $m = 11$  and  $m = 21$ . The difference between these two quantities is greater for  $m = 21$ .

### **2.5 Acceleration using Aitken's method**

In this paragraph we will illustrate a technique which allows to accelerate the convergence of a sequence obtained via fixed point iterations. Therefore, we suppose that  $x^{(k)} = \phi(x^{(k-1)})$ ,  $k \geq 1$ . If the sequence

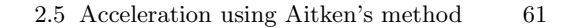

<span id="page-77-0"></span>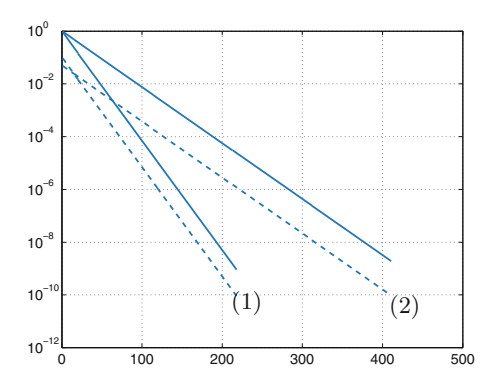

<span id="page-77-1"></span>Fig. 2.10. Absolute values of the errors (*solid line*) and absolute values of the difference between two consecutive iterates (dashed line), plotted versus the number of iterations for the case of Example 2.8. Graphs (1) refer to  $m = 11$  $m = 11$  $m = 11$ , graphs (2) to  $m = 21$ 

 ${x^{(k)}}$  converges *linearly* to a fixed point  $\alpha$  of  $\phi$ , we have from (2.21) that, for a given k, there must be a value  $\lambda$  (to be determined) such that

$$
\phi(x^{(k)}) - \alpha = \lambda(x^{(k)} - \alpha),\tag{2.25}
$$

where we have deliberately avoided to identify  $\phi(x^{(k)})$  with  $x^{(k+1)}$ . Indeed, the idea underlying Aitken's method consists in defining a new value for  $x^{(k+1)}$  (and thus a new sequence) which is a better approximation for  $\alpha$  than that given by  $\phi(x^{(k)})$ . As a matter of fact, from (2.25) we have that

$$
\alpha = \frac{\phi(x^{(k)}) - \lambda x^{(k)}}{1 - \lambda} = \frac{\phi(x^{(k)}) - \lambda x^{(k)} + x^{(k)} - x^{(k)}}{1 - \lambda}
$$

$$
\alpha = x^{(k)} + (\phi(x^{(k)}) - x^{(k)})/(1 - \lambda)
$$
(2.26)

<span id="page-77-2"></span>or

We must now compute  $\lambda$ . To do so, we introduce the following sequence

$$
\lambda^{(k)} = \frac{\phi(\phi(x^{(k)})) - \phi(x^{(k)})}{\phi(x^{(k)}) - x^{(k)}}
$$
\n(2.27)

and verify that the following property holds:

**Lemma 2.1** If the sequence of elements 
$$
x^{(k+1)} = \phi(x^{(k)})
$$
 converges  
to  $\alpha$ , then  $\lim_{k \to \infty} \lambda^{(k)} = \phi'(\alpha)$ .

**Proof.** If  $x^{(k+1)} = \phi(x^{(k)}),$  then  $x^{(k+2)} = \phi(\phi(x^{(k)}))$  and from (2.27), we obtain that  $\lambda^{(k)} = (x^{(k+2)} - x^{(k+1)})/(x^{(k+1)} - x^{(k)})$  or

$$
\lambda^{(k)} = \frac{x^{(k+2)} - \alpha - (x^{(k+1)} - \alpha)}{x^{(k+1)} - \alpha - (x^{(k)} - \alpha)} = \frac{\frac{x^{(k+2)} - \alpha}{x^{(k+1)} - \alpha} - 1}{1 - \frac{x^{(k)} - \alpha}{x^{(k+1)} - \alpha}}
$$

from which, computing the limit and recalling (2.21), we find

$$
\lim_{k \to \infty} \lambda^{(k)} = \frac{\phi'(\alpha) - 1}{1 - 1/\phi'(\alpha)} = \phi'(\alpha).
$$

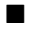

Thanks to Lemma 2.1 we can conclude that, for a given k,  $\lambda^{(k)}$  can be considered as an approximation of the previously introduced unknown value  $\lambda$ . Thus, we use (2.27) in (2.26) and define a new  $x^{(k+1)}$  as follows:

$$
x^{(k+1)} = x^{(k)} - \frac{(\phi(x^{(k)}) - x^{(k)})^2}{\phi(\phi(x^{(k)})) - 2\phi(x^{(k)}) + x^{(k)}}, \ k \ge 0
$$
\n(2.28)

This expression is known as *Aitken's extrapolation formula* and it can be considered as a *new* fixed point iteration for the new iteration function

$$
\phi_{\Delta}(x) = \frac{x\phi(\phi(x)) - [\phi(x)]^2}{\phi(\phi(x)) - 2\phi(x) + x}.
$$

This method is sometimes called *Steffensen's method*. Clearly, function  $\phi_{\Delta}$  is undetermined for  $x = \alpha$  as the numerator and denominator vanish. However, by applying de l'Hôpital's formula and assuming that  $\phi$  is differentiable with  $\phi'(\alpha) \neq 1$  one finds

$$
\lim_{x \to \alpha} \phi_{\Delta}(x) = \frac{\phi(\phi(\alpha)) + \alpha \phi'(\phi(\alpha))\phi'(\alpha) - 2\phi(\alpha)\phi'(\alpha)}{\phi'(\phi(\alpha))\phi'(\alpha) - 2\phi'(\alpha) + 1}
$$

$$
= \frac{\alpha + \alpha[\phi'(\alpha)]^2 - 2\alpha\phi'(\alpha)}{[\phi'(\alpha)]^2 - 2\phi'(\alpha) + 1} = \alpha.
$$

Consequently,  $\phi_{\Delta}(x)$  can be extended by continuity to  $x = \alpha$  by setting  $\phi_{\Delta}(\alpha) = \alpha$ .

When  $\phi(x) = x - f(x)$ , the case  $\phi'(\alpha) = 1$  corresponds to a root with multiplicity of at least 2 for f (since  $\phi'(\alpha) = 1 - f'(\alpha)$ ). In such situation however, we can once again prove by evaluating the limit that  $\phi_{\Delta}(\alpha) = \alpha$ . Moreover, we can also verify that the fixed points of  $\phi_{\Delta}$  are all and exclusively the fixed points of  $\phi$ .

#### 2.5 Acceleration using Aitken's method 63

Aitken's method can thus be applied for any fixed point method. Indeed, the following theorem holds:

**Theorem 2.2** *Let*  $x^{(k+1)} = \phi(x^{(k)})$  *be the fixed point iterations (2.17)* with  $\phi(x) = x - f(x)$  for computing the roots of f. Then if f *is sufficiently regular we have:*

- *if the fixed point iterations converge linearly to a simple root of* f*, then Aitken's method converges quadratically to the same root;*
- *if the fixed point iterations converge with order* p ≥ 2 *to a simple root of* f*, then Aitken's method converges to the same root with order* 2p − [1](#page-79-0)*;*
- *if the fixed point iterations converge linearly to a root with multiplicity*  $m \geq 2$  *of f, then Aitken's method converges linearly to the same root with an asymptotic convergence factor of*  $C = 1 - 1/m$ .

In particular, if  $p = 1$  and the root of f is simple, Aitken's ex*trapolation method converges even if the corresponding fixed point iterations diverge.*

<span id="page-79-0"></span>In Program 2.4 we report an implementation of Aitken's method. Here phi is a *function* (or an *inline function*) which defines the expression of the iteration function of the fixed point method to which Aitken's extrapolation technique is applied. The initial datum is defined by the variable x0, while tol and nmax are the stopping criterion tolerance (on the absolute value of the difference between two consecutive iterates) and the maximum number of iterations allowed, respectively. If undefined, *default* values **nmax=100** and **tol=1.e-04** are assumed.

**Program 2.4. aitken**: Aitken method

```
function [x,niter]= aitken(phi,x0,tol,nmax, varargin)
%AITKEN Aitken 's method.
% [ALPHA , NITER]= AITKEN(PHI ,X0) computes an
% approximation of a fixed point ALPHA of function PHI
% starting from the initial datum X0 using Aitken 's
% extrapolation method. The method stops after 100
 iterations or after the absolute value of the
% difference between two consecutive iterates is
% smaller than 1.e-04. PHI can be defined either
 as an inline function or an anonymous function or
 by an M-file
% [ALPHA , NITER]= AITKEN(PHI ,X0 ,TOL , NMAX) allows to
% define the tolerance on the stopping criterion and
% the maximum number of iterations .
if nargin == 2
    \text{tol} = 1.\text{e}-04;nmax = 100;elseif nargin == 3
```

```
nmax = 100;end
x = x0;diff = tol + 1;niter = 0;while niter < nmax & diff >= tol
    gx = feval(phi, x, varargin \{:\});
    ggx = fewal(phi,gx, varargin\{:\});
    xnew = (x * ggx - gx^2)/ (ggx - 2*gx + x);diff = abs(x-xnew);
    x = xnew;niter = niter +1;
end
if (niter== nmax & diff >tol)
    ['Fails to converge within maximum ', ...
             'number of iterations\n']);
end
return
```
**Example 2.9** In order to compute the single root  $\alpha = 1$  for function  $f(x) =$  $e^x(x-1)$  we apply Aitken's method starting from the two following iteration functions

$$
\phi_0(x) = \log(xe^x),
$$
\n $\phi_1(x) = \frac{e^x + x}{e^x + 1}.$ 

We use Program 2.4 with tol=1.e-10, nmax=100, x0=2 and we define the two iteration functions as follows:

```
phi0 = inline('log(x*exp(x))','x');
phi1 = inline('(exp(x)+x)/( exp(x )+1) ','x');
```
We now run Program 2.4 as follows:

```
[alpha, niter]= aitken(phi0, x0, tol, nmax)
```

```
alpha =
   1.0000 + 0.0000i
niter =
    10
[alpha, niter]= aitken(phi1, x0, tol, nmax)
alpha =
     1
niter =
     4
```
As we can see, the convergence is extremely rapid. For comparison the fixed point method with iteration function  $\phi_1$  and the same stopping criterion would have required 18 iterations, while the method corresponding to  $\phi_0$  would not have been convergent as  $|\phi_0'(1)| = 2$ have been convergent as  $|\phi'_0(1)| = 2$ . 2.6 Algebraic polynomials 65

# **Let us summarize**

- 1. A number  $\alpha$  satisfying  $\phi(\alpha) = \alpha$  is called a fixed point of  $\phi$ . For its computation we can use the so-called fixed point iterations:  $x^{(k+1)} =$  $\phi(x^{(k)})$ ;
- 2. fixed point i[terati](#page-89-0)[ons c](#page-90-0)onverge under suitable assumptions on the iteration function  $\phi$  and its first derivative. Typically, convergence is linear, however, in the special case when  $\phi'(\alpha) = 0$ , the fixed point iterations converge quadratically;
- 3. fixed point iterations can also be used to compute the zeros of a function;
- 4. given a fixed point iteration  $x^{(k+1)} = \phi(x^{(k)})$ , it is always possible to construct a new sequence using Aitken's method, which in general converges faster.

See Exercises 2.15-2.18.

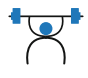

# **2.6 Algebraic polynomials**

In this section we will consider the case where  $f$  is a polynomial of degree  $n \geq 0$  of the form (1.9). As already anticipated, the space of all polynomials (1.9) is denoted by the symbol  $\mathbb{P}_n$ . We recall that if  $p_n \in \mathbb{P}_n$ ,  $n \geq 2$ , is a polynomial whose coefficients  $a_k$  are all real, if  $\alpha \in \mathbb{C}$  is a complex root of  $p_n$ , then  $\bar{\alpha}$  (the complex conjugate of  $\alpha$ ) is a root of  $p_n$ too.

Abel's theorem guarantees that there does not exist an explicit form to compute all the zeros of a generic polynomial  $p_n$ , when  $n \geq 5$ . This fact further motivates the use of numerical methods for computing the roots of  $p_n$ .

<span id="page-81-0"></span>As we have previously seen for such methods it is important to choose an appropriate initial datum  $x^{(0)}$  or a suitable search interval [a, b] for the root. In the case of polynomials this is sometimes possible on the basis of the following results.

**Theorem 2.3 (Descartes's sign rule)** *Let us denote by* ν *the number of sign changes of the coefficients* {aj} *and with* k *the number of real positive roots of a given polynomial*  $p_n \in \mathbb{P}_n$ *, each counted with its own multiplicity. Then*  $k \leq \nu$  *and*  $\nu - k$  *is even.* 

**Example 2.10** The polynomial  $p_6(x) = x^6 - 2x^5 + 5x^4 - 6x^3 + 2x^2 + 8x - 8$ has zeros  $\{\pm 1, \pm 2i, 1 \pm i\}$  and thus has 1 real positive root  $(k = 1)$ . Indeed,

[the n](#page-81-0)umber of sign changes  $\nu$  of its coefficients is 5 and thereafter  $k \leq \nu$  and  $\nu - k = 4$  is even.

**Theorem 2.4 (Cauchy)** All of the zeros of  $p_n$  are included in the *circle* Γ *in the complex plane*

$$
\Gamma = \{ z \in \mathbb{C} : \ |z| \le 1 + \eta \}, \ where \ \eta = \max_{0 \le k \le n-1} |a_k/a_n|. \ (2.29)
$$

This property is barely useful when  $\eta \gg 1$  (for polynomial  $p_6$  in Example 2.10 for instance, we have  $\eta = 8$ , while all of the roots are in circles with clearly smaller radii).

### <span id="page-82-0"></span>2.6.1 Hörner's algorithm

In this para[graph](#page-82-0) we will illustrate a method for the effective evaluation of a polynomial (and its derivative) in a given point z. Such algorithm allows to generate an automatic procedure, called *deflation method*, for the progressive approximation of *all* the roots of a polynomial.

From an algebraic point of view, (1.9) is equivalent to the following representation

<span id="page-82-1"></span>
$$
p_n(x) = a_0 + x(a_1 + x(a_2 + \dots + x(a_{n-1} + a_n x) \dots)).
$$
 (2.30)

Ho[wever](#page-82-1), while (1.9) requires n sums and  $2n-1$  products to evaluate  $p_n(x)$  (for a given x), (2.30) only requires n sums and n products. The expression (2.30), also known as the nested product algorithm, is the basis for Hörner's algorithm. This method allows to effectively evaluate the polynomial  $p_n$  in a point z by using the following *synthetic division algorithm*

$$
\begin{aligned}\nb_n &= a_n, \\
b_k &= a_k + b_{k+1}z, \, k = n-1, n-2, \dots, 0\n\end{aligned}\n\tag{2.31}
$$

In (2.31) all of the coefficients  $b_k$  with  $k \leq n-1$  depend on z and we can verify that  $b_0 = p_n(z)$ . The polynomial

$$
q_{n-1}(x; z) = b_1 + b_2 x + \dots + b_n x^{n-1} = \sum_{k=1}^{n} b_k x^{k-1},
$$
 (2.32)

of degree  $n-1$  in x, depends on the z parameter (via the  $b_k$  coefficients) and is called the *associated polynomial* of  $p_n$ . Algorithm (2.31) is implemented in Program 2.5. The  $a_j$  coefficients of the polynomial to be evaluated are stored in vector **a** starting from  $a_n$  up to  $a_0$ .

2.6 Algebraic polynomials 67

<span id="page-83-0"></span>**Program 2.5. horner**: synthetic division algorithm

```
function [y, b] = \text{horner}(a, z)%HORNER Horner algorithm
% Y=HORNER(A,Z) computes<br>% Y = A(1) * Z^N + A(2) * Z^
% Y = A(1)*Z^N + A(2)*Z^N(-1) + ... + A(N)*Z + A(N+1)<br>% using Horner's synthetic division algorithm.
     using Horner's synthetic division algorithm.
n = length(a)-1;b = zeros(n+1, 1);b(1) = a(1);for j=2:n+1b(j) = a(j)+b(j-1)*z;
end
y = b(n+1);b = b(1:end-1);return
```
We now want to introduce an effective algorithm which, knowing the root of a polynomial (or its approximation), is able to remove it and then to allow the computation of the following one until all roots are determinated.

In order to do this we should recall the following property of *polynomial division*:

**Proposition 2.3** *Given two polynomials*  $h_n \in \mathbb{P}_n$  *and*  $g_m \in \mathbb{P}_m$ *with*  $m \leq n$ , there are a unique polynomial  $\delta \in \mathbb{P}_{n-m}$  and a unique *polynomial*  $\rho \in \mathbb{P}_{m-1}$  *such that* 

$$
h_n(x) = g_m(x)\delta(x) + \rho(x). \tag{2.33}
$$

Thus, by dividing a polynomial  $p_n \in \mathbb{P}_n$  by  $x - z$ , one deduces by (2.33) that

$$
p_n(x) = b_0 + (x - z)q_{n-1}(x; z),
$$

having denoted by  $q_{n-1}$  the quotient and by  $b_0$  the remainder of the division. If z is a root of  $p_n$ , then we have  $b_0 = p_n(z) = 0$  and therefore  $p_n(x)=(x-z)q_{n-1}(x; z)$ . In this case the algebric equation  $q_{n-1}(x; z)$  = 0 provides the  $n-1$  remaining roots of  $p_n(x)$ . This remark suggests to adopt the following *deflation criterion* to compute *all* the roots of  $p_n$ .

For  $m = n, n - 1, \ldots, 1$ :

- 1. find a root  $r_m$  for  $p_m$  with an appropriate approximation method;
- 2. compute  $q_{m-1}(x; r_m)$  using (2.31)-(2.32) (having set  $z = r_m$ );
- 3. set  $p_{m-1} = q_{m-1}$ .

In the following paragraph we propose the most widely known method in this group, which uses Newton's method for the approximation of the roots.

### **2.6.2 The Newton-Hörner method**

As its name suggests, the *Newton-Hörner method* implements the deflation procedure using Newton's method to compute the roots  $r_m$ . The advantage lies in the fact that the implementation of Newton's method conveniently exploits Hörner's algorithm  $(2.31)$ .

As a matter of fact, if  $q_{n-1}$  is the polynomial associated to  $p_n$  defined in (2.32), since

$$
p'_n(x) = q_{n-1}(x; z) + (x - z)q'_{n-1}(x; z),
$$

one has

$$
p'_n(z) = q_{n-1}(z; z).
$$

Thanks to this identity, the Newton-Hörner method for the approximation of a (real or complex) root  $r_j$  of  $p_n$   $(j = 1, \ldots, n)$  takes the following form:

given an initial estimation  $r_j^{(0)}$  of the root, compute for each  $k \geq 0$  until convergence

$$
r_j^{(k+1)} = r_j^{(k)} - \frac{p_n(r_j^{(k)})}{p_n'(r_j^{(k)})} = r_j^{(k)} - \frac{p_n(r_j^{(k)})}{q_{n-1}(r_j^{(k)}; r_j^{(k)})}
$$
(2.34)

We now use the deflation technique, exploiting the fact that  $p_n(x) =$  $(x - r_j)p_{n-1}(x)$ . We can then proceed to the approximation of a zero of  $p_{n-1}$  and so on until all the roots of  $p_n$  are processed.

Consider that when  $r_j \in \mathbb{C}$ , it is necessary to perform the computation in complex arithmetics, taking  $r_j^{(0)}$  as the non-null imaginary part. Otherwise, the Newton-Hörner method would generate a sequence  $\{r_j^{(k)}\}$ of real numbers.

The Newton-Hörner method is implemented in Program 2.6. The coefficients  $a_i$  of the polynomial for which we intend to compute the roots are stored in vector a starting from  $a_n$  up to  $a_0$ . The other input parameters, tol and nmax, are the stopping criterion tolerance (on the absolute value of the difference between two consecutive iterates) and the maximum number of iterations allowed, respectively. If undefined, the *default* values nmax=100 and tol=1.e-04 are assumed. As an output, the program returns in vectors roots and iter the computed roots and the number of iterations required to compute each of the values, respectively.

2.6 Algebraic polynomials 69

<span id="page-85-0"></span>**Program 2.6. newtonhorner**: Newton-Hörner method

```
function [roots, iter]=newtonhorner(a, x0, tol, nmax)
%NEWTONHORNER Newton - Horner method
% [ROOTS ,ITER ]= NEWTONHORNER (A,X0) computes the roots of
 polynomial
 \hat{P}(X) = A(1) * X^N + A(2) * X^N(N-1) + ... + A(N) * X + A(N+1)% using the Newton - Horner method starting from the
% initial guess X0. The method stops for each root
 after 100 iterations or after the absolute value of
 the difference between two consecutive iterates is
% smaller than 1.e-04.
  [ROOTS, ITER]= NEWTONHORNER (A, XO, TOL, NMAX) allows to
 define the tolerance on the stopping criterion and
% the maximum number of iterations .
if nargin == 2
     tol = 1.e-04; nmax = 100;
elseif nargin == 3
     nmax = 100;end
n = length(a) - 1; roots = zeros(n,1); iter = zeros(n,1);
for k = 1:n% Newton iterations
  niter = 0; x = x0; diff = tol + 1;while niter < nmax & diff >= tol
        [pz, b] = \text{horner}(a, x); [dpz, b] = \text{horner}(b, x);<br>
xnew = x - pz/dpz; diff = abs(xnew-x);xnew = x - pz/dpz; diff = abs(xnew -x) -x -xnew -x -xnew -x -xnew -x -xnew -x -xnew -x -xnew -x -xnew -x -xnew -x -xnew -x -xnew -x -xnew -xnew -xnew -xnew -xnew -xnew -xnew -xnew -xnew -xnew -xnew -xnew -xnew -xnew -xnew -xnew 
        niter = niter + 1;
  end
  if (niter== nmax & diff > tol)
        fprintf ([' Fails to converge within maximum ',...
                   'number of iterations \n ']);
  end
  % Deflation
  [pz, a] = \text{horner}(a, x); \text{roots}(k) = x; \text{iter}(k) = \text{niter};end
```
**Remark 2.2** In order to minimize the propagation of roundoff errors, during the deflation process it is better to first approximate the root  $r_1$  with smallest absolute value and then to proceed to the computation of the following roots  $r_2, r_3, \ldots$ , until the one with the largest absolute value is reached (to learn more, see for instance [QSS07]).

**Example 2.11** To compute the roots  $\{1, 2, 3\}$  of the polynomial  $p_3(x)$  =  $x^3 - 6x^2 + 11x - 6$  we use Program 2.6  $a=[1 -6 11 -6]; [x, niter] = newtonhorner (a, 0, 1.e-15, 100)$  $x =$ 1 2 3 niter = 8 8 2

The method computes all three roots accurately and in few iterations. As pointed out in Remark 2.2 however, the method is not always so effective. For instance, if we consider the polynomial  $p_4(x) = x^4 - 7x^3 + 15x^2 - 13x + 4$ (which has the root 1 of multiplicity 3 and a single root with value 4) we find the following results

```
a = [1 -7 15 -13 4]; format long;
[x, niter]= newtonhorner (a, 0, 1.e-15, 100)
```

```
x =1.000006935337374
   0.999972452635761
   1.000020612232168
   3.999999999794697
niter =
    61
   100
     6
     2
```
The loss of accuracy is quite evident for the computation of the multiple root, and becomes as more relevant as the multiplicity increases. More in general, it can be shown (see  $[QSS07]$ ) that the problem of root-finding for a function f becomes ill-conditioned (that is, very sensitive to perturbations on the data) as the derivative  $f'$  gets small at the roots. For an instance, see Exercise 2.6. .

# **2.7 What we haven't told you**

The most sophisticated methods for the computation of the zeros of a function combine different algorithms. In particular, the MATLAB function fzero (see Section 1.5.1) adopts the so called Dekker-Brent method (see [QSS07], Section 6.2.3). In its basic form fzero(fun,x0) computes the zero of the function fun starting from x0; fun can be either a string which is a function of x, the name of an inline function, the name of an anonymous function, or the name of a m-file.

For instance, we could solve the problem in Example 2.1 also by fzero, using the initial value x0=0.3 (as done by Newton's method) via the following instructions:

```
Rfunc=inline('6000-1000*(1+r)/r*((1+r)^5-1)');
x0=0.3;[alpha, res, flag, info] = fzero(Rfunc, x0);
```
We find the root alpha=0.06140241153653 after 7 iterations and 29 evaluations of the function Rfunc, with a residual res=-1.8190e-12. The variable info is a *structure* with 5 subfields. Precisely the fields info.iterations and info.funcCount contain number of iterations

#### 2.7 What we haven't told you 71

and global number of function evaluations performed during the call, respectively. We note that when output parameter flag assumes a negative occurrence, then the function fzero failed in searching the zero. For a comparison, Newton method converges in 6 iterations to the value 0.06140241153653 with a residua[l equa](#page-67-0)l to 9.0949e-13, but it requires the knowledge of the first [deriva](#page-67-1)tive of  $f$  and a total of 12 function evaluations.

In order to compute the zeros of a polynomial, in addition to the Newton-Hörner method, we can cite the methods based on Sturm sequences, Müller's method, (see [Atk89] or [QSS07]) and Bairstow's method ([RR01], page 371 and following). A different approach consists in characterizing the zeros of a function as the eigenvalues of a special matrix (called the *companion matrix* ) and then using appropriate techniques for their computation. This approach is adopted by the MATLAB function roots which has been introduced in Section 1.5.2.

We have mentioned in Section 2.3.2 how to set up a Newton method for a nonlinear system, like (2.13). More in general, any fixed point iteration can be easily extended to compute the roots of nonlinea[r syst](#page-68-0)ems. Other methods exist as well, such as the Broyden and quasi-Newton methods, which can be regarded as generalizations of Newton's method (see [DS96], [Deu04], [SM03] and [QSS07, Chapter 7]).

The MATLAB instruction

zero=fsolve('fun',x0) fsolve

allows the computation of one zero of a nonlinear system defined via the user function fun starting from the vector x0 as initial guess. The function fun returns the *n* values  $f_i(\bar{x}_1,\ldots,\bar{x}_n), i = 1,\ldots,n$ , for any given input vector  $(\bar{x}_1,\ldots,\bar{x}_n)^T$ .

For instance, in order to solve the nonlinear system (2.15) using fsolve the corresponding MATLAB user function, which we call systemnl, is defined as follows:

```
function fx=systemnl(x)
f(x(1) = x(1)^{2}+x(2)^{2}-1;fx(2) = sin(pi*0.5*x(1))+x(2)^3;
```
The MATLAB instructions to solve this system are therefore:

```
x0 = [1 1];alpha=fsolve('systemnl ',x0)
```

```
alpha =
   0.4761 - 0.8794
```
Using this procedure we have found only one of the two roots. The other can be computed starting from the initial datum -x0.

**Octave 2.1** The commands fzero and fsolve have exactly the same purpose in MATLAB and Octave, however their interface differ slightly

in what concerns the optional arguments. We encourage the reader to study the help documentation of both commands in each environment.

### .

# **2.8 Exercises**

**Exercise 2.1** Given the function  $f(x) = \cosh x + \cos x - \gamma$ , for  $\gamma = 1, 2, 3$  find an interval that contains the zero of  $f$ . Then compute the zero by the bisection method with a tolerance of  $10^{-10}$ .

**Exercise 2.2 (State equation of a gas)** For carbon dioxide  $(CO<sub>2</sub>)$  the coefficients a and b in (2.1) take the following values:  $a = 0.401Pa \text{ m}^6$ ,  $b = 42.7 \cdot 10^{-6}$  m<sup>3</sup> (Pa stands for Pascal). Find the volume occupied by 1000 molecules of CO<sub>2</sub> at a temperature  $T = 300$ K and a pressure  $p = 3.5 \cdot 10^7$  Pa by the bisection method, with a tolerance of  $10^{-12}$  (the Boltzmann constant is  $k = 1.3806503 \cdot 10^{-23}$  Joule K<sup>-1</sup>).

**Exercise 2.3** Consider a plane whose slope varies with constant rate  $\omega$ , and a dimensionless object which is steady at t[he](#page-61-0) [i](#page-61-0)nitial time  $t = 0$ . At time  $t > 0$ its position is

$$
s(t,\omega) = \frac{g}{2\omega^2} [\sinh(\omega t) - \sin(\omega t)],
$$

where  $g = 9.8 \text{ m/s}^2$  denotes the gravity acceleration. Assuming that this object has moved by 1 meter in 1 second, compute the corresponding value of  $\omega$  with a tolerance of  $10^{-5}$ .

**Exercise 2.4** Prove inequality  $(2.6)$ .

**Exercise 2.5** Motivate why in Program 2.1 the instruction  $x(2) = x(1) +$  $(x(3)-x(1))*0.5$  has been used instead of the more natural one  $x(2)=(x(1)+x(3))$ x(3))\*0.5 in order to compute the midpoint.

**Exercise 2.6** Apply Newton's method to solve Exercise 2.1. Why is this method not accurate when  $\gamma = 2$ ?

**Exercise 2.7** Apply Newton's method to compute the square root of a positive number a. Proceed in a similar manner to compute the cube root of a.

**Exercise 2.8** Assuming that Newton's method converges, show that (2.9) is true when  $\alpha$  is a simple root of  $f(x) = 0$  and f is twice continuously differentiable in a neighborhood of  $\alpha$ .

2.8 Exercises 73

<span id="page-89-1"></span>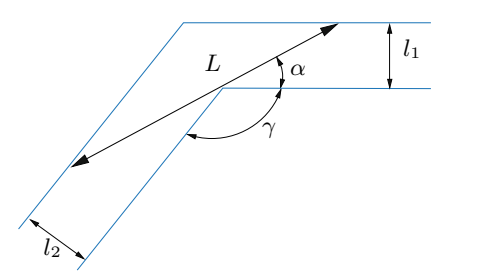

**Fig. 2.11.** The problem of a rod sliding in a corridor

**Exercise 2.9 (Rods system)** Apply Newton's method to solve Problem 2.3 for  $\beta \in [0, 2\pi/3]$  with a tolerance of  $10^{-5}$ . Assume that the lengths of the rods are  $a_1 = 10$  cm,  $a_2 = 13$  cm,  $a_3 = 8$  cm and  $a_4 = 10$  cm. For each value of  $\beta$  consider two possible initial data,  $x^{(0)} = -0.1$  and  $x^{(0)} = 2\pi/3$ .

**E[x](#page-57-0)ercise 2.10** Notice that the function  $f(x) = e^x - 2x^2$  has 3 zeros,  $\alpha_1 < 0$ ,  $\alpha_2$  and  $\alpha_3$  positive. For which value of  $x^{(0)}$  does Newton's method converge to  $\alpha_1$ ?

**Exercise 2.11** Use Newton's method to compute the zero of  $f(x) = x^3 3x^22^{-x} + 3x4^{-x} - 8^{-x}$  in [0, 1] and explain why convergence [is no](#page-89-1)t quadratic.

**Exercise 2.12** A projectile is ejected with velocity  $v_0$  and angle  $\alpha$  in a tunnel of height h and reaches its maximum range when  $\alpha$  is such that  $sin(\alpha)$  =  $\sqrt{2gh/v_0^2}$ , where  $g = 9.8 \text{ m/s}^2$  is the gravity acceleration. Compute  $\alpha$  using<br>Neuton's mothod, assuming that  $v_0 = 10 \text{ m/s}$  and  $h = 1 \text{ m}$ Newton's method, assuming that  $v_0 = 10$  m/s and  $h = 1$  m.

**Exercise 2.13 (Investment fund)** Solve Problem 2.1 by Newton's method with a tolerance of  $10^{-12}$ , assuming  $M = 6000$  euros,  $v = 1000$  euros and  $n = 5$ . As an initial guess take the result obtained after 5 iterations of the bisection method applied on the interval (0.01, 0.1).

<span id="page-89-0"></span>**Exercise 2.14** A corridor has the form indicated in Figure 2.11. The maximum length  $L$  of a rod that can pass from one extreme to the other by sliding on the ground is given by

$$
L = l_2/(\sin(\pi - \gamma - \alpha)) + l_1/\sin(\alpha),
$$

where  $\alpha$  is the solution of the nonlinear equation

$$
l_2 \frac{\cos(\pi - \gamma - \alpha)}{\sin^2(\pi - \gamma - \alpha)} - l_1 \frac{\cos(\alpha)}{\sin^2(\alpha)} = 0.
$$
 (2.35)

Compute  $\alpha$  by Newton's method when  $l_2 = 10$ ,  $l_1 = 8$  and  $\gamma = 3\pi/5$ .

**Exercise 2.15** Let  $\phi_N$  be the iteration function of Newton's method when regarded as a fixed point iteration. Show that  $\phi'_N(\alpha) = 1 - 1/m$  where  $\alpha$ is a zero of  $f$  with multiplicity  $m$ . Deduce that Newton's method converges quadratically if  $\alpha$  is a simple root of  $f(x) = 0$ , and linearly otherwise.

<span id="page-90-0"></span>**Exercise 2.16** Deduce from the graph of  $f(x) = x^3 + 4x^2 - 10$  that this function has a unique real zero  $\alpha$ . To compute  $\alpha$  use the following fixed point iterations: given  $x^{(0)}$ , define  $x^{(k+1)}$  such that

$$
x^{(k+1)} = \frac{2(x^{(k)})^3 + 4(x^{(k)})^2 + 10}{3(x^{(k)})^2 + 8x^{(k)}}, \qquad k \ge 0
$$

and analyze its convergence to  $\alpha$ .

**Exercise 2.17** Analyze the convergence of the fixed point iterations

$$
x^{(k+1)}=\frac{x^{(k)}[(x^{(k)})^2+3a]}{3(x^{(k)})^2+a},\quad k\geq 0,
$$

for the computation of the square root of a positive number a.

**Exercise 2.18** Repeat the computations carried out in Exercise 2.11 this time using the stopping criterion based on the residual. Which result is the more accurate?

# **Approximation of functions and data**

<span id="page-91-0"></span>Approximating a function f consists of replacing it by another function  $\tilde{f}$  of simpler form that may be used as its surrogate. This strategy is used frequently in numerical integration where, instead of computing  $\int_a^b f(x)dx$ , one carries out the exact computation of  $\int_a^b \tilde{f}(x)dx$ ,  $\tilde{f}$  being a function simple to integrate (e.g. a polynomial), as we will see in the next chapter. In other instances the function f may be available only partia[lly](#page-92-0) [t](#page-92-0)hrough its values at some selected points. In these cases we aim at constructing a continuous function  $\hat{f}$  that could represent the empirical law which is behind the finite set of data. We provide some examples which illustrate this kind of approach.

### **3.1 Some representative problems**

<span id="page-91-1"></span>**Problem 3.1 (Climatology)** The air temperature near the ground depends on the concentration K of th[e car](#page-92-1)bon acid  $(H_2CO_3)$  therein. In Table 3.1 (taken from Philosophical Magazine 41, 237 (1896)) we report for different latitudes on the Earth and for four different values of  $K$ , the variation  $\delta_K = \theta_K - \theta_{\bar{K}}$  of the average temperature with respect to the average temperature corresponding to a reference value  $\bar{K}$  of K. Here  $K$  refers to the value measured in 1896, and is normalized to one. In this case we can generate a function that, on the basis of the available data, provides an approximate value of the average temperature at any possible latitude and for other values of  $K$  (see Example 3.1).

**Problem 3.2 (Finance)** In Figure 3.1 we report the price of a stock at the Zurich stock exchange over two years. The curve was obtained by joining with a straight line the prices reported at every day's closure. This simple representation indeed implicitly assumes that the prices change linearly in the course of the day (we anticipate that this approximation

<span id="page-92-0"></span>

|          | $\delta_K$ |           |         |           |  |  |
|----------|------------|-----------|---------|-----------|--|--|
| Latitude | $K = 0.67$ | $K = 1.5$ | $K=2.0$ | $K = 3.0$ |  |  |
| 65       | $-3.1$     | 3.52      | 6.05    | 9.3       |  |  |
| 55       | $-3.22$    | 3.62      | 6.02    | 9.3       |  |  |
| 45       | $-3.3$     | 3.65      | 5.92    | 9.17      |  |  |
| 35       | $-3.32$    | 3.52      | 5.7     | 8.82      |  |  |
| 25       | $-3.17$    | 3.47      | 5.3     | 8.1       |  |  |
| 15       | $-3.07$    | 3.25      | 5.02    | 7.52      |  |  |
| 5        | $-3.02$    | 3.15      | 4.95    | 7.3       |  |  |
| $-5$     | $-3.02$    | 3.15      | 4.97    | 7.35      |  |  |
| $-15$    | $-3.12$    | 3.2       | 5.07    | 7.62      |  |  |
| $-25$    | $-3.2$     | 3.27      | 5.35    | 8.22      |  |  |
| -35      | $-3.35$    | 3.52      | 5.62    | 8.8       |  |  |
| $-45$    | $-3.37$    | 3.7       | 5.95    | 9.25      |  |  |
| -55      | $-3.25$    | 3.7       | 6.1     | 9.5       |  |  |

76 3 Approximation of functions and data

<span id="page-92-2"></span>**Table 3.1.** Variation of the average yearly temperature on the Earth for four different values of the concentration  $K$  of carbon acid at different latitudes

is called composite linear interpolation). We ask whether from this graph one could predict the stock price for a short time interval beyond the time of the last quotation. We will see in Section 3.6 that this kind of prediction could be guessed by resorting to a special technique known as *least-squares* approximation of data (see Example 3.11).

**Problem 3.3 (Biomechanics)** We consider a mechanical test to establish the link between stresses and deformations of a sample of biological tissue (an intervertebral disc, see Figure 3.2). Starting from the data collected in Table 3.2 (taken from P.Komarek, Chapt. 2 of *Biomechanics of Clinical Aspects of Biomedicine*, 1993, J.Valenta ed., Elsevier) in

<span id="page-92-1"></span>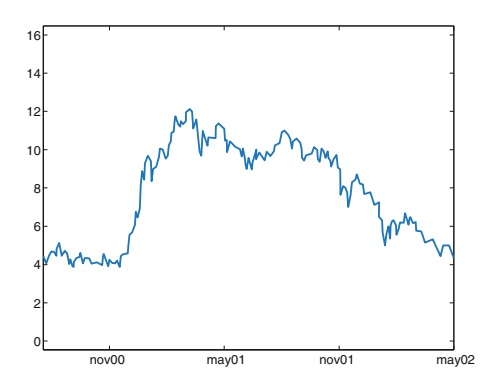

**Fig. 3.1.** Price variation of a stock over two years

3.2 Approximation by Taylor's polynomials 77

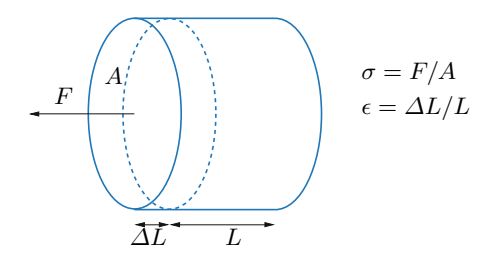

**F[ig. 3.](#page-117-1)2.** A schematic representation of an intervertebral disc

| test | stress $\sigma$ | stress $\epsilon$ | test | stress $\sigma$ | stress $\epsilon$ |
|------|-----------------|-------------------|------|-----------------|-------------------|
|      | 0.00            | 0.00              | 5    | 0.31            | 0.23              |
| 2    | 0.06            | 0.08              | 6    | 0.47            | 0.25              |
| 3    | 0.14            | 0.14              |      | 0.60            | 0.28              |
| 4    | 0.25            | 0.20              | 8    | 0.70            | 0.29              |

**Table 3.2.** Values of the deformation for different values of a stress applied on an intervertebral disc

Example 3.[12 w](#page-113-0)e will estimate the deformation corresponding to a stress  $\sigma = 0.9 \text{ MPa (MPa=100 N/cm^2)}$ .

**Problem 3.4 (Robotics)** We want to approximate the planar trajectory followed by a robot (idealized as a material point) during a working cycle in an industry. The robot should satisfy a few constraints: it must be steady at the point  $(0, 0)$  in the plane at the initial time (say,  $t = 0$ ), transit through the point  $(1, 2)$  at  $t = 1$ , get the point  $(4, 4)$  at  $t = 2$ , stop and restart immediately and reach the point  $(3, 1)$  at  $t = 3$ , return to the initial point at time  $t = 5$ , stop and restart a new working cycle. In Example 3.9 we will solve this probl[em](#page-94-0) using the *splines* functions.

# **3.2 Approximation by Taylor's polynomials**

A function  $f$  in a given interval can be replaced by its Taylor polynomial, which was introduced in Section 1.5.3. This technique is computationally expensive since it requires the knowledge of  $f$  and its derivatives up to the order n (the polynomial degree) at a given point  $x_0$ . Moreover, the Taylor polynomial may fail to accurately represent  $f$  far enough from the point  $x_0$ . For instance, in Figure 3.3 we compare the behavior of  $f(x)=1/x$  with that of its Taylor polynomial of degree 10 built around the point  $x_0 = 1$ . This picture also shows the graphical interface of the MATLAB function taylortool which allows the computation of taylortool Taylor's polynomial of arbitrary degree for any given function  $f$ . The agreement between the function and its Taylor polynomial is very good

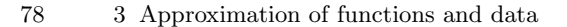

<span id="page-94-0"></span>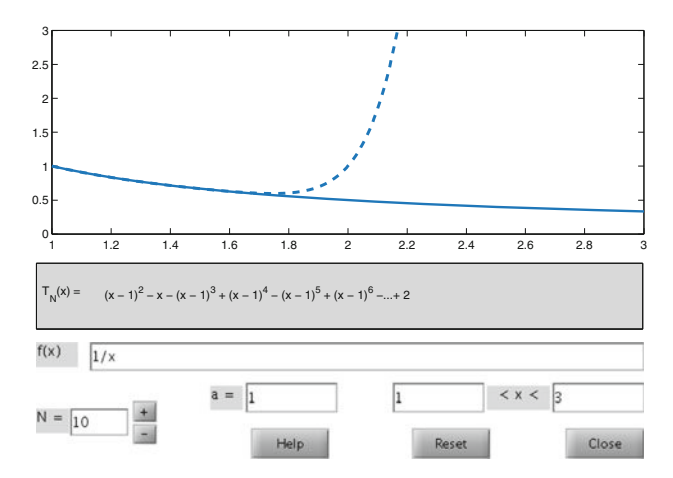

**Fig. 3.3.** Comparison between the function  $f(x)=1/x$  (solid line) and its Taylor polynomial of degree 10 related to the point  $x_0 = 1$  (dashed line). The explicit form of the Taylor polynomial is also reported

in a small neighborhood of  $x_0 = 1$  while it becomes unsatisfactory when  $x-x_0$  gets large. Fortunately, this is not the case of other functions such as the exponential function which is approximated quite nicely for all  $x \in \mathbb{R}$  by its Taylor [poly](#page-91-0)[nom](#page-91-1)ial re[late](#page-92-2)d to  $x_0 = 0$ , provided that the degree  $n$  is sufficiently large.

In the course of this chapter we will introduce approximation methods that are based on alternative approaches.

**Octave 3.1** taylortool is not av[ailab](#page-92-0)le in Octave.

### **3.3 Interpolation**

As seen in Problems 3.1, 3.2 and 3.3, in several applications it may happen that a function is known only through its values at some given points. We are therefore facing a (general) case where  $n + 1$  couples  ${x_i, y_i}, i = 0, \ldots, n$ , are given; the points  $x_i$  are all distinct and are called *nodes*.

For instance in the case of Table 3.1, n is equal to 12, the nodes  $x_i$  are the values of the latitude reported in the first column, while the  $y_i$  are the corresponding values (of the temperature variation) in the remaining columns.

In such a situation it seems natural to require the approximate function  $f$  to satisfy the set of relations

3.3 Interpolation 79

$$
\tilde{f}(x_i) = y_i, i = 0, 1, ..., n
$$
\n(3.1)

Such an  $\tilde{f}$  is called *interpolant* of the set of data  $\{y_i\}$  and equations (3.1) are the interpolation conditions.

Several kinds of interpolants could be envisaged, such as:

- *polynomial interpolant*:

$$
\tilde{f}(x) = a_0 + a_1x + a_2x^2 + \ldots + a_nx^n;
$$

- *trigonometric interpolant*:

$$
\tilde{f}(x) = a_{-M}e^{-iMx} + \ldots + a_0 + \ldots + a_Me^{iMx}
$$

where M is an integer equal to  $n/2$  if n is even,  $(n+1)/2$  if n is odd, and  $i$  is the imaginary unit;

- *rational interpolant*:

$$
\tilde{f}(x) = \frac{a_0 + a_1 x + \ldots + a_k x^k}{a_{k+1} + a_{k+2} x + \ldots + a_{k+n+1} x^n}.
$$

For simplicity we only consider those interpolants which depend linearly on the unknown coefficients  $a_i$ . Both polynomial and trigonometric interpolation fall into this category, whereas the rational interpolant does not.

### **3.3.1 Lagrangian polynomial interpolation**

Let us focus on the polynomial interpolation. The following result holds:

**Proposition 3.1** *For any set of couples*  $\{x_i, y_i\}, i = 0, \ldots, n$ *, with distinct nodes* xi*, there exists a unique polynomial of degree less than or equal to n, which we indicate by*  $\Pi_n$  *and call interpolating polynomial of the values* y<sup>i</sup> *at the nodes* xi*, such that*

$$
H_n(x_i) = y_i, \, i = 0, \dots, n \tag{3.2}
$$

*In the case where the*  $\{y_i, i = 0, \ldots, n\}$  *represent the values of a continuous function*  $f$ *,*  $\Pi_n$  *is called interpolating polynomial of*  $f$ *(in short, interpolant of f)* and will be denoted by  $\Pi_n f$ .

### 80 3 Approximation of functions and data

<span id="page-96-0"></span>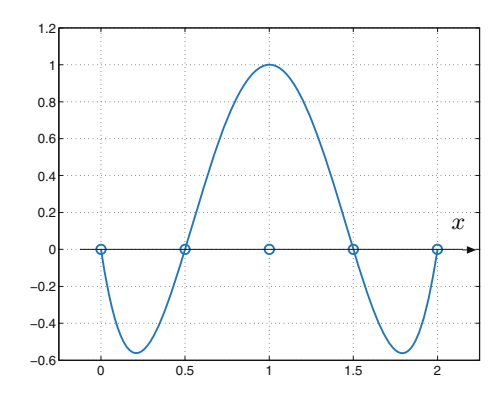

**Fig. 3.4.** The polynomial  $\varphi_2 \in \mathbb{P}_4$  associated with a set of 5 equispac[ed n](#page-96-0)odes

To verify uniqueness we proceed by contradiction and suppose that there exist two distinct polynomials of degree  $n$ ,  $\Pi_n$  and  $\Pi_n^*$ , both satisfying the nodal relation (3.2). Their difference,  $\Pi_n - \Pi_n^*$ , would be a polynomial of degree *n* which vanishes at  $n + 1$  distinct points. Owing to a well known theorem of Algebra, such a polynomial should vanish identically, and then  $\Pi_n^*$  must coincide with  $\Pi_n$ .

In order to obtain an expression for  $\Pi_n$ , we start from a very special case where  $y_i$  vanishes for all i apart from  $i = k$  (for a fixed k) for which  $y_k = 1$ . Then setting  $\varphi_k(x) = \Pi_n(x)$ , we must have (see Figure 3.4)

$$
\varphi_k \in \mathbb{P}_n
$$
,  $\varphi_k(x_j) = \delta_{jk} = \begin{cases} 1 & \text{if } j = k, \\ 0 & \text{otherwise,} \end{cases}$ 

where  $\delta_{jk}$  is the Kronecker symbol.

The functions  $\varphi_k$  have the following expression:

$$
\varphi_k(x) = \prod_{\substack{j=0 \ j \neq k}}^n \frac{x - x_j}{x_k - x_j}, \qquad k = 0, \dots, n. \tag{3.3}
$$

We move now to the general case where  $\{y_i, i = 0, \ldots, n\}$  is a set of arbitrary values. Using an obvious superposition principle we can obtain the following expression for  $\Pi_n$ 

$$
H_n(x) = \sum_{k=0}^n y_k \varphi_k(x)
$$
 (3.4)

Indeed, this polynomial satisfies the interpolation conditions (3.2), since

$$
\Pi_n(x_i) = \sum_{k=0}^n y_k \varphi_k(x_i) = \sum_{k=0}^n y_k \delta_{ik} = y_i, \quad i = 0, \dots, n.
$$

#### 3.3 Interpolation 81

Due to their special role, the functions  $\varphi_k$  are called *Lagrange characteristic polynomials*, and (3.4) is the *Lagrange form* of the interpolant. In MATLAB we can store the n+1 couples  $\{(x_i, y_i)\}\$ in the vectors x and y, and then the instruction  $c = polyfit(x,y,n)$  will provide the coef- polyfit ficients of the interpolating polynomial. Precisely, c(1) will contain the [c](#page-91-0)oefficient of  $x^n$ , c(2) that of  $x^{n-1}$ , ... and c(n+1) the value of  $\Pi_n(0)$  $\Pi_n(0)$ . (More on this command can be found in Section 3.6.) As already seen in Chapter 1, we can then use the instruction  $p = polyval(c, z)$  to compute the value  $p(j)$  attained by the interpolating polynomial at  $z(j)$ ,  $j=1,\ldots,m$ , the latter being a set of m arbitrary points.

In the case when the explicit form of the function  $f$  is available, we can use the instruction  $y=eval(f)$  (or  $y=feval(f)$ , or again  $y=f(x)$ ) in order to obtain the vector y of values of f at some specific nodes (which should be stored in a vector x).

**Example 3.1 (Climatology)** To obtain the interpolating polynomial for the data of Problem 3.1 relating to the value  $K = 0.67$  (first column of Table 3.1), using only the values of the temperature for the latitudes 65, 35, 5, -25, -55, we can use the following MATLAB instructions:

```
x=[-55 -25 5 35 65]; y=[-3.25 -3.2 -3.02 -3.32 -3.1];format short e; c=polyfit(x,y,4)c =8.2819e-08 -4.5267e-07 -3.4684e-04 3.7757e-04 -3.0132e+00
```
The graph of the interpolating polynomial can be obtained as follows:

```
z =linspace(x(1), x(end), 100);
p=polyval(c,z);
plot(z,p,x,y,'o');grid on;
```
In order to obtain a smooth curve we have evaluated our polynomial at 101 equispaced points in the interval [−55, 65] (as a matter of fact, MATLAB plots are always constructed on piecewise linear interpolation between neighboring points). Note that the instruction x(end) picks up directly the last component of the vector x, without specifying the length of the vector. In Figure 3.5 the filled circles correspond to those values which have been used to construct the interpolating polynomial, whereas the empty circles correspond to values that have not been used. We can appreciate the qualitative agreement between the curve and the data distribution.

Using the following result we can evaluate the error obtained by replacing f with its interpolating polynomial  $\Pi_n f$ :

### 82 3 Approximation of functions and data

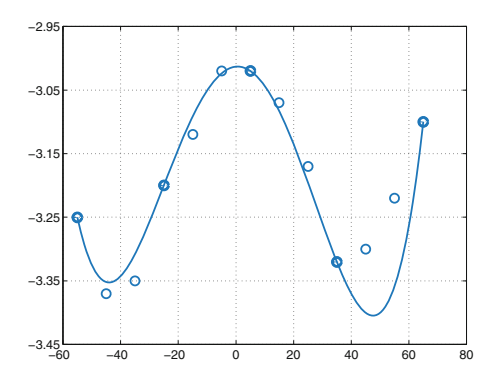

**Fig. 3.5.** The interpolating polynomial of degree 4 introduced in Example 3.1

**Proposition 3.2** *Let*  $I$  *be a bounded interval, and consider*  $n + 1$ distinct interpolation nodes  $\{x_i, i = 0, \ldots, n\}$  in *I*. Let *f* be contin*[u](#page-121-0)ously differentiable up to order*  $n + 1$  *in* I. Then  $\forall x \in I$   $\exists \xi \in I$ *such that*

<span id="page-98-0"></span>
$$
E_n f(x) = f(x) - \Pi_n f(x) = \frac{f^{(n+1)}(\xi)}{(n+1)!} \prod_{i=0}^n (x - x_i)
$$
 (3.5)

Obviously,  $E_n f(x_i) = 0, i = 0, \ldots, n$ . Result (3.5) can be better specified in the case of a uniform distribution of node[s, th](#page-98-0)at is when  $x_i = x_{i-1} + h$ for  $i = 1, \ldots, n$ , for a given  $h > 0$  and a given  $x_0$ . As stated in Exercise 3.1,  $\forall x \in (x_0, x_n)$  one can [veri](#page-99-0)fy that

$$
\left| \prod_{i=0}^{n} (x - x_i) \right| \le n! \frac{h^{n+1}}{4},\tag{3.6}
$$

and therefore

$$
\max_{x \in I} |E_n f(x)| \le \frac{\max_{x \in I} |f^{(n+1)}(x)|}{4(n+1)} h^{n+1}.
$$
 (3.7)

Unfortunately, we cannot deduce from (3.7) that the error tends to 0 when  $n \to \infty$ , in spite of the fact that  $h^{n+1}/[4(n+1)]$  tends to 0. In fact, as shown in Example 3.2, there exist functions  $f$  for which the limit can even be infinite, that is

$$
\lim_{n \to \infty} \max_{x \in I} |E_n f(x)| = \infty.
$$

This striking result indicates that by increasing the degree  $n$  of the interpolating polynomial we do not necessarily obtain a better reconstruction of f. For instance, should we use all data of the second column

#### <span id="page-99-0"></span>3.3 Interpolation 83

of Table 3.1, we would obtain the interpolating polynomial  $\Pi_{12}f$  represented in Figure 3.6, left, whose behavior in the vicinity of the left-hand of the interval is far less satisfactory than that obtained in Figure 3.5 using a much smaller number of nodes. An even worse result may arise for a special class of functions, as we report in the next example.

**Example 3.2 (Runge)** If the function  $f(x) = 1/(1 + x^2)$  is interpolated at equispaced nodes in the interval  $I = [-5, 5]$ , the error  $\max_{x \in I} |E_n f(x)|$ tends to infinity when  $n \to \infty$ . This is due to the fact that if  $n \to \infty$  the order of magnitude of  $\max_{x \in I} |f^{(n+1)}(x)|$  outweighs the infinitesimal order of  $h^{n+1}/[4(n+1)]$ . This conclusion can be verified by computing the maximum of f and its derivatives up to the order 21 by means of the following MATLAB instructions:

```
syms x; n=20; f=1/(1+x^2); df=diff(f,1);
cdf = char(df);for i = 1:n+1, df = diff(df, 1); cdf = char(df);
x = fzero(cdfn, 0); M(i) = abs(eval(cdf)); cdf = cdfn;end
```
The maximum of the absolute values of the functions  $f^{(n)}$ ,  $n = 1, ..., 21$ , are stored in the vector M. Notice that the command char converts the symbolic expression df into a string that can be evaluated by the function fzero. In particular, the absolute values of  $f^{(n)}$  for  $n = 3, 9, 15, 21$  are:

```
format short e; M([3,9,15 ,21])
ans =
   4.6686e+00 3.2426e+05 1.2160e+12 4.8421e+19
while the corresponding values of the maximum of \prod_{n=1}^n\frac{1}{i=0}(x-x_i)/(n+1)! are
z = linspace (-5,5 ,10000);
for n=0:20; h=10/(n+1); x=[-5:h:5];
  c = poly(x); r(n+1) = max(polyval(c,z));r(n+1)=r(n+1)/\text{prod} ([1:n+1]);end
r([3,9,15,21])
ans =
   1.1574e+01 5.1814e-02 1.3739e-05 4.7247e-10
```
where  $c = poly(x)$  is a vector whose components are the coefficients of that poly polynomial whose roots are the elements of the vector x. It follows that  $\max_{x \in I} |E_n f(x)|$  attains the following values:

5.4034e+01 1.6801e+04 1.6706e+07 2.2877e+10

for  $n = 3, 9, 15, 21$ , respectively. The lack of convergence is also indicated by the presence of severe oscillations in the graph of the interpolating polynomial with respect to the graph of  $f$ , especially near the endpoints of the interval (see Figure 3.6, right). This behavior is known as Runge's phenomenon.

Besides (3.7), the following inequality can also be proved:

$$
\max_{x \in I} |f'(x) - (\Pi_n f)'(x)| \le C h^n \max_{x \in I} |f^{(n+1)}(x)|,
$$

#### 84 3 Approximation of functions and data

<span id="page-100-0"></span>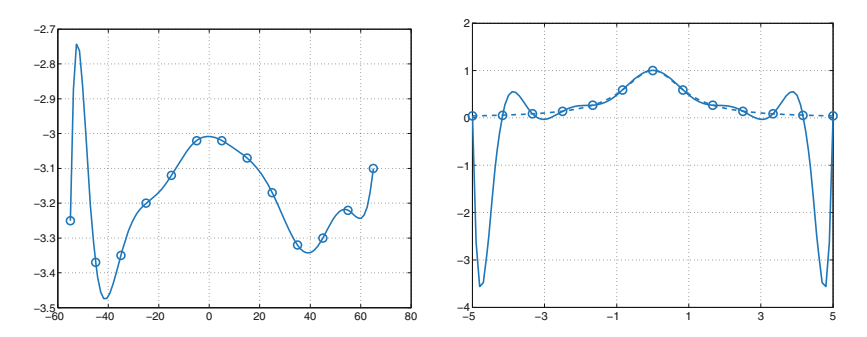

Fig. 3.6. Two examples of Runge's phenomenon: at left,  $\Pi_{12}$  computed for the data of Table 3.1, column  $K = 0.67$ ; at right,  $\Pi_{12}f$  (solid line) computed on 13 equispaced nodes for the function  $f(x)=1/(1 + x^2)$  (dashed line)

where  $C$  is a constant independent of  $h$ . Therefore, if we approximate the first derivative of f by the first derivative of  $\Pi_n f$ , we loose an order of convergence with respect to h.

In MATLAB,  $(\Pi_n f)'$  can be computed using the instruction [d]=  $polyder polyder(c)$ , where c is the input vector in which we store the coefficients of the interpolating polynomial, while d is the output vector where we store the coefficients of its first derivative (see Section 1.5.2).

### **3.3.2 Stability of polynomial interpolation**

What happens to the interpolating polynomials if, instead of considering exact values  $f(x_i)$  we consider perturbed ones, say  $\hat{f}(x_i)$ , with  $i = 0, \ldots, n$ ? Note that perturbations arise because of either rounding errors or uncertainty in measuring data themselves.

Let  $\Pi_n \hat{f}$  be the exact polynomial interpolating the values  $\hat{f}(x_i)$ . Denoting by **x** the vector whose components are the interpolation nodes  ${x_i}$ , we have

$$
\max_{x \in I} | \Pi_n f(x) - \Pi_n \hat{f}(x) | = \max_{x \in I} \left| \sum_{i=0}^n \left( f(x_i) - \hat{f}(x_i) \right) \varphi_i(x) \right|
$$
\n
$$
\leq \Lambda_n(\mathbf{x}) \max_{0 \leq i \leq n} \left| f(x_i) - \hat{f}(x_i) \right| \tag{3.8}
$$

where

$$
\Lambda_n(\mathbf{x}) = \max_{x \in I} \sum_{i=0}^n |\varphi_i(x)| \tag{3.9}
$$

is the so-called *Lebesgue's constant* which depends on interpolation nodes. Small variations on the nodal values  $f(x_i)$  yield small changes on the interpolating polynomial, provided that the Lebesgue's constant

3.3 Interpolation 85

<span id="page-101-0"></span>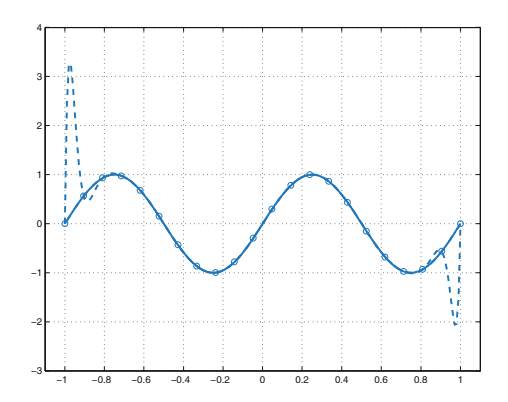

<span id="page-101-1"></span>**Fig. 3.7.** The effect of instability on equispaced Lagrange interpolation.  $\Pi_{21}f$ (solid line) and  $\Pi_{21}\hat{f}$  (dashed line) represent the exact and perturbed interpolation polynomials, respectively, for the Example 3.3

is small. Λ<sup>n</sup> can theref[ore b](#page-122-0)e regarded as a *condition number* of the interpolation problem. For Lagrange interpolation at equispaced nodes one has

$$
A_n(\mathbf{x}) \simeq \frac{2^{n+1}}{en(\log n + \gamma)},
$$
\n(3.10)

where  $e \approx 2.71834$  is the Napier (or Euler) number, while  $\gamma \approx 0.547721$ is the Euler [con](#page-101-0)stant (see [Hes98] and [Nat65]).

For large values of  $n$ , Lagrange interpolation on equispaced nodes can therefore be unstable, as we can deduce from the following example. (See also the Exercise 3.8.)

**Example 3.3** To interpolate  $f(x) = \sin(2\pi x)$  at 22 equispaced nodes in the interval  $[-1, 1]$ , let us [gene](#page-121-0)[rate](#page-121-1) the values  $\hat{f}(x_i)$  by a random perturbation of the exact values  $f(x_i)$ , such that

$$
\max_{i=0,\dots,21} |f(x_i) - \hat{f}(x_i)| \simeq 9.5 \cdot 10^{-4}.
$$

In Figure 3.7 the two interpolating polynomials  $\Pi_{21}f$  and  $\Pi_{21}\hat{f}$  are compared, the difference between the two polynomials is much larger than the perturbations on data, precisely  $\max_{x \in I} |\overline{H}_n f(x) - \overline{H}_n \hat{f}(x)| \simeq 3.1342$ , and the gap is especially severe near the endpoints of the interval. Note that in this example the Lebesgue's constant is very high, being  $\Lambda_{21}(\mathbf{x}) \simeq 20574.$ 

See the Exercises 3.1-3.4.

$$
\overline{\mathcal{B}}^{\bullet}
$$

### <span id="page-102-0"></span>86 3 Approximation of functions and data

### **3.3.3 Interpolation at Chebyshev nodes**

Runge's phenomenon can be avoided if a suitable distribution of nodes is used. In particular, in an arbitrary interval  $[a, b]$ , we can consider the so called *Chebyshev-Gauss-Lobatto nodes* (see Figure 3.8, right):

$$
x_i = \frac{a+b}{2} + \frac{b-a}{2}\hat{x}_i, \text{ where } \hat{x}_i = -\cos(\pi i/n), i = 0, ..., n \quad (3.11)
$$

<span id="page-102-1"></span>Obviously,  $x_i = \hat{x}_i$ ,  $i = 0, \ldots, n$ , when  $[a, b] = [-1, 1]$ . Indeed, for this special distribution of nodes it is possible to prove that, if  $f$  is a continuous and differentiable function in [a, b],  $\Pi_n f$  converges to f as  $n \to \infty$ for all  $x \in [a, b]$ .

The Chebyshev-Gauss-Lobatto nodes, which are the abscissas of equispaced nodes on the unit semi-circumference, lie inside  $[a, b]$  and are clustered near the endpoints of this interval (see Figure 3.8, right).

Another non-uniform distribution of nodes in the interval  $(a, b)$ , sharing the same convergence properties is provided by *the Chebyshev-Gauss nodes*:

$$
x_i = \frac{a+b}{2} - \frac{b-a}{2} \cos\left(\frac{2i+1}{n+1}\frac{\pi}{2}\right), i = 0, \dots, n
$$
 (3.12)

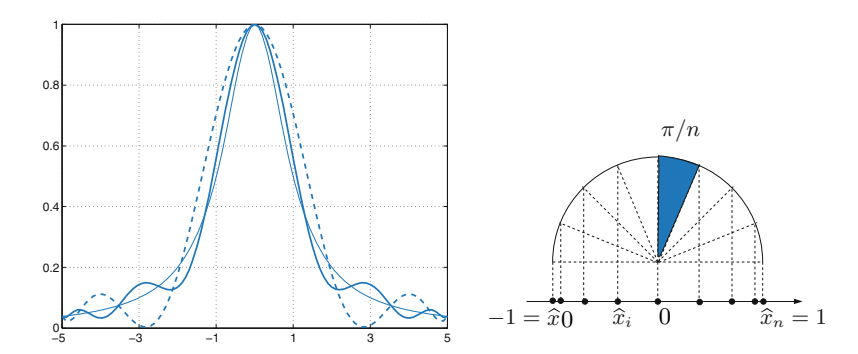

**Fig. 3.8.** The left side picture shows the comparison between the function  $f(x)=1/(1+x^2)$  (thin solid line) and its interpolating polynomials of degree 8 (dashed line) and 12 (solid line) at the Chebyshev-Gauss-Lobatto nodes. Note that the amplitude of spurious oscillations decreases as the degree increases. The right side picture shows the distribution of Chebyshev-Gauss-Lobatto nodes in the interval  $[-1, 1]$ 

3.3 Interpolation 87

<span id="page-103-0"></span>

| $\it n$ | $\overline{\phantom{a}}$ |      |      |        |
|---------|--------------------------|------|------|--------|
| $\nu_n$ | Б.<br>ັ                  | 1399 | 0177 | N 0003 |

**Table 3.3.** The interpolation error for Runge's function  $f(x)=1/(1 + x^2)$ when the Chebyshev-Gauss-Lobatto nodes (3.11) are used

**Example 3.4** We consider anew the function f of Runge's example and compute its interpolating polynomial at Chebyshev-Gauss-Lobatto nodes. The latter can be obtained through the following MATLAB instructions:  $xc = -cos(pi*[0:n]/n); x = (a+b)*0.5+(b-a)*xc*0.5;$  $xc = -cos(pi*[0:n]/n); x = (a+b)*0.5+(b-a)*xc*0.5;$  $xc = -cos(pi*[0:n]/n); x = (a+b)*0.5+(b-a)*xc*0.5;$ 

where  $n+1$  is the number of nodes, while a and b are the endpoints of the interpolation interval (in the sequel we choose a=-5 and b=5). Then we compute the interpolating [polyn](#page-102-0)omial by the following instructions:

$$
f = '1./(1+x.^2)'; y = eval(f); c = polyfit(x,y,n);
$$

<span id="page-103-1"></span>Now let us compute the absolute values of the differences between  $f$  and its interpolant relative to Chebyshev-Gauss-Lobatto nodes at as many as 1000 equispaced points in the interval  $[-5, 5]$  and take the maximum error values:

 $x = 1$ inspace  $(-5, 5, 1000)$ ;  $p = polyval(c, x);$  $fx = eval(f); err = max(abs(p-fx));$  $fx = eval(f); err = max(abs(p-fx));$ 

<span id="page-103-2"></span>As we see in Table 3.3, the maximum of the error decreases when  $n$  increases.

When the Lagrange interpolant is defined at the Chebyshev-Gauss-Lobatto nodes (3.1[1\), th](#page-103-1)en the [Lebe](#page-103-2)sgue's constant can [be bo](#page-101-1)unded as follows ([Hes98])

$$
A_n(\mathbf{x}) < \frac{2}{\pi} \left( \log n + \gamma + \log \frac{8}{\pi} \right) + \frac{\pi}{72 n^2},\tag{3.13}
$$

while when interpolation is carried out on the Chebyshev-Gauss nodes [\(3.12](#page-102-0)), the[n](#page-102-1)

$$
\Lambda_n(\mathbf{x}) < \frac{2}{\pi} \left( \log(n+1) + \gamma + \log \frac{8}{\pi} \right) + \frac{\pi}{72(n+1)^2}.\tag{3.14}
$$

As usual,  $\gamma \simeq 0.57721$  $\gamma \simeq 0.57721$  $\gamma \simeq 0.57721$  denotes the Euler constant.

By comparing  $(3.13)$  and  $(3.14)$  with the estimate  $(3.10)$ , we can conclude that the Lagrange interpolation at Chebyshev nodes is much less sensitive to perturbation errors than interpolation at equispaced nodes.

**Example 3.5** Let us use now interpolation at the Chebyshev nodes, either (3.11) and (3.12). Starting from the same data perturbations considered in Example 3.3, when  $n = 21$  we have  $\max_{x \in I} |H_n f(x) - H_n \hat{f}(x)| \simeq 1.0977 \cdot 10^{-3}$  for nodes (3.11), while  $\max_{x \in I} |T_n f(x) - T_n \hat{f}(x)| \simeq 1.1052 \cdot 10^{-3}$  for nodes (3.12). This result is in good agreement with the estimates (3.13) and (3.14) which, for  $n = 21$  yield  $\Lambda_n(\mathbf{x}) \lesssim 2.9008$  and  $\Lambda_n(\mathbf{x}) \lesssim 2.9304$ , respectively.

### 88 3 Approximation of functions and data

### **3.3.4 Trigonometric interpolation and FFT**

We want to approximate a periodic function  $f : [0, 2\pi] \to \mathbb{C}$ , i.e. one satisfying  $f(0) = f(2\pi)$ , by a trigonometric polynomial  $\tilde{f}$  which interpolates f at the equispaced  $n + 1$  nodes  $x_j = 2\pi j/(n + 1), j = 0, \ldots, n$ , i.e.

$$
\tilde{f}(x_j) = f(x_j), \text{ for } j = 0, ..., n.
$$
 (3.15)

The *trigonometric interpolant*  $\tilde{f}$  is obtained by a linear combination of sines and cosines.

Let us consider at first the case  $n$  even. Precisely we seek a function

$$
\tilde{f}(x) = \frac{a_0}{2} + \sum_{k=1}^{M} \left[ a_k \cos(kx) + b_k \sin(kx) \right],
$$
\n(3.16)

with  $M = n/2$ , whose unknowns are the complex coefficients  $a_k, k =$  $0,\ldots,M$  and  $b_k, k = 1,\ldots,M$ . By recalling the Euler formula  $e^{ikx} =$  $cos(kx) + i sin(kx)$ , the trigonometric polynomial (3.16) can be written as

$$
\tilde{f}(x) = \sum_{k=-M}^{M} c_k e^{ikx},\qquad(3.17)
$$

where i is the imaginary unit and the coefficients  $c_k$ , for  $k = 0, ..., M$ , are related to the coefficient  $\boldsymbol{a}_k$  and  $\boldsymbol{b}_k$  through the formulas

$$
a_k = c_k + c_{-k}, \qquad b_k = i(c_k - c_{-k}). \tag{3.18}
$$

As a matter of fact, thanks to the parity properties of sine and cosine functions, it holds

$$
\sum_{k=-M}^{M} c_k e^{ikx} = \sum_{k=-M}^{M} c_k (\cos(kx) + i \sin(kx))
$$
  
=  $c_0 + \sum_{\substack{k=1 \ kM}}^{M} [c_k(\cos(kx) + i \sin(kx)) + c_{-k}(\cos(kx) - i \sin(kx))]$   
=  $c_0 + \sum_{k=1}^{M} [(c_k + c_{-k}) \cos(kx) + i(c_k - c_{-k}) \sin(kx))].$ 

When *n* is odd, the trigonometric polynomial  $\tilde{f}$  can be defined as

$$
\tilde{f}(x) = \sum_{k=-\left(M+1\right)}^{M+1} c_k e^{ikx},\tag{3.19}
$$

#### 3.3 Interpolation 89

where  $M = (n-1)/2$ . Note that these are  $n+2$  unknown coefficients in  $(3.19)$ , while the interpolation conditions  $(3.15)$  are only  $n+1$ . A possible remedy consists of imposing  $c_{-(M+1)} = c_{(M+1)}$ , as done by MATLAB in the function interpft.

Even when n is odd we can write  $\tilde{f}$  as a sum of sine and cosine functions, obtaining a formula similar to  $(3.16)$  in which the index k of the sum ranges now from 1 to  $M + 1$ . Coefficients  $c_k$  in (3.19) are still related to coefficients  $a_k$  and  $b_k$  through the formulas (3.18), however now  $k =$  $0, ..., M + 1$ . Precisely, for  $k = M + 1$  we have  $a_{(M+1)} = 2c_{(M+1)}$  and  $b_{(M+1)} = 0.$ 

For the sake of generalization, we introduce a parameter  $\mu$  that we set to 0, if n is even, and to 1, if n is odd. Then the interpolation polynomial can be written in a more general way as

<span id="page-105-0"></span>
$$
\tilde{f}(x) = \sum_{k=-(M+\mu)}^{M+\mu} c_k e^{ikx}.
$$
\n(3.20)

Because of its analogy with Fourier series,  $\hat{f}$  is also named *discrete Fourier series* of f. By imposing interpolation conditions at nodes  $x_i$  = jh, with  $h = 2\pi/(n+1)$ , we find

$$
\sum_{k=-\left(M+\mu\right)}^{M+\mu} c_k e^{ikjh} = f(x_j), \quad j = 0, \dots, n. \tag{3.21}
$$

In order to compute the coefficients  ${c_k}$  we multiply equation (3.21) by  $e^{-imx_j} = e^{-imjh}$  where m is an integer ranging between 0 and n, and then sum with respect to  $j$ 

$$
\sum_{j=0}^{n} \sum_{k=-(M+\mu)}^{M+\mu} c_k e^{ikjh} e^{-imjh} = \sum_{j=0}^{n} f(x_j) e^{-imjh}.
$$
 (3.22)

Let us consider the identity

$$
\sum_{j=0}^{n} e^{ijh(k-m)} = (n+1)\delta_{km},
$$

which is obviously true if  $k = m$ . When  $k \neq m$ , it follows from the property

$$
\sum_{j=0}^{n} e^{ijh(k-m)} = \frac{1 - (e^{i(k-m)h})^{n+1}}{1 - e^{i(k-m)h}},
$$

and the remark that the numerator on the right hand side is null, since

<span id="page-106-0"></span>90 3 Approxima[tion o](#page-106-0)f functions and data

$$
1 - e^{i(k-m)h(n+1)} = 1 - e^{i(k-m)2\pi}
$$
  
= 1 - cos((k-m)2\pi) - i sin((k-m)2\pi).

From  $(3.22)$  we draw the following explicit expression for the coefficients of  $\tilde{f}$ 

$$
c_k = \frac{1}{n+1} \sum_{j=0}^{n} f(x_j) e^{-ikjh}, \quad k = -(M+\mu), \dots, M+\mu \quad (3.23)
$$

<span id="page-106-1"></span>We deduce from (3.23) that, if f is a real valued function, then  $c_{-k}$  =  $\overline{c_k}$ , for  $k = -(M + \mu), \ldots, M + \mu$  (this follows from  $e^{ikjh} = \overline{e^{-ikjh}}$ ) that is  $a_k, b_k \in \mathbb{R}$  (for  $k = 0, ..., M + \mu$ ), thus  $\tilde{f}$  is a real valued function, too.

The computation of all the coefficients  ${c_k}$  can be accomplished with an order  $n \log_2 n$  operations by using the *Fast Fourier Transform* (FFT), fft which is implemented in the MATLAB program fft (see Example 3.6). ifft Similar conclusions hold for the inverse transform through which we obtain the values  $\{f(x_i)\}\$ from the coefficients  $\{c_k\}$ . The inverse fast

Fourier transform is implemented in the MATLAB program ifft.

**Example 3.6** Consider the function  $f(x) = x(x - 2\pi)e^{-x}$  for  $x \in [0, 2\pi]$ . To use the MATLAB program  $f f$ t we first compute the values of  $f$  at the nodes  $x_i = j\pi/5$  for  $j = 0, \ldots, 9$  by the following instructions (recall that  $\cdot *$  is the component-by-component vector product):

 $n=9; x=2*pi/(n+1)*(0:n]; y=x.(x-2*pi).*exp(-x);$ 

Now we compute by the FFT the vector of Fourier coefficients, with the following instructions:

```
Y = f f t (y);
C = f f t \sin(f f(Y)/(n+1))C =Columns 1 through 2
  0.0870 0.0926 - 0.0214i
 Columns 3 through 4
  0.1098 - 0.0601i 0.1268 - 0.1621i
 Columns 5 through 6
  -0.0467 - 0.4200i -0.6520Columns 7 through 8
  -0.0467 + 0.4200i 0.1268 + 0.1621i
 Columns 9 through 10
  0.1098 + 0.0601i 0.0926 + 0.0214i
```
Elements of Y are related to coefficients  $c_k$  defined in (3.23) by the following relation:  $\mathbf{Y}=(n+1)[c_0,\ldots,c_M,c_{-(M+\mu)},\ldots,c_{-1}].$  When n is odd, the coefficient fftshift  $c_{(M+1)}$  (which coincides with  $c_{-(M+1)}$ ) is neglected. The command fftshift

sorts the elements of the input array, so that  $C=[c_{-(M+\mu)},\ldots,c_{-1},c_0,\ldots,c_M].$ Note that the program ifft achieves the maximum efficiency when  $n$  is a

power of 2, even though it works for any value of n.

3.3 Interpolation 91

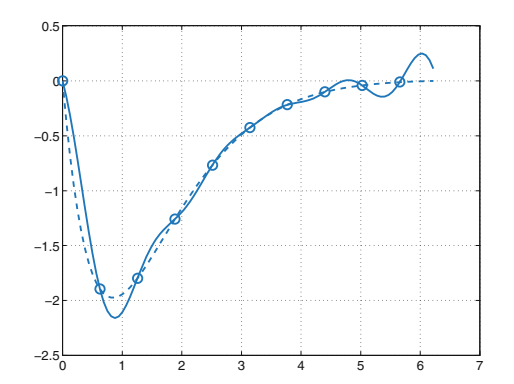

**Fig. 3.9.** The function  $f(x) = x(x-2\pi)e^{-x}$  (dashed line) and the corresponding trigonometric interpolant (solid line) relative to 10 equispaced nodes

The command interpft provides the trigonometric interpolant of interpft a set of real data. It requires in input an integer m and a vector of values which represent the values taken by a function (periodic with period p) at the set of points  $x_j = \frac{j p}{n+1}$ ,  $j = 0, \ldots, n$ . interpft returns the m real values of the trigonometric interpolant, obtained by the Fourier transform, at the nodes  $t_i = ip/m$ ,  $i = 0, \ldots, m-1$ . For instance, let us reconsider the f[unctio](#page-108-0)n of Example 3.6 in  $[0, 2\pi]$  and take its values at 10 equispaced nodes  $x_j = j\pi/5$ ,  $j = 0, \ldots, 9$ . The values of the trigonometric interpolant at, say, the 100 equispaced nodes  $t_i = 2i\pi/100$ ,  $i = 0, \ldots, 99$  can be obtained as follows (see Figure 3.9)  $n=9; x=2*pi/(n+1)*(0:n]; y=x.(x-2*pi).* exp(-x);$  $z =$ interpft $(y, 100)$ ;

In some cases the accuracy of [trigo](#page-108-0)nometric interpolation can dramatically downgrade, as show[n](#page-108-0) [in](#page-108-0) [t](#page-108-0)he following example.

**Example 3.7** Let us approximate the function  $f(x) = f_1(x) + f_2(x)$ , with  $f_1(x) = \sin(x)$  and  $f_2(x) = \sin(5x)$ , using nine equispaced nodes in the interval  $[0, 2\pi]$ . The result is shown in Figure 3.10, left. Note that in some intervals the trigonometric approximant shows even a phase inversion with respect to the function f.

This lack of accuracy can be explained as follows. At the nodes considered, the function  $f_2$  is indistinguishable from  $f_3(x) = -\sin(3x)$  which has a lower frequency (see Figure 3.10, right). The function that is actually approximated is therefore  $F(x) = f_1(x) + f_3(x)$  and not  $f(x)$  (in fact, the dashed line of Figure 3.10, left, does coincide with  $F$ ).

This phenomenon is known as *aliasing* and may occur when the function to be approximated is the sum of several components having different frequencies. As soon as the number of nodes is not enough to resolve the highest frequencies, the latter may interfere with the low frequencies, giving rise to inaccurate interpolants. To get a better approximation
#### 92 3 Approximation of functions and data

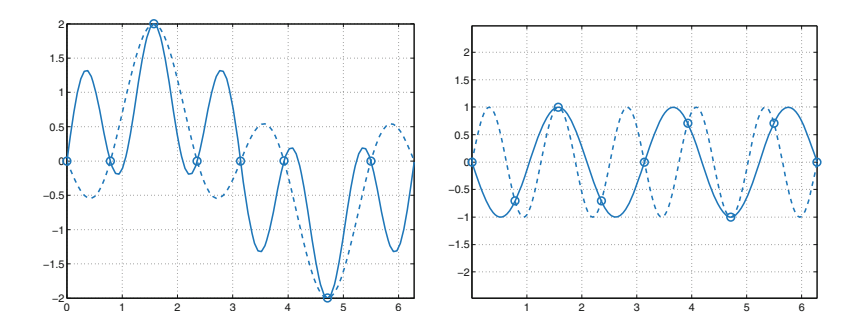

**Fig. 3.10.** The effects of aliasing. At left, comparison between the function  $f(x) = \sin(x) + \sin(5x)$  (solid line) and its trigonometric interpolant (3.16) with  $M = 3$  (dashed line). At right, the functions  $sin(5x)$  (dashed line) and  $-\sin(3x)$  (solid line) take the same values at the interpolation nodes. This circumstance explains the severe loss of accuracy shown at left

for functions with higher frequencies, one has to increase the number of interpolation nodes.

A real life example of aliasing is provided by the apparent inversion of the sense of rotation of spoked wheels. Once a certain critical velocity is reached the human brain is no longer able to accurately sample the moving image and, consequently, produces distorted images.

### **Let us summarize**

- 1. Approximating a set of data or a function f in  $[a, b]$  consists of finding a suitable function  $f$  that represents them with enough accuracy;
- 2. the interpolation process consists of determining a function  $f$  such that  $\tilde{f}(x_i) = y_i$ , where the  $\{x_i\}$  are given nodes and  $\{y_i\}$  are either the values  $\{f(x_i)\}\)$  or a set of prescribed values;
- 3. if the  $n+1$  nodes  $\{x_i\}$  are distinct, there exists a unique polynomial of degree less than or equal to  $n$  interpolating a set of prescribed values  $\{y_i\}$  at the nodes  $\{x_i\}$ ;
- 4. for an equispaced distribution of nodes in  $[a, b]$  the interpolation error at any point of  $[a, b]$  does not necessarily tend to 0 as n tends to infinity. However, there exist special distributions of nodes, for instance the Chebyshev nodes, for which this convergence property holds true for all continuously differentiable functions;
- 5. trigonometric interpolation is well suited to approximate periodic functions, and is based on choosing  $\hat{f}$  as a linear combination of sine and cosine functions. The FFT is a very efficient algorithm which allows the computation of the Fourier coefficients of a trigonometric

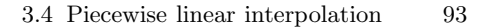

<span id="page-109-0"></span>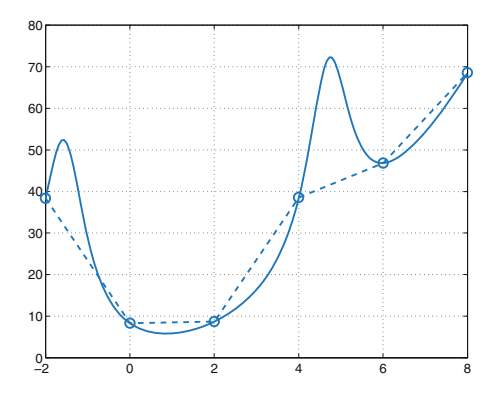

**Fig. 3.11.** The function  $f(x) = x^2 + 10/(\sin(x) + 1.2)$  (solid line) and its piecewise linear interpolation polynomial  $\Pi_1^H f$  (dashed line)

interpolant from its node values and admits an equally fast inverse, the IFFT.

# **3.4 Piecewise linear interpolation**

The in[terpo](#page-109-0)lant at Chebyshev nodes provides an accurate approximation of any smooth function  $f$  whose expression is known. In the case when f is nonsmooth or when f is only known through its values at a set of given points (which do not coincide with the Chebyshev nodes), one can resort to a different interpolation method which is called linear composite interpolation.

More precisely, given a distribution (not necessarily uniform) of nodes  $x_0 < x_1 < \ldots < x_n$ , we denote by  $I_i$  the interv[al](#page-98-0)  $[x_i, x_{i+1}]$  $[x_i, x_{i+1}]$ . We approximate  $f$  by a continuous function which, on each interval, is given by the segment joining the two points  $(x_i, f(x_i))$  and  $(x_{i+1}, f(x_{i+1}))$  (see Figure 3.11). This function, denoted by  $\Pi_1^H f$ , is called *piecewise linear interpolation polynomial* of f and its expression is:

$$
\Pi_1^H f(x) = f(x_i) + \frac{f(x_{i+1}) - f(x_i)}{x_{i+1} - x_i}(x - x_i) \quad \text{for } x \in I_i.
$$

The upper-index  $H$  denotes the maximum length of the intervals  $I_i$ .

The following result can be inferred from  $(3.7)$  setting  $n = 1$  and  $h = H$ :

**Proposition 3.3** *If*  $f \in C^2(I)$ *, where*  $I = [x_0, x_n]$ *, then*  $\max_{x \in I} |f(x) - \Pi_1^H f(x)| \leq \frac{H^2}{8} \max_{x \in I} |f''(x)|.$ 

Consequently, for all x in the interpolation interval,  $\Pi_1^H f(x)$  tends to  $f(x)$  when  $H \to 0$ , provided that f is sufficiently smooth.

interp1 Through the instruction  $s1=interp1(x,y,z)$  one can compute the values at arbitrary points, which are stored in the vector z, of the piecewise linear polynomial that interpolates the values  $y(i)$  at the nodes  $x(i)$ , for  $i = 1, \ldots, n+1$ . Note that z can have arbitrary dimension. If the nodes are in increasing order (i.e.  $x(i+1) > x(i)$ , for  $i=1,\ldots,n$ ) interp1q then we can use the quicker version interp1q  $(q$  stands for quickly). Notice that interp1q is quicker than interp1 on non-uniformly spaced data because it does not make any input checking, nevertheless, we note that all input variables of interp1q must be column vectors.

> It is worth mentioning that the command fplot, which is used to display the graph of a function f on a given interval  $[a, b]$ , does indeed replace the function by its piecewise linear interpolant. The set of interpolating nodes is generated automatically from the function, following the criterion of clustering these nodes around points where  $f$  shows strong variations. A procedure of this type is called *adaptive*.

> **Octave 3.2** interp1q is available in Octave starting from Release 3.2.0. .

## **3.5 Approximation by spline functions**

As done for piecewise linear interpolation, piecewise polynomial interpolation of degree  $n \geq 2$  can be defined as well. For instance, the piecewise quadratic interpolation  $\Pi_2^H f$  is a continuous function that on each interval  $I_i$  replaces f by its quadratic interpolation polynomial at the endpoints of  $I_i$  and at its midpoint. If  $f \in C^3(I)$ , the error  $f - \Pi_2^H f$  in the maximum norm decays as  $H^3$  if H tends to zero.

The main drawback of this piecewise interpolation is that  $\Pi_k^H f$  with  $k \geq 1$ , is nothing more than a global continuous function. As a matter of fact, in several applications, e.g. in computer graphics, it is desirable to get approximation by smooth functions which have at least a continuous derivative.

#### 3.5 Approximation by spline functions 95

With this aim, we can construct a function  $s_3$  with the following properties:

- 1. on each interval  $I_i = [x_i, x_{i+1}],$  for  $i = 0, \ldots, n-1$ ,  $s_3$  is a polynomial of degree 3 which interpolates the pairs of values  $(x_j, f(x_j))$  for  $j =$  $i, i+1$  ( $s<sub>3</sub>$  is therefore a globally continuous function);
- 2.  $s_3$  has continuous first and second derivatives in the nodes  $x_i$ ,  $i =$  $1, \ldots, n-1.$

<span id="page-111-0"></span>For its complete determination, we need four conditions on each interval, therefore a total of 4n equations, which we can provide as follows:

- $n + 1$  conditions arise from the interpolation requirement at the nodes  $x_i, i = 0, \ldots, n;$
- $-n-1$  further equations follow from the requirement of continuity of the polynomial at the internal nodes  $x_1, \ldots, x_{n-1}$ ;
- $-2(n-1)$  new equations are obtained by requiring that both first and second derivatives be continuous at the internal nodes.

We still lack two f[urthe](#page-112-0)r equations, which we can e.g. choose as

$$
s_3''(x_0) = 0, \, s_3''(x_n) = 0. \tag{3.24}
$$

The function s<sup>3</sup> which we obtain in this way, is called a *natural interpolating cubic spline*.

By suitably choosing the unknowns (see [QSS[07,](#page-111-0) [Se](#page-111-0)ction 8.7]) to represent  $s_3$  we arrive at a  $(n + 1) \times (n + 1)$  system with a tridiagonal matrix whose solution can be accompli[shed](#page-112-0) by a number of operations proportional to n (see Section 5.6) whose solutions are the values  $s''(x_i)$ for  $i = 0, \ldots, n$ .

Using Program 3.1, this soluti[on c](#page-112-0)an be obtained with a number of operations equal to the dimension of the system itself (see Section 5.6). The input parameters are the vectors x and y of the nodes and the data to interpolate, plus the vector zi of the abscissae where we want the spline  $s_3$  to be evaluated.

Other conditions can be chosen in place of (3.24) in order to close the system of equations; for instance we could prescribe the value of the first derivative of  $s_3$  at both endpoints  $x_0$  and  $x_n$ .

Unless otherwise specified, Program 3.1 computes the natural interpolation cubic spline. The optional parameters type and der (a vector with two components) serve the purpose of selecting other types of splines. With type=0 Program 3.1 computes the interpolating cubic spline whose first derivative is given by  $der(1)$  at  $x_0$  and  $der(2)$  at  $x_n$ . With type=1 we obtain the interpolating cubic spline whose values of the second derivative at the endpoints is given by  $\text{der}(1)$  at  $x_0$  and  $der(2)$  at  $x_n$ .

96 3 Approximation of functions and data

**Program 3.1. cubicspline**: interpolating cubic spline

```
function s=cubicspline (x, y, zi, type, der)
%CUBICSPLINE Computes a cubic spline
% S=CUBICSPLINE (\tilde{x}, y, zI) computes the value at the
% abscissae ZI of the natural interpolating cubic
% spline that interpolates the values Y at the nodes X.
% S=CUBICSPLINE (X,Y,ZI , TYPE ,DER) if TYPE =0 computes the
% values at the abscissae ZI of the cubic spline
% interpolating the values Y with first derivative at
 the endpoints equal to the values DER(1) and DER(2).
% If TYPE =1 the values DER (1) and DER(2) are those of
% the second derivative at the endpoints .
[n,m]=size(x);if n == 1<br>x = x;
               y = y'; n = m;end
if nargin == 3
    der0 = 0; dern = 0; type = 1;
else
    der0 = der(1); dern = der(2);
end
h = x(2:end) - x(1:end - 1);e = 2 * [h(1); h(1:end-1)+h(2:end); h(end)];A = spdiags ([[h; 0] e [0; h]],-1:1,n,n);
d = (y(2:end)-y(1:end-1))./h;
rhs = 3*(d(2:end)-d(1:end-1));if type == 0A(1,1) = 2*h(1); A(1,2) = h(1);A(n,n) = 2*h(end); A(end, end-1) = h(end);rhs = [3*(d(1)-der0); rhs; 3*(dern-d(end))];
else
    A(1,:) = 0; A(1,1) = 1;A(n,:) = 0; A(n,n) = 1;rhs = [der0; rhs; dern];
end
S = zeros(n, 4);S(:,3) = A\h \text{hs};for m = 1:n-1S(m, 4) = (S(m+1, 3) - S(m, 3))/3/h(m);S(m, 2) = d(m) - h(m)/3*(S(m + 1, 3) + 2*S(m, 3));S(m, 1) = y(m);end
S = S(1:n-1, 4:-1:1);pp = mkpp(x, S); s = ppval(pp, zi);return
```
spline The MATLAB command spline (see also the toolbox splines) enforces the third derivative of  $s_3$  to be continuous at  $x_1$  and  $x_{n-1}$ . To this condition is given the curious name of *not-a-knot condition*. The input parameters are the vectors x and y and the vector zi (same meaning as mkpp before). The commands mkpp and ppval that are used in Program 3.1 ppval are useful to build up and evaluate a composite polynomial.

> **Example 3.8** Let us reconsider the data of Table 3.1 corresponding to the column  $K = 0.67$  and compute the associated interpolating cubic spline  $s_3$ .

<span id="page-112-0"></span>

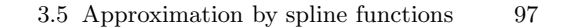

<span id="page-113-0"></span>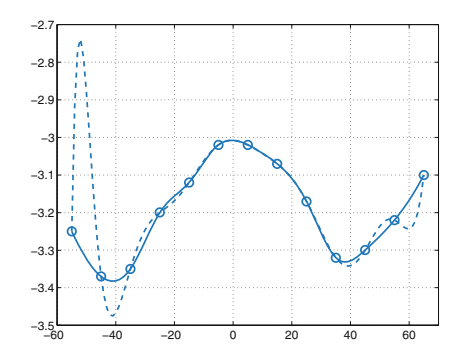

Fig. 3.12. Comparison between the interpola[ting c](#page-113-0)ubic spline (solid line) and the Lagrange interpolant (dashed line) for the case considered in Example 3.8

The different values of the latitude provide the nodes  $x_i$ ,  $i = 0, \ldots, 12$ . If we are int[ere](#page-93-0)sted in computing the values  $s_3(z_i)$ , where  $z_i = -55 + i$ ,  $i = 0, \ldots, 120$ , we can proceed as follows:

```
x = [-55:10:65];<br>
y = [-3.25 -3.37]-3.35 -3.2 -3.12 02 -3.02 ...
      -3.07 -3.17 -3.32 -3.3 -3.22 -3.1zi = [ -55:1:65];
s =spline(x, y, zi);
```
The graph of  $s_3$ , which is reported in Figure 3.12, looks more plausible than that of the Lagrange interpolant at the same nodes.

**Example 3.9 (Robotics)** To find the trajectory in the xy plane of the robot satisfying the given constraints (see Problem 3.4), we split the time interval  $[0, 5]$  in the two subintervals  $[0, 2]$  and  $[2, 5]$ . [The](#page-114-0)n in each subinterval we look for two splines,  $x = x(t)$  and  $y = y(t)$ , that interpolate the given values and have null derivative at the endpoints. Using Program 3.1 we obtain the desired result by the following instructions:

```
x1 = [0 1 4]; y1 = [0 2 4];
t1 = [0 1 2]; ti1 = [0:0.01:2];
x2 = [0 3 4]; y2 = [0 1 4];
t2 = [0 2 3]; ti2 = [0:0.01:3]; d=[0 ,0];
six1 = cubicsplit cubicspline (t1, x1, tii, 0, d);
siy1 = cubicspline(t1, y1, ti1, 0, d);six2 = cubicspline(t2, x2, ti2, 0, d);siy2 = cubicspline(t2, y2, ti2, 0, d);
```
The trajectory obtained is drawn in Figure 3.13.

The error that we obtain in approximating a function  $f$  (continuously differentiable up to its fourth derivative) by the natural interpolating cubic spline  $s_3$  satisfies the following inequalities ([dB01]):

$$
\max_{x \in I} |f^{(r)}(x) - s_3^{(r)}(x)| \le C_r H^{4-r} \max_{x \in I} |f^{(4)}(x)|, \quad r = 0, 1, 2,
$$

#### 98 3 Approximation of functions and data

<span id="page-114-0"></span>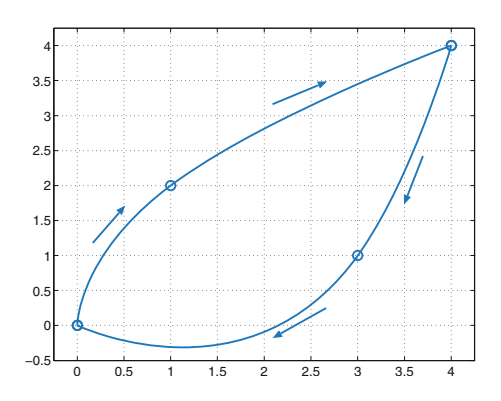

**Fig. 3.13.** The trajectory in the xy plane of the robot described in Problem 3.4. Circles represent the position of the control points through which the robot should pass during its motion

and

$$
\max_{x \in I \setminus \{x_0, \dots, x_n\}} |f^{(3)}(x) - s_3^{(3)}(x)| \le C_3 H \max_{x \in I} |f^{(4)}(x)|,
$$

where  $I = [x_0, x_n]$  and  $H = \max_{i=0,...,n-1} (x_{i+1} - x_i)$ , while  $C_r$  (for  $r = 0, \ldots, 3$  is a suitable constant depending on r, but inde[pende](#page-115-0)nt of H. It is then clear that not only  $f$ , but also its first, second and third derivatives are well approximated by  $s_3$  when H tends to 0.

**Remark 3.1** In general cubic splines do not preserve monotonicity between neighbouring nodes. For instance, by approximating the unitary circumference in the first quarter using the points  $(x_k = \sin(k\pi/6), y_k = \cos(k\pi/6)),$  for  $k = 0, \ldots, 3$ , we would obtain an oscillatory spline (see Figure 3.14). In these cases, other approximation techniques can be better suited. For instance, the pchip MATLAB command [pchip](#page-121-0) provides the Hermite piecewise cubic interpolant ([Atk89]) which is locally [mon](#page-122-0)otone and interpolates the function as well as its first derivative at the nodes  $\{x_i, i = 1, \ldots, n-1\}$  (see Figure 3.14). The Hermite interpolant can be obtained by using the following instructions:

```
t = 1inspace (0, pi/2, 4);
x = sin(t);y = cos(t);xx = 1inspace (0, 1, 40);
plot (x, y, \dot{\cdot}, o', xx, [pchip(x, y, xx); spline(x, y, xx)])
```
 $\blacksquare$ 

See the Exercises 3.5-3.8.

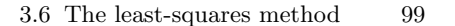

<span id="page-115-0"></span>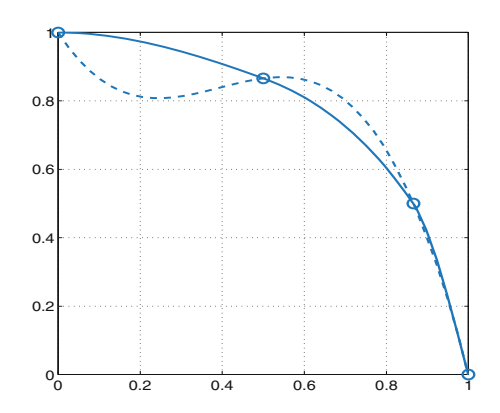

**Fig. 3.14.** Approximation of the first quarter of the circumference of the unitary circle using only 4 nodes. The dashed line is the cubic spline, while the solid line is the piecewise cubic Hermite interpolant

## **3.6 The least-squares method**

As already noticed, a Lagrange interpolation does not guarantee a better approximation of a given function when the polynomial degree gets large. This problem can be overcome by composit[e](#page-92-0) [in](#page-92-0)terpolation (such as piecewise linear polynomials or splines). However, neither are suitable to extrapolate information from the available data, that is, to generate new values at points lying outside the interval where interpolation nodes are given.

**Example 3.10 (Finance)** On the basis of the data reported in Figure 3.1, we would like to predict whether the stock price will increase or diminish in the coming days. The Lagrange polynomial interpolation is impractical, as it would require a (tremendously oscillatory) polynomial of degree 719 which will provide a completely erroneous prediction. On the other hand, piecewise linear interpolation, whose graph is reported in Figure 3.1, provides extrapolated results by exploiting only the values of the last two days, thus completely neglecting the previous history. To get a better result we should avoid the interpolation requirement, by invoking least-squares approximation as indicated below.

<span id="page-115-1"></span>Assume that the data  $\{(x_i, y_i), i = 0, \ldots, n\}$  are available, where now  $y_i$  could represent the values  $f(x_i)$  attained by a given function f at the nodes  $x_i$ . For a given integer  $m \geq 1$  (usually,  $m \ll n$ ) we look for a polynomial  $\tilde{f} \in \mathbb{P}_m$  which satisfies the inequality

$$
\sum_{i=0}^{n} [y_i - \tilde{f}(x_i)]^2 \le \sum_{i=0}^{n} [y_i - p_m(x_i)]^2
$$
 (3.25)

#### 100 3 Approximation of functions and data

for every polynomial  $p_m \in \mathbb{P}_m$ . Should it exist,  $\tilde{f}$  will be called the *leastsquares approximation* in  $\mathbb{P}_m$  of the set of data  $\{(x_i, y_i), i = 0, \ldots, n\}.$ Unless  $m \geq n$ , in general it will not be possible to guarantee that  $f(x_i) =$  $y_i$  for all  $i = 0, \ldots, n$ .

Setting

$$
\tilde{f}(x) = a_0 + a_1 x + \dots + a_m x^m, \tag{3.26}
$$

where the coefficients  $a_0, \ldots, a_m$  are unknown, the problem (3.25) can be restated as follows: find  $a_0, a_1, \ldots, a_m$  such that

$$
\Phi(a_0, a_1, \dots, a_m) = \min_{\{b_i, i=0,\dots,m\}} \Phi(b_0, b_1, \dots, b_m)
$$

where

$$
\Phi(b_0, b_1, \ldots, b_m) = \sum_{i=0}^n \left[ y_i - (b_0 + b_1 x_i + \ldots + b_m x_i^m) \right]^2.
$$

We solve this problem in the special case when  $m = 1$ . Since

$$
\Phi(b_0, b_1) = \sum_{i=0}^n \left[ y_i^2 + b_0^2 + b_1^2 x_i^2 + 2b_0 b_1 x_i - 2b_0 y_i - 2b_1 x_i y_i \right],
$$

the graph of  $\Phi$  is a convex paraboloid. The point  $(a_0, a_1)$  at which  $\Phi$ attains its minimum satisfies the conditions

$$
\frac{\partial \Phi}{\partial b_0}(a_0, a_1) = 0, \qquad \frac{\partial \Phi}{\partial b_1}(a_0, a_1) = 0,
$$

where the symbol  $\partial \Phi / \partial b_i$  denotes the partial derivative (that is, the rate of variation) of  $\Phi$  with respect to  $b_j$ , after having frozen the remaining variable (see the definition (8.3)).

By explicitly computing the two partial derivatives we obtain

$$
\sum_{i=0}^{n} [a_0 + a_1 x_i - y_i] = 0, \qquad \sum_{i=0}^{n} [a_0 x_i + a_1 x_i^2 - x_i y_i] = 0,
$$

which is a system of two equations for the two unknowns  $a_0$  and  $a_1$ :

$$
a_0(n+1) + a_1 \sum_{i=0}^{n} x_i = \sum_{i=0}^{n} y_i,
$$
  

$$
a_0 \sum_{i=0}^{n} x_i + a_1 \sum_{i=0}^{n} x_i^2 = \sum_{i=0}^{n} y_i x_i.
$$
 (3.27)

Setting  $D = (n + 1) \sum_{i=0}^{n} x_i^2 - (\sum_{i=0}^{n} x_i)^2$ , the solution reads:

3.6 The least-squares method 101

$$
a_0 = \frac{1}{D} \left[ \sum_{i=0}^n y_i \sum_{j=0}^n x_j^2 - \sum_{j=0}^n x_j \sum_{i=0}^n x_i y_i \right],
$$
  
\n
$$
a_1 = \frac{1}{D} \left[ (n+1) \sum_{i=0}^n x_i y_i - \sum_{j=0}^n x_j \sum_{i=0}^n y_i \right]
$$
\n(3.28)

The corresponding polynomial  $\tilde{f}(x) = a_0 + a_1x$  is known as the *leastsquares straight line*, or *regression line*.

The previous approach can be generalized in several ways. The first generalization is to the case of an arbitrary m. The associated  $(m+1) \times$  $(m + 1)$  linear system, which is symmetric, will have the form:

$$
a_0(n+1) + a_1 \sum_{i=0}^n x_i + \ldots + a_m \sum_{i=0}^n x_i^m = \sum_{i=0}^n y_i,
$$
  
\n
$$
a_0 \sum_{i=0}^n x_i + a_1 \sum_{i=0}^n x_i^2 + \ldots + a_m \sum_{i=0}^n x_i^{m+1} = \sum_{i=0}^n x_i y_i,
$$
  
\n
$$
\vdots \qquad \vdots \qquad \vdots \qquad \vdots \qquad \vdots \qquad \vdots
$$
  
\n
$$
a_0 \sum_{i=0}^n x_i^m + a_1 \sum_{i=0}^n x_i^{m+1} + \ldots + a_m \sum_{i=0}^n x_i^{2m} = \sum_{i=0}^n x_i^m y_i.
$$

When  $m = n$ , the least-squares polynomial  $\tilde{f}$  must coincide with the Lagrange interpolating polynomial  $\Pi_n \tilde{f}$  (see Exercise 3.9).

The MATLAB command  $c = polyfit(x,y,m)$  computes by default the coefficients of the polynomial of degree m which approximates n+1 pairs of data  $(x(i),y(i))$  [in](#page-92-1) the least-squares sense. As already noticed in Section 3.3.1, when m is equal to n it returns the interpolating [poly](#page-118-0)nomial.

**Example 3.11 (Finance)** In Figure 3.15, left, we draw the graphs of the least-squares polynomials of degree 1, 2 and 4 that approximate in the leastsquares sense [the d](#page-115-1)ata of Figure 3.1. The polynomial of degree 4 reproduces quite reasonably the behavior of the stock price in the considered time interval and suggests that in the near future the quotation will increase.

**Example 3.12 (Biomechanics)** Using the least-squares method we can answer the question in Problem 3.3 and discover that the line which better approximates the given data has equation  $\epsilon(\sigma)=0.3471\sigma + 0.0654$  (see Figure 3.15, right); when  $\sigma = 0.9$  it provides the estimate  $\epsilon = 0.2915$  for the deformation.

A further generalization of the least-squares approximation consists of using in (3.25)  $\tilde{f}$  and  $p_m$  that are no-longer polynomials but functions of a space  $V_m$  obtained by linearly combining  $m + 1$  independent

102 3 Approximation of functions and data

<span id="page-118-0"></span>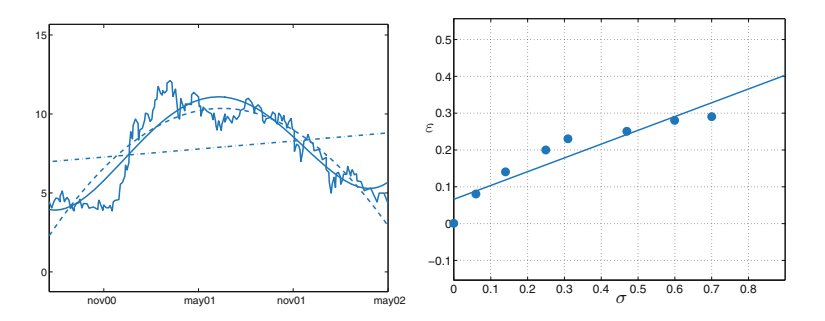

**Fig. 3.15.** At left: least-squares approximation of the data of Problem 3.2 with polynomials of [degre](#page-119-0)e 1 (*dashed-dotted line*), degree 2 (*dashed line*) and degree 4 (thick solid line). The exac[t da](#page-97-0)ta are represented by the thin solid line. At right: linear least-squares approximation of the data of Problem 3.3

functions  $\{\psi_j, j = 0, \ldots, m\}$ . Special instances are provided, e.g., by the trigonometric functions  $\psi_j(x) = \cos(\gamma jx)$  (for a given parameter  $\gamma \neq 0$ ), by the exponential functions  $\psi_j(x) = e^{\delta jx}$  (for some  $\delta > 0$ ), or by a suitable set of spline functions.

The choice of the functions  $\{\psi_j\}$  is actually dictated by the conjectured behavior of the law underlying the given data distribution. For instance, in Figure 3.16 we draw the graph of the least-squares approximation of the data of the Example 3.1 computed using the trigonometric functions  $\psi_j(x) = \cos(\gamma jx), j = 0, \ldots, 4$ , with  $\gamma = \pi/60$ .

The reader can verify that the unknown coefficients of

<span id="page-118-1"></span>
$$
\tilde{f}(x) = \sum_{j=0}^{m} a_j \psi_j(x),
$$

can be obtained by solving the following system (of *normal equations*)

$$
\mathbf{B}^T \mathbf{B} \mathbf{a} = \mathbf{B}^T \mathbf{y} \tag{3.29}
$$

where B is the rectangular matrix  $(n+1) \times (m+1)$  of entries  $b_{ij} = \psi_j(x_i)$ , **a** is the vector of the unknown coefficients, while **y** is the vector of the data. The linear system (3.29) can be efficiently solved by the QR factorization or, alternativeley, by a Singular-Value Decomposition of matrix B (see Section 5.7).

## **Let us summarize**

1. The composite piecewise linear interpolant of a function  $f$  is a piecewise continuous linear function  $f$ , which interpolates  $f$  at a given set of nodes  $\{x_i\}$ . With this approximation we avoid Runge's type

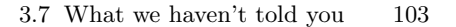

<span id="page-119-0"></span>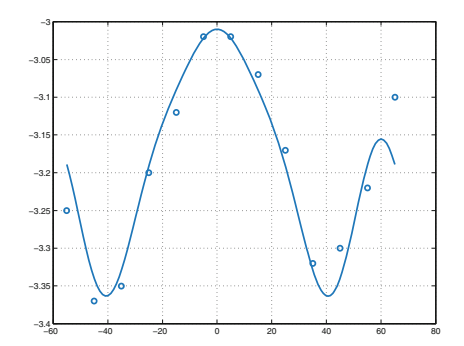

**Fig. 3.16.** The least-squares approximation of the data of the Problem 3.1 using a cosine basis. The exact data are represented by the small circles

phenomena whe[n th](#page-122-1)[e num](#page-122-2)ber of nodes increases. It is also called piecewise linear *finite element interpolant* (see Chapter 8);

- 2. interpolation by cubic splines allows the approximation of f by a piecewise cubic function  $f$  which is continuous together with its first and second derivatives;
- 3. in least-squares approximation we look for an approximant  $\tilde{f}$  which is a polynomial of degree m (typically,  $m \ll n$ ) that minimizes the mean-square error  $\sum_{i=0}^{n} [y_i - \tilde{f}(x_i)]^2$ . The same minimization criterium can be applied for a class of functions that are not polynomials.

See the Exercises 3.9-3.14.

## **3.7 What we haven't told you**

For a more general introduction to the theory of interpolation and approximation the reader is referred to, e.g., [Dav63], [Mei67] and [Gau97].

Polynomial interpolation can also be used to approximate data and functions in several dimensions. In particular, composite interpolation, based on piecewise linear or spline functions, is well suited when the region  $\Omega$  at hand is partitioned into polygons in 2D (triangles or quadrilaterals) and polyhedra in 3D (tetrahedra or prisms).

A special situation occurs when  $\Omega$  is a rectangle or a parallelepiped in which case the MATLAB commands interp2, and interp3, respec- interp2 tively, can be used. In both cases it is assumed that we want to represent interp3 on a regular, fine lattice (or grid) a function whose values are available on a regular, coarser lattice.

Consider for instance the values of  $f(x, y) = \sin(2\pi x) \cos(2\pi y)$  on a (coarse)  $6 \times 6$  lattice of equispaced nodes on the square  $[0, 1]^2$ ; these values can be obtained using the commands:

 $[x, y] = \text{meshgrid}(0:0.2:1, 0:0.2:1);$  $z = sin(2 * pi * x)$ . \*cos( $2 * pi * y$ );

By the command interp2 a cubic spline is first computed on this coarse grid, then evaluated at the nodal points of a finer grid of  $21 \times 21$  equispaced nodes:

```
xi = [0:0.05:1]; yi = [0:0.05:1];[xf, yf] = \text{meshgrid}(xi, yi);pi3=interp2(x,y,z,xf,yf);
```
meshgrid The command meshgrid transforms the set of the couples  $(xi(k),yi(j))$ into two matrices xf and yf that can be used to evaluate functions of two variables and to plot three dimensional surfaces. The rows of xf are copies of the vector xi, the columns of yf are copies of yi. Alternatively griddata to the above procedure we can use the command griddata, available also for three-dimensional data (griddata3) and for the approximation of n-dimensional surfaces (griddatan).

The commands described below are for MATLAB only.

When  $\Omega$  is a two-dimensional domain of (almost) arbitrary shape, it can pdetool be partitioned into triangles using the graphical interface pdetool.

For a general presentation of spline functions see, e.g., [Die93] and [PBP02]. The MATLAB toolbox splines allows one to explore several spdemos applications of spline functions. In particular, the spdemos command gives the user the possibility to investigate the properties of the most important type of spline functions. Rational splines, i.e. functions which are the ratio of two splines functions, are accessible through the comrpmak mands rpmak and rsmak. Special instances are the so-called NURBS rsmak splines, which are commonly used in CAGD (*Computer Assisted Geometric Design*).

In the same context of Fourier approximation, we mention the approximation based on *wavelets*. This type of approximation is largely used for image reconstruction and compression and in signal analysis (for an introduction, see [DL92], [Urb02]). A rich family of wavelets (and wavelet their applications) can be found in the MATLAB toolbox wavelet.

> **Octave 3.3** The Octave-Forge Package msh provides an interface for importing into the Octave workspace triangular or tetrahedral meshes generated with the graphical interface of GMSH (http://geuz.org/gmsh/). There is a splines package in Octave-Forge but it has limited functionality and does not provide the spdemos command.

> The Octave-Forge package nurbs provides a set of functions for creating and managing NURBS surfaces and volumes.

3.8 Exercises 105

# <span id="page-121-1"></span>**3.8 Exercises**

**Exercise 3.1** Prove inequality  $(3.6)$ .

**Exercise 3.2** Provide an upper bound of the Lagrange interpolation error for the following functions:

$$
f_1(x) = \cosh(x), f_2(x) = \sinh(x), x_k = -1 + 0.5k, k = 0, ..., 4,
$$
  
\n $f_3(x) = \cos(x) + \sin(x),$   $x_k = -\pi/2 + \pi k/4, k = 0, ..., 4.$ 

**Exercise 3.3** The following data are related to the life expectation of citizens of two European regions:

<span id="page-121-0"></span>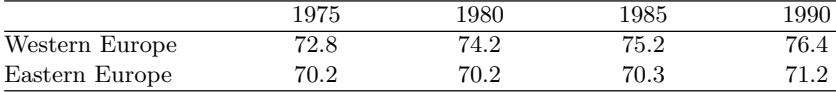

Use the interpolating polynomial of degree 3 to estimate th[e](#page-121-1) [life](#page-121-1) expectation in 1977, 1983 and 1988.

**Exercise 3.4** The price (in euros) of a magazine has changed as follows:

| Nov.87 | Dec.88 | Nov.90 | Jan.93 | Jan.95 | Jan.96 | Nov.96 | Nov.00 |
|--------|--------|--------|--------|--------|--------|--------|--------|
| 4.5    |        |        |        |        | 7.5    |        |        |

Estimate the price in November 2002 by extrapolating these data.

**Exercise 3.5** Repeat the computations carried out in Exercise 3.3, using now the cubic interpolating spline computed by the function spline. Then compare the results obtained with those obtained by solving Exercise 3.3.

<span id="page-121-2"></span>**Exercise 3.6** In the table below we report the values of the sea water density  $\rho$  (in Kg/m<sup>3</sup>) corresponding to different values of the temperature T (in degrees Celsius):

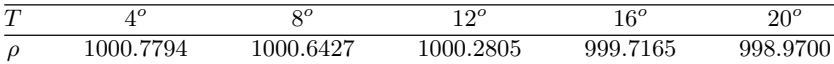

Compute the cubic spline  $s_3$  on the interval  $4 \leq T \leq 20$ , divided into 4 equal subintervals. Then compare the results provided by the spline interpolant with the following ones (which correspond to further values of  $T$ ):

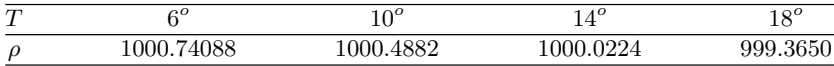

**Exercise 3.7** The Italian production of citrus fruit has changed as follows:

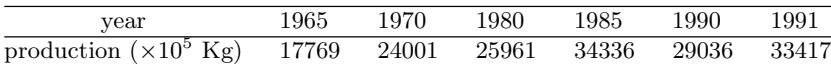

Use interpolating cubic splines of different kinds to estimate the production in 1962, 1977 and 1992. Compare these results with the real values: 12380, 27403 and 32059 ( $\times$ 10<sup>5</sup> Kg), respectively. Compare the results with those that would be obtained using the Lagrange interpolating polynomial.

#### <span id="page-122-1"></span><span id="page-122-0"></span>106 3 Approximation of functions and data

**Exercise 3.8** Evaluate the function  $f(x) = \sin(2\pi x)$  at 21 equispaced nodes in the interval  $[-1, 1]$ . Compute the Lagrange interpolating polynomial and the cubic interpolating spline. Compare the graphs of these two functio[ns](#page-92-2) [w](#page-92-2)ith that of f on the given interval. Repeat the same calculation using the following perturbed set of data:  $f(x_i)=(-1)^{i+1}10^{-4}$   $(i = 0, \ldots, n)$ , and ob[serv](#page-121-2)e that the Lagrange interpolating polynomial is more sensitive to small perturbations than the cubic spline.

**Exercise 3.9** Verify that if  $m = n$  the least-squares polynomial of a function f at the nodes  $x_0, \ldots, x_n$  coincides with the interpolating polynomial  $\Pi_n f$  at the same nodes.

<span id="page-122-2"></span>**Exercise 3.10** Compute the least-squares polynomial of degree 4 that approximates the values of K reported in the different columns of Table 3.1.

**Exercise 3.11** Repeat the computations carried out in Exercise 3.7 using now a least-squares approximation of degree 3.

**Exercise 3.12** Express the coefficients of system  $(3.27)$  in terms of the average  $M = \frac{1}{(n+1)} \sum_{i=0}^{n} x_i$  and the variance  $v = \frac{1}{(n+1)} \sum_{i=0}^{n'} (x_i - M)^2$  of the set of data  $\{x_i, i = 0, ..., n\}.$ 

**Exercise 3.13** Verify that the regression line passes through the point whose abscissa is the average of  $\{x_i\}$  and ordinate is the average of  $y_i$ .

**Exercise 3.14** The following values

| $\sqrt{2}$<br>flow rate | ว⊧<br>ບປ | $\sim$ $\sim$<br>14J |  | ۔ | U.U | $\Omega$<br>. |  |
|-------------------------|----------|----------------------|--|---|-----|---------------|--|

represent the measured values of the blood flow-rate in a cross-section of the carotid artery during a heart beat. The frequency of acquisition of the data is constant and is equal to  $10/T$ , where  $T = 1$  s is the beat period. Represent these data by a continuous function of period equal to T.

In this chapter we propose methods for the numerical approximation of derivatives and integrals of functions. Concerning integration, quite often for a generic function it is not possible to find a primitive in an explicit form. Even when a primitive is known, its use might not be easy. This is, e.g., the case of the function  $f(x) = \cos(4x) \cos(3\sin(x))$ , for which we have

$$
\int_{0}^{\pi} f(x)dx = \pi \left(\frac{3}{2}\right)^{4} \sum_{k=0}^{\infty} \frac{(-9/4)^{k}}{k!(k+4)!};
$$

the task of computing an integral is transformed into the equally troublesome one of summing a series. In other circumstances the function that we want to integrate or differentiate could only be known on a set of nodes (for instance, when the latter represent the results of an experimental measurement), exactly as happens in the case of function approximation, which was discussed in Chapter 3.

In all these situations it is necessary to consider numerical methods in order to obtain an approximate value of the quantity of interest, independently of how difficult is the function to integrate or differentiate.

## **4.1 Some representative problems**

**Problem 4.1 (Hydraulics)** The height  $q(t)$  reached at time t by a fluid in a straight cylinder of radius  $R = 1$  m with a circular hole of radius  $r = 0.1$  m on the bottom, has been measured every 5 seconds yielding the following values

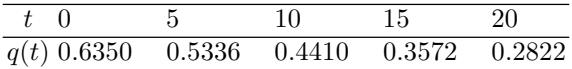

We want to compute an approximation of the emptying velocity  $q'(t)$  of the cylinder, then compare it with the one predicted by Torricelli's law:  $q'(t) = -\gamma (r/R)^2 \sqrt{2gq(t)}$ , where g is the modulus of gravity acceleration and  $\gamma = 0.6$  is a correction factor. For the solution of this problem, see Example 4.1.

**Problem 4.2 (Optics)** In order to plan a room for infrared beams we are interested in calculating the energy emitted by a black body (that is, an object capable of irra[diatin](#page-144-0)g in all the spectrum to the ambient temperature) in the (infrared) spectrum comprised between  $3\mu$ m and  $14\mu$ m wavelength. The solution of this problem is obtained by computing the integral

$$
E(T) = 2.39 \cdot 10^{-11} \int_{3 \cdot 10^{-4}}^{14 \cdot 10^{-4}} \frac{dx}{x^5(e^{1.432/(Tx)} - 1)},
$$
 (4.1)

which is the Planck equation for the energy  $E(T)$ , where x is the wavelength (in cm) and  $T$  the temperature (in Kelvin) of the black body. For its computation see Exercise 4.17.

<span id="page-124-0"></span>**Problem 4.3 (Electromagnetism)** Consider an electric wire sphere of arbitrary radius r and conductivity  $\sigma$ . We want to compute the density distribution of the current  $\mathbf{j}$  as a function of r and t [\(th](#page-143-0)e time), knowing the initial distribution of the charge density  $\rho(r)$ . The problem can be solved using the relations between the current density, the electric field and the charge density and observing that, for the symmetry of the problem,  $\mathbf{j}(r,t) = j(r,t)\mathbf{r}/|\mathbf{r}|$ , where  $j = |\mathbf{j}|$ . We obtain

$$
j(r,t) = \gamma(r)e^{-\sigma t/\varepsilon_0}, \gamma(r) = \frac{\sigma}{\varepsilon_0 r^2} \int_0^r \rho(\xi)\xi^2 d\xi,
$$
 (4.2)

where  $\varepsilon_0 = 8.859 \cdot 10^{-12}$  farad/m is the dielectric constant of the void. For the computation of this integral, see Exercise 4.16.

**Problem 4.4 (Demography)** We consider a population of a very large number M of individuals. The distribution  $n(s)$  of their height can be represented by a "bell" function characterized by the mean value  $\bar{h}$  of the height and the standard deviation  $\sigma$ 

$$
n(s) = \frac{M}{\sigma\sqrt{2\pi}}e^{-(s-\bar{h})^2/(2\sigma^2)}.
$$

<span id="page-125-1"></span>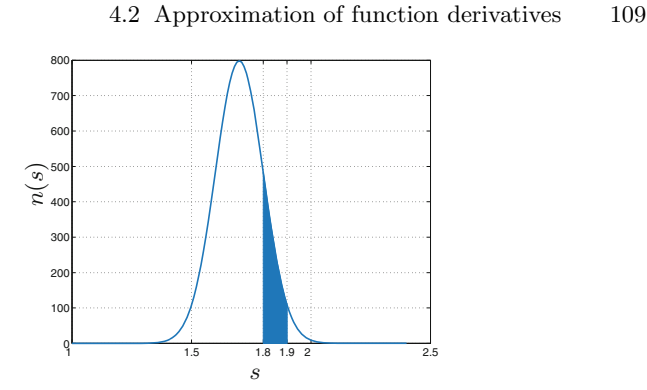

**Fig. 4.1.** Height distribution of a population of  $M = 200$  individuals

Then

$$
N_{[h,h+\Delta h]} = \int\limits_{h}^{h+\Delta h} n(s) \, ds \tag{4.3}
$$

represents the number of individuals whose height is between  $h$  and  $h + \Delta h$  (for a positive  $\Delta h$ ). An instance is provided in Figure 4.1, which corresponds to the case  $M = 200$ ,  $\bar{h} = 1.7$  m,  $\sigma = 0.1$  m, and the area of the shadowed region gives the number of individuals whose height is in the range  $1.8 \div 1.9$  m. For the solution of this problem see Example 4.2. .

## <span id="page-125-0"></span>**4.2 Approximation of function derivatives**

Consider a function  $f : [a, b] \to \mathbb{R}$  continuously differentiable in  $[a, b]$ . We seek an approximation of the first derivative of  $f$  at a generic point  $\bar{x}$  in  $(a, b)$ .

In view of the definition  $(1.10)$ , for h sufficiently small and positive, we can assume that the quantity

$$
(\delta_{+}f)(\bar{x}) = \frac{f(\bar{x} + h) - f(\bar{x})}{h}
$$
 (4.4)

is an approximation of  $f'(\bar{x})$  which is called the *forward finite difference*. To estimate the error, it suffices to expand f in a Taylor series; if  $f \in$  $C^2((a, b))$ , we have

$$
f(\bar{x} + h) = f(\bar{x}) + hf'(\bar{x}) + \frac{h^2}{2}f''(\xi),
$$
\n(4.5)

<span id="page-126-1"></span>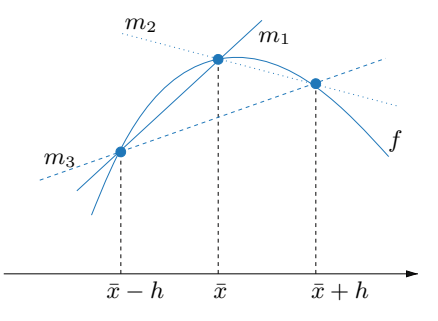

**Fig. 4.2.** Finite difference approximation of  $f'(\bar{x})$ : backward (solid line), forward (dotted line) and centered (dashed line). The values  $m_1 = (\delta - f)(\bar{x})$ ,  $m_2 = (\delta_+ f)(\bar{x})$  and  $m_3 = (\delta f)(\bar{x})$  denote the slopes of the three straight lines

where  $\xi$  is a suitable point in the interval  $(\bar{x}, \bar{x} + h)$ . Therefore

<span id="page-126-0"></span>
$$
(\delta_{+} f)(\bar{x}) = f'(\bar{x}) + \frac{h}{2} f''(\xi), \qquad (4.6)
$$

and thus  $(\delta_{+} f)(\bar{x})$  provides a first-order approximation to  $f'(\bar{x})$  with respect to h. Still assuming  $f \in C^2((a, b))$ , with a si[milar](#page-125-0) proc[edur](#page-126-0)e we can derive from the Taylor expansion

$$
f(\bar{x} - h) = f(\bar{x}) - hf'(\bar{x}) + \frac{h^2}{2}f''(\eta)
$$
\n(4.7)

with  $\eta \in (\bar{x} - h, \bar{x})$  $\eta \in (\bar{x} - h, \bar{x})$  $\eta \in (\bar{x} - h, \bar{x})$ , the *backward finite [diff](#page-126-1)erence* 

<span id="page-126-2"></span>
$$
\boxed{(\delta_{-}f)(\bar{x}) = \frac{f(\bar{x}) - f(\bar{x} - h)}{h}}
$$
\n(4.8)

which is also first-order accurate. Note that formulae  $(4.4)$  and  $(4.8)$  can also be obtained by differentiating the linear polynomial interpolating f at the points  $\{\bar{x}, \bar{x}+h\}$  and  $\{\bar{x}-h, \bar{x}\}$ , respectively. In fact, these schemes amount to approximating  $f'(\bar{x})$  by the slope of the straight line passing through the two points  $(\bar{x}, f(\bar{x}))$  and  $(\bar{x}+h, f(\bar{x}+h))$ , or  $(\bar{x}-h, f(\bar{x}-h))$ and  $(\bar{x}, f(\bar{x}))$ , respectively (see Figure 4.2).

Finally, we introduce the *centered finite difference* formula

$$
(\delta f)(\bar{x}) = \frac{f(\bar{x} + h) - f(\bar{x} - h)}{2h}
$$
\n(4.9)

If  $f \in C^3((a, b))$ , this formula provides a second-order approximation to  $f'(\bar{x})$  with respect to h. Indeed, by expanding  $f(\bar{x} + h)$  and  $f(\bar{x} - h)$ at the third order around  $\bar{x}$  and summing up the two expressions, we obtain

4.3 Numerical integration 111

$$
f'(\bar{x}) - (\delta f)(\bar{x}) = -\frac{h^2}{12} [f'''(\xi_-) + f'''(\xi_+)], \tag{4.10}
$$

where  $\xi$ <sub>−</sub> and  $\xi$ <sup>+</sup> are suitable points in the intervals  $(\bar{x}-h, \bar{x})$  and  $(\bar{x}, \bar{x}+\bar{h})$ h), respectively (see Exercise 4.2).

By (4.9)  $f'(\bar{x})$  is approximated by the slope of the straight line passing through the points  $(\bar{x} - h, f(\bar{x} - h))$  and  $(\bar{x} + h, f(\bar{x} + h))$ .

**[Exa](#page-126-2)mple 4.1 (H[ydr](#page-126-0)auli[cs\)](#page-125-0)** Let us solve Problem 4.1, using formulae  $(4.4)$ ,  $(4.8)$  and  $(4.9)$ , with  $h = 5$ , to approximate  $q'(t)$  at five different points. We obtain:

|               |           | 5         | 10        | 15        | 20        |
|---------------|-----------|-----------|-----------|-----------|-----------|
| q'(t)         | $-0.0212$ | $-0.0194$ | $-0.0176$ | $-0.0159$ | $-0.0141$ |
| $\delta_+ q$  | $-0.0203$ | $-0.0185$ | $-0.0168$ | $-0.0150$ | --        |
| $\delta_{-}q$ | __        | $-0.0203$ | $-0.0185$ | $-0.0168$ | $-0.0150$ |
| òа            | __        | $-0.0194$ | $-0.0176$ | $-0.0159$ | __        |

The agreement between the exact derivative and the one computed from the finite difference formulae with  $h = 5$  is more satisfactory when using formula (4.9) rather than (4.8) or (4.4).

In general, we can assume that the values of f are available at  $n+1$ equispaced points  $x_i = x_0 + ih$ ,  $i = 0, \ldots, n$ , with  $h > 0$ . In this case in the numerical derivation  $f'(x_i)$  can be approximated by taking one of the previous formulae (4.4), (4.8) or (4.9) with  $\bar{x} = x_i$ .

Note that the centered formula (4.9) cannot be used at the extrema  $x_0$  and  $x_n$ . For t[hese](#page-142-0) [nod](#page-142-1)es we could use the values

$$
\frac{1}{2h} \left[ -3f(x_0) + 4f(x_1) - f(x_2) \right] \quad \text{at } x_0,
$$
\n
$$
\frac{1}{2h} \left[ 3f(x_n) - 4f(x_{n-1}) + f(x_{n-2}) \right] \text{at } x_n,
$$
\n(4.11)

which are also second-order accurate with respect to  $h$ . They are obtained by computing at the point  $x_0$  (respectively,  $x_n$ ) the first derivative of the polynomial of degree 2 interpolating f at the nodes  $x_0, x_1, x_2$ (respectively,  $x_{n-2}, x_{n-1}, x_n$ ).

See Exercises 4.1-4.4.

## **4.3 Numerical integration**

In this section we introduce numerical methods suitable for approximating the integral

$$
I(f) = \int_{a}^{b} f(x)dx,
$$

where f is an arbitrary continuous function in  $[a, b]$ . We start by introducing some simple formulae, which are indeed special instances of the family of Newton-Cotes formulae. Then we will introduce the so-called Gaussian formulae, that feature the highest possible degree of exactness for a given number of evaluations of the function  $f$ .

#### **4.3.1 Midpoint formula**

A simple procedure to approximate  $I(f)$  can be devised by partitioning the interval [a, b] into subintervals  $I_k = [x_{k-1}, x_k], k = 1, \ldots, M$ , with  $x_k = a + kH, k = 0, ..., M$  and  $H = (b - a)/M$ . Since

<span id="page-128-0"></span>
$$
I(f) = \sum_{k=1}^{M} \int_{I_k} f(x) dx,
$$
\n(4.12)

on each sub-interval  $I_k$  we can approximate the exact integral of f by that of a polynomial  $\tilde{f}$  approximating f on  $I_k$ . The simplest solution consists in choosing  $\tilde{f}$  as the constant polynomial interpolating f at the middle point of  $I_k$ :

$$
\bar{x}_k = \frac{x_{k-1} + x_k}{2}.
$$

In such a way we obtain the *composite midpoint quadrature formula*

<span id="page-128-1"></span>
$$
I_{mp}^c(f) = H \sum_{k=1}^{M} f(\bar{x}_k)
$$
\n(4.13)

The symbol  $mp$  sta[nds fo](#page-128-0)r midpoint, while c stands for composite. This formula is second-order accurate with respect to  $H$ . More precisely, if  $f$ is continuously differentiable up to its second derivative in  $[a, b]$ , we have

<span id="page-128-2"></span>
$$
I(f) - I_{mp}^{c}(f) = \frac{b-a}{24} H^{2} f''(\xi),
$$
\n(4.14)

where  $\xi$  is a suitable point in [a, b] (see Exercise 4.6). Formula (4.13) is also called the *composite rectangle quadrature formula* because of its geometrical interpretation, which is evident from Figure 4.3.

The classical *midpoint formula* (or *rectangle formula*) is obtained by taking  $M = 1$  in (4.13), i.e. using the midpoint rule directly on the interval  $(a, b)$ :

$$
I_{mp}(f) = (b-a)f[(a+b)/2]
$$
 (4.15)

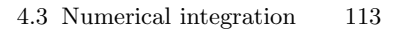

<span id="page-129-0"></span>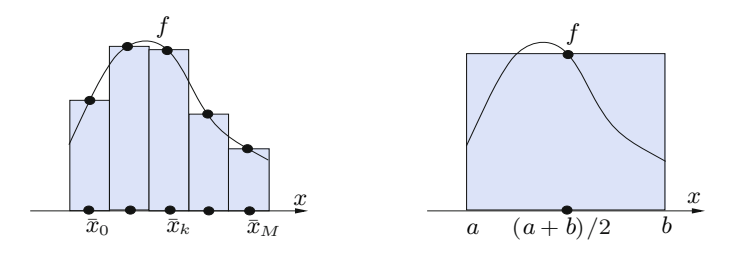

**Fig. 4.3.** The composite midpoint formula (*left*); the midpoint formula (*right*)

The error is now given by

$$
I(f) - I_{mp}(f) = \frac{(b-a)^3}{24} f''(\xi),
$$
\n(4.16)

where  $\xi$  is a suitable point in [a, b]. Relation (4.16) follows as a special case of (4.14), but it can also be proved directly. Indeed, setting  $\bar{x} =$  $(a + b)/2$ [,](#page-129-0) [we](#page-129-0) [h](#page-129-0)ave

$$
I(f) - I_{mp}(f) = \int_{a}^{b} [f(x) - f(\bar{x})] dx
$$
  
= 
$$
\int_{a}^{b} f'(\bar{x})(x - \bar{x}) dx + \frac{1}{2} \int_{a}^{b} f''(\eta(x))(x - \bar{x})^2 dx,
$$

where  $\eta(x)$  is a suita[ble po](#page-128-1)int in [the i](#page-129-0)nterval whose endpoints are x and  $\bar{x}$ . Then (4.16) follows because  $\int_a^b (x - \bar{x}) dx = 0$  and, by the mean value theorem for integrals, there exists  $\xi \in [a, b]$  such that

$$
\frac{1}{2} \int_{a}^{b} f''(\eta(x))(x - \bar{x})^2 dx = \frac{1}{2} f''(\xi) \int_{a}^{b} (x - \bar{x})^2 dx = \frac{(b - a)^3}{24} f''(\xi).
$$

The *degree of exactness* of a quadrature formula is the maximum integer  $r \geq 0$  for which the approximate integral (produced by the quadrature formula) of any polynomial of degree  $r$  is equal to the exact integral. We can deduce from  $(4.14)$  and  $(4.16)$  that the midpoint formula has degree of exactness 1, since it integrates exactly all polynomials of degree less than or equal to 1 (but not all those of degree 2).

The midpoint composite quadrature formula is implemented in Program 4.1. Input parameters are the endpoints of the integration interval a and b, the number of subintervals M and the MATLAB function f to define the function  $f$ .

<span id="page-130-0"></span>**Program 4.1. midpointc**: composite midpoint quadrature formula

```
function Imp=midpointc(a,b,M,f,varargin)
%MIDPOINTC Composite midpoint numerical integration .
% IMP = MIDPOINTC (A,B,M,FUN) computes an approximation
l of the function FUN via the midpoint<br>% method (with M equal subintervals). FUN accepts a
% method (with M equal subintervals).
  real vector input x and returns a real vector value.
% FUN can be either an inline function , an anonymous
% function, or it can be defined by an external m-file<br>% IMP=MIDPOINT(A,B,M,FUN,P1,P2,...) calls the function<br>% FUN passing the optional parameters P1,P2,... as
% IMP=MIDPOINT (A,B,M,FUN ,P1 ,P2 ,...) calls the function
% FUN passing the optional parameters P1 ,P2 ,... as
% FUN(\bar{X}, P1, P2, \ldots).
H = (b-a)/M;
x = 1inspace (a+H/2, b-H/2, M);fmp=feval(f,x,varargin{:}).*ones(1,M);
Imp=H*sum(fmp);
```
<span id="page-130-1"></span>See the Exercises 4.5-4.8.

## **4.3.2 Trapezoidal formula**

Another formula can be obtained by replacing f on  $I_k$  by the linear polynomial interpolating f at the nodes  $x_{k-1}$  and  $x_k$  (equivalently, replacing f by  $\Pi_1^H f$ , see Section 3.4, on the whole interval  $[a, b]$ . This yields

<span id="page-130-2"></span>
$$
I_t^c(f) = \frac{H}{2} \sum_{k=1}^M [f(x_{k-1}) + f(x_k)]
$$
  
= 
$$
\frac{H}{2} [f(a) + f(b)] + H \sum_{k=1}^{M-1} f(x_k)
$$
 (4.17)

This formula is called the *composite trapezoidal formula*, and is secondorder accurate with respect to  $H$ . In fact, one can obtain the expression

$$
I(f) - I_t^c(f) = -\frac{b-a}{12} H^2 f''(\xi)
$$
\n(4.18)

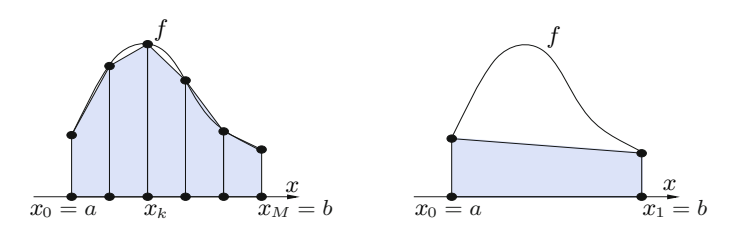

Fig. 4.4. Composite trapezoidal formula (left); trapezoidal formula (right)

#### <span id="page-131-0"></span>4.3 Numerical integration 115

for the quadrature error for a suitable point  $\xi \in [a, b]$ , provided that  $f \in C^2([a, b])$ . When (4.17) is used with  $M = 1$ , we ob[tain](#page-131-0)

$$
I_t(f) = \frac{b-a}{2} [f(a) + f(b)] \tag{4.19}
$$

which is called the *trapezoidal formula* because of its geometrical interpretation. The error induced is given by

$$
I(f) - I_t(f) = -\frac{(b-a)^3}{12} f''(\xi),
$$
\n(4.20)

where  $\xi$  is a suitable [poin](#page-143-2)[t](#page-143-3) [in](#page-143-3) [\[](#page-143-3)a, b]. We can deduce that (4.19) has degree of exactness equal to 1, as is the case of the midpoint rule.

The composite trapezoidal formula (4.17) is implemented in the MATLAB programs trapz and cumtrapz. If x is a vector whose com- trapz ponents are the abscissae  $x_k$ ,  $k = 0, ..., M$  (with  $x_0 = a$  and  $x_M = b$ ), cumtrapz and **y** that of the values  $f(x_k)$ ,  $k = 0, \ldots, M$ , **z=cumtrapz(x,y)** returns the vector z whose components are  $z_k \simeq \int_a^{x_k} f(x) dx$ , the integral being approximated by the composite trapezoidal rule. Thus z(M+1) is an approximation of the integral of  $f$  on  $(a, b)$ .

See the Exercises 4.9-4.11.

#### **4.3.3 Simpson formula**

The Simpson formula can be obtained by replacing the integral of  $f$  over each  $I_k$  by that of its interpolating polynomial of degree 2 at the nodes  $x_{k-1}, \, \bar{x}_k = (x_{k-1} + x_k)/2$  and  $x_k$ ,

<span id="page-131-1"></span>
$$
\begin{aligned} \n\Pi_2 f(x) &= \frac{2(x - \bar{x}_k)(x - x_k)}{H^2} f(x_{k-1}) \\ \n&+ \frac{4(x_{k-1} - x)(x - x_k)}{H^2} f(\bar{x}_k) + \frac{2(x - \bar{x}_k)(x - x_{k-1})}{H^2} f(x_k). \n\end{aligned}
$$

The resulting formula is called the *composite Simpson quadrature formula*, and reads

<span id="page-131-2"></span>
$$
I_s^c(f) = \frac{H}{6} \sum_{k=1}^{M} \left[ f(x_{k-1}) + 4f(\bar{x}_k) + f(x_k) \right]
$$
 (4.21)

One can prove that it induces the error

$$
I(f) - I_s^c(f) = -\frac{b - a}{180} \frac{H^4}{16} f^{(4)}(\xi), \tag{4.22}
$$

<span id="page-132-1"></span><span id="page-132-0"></span>where  $\xi$  is a suitable point in [a, b], provided that  $f \in C^4([a, b])$ . It is therefore fourth-order accurate with respect to  $H$ . When  $(4.21)$  is applied to only one interval, say [a, b], we obtain the so-called *Simpso[n qua](#page-132-0)drature formula*

$$
I_s(f) = \frac{b-a}{6} [f(a) + 4f((a+b)/2) + f(b)] \tag{4.23}
$$

The error is now given by

$$
I(f) - I_s(f) = -\frac{1}{16} \frac{(b-a)^5}{180} f^{(4)}(\xi),
$$
\n(4.24)

for a suitable  $\xi \in [a, b]$ . Its degree of exactness is therefore equal to 3. The composite Simpson rule is implemented in Program 4.2.

#### **Program 4.2. simpsonc**: composite Simpson quadrature formula

```
function [Isic]=simpsonc(a,b,M,f,varargin)
%SIMPSONC Composite Simpson numerical integration .
% ISIC = SIMPSONC (A, B, M, FUN) computes an approximation \chi of the integral of the function
 of the integral of the function FUN via the Simpson
% method (using M equal subintervals ). FUN accepts
% real vector input x and returns a real vector value.
 FUN can be either an inline function, an anonymous
 function, or it can be defined by an external m-file.
% ISIC = SIMPSONC(A, B, M, FUN, P1, P2, ...alls the
% function FUN passing the optional parameters
... as FUN(X, P1, P2, \ldots).
H = (b-a)/M;
x =linspace(a, b, M+1);
fpm=feval(f,x,varargin\{:\}).*ones(1,M+1);fpm(2:end-1) = 2*fpm(2:end-1);Isic=H*sum(fpm)/6;
x=linspace(a+H/2,b-H/2,M);
{\tt fpm=feval(f,x,varargin~{:\})}.*ones ({\tt 1}, {\tt M});
Isic = Isic+2*H*sum(fpm)/3;return
```
**Example 4.2 (Demography)** Let us consider Problem 4.4. To compute the number of individuals whose height is between 1.8 and 1.9 m, we need to solve the integral (4.3) for  $h = 1.8$  and  $\Delta h = 0.1$ . For that we use the composite Simpson formula with 100 sub-intervals

```
N = inline(['M/(sigma*sqrt(2*pi))*exp(-(h-hbar).^2'..
         './(2*sigma ^2)) '], 'h', 'M', 'hbar', 'sigma')
M = 200; hbar = 1.7; sigma = 0.1;
int = simpsonc(1.8, 1.9, 100, N, M, hbar, sigma)
```
int = 27.1810

We therefore estimate that the number of individuals in this range of height is 27.1810, corresponding to the 15.39 % of all individuals.

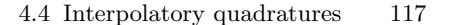

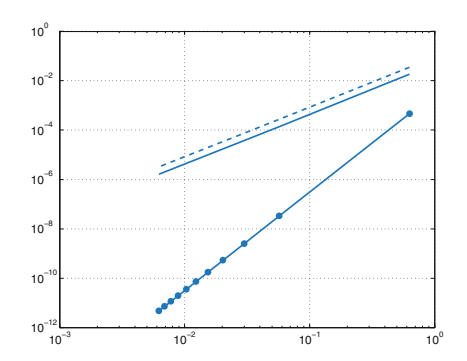

Fig. 4.5. Logarithmic representation of the errors versus H for Simpson (solid line with circles), midpoint (solid line) and trapezoidal (dashed line) composite quadrature formulae

<span id="page-133-1"></span>**Example 4.3** We want to compare the approximations of the integral  $I(f) = \int_0^{2\pi} xe^{-x} \cos(2x) dx = -(10\pi - 3 + 3e^{2\pi})/(25e^{2\pi}) \approx -0.122122604618968$  obtained by using the composite midpoint transpoidal and Simpson formulae. In tained by using the composi[te mid](#page-128-2)p[oint,](#page-131-0) trap[ezoida](#page-132-1)l and Simpson formulae. In Figure 4.5 we plot on the logarithmic scale the errors versus  $H$ . As pointed out in Section 1.6, in this type of plot the greater the slope of the curve, the higher the order of convergence of the corresponding formula. As expected from the theoretical results, the midpoint and trapezoidal formulae are second-order accurate, whereas the Simpson formula is fourth-order accurate.

## <span id="page-133-0"></span>**4.4 Interpolatory quadratures**

Quadrature formulas like (4.15), (4.19) or (4.23), refer to [a](#page-133-0) [sing](#page-133-0)le interval, i.e. to M = 1, and for that they are said *simple* (or *non-composite*). They can be regarded as special instances of a more general quadrature formula of the form

$$
I_{appr}(f) = \sum_{j=0}^{n} \alpha_j f(y_j)
$$
 (4.25)

The real numbers  $\{\alpha_j\}$  are the *quadrature weights*, while the points  $\{y_j\}$ are the *quadrature nodes*. In general, one requires that (4.25) integrates exactly at least a constant function: this property is ensured if  $\sum_{j=0}^{n} \alpha_j =$  $b - a$ . We can get a degree of exactness equal to (at least) n taking

$$
I_{appr}(f) = \int_a^b \Pi_n f(x) dx,
$$

where  $\Pi_n f \in \mathbb{P}_n$  is the Lagrange interpolat[ing p](#page-131-0)olynomial of the function f at the nodes  $y_i$ ,  $i = 0, \ldots, n$ , given by (3.4). This yields the following expression for the weights

$$
\alpha_i = \int_a^b \varphi_i(x) dx, \qquad i = 0, \dots, n,
$$

where  $\varphi_i \in \mathbb{P}_n$  is the *i*-th characteristic Lagrange polynomial such that  $\varphi_i(y_j) = \delta_{ij}$ , for  $i, j = 0, \ldots, n$ , that was introduced in (3.3).

**Example 4.4** For the trapezoidal formula (4.19) we have  $n = 1$ ,  $y_0 = a$ ,  $y_1 = b$  and

$$
\alpha_0 = \int_a^b \varphi_0(x) dx = \int_a^b \frac{x-b}{a-b} dx = \frac{b-a}{2},
$$
  

$$
\alpha_1 = \int_a^b \varphi_1(x) dx = \int_a^b \frac{x-a}{b-a} dx = \frac{b-a}{2}.
$$

Ц

The question that arises is whether suitable choices of the nodes exist such that the degree of exactness is greater than  $n$ , more precisely, equal to  $r = n + m$  for some  $m > 0$ . We can simplify our discussion by restricting ourselves to a reference interval, say [−1, 1]. Indeed, once a set of quadrature nodes  $\{\bar{y}_j\}$  and weights  $\{\bar{\alpha}_j\}$  are available on  $[-1, 1],$ then owing to the change of variable (3.11) we can immediately obtain the corresponding nodes and weights,

<span id="page-134-0"></span>
$$
y_j = \frac{a+b}{2} + \frac{b-a}{2}\bar{y}_j, \qquad \alpha_j = \frac{b-a}{2}\bar{\alpha}_j
$$

on an arbitrary integration interval  $[a, b]$ .

The answer to the previous question is furnished by the following result (see, [QSS07, Chapter 10]):

 $\sum_{j=0}^n \bar{\alpha}_j f(\bar{y}_j)$  has degree of exactness  $n+m$  iff it is of interpolatory **Proposition 4.1** For a given  $m > 0$ , the quadrature formula *type and the nodal polynomial*  $\omega_{n+1} = \prod_{i=0}^{n} (x - \bar{y}_i)$  *associated with the nodes*  $\{\bar{y}_i\}$  *is such that* 

$$
\int_{-1}^{1} \omega_{n+1}(x)p(x)dx = 0, \qquad \forall p \in \mathbb{P}_{m-1}.
$$
 (4.26)

4.4 Interpolatory quadratures 119

<span id="page-135-0"></span>

| $\, n$         | $\{\bar{y}_i\}$                                        | $\{\bar{\alpha}_i\}$                    |
|----------------|--------------------------------------------------------|-----------------------------------------|
| 1              | $\{\pm 1/\sqrt{3}\}\$                                  | ${1}$                                   |
| $\overline{2}$ | $\{\pm\sqrt{15}/5,0\}$                                 | $\{5/9, 8/9\}$                          |
| 3              | $\frac{1}{2} \pm (1/35)\sqrt{525 - 70\sqrt{30}},$      | $\{(1/36)(18+\sqrt{30}),$               |
|                | $\pm(1/35)\sqrt{525+70\sqrt{30}}\}$                    | $(1/36)(18-\sqrt{30})$                  |
| $\overline{4}$ | $\left\{0, \pm (1/21)\sqrt{245 - 14\sqrt{70}}\right\}$ | $\{128/225, (1/900)(322+13\sqrt{70})\}$ |
|                | $\pm(1/21)\sqrt{245+14\sqrt{70}}$                      | $(1/900)(322-13\sqrt{70})$              |

Table 4.1. Nodes and weights for some quadrature formulae of Gauss-Legendre type on the interval  $[-1, 1]$ . Weights corresponding to symmetric couples of nodes are reported only once

The maximum value that m can take is  $n + 1$  and is achieved pro[vided](#page-134-0)  $\omega_{n+1}$  is proportional to the so-called Legendre polynomial of degree  $n+1, L_{n+1}(x)$ . The Legendre polynomials can be computed recursively, through the following three-term relation

$$
L_0(x) = 1, \qquad L_1(x) = x,
$$
  
\n
$$
L_{k+1}(x) = \frac{2k+1}{k+1} x L_k(x) - \frac{k}{k+1} L_{k-1}(x), \qquad k = 1, 2, \dots.
$$

For every  $n = 0, 1, \ldots$ , every polynomial  $p_n \in \mathbb{P}_n$  can be obtained by a linear combination of the polynomials  $L_0, L_1, \ldots, L_n$ . Moreover,  $L_{n+1}$  is orthogonal to all the Legendre polynomials of degree less than or equal to n, i.e.,  $\int_{-1}^{1} L_{n+1}(x) L_j(x) dx = 0$  $\int_{-1}^{1} L_{n+1}(x) L_j(x) dx = 0$  $\int_{-1}^{1} L_{n+1}(x) L_j(x) dx = 0$  for all  $j = 0, \ldots, n$ . This explains why  $(4.26)$  is true with m less than or equal to  $n + 1$ .

The maximum degree of exactness is therefore equal to  $2n+1$ , and is obtained for the so-called *Gauss-Legendre formula* ( $I_{GL}$  in short), whose nodes and weights are given by:

$$
\begin{cases} \bar{y}_j = \text{ zeros of } L_{n+1}(x), \\ \bar{\alpha}_j = \frac{2}{(1 - \bar{y}_j^2)[L'_{n+1}(\bar{y}_j)]^2}, \qquad j = 0, \dots, n. \end{cases} (4.27)
$$

The weights  $\bar{\alpha}_j$  are all positive and the nodes are internal to the interval [−1, 1]. In Table 4.1 we report nodes and weights for the Gauss-Legendre quadrature formulae with  $n = 1, 2, 3, 4$ . If  $f \in C^{(2n+2)}([-1, 1])$ , the corresponding error is

$$
I(f) - I_{GL}(f) = \frac{2^{2n+3}((n+1)!)^4}{(2n+3)((2n+2)!)^3} f^{(2n+2)}(\xi),
$$

where  $\xi$  is a suitable point in  $(-1, 1)$ .

It is often useful to include also the endpoints of the interval among the quadrature nodes. By doing so, the Gauss formula with the highest

<span id="page-136-0"></span>120 4 Numerical differentiation and integration

| $\boldsymbol{n}$ | $\left[ \bar{y}_j \right]$      | $\{\bar{\alpha}_i\}$     |
|------------------|---------------------------------|--------------------------|
|                  | $\pm 1$                         |                          |
| ാ                | $\{\pm 1,0\}$                   | $\{1/3, 4/3\}$           |
| 3                | $\{\pm 1, \pm \sqrt{5}/5\}$     | $\{1/6, 5/6\}$           |
|                  | $\{\pm 1, \pm \sqrt{21}/7, 0\}$ | $\{1/10, 49/90, 32/45\}$ |

**Table 4.2.** Nodes and weights for some quadrature formulae of Gauss-Legendre-Lobatto on the interval  $[-1, 1]$ . Weights corresponding to symmetric couples of nodes are reported only once

degree of exactness (2n−1) is the one that employs the so-called *Gauss-Legendre-Lobatto* nodes (briefly, GLL): for  $n \geq 1$ 

$$
\overline{y}_0 = -1
$$
,  $\overline{y}_n = 1$ ,  $\overline{y}_j =$  zeros of  $L'_n(x)$ ,  $j = 1, ..., n - 1$ , (4.28)

$$
\overline{\alpha}_j = \frac{2}{n(n+1)} \frac{1}{[L_n(\overline{y}_j)]^2}, \qquad j = 0, \dots, n.
$$

If  $f \in C^{(2n)}([-1,1])$ , the corresponding error is given by

$$
I(f) - I_{GLL}(f) = -\frac{(n+1)n^3 2^{2n+1}((n-1)!)^4}{(2n+1)((2n)!)^3} f^{(2n)}(\xi),
$$

for a suitable  $\xi \in (-1,1)$ . In Table 4.2 we give a table of nodes and weights on the reference interval [−1, 1] for  $n = 1, 2, 3, 4$ . (For  $n = 1$  we recover the trapezoidal rule.)

quadl Using the MATLAB instruction quadl(fun,a,b) it is possible to compute an integral with a composite Gauss-Legendre-Lobatto quadrature formula. The function fun can be an inline object. For instance, to in[te](#page-137-0)grate  $f(x)=1/x$  over [1, 2], we must first define the function

fun=inline( $'1./x', 'x')$ ;

then call quadl(fun, 1,2). Note that in the definition of function  $f$  we have used an element by element operation (indeed MATLAB will evaluate this expression component by component on the vector of quadrature nodes).

The specification of the number of subintervals is not requested as it is automatically computed in order to ensure that the quadrature error is below the default tolerance of 10<sup>−</sup><sup>3</sup>. A different tolerance can be provided by the user through the extended command quadl(fun,a,b,tol). In Section 4.5 we will introduce a method to estimate the quadrature error and, consequently, to change H adaptively.

4.5 Simpson adaptive formula 121

## **Let us summarize**

- 1. A quadrature formula is a formula to approximate the integral of continuous functions on an interval  $[a, b]$ ;
- 2. it is generally expressed as a linear combination of the values of the function at specific points (called *nodes*) with coefficients which are called *weights*;
- 3. the *degree of exactness* of a quadrature formula is the highest degree of the polyno[mials](#page-143-4) [whi](#page-144-1)ch are integrated exactly by the formula. It is one for the midpoint and trapezoidal rules, three for the Simpson rule,  $2n + 1$  for the Gauss-Legendre formula using  $n + 1$  quadrature nodes, and  $2n - 1$  for the Gauss-Legendre-Lobatto formula using  $n+1$  nodes;
- <span id="page-137-0"></span>4. the *order of accuracy* of a composite quadrature formula is its [order](#page-131-1) with respect to the size  $H$  of the subintervals. The order of accuracy is two for composite midpoint and trapezoidal formulae, four for composite Simpson formul[a.](#page-131-2)

<span id="page-137-1"></span>See the Exercises 4.12-4.18.

## **4.5 Simpson adaptive formula**

The in[te](#page-137-1)gration step-length  $H$  of a composite [qu](#page-137-1)adrature formula  $(4.21)$ can be chosen in order to ensure that the quadrature error is less than a prescribed tolerance  $\varepsilon > 0$ . For instance, when using the Simpson composite formula, thanks to (4.22) this goal can be achieved if

$$
\frac{b-a}{180} \frac{H^4}{16} \max_{x \in [a,b]} |f^{(4)}(x)| < \varepsilon,\tag{4.29}
$$

where  $f^{(4)}$  denotes the fourth-order derivative of f. Unfortunately, when the absolute value of  $f^{(4)}$  is large only in a small part of the integration interval, the maximum  $H$  for which  $(4.29)$  holds true can be too small. The goal of the adaptive Simpson quadrature formula is to yield an approximation of  $I(f)$  within a fixed tolerance  $\varepsilon$  by a *nonuniform* distribution of the integration step-sizes in the interval  $[a, b]$ . In such a way we retain the same accuracy of the composite Simpson rule, but with a lower number of quadrature nodes and, consequently, a reduced number of evaluations of  $f$ .

To this end, we must find an error estimator and an automatic procedure to modify the integration step-length  $H$ , according to the achievement of the prescribed tolerance. We start by analyzing this procedure,

which is independent of the specific quadrature formula that one wants to apply.

In the first step of the adaptive procedure, we compute an approximation  $I_s(f)$  of  $I(f) = \int_a^b f(x) dx$ . We set  $H = b - a$  and we try to estimate the quadrature error. If the error is less than the prescribed tolerance, the adaptive procedure is stopped; otherwise the step-size H is halved until the integral  $\int_{a}^{a+H} f(x)dx$  is computed with the prescribed accuracy. When the test is passed, we consider the interval  $(a + H, b)$ and we repeat t[he p](#page-139-0)revious procedure, choosing as the first step-size the length  $b - (a + H)$  of that interval.

We use the following notations:

- 1. A: the *active* integration interval, i.e. the interval where the integral is being computed;
- 2. S: the integration interval already examined, for which the error is less than the prescribed tolerance;
- 3. N: the integration interval yet to be examined.

At the beginning of the integration process we have  $A = [a, b], N = \emptyset$ and  $S = \emptyset$ , the situation at the generic step of the algorithm is depicted in Figure 4.6. Let  $J<sub>S</sub>(f)$  indicate the computed approximation of  $\int_a^{\alpha} f(x)dx$ , with  $J_S(f) = 0$  $J_S(f) = 0$  $J_S(f) = 0$  at the beginning of the process; if the algorithm successfully terminates,  $J<sub>S</sub>(f)$  yields the desired approximation of I(f). We also denote by  $J_{(\alpha,\beta)}(f)$  the approximate integral of f over the active interval [ $\alpha$ ,  $\beta$ ]. This interval is drawn in white in Figure 4.[6. T](#page-139-0)he generic step of the adaptive integration method is organized as follows:

- 1. if the estimation of the error ensures that the prescribed tolerance is satisfied, then:
	- (i)  $J_S(f)$  is increased by  $J_{(\alpha,\beta)}(f)$ , that is  $J_S(f) \leftarrow J_S(f) +$  $J_{(\alpha,\beta)}(f);$
	- (ii) we let  $S \leftarrow S \cup A, A = N, N = \emptyset$  (corresponding to the path (I) in Figure 4.6) and  $\alpha \leftarrow \beta$  and  $\beta \leftarrow b$ ;
- 2. if the estimation of the error fails the prescribed tolerance, then:
	- (j) A is halved, and the new active interval is set to  $A = [\alpha, \alpha']$  with  $\alpha' = (\alpha + \beta)/2$  (corresponding to the path (II) in Figure 4.6);
	- (jj) we let  $N \leftarrow N \cup [\alpha', \beta], \beta \leftarrow \alpha'$ ;
	- (jjj) a new error estimate is provided.

Of course, in order to prevent the algorithm from generating too small step-sizes, it is convenient to monitor the width of A and warn the user, in case of an excessive reduction of the step-length, about the presence of a possible singularity in the integrand function.

The problem now is to find a suitable estimator of the error. To this end, it is convenient to restrict our attention to a generic subinterval  $[\alpha, \beta] \subset [a, b]$  in which we compute  $I_s(f)$ : of course, if on this interval the 4.5 Simpson adaptive formula 123

<span id="page-139-0"></span>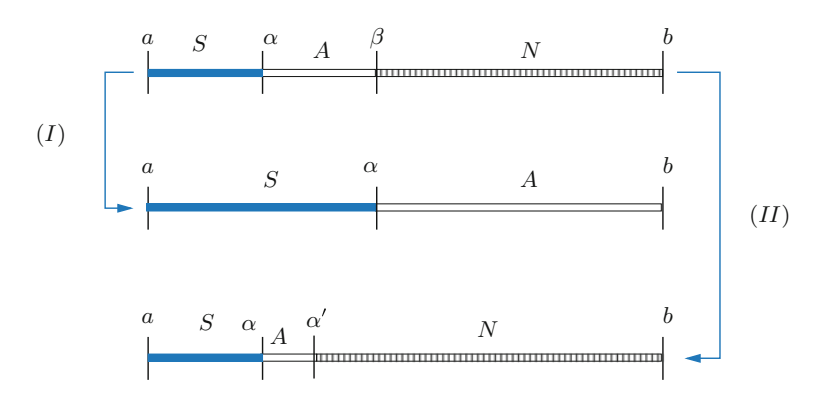

**Fig. 4.6.** Distribution of the integration intervals at the generic step of the adaptive algorithm and updating of the integration grid

error is less than  $\varepsilon(\beta - \alpha)/(b - a)$ , then the error on the interval [a, b] will be less than the prescribed tolerance  $\varepsilon$ . Since from [\(4.24](#page-131-2)) we get

$$
E_s(f; \alpha, \beta) = \int_{\alpha}^{\beta} f(x)dx - I_s(f) = -\frac{(\beta - \alpha)^5}{2880} f^{(4)}(\xi),
$$

to ensure the achievement of the tolerance, it will be sufficient to verify that  $E_s(f; \alpha, \beta) < \varepsilon (\beta - \alpha)/(b - a)$ . In practical computation, this procedure is not feasible since the point  $\xi \in [\alpha, \beta]$  is unknown.

To estimate the error  $E_s(f; \alpha, \beta)$  without using explicitly the value  $f^{(4)}(\xi)$ , we employ again the composite Simpson formula to compute  $\int_{\alpha}^{\beta} f(x)dx$ , but with a step-length  $H = (\beta - \alpha)/2$ . From (4.22) with  $a = \alpha$ and  $b = \beta$ , we deduce that

$$
\int_{\alpha}^{\beta} f(x)dx - I_s^c(f) = -\frac{(\beta - \alpha)^5}{46080} f^{(4)}(\eta),
$$
\n(4.30)

where  $\eta$  is a suitable point different from  $\xi$ . Subtracting the last two equations, we get

$$
\Delta I = I_s^c(f) - I_s(f) = -\frac{(\beta - \alpha)^5}{2880} f^{(4)}(\xi) + \frac{(\beta - \alpha)^5}{46080} f^{(4)}(\eta). \tag{4.31}
$$

Let us now make the assumption that  $f^{(4)}(x)$  is approximately a constant on the interval  $[\alpha, \beta]$ . In this case  $f^{(4)}(\xi) \simeq f^{(4)}(\eta)$ . We can compute  $f^{(4)}(\eta)$  from (4.31) and, putting this value in the equation (4.30), we obtain the following estimation of the error:

$$
\int_{\alpha}^{\beta} f(x)dx - I_s^c(f) \simeq \frac{1}{15}\Delta I.
$$

The step-length  $(\beta - \alpha)/2$  (that is the step-length employed to compute  $I_s^c(f)$ ) will be accepted if  $|\Delta I|/15 < \varepsilon (\beta - \alpha)/[2(b-a)]$ . The quadrature formula that uses this criterion in the adaptive procedure described previously, is called *adaptive Simpson formula*. It is implemented in Program 4.3. Among the input parameters, f is the string in which the function f is defined, a and b are the endpoints of the integration interval, tol is the prescribed tolerance on the error and hmin is the minimum admissible value for the integration step-length (in order to ensure that the adaptation procedure always terminates).

#### **Program 4.3. simpadpt**: adaptive Simpson formula

```
function [JSf, nodes]= simpadpt (f, a, b, tol, hmin, varargin)
%SIMPADPT Adaptive Simpson quadrature formula
% JSF = SIMPADPT (FUN ,A,B,TOL , HMIN) tries to approximate
% the integral of function FUN from A to B within
% error TOL using recursive adaptive Simpson
% quadrature with H>=HMIN. The function FUN should
 accept a vector argument x and return a vector.
% FUN can be either an inline function , an anonymous
% function , or it can be defined by an external m- file.
% JSF = SIMPADPT (FUN, A, B, TOL, HMIN, P1, P2, \ldots) calls the
 function FUN passing the optional parameters
% P1, P2, ... as FW(X, \overline{P1}, P2, \ldots).
% [JSF ,NODES] = SIMPADPT (...) returns the distribution
% of nodes used in the quadrature process.
A=[a,b]; N=[]; S=[]; JSf = 0; ba = 2*(b - a); nodes =[];
while ~isempty (A),
  [deltaI, ISc]=caldeltai(A,f, varargin{:});
  if abs(deltaI) < 15*tol*(A(2)-A(1))/ba;<br>JSf = JSf + ISc; S = union(S,A);
     JSf = JSf + ISc;nodes = [nodes, A(1) (A(1)+A(2))*0.5 A(2)];S = [S(1), S(end)], A = N; N = [];
  elseif A(2)-A(1) < hmin<br>JSf=JSf+ISc;
                            S = union(S, A);S = [S(1), S(\text{end})]; A=N; N=[];warning('Too small integration - step ');
  else
     Am = (A(1)+A(2))*0.5;A = [A(1) Am]; \t N = [Am, b];end
end
nodes=unique(nodes);
return
function [deltaI, ISc]=caldeltai(A,f, varargin)
L=A(2)-A(1);t=[0; 0.25; 0.5; 0.75; 1];
x=L*t+A(1); L=L/6;w = [1; 4; 1]; wp = [1; 4; 2; 4; 1];fx = \text{feval}(f, x, varargin \{:\}).*ones (5,1);IS=L*sum(fx([1 3 5]).*w);ISc =0.5*L*sum(fx.*wp);
deltaI=IS -ISc;
return
```
4.6 What we haven't told you 125

**Example 4.5** Let us compute the integral  $I(f) = \int_{-1}^{1} 20(1-x^2)^3 dx$  by using the adaptive Simpson formula Using Program 4.3 with the adaptive Simpson formula. Using Program 4.3 with fun=inline( $'(1-x.^2)$ . $^3*20$ );

tol = 1.e-04; hmin = 1.e-03; a=-1; b=1;

we find the approximate value 18.2857116732797, instead of the exact value 18.2857142857143. The error is less than the prescribed tolerance  $\text{tol}=\frac{10^{-4}}{4}$ , precisely it is  $2.6124 \times 10^{-6}$ . To obtain this result the adaptive formula requires 41 func[tion](#page-133-1) evaluations; the corresponding composite formula with uniform step-size would have required 90 function evaluations to yield an error of  $2.5989\ 10^{-6}$ .

## **4.6 What we haven't told you**

The midpoint, trapezoidal and Simpson formulae are particular cases of a larger family of quadrature rules known as *Newton-Cotes formulae*. For an introduction, see [QSS07, Chapter 9]. Similarly, the Gauss-Legendre and the Gauss-Legendre-Lobatto formulae that we have introduced in Section 4.4 are special cases of a more general family of Gaussian quadrature formulae. These are *optimal* in the sense that they maximize the degree of exactness for a prescribed number of quadrature nodes. For an introduction to Gaussian formulae, see [QSS07, Chapter 10] or [RR01]. Further developments on numerical integration can be found, e.g., in  $|DR75|$  and  $|PdDKUK83|$ .

Numerical integration can also be used to compute integrals on unbounded intervals. For instance, to approximate  $\int_0^{\infty} f(x) dx$ , a first possibility is to find a point  $\alpha$  such that the value of  $\int_{\alpha}^{\infty} f(x)dx$  can be neglected with respect to that of  $\int_0^\alpha f(x)dx$ . Then we compute by a quadrature formula this latter integral on a bounded interval. A second possibility is to resort to Gaussian quadrature formulae for unbounded intervals (see [QSS07, Chapter 10]).

Finally, numerical integration can also be used to compute multidimensional integrals. In particular, we mention the MATLAB instruction dblquad( $'f'$ ,xmin,xmax,ymin,ymax) by which it is possible to com- dblquad pute the integral of a function contained in the MATLAB file f.m over the rectangular domain [xmin,xmax]  $\times$  [ymin,ymax]. Note that the function f must have at least two input parameters corresponding to the variables x and y with respect to which the integral is computed.

**Octave 4.1** The function dblquad is available in Octave since the Release 3.2.0. However, in the Integration package that can be downloaded from http://octave.sourceforge.net, there are two Octave functions featuring the same functionalities:

1. quad2dg for two-dimensional integration, which uses a Gaussian quad2dg quadrature integration scheme;

<span id="page-142-0"></span>quad2dc 2. quad2dc for two-dimensional integration, which uses a Gaussian-Chebyshev quadrature integration scheme.

#### 

# **4.7 Exercises**

**Exercise 4.1** Verify that, if  $f \in C^3$  in a neighborhood  $I_0$  of  $x_0$  (respectively,  $I_n$  of  $x_n$ ) the error of formula (4.11) is equal to  $-\frac{1}{3}f'''(\xi_0)h^2$  (respectively,<br> $- \frac{1}{3}f'''(\xi_0)h^2$ ) where  $\xi_2$  and  $\xi_1$  are two suitable points belonging to  $I_2$  and  $I_1$  $-\frac{1}{3}f'''(\xi_n)h^2$ , where  $\xi_0$  and  $\xi_n$  are two suitable points belonging to  $I_0$  and  $I_n$ ,<br>respectively respectively.

<span id="page-142-1"></span>**Exercise 4.2** Verify that if  $f \in C^3$  in a neighborhood of  $\bar{x}$  the error of the formula  $(4.9)$  is equal to  $(4.10)$ .

**Exercise 4.3** Compute the order of accuracy with respect to h of the following formulae for the numerical approximation of  $f'(x_i)$ :

a. 
$$
\frac{-11f(x_i) + 18f(x_{i+1}) - 9f(x_{i+2}) + 2f(x_{i+3})}{6h},
$$
  
\nb. 
$$
\frac{f(x_{i-2}) - 6f(x_{i-1}) + 3f(x_i) + 2f(x_{i+1})}{6h},
$$
  
\nc. 
$$
\frac{-f(x_{i-2}) - 12f(x_i) + 16f(x_{i+1}) - 3f(x_{i+2})}{12h}.
$$

<span id="page-142-2"></span>**Exercise 4.4 (Demography)** The following values represent the time evolution of the number  $n(t)$  of individuals of a given population whose birth rate is constant  $(b = 2)$  and mortality rate is  $d(t) = 0.01n(t)$ :

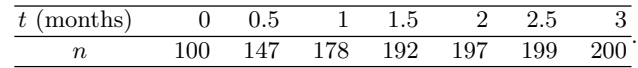

Use this data to approximate as accurately as possible the rate of variation of this population. Then compare the obtained results with the exact rate  $n'(t) = 2n(t) - 0.01n^2(t).$  $n'(t) = 2n(t) - 0.01n^2(t).$ 

**Exercise 4.5** Find the minimum number M of subintervals to approximate with an absolute error less than  $10^{-4}$  the integrals of the following functions:

$$
f_1(x) = \frac{1}{1 + (x - \pi)^2} \text{ in } [0, 5],
$$
  
\n
$$
f_2(x) = e^x \cos(x) \quad \text{in } [0, \pi],
$$
  
\n
$$
f_3(x) = \sqrt{x(1 - x)} \quad \text{in } [0, 1],
$$

using the composite midpoint formula. Verify the results obtained using the Program 4.1.

4.7 Exercises 127

<span id="page-143-2"></span><span id="page-143-1"></span>**Exercise 4.6** Prove (4.14) starting from (4.16).

**Exercise 4.7** Why does the midpoint formula lose one order of convergence when used in its composite mode?

**Exercise 4.8** Verify that, if f is a polynomial of degree less than or equal 1, then  $I_{mp}(f) = I(f)$  i.e. the midpoint formula has degree of exactness equal to 1.

<span id="page-143-5"></span><span id="page-143-3"></span>**Exercise 4.9** For the function  $f_1$  in Exercise 4.5, compute (numerically) the values of M which ensure that the quadra[ture e](#page-143-5)rror is [less t](#page-130-2)han  $10^{-4}$  when the integral is approximated by the composite trapezoidal and composite Gauss-Legendre (with  $n = 1$ ) quadrature formulae.

<span id="page-143-4"></span>**Exercise 4.10** Let  $I_1$  and  $I_2$  be two values obtai[ned b](#page-135-0)y the composite trapezoidal formula applied with two different step-lengths,  $H_1$  and  $H_2$ , for the approximation of  $I(f) = \int_a^b f(x)dx$ . Verify that, if  $f^{(2)}$  has a mild variation on  $(a, b)$ , the value

$$
I_R = I_1 + (I_1 - I_2)/(H_2^2/H_1^2 - 1)
$$
\n(4.32)

is a better approximation of  $I(f)$  than  $I_1$  and  $I_2$ . This strategy is called the Richardson extrapolation method. Derive (4.32) from (4.18).

**Exercise 4.11** Verify that, among all formulae of the form  $I_{appr}(f) = \alpha f(\bar{x}) +$  $\beta f(\bar{z})$  where  $\bar{x}, \bar{z} \in [a, b]$  are two unknown nodes and  $\alpha$  and  $\beta$  two undetermined weights, the Gauss formula with  $n = 1$  of Table 4.1 features the maximum degree of exactness.

**Exercise 4.12** For the first two functions of Exercise 4.5, compute the minimum number of intervals such that the quadrature error of the composite Simpson quadrature formula is less than  $10^{-4}$ .

**Exercise 4.[13](#page-132-1)** Compute  $\int_0^2 e^{-x^2/2} dx$  $\int_0^2 e^{-x^2/2} dx$  $\int_0^2 e^{-x^2/2} dx$  using the Simpson [for](#page-135-0)mula (4.23) and the Gauss-Legendre formula of Table 4.1 in the case  $n = 1$ , then compare the obtained results.

<span id="page-143-0"></span>**Exercise 4.14** To compute the integrals  $I_k = \int_0^1 x^k e^{x-1} dx$  for  $k = 1, 2, \ldots$ , one can use the following recursive formula:  $I_k = 1 - kI_k$ , with  $I_k = 1/e$ one can use the following recursive formula:  $I_k = 1 - kI_{k-1}$ , with  $I_1 = 1/e$ . Compute  $I_{20}$  using the composite Simpson formula in order to ensure that the quadrature error is less than  $10^{-3}$ . Compare the Simpson approximation with the result obtained using the above recursive formula.

**Exercise 4.15** Derive the Richardson extrapolation method for both Simpson formula (4.23) and Gauss-Legendre formula of Table 4.1 for  $n = 1$ . Then apply it for the approximation of the integral  $I(f) = \int_0^2 e^{-x^2/2} dx$ , with  $H_1 = 1$ <br>and  $H_2 = 0.5$  Verify that in both cases  $I_2$  is more accurate than  $I_2$  and  $I_2$ and  $H_2 = 0.5$ . Verify that in both cases  $I_R$  is more accurate than  $I_1$  and  $I_2$ .
128 4 Numerical differentiation and integration

**Exercise 4.16 (Electromagnetism)** Compute using the composite Simpson formula the function  $j(r, 0)$  defined in (4.2) for  $r = k/10$  m with  $k = 1, \ldots, 10, \ \rho(\xi) = e^{\xi}$  and  $\sigma = 0.36 \ \text{W}/(\text{mK})$ . Ensure that the quadrature error is less than 10<sup>−</sup>10. (Recall that: m=meters, W=watts, K=degrees Kelvin.)

**Exercise 4.17 (Optics)** By using the composite Simpson and Gauss-Legendre with  $n = 1$  formulae compute the function  $E(T)$ , defined in (4.1), for T equal to 213 K, up to at least 10 exact significant digits.

**Exercise 4.18** Develop a strategy to compute  $I(f) = \int_0^1 |x^2 - 0.25| dx$  by the composite Simpson formula such that the quadrature error is less than  $10^{-2}$ .

In applied sciences, one is quite often led to face a linear system of the form

<span id="page-145-2"></span>
$$
Ax = b,\t(5.1)
$$

where A is a square matrix of dimension  $n \times n$  whose elements  $a_{ij}$  are either real or complex, while **x** and **b** are column vectors of dimension n: **x** represents the unknown solution while **b** is a given vector. Componentwise, (5.1) can be written as

$$
a_{11}x_1 + a_{12}x_2 + \ldots + a_{1n}x_n = b_1,
$$
  
\n
$$
a_{21}x_1 + a_{22}x_2 + \ldots + a_{2n}x_n = b_2,
$$
  
\n
$$
\vdots \qquad \vdots \qquad \vdots
$$
  
\n
$$
a_{n1}x_1 + a_{n2}x_2 + \ldots + a_{nn}x_n = b_n.
$$

<span id="page-145-1"></span>Before proceeding we present four different problems that give rise to linear systems.

## **5.1 Some representative problems**

**Problem 5.1 (Hydraulic network)** Let us consider the hydraulic network made of the 10 pipelines in Figure 5.1, which is fed by a reservoir of water at constant pressure  $p_0 = 10$  bar. In this problem, pressure values refer to the difference between the real pressure and the atmospheric one. For the j-th pipeline, the following relationship holds between the flow-rate  $Q_j$  (in m<sup>3</sup>/s) and the pressure gap  $\Delta p_j$  at pipe-ends

<span id="page-145-0"></span>
$$
Q_j = \frac{1}{RL} \Delta p_j,\tag{5.2}
$$

<span id="page-146-0"></span>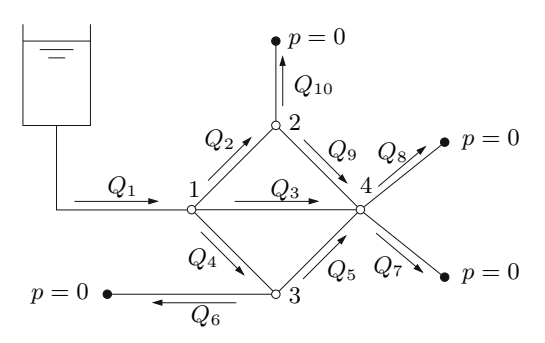

**Fig. 5.1.** The pipeline network of Problem 5.1

where R is the hydraulic resistance per unit length (in  $(\text{bar s})/m^4$ ) and  $L$  is the length (in m) of the pipeline. We assume that water flows from the outlets (indicated by a black dot) at atmospheric pressure, which is set to 0 bar for coherence with the previous convention.

A typical problem consists in determining the pressure values at each internal node 1, 2, 3, 4. With this aim, for each  $j = 1, 2, 3, 4$  we can supplement the relationship (5.2) with the statement that the algebraic sum of the flow-rates of the pipelines which meet at node  $j$  must be null (a negative value would indicate the presence of a seepage).

Denoting by  $\mathbf{p} = (p_1, p_2, p_3, p_4)^T$  the pressure vector at the internal nodes, we get a  $4 \times 4$  system of the form  $Ap = b$ .

In the following table we report the relevant characteristics of the different pipelines:

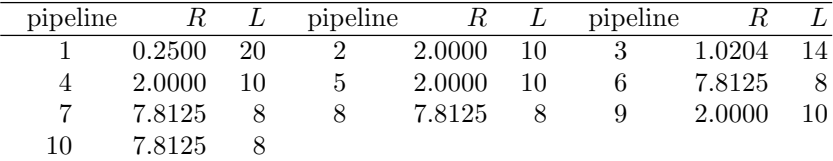

<span id="page-146-1"></span>Correspondingly, A and **b** take the following values (only the first 4 significant digits are provided):

$$
A = \begin{bmatrix} -0.370 & 0.050 & 0.050 & 0.070 \\ 0.050 & -0.116 & 0 & 0.050 \\ 0.050 & 0 & -0.116 & 0.050 \\ 0.070 & 0.050 & 0.050 & -0.202 \end{bmatrix}, \mathbf{b} = \begin{bmatrix} -2 \\ 0 \\ 0 \\ 0 \end{bmatrix}.
$$

The solution of this system is postponed to Example 5.5.

**Problem 5.2 (Spectrometry)** Let us consider a gas mixture of n nonreactive unknown components. Using a mass spectrometer the compound is bombarded by low-energy electrons: the resulting mixture of ions is analyzed by a galvanometer which shows peaks corresponding to specific

#### <span id="page-147-1"></span>5.1 Some representative problems 131

ratios mass/charge. We only consider the n most relevant peaks. One may conjecture t[h](#page-154-0)at the height  $h_i$  of the *i*-th peak is a linear combination of  $\{p_j, j = 1, \ldots, n\}$ ,  $p_j$  being the partial pressure of the j-th component (that is the pressure exerted by a single gas when it is part of a mixture), yielding

$$
\sum_{j=1}^{n} s_{ij} p_j = h_i, \qquad i = 1, \dots, n,
$$
\n(5.3)

where the  $s_{ij}$  are the so-calle[d](#page-147-0) sensitivity coefficients. The determination of the partial pressures demands therefore the solution of a linear system. For its solution, see Example 5.3.

**Problem 5.3 (Economy: input-output analysis)** We want to determine the situation of equilibrium between demand and offer of certain goods. In particular, let us consider a production model in which  $m \geq n$  factories (or production lines) produce n different products. They must face the internal demand of goods (the input) necessary to the factories for their own production, as well as the external demand (the output) from the consumers. Leontief proposed in  $(1930)^{1}$  a linear production model for which the amount of a certain output is proportional to the quantity of input used. Under this assumption the activity of the factories is completely described by two matrices, the input matrix  $C = (c_{ij}) \in \mathbb{R}^{n \times m}$  and the output matrix  $P = (p_{ij}) \in \mathbb{R}^{n \times m}$ . ("C" stands for *consumables* and "P" for *products*.) The coefficient  $c_{ij}$  (respectively,  $p_{ij}$ ) represent the quantity of the *i*-th good absorbed (respectively, produced) by the j-th factory for a fixed period of time. The matrix  $A=$ P $-C$ is called *input-output matrix*: a positive (resp., negative) entry  $a_{ij}$  denotes the quantit[y of](#page-148-0) the  $i$ -th good produced (respectively, absorbed) by the j-th factory. Finally, it is rea[sonab](#page-195-0)le to assume that the production system satisfies the demand of goods from the market, that can be represented by a vector  $\mathbf{b} = (b_i) \in \mathbb{R}^n$  (the vector of the *final demand*). The component  $b_i$  represents the quantity of the *i*-th good absorbed by the market. The equilibrium is reached when the vector  $\mathbf{x} = (x_i) \in \mathbb{R}^m$  of the total production equals the total demand, that is,

$$
Ax = b, \qquad \text{where } A = P - C. \tag{5.4}
$$

<span id="page-147-0"></span>For simplicity we will assume that  $i$ -th factory produces only the  $i$ -th good (see Figure 5.2). Consequently,  $n = m$  and  $P = I$ . For the solution of this linear system see Exercise 5.18.

<sup>1</sup> On 1973 Wassily Leontief was awarded the Nobel prize in Economy for his studies.

<span id="page-148-0"></span>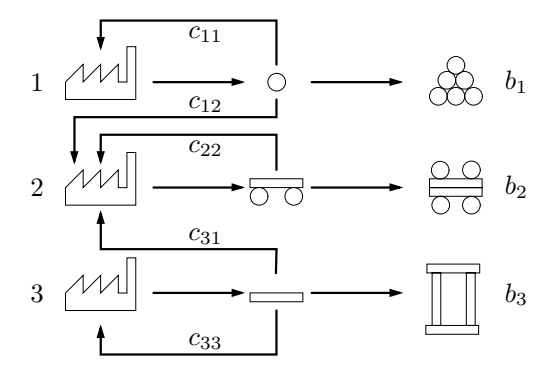

**Fig. 5.2.** The interaction scheme between three factories and the market

**Problem 5.4 (Capillary networks)** Capillaries are tiny blood vessels, the smallest u[nits](#page-145-1) of the blood circulatory system. They group together giving rise to networks called capillary beds featuring a variable number [of](#page-149-0) [el](#page-149-0)ements, say from 10 to 100, depending upon the kind of organ and the specific biological tissue. The oxygenated blood reaches capillary beds from the arterioles, and from capillary beds it is released to the surrounding tissue passing through the membrane of red blood [cell](#page-149-0)s. Meanwhile, metabolic wastes are eliminated from the tissue by flowing into the capillary bed where it is gathered into small venules and eventually conveyed to the heart and from there to lungs. A capillary bed can be described by a network, similar to the hydraulic network considered in Problem 5.1; in this model, every capillary is assimilated to a pipeline whose endpoints a[re](#page-149-0) [c](#page-149-0)alled nodes. In the schematic illustration of Figure 5.4, nodes are represented by empty little circles. From a functional viewpoint, the arteriole feeding the capillary bed can be regarded as a reservoir at uniform pressure (about 50 mmHg - note that one atmosphere corresponds to 760 mmHg). In our model we will assume that at the exiting nodes (those indicated by small black circles in Figure 5.4) the pressure features a constant value, that of the venous pressure, that we can normalize to zero. Blood flows from arterioles to the exiting nodes because of the pressure gap between one node and the following ones (those standing at a hierarchically lower level).

<span id="page-148-1"></span>Still referring to Figure 5.4, we denote by  $p_j$ ,  $j = 1, ..., 15$  (measured in mmHg) the pressure at the j-th node and by  $Q_m$ ,  $m = 1, ..., 31$ (measured in  $mm^3/s$ ) the flow inside the m-th capillary vessel. For any m, denoting by i and j the end-points of the m-th capillary, we adopt the following constitutive relation

$$
Q_m = \frac{1}{R_m L_m} (p_i - p_j),
$$
\n(5.5)

where  $R_m$  denotes the hydraulic resistance per unit length (in (mmHg s)/  $mm<sup>4</sup>$ ) and  $L_m$  the capillary length (in mm). Obviously, in considering

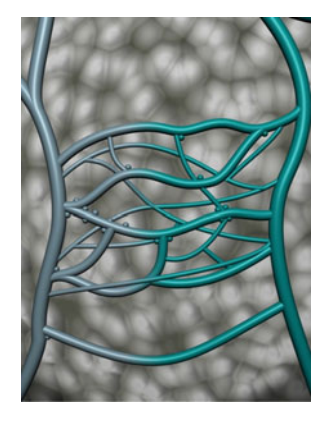

**Fig. 5.3.** A capillary bed

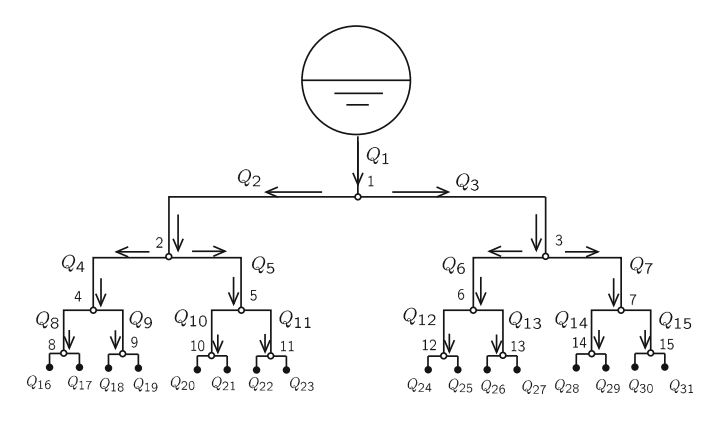

<span id="page-149-0"></span>**Fig. 5.4.** Schematization of a capillary bed

the node number 1, we will take into account  $p_0 = 50$ ; similarly, in considering the nodes from n. 8 to n. 15, we will set null pressure at outflow nodes (from n. 16 to n. 31). Finally, at any node of the network we will impose a balance equation between inflow and outflow, i.e.

$$
\left(\sum_{m \text{ in }} Q_m\right) - \left(\sum_{m \text{ out }} Q_m\right) = 0.
$$

In this way the following linear system is obtained

$$
A\mathbf{p} = \mathbf{b},\tag{5.6}
$$

where  $\mathbf{p} = [p_1, p_2, \cdots, p_{15}]^T$  is the unknown vector of pressure at 15 nodes of the network, A is the matrix, while **b** is the array of known data.

For simplicity, let us suppose that all capillaries have the same hydraulic resistance  $R_m = 1$  and that the length of the first capillary is  $L_1 = 20$ , while capillary length halves at each bifurcation (then  $L_2 = L_3 = 10, L_4 = \ldots = \tilde{L_7} = 5$  etc.). The following matrix is generated

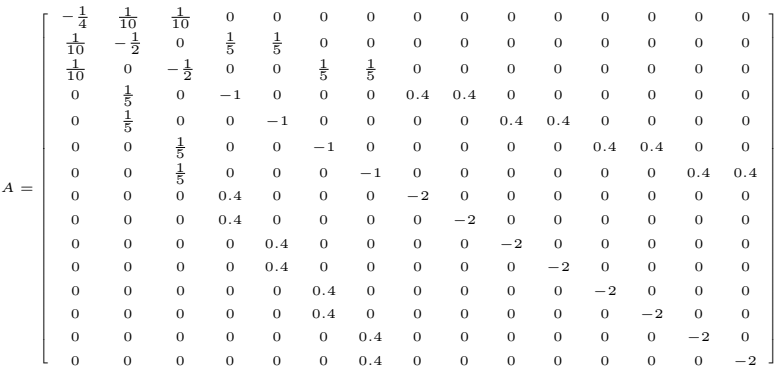

while **b** = [−5/2, 0, 0, 0, 0, 0, 0, 0, 0, 0, 0, 0, 0, 0, 0]<sup>T</sup>. The solution of this system will be considered in Example 5.7.

### **5.2 Linear system and complexity**

The solution of system (5.1) exists iff A is nonsingular. In principle, it might be computed using the so-called *Cramer [rule](#page-151-0)*

$$
x_i = \frac{\det(\mathbf{A}_i)}{\det(\mathbf{A})}, \quad i = 1, \dots, n,
$$

where  $A_i$  is the matrix obtained from A by replacing the *i*-th column by **b** and  $\det(A)$  denotes the determinant of A. If the  $n+1$  determinants are computed by the Laplace expansion (see Exercise 5.1), a total number of approximately  $3(n+1)!$  operations is required. As usual, by operation we mean a sum, a subtraction, a product or a division. For instance, a computer capable of carrying out 10<sup>9</sup> *flops* (i.e. 1 Giga *flops*), would require about 17 hours to solve a system of dimension  $n = 15,4860$  years if  $n = 20$  and  $10^{143}$  years if  $n = 100$ . See Table 5.1. Note that  $10^9$  flops is the characteristic speed of a current PC (e.g. with a processor Intel<sup>®</sup> Core<sup>TM</sup>2 Duo, 2.53 GHz) whereas the Jaguar Cray XT5-HE, 1st of the top500 supercomputer list as of December 2009, features a rate of 1.7 Peta-flops (i.e.  $1.7 \cdot 10^{15}$  flops).

The computational cost can be drastically reduced to the order of about  $n^{3.8}$  operations if the  $n + 1$  determinants are computed by the algorithm quoted in Example 1.3. Yet, this cost is still too high for large values of n, which often arise in practical applications.

Two alternative approaches will be pursued: they are called *direct methods* if they yield the solution of the system in a finite number of

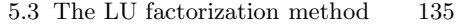

<span id="page-151-0"></span>

|                  |               |               | <b>Flops</b>  |                  |                        |
|------------------|---------------|---------------|---------------|------------------|------------------------|
| $\boldsymbol{n}$ | $10^9$ (Giga) | $10^{10}$     | $10^{11}$     | $10^{12}$ (Tera) | $10^{15}$ (Peta)       |
| 10               | $10^{-1}$ sec | $10^{-2}$ sec | $10^{-3}$ sec | $10^{-4}$ sec    | negligible             |
| 15               | 17 hours      | $1.74$ hours  | $10.46$ min   | $1 \text{ min}$  | $0.6~10^{-1}~\rm{sec}$ |
| 20               | $4860$ years  | 486 years     | $48.6$ years  | 4.86 years       | $1.7~\mathrm{day}$     |
| 25               | o.r.          | o.r.          | o.r.          | o.r.             | $38365$ years          |

**Table 5.1.** Time required to solve a linear system of dimension  $n$  by the Cramer rule. "o.r." stands for "out of reach"

steps, *iterative methods* if they require (in principle) an infinite number of steps. Iterative methods will be addressed in Section 5.9. We warn the reader that the choice between direct and iterative methods may depend on several factors: primarily, the predicted theoretical efficiency of the scheme, but also the particular type of matrix, the memory storage requirements and, finally, the computer architecture (see, Section 5.13 for more details).

Finally, we note that a system with full matrix cannot be solved by less than  $n^2$  operations. Indeed, if the equations are fully coupled, we should expect that every one of the  $n^2$  matrix coefficients would be involved in an algebraic operation at least once.

Even though most of the methods that we will present in this Section are valid for compex matrices too, for simplicity we will limit our analysis to real matrices. In any case, we note that MATLAB and Octave programs for solving linear systems work on both real and complex variables, with no need to modify the calling instructions.

We will explicitly refer to complex matrices only when the assumptions that we have to make on real matrices have to be replaced by specific conditions in the complex field. This happens, for instance, when we have to define positive definite matrices, or when we need to specify the cond[ition](#page-151-1)s that underly the Cholesky factorization of a matrix.

### **5.3 The LU factorization method**

Let  $A \in \mathbb{R}^{n \times n}$ . Assume that there exist two suitable matrices L and U, lower triangular and upper triangular, respectively, such that

<span id="page-151-1"></span>
$$
A = LU \t(5.7)
$$

We call (5.7) an LU-*factorization* (or decomposition) of A. If A is nonsingular, so are both L and U, and thus their diagonal elements are non-null (as observed in Section 1.4).

In such a case, solving  $Ax = b$  leads to the solution of the two triangular systems

$$
Ly = b, \tUx = y \t(5.8)
$$

Both systems are easy to solve. Indeed, L being lower triangular, the first row of the system  $L**v** = **b**$  takes the form:

<span id="page-152-0"></span>
$$
l_{11}y_1 = b_1,
$$

which provides the value of  $y_1$  since  $l_{11} \neq 0$ . By substituting this value of  $y_1$  in the subsequent  $n-1$  equations we obtain a new system whose unknowns are  $y_2, \ldots, y_n$ , on which we can proceed in a [sim](#page-152-0)ilar manner. Proceeding forward, equation by equation, we can compute all unknowns with the following *forward substitutions algorithm*:

$$
y_1 = \frac{1}{l_{11}} b_1,
$$
  

$$
y_i = \frac{1}{l_{ii}} \left( b_i - \sum_{j=1}^{i-1} l_{ij} y_j \right), i = 2, ..., n
$$
 (5.9)

Let us count the number of operations required by  $(5.9)$ . Since  $i - 1$ sums,  $i - 1$  products and 1 division are needed to compute the unknown  $y_i$ , the total number of operations required is

$$
\sum_{i=1}^{n} 1 + 2\sum_{i=1}^{n} (i-1) = 2\sum_{i=1}^{n} i - n = n^{2}.
$$

The system  $Ux = y$  can be solved by proceeding in a similar manner. This time, the first unknown to be computed is  $x_n$ , then, by proceeding backward, we can compute the remaining unknowns  $x_i$ , for  $i = n - 1$  to  $i = 1$ :

$$
x_n = \frac{1}{u_{nn}} y_n,
$$
  
\n
$$
x_i = \frac{1}{u_{ii}} \left( y_i - \sum_{j=i+1}^n u_{ij} x_j \right), i = n-1, ..., 1
$$
\n(5.10)

This is called *backward substitutions algorithm* and requires  $n^2$  operations too. At this stage we need an algorithm that allows an effective computation of the factors L and U of the matrix A. We illustrate a general procedure starting from a couple of examples.

**Example 5.1** Let us write the relation (5.7) for a generic matrix  $A \in \mathbb{R}^{2 \times 2}$ 

5.3 The LU factori[zation](#page-153-0) method 137

<span id="page-153-0"></span>
$$
\begin{bmatrix} l_{11} & 0 \\ l_{21} & l_{22} \end{bmatrix} \begin{bmatrix} u_{11} & u_{12} \\ 0 & u_{22} \end{bmatrix} = \begin{bmatrix} a_{11} & a_{12} \\ a_{21} & a_{22} \end{bmatrix}.
$$

The 6 unknown elements of L and U must satisfy the following (nonlinear) equations:

$$
\begin{array}{lll}\n(e_1) & l_{11}u_{11} = a_{11}, & (e_2) & l_{11}u_{12} = a_{12}, \\
(e_3) & l_{21}u_{11} = a_{21}, & (e_4) & l_{21}u_{12} + l_{22}u_{22} = a_{22}.\n\end{array}\n\tag{5.11}
$$

System (5.11) is underdetermined as it features less equations than unknowns. We can complete it by assigning arbitrarily the diagonal elements of L, for instance setting  $l_{11} = 1$  and  $l_{22} = 1$ . Now system (5.11) can be solved by proceeding as follows: we determine the elements  $u_{11}$  and  $u_{12}$  of the first row of U using  $(e_1)$  and  $(e_2)$ . If  $u_{11}$  is non-null then from  $(e_3)$  we deduce  $l_{21}$  (that is the first column of L, since  $l_{11}$  is already available). Now we can obtain from  $(e_4)$  the only nonzero element  $u_{22}$  of the second row of U.

**Example 5.2** Let us repeat the same computations in the case of a  $3 \times 3$ matrix. For the 12 unknown coefficients of L and U we have the following 9 equations:

$$
(e_1) l_{11}u_{11} = a_{11}, (e_2) l_{11}u_{12} = a_{12}, (e_3) l_{11}u_{13} = a_{13},
$$
  
\n
$$
(e_4) l_{21}u_{11} = a_{21}, (e_5) l_{21}u_{12} + l_{22}u_{22} = a_{22}, (e_6) l_{21}u_{13} + l_{22}u_{23} = a_{23},
$$
  
\n
$$
(e_7) l_{31}u_{11} = a_{31}, (e_8) l_{31}u_{12} + l_{32}u_{22} = a_{32}, (e_9) l_{31}u_{13} + l_{32}u_{23} + l_{33}u_{33} = a_{33}.
$$

<span id="page-153-1"></span>Let us complete this system by setting  $l_{ii} = 1$  for  $i = 1, 2, 3$ . Now, the coefficients of the first row of U can be obtained by using  $(e_1)$ ,  $(e_2)$  and  $(e_3)$ . Next, using  $(e_4)$  and  $(e_7)$ , we can determine the coefficients  $l_{21}$  and  $l_{31}$  of the first column of L. Using  $(e_5)$  and  $(e_6)$  we can now compute the coefficients  $u_{22}$ and  $u_{23}$  of the second row of U. Then, using  $(e_8)$ , we obtain the coefficient  $l_{32}$ of the secon[d colu](#page-153-1)mn of L. Finally, the last row of U (which consists of the only element  $u_{33}$  can be determined by solving  $(e_9)$ .

[On a](#page-153-1) matrix  $A \in \mathbb{R}^{n \times n}$  of arbitrary dimension n we can proceed as follows:

1. the elements of L and U satisfy the system of nonlinear equations

$$
\sum_{r=1}^{\min(i,j)} l_{ir} u_{rj} = a_{ij}, i, j = 1, \dots, n; \tag{5.12}
$$

- 2. system (5.12) is underdetermined; indeed, there are  $n^2$  equations and  $n^2 + n$  unknowns. Consequently, the factorization LU cannot be unique; more precisely, infinite pairs of matrices L and U satisfying (5.12) can exist;
- 3. by forcing the *n* diagonal elements of L to be equal to 1,  $(5.12)$  turns into a determined system which can be solved by the following *Gauss algorithm*: set  $A^{(1)} = A$  i.e.  $a_{ij}^{(1)} = a_{ij}$  for  $i, j = 1, ..., n;$

<span id="page-154-1"></span>for 
$$
k = 1, ..., n - 1
$$
  
\nfor  $i = k + 1, ..., n$   
\n
$$
l_{ik} = \frac{a_{ik}^{(k)}}{a_{kk}^{(k)}},
$$
\nfor  $j = k + 1, ..., n$   
\n
$$
a_{ij}^{(k+1)} = a_{ij}^{(k)} - l_{ik}a_{kj}^{(k)}
$$
\n(5.13)

The elements  $a_{kk}^{(k)}$  must all be different from zero and are called *pivot elements*. For every  $k = 1, \ldots, n-1$  the matrix  $A^{(k+1)} = (a_{ij}^{(k+1)})$  has  $n - k$  rows and columns.

**Remark 5.1** Storing all the matrices  $A^{(k)}$  in the algorithm (5.13) is not necessary; actually we can overlap the  $(n - k) \times (n - k)$  elements of  $A^{(k+1)}$  on the corresponding last  $(n - k) \times (n - k)$  elements of the original matrix A. Moreover, since at step  $k$ , the subdiagonal elements of the  $k$ -th column don't have any effect on the final U, they can be replaced by the entries of the  $k$ -th column of L (the so-called multipliers), as done in Program 5.1. Then, at step k of the process the elements stored at location of the original entries of A are

$$
\begin{bmatrix} a_{11}^{(1)} & a_{12}^{(1)} & \cdots & a_{1n}^{(1)} \\ l_{21} & a_{22}^{(2)} & & a_{2n}^{(2)} \\ \vdots & \ddots & \ddots & \vdots \\ l_{k1} & \cdots & l_{k,k-1} & a_{kk}^{(k)} & \cdots & a_{kn}^{(k)} \\ \vdots & \vdots & \vdots & \vdots & \vdots \\ l_{n1} & \cdots & l_{n,k-1} & a_{nk}^{(k)} & \cdots & a_{nn}^{(k)} \end{bmatrix},
$$

where the boxe[d sub](#page-154-1)matrix is  $A^{(k)}$ .

<span id="page-154-0"></span>More precisely, this algorithm can be implemented by storing a unique matrix, which is initialized equal to A and then modified at each step  $k \ge 2$  by overwriting the new entries  $a_{ij}^{(k)}$ , for  $i, j \ge k + 1$ , as well as the multipliers  $l_{ik}$  $l_{ik}$  $l_{ik}$ , for  $i \geq k+1$ . Note that it is not indispensable to store diagonal elements  $l_{ii}$ ; in fact, it is understood that they are all equal to 1.

At the end of this procedure the elements of the upper triangular matrix U are given by  $u_{ij} = a_{ij}^{(i)}$  for  $i = 1, ..., n$  and  $j = i, ..., n$ , whereas those of L are given by the coefficients  $l_{ij}$  generated by this algorithm. In (5.13) there is no computation of the diagonal elements of L, as we already know that their value is equal to 1.

This factorization is called the *Gauss factorization*; determining the elements of the factors L and U requires about  $2n^3/3$  operations (see Exercise 5.4).

|                | Components and indices |                |        |        |        |        |                                                                  |  |  |  |
|----------------|------------------------|----------------|--------|--------|--------|--------|------------------------------------------------------------------|--|--|--|
|                |                        |                |        |        |        |        | Peak Hydrogen Methane Etilene Ethane Propylene Propane n-Pentane |  |  |  |
| index          |                        | $\overline{2}$ | 3      | 4      | 5      | 6      |                                                                  |  |  |  |
|                | 16.87                  | 0.1650         | 0.2019 | 0.3170 | 0.2340 | 0.1820 | 0.1100                                                           |  |  |  |
| $\overline{2}$ | 0.0                    | 27.70          | 0.8620 | 0.0620 | 0.0730 | 0.1310 | 0.1200                                                           |  |  |  |
| 3              | 0.0                    | 0.0            | 22.35  | 13.05  | 4.420  | 6.001  | 3.043                                                            |  |  |  |
| 4              | 0.0                    | 0.0            | 0.0    | 11.28  | 0.0    | 1.110  | 0.3710                                                           |  |  |  |
| 5              | 0.0                    | 0.0            | 0.0    | 0.0    | 9.850  | 1.1684 | 2.108                                                            |  |  |  |
| 6              | 0.0                    | 0.0            | 0.0    | 0.0    | 0.2990 | 15.98  | 2.107                                                            |  |  |  |
|                | 0.0                    | 0.0            | 0.0    | 0.0    | 0.0    | 0.0    | 4.670                                                            |  |  |  |

<span id="page-155-0"></span>5.3 The LU factorization method 139

**[Tabl](#page-147-1)e 5.2.** The sensitivity coefficients for a gas mixture

**Example 5.3 (Spectrometry)** For the Problem 5.2 we consider a gas mixture that, after a spectroscopic inspection, presents the following seven most relevant peaks:  $h_1 = 17.1$ ,  $h_2 = 65.1$ ,  $h_3 = 186.0$ ,  $h_4 = 82.7$ ,  $h_5 = 84.2$ ,  $h_6 = 63.7$  and  $h_7 = 119.7$ . We want to compare the measured total pressure, equal to 38.78  $\mu$ m of Hg (which accounts also for those components that we might have neglected in our simplified model) with that obtained using relations (5.3) with  $n = 7$ , where the sensitivity coefficients are given in Table 5.2 (taken from [CLW69, p.331]). The partial pressures can be computed solving the system  $(5.3)$  for  $n = 7$  using the LU factorization. We obtain

### partpress=

0.6525 2.2038 0.3348 6.4344 2.9975 0.5505 25.6317

Using these values we compute an approximate total pressure (given by sum(partpress)) of th[e ga](#page-156-0)s mixture which differs from the measured value by  $0.0252 \ \mu m$  of Hg.

**Example 5.4** Consider the Vandermonde matrix

$$
A = (a_{ij}) \text{ with } a_{ij} = x_i^{n-j}, \ i, j = 1, \dots, n,
$$
\n(5.14)

where the  $x_i$  are n distinct abscissae. It can be constructed using the MATLAB command vander. In Table 5.3 we report the time required to compute the vander Gauss factorization of A (which behaves like  $2n^3/3$ , see Figure 5.5) on different computers featuring 1 GigaFlops, 1 TeraFlops and 1PetaFlops performance, respectively. In Figure 5.5 we plot the number of floating-point operations necessary to generate the Gauss factorization LU of the Vandermonde matrix, as a function of the matrix dimension  $n$ . These values were provided by the command flops that was present in former versions of MATLAB.

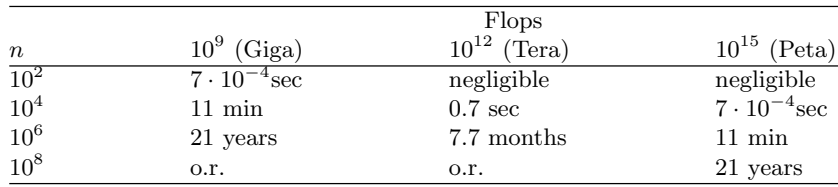

Table 5.3. Time required to solve a full linear system of dimension n by MEG. "o.r." stands for "out of reach"

<span id="page-156-0"></span>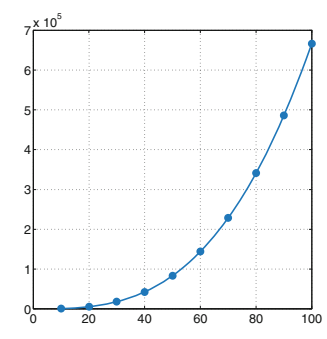

**Fig. 5.5.** The number of floating-point operations necessar[y to](#page-170-0) generate the Gauss factorization LU of the Vandermonde matrix, as a function of the matrix dimension  $n$ . This function is a cubic polynomial obtained by approximating in the least-squares sense the values (represented by circles for  $n = 10, 20, \ldots, 100$ 

The Gauss factorization is the basis of several MATLAB commands:

- lu  $[L,U]=lu(A)$  whose mode of use will be discussed in Section 5.4;
- inv inv that allows the computation of the inverse of a matrix;

 $\setminus$  -  $\setminus$  by which it is possible to solve a linear system with matrix **A** and right hand side b by simply writing  $A\ b$  (see Section 5.8).

A square matrix of size n is *sparse* if it has a number of nonzero entries of the order of n (and not  $n^2$ ). We call *pattern* of a sparse matrix the set of its nonzero coefficients.

When a system is solved by invoking the command  $\setminus$ , MATLAB is able to recognize the type of matrix (in particular, whether it has been sparse generated in a sparse mode, for instance by the commands sparse or spdiags spdiags) and select the most appropriate solution algorithm.

> **Remark 5.2 (Computing a determinant)** By means of the LU factorization one can compute the determinant of A with a computational cost of  $\mathcal{O}(n^3)$ operations, noting that (see Sect.1.4)

$$
\det(\mathbf{A}) = \det(\mathbf{L}) \, \det(\mathbf{U}) = \prod_{k=1}^{n} u_{kk}.
$$

5.3 The LU factorization method 141

As a matter of fact, this procedure is also at the basis of the MATLAB command det.

In Program 5.1 we implement the algorithm (5.13). The factor L is stored in the (strictly) lower triangular part of A and U in the upper triangular part of A (for the sake of storage saving). After the program execution, the two factors can be recovered by simply writing:  $L = eye(n)$ +  $tril(A,-1)$  and  $U = tril(A)$ , where n is the size of A.

**Program 5.1. lugauss**: Gauss factorization

```
function A=lugauss(A)
%LUGAUSS LU factorization without pivoting .
% A = LUGAUSS(A) stores an upper triangular matrix in
% the upper triangular part of A and a lower triangular
 matrix in the strictly lower part of A (the diagonal
% elements of L are 1).
[n,m]=size(A);if n ~= m; error('A is not a square matrix'); else
for k = 1:n-1for i = k+1:nA(i, k) = A(i, k) / A(k, k);if A(k,k) == 0, error('Null diagonal element'); end
   j = [k+1:n]; A(i,j) = A(i,j) - \tilde{A}(i,k)*A(k,j);end
end
end
```
<span id="page-157-1"></span>**Example 5.5** Let us compute the solution of the system encountered in Problem 5.1 by using the LU factorization, then applying the backward and forward substitution algorithms. We need to compute the matrix A and the right-hand side b and execute the following instructions:

```
A = \text{lugauss}(A); y(1) = b(1);for i=2:4; y=[y; b(i)-A(i,1:i -1)*y(1:i -1)]; end
x(4)=y(4)/A(4,4);
for i=3:-1:1
x(i)=(y(i)-A(i,i+1:4)*x(i+1:4)')/A(i,i)end
```
The result is  $\mathbf{p} = (8.1172, 5.9893, 5.9893, 5.7779)^T$ .

**Example 5.6** Suppose that we solve  $Ax = b$  with

$$
A = \begin{bmatrix} 1 & 1 - \varepsilon & 3 \\ 2 & 2 & 2 \\ 3 & 6 & 4 \end{bmatrix}, \mathbf{b} = \begin{bmatrix} 5 - \varepsilon \\ 6 \\ 13 \end{bmatrix}, \varepsilon \in \mathbb{R},
$$
 (5.15)

whose solution is  $\mathbf{x} = (1, 1, 1)^T$  (independently of the value of  $\varepsilon$ ). Let us set  $\varepsilon = 1$ . The Gauss factorization of A obtained by the Program 5.1 yields

$$
L = \begin{bmatrix} 1 & 0 & 0 \\ 2 & 1 & 0 \\ 3 & 3 & 1 \end{bmatrix}, U = \begin{bmatrix} 1 & 0 & 3 \\ 0 & 2 & -4 \\ 0 & 0 & 7 \end{bmatrix}.
$$

<span id="page-158-0"></span>If we set  $\varepsilon = 0$ , despite the fact that A is non singular, the Gauss factorization cannot be carried out since the algorithm (5.13) would involve divisions by 0.

The previous example [show](#page-157-1)s that, unfortunately, the Gauss factorization A=LU does not necessarily exist for every nonsingular matrix A. In this respect, the following result can be proven:

**Proposition 5.1** *For a given matrix*  $A \in \mathbb{R}^{n \times n}$ *, its Gauss factorization exists and is unique iff the principal submatrices* A<sup>i</sup> *of* A *of order*  $i = 1, \ldots, n - 1$  *(that is those obtained by restricting* A *to its first* i *rows and columns) are nonsingular. (This result holds also for any*  $A \in \mathbb{C}^{n \times n}$  *[Zha99, Sect. 3.2].*)

Going back to Example 5.6, we can notice that when  $\varepsilon = 0$  the second principal submatrix  $A_2$  of the matrix A is singular.

We can identify special classes of matrices for which the hypotheses of Proposition 5.1 are fulfilled. In particular, we mention:

1. strictly diagonally dominant matrices.

A matrix is *diagonally dominant by row* if

$$
|a_{ii}| \geq \sum_{\substack{j=1 \ j \neq i}}^{n} |a_{ij}|, \quad i = 1, \dots, n,
$$

*by column* if

$$
|a_{ii}| \geq \sum_{\substack{j=1 \ j \neq i}}^n |a_{ji}|, \quad i = 1, \dots, n.
$$

When in the previous inequalities we can replace  $>$  by  $>$  we say that matrix A is *strictly diagonally dominant* (by row or by column, respectively). This definition holds also for any matrix  $A \in \mathbb{C}^{n \times n}$  (see [GI04]);

2. real symmetric and positive definite matrices. A matrix  $A \in \mathbb{R}^{n \times n}$ is *positive definite* if

$$
\forall \mathbf{x} \in \mathbb{R}^n \text{ with } \mathbf{x} \neq \mathbf{0}, \qquad \mathbf{x}^T A \mathbf{x} > 0;
$$

3. complex definite positive matrices  $A \in \mathbb{C}^{n \times n}$ , that is

$$
\forall \mathbf{x} \in \mathbb{C}^n \text{ with } \mathbf{x} \neq \mathbf{0}, \qquad \mathbf{x}^H \mathbf{A} \mathbf{x} > 0;
$$

note that these matrices are necessarily hermitian matrices (see [Zha99, Sect. 3.2]).

### <span id="page-159-1"></span>5.3 The LU factorization method 143

If  $A \in \mathbb{R}^{n \times n}$  is symmetric and positive definite, it is moreover possible to construct a special factorization:

$$
\boxed{\mathbf{A} = \mathbf{R}^T \mathbf{R}}
$$
\n(5.16)

where R is an upper triangular matrix with positive diagonal elements. This is the so-called *Cholesky factorization* and requires about  $n^3/3$  operations (half of those required by the Gauss LU factorization). Further, let us note that, due to the symmetry, only the upper part of A is stored, and R can be stored in the same area.

<span id="page-159-0"></span>The elements of R can be computed by the following algorithm: we set  $r_{11} = \sqrt{a_{11}}$  and, for  $i = 2, \ldots, n$ , we set

$$
r_{ji} = \frac{1}{r_{jj}} \left( a_{ij} - \sum_{k=1}^{j-1} r_{ki} r_{kj} \right), j = 1, \dots, i-1
$$
  

$$
r_{ii} = \sqrt{a_{ii} - \sum_{k=1}^{i-1} r_{ki}^2}
$$
 (5.17)

Cholesky factorization is av[ailab](#page-148-1)le in MATLAB by setting R=chol(A). chol If we consider a complex positive definite matrix  $A \in \mathbb{C}^{n \times n}$ , formula (5.16) becomes  $A=R^{\tilde{H}}R$ ,  $R^H$  being the conjugate transpose matrix of R.

**Example 5.7 (Capillary networks)** Matrix A of problem 5.4 is symmetric positive definite. The associated system can be solved by Cholesky [fac](#page-160-0)torization and the corresponding solution is given by the following vector

 $\mathbf{p} = [12.46, 3.07, 3.07, .73, .73, .73, .15, .15, .15, .15, .15, .15, .15, .15]^T.$ 

Consequently, owing to relations (5.5), the following flow-rates are found:

$$
Q_1 = 1.88
$$
  
\n
$$
Q_{2,3} = 0.94
$$
  
\n
$$
Q_{4,\cdots,7} = 0.47
$$
  
\n
$$
Q_{8,\cdots,15} = 0.23
$$
  
\n
$$
Q_{16,\cdots,31} = 0.12.
$$

Matrix A features a special banded structure, see, e.g., Figure 5.6 for an instance corresponding to a capillary bed with 8 bifurcation levels. Colored dots corresponds to non-null entries of A. On each row, there are at most 3 nonnull entries yielding only 379 non-null entries over a total of  $(127)^2 = 16129$ entries. The Cholesky factorization generates fill-in inside bands, as we can see from Figure 5.6 (right), where the skyline of the upper triangular Cholesky factor R is shown. Reduction of fill-in is possibile provided suitable reordering algorithms are used on the given matrix A. An example is given in Figure 5.7,

<span id="page-160-0"></span>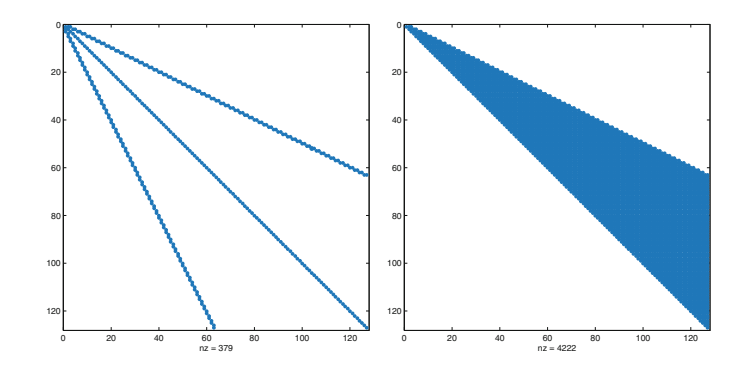

**Fig. 5.6.** Pattern of matrices A and R of Example 5.7

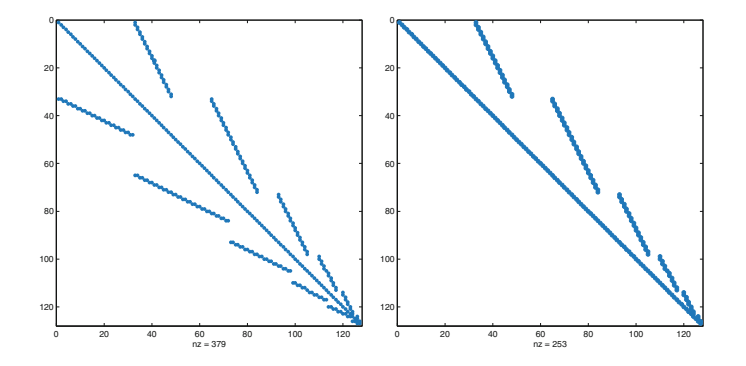

**Fig. 5.7.** Pattern of matrices A and R of Example 5.7 after reordering

where at left we display the reordered matrix A (corresponding to the original matrix of Figure 5.6, left) and at right the corresponding upper Cholesky factor R. For a discus[sion](#page-158-0) about more ordering techniques we refer the interested reader to [QSS07, Sect. 3.9].

See Exercises 5.1-5.5.

# **5.4 The pivoting technique**

We are going to introduce a special technique that allows us to achieve the LU factorization for every nonsingular matrix, even if the hypotheses of Proposition 5.1 are not fulfilled.

Let us go back to the case described in Example 5.6 and take  $\varepsilon$  = 0. Setting  $A^{(1)} = A$  after carrying out the first step  $(k = 1)$  of the procedure, the new entries of A are

<span id="page-161-0"></span>5.4 The pivoting technique 145

$$
\begin{bmatrix} 1 & 1 & 3 \\ 2 & 0 & -4 \\ 3 & 3 & -5 \end{bmatrix} . \tag{5.18}
$$

Since the *pivot*  $a_{22}$  is equal to zero, this procedure cannot be continued further. On the other hand, should w[e int](#page-158-0)erchange the second and third rows beforehand, we would obtain the matrix

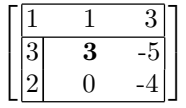

and thus the factorization could be accomplished without involving a division by 0.

We can state that *permutation* in a suitable manner of the rows of the original matrix A would make the entire factorization procedure feasible even if the hypotheses of Proposition 5.1 are not verified, provided that  $\det(A) \neq 0$ . Unfortunately, we cannot know *a priori* which rows should be permuted. However, this decision can be made at every step  $k$  at which a null diagonal element  $a_{kk}^{(k)}$  is generated.

Let us return to the matrix in (5.18), in which the coefficient in position  $(2, 2)$  is null. By noting that the element  $(3, 2)$  is not null, let us interchange the third and second row of this matrix. By executing the second step of the factorization procedure we find the same matrix that we would have generated by an *a priori* permutation of the same two rows of A.

We can therefore perform a row permutation as soon as this becomes necessary, without carrying out any *a priori* transformation on A. Since a row permutation entails changing the *pivot element*, this technique is given the name of *pivoting by row*. The factorization generated in this way returns the original matr[ix](#page-154-1) [up](#page-154-1) to a row permutation. Precisely we obtain

<span id="page-161-2"></span><span id="page-161-1"></span>
$$
PA = LU \t(5.19)
$$

P is a suitable *permutation matrix* initially set equal to the identity matrix. If in the course of the procedure the rows  $r$  and  $s$  of A are permuted, the same permutation must be performed on the homologous rows of P. Correspondingly, we should now solve the following triangular systems

$$
Ly = Pb, \tUx = y.
$$
\t(5.20)

From the second equation of (5.13) we see that not only null pivot elements  $a_{kk}^{(k)}$  are troublesome, but so are those which are very small. Indeed, should  $a_{kk}^{(k)}$  be near zero, possible roundoff errors affecting the coefficients  $a_{kj}^{(k)}$  will be severely amplified.

**Example 5.8** Consider the nonsingular matrix

$$
A = \begin{bmatrix} 1 & 1 & 1 & 0.5 & 10^{-15} & 3 \\ 2 & 2 & 20 \\ 3 & 6 & 4 \end{bmatrix}.
$$

During the factorization procedure by Program 5.1 no null pivot elements are obtained. Yet, the factors L and U turn out to be quite inaccurate, as one can realize by computing the residual matrix  $A - LU$  (which should be the null matrix if all operations were carried out in exact arithmetic):

$$
A - LU = \begin{bmatrix} 0 & 0 & 0 \\ 0 & 0 & 0 \\ 0 & 0 & k \end{bmatrix}.
$$

In MATLAB,  $k = 4$ , while in Octave k is equal to either 4 or 6. This result depends on the implementation of the floating-point arithmetic, i.e. on both the hardware used and the Octave (or MATLAB) release.

It is therefore recommended to carry out the pivoting at every step of the factorization procedure, by searching among all virtual pivot elements  $a_{ik}^{(k)}$  with  $i = k, ..., n$ , the one with maximum modulus. The algorithm (5.13) with pivoting by row carried out at each step takes the following form: set  $A^{(1)} = A$  and P=I, then compute

for 
$$
k = 1, ..., n - 1
$$
,  
\nfind  $\overline{r}$  such that  $|a_{\overline{r}k}^{(k)}| = \max_{r=k,...,n} |a_{r k}^{(k)}|$ ,  
\nexchange row k with row  $\overline{r}$   
\nin both A and P,  
\nfor  $i = k + 1, ..., n$   
\n
$$
l_{ik} = \frac{a_{ik}^{(k)}}{a_{k k}^{(k)}},
$$
\nfor  $j = k + 1, ..., n$   
\n $a_{ij}^{(k+1)} = a_{ij}^{(k)} - l_{ik} a_{kj}^{(k)}$  (5.21)

As already remarked for algorithm (5.13) (the one without permutations), a single matrix is sufficient to store both the entries  $(a_{ij}^{(k)})$  and the multipliers  $(l_{ik})$ . Consequently, for any k, the same permutation carried out on both A and P acts on the multipliers, too.

The MATLAB program lu that we have mentioned previously computes the Gauss factorization with pivoting by row. Its complete syntax is indeed  $[L, U, P] = lu(A)$ , P being the permutation matrix. When called in the shorthand mode  $[L, U] = lu(A)$ , the matrix L is equal to P\*M, where M is lower triangular and P is the permutation matrix generated by the pivoting by row. The program lu activates automatically the pivoting by 5.5 How accurate is th[e sol](#page-161-1)ution of a linear system? 147

<span id="page-163-1"></span>row. In particular, when the matrix A has a sparse storage organization (see Sections 5.6 and 5.8), permutation by rows is performed only when a null (or exceedingly small) pivot element is encountered.

See Exercises 5.6-5.8.

### **5.5 How accurate is the solution of a linear system?**

We have already noticed in Example 5.8 that, due to roundoff errors, the product LU does not reproduce A exactly. Even though the pivoting strategy dam[ps th](#page-161-2)ese errors, yet the result could sometimes be rat[her](#page-164-0) unsatisfactory.

**Example 5.9** Consider the linear system  $A_n \mathbf{x}_n = \mathbf{b}_n$ , where  $A_n \in \mathbb{R}^{n \times n}$  is the so-called Hilbert matrix whose elements are

$$
a_{ij} = 1/(i+j-1),
$$
  $i, j = 1,...,n,$ 

while  $\mathbf{b}_n$  is chosen in such a way that the exact solution is  $\mathbf{x}_n = (1, 1, \ldots, 1)^T$ . The matrix  $A_n$  is clearly symmetric and one can prove that it is also positive definite. For different values of  $n$  we use the MATLAB function  $\texttt{lu}$  to get the Gauss factorization of  $A_n$  with pivoting by row. Then we solve the associated linear systems (5.20) and denote by  $\hat{\mathbf{x}}_n$  the computed solution. In Figure 5.8 we report (in logarithmic scale) the relative errors

<span id="page-163-0"></span>
$$
E_n = \|\mathbf{x}_n - \widehat{\mathbf{x}}_n\| / \|\mathbf{x}_n\|,\tag{5.22}
$$

having denoted by  $\|\cdot\|$  the Euclidean norm introduced in the Section 1.4.1. We have  $E_n \geq 10$  if  $n \geq 13$  (that is a relative error on the solution higher than 1000%!), whereas  $R_n = L_n U_n - P_n A_n$  is the null matrix (up to machine accuracy) for any given value of  $n$ .

On the ground [of th](#page-145-2)e pre[vious](#page-163-0) remark, we could speculate by saying that, when a linear system  $A\mathbf{x} = \mathbf{b}$  is solved numerically, one is indeed looking for the *exact* solution **<sup>x</sup>** of a *perturbed* system

$$
(A + \delta A)\hat{\mathbf{x}} = \mathbf{b} + \delta \mathbf{b},\tag{5.23}
$$

where  $\delta A$  and  $\delta b$  are respectively a matrix and a vector which depend on the specific numerical method which is being used. We start by considering the case where  $\delta A = 0$  and  $\delta b \neq 0$  which is simpler than the most general case. Moreover, for simplicity we will also assume that  $A \in \mathbb{R}^{n \times n}$ is symmetric and positive definite.

By comparing (5.1) and (5.23) we find  $\mathbf{x} - \hat{\mathbf{x}} = -A^{-1}\delta\mathbf{b}$ , and thus

$$
\|\mathbf{x} - \hat{\mathbf{x}}\| = \|A^{-1}\boldsymbol{\delta}\mathbf{b}\|.\tag{5.24}
$$

<span id="page-164-0"></span>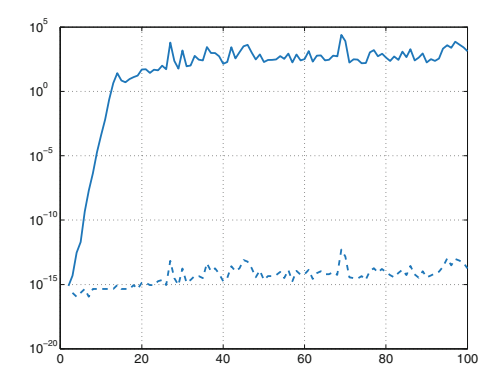

**Fig. 5.8.** Behavior versus n of  $E_n$  (solid line) and of  $\max_{i,j=1,\dots,n} |r_{ij}|$  (dashed *line*) in logarithmic scale, for the Hilbert system of Example 5.9. The  $r_{ij}$  are the coefficients of the matrix  $R_n$ 

In order to find an upper bound for the right-hand side of (5.24), we proceed as follows. Since A is symmetric and positive definite, the set of its eigenvectors  $\{v_i\}_{i=1}^n$  provides an orthonormal basis of  $\mathbb{R}^n$  (see [QSS07, Chapter 5]). This means that

$$
A\mathbf{v}_i = \lambda_i \mathbf{v}_i, i = 1, \dots, n, \qquad \mathbf{v}_i^T \mathbf{v}_j = \delta_{ij}, i, j = 1, \dots, n,
$$

where  $\lambda_i$  is the eigenvalue of A associated with  $\mathbf{v}_i$  and  $\delta_{ij}$  is the Kronecker symbol. Consequently, a generic vector  $\mathbf{w} \in \mathbb{R}^n$  can be written as

<span id="page-164-1"></span>
$$
\mathbf{w} = \sum_{i=1}^n w_i \mathbf{v}_i,
$$

for a suitable (and unique) set of coefficients  $w_i \in \mathbb{R}$ . We have

$$
\begin{aligned} \|\mathbf{A}\mathbf{w}\|^2 &= (\mathbf{A}\mathbf{w})^T (\mathbf{A}\mathbf{w}) \\ &= [w_1 (\mathbf{A}\mathbf{v}_1)^T + \ldots + w_n (\mathbf{A}\mathbf{v}_n)^T][w_1 \mathbf{A}\mathbf{v}_1 + \ldots + w_n \mathbf{A}\mathbf{v}_n] \\ &= (\lambda_1 w_1 \mathbf{v}_1^T + \ldots + \lambda_n w_n \mathbf{v}_n^T)(\lambda_1 w_1 \mathbf{v}_1 + \ldots + \lambda_n w_n \mathbf{v}_n) \\ &= \sum_{i=1}^n \lambda_i^2 w_i^2. \end{aligned}
$$

Denote by  $\lambda_{max}$  the largest eigenvalue of A. Since  $\|\mathbf{w}\|^2 = \sum_{i=1}^n w_i^2$ , we conclude that

$$
\|\mathbf{A}\mathbf{w}\| \le \lambda_{max} \|\mathbf{w}\| \quad \forall \mathbf{w} \in \mathbb{R}^n. \tag{5.25}
$$

In a similar manner, we obtain

$$
\|\mathbf{A}^{-1}\mathbf{w}\| \le \frac{1}{\lambda_{min}} \|\mathbf{w}\|,
$$

#### <span id="page-165-0"></span>5.5 How accurate is the solution of a linear system? 149

upon recalling that the eigenvalues of  $A^{-1}$  are the reciprocals of those of A. This inequality enables us to draw from (5.24) that

$$
\frac{\|\mathbf{x} - \hat{\mathbf{x}}\|}{\|\mathbf{x}\|} \le \frac{1}{\lambda_{min}} \frac{\|\boldsymbol{\delta}\mathbf{b}\|}{\|\mathbf{x}\|}.
$$
 (5.26)

Using  $(5.25)$  once more and recalling that  $A\mathbf{x} = \mathbf{b}$ , we finally obtain

$$
\frac{\|\mathbf{x} - \widehat{\mathbf{x}}\|}{\|\mathbf{x}\|} \le \frac{\lambda_{max}}{\lambda_{min}} \frac{\|\delta \mathbf{b}\|}{\|\mathbf{b}\|}
$$
(5.27)

We can conclude that the relative error in the solution depends on the relative error in the data through the following constant  $(> 1)$ 

$$
K(A) = \frac{\lambda_{max}}{\lambda_{min}} \tag{5.28}
$$

which is called *spectral condition number of the matrix* A. K(A) can be computed in MATLAB using the command cond. cond

**Remark 5.3** The MATLAB command cond(A) allows the computation of the condition number of any type of matrix A, even those which are not symmetric and positive definite. It is worth mentioning that there exist various definitions of condition number of a matrix. For a generic matrix A, the command cond(A) computes the value  $K_2(A) = ||A||_2 \cdot ||A^{-1}||_2$ , where we define  $||A||_2 = \sqrt{\lambda_{max}(A^T A)}$ . We note that if A is not symmetric and positive definite,  $K_2(A)$  can be very far from the spectral condition number  $K(A)$ . For a sparse matrix A, the command condest(A) computes an approximation (at condest low computational cost) of the condition number  $K_1(A) = ||A||_1 \cdot ||A^{-1}||_1$ , being  $||A||_1 = \max_j \sum_{i=1}^n |a_{ij}|$  the so-called 1-norm of A. Other definitions for<br>the condition number are available for nonsummatric matrices, see  $[OSS]$ the condition number are available for nonsymmetric matrices, see [QSS07, Chapter 3].

A more involved proof would lead to the following more general result in the case where A is symmetric and positive definite and  $\delta A$  is an arbitrary symmetric and positive definite matrix, "small enough" to satisfy  $\lambda_{max}(\delta A) < \lambda_{min}(A)$ :

$$
\frac{\|\mathbf{x} - \hat{\mathbf{x}}\|}{\|\mathbf{x}\|} \le \frac{K(\mathbf{A})}{1 - \lambda_{max}(\delta \mathbf{A}) / \lambda_{min}(\mathbf{A})} \left(\frac{\lambda_{max}(\delta \mathbf{A})}{\lambda_{max}(\mathbf{A})} + \frac{\|\boldsymbol{\delta} \mathbf{b}\|}{\|\mathbf{b}\|}\right) \tag{5.29}
$$

Finally, if A and  $\delta A$  are not symmetric positive definite matrices, and δA is such that  $\|\delta A\|_2 \|A^{-1}\|_2 < 1$ , the following estimate holds:

$$
\frac{\|\mathbf{x} - \hat{\mathbf{x}}\|}{\|\mathbf{x}\|} \le \frac{K_2(\mathbf{A})}{1 - K_2(\mathbf{A}) \|\delta \mathbf{A}\|_2 / \|\mathbf{A}\|_2} \left(\frac{\|\delta \mathbf{A}\|_2}{\|\mathbf{A}\|_2} + \frac{\|\delta \mathbf{b}\|}{\|\mathbf{b}\|}\right) \tag{5.30}
$$

If  $K(A)$  is ["sma](#page-165-0)ll", that is of the order of unity, A is said to be *well conditioned*. In that case, small errors in the data will lead to errors of the same order of magnitude in the solution. This would not occur in the case of *ill conditioned* matrices.

**Example 5.10** For the Hilbert matrix introduced in Example 5.9,  $K(A_n)$  is a rapidly increasing function of n. One has  $K(A_4) > 15000$ , while if  $n > 13$  the condition number is so high that MATLAB warns that the matrix is "close to singular". Actually,  $K(A_n)$  grows at an expone[ntial r](#page-165-0)ate,  $K(A_n) \simeq e^{3.5n}$  (see, [Hig02]). This provides an indirect explanation of the bad results obtained in Example 5.9.

Inequality (5.27) can be reformulated by the help of the *residual* **r**

$$
\mathbf{r} = \mathbf{b} - A\hat{\mathbf{x}}.\tag{5.31}
$$

Should  $\hat{\mathbf{x}}$  be the exact solution, the residual would be the null vector. Thus, in general, **r** can be regarded as an *estimator* of the error  $\mathbf{x} - \hat{\mathbf{x}}$ . The extent to which the residual is a good error estimator depends on the size of the conditio[n n](#page-163-1)umber of A. Indeed, observing that  $\delta$ **b** =  $A(\hat{\mathbf{x}} - \mathbf{x}) = A\hat{\mathbf{x}} - \mathbf{b} = -\mathbf{r}$ , we deduce from (5.27) that

$$
\frac{\|\mathbf{x} - \hat{\mathbf{x}}\|}{\|\mathbf{x}\|} \le K(\mathbf{A}) \frac{\|\mathbf{r}\|}{\|\mathbf{b}\|} \tag{5.32}
$$

<span id="page-166-0"></span>Thus if  $K(A)$  is "small", we can be sure that the error is small provided that the residual is small, whereas this might not be true when  $K(A)$  is "large".

**Example 5.11** The residuals associated with the computed solution of the linear systems of Example 5.9 are very small (their norms vary between  $10^{-16}$ ) and  $10^{-11}$ ); however the computed solutions differ remarkably from the exact solution.

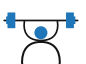

See Exercises 5.9-5.10.

## **5.6 How to solve a tridiagonal system**

In many applications (see for instance Chapter 8), we have to solve a system whose matrix has the form

$$
A = \begin{bmatrix} a_1 & c_1 & & 0 \\ e_2 & a_2 & \ddots & \\ & \ddots & & \\ 0 & & e_n & a_n \end{bmatrix}
$$

.

#### 5.6 How to solve a tridiagonal system 151

This matrix is called *tridiagonal* since the only elements that can be non-null belong to the main diagonal and to the first super and sub diagonals.

If the Gauss LU factorization of A exists, the factors L and U must be *bidiagonals* (lower and upper, respectively), more precisely:

$$
\mathbf{L} = \begin{bmatrix} 1 & 0 \\ \beta_2 & 1 & \\ \ddots & \ddots & \\ 0 & \beta_n & 1 \end{bmatrix}, \quad \mathbf{U} = \begin{bmatrix} \alpha_1 & c_1 & 0 \\ \alpha_2 & \ddots & \\ \ddots & \ddots & \\ 0 & \alpha_n & \end{bmatrix}.
$$

The unknown coefficients  $\alpha_i$  and  $\beta_i$  can be determined by requiring that the equality  $LU = A$  holds. This yields the following recursive relations for the computation of the L and U factors:

$$
\alpha_1 = a_1, \quad \beta_i = \frac{e_i}{\alpha_{i-1}}, \quad \alpha_i = a_i - \beta_i c_{i-1}, \quad i = 2, ..., n.
$$
 (5.33)

Using  $(5.33)$ , we can easily solve the two bidiagonal systems  $Ly = b$  and  $Ux = y$ , to obtain the following formulae:

$$
(Ly = b)
$$
  $y_1 = b_1$ ,  $y_i = b_i - \beta_i y_{i-1}$ ,  $i = 2,..., n$ , (5.34)

$$
(Ux = y)
$$
  $x_n = \frac{y_n}{\alpha_n}$ ,  $x_i = (y_i - c_i x_{i+1})/\alpha_i$ ,  $i = n - 1, ..., 1(5.35)$ 

This is known as the *Thomas algorithm* and allows the solution of the original system with a computational cost of the order of n operations.

The MATLAB command spdiags allows the construction of a tridiagonal matrix by storing only the non-null diagonals. For instance, the commands

b=ones (10,1); a=2\*b; c=3\*b; T=spdiags ([b a c], -1:1,10,10);

compute the tridiagonal matrix  $T \in \mathbb{R}^{10 \times 10}$  with elements equal to 2 on the main diagonal, 1 on the first subdiagonal and 3 on the first superdiagonal.

Note that T is stored in a *sparse mode*, according to which the only elements stored are those different than 0. When A is a tridiagonal matrix generated in sparse mode, the Thomas algorithm is the solution algorithm selected by the MATLAB command \. (See also Section 5.8 for a more general discussion on the MATLAB command  $\langle . \rangle$ 

## <span id="page-168-2"></span>**5.7 Overdetermined systems**

A linear system  $A\mathbf{x}=\mathbf{b}$  with  $A \in \mathbb{R}^{m \times n}$  is called *overdetermined* if  $m > n$ , *underdetermined* if  $m < n$ .

An overdetermined system generally has no solution unless the right hand side vector **b** is an element of range $(A)$ , where

<span id="page-168-0"></span>
$$
range(A) = \{ \mathbf{z} \in \mathbb{R}^m : \ \mathbf{z} = A\mathbf{y} \text{ for } \mathbf{y} \in \mathbb{R}^n \}. \tag{5.36}
$$

In general, for an arbitrary **b** we can search a vector  $\mathbf{x}^* \in \mathbb{R}^n$  that minimizes the Euclidean norm of the residual, that is,

$$
\Phi(\mathbf{x}^*) = \|\mathbf{A}\mathbf{x}^* - \mathbf{b}\|_2^2 \le \|\mathbf{A}\mathbf{y} - \mathbf{b}\|_2^2 = \Phi(\mathbf{y}) \qquad \forall \mathbf{y} \in \mathbb{R}^n. \tag{5.37}
$$

When it does exist, the vector **x**<sup>∗</sup> is called *least-squares solution* of the overdetermined system A**x**=**b**.

Similarly to what was done in Section 3.6, the solution of (5.37) can be found by imposing the condition that the gradient of the function  $\Phi$ must be equal to zero at **x**<sup>∗</sup>. With similar calculations we find [that](#page-159-1) **x**<sup>∗</sup> is in fact the solution of the square  $n \times n$  linear system

<span id="page-168-1"></span>
$$
A^T A x^* = A^T b \tag{5.38}
$$

which is called the system of *normal equations*. The system  $(5.38)$  is nonsingular if A has *full rank* (that is rank $(A) = min(m,n)$ , where the *rank* of A,  $rank(A)$ , is the maximum order of the nonvanishing determinants extracted from A). In such a case  $B = A<sup>T</sup>A$  is a symmetric and positive definite matrix, then the least-squares solution exists and is unique.

To compute it one could use the Cholesky factorization (5.16) applied to the matrix B. However, due to roundoff errors, the computation of  $A<sup>T</sup>A$  may be affected by a loss of significant digits, with a consequent loss of the positive definiteness of the matrix itself. In[stea](#page-169-0)d, it is more convenient to use either the so-called QR factorization of A, or the Singular Value Decomposition (SVD) of A.

Let us start from the former. Any full rank matrix  $A \in \mathbb{R}^{m \times n}$ , with  $m \geq n$ , admits a unique *QR factorization* 

$$
A = QR \t\t(5.39)
$$

 $Q \in \mathbb{R}^{m \times m}$  is an orthogonal matrix (i.e.  $Q^T Q = I$ ), while  $R \in \mathbb{R}^{m \times n}$  is a rectangular matrix whose entries below the main diagonal are equal to zero, whereas all its diagonal entries are non-null. See Figure 5.9.

It is possible to prove that  $A = QR$ , where  $Q = Q(1 : m, 1 : n)$  and  $\widetilde{R} = R(1:n,1:n)$  are the submatrices indicated in Figure 5.9.  $\widetilde{Q}$  has orthonormal column vectors, while  $\tilde{R}$  is an upper triangular matrix, which <span id="page-169-0"></span>5.7 Overdetermined systems 153

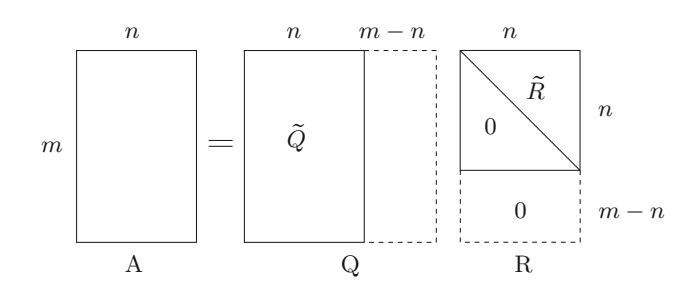

<span id="page-169-4"></span><span id="page-169-1"></span>**Fig. 5.9.** The QR factorization

in fact coincides with the triangular factor R of Cholesky factorization of the matrix  $A^T A$ . Since  $\tilde{R}$  is non-singul[ar, th](#page-169-1)e unique solution of (5.39) reads

$$
\mathbf{x}^* = \tilde{\mathbf{R}}^{-1} \tilde{\mathbf{Q}}^T \mathbf{b}.
$$
 (5.40)

Now let us turn to the singular value decomposition of a matrix: for any given rectangular matrix  $A \in \mathbb{C}^{m \times n}$ , there exist [two](#page-169-1) unitary matrices  $U \in \mathbb{C}^{m \times m}$  $U \in \mathbb{C}^{m \times m}$  $U \in \mathbb{C}^{m \times m}$  and  $V \in \mathbb{C}^{n \times n}$ , such that

<span id="page-169-2"></span>
$$
U^{H}AV = \Sigma = diag(\sigma_1, ..., \sigma_p) \in \mathbb{R}^{m \times n}
$$
\n(5.41)

where  $p = \min(m, n)$  and  $\sigma_1 \geq \ldots \geq \sigma_p \geq 0$ . A matrix U is said *unitary* if  $U^H U = U U^H = I$ . Formula (5.41) is named *singular value decomposition* (SVD in short) of A and the entries  $\sigma_i$  of  $\Sigma$  are named *singular values* of A. It holds that  $\sigma_i = \sqrt{\lambda_i(A^H A)}$ , while  $\lambda_i(A^H A)$  are the real positive eigenvalues of the matrix  $A^H A$ .

If A is a real matrix, then also U and V are real matrices. Moreover, U and V are *orthogonal* matrices and  $U^H$  coincides with  $U^T$ .

Let us now compute the singular value decomposition (5.41) of the matrix A in (5.38). Since U is orthogonal,  $A^T A = V^T \Sigma^T \Sigma V$ , hence the system of normal equations (5[.38\) i](#page-169-3)s equivalent to the system

<span id="page-169-3"></span>
$$
V^T \Sigma^T \Sigma V \mathbf{x}^* = V^T \Sigma^T U \mathbf{b}.
$$
 (5.42)

We note that also V is orthogonal and that  $\Sigma^T \Sigma$  is a square non-singular matrix whose diagonal entries are the square of the singular values of A. Therefore, by a left multiplication of equation (5.42) by  $V^T (\Sigma^T \Sigma)^{-1} V$ we have

$$
\mathbf{x}^* = \nabla^T \Sigma^\dagger U \mathbf{b} = \mathbf{A}^\dagger \mathbf{b},\tag{5.43}
$$

where  $\Sigma^{\dagger} = \text{diag}(1/\sigma_1, \ldots, 1/\sigma_n, 0, \ldots, 0)$  and  $A^{\dagger} = V^T \Sigma^{\dagger} U$ . The latter matrix is called *pseudoinverse* of A.

We deduce from formula (5.43) that after computing the singular values of A and the matrices U and V, by a small additional effort we can find the solution of the normal equations (5.38).

Two functions are available in MATLAB for the computation of the svd SVD of a given matrix: svd and svds. The former computes all singular svds values of A, the latter only the largest k singular values, where k is a parameter given in input (the default value is  $k=6$ ). We refer to [ABB<sup>+99]</sup> for an exhaustive description of algorithms used in MATLAB.

**Example 5.12** Consider an alternative approach to the problem of finding the regression line  $\epsilon(\sigma) = a_1\sigma + a_0$  (see Section 3.6) of the data of Problem 3.3. Using the data of Table 3.2 and imposing the interpolating conditions we obtain the overdetermined system  $Aa = b$ , where  $a = (a_1, a_0)^T$  and

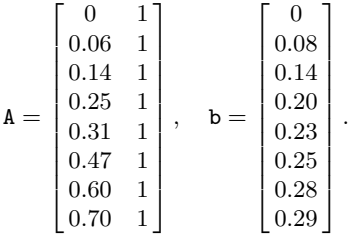

In order to compute its least-square[s solu](#page-168-1)tion [we us](#page-169-4)e the following instructions  $[Q, R] = qr(A);$ Qt=Q(: ,1:2); Rt=R(1:2 ,:);  $xstar = Rt \ \ (Qt * b)$ 

<span id="page-170-0"></span>xstar = 0.3741 0.0654

These are precisely the same coefficients for the regression line computed in the Example 3.12. Notice that this procedure is directly implemented in the command \: in fact, the instruction  $xstar = A\b$  produces the same  $xstar$ vector, computed by the formulae ([5.39\)](#page-166-0) and (5.40).

## **5.8 What is hidden behind the** MATLAB **command** *\*

It is useful to know that the specific algorithm used by MATLAB when the  $\setminus$  command is invoked depends upon the structure of the matrix A. To determine the structure of A and select the appropriate algorithm, MATLAB follows this precedence:

1. if A is sparse and banded, then banded solvers are used (like the Thomas algorithm of Section 5.6). We say that a matrix  $A \in \mathbb{R}^{m \times n}$ (or in  $\mathbb{C}^{m \times n}$ ) has *lower band p* if  $a_{ij} = 0$  when  $i > j + p$  and *upper band q* if  $a_{ij} = 0$  when  $j > i + q$ . The maximum between p and q is called the *bandwidth* of the matrix;

#### 5.8 What is hidden behind the MATLAB command \ 155

- 2. if A is an upper or lower triangular matrix (or else a permutation of a triangular matrix), then the system is solved by a backward substitution algorithm for upper triangular matrices, or by a forward substitution algorithm for lower triangular matrices. The check for triangularity is done for full matrices by testing for zero elements and for sparse matrices by accessing the sparse data structure;
- 3. if A is symmetric and has real positive diagonal elements (which does not im[ply t](#page-168-2)hat A is positive definite), then a Cholesky factorization is attempted (chol). If A is sparse, a preordering algorithm is applied first;
- 4. if none of previous criteria are fulfilled, then a general triangular factorization is computed by Gaussian elimination with partial pivoting (lu);
- 5. if A is sparse, then the UMFPACK library (which is part of the Suitesparse suite, see e.g. http://www.cise.ufl.edu/research/sparse/ SuiteSparse/) is used to compute the solution of the system;
- 6. if A is not square, proper methods based on the QR factorization for undetermined systems are used (for the overdetermined case, see Section 5.7).

The command  $\langle$  is available also in Octave. For a system with dense matrix, Octave, like MATLAB, relies on UMFPACK and other packages from the Suitesparse collection to solve the system, in particular:

- 1. if the matrix is upper (resp., lower) triangular, Octave call backward (resp., forward) substitutions of LAPACK (a widely used library of linear algebra routines [ABB<sup>+</sup>99]);
- 2. if the matrix is symmetric and has real positive diagonal entries, Octave attempts a Cholesky factorization by LAPACK;
- 3. if either the Cholesky factorization fails or the matrix is not symmetric with positive diagonal entries, the system is solved by Gaussian elimination with pivoting by rows by LAPACK;
- 4. if the matrix is not square, or any of the previous solvers flags a singular or near singular matrix, Octave looks for a solution in the least-squares sense.

When the matrix is sparse Octave follows this procedure:

- 1. if the matrix is square, banded and if the band density is "small enough" continue to a), else goto 2;
	- a) if the matrix is tridiagonal and the right-hand side is not sparse continue, else goto b);
		- i. if the matrix is symmetric with positive diagonal entries, Octave attempts a Cholesky factorization;
		- ii. if the above failed or the matrix is not symmetric with positive diagonal entries, then it uses Gaussian elimination with pivoting;

- b) if the matrix is symmetric with positive diagonal entries, Octave attempts a Cholesky factorization;
- c) if the above failed or the matrix is not symmetric with positive diagonal entries, Octave uses Gaussian elimination with pivoting;
- 2. if the matrix is upper (with column permutations) or lower (with row permutations) triangular, perform a sparse forward or backward substitution;
- 3. if the matrix is square, symmetric with positive diagonal entries, Octave attepmts sparse Cholesky factorization;
- 4. if the sparse Cholesky factorization failed or the matrix is not symmetric with positive diagonal entries, Octave factorizes using the UMFPACK library;
- 5. if the matrix is not square, or any of the previous solvers flags a singular or near singular matrix, find a solution in the least-squares sense.

# **Let us summarize**

- 1. The LU factorization of A $\in \mathbb{R}^{n \times n}$  consists in computing a lower triangular matrix L and an upper triangular matrix U such that  $A = LU$ :
- 2. the LU factorization, provided it exists, is not unique. However, it can be determined unequivocally by providing an additional condition such as, e.g., setting the diagonal elements of L equal to 1. This is called Gauss factorization;
- 3. the Gauss factorization exists and is unique if and only if the principal submatrices of A of order 1 to  $n-1$  are nonsingular (otherwise at least one pivot element is null);
- 4. if a null pivot element is generated, a new pivot element can be obtained by exchanging in a suitable manner two rows (or columns) of our system. This is the pivoting strategy;
- 5. the computation of the Gauss factorization requires about  $2n^3/3$  operations, and only an order of  $n$  operations in the case of tridiagonal systems;
- 6. for symmetric and positive definite matrices we can use the Cholesky factorization  $A = R^T R$ , where R is an upper triangular matrix, and the computational cost is of the order of  $n^3/3$  operations;
- 7. the sensitivity of the result to perturbation of data depends on the condition number of the system matrix; more precisely, the accuracy of the computed solution can be low for ill conditioned matrices;
- 8. the solution of an overdetermined linear system can be intended in the least-squares sense and can be computed using either QR factorization or singular value decomposition (SVD).

### 5.9 Iterative methods 157

### <span id="page-173-0"></span>**5.9 Iterative methods**

Let us consider the linear system (5.1) with  $A \in \mathbb{R}^{n \times n}$  and  $\mathbf{b} \in \mathbb{R}^n$ . An iterative method for the solution of (5.1) consists in setting up a sequence of vectors  $\{\mathbf{x}^{(k)}, k \geq 0\}$  of  $\mathbb{R}^n$  that *converges* to the exact solution **x**, that is

<span id="page-173-2"></span><span id="page-173-1"></span>
$$
\lim_{k \to \infty} \mathbf{x}^{(k)} = \mathbf{x},\tag{5.44}
$$

for any given initial vector  $\mathbf{x}^{(0)} \in \mathbb{R}^n$ . A possible strategy able to r[ealize](#page-173-1) this p[roces](#page-173-2)s can be based on the following recursive definition

$$
\mathbf{x}^{(k+1)} = \mathbf{B}\mathbf{x}^{(k)} + \mathbf{g}, \qquad k \ge 0,
$$
\n(5.45)

where B is a suitable matrix (depending on A) and **g** is a suitab[le](#page-173-1) [vec](#page-173-1)tor (depending on A and **b**), which must sat[isfy th](#page-164-1)e consistency relation

$$
\mathbf{x} = \mathbf{B}\mathbf{x} + \mathbf{g}.\tag{5.46}
$$

Since  $\mathbf{x} = A^{-1}\mathbf{b}$  this yields  $\mathbf{g} = (I - B)A^{-1}\mathbf{b}$ .

Let  $e^{(k)} = x - x^{(k)}$  define the error at step k. By subtracting (5.45) from (5.46), we obtain

<span id="page-173-3"></span>
$$
\mathbf{e}^{(k+1)} = \mathbf{B} \mathbf{e}^{(k)}.
$$

For this reason B is called the *iteration matrix* associated with (5.45). If B is symmetric and positive definite, by (5.25) we have

$$
\|\mathbf{e}^{(k+1)}\| = \|\mathbf{B}\mathbf{e}^{(k)}\| \le \rho(\mathbf{B}) \|\mathbf{e}^{(k)}\|, \qquad k \ge 0.
$$

[W](#page-173-3)e have denoted by  $\rho(B)$  the *spectral radius* of B, that is, the maximum modulus of eigenvalues of B. If B is a symmetric positive definite matrix, then  $\rho(B)$  coincides with the largest eigenvalue of B. By iterating the same inequality backward, we obtain

$$
\|\mathbf{e}^{(k)}\| \le [\rho(\mathbf{B})]^k \|\mathbf{e}^{(0)}\|, \quad k \ge 0.
$$
 (5.47)

Thus  $e^{(k)} \to 0$  as  $k \to \infty$  for every possible  $e^{(0)}$  (and henceforth  $\mathbf{x}^{(0)}$ ) provided that  $\rho(B) < 1$ . Therefore, the method converges. Actually, this property is also necessary for convergence.

Should, by any chance, an approximate value of  $\rho(B)$  be available,  $(5.47)$  would allow us to deduce the minimum number of iterations  $k_{min}$ that are needed to damp the initial error by a factor  $\varepsilon$ . Indeed,  $k_{min}$ would be the lowest positive integer for which  $[\rho(B)]^{k_{min}} < \varepsilon$ .

<span id="page-174-1"></span>In conclusion, for a generic matrix the following result holds:

**Proposition 5.2** *For an iterative method of the form* (5.45) *whose iteration matrix satisfies* (5.46)*, convergence for any*  $\mathbf{x}^{(0)}$  *holds iff*  $\rho(B)$  < 1*. Moreover, the smaller*  $\rho(B)$ *, the fewer the number of iterations n[ecessa](#page-173-2)ry to reduce the initial error by a given factor.*

### **5.9.1 How to construct an iterative method**

A general technique to devise an iterative method is based on a *splitting* of the matrix A,  $A = P - (P - A)$ , being P a suitable nonsingular matrix (called the *preconditioner* of A). Then

$$
P\mathbf{x} = (P - A)\mathbf{x} + \mathbf{b},
$$

has the form (5.46) provided that we set  $B = P^{-1}(P - A) = I - P^{-1}A$ and  $\mathbf{g} = P^{-1}\mathbf{b}$ . Correspondingly, we can define the following iterative method

<span id="page-174-0"></span>
$$
P(\mathbf{x}^{(k+1)} - \mathbf{x}^{(k)}) = \mathbf{r}^{(k)}, \qquad k \ge 0,
$$

where

$$
\mathbf{r}^{(k)} = \mathbf{b} - A\mathbf{x}^{(k)} \tag{5.48}
$$

denotes the residual vector at iteration  $k$ . A generalization of this iterative method is the following

$$
P(\mathbf{x}^{(k+1)} - \mathbf{x}^{(k)}) = \alpha_k \mathbf{r}^{(k)}, \qquad k \ge 0
$$
 (5.49)

where  $\alpha_k \neq 0$  is a parameter that may change at every iteration k and which, a priori, will be useful to improve the convergence prop[erties](#page-174-0) of the sequence  $\{\mathbf{x}^{(k)}\}.$ 

The method (5.49) requires to find at each step the so-called *preconditioned residual*  $\mathbf{z}^{(k)}$  which is the solution of the linear system

$$
\mathbf{Pz}^{(k)} = \mathbf{r}^{(k)},\tag{5.50}
$$

then the new iterate is defined by  $\mathbf{x}^{(k+1)} = \mathbf{x}^{(k)} + \alpha_k \mathbf{z}^{(k)}$ . For that reason the matrix P ought to be chosen in such a way that the computational cost for the solution of (5.50) be quite low (e.g., every P either diagonal or triangular or tridiagonal will serve the purpose). Let us now consider some special instance of iterative methods which take the form (5.49).

5.9 Iterative methods 159

### <span id="page-175-0"></span>**The Jacobi method**

If the diagonal entries of A are nonzero, we can set  $P = D = diag(a_{11}, a_{22},$  $\dots, a_{nn}$ , that is D is the diagonal matrix containing the diagonal entries of A. The Jacobi method corresponds to this choice with the assumption  $\alpha_k = 1$  for all k. Then from (5.49) we obtain

$$
D\mathbf{x}^{(k+1)} = \mathbf{b} - (A - D)\mathbf{x}^{(k)}, \qquad k \ge 0,
$$

or, componentwise,

$$
x_i^{(k+1)} = \frac{1}{a_{ii}} \left( b_i - \sum_{j=1, j \neq i}^{n} a_{ij} x_j^{(k)} \right), \ i = 1, \dots, n \n\tag{5.51}
$$

where  $k \ge 0$  and  $\mathbf{x}^{(0)} = (x_1^{(0)}, x_2^{(0)}, \dots, x_n^{(0)})^T$  is the initial vector.

The iteration matrix is therefore

 $\mathbf{r}$ 

$$
B = D^{-1}(D - A) = \begin{bmatrix} 0 & -a_{12}/a_{11} & \dots & -a_{1n}/a_{11} \\ -a_{21}/a_{22} & 0 & -a_{2n}/a_{22} \\ \vdots & \vdots & \ddots & \vdots \\ -a_{n1}/a_{nn} & -a_{n2}/a_{nn} & \dots & 0 \end{bmatrix}.
$$
 (5.52)

The following result allows the verification of Proposition 5.2 without explicitly computing  $\rho(B)$ :

**Proposition 5.3** *If the matrix*  $A \in \mathbb{R}^{n \times n}$  *of system (5.1) is strictly diagonally dominant by row, then the Jacobi method converges.*

As a matter of fact, we can verify that  $\rho(B) < 1$ , where B is given in (5.52), that is, all eigenvalues of B are in modulus less than 1. To start with, we note that the diagonal elements of A are non-null owing to the strict diagonal dominance (see Section 6.4). Let  $\lambda$  be a generic eigenvalue of B and **x** an associated eigenvector. Then

$$
\sum_{j=1}^n b_{ij}x_j = \lambda x_i, i = 1, \dots, n.
$$

Assume for simplicity that  $\max_{k=1,\dots,n} |x_k| = 1$  (this is not restrictive since an eigenvector is defined up to a multiplicative constant) and let  $x_i$  be the component whose modulus is equal to 1. Then

$$
|\lambda| = \left| \sum_{j=1}^n b_{ij} x_j \right| = \left| \sum_{j=1, j \neq i}^n b_{ij} x_j \right| \leq \sum_{j=1, j \neq i}^n \left| \frac{a_{ij}}{a_{ii}} \right|,
$$

 $\sim$ 

having noticed that B has only null diagonal elements. Therefore  $|\lambda| < 1$ thanks to the assumption made on A.

The Jacobi method is implemented in the Program 5.2 setting in the input parameter  $P=$ 'J'. Other input parameters are: the system matrix A, the right hand side b, the initial vector x0, the maximum number of iterations allowed, nmax and a given tolerance tol for stopping test. The iterative procedure is terminated as soon as the ratio between the Euclidean norm of the current residual and that of the initial residual is less than or equal to tol (for a justification of this stopping criterion, see Section 5.12).

#### **Program 5.2. itermeth**: general iterative method

```
function [x, iter]= itermeth (A, b, x0, nmax, tol, P)%ITERMETH General iterative method
% X = ITERMETH (A,B,X0 , NMAX ,TOL ,P) attempts to solve the
% system of linear equations A*X=B for X. The N-by-Ncoefficient matrix A must be non-singular and the
% right hand side column vector B must have length
 N. If P='J' the Jacobi method is used, if P='\tilde{G}' the
 Gauss-Seidel method is selected. Otherwise, P is a
% N-by -N matrix that plays the role of a preconditioner
% for the dynamic Richardson method. Iterations
 stop when the ratio between the norm of the k-th
% residual and the norm of the initial residual is less
% than TOL, then ITER is the number of performed
 iterations. NMAX specifies the maximum
% number of iterations . If P is not defined , the
% Richardson method with relaxation parameter =1
% is performed .
[n,n]=size(A);if nargin == 6if ischar(P) == 1if P=='J'L = diag(diag(A)); U = eye(n);beta =1; alpha=1;
  elseif P == 'G'L=tri1(A): U=eve(n):beta =1; alpha=1;
  end
 else
     [L, U] = lu(P);beta = 0;end
else
 L = eye(n); U = L;beta = 0;end
iter = 0;
x = x0;r = b - A * x0:
r0 = norm(r);err = norm (r);while err > tol & iter < nmax
 iter = iter + 1;
 z = L \rvert x; \quad z = U \rvert z;
```
5.9 Iterative methods 161

```
if beta == 0alpha = z' * r / (z' * A * z);
   \begin{array}{c}\n\text{end} \\
\text{x} =\n\end{array}x=x+ alpha*z;
   r = b - A * x;<br>err = norm (r)
         r) / r0;end
return
```
## **The Gauss-Seidel method**

When applying the Jacobi method, each component  $x_i^{(k+1)}$  of the new vector  $\mathbf{x}^{(k+1)}$  is computed independently of the others. This may suggest that a faster convergence could be (hopefully) achieved if the new components already available  $x_j^{(k+1)}$ ,  $j = 1, \ldots, i-1$ , together with the old ones  $x_j^{(k)}$ ,  $j \geq i$ , are used for the calculation of  $x_i^{(k+1)}$ . This would lead to modifying (5.51) as follows: for  $k \geq 0$  (s[till as](#page-174-0)suming that  $a_{ii} \neq 0$ for  $i = 1, \ldots, n$ 

$$
x_i^{(k+1)} = \frac{1}{a_{ii}} \left( b_i - \sum_{j=1}^{i-1} a_{ij} x_j^{(k+1)} - \sum_{j=i+1}^{n} a_{ij} x_j^{(k)} \right), i = 1, ..., n \qquad (5.53)
$$

The updating of [the c](#page-195-1)omponents is made in *sequential* mode, whereas in the original Jacobi method it is made *simultaneously* (or in parallel). The new method, which is called the *Gauss-Seidel method*, correspo[nds](#page-174-1) to the choice  $P = D - E$  and  $\alpha_k = 1, k \ge 0$ , in (5.49), where E is a lower triangular matrix whose non null entries are  $e_{ij} = -a_{ij}, i = 2, \ldots, n$ ,  $j = 1, \ldots, i - 1$ . The corresponding iteration matrix is then

$$
B = (D - E)^{-1}(D - E - A).
$$

A possible generalization is the so-called *relaxation method* in which  $P = \frac{1}{\omega}D - E$ , where  $\omega \neq 0$  is the relaxation parameter, and  $\alpha_k = 1$ ,  $k \geq 0$  (see Exercise 5.13).

Also for the Gauss-Seidel method there exist special matrices A whose associated iteration matrices satisfy the assumptions of Proposition 5.2 (those guaranteeing convergence). Among them let us mention:

- 1. matrices which are strictly diagonally dominant by row;
- 2. matrices which are real symmetric and positive definite.

The Gauss-Seidel method is implemented in Program 5.2 setting the input parameter  $P$  equal to  $'G'$ .

There are no general results stating that the Gauss-Seidel method always converges faster than Jacobi's. However, in some special instances this is the case, as stated by the following proposition:

**Proposition 5.4** *Let*  $A \in \mathbb{R}^{n \times n}$  *be a tridiagonal nonsingular matrix whose diagonal elements are all non-null. Then the Jacobi method and the Gauss-Seidel method are either both divergent or both convergent. In the latter case, the Gauss-Seidel method is faster than Jacobi's; more precisely the spectral radius of its iteration matrix is equal to the square of that of Jacobi.*

**Example 5.13** Let us consider a linear system  $Ax = b$ , where **b** is chosen in such a way that the solution is the unit vector  $(1, 1, \ldots, 1)^T$  and A is the  $10 \times 10$ tridiagonal matrix whose diagonal entries are all equal to 3, the entries of the first lower diagonal are equal to −2 and those of the upper diagonal are all equal to −1. Both Jacobi and Gauss-Seidel methods converge since the spectral radii of their iteration matrices are strictly less than 1. More precisely, by starting from a null initial vector and setting  $\text{tol} = 10^{-12}$ , the Jacobi method converges in 277 iterations while only 143 iterations are requested from Gauss-Seidel's. To get this result we have used the following instructions:

```
n=10;
diag(ones(n-1,1),1)-diag(ones(n-1,1),-1);b=A*ones(n,1);x0 =zeros(n, 1);[x, iterJ] = itermeth(A, b, x0, 400, 1. e-12, 'J');[x, \text{iterG}] = \text{itermeth}(A, b, x0, 400, 1. e-12, 'G');iterJ =
 277
iterG =
 143
```
 $\blacksquare$ 

See Exercises 5.11-5.14.

### **5.10 Richardson and gradient methods**

Let us now reconsider a method that can be set in the general form (5.49). We call *stationary* the case when  $\alpha_k = \alpha$  (a given constant) for any  $k \geq 0$ , *dynamic* the case in which  $\alpha_k$  may change along the iterations. In this framework the nonsingular matrix P is still called a *preconditioner* of A.

The crucial issue is the way the parameters are chosen. In this respect, the following results hold (see, e.g., [QV94, Chapter 2], [Axe94]).

### 5.10 Richardson and gradient methods 163

**Proposition 5.5** *Let*  $A \in \mathbb{R}^{n \times n}$ *. For any non-singular matrix*  $P \in$  $\mathbb{R}^{n \times n}$  *the stationary Richardson method converges iff* 

$$
|\lambda_i|^2 < \frac{2}{\alpha} \text{Re}\lambda_i \qquad \forall i = 1, \dots, n,
$$

*where*  $\lambda_i$  *are the eigenvalues of*  $P^{-1}A$ *. If the latter are all real, then it converges iff*

$$
0 < \alpha \lambda_i < 2 \qquad \forall i = 1, \dots, n.
$$

*If both* A *and* P *are symmetric and positive definite matrices, the stationary Richardson method converges for any possible choice of*  $\mathbf{x}^{(0)}$  iff  $0 < \alpha < 2/\lambda_{max}$ , where  $\lambda_{max} > 0$  is the maximum eigen*values of*  $P^{-1}A$ *. Moreover, the spectral radius*  $\rho(B_{\alpha})$  *of the iteration matrix*  $B_{\alpha} = I - \alpha P^{-1}A$  *is minimized for*  $\alpha = \alpha_{opt}$ *, where* 

$$
\alpha_{opt} = \frac{2}{\lambda_{min} + \lambda_{max}} \tag{5.54}
$$

λmin *being the smallest eigenvalue of* P<sup>−</sup><sup>1</sup>A*. Finally, the following convergence estimate holds*

$$
\|\mathbf{e}^{(k)}\|_{A} \le \left(\frac{K(\mathbf{P}^{-1}\mathbf{A}) - 1}{K(\mathbf{P}^{-1}\mathbf{A}) + 1}\right)^{k} \|\mathbf{e}^{(0)}\|_{A}, \quad k \ge 0
$$
\n(5.55)

 $where$   $\|\mathbf{v}\|_{\mathbf{A}} = \sqrt{\mathbf{v}^T \mathbf{A} \mathbf{v}}, \ \mathbf{v} \in \mathbb{R}^n$ , is the so-called energy norm asso*ciated to the matrix* A*.*

**Proposition 5.6** *If*  $A \in \mathbb{R}^{n \times n}$  *and*  $P \in \mathbb{R}^{n \times n}$  *are symmetric and positive definite matrices, the dynamic Richardson method converges if, for instance,*  $\alpha_k$  *is chosen as follows:* 

$$
\alpha_k = \frac{(\mathbf{z}^{(k)})^T \mathbf{r}^{(k)}}{(\mathbf{z}^{(k)})^T \mathbf{A} \mathbf{z}^{(k)}}, \quad k \ge 0
$$
\n(5.56)

*where*  $\mathbf{z}^{(k)} = P^{-1} \mathbf{r}^{(k)}$  *is the preconditioned residual defined in* (5.50)*.*
### <span id="page-180-0"></span>164 5 Linear systems

*With such choice for*  $\alpha_k$ [, me](#page-195-0)thod (5.49) *is called preconditioned gradient method or, simply, gradient method when* P *is the identity matrix. Finally the following convergence estimate holds*

$$
\|\mathbf{e}^{(k)}\|_{A} \le \left(\frac{K(\mathbf{P}^{-1}\mathbf{A}) - 1}{K(\mathbf{P}^{-1}\mathbf{A}) + 1}\right)^{k} \|\mathbf{e}^{(0)}\|_{A}, \quad k \ge 0
$$
\n(5.57)

The parameter  $\alpha_k$  in (5.56) is the one that minimizes the new error  $\|e^{(k+1)}\|_{A}$  (see Exercise 5.17).

In general, the dynamic version should be preferred to the stationary one since it does not require the knowledge of the extreme eigenvalues of P<sup>-1</sup>A. As a matter of fact, the parameter  $\alpha_k$  is determined in terms of quantities which are already available from the previous iteration.

We can rewrite the preconditioned gradient method more efficiently through the following algorithm (derivation is left as an exercise): given **x**<sup>(0)</sup>, set **r**<sup>(0)</sup> = **b** − A**x**<sup>(0)</sup>, then do

for 
$$
k = 0, 1, ...
$$
  
\n
$$
P\mathbf{z}^{(k)} = \mathbf{r}^{(k)},
$$
\n
$$
\alpha_k = \frac{(\mathbf{z}^{(k)})^T \mathbf{r}^{(k)}}{(\mathbf{z}^{(k)})^T A \mathbf{z}^{(k)}},
$$
\n
$$
\mathbf{x}^{(k+1)} = \mathbf{x}^{(k)} + \alpha_k \mathbf{z}^{(k)},
$$
\n
$$
\mathbf{r}^{(k+1)} = \mathbf{r}^{(k)} - \alpha_k A \mathbf{z}^{(k)}
$$
\n(5.58)

The same algorithm can be used to implement the stationary Rich[ard](#page-176-0)son method by simply replacing  $\alpha_k$  with the constant value  $\alpha$ .

From  $(5.55)$ , we deduce that if  $P^{-1}A$  is ill conditioned the convergence rate will be very low even for  $\alpha = \alpha_{opt}$  (as in that case  $\rho(B_{\alpha_{opt}}) \simeq 1$ ). This is overcome by a suitable choice of P. This is the reason why P is called the preconditioner or the preconditioning matrix.

If A is a generic matrix it may be a difficult task to find a preconditioner which guarantees an optimal trade-off between damping the condition number and keeping the computational cost for the solution of the system (5.50) reasonably low. The choice of P should be done taking into account the properties of the matrix A.

The dynamic Richardson method is implemented in Program 5.2 where the input parameter P stands for the preconditioning matrix (when not prescribed, the program implements the unpreconditioned method by setting  $P=I$ ).

### 5.10 Richardson and gradient methods 165

<span id="page-181-1"></span>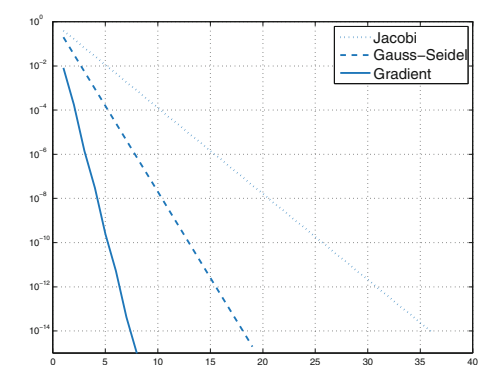

<span id="page-181-0"></span>**Fig. 5.10.** Conv[ergen](#page-181-1)ce history for Jacobi, Gauss-Seidel and gradient methods applied to system (5.59)

**Example 5.14** This example, of theoretical interest only, has the purpose of comparing the convergence behavior of Jacobi, Gauss-Seidel and gradient methods applied to solve the following (mini) linear system:

<span id="page-181-2"></span>
$$
2x_1 + x_2 = 1, x_1 + 3x_2 = 0 \tag{5.59}
$$

with initial vector  $\mathbf{x}^{(0)} = (1, 1/2)^T$ . Note that the system matrix is symmetric and positive definite, and that the exact solution is  $\mathbf{x} = (3/5, -1/5)^T$ . We report in Figure 5.10 the behavior of the relative residual

$$
E^{(k)} = \|\mathbf{r}^{(k)}\| / \|\mathbf{r}^{(0)}\|
$$
\n(5.60)

for the three methods ab[ove.](#page-176-0) Iterations are stopped at the first iteration  $k_{min}$ for which  $E^{(k_{min})} \leq 10^{-14}$ . The gradient method appears to converge the fastest.

**Example 5.15** Let us consider a system  $A\mathbf{x} = \mathbf{b}$ , where  $A \in \mathbb{R}^{100 \times 100}$  is a pentadiagonal matrix whose main diagonal has all entries equal to 4, while the first and third lower and upper diagonals have all entries equal to −1. As customary, **b** is chosen in such a way that  $\mathbf{x} = (1, \ldots, 1)^T$  is the exact solution of our system. Let P be the tridiagonal matrix whose diagonal elements are all equal to 2, while the elements on the lower and upper diagonal are all equal to −1. Both A and P are symmetric and positive definite. With such a P as preconditioner, Program 5.2 can be used to implement the dynamic preconditioner Richardson method. We fix tol=1.e-05, nmax=5000, x0=zeros(100,1). The method converges in 43 iterations. The same Program 5.2, used with  $P='G'$ , implements the Gauss-Seidel method; this time as many as 1658 iterations are required before satisfying the same stopping criterion.

### 166 5 Linear systems

# **5.11 The conjugate gradient method**

In iterative schemes like  $(5.58)$  the new iterate  $\mathbf{x}^{(k+1)}$  is obtained by adding to the old iterate  $\mathbf{x}^{(k)}$  a vector, named *descent direction*, that is either the residual  $\mathbf{r}^{(k)}$  or the preconditioned residual  $\mathbf{z}^{(k)}$ . A natural question is whether it is possible to find other descent directions, say  $p^{(k)}$ , that ensure the convergence of the method in a lower number of iterations.

When the matrix  $A \in \mathbb{R}^{n \times n}$  is symmetric and positive definite, the *conjugate gradient method* (in short, CG) makes use of a sequence of descent directions that are *A-orthogonal* (or *A-conjugate*), that is,  $\forall k \geq$ 1,

$$
(\mathbf{A}\mathbf{p}^{(j)})^T \mathbf{p}^{(k+1)} = 0, \qquad j = 0, 1, \dots, k.
$$
 (5.61)

For any vector **x**<sup>(0)</sup>, after setting **r**<sup>(0)</sup> = **b** − A**x**<sup>(0)</sup> and **p**<sup>(0)</sup> = **r**<sup>(0)</sup>, the CG method takes the following form:

for 
$$
k = 0, 1, ...
$$
  
\n
$$
\alpha_k = \frac{\mathbf{p}^{(k)}^T \mathbf{r}^{(k)}}{\mathbf{p}^{(k)}^T \mathbf{A} \mathbf{p}^{(k)}},
$$
\n
$$
\mathbf{x}^{(k+1)} = \mathbf{x}^{(k)} + \alpha_k \mathbf{p}^{(k)},
$$
\n
$$
\mathbf{r}^{(k+1)} = \mathbf{r}^{(k)} - \alpha_k \mathbf{A} \mathbf{p}^{(k)},
$$
\n
$$
\beta_k = \frac{(\mathbf{A} \mathbf{p}^{(k)})^T \mathbf{r}^{(k+1)}}{(\mathbf{A} \mathbf{p}^{(k)})^T \mathbf{p}^{(k)}},
$$
\n
$$
\mathbf{p}^{(k+1)} = \mathbf{r}^{(k+1)} - \beta_k \mathbf{p}^{(k)}
$$
\n(5.62)

The parameter  $\alpha_k$  guarantees that the error  $\|\mathbf{e}^{(k+1)}\|_A$  is minimized along the descent direction  $\mathbf{p}^{(k)}$ , while  $\beta_k$  is chosen to ensure that the new direction  $\mathbf{p}^{(k+1)}$  is A-conjugate with  $\mathbf{p}^{(k)}$ , that is  $(\mathbf{A}\mathbf{p}^{(k)})^T \mathbf{p}^{(k+1)} = 0$ . As a matter of fact, it can be proved (by the induction principle) that, if the latter relation is satisfied, then all orthogonality relations in (5.61) for  $j = 0, \ldots, k - 1$  are satisfied, too. For a complete derivation of the method, see for instance [QSS07, Chapter 4] or [Saa03]. It is possible to prove the following important result:

5.11 The conjugate gradient method 167

**Proposition 5.7** *Let* A *be a symmetric and positive definite matrix. In exact arithmetic, the conjugate gradient method for solving*  $(5.1)$  converges after at most n steps. Moreover, the error  $e^{(k)}$  at the k-th iteration (with  $k < n$ ) is orthogonal to  $\mathbf{p}^{(j)}$ , for  $j = 0, \ldots, k-1$ *and*

$$
\|\mathbf{e}^{(k)}\|_{\mathcal{A}} \le \frac{2c^k}{1+c^{2k}} \|\mathbf{e}^{(0)}\|_{\mathcal{A}},\tag{5.63}
$$

*with*  $c =$  $\sqrt{K(A)} - 1$  $\frac{\sqrt{K(A)}+1}{\sqrt{K(A)}+1}.$ 

Therefore, in absence of rounding errors, the CG method can be regarded as a direct method, since it terminates after a finite number of steps. However, for matrices of large size, it is usually employed as an iterative scheme, and the iterations are stopped when an error estimator (e.g. the relative residual (5.60)) falls below a fixed tolerance. In this respect, by comparing (5.63) with (5.57), it is readily seen that CG iterations converge more rapidly than gradient iterations, because of the presence of the square root of  $K(A)$ .

Also for the CG method it is possible to consider a preconditioned version (the PCG method), with a preconditioner P symmetric and positive definite, which reads as follows: given  $\mathbf{x}^{(0)}$  and setting **r**<sup>(0)</sup> = **b** − A**x**<sup>(0)</sup>, **z**<sup>(0)</sup> = P<sup>-1</sup>**r**<sup>(0)</sup> and **p**<sup>(0)</sup> = **z**<sup>(0)</sup>, do

<span id="page-183-0"></span>for 
$$
k = 0, 1, ...
$$
  
\n
$$
\alpha_k = \frac{\mathbf{p}^{(k)}^T \mathbf{r}^{(k)}}{\mathbf{p}^{(k)}^T \mathbf{A} \mathbf{p}^{(k)}},
$$
\n
$$
\mathbf{x}^{(k+1)} = \mathbf{x}^{(k)} + \alpha_k \mathbf{p}^{(k)},
$$
\n
$$
\mathbf{r}^{(k+1)} = \mathbf{r}^{(k)} - \alpha_k \mathbf{A} \mathbf{p}^{(k)},
$$
\n
$$
\mathbf{P} \mathbf{z}^{(k+1)} = \mathbf{r}^{(k+1)},
$$
\n
$$
\beta_k = \frac{(\mathbf{A} \mathbf{p}^{(k)})^T \mathbf{z}^{(k+1)}}{(\mathbf{A} \mathbf{p}^{(k)})^T \mathbf{p}^{(k)}},
$$
\n
$$
\mathbf{p}^{(k+1)} = \mathbf{z}^{(k+1)} - \beta_k \mathbf{p}^{(k)}
$$
\n(5.64)

In this case the error estimate  $(5.60)$  still holds, however  $K(A)$  is replaced by the more favourable  $K(\mathbf{P}^{-1}\mathbf{A})$ .

The PCG method is implemented in the MATLAB function pcg. pcg

<span id="page-184-0"></span>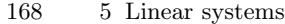

|                  |              |              | PG          |      | <b>PCG</b> |                |
|------------------|--------------|--------------|-------------|------|------------|----------------|
| $\boldsymbol{n}$ | $K(A_n)$     | Error        | Error       | Iter | Error      | Iter           |
| $\overline{4}$   | $1.55e+04$   | $7.72e-13$   | 8.72e-03    | 995  | $1.12e-02$ | 3              |
| -6               | $1.50e + 07$ | $7.61e-10$   | $3.60e-0.3$ | 1813 | 3.88e-03   | $\overline{4}$ |
| 8                | $1.53e + 10$ | 6.38e-07     | $6.30e-0.3$ | 1089 | 7.53e-03   | $\overline{4}$ |
| -10              | $1.60e + 13$ | $5.24e-04$   | 7.98e-03    | 875  | $2.21e-03$ | 5              |
| 12               | $1.70e + 16$ | $6.27e-01$   | $5.09e-03$  | 1355 | $3.26e-03$ | 5              |
| -14              | $6.06e + 17$ | $4.12e + 01$ | 3.91e-03    | 1379 | $4.32e-03$ | 5              |

**Table 5.[4.](#page-181-2)** Errors obtained using the prec[ondi](#page-184-0)tioned gradient method (PG), the preconditioned conjugate gradient method (PCG), and the direct method implemented in the MATLAB command \ for the solution of the Hilbert system. For the iterative methods also the number of iterations is reported

<span id="page-184-1"></span>**Example 5.16** Let us go back to Example 5.9 on the Hilbert matrix and solve the related system (for different values of  $n$ ) by the preconditioned gradient (PG) and the preconditioned conjugate gradient (PCG) methods, using as preconditioner the diagonal matrix D made of the diagonal entries of the Hilbert matrix. We fix  $\mathbf{x}^{(0)}$  to be the null vector and iterate until the relative residual (5.60) is less than  $10^{-6}$ . In Table 5.4 we report the absolute errors (with respect to the exact solution) obtained with PG and PCG methods, as well as the errors obtained using the MATLAB command \. For the latter, the error degenerates when  $n$  gets large. On the other hand, we can appreciate the beneficial effect that a suitable iterative method such as the PCG scheme can have on the number of iterations.

**Remark 5.4 (Non-symmetric systems)** The CG method is a special instance of the so-called Krylov (or Lanczos) methods that can be used for the solution of systems which are not necessarily symmetric. Their description is provided, e.g., in [Axe94], [Saa03] and [vdV03].

Some of them share with the CG method the notable property of finite termination, that is, in exact arithmetic they provide the exact solution in a finite number of iterations also for nonsymmetric systems. A remarkable example is the GMRES (Generalized Minimum RESidual) method, available gmres in the MATLAB toolbox sparfun under the name of gmres.

Another meth[od, th](#page-195-1)[e Bi-C](#page-195-2)GStab ([vdV03]), is very competitive with GM-RES from the efficiency point of view. The MATLAB command is bicgstab. bicgstab

> **Octave 5.1** Octave provides implementation of the preconditioned conjugate gradient (PCG) method through the command pcg and the preconditioned conjugate residuals (PCR/Richardson) through the command pcr. The function bicgstab is available in Octave starting from Release 3.2.0.

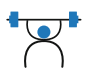

See Exercises 5.15-5.18.

#### 5.12 When should an iterative method be stopped? 169

# **5.12 When should an iterative method be stopped?**

In theory, iterative methods require an infinite number of iterations to converge to t[he ex](#page-174-0)act solution of a linear system. Even when this is not the case (see, e.g. the CG method), the number of iterations to achieve the solution within machine accuracy is very high when the size of the linear system gets large. In practice, aiming at the exact solution is neither reasonable nor necessary. Indeed, what we do really need is to obtain an approximation  $\mathbf{x}^{(k)}$  for w[hich](#page-166-0) we can guarantee that the error be lower than a desired tolerance  $\epsilon$ . On the other hand, since the error is itself unknown (as it depends on the exact solution), we need a suitable *a posteriori* error estimator which predicts the error starting from quantities that have already been computed.

The first type of estimator is represented by the *residual* at the k-th iteration, see (5.48). More precisely, we could stop our iterative method at the first iteration step  $k_{min}$  for which

$$
\|\mathbf{r}^{(k_{min})}\| \leq \varepsilon \|\mathbf{b}\|.
$$

Setting  $\hat{\mathbf{x}} = \mathbf{x}^{(k_{min})}$  and  $\mathbf{r} = \mathbf{r}^{(k_{min})}$  in (5.32) we would obtain

<span id="page-185-0"></span>
$$
\frac{\|\mathbf{e}^{(k_{min})}\|}{\|\mathbf{x}\|} \leq \varepsilon K(\mathbf{A}),
$$

which is an estimate for the relative error. We deduce that the control [on](#page-186-0) [t](#page-186-0)he residual is meaningful only for those matrices whose condition number is reasonably small.

**Example 5.17** Let us consider the linear system  $(5.1)$  where  $A=A_{20}$  is the Hilbert matrix of dimension 20 introduced in Example 5.9 and **b** is constructed in such a way that the exact solution is  $\mathbf{x} = (1, 1, \ldots, 1)^T$ . Since A is symmetric and positive definite the Gauss-Seidel method surely converges. We use Program 5.2 to solve this system taking x0 to be the null initial vector and setting a tolerance on the residual equal to  $10^{-5}$ . The method converges in 472 iterations; however the relative error is very large and equals 0.26. This is due to the fact that A is extremely ill conditioned, having  $K(A) \simeq 10^{17}$ . In Figure 5.11 we show the behavior of the residual (normalized to the initial one) and that of the error as the number of iterations increases.

An alternative approach is based on the use of a different error estimator, namely the *increment*  $\mathbf{\delta}^{(k)} = \mathbf{x}^{(k+1)} - \mathbf{x}^{(k)}$ . More precisely, we can stop our iterative method at the first iteration step  $k_{min}$  for which

$$
\|\boldsymbol{\delta}^{(k_{min})}\| \le \varepsilon. \tag{5.65}
$$

In the special case where B is symmetric and positive definite, we have

### 170 5 Linear systems

<span id="page-186-0"></span>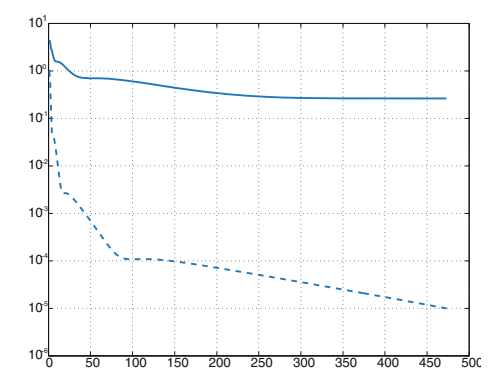

**Fig. 5.11.** Behavior, versus iterations  $k$ , of the relative residual  $(5.60)$  (dashed *line*) and of the error  $\Vert \mathbf{x} - \mathbf{x}^{(k)} \Vert$  (*solid line*) for Gauss-Seidel iterations applied to the system of Example 5.17

<span id="page-186-1"></span>
$$
\|\mathbf{e}^{(k)}\| = \|\mathbf{e}^{(k+1)} - \pmb{\delta}^{(k)}\| \leq \rho(\mathbf{B}) \|\mathbf{e}^{(k)}\| + \|\pmb{\delta}^{(k)}\|.
$$

Since  $\rho(B)$  should be [less](#page-186-1) [th](#page-186-1)an 1 in order for [the m](#page-185-0)ethod to converge, we deduce

$$
\|\mathbf{e}^{(k)}\| \le \frac{1}{1 - \rho(\mathbf{B})} \|\boldsymbol{\delta}^{(k)}\|
$$
\n(5.66)

From the last in[equal](#page-186-1)ity we see that the control on the increment is meaningful only if  $\rho(B)$  is much smaller than 1 since in that case the error will be of the same size as the increment.

In fact, the same conclusion holds even if B is not symmetric and positive definite (as it occurs for the Jacobi and Gauss-Seidel methods); however in that case (5.66) is no longer true.

Should one be interested in relative errors, (5.65) could be replaced by

$$
\frac{\|\boldsymbol{\delta}^{(k_{min})}\|}{\|\mathbf{b}\|}\leq \varepsilon
$$

and, consequently, (5.66) by

$$
\frac{\|\mathbf{e}^{(k)}\|}{\|\mathbf{b}\|} \le \frac{1}{1-\rho(\mathbf{B})}\varepsilon.
$$

**Example 5.18** Let us consider a system whose matrix  $A \in \mathbb{R}^{50 \times 50}$  is tridiagonal and symmetric with entries equal to 2.001 on the main diagonal and equal to 1 on the two other diagonals. As usual, the right hand side **b** is chosen in such a way that the unit vector  $(1,\ldots,1)^T$  is the exact solution. Since A is tridiagonal with strict diagonal dominance, the Gauss-Seidel method will converge about twice as fast as the Jacobi method (in view of Proposition 5.4). Let us

#### 5.13 To wrap-up: direct or iterative? 171

use Program 5.2 to solve our system in which we replace the stopping criterion based on the residual by that based on the increment, i.e.  $\|\boldsymbol{\delta}^{(\hat{k})}\| \leq \varepsilon$ . Using the initial vector whose components are  $(\mathbf{x}_0)_i = 10 \sin(100i)$  (for  $i = 1, \ldots, n$ ) and setting the tolerance  $\texttt{tol} = 10^{-5}$ , after 859 iterations the solution returned by the program is such that  $\Vert e^{(859)} \Vert \simeq 0.0021$ . The convergence is very slow and the error is quite large since the spectral radius of the iteration matrix is equal to 0.9952, which is very close to 1. Should the diagonal entries be set equal to 3, after only 17 iterations we would have obtained convergence with an error  $\|\mathbf{e}^{(17)}\| \simeq 8.96 \cdot 10^{-6}$ . In fact in that case the spectral radius of the iteration matrix would be equal to 0.443.

# **Let us summarize**

- 1. An iterative method for the solution of a linear system starts from a given initial vector  $\mathbf{x}^{(0)}$  and builds up a sequence of vectors  $\mathbf{x}^{(k)}$ which we require to converge to the exact solution as  $k \to \infty$ ;
- 2. an iterative method converges for every possible choice of the initial vector  $\mathbf{x}^{(0)}$  iff the spectral radius of the iteration matrix is strictly less than 1;
- 3. classical iterative methods are those of Jacobi and Gauss-Seidel. A sufficient condition for convergence is that the system matrix be strictly diagonally dominant by row (or symmetric and definite positive in the case of Gauss-Seidel);
- 4. in the Richardson method convergence is accelerated thanks to the introduction of a parameter and (possibly) a convenient preconditioning matrix;
- 5. with the conjugate gradient method the exact solution of a symmetric positive definite system can be computed in a finite number of iterations (in exact arithmetic). This method can be generalized to the nonsymmetric case;
- 6. there are two possible stopping criteria for an iterative method: controlling the residual or controlling the increment. The former is meaningful if the system matrix is well conditioned, the latter if the spectral radius of the iteration matrix is not close to 1.

# **5.13 To wrap-up: direct or iterative?**

In this section we compare direct and iterative methods on several simple test cases. For a linear system of small size, it doesn't really matter since every method will make the job. Instead, for large scale systems, the choice will depend primarily on the matrix properties (such as symmetry, positive definiteness, sparsity pattern, condition number), but also on the kind of available computer resources (memory access, fast processors,

### 172 5 Linear systems

etc.). We must admit that in our tests the comparison will not be fully loyal. One direct solver that we will in fact use is the MATLAB builtin function  $\setminus$  which is compiled and optimized, whereas the iterative solvers are [not.](#page-189-0) [O](#page-189-0)ur computations were carried out on a processor Intel<sup>®</sup> CoreTM2 Duo 2.53GHz with 3072KB cache and 3GByte RAM.

### **A sparse, banded linear system with small bandwidth**

The first test case concerns linear systems arising from the 5-point finite difference discretizations of the Poisson problem on the square  $(-1, 1)^2$ with homogeneous Dirichlet boundary conditions (see Section 8.2.4). Uniform grids of step  $h = 2/(N+1)$  in both spatial coordinates are considered, for several values of  $N$ . The corresponding finite difference matrices, with  $N^2$  rows and columns, are generated using Program 8.2. On Figure 5.12, left, we plot the matrix structure corresponding to the spy value  $N^2 = 256$  (obtained by the command spy): it is sparse, banded, with only 5 non-null entries per row. After eliminating those rows and columns associated to boundary nodes, we denote by  $n = (N - 1)^2$  the size of the reduced matrix. Any such matrix is symmetric and positive defi[nite b](#page-181-2)ut ill conditioned: its spectral condition number behaves like a constant time  $h^{-2}$  for all values of h, that is the smaller the parameter  $h$ , the worse the matrix condition number. To solve the associated linear systems [we](#page-189-0) [w](#page-189-0)ill use the Cholesky factorization, the preconditioned conjugate gradient method (PCG) with preconditioner given by the incomplete Cholesky factorization, and the MATLAB command  $\setminus$  that, in the current case, is in fact an ad hoc algorithm for pentadiagonal symmetric matrices. The incomplete Cholesky factorization of A is generated from an algebraic manipulation of the entries of the R factor of cholinc A (see [QSS07]) and is computed by the command cholinc $(A, 1.e-3)$ .

The stopping criterion for the PCG method is that the relative residual (5.60) be lower than  $10^{-13}$ ; the CPU time is also inclusive of the time necessary to construct the preconditioner.

In Figure 5.12, right, we compare the CPU time for the three different methods versus the matrix size. The direct method hidden by the command  $\setminus$  is by far the cheapest: in fact, it is based on a variant of the Gaussian elimination that is particularly effective for sparse banded matrices with small bandwith.

The PCG method, in its turn, is more convenient than the CG method (with no preconditioning). For instance, if  $n = 3969$  (corresponding to  $N = 64$ ) the PCG method requires 18 iterations, whereas the CG method would require 154 iterations. Both methods, however, are less convenient than the Cholesky factorization. We warn the reader that the conclusions should be taken with a grain of salt, as they depend on the way the algorithms are implemented and the kind of computer used.

#### 5.13 To wrap-up: direct or iterative? 173

<span id="page-189-0"></span>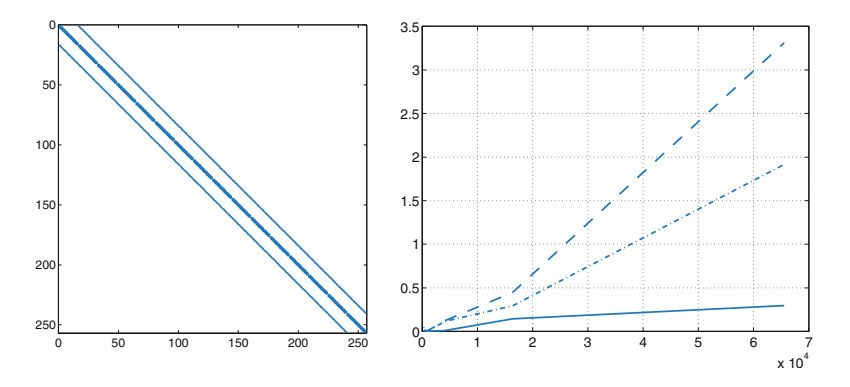

Fig. 5.12. The structure of the matrix for the first test case (left), and the CPU time (in sec.) needed for the solution of the associated linear system (*right*): the *solid line* refers to the command  $\setminus$ , the *dashed-dotted line* to the use of the Cholesky factorization, the dashed line to the PCG iterative method. The values in abscissa refer to the matrix dimension  $n$ 

### **The case of a broad band**

We still c[onsid](#page-190-0)er the same Poisson equation, however this time the discretization is based on spectral methods with Gauss-Legendre-Lobatto quadrature formulae (see, for instance, [Qua0[9,](#page-189-0) [CH](#page-189-0)QZ06]). Even though the number of grid-nodes is the same [as](#page-190-0) [for](#page-190-0) the finite differences, with spectral methods the derivatives are approximated using many more nodes (in fact, at any given node the x-derivatives are approximated using all the nodes sitting on the same row, whereas all those on the same column are used to compute  $y$ -derivatives). The corresponding matrices are still sparse and structured, however the number of non-null entries is definitely higher than in the former case. This is clear from the example in Figure 5.13, left, where the spectral matrix has still  $N^2 = 256$  rows and columns, but the number of nonzero entries is 7936 instead of the 1216 of the finite difference matrix of Figure 5.12.

The CPU time reported in Figure 5.13, right, shows that for this matrix the PCG algorithm, using the incomplete Cholesky factorization as preconditioner, performs much better than the other two methods.

A first conclusion to draw is that for sparse symmetric and positive definite matrices with large bandwidth, PCG is more efficient than the direct method implemented in MATLAB (which does not use the Cholesky factorization since the matrix is stored with the format sparse). We point out that a suitable preconditioner is however crucial in order for the PCG method to become competitive.

Finally, we shoud keep in mind that direct methods require more memory storage than iterative methods, a difficulty that could become insurmontable in large scale applications.

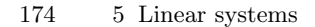

<span id="page-190-0"></span>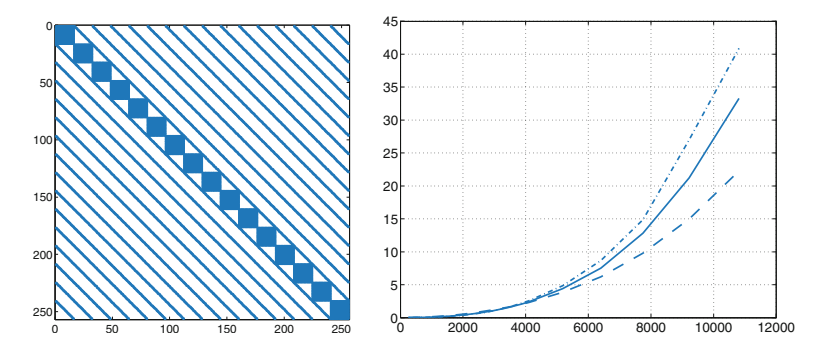

**Fig. 5.13.** The structure of the matrix used in the second test case (left), and the CPU time (in sec.) needed to solve the associated linear system (right): the *solid line* refers to the command  $\backslash$ , the *dashed-dotted line* to the use of the Cholesky factorization, the dashed line [to th](#page-184-1)e PCG iterative method. The values in abscissa refer to the matrix dimension  $n$ 

### **Systems with full matrices**

gallery With the MATLAB command gallery we can get access to a collection of matrices featuring different structure and properties. In particular for our third test case, by the command A=gallery('riemann',n) we select the so-called [Riem](#page-191-0)annn matrix of dimension **n**, that is a  $n \times n$ full, non-symmetric matrix whose determinant behaves like  $det(A)$  $\mathcal{O}(n!n^{-1/2+\epsilon})$  for all  $\epsilon > 0$ . The associated linear system is solved by the iterative GMRES method (see Remark 5.4) and the iterations will be stopped as soon as the norm of the relative residual (5.60) becomes less than  $10^{-13}$ . Alternatively, we will use the MATLAB command \ that, in the case at hand, implements the LU factorization.

> For several values of  $n$  we will solve the corresponding linear system whose exact solution is the unitary vector: the right-hand side is computed accordingly. The GMRES iterations are obtained without preconditioning. In Figure 5.14, right, we report the CPU time for  $n$  ranging between 100 and 1000. On the left we report cond(A), the condition number of A. As we can see, the direct factorization method is far less expensive than the un-preconditioned GMRES method, however it becomes more expensive for large n when suitable preconditioners are used.

> **Octave 5.2** The gallery command is not available in Octave. However a few are available such as the Hilbert, Hankel or Vandermonde matrices, see the commands hankel, hilb, invhilb sylvester\_matrix, toeplitz and vander. Moreover if you have access to MATLAB, you can save a matrix defined in the gallery using the save command and then load it in Octave using load. Here is an example:

In MATLAB:

#### 5.13 To wrap-up: direct or iterative? 175

<span id="page-191-0"></span>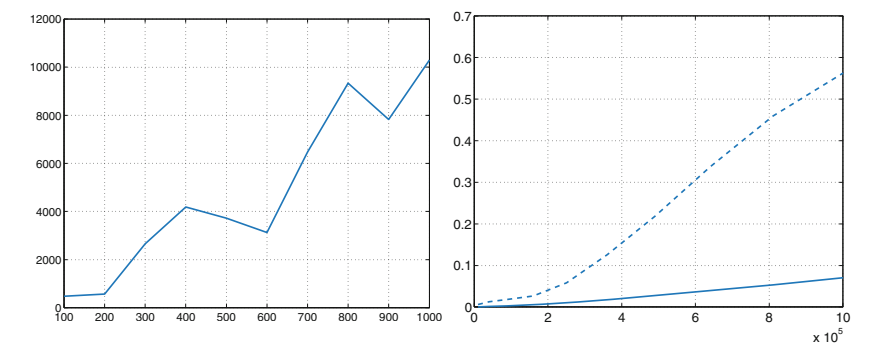

**Fig. 5.14.** On the left, the condition number of the Riemann matrix A. On the right, the comparison between the CPU times (in sec.) for the solution of the linear system: the *solid line* refers to the command  $\,$ , the *dashed line* refers to the GMRES iterative method with no preconditioning. The values in abscissa refer to the matrix dimension  $n$ 

```
riemann10=gallery('riemann' ,10);
save 'riemann10 ' riemann10
In Octave:
load 'riemann10 ' riemann10
```
■

### **Systems with sparse, nonsymmetric matrices**

We consider linear systems that are generated by the finite element discretization of diffusion-transport-reaction boundary-value problems in two dimensions. These problems are similar to the one reported in (8.17) which refers to a one-dimensional case. Its finite element appr[oxima](#page-192-0)tion, that is illustrated in Section 8.2.3 in the one-dimensional case, makes use of piecewise linear polynomials to represent the solution in each triangular element of a grid that partitions the region where the boundary-value problem is set up. The unknowns of the associated algebraic system is the set of values attained by the solution at the vertices of the internal triangles. We refer to, e.g., [QV94] for a description of this method, as well as for the determination of the entries of the matrix. Let us simply point out that this matrix is sparse, but not banded (its sparsity pattern depends on the way the vertices are numbered) and nonsymmetric, due to the presence of the transport term. The lack of symmetry, however, is not evident from the representation of its structure in Figure 5.15, left.

The smaller the *diameter* h of the triangles (i.e. the lengths of their longest edge), the higher the matrix size. We are using unstructured triangular grids generated by the MATLAB toolbox pdetool. pdetool We have compared the CPU time necessary to solve the linear system

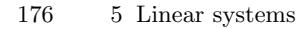

<span id="page-192-0"></span>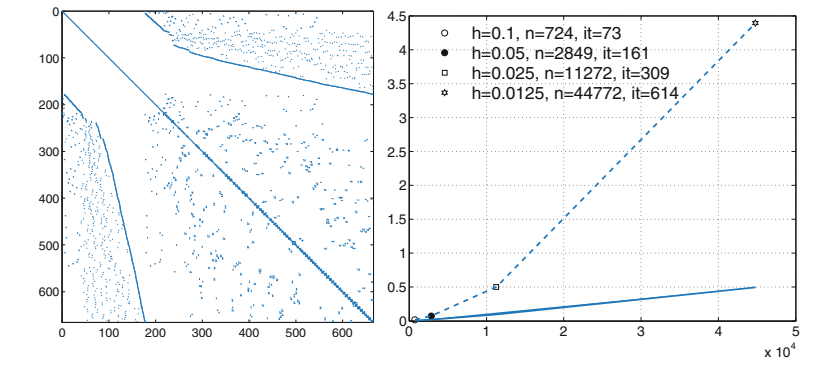

**Fig. 5.15.** The structure of one of the matrices used for the fourth test case (left), and the CPU time (in sec.) needed for the solution of the associated linear system (right): the solid line refers to the command  $\setminus$ , the dashed line to the Bi-CGStab iterative method. The values in abscissa refer to the matrix dimension  $n$ , while  $it$  stands for Bi-CGStab iterations

corresponding to the case  $h = 0.1, 0.05, 0.025$  and 0.0125. We have used the MATLAB command \, that in this case uses the UMFPACK library and the (MATLAB implementation of the) iterative method Bi-CGStab which can be regarded as a generalization to nonsymmetric systems of the conjugate gradient method. In abscissae we have reported the number of unknowns that ranges from 724 (for  $h = 0.1$ ) to 44772 (for  $h = 0.0125$ . Also in this case, the direct method is less expensive than the iterative one. Should we use as preconditioner for the Bi-CGStab [meth](#page-183-0)od the incomplete LU factorization, the number of iterations would reduce, however the CPU time would be higher than the one for the unpreconditioned case.

### **In conclusion**

The comparisons that we have carried out, although very limited, outlines a few relevant aspects. In general, direct methods (especially if implemented in their most sophisticated versions, such as in the  $\setminus$  MAT-LAB command) are more efficient than iterative methods when the latter are used without efficient preconditioners. However, they are more sensitive to the matrix ill conditioning (see for instance the Example 5.16) and may require a substantial amount of storage.

A further aspect that is worth mentioning is that direct methods require the knowledge of the matrix entries, whereas iterative methods don't. In fact, what is nedeed at each iteration is the computation of matrix-vector products for given vectors. This aspect makes iterative methods especially interesting for those problems in which the matrix is not explicitely generated.

5.15 Exercises 177

# **5.14 What we haven't told you**

Several efficient variants of the Gauss LU factorization are available for sparse systems of large dimension. Among the most advanced, we quote the so-called *multifrontal method* which makes use of a suitable reordering of the system unknowns in order to keep the triangular factors L and U as sparse as possible. The multifrontal method is implemented in the software package UMFPACK. More on this issue is available on [GL96] and [DD99].

Concerning iterative methods, both the conjugate gradient method and the GMRES method are special instances of Krylov methods. For a description of Krylov methods see e.g. [Axe94], [Saa03] and [vdV03].

As it was pointed out, iterative methods converge slowly if the system matrix is severely ill conditioned. Several preconditioning strategies have been developed (see, e.g., [dV89] and [vdV03]). Some of them are purely algebraic, that is, they are based on incomplete (or inexact) factorizations of the given system matrix, and are implemented in the MATLAB functions luinc or the already quoted cholinc. Other strategies are de- luinc veloped *ad hoc* by exploiting the physical origin and the structure of the problem which has generated the linear system at hand.

Finally it is worthwhile to mention the *multigrid methods* which are based on the sequential use of a hierarchy of systems of variable dimensions that "resemble" the original one, allowing a clever error reduction strategy (see, e.g., [Hac85], [Wes04] and [Hac94]).

**Octave 5.3** In Octave, cholinc is not yet available. Only luinc has been implemented.

# **5.15 Exercises**

**Exercise 5.1** For a given matrix  $A \in \mathbb{R}^{n \times n}$  find the number of [oper](#page-157-0)ations (as a function of  $n$ ) that are needed for c[omp](#page-158-0)uting its determinant by the recursive formula (1.8).

**Exercise 5.2** Use the MATLAB command magic(n),  $n = 3, 4, \ldots, 500$ , to magic construct the magic squares of order  $n$ , that is, those matrices having entries for which the sum of the elements by rows, columns or diagonals are identical. Then compute their determinants by the command det introduced in Section 1.4 and the CPU time that is needed for this computation using the cputime command. Finally, approximate this data by the least-squares method and deduce that the CPU time scales approximately as  $n<sup>3</sup>$ .

**Exercise 5.3** Find for which values of  $\varepsilon$  the matrix defined in (5.15) does not satisfy the hypotheses of Proposition 5.1. For which value of  $\varepsilon$  does this matrix become singular? Is it possible to compute the LU factorization in that case?

### 178 5 Linear systems

**Exercise 5.4** Verify that the number of operations necessary to compute the LU factorization of a square matrix A of dimension n is approximately  $2n^3/3$ .

**Exercise 5.5** Show that the LU factorization of A can be used for computing the inverse matrix  $A^{-1}$ . (Observe that the j-th column vector of  $A^{-1}$ , say  $\mathbf{x}_j$ , satisfies the linear system  $A\mathbf{x}_i = \mathbf{e}_i$ ,  $\mathbf{e}_i$  being the vector whose components are all null except the  $j$ -th component which is 1.)

**Exercise 5.6** Compute the factors L and U of the matrix of Example 5.8 and verify that the LU factorization is inaccurate.

**Exercise 5.7** Explain why partial pivoting by row is not convenient for symmetric matrices.

**Exercise 5.8** Consider the linear system  $Ax = b$  with

$$
A = \begin{bmatrix} 2 & -2 & 0 \\ \varepsilon - 2 & 2 & 0 \\ 0 & -1 & 3 \end{bmatrix},
$$

and **b** such that the corresponding solution is  $\mathbf{x} = (1, 1, 1)^T$  and  $\varepsilon$  is a positive real number. Compute the Gauss factorization of A and note that  $l_{32} \rightarrow \infty$ when  $\varepsilon \to 0$ . Verify that the computed solution is not affected by rounding errors when  $\varepsilon = 10^{-k}$  with  $k = 0, \ldots, 9$  and  $\mathbf{b} = (0, \varepsilon, 2)^T$ . Moreover, analyze the relative error on the exact solution when  $\varepsilon = 1/3 \cdot 10^{-k}$  with  $k = 0, \ldots, 9$ , and the exact solution is  $\mathbf{x}_{ex} = (\log(5/2), 1, 1)^T$ .

**Exercise 5.9** Consider the linear systems  $A_i \mathbf{x}_i = \mathbf{b}_i$ ,  $i = 1, 2, 3$ , with

$$
A_1 = \begin{bmatrix} 15 & 6 & 8 & 11 \\ 6 & 6 & 5 & 3 \\ 8 & 5 & 7 & 6 \\ 11 & 3 & 6 & 9 \end{bmatrix}, A_i = (A_1)^i, i = 2, 3,
$$

and  $\mathbf{b}_i$  such that the solution is always  $\mathbf{x}_i = (1, 1, 1, 1)^T$ . Solve the system by the Gauss factorization using partial pivoting by row, and comment on the obtained results.

**Exercise 5.10** Show that for a symmetric and positive definite matrix A we have  $K(A^{2})=(K(A))^{2}$ .

**Exercise 5.11** Analyse the convergence properties of the Jacobi and Gauss-Seidel methods for the solution of a linear system whose matrix is

$$
A = \begin{bmatrix} \alpha & 0 & 1 \\ 0 & \alpha & 0 \\ 1 & 0 & \alpha \end{bmatrix}, \qquad \alpha \in \mathbb{R}.
$$

#### 5.15 Exercises 179

**Exercise 5.12** Provide a sufficient condition on  $\beta$  so that both the Jacobi and Gauss-Seidel methods converge when applied for the solution of a system whose matrix is

$$
A = \begin{bmatrix} -10 & 2\\ \beta & 5 \end{bmatrix}.
$$
 (5.67)

**Exercise 5.13** For the solution of the linear system  $A\mathbf{x} = \mathbf{b}$  with  $A \in \mathbb{R}^{n \times n}$ , consider the *relaxation method*: given  $\mathbf{x}^{(0)} = (x_1^{(0)}, \dots, x_n^{(0)})^T$ , for  $k = 0, 1, \dots$ compute

$$
r_i^{(k)} = b_i - \sum_{j=1}^{i-1} a_{ij} x_j^{(k+1)} - \sum_{j=i+1}^n a_{ij} x_j^{(k)}, \ x_i^{(k+1)} = (1 - \omega) x_i^{(k)} + \omega \frac{r_i^{(k)}}{a_{ii}},
$$

<span id="page-195-1"></span>for  $i = 1, \ldots, n$ , where  $\omega$  is a real parameter. Find the explicit form of the corresponding iterative matrix, then verify that the condition  $0 < \omega < 2$  is necessary for the convergence of this method. Note that if  $\omega = 1$  this method reduces to the Gauss-Seidel [metho](#page-181-0)d. If  $1 < \omega < 2$  the method is known as SOR (successive over-r[elaxat](#page-179-0)ion).

<span id="page-195-0"></span>**Exercise 5.14** Consider the linear system  $A\mathbf{x} = \mathbf{b}$  with  $A = \begin{bmatrix} 3 & 2 \\ 2 & 6 \end{bmatrix}$  and say whether the Gauss-Seidel method converges, without explicitly computing the spectral radius of the iteration matrix. Repeat with  $A = \begin{bmatrix} 1 & 1 \\ 1 & 2 \end{bmatrix}$ .

<span id="page-195-2"></span>**Exercise 5.15** Compute the first iteration of the Jaco[bi,](#page-179-1) [G](#page-179-1)auss-Seidel and preconditioned gradient method (with preconditioner given by the diagonal of A) for the solution of system (5.59) with  $\mathbf{x}^{(0)} = (1, 1/2)^{T}$ .

**[Ex](#page-147-0)ercise 5.16** Prove (5.54), then show that

$$
\rho(B_{\alpha_{opt}}) = \frac{\lambda_{max} - \lambda_{min}}{\lambda_{max} + \lambda_{min}} = \frac{K(P^{-1}A) - 1}{K(P^{-1}A) + 1}.
$$
\n(5.68)

**Exercise 5.17** Note that, in using an acceleration parameter  $\alpha$  instead of  $\alpha_k$ , from (5.58) we have  $\mathbf{x}^{(k+1)} = \mathbf{x}^{(k)} + \alpha \mathbf{z}^{(k)}$  so that the error  $\mathbf{e}^{(k+1)} = \mathbf{x} - \mathbf{x}^{(k+1)}$ depends on  $\alpha$ . Prove that the expression of  $\alpha_k$  given in (5.56) minimizes the function  $\Phi(\alpha) = ||\mathbf{e}^{(k+1)}||_A^2$  with respect to  $\alpha \in \mathbb{R}$ .

**Exercise 5.18** Let us consider a set of  $n = 20$  factories which produce 20 different goods. With reference to the Leontief model introduced in Problem 5.3, suppose that the matrix C has the following integer entries:  $c_{ij} = i + j$  for  $i, j = 1, \ldots, n$ , while  $b_i = i$ , for  $i = 1, \ldots, 20$ . Is it possible to solve this system by the gradient method? Propose a method based on the gradient method noting that, if A is nonsingular, the matrix  $A<sup>T</sup>A$  is symmetric and positive definite.

Given a square matrix  $A \in \mathbb{C}^{n \times n}$ , the eigenvalue problem consists in finding a scalar  $\lambda$  (real or complex) and a nonnull vector **x** such that

$$
A\mathbf{x} = \lambda \mathbf{x} \tag{6.1}
$$

Any such  $\lambda$  is called an *eigenvalue* of A, while **x** is the associated *eigenvector*. The latter is not unique; indeed all its multiples  $\alpha \mathbf{x}$  with  $\alpha \neq 0$ , real or complex, are also eigenvectors associated with  $\lambda$ . Should **x** be known,  $\lambda$  can be recovered by using the *Rayleigh quotient*  $\mathbf{x}^H A \mathbf{x} / ||\mathbf{x}||^2$ ,  $\mathbf{x}^H = \bar{\mathbf{x}}^T$  being the vector whose *i*-th component is equal to  $\bar{x}_i$ .

A number  $\lambda$  is an eigenvalue of A if it is a root of the following polynomial of degree n (called the *characteristic polynomial* of A):

 $p_A(\lambda) = \det(A - \lambda I).$ 

Consequently, a square matrix of dimension  $n$  has exactly  $n$  eigenvalues (real or complex), not necessarily distinct. Also, if A has real entries,  $p_{\lambda}(\lambda)$  has real coefficients, and therefore complex eigenvalues of A necessarily occur in complex conjugate pairs.

Let us also recall that a matrix  $A \in \mathbb{C}^{n \times n}$  is said to be diagonalizable if there exists a nonsingular matrix  $U \in \mathbb{C}^{n \times n}$  such that

$$
U^{-1}AU = \Lambda = \text{diag}(\lambda_1, \dots, \lambda_n). \tag{6.2}
$$

The columns of U are the eigenvectors of A and form a basis for  $\mathbb{C}^n$ .

In the special case where A is either diagonal or triangular, its eigenvalues are nothing but its diagonal entries. However, if A is a general matrix and its dimension *n* is sufficiently large, seeking the zeros of  $p_A(\lambda)$  is not the most convenient approach. Ad hoc algorithms are better suited, and some of them will be described in the next sections.

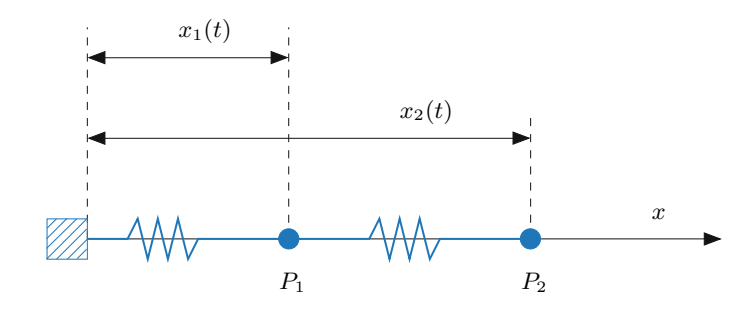

**Fig. 6.1.** The system of two pointwise bodies of equal mass connected by springs

### **6.1 Some representative problems**

<span id="page-198-0"></span>**Problem 6.1 (Elastic springs)** Consider the system of Figure 6.1 made of two pointwise bodies  $P_1$  and  $P_2$  of mass m, connected by two springs and free to move along the line joining  $P_1$  and  $P_2$ . Let  $x_i(t)$  denote the position occupied by  $P_i$  at time t for  $i = 1, 2$ . Then from the second law of dynamics we obtain

$$
m \ddot{x}_1 = K(x_2 - x_1) - Kx_1, \qquad m \ddot{x}_2 = K(x_1 - x_2),
$$

where  $K$  is the elasticity coefficient of both springs. We are interested in free oscillations whose c[orre](#page-198-0)sponding solution is  $x_i = a_i \sin(\omega t + \phi)$ ,  $i = 1, 2$ , with  $a_i \neq 0$ . In this case we find that

$$
-ma_1\omega^2 = K(a_2 - a_1) - Ka_1, \qquad -ma_2\omega^2 = K(a_1 - a_2). \tag{6.3}
$$

<span id="page-198-1"></span>This is a  $2 \times 2$  homogeneous system which has a non-trivial solution  $\mathbf{a} = (a_1, a_2)^T$  iff the number  $\lambda = m\omega^2/K$  is an eigenvalue of the matrix

$$
A = \begin{bmatrix} 2 & -1 \\ -1 & 1 \end{bmatrix}.
$$

With this definition of  $\lambda$ , (6.3) becomes A**a** =  $\lambda$ **a**. Since  $p_A(\lambda) = (2 - \lambda)^2$  $\lambda$ )(1 –  $\lambda$ ) – 1, the two eigenvalues are  $\lambda_1 \simeq 2.618$  and  $\lambda_2 \simeq 0.382$  and correspond to the frequencies of oscillation  $\omega_i = \sqrt{K \lambda_i/m}$  which are admitted by our system.

**Problem 6.2 (Population dynamics)** Several mathematical models have been proposed in order to predict the evolution of certain species (either human or animal). The simplest population model, which was introduced in 1920 by Lotka and formalized by Leslie 20 years later, is based on the rate of mortality and fecundity for different age intervals, say  $i = 0, \ldots, n$ . Let  $x_i^{(t)}$  denote the number of females (males don't

#### 6.1 Some representative problems 183

matter in this context) whose age at time  $t$  falls in the  $i$ -th interval. The values of  $x_i^{(0)}$  are given. Moreover, let  $s_i$  denote the rate of survival of the females belonging to the *i*-th interval, and  $m<sub>i</sub>$  the average number of females generated from a female in the i-th interval.

The model by Lotka and Leslie is described by the set of equations

$$
x_{i+1}^{(t+1)} = x_i^{(t)} s_i \t i = 0, ..., n - 1,
$$
  

$$
x_0^{(t+1)} = \sum_{i=0}^{n} x_i^{(t)} m_i.
$$

The  $n$  first equations describe the population development, the last its reproduction. In matrix form we have

$$
\mathbf{x}^{(t+1)} = A\mathbf{x}^{(t)},
$$

<span id="page-199-0"></span>where  $\mathbf{x}^{(t)} = (x_0^{(t)}, \dots, x_n^{(t)})^T$  while A is the *Leslie matrix* 

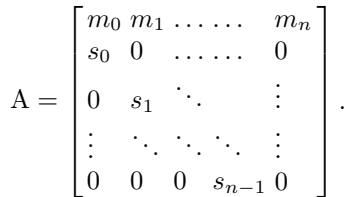

We will see in Section 6.2 that the dynamics of this population is de-termined by the eigenvalue of maximum modulus of A[, say](#page-202-0)  $\lambda_1$ , whereas the distribution of the individuals in the different age intervals (normalized with respect to the whole populatio[n\), i](#page-200-1)s obtained as the limit of  $\mathbf{x}^{(t)}$  for  $t \to \infty$  and satisfies  $A\mathbf{x} = \lambda_1\mathbf{x}$ . This problem will be solved in Exercise 6.2.

**Problem 6.3 (Interurban railway network)** For n given cities, let A be the matrix whose entry  $a_{ij}$  is equal to 1 if the *i*-th city is directly connected to the j-th city, and 0 otherwise. One can show that the components of the eigenvector **x** (of unit length) associated with the maximum eigenvalue provides the accessibility rate (which is a measure of the ease of access) to the various cities. In Example 6.2 we will compute this vector for the case of the railways system of the eleven most important cities in Lombardy (see Figure 6.2).

**Problem 6.4 (Image compression)** The problem of image compression can be faced using the singular-value decomposition of a matrix introduced in (5.41). Indeed, a black and white image can be represented by a real  $m \times n$  rectangular matrix A where m and n represent

<span id="page-200-1"></span>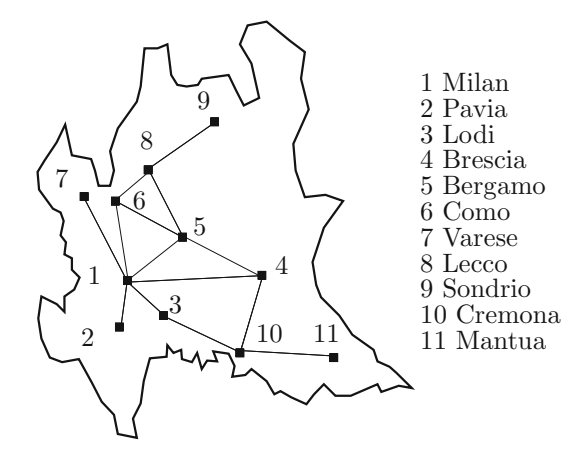

**Fig. 6.2.** A schematic representation of the railway network between the main cities of Lombardy

the number of *pixels* that are present in the horizontal and vertical direction, respectively, and the coefficient  $a_{ij}$  represents the intensity of gray of the  $(i, j)$ -th pixel. Considering the singular value decomposition  $(5.41)$  of A, and denoting by  $\mathbf{u}_i$  and  $\mathbf{v}_i$  the *i*-th colu[mn v](#page-211-0)ectors of U and V, respectively, we find

$$
\mathbf{A} = \sigma_1 \mathbf{u}_1 \mathbf{v}_1^T + \sigma_2 \mathbf{u}_2 \mathbf{v}_2^T + \ldots + \sigma_p \mathbf{u}_p \mathbf{v}_p^T. \tag{6.4}
$$

<span id="page-200-0"></span>We can approximate A by the matrix  $A_k$  which is obtained by truncating the sum (6.4) to the first k terms, for  $1 \leq k \leq p$ . If the singular values  $\sigma_i$ are in decreasing order,  $\sigma_1 \geq \sigma_2 \geq \ldots \geq \sigma_p$ , disregarding the latter  $p-k$ should not significantly affect the quality of the image. To transfer the "compressed" image  $A_k$  (for instance from one computer to another) we simply need to transfer the vectors  $\mathbf{u}_i$ ,  $\mathbf{v}_i$  and the singular values  $\sigma_i$  for  $i = 1, \ldots, k$  and not all the entries of A. In Example 6.9 we will see this technique in action.

# **6.2 The power method**

As noticed in Problems 6.2 and 6.3, the knowledge of the whole *spectrum* of A (that is the set of all its eigenvalues) is not always required. Often, only the *extremal* eigenvalues matter, that is, those having largest and smallest modulus.

Suppose that A is a square matrix of dimension  $n$ , with real entries, and assume that its eigenvalues are ordered as follows

$$
|\lambda_1| > |\lambda_2| \ge |\lambda_3| \ge \ldots \ge |\lambda_n|.
$$
\n(6.5)

#### 6.2 The power method 185

Note, in particular, that  $|\lambda_1|$  is distinct from the other moduli of the eigenvalues of A. Let us indicate by  $x_1$  the eigenvector (with unit length) associated with  $\lambda_1$ . If the eigenvectors of A are linearly independent,  $\lambda_1$ and **x**<sup>1</sup> can be computed by the following iterative procedure, commonly known as the *power method*:

given an arbitrary initial vector  $\mathbf{x}^{(0)} \in \mathbb{C}^n$  and setting  $\mathbf{y}^{(0)} =$  $\mathbf{x}^{(0)}$ / $\|\mathbf{x}^{(0)}\|$ , compute

for 
$$
k = 1, 2, ...
$$
  
\n
$$
\mathbf{x}^{(k)} = A\mathbf{y}^{(k-1)}, \quad \mathbf{y}^{(k)} = \frac{\mathbf{x}^{(k)}}{\|\mathbf{x}^{(k)}\|}, \quad \lambda^{(k)} = (\mathbf{y}^{(k)})^H A\mathbf{y}^{(k)}
$$
\n(6.6)

Note that, by recursion, one finds  $\mathbf{y}^{(k)} = \beta^{(k)} \mathbf{A}^k \mathbf{y}^{(0)}$  where  $\beta^{(k)} =$  $(H_{i=1}^k \|\mathbf{x}^{(i)}\|)^{-1}$  for  $k \geq 1$ . The presence of the powers of A justifies the name given to this method.

In the next section we will see that this method generates a sequence of vectors  $\{y^{(k)}\}$  with unit length which, as  $k \to \infty$ , align themselves along the direction of the eigenvector **x**<sub>1</sub>. The errors  $\|\mathbf{y}^k - \mathbf{x}_1\|$  and  $|\lambda^{(k)} - \lambda_1|$  are proportional to the ratio  $|\lambda_2/\lambda_1|^k$  in the case of a generic matrix, and to  $|\lambda_2/\lambda_1|^{2k}$  when the matrix A is hermitian. Consequently one obtains that  $\lambda^{(k)} \to \lambda_1$  for  $k \to \infty$ .

<span id="page-201-0"></span>An implementation of the power method is given in the Program 6.1. The iterative procedure is stopped at the first iteration  $k$  when

$$
|\lambda^{(k)}-\lambda^{(k-1)}|<\varepsilon|\lambda^{(k)}|,
$$

where  $\varepsilon$  is a desired tolerance. The input parameters are the real matrix A, the tolerance tol for the stopping test, the maximum admissible number of iterations nmax and the initial vector x0. Output parameters are the maximum modulus eigenvalue lambda, the associated eigenvector and the actual number of iterations which have been carried out.

#### **Program 6.1. eigpower**: power method

```
function [lambda ,x,iter ]= eigpower(A,tol ,nmax ,x0)
%EIGPOWER Computes the eigenvalue with maximum modulus
   of a real matrix.
% LAMBDA=EIGPOWER(A) computes with the power method
% the eigenvalue of A of maximum modulus from an<br>% initial guess which by default is an all one v
% initial guess which by default is an all one vector.
% LAMBDA=EIGPOWER (A,TOL , NMAX ,X0) uses an absolute
% error tolerance TOL (the default is 1.e-6) and a
   maximum number of iterations NMAX (the default is
% 100), starting from the initial vector X0.
% [LAMBDA ,V,ITER ]= EIGPOWER (A,TOL ,NMAX ,X0) also returns
  the eigenvector V such that A*V=LAMBDA*V and the
  iteration number at which V was computed.
[n,m] = size(A);
```

```
if n \tilde{=} m, error('Only for square matrices'); end
if \begin{array}{rcl} \texttt{margin} & == & 1 \\ \texttt{tol} & = & 1 \cdot e - 06 \, ; \end{array}x0 = \text{ones}(n,1); nmax = 100;end
x0 = x0/norm(x0);pro = A * x0;lambda = x0 \cdot * pro;err = tol*abs(lambda) + 1;
iter = 0;
while err \geq tol*abs(lambda) & abs(lambda) z = px; x = x/norm(x); <br> x = x \cdot x; <br> pro = A*x; <br> lambda new = x \cdot kpc;
                                          lambdanew = x'*pro;err = abs(lambdanew - lambda);<br>lambda = lambdanew; iter = iter + 1;
     lambda = 1ambdanew;
end
return
```
<span id="page-202-0"></span>**Example 6.1** Consider the family of matrices

$$
A(\alpha) = \begin{bmatrix} \alpha & 2 & 3 & 13 \\ 5 & 11 & 10 & 8 \\ 9 & 7 & 6 & 12 \\ 4 & 14 & 15 & 1 \end{bmatrix}, \qquad \alpha \in \mathbb{R}.
$$

We want to approximate the eigenvalue with largest modulus by the power method. When  $\alpha = 30$ , the eigenvalues of the matrix are given by  $\lambda_1 = 39.396$ ,  $\lambda_2 = 17.8208$ ,  $\lambda_3 = -9.5022$  [and](#page-201-0)  $\lambda_4 = 0.2854$  (only the first four significant digits are reported). The method approximates  $\lambda_1$  in 22 iterations with a tolerance  $\varepsilon = 10^{-10}$  and  $\mathbf{x}^{(0)} = \mathbf{1}^T$ . However, if  $\alpha = -30$  we need as many as 708 iterations. The different behavior can be explained by noting that in the latter case one has  $\lambda_1 = -30.643$ ,  $\lambda_2 = 29.7359$ ,  $\lambda_3 = -11.6806$  and  $\lambda_4 = 0.5878$ . Thus,  $|\lambda_2|/|\lambda_1| = 0.9704$  is close to unity.

**Example 6.2 (Interurban railway network)** We denote by  $A \in \mathbb{R}^{11 \times 11}$ the matrix associated to the railways system of Figure 6.2, i.e. the matrix whose entry  $a_{ij}$  is equal to one if there is a direct connection between the *i*-th and the j-th cities, zero otherwise. Setting tol=1.e-12 and x0=ones(11,1), after 26 iterations Program 6.1 returns the following approximation of the eigenvector (of unitary length) associated to the eigenvalue of maximum modulus of A:

```
x' =Columns 1 through 8
 0.5271 0.1590 0.2165 0.3580 0.4690 0.3861 0.1590 0.2837
 Columns 9 through 11
 0.0856 0.1906 0.0575
```
The most reachable city is Milan, which is the one associated to the first component of x (the largest in modulus), the least one is Mantua, which is associated to the last component of x, that of minimum modulus. Of course our analysis accounts solely for the existence of connections among the cities but not on how frequent these connections are.

6.2 The power method 187

### **6.2.1 Convergence analysis**

Since we have assumed that the eigenvectors  $x_1, \ldots, x_n$  of A are linearly independent, these eigenvectors form a basis for  $\mathbb{C}^n$ . Thus the vectors  $\mathbf{x}^{(0)}$  and  $\mathbf{y}^{(0)}$  can be written as

$$
\mathbf{x}^{(0)} = \sum_{i=1}^{n} \alpha_i \mathbf{x}_i, \ \mathbf{y}^{(0)} = \beta^{(0)} \sum_{i=1}^{n} \alpha_i \mathbf{x}_i, \ \text{ with } \beta^{(0)} = 1 / \|\mathbf{x}^{(0)}\| \text{ and } \alpha_i \in \mathbb{C}.
$$

At the first step the power method gives

$$
\mathbf{x}^{(1)} = A\mathbf{y}^{(0)} = \beta^{(0)} A \sum_{i=1}^{n} \alpha_i \mathbf{x}_i = \beta^{(0)} \sum_{i=1}^{n} \alpha_i \lambda_i \mathbf{x}_i
$$

and, similarly,

$$
\mathbf{y}^{(1)} = \beta^{(1)} \sum_{i=1}^{n} \alpha_i \lambda_i \mathbf{x}_i, \quad \beta^{(1)} = \frac{1}{\|\mathbf{x}^{(0)}\| \|\mathbf{x}^{(1)}\|}.
$$

At a given step  $k$  we will have

$$
\mathbf{y}^{(k)} = \beta^{(k)} \sum_{i=1}^{n} \alpha_i \lambda_i^k \mathbf{x}_i, \quad \beta^{(k)} = \frac{1}{\|\mathbf{x}^{(0)}\| \cdots \|\mathbf{x}^{(k)}\|}
$$

and therefore

$$
\mathbf{y}^{(k)} = \lambda_1^k \beta^{(k)} \left( \alpha_1 \mathbf{x}_1 + \sum_{i=2}^n \alpha_i \frac{\lambda_i^k}{\lambda_1^k} \mathbf{x}_i \right).
$$

Since  $|\lambda_i/\lambda_1| < 1$  for  $i = 2, ..., n$ , the vector **y**<sup>(k)</sup> tends to align along the same direction as the e[igen](#page-204-0)vector  $\mathbf{x}_1$  when k tends to  $+\infty$ , provided  $\alpha_1 \neq$ 0. The condition on  $\alpha_1$ , which is impossible to ensure in practice since **x**<sup>1</sup> is unknown, is in fact not restrictive. Actually, the effect of roundoff errors is the appearance of a non-null component along the direction of  $\mathbf{x}_1$ , even though this was not the case for the initial vector  $\mathbf{x}^{(0)}$ . (We can say that this is one of the rare circumstances where roundoff errors help us!)

**Example 6.3** Consider the matrix  $A(\alpha)$  of Example 6.1, with  $\alpha = 16$ . The eigenvector **x**<sub>1</sub> of unit length associated with  $\lambda_1$  is  $(1/2, 1/2, 1/2, 1/2)^T$ . Let us choose (on purpose!) the initial vector  $(2, -2, 3, -3)^T$ , which is orthogonal to **x**<sub>1</sub>. We report in Figure 6.3 the quantity  $\cos(\theta^{(k)}) = (\mathbf{y}^{(k)})^T \mathbf{x}_1/(\|\mathbf{y}^{(k)}\| \|\mathbf{x}_1\|).$ We can see that after about 30 iterations of the power method the cosine tends to  $-1$  and the angle tends to  $\pi$ , while the sequence  $\lambda^{(k)}$  approaches  $\lambda_1 = 34$ . The power method has therefore generated, thanks to the roundoff errors, a sequence of vectors  $\mathbf{v}^{(k)}$  whose component along the direction of  $\mathbf{x}_1$ is increasingly relevant.

<span id="page-204-0"></span>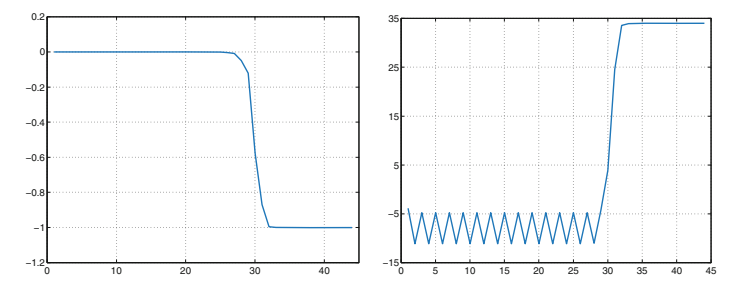

**Fig. 6.3.** The value of  $(\mathbf{y}^{(k)})^T \mathbf{x}_1 / (\|\mathbf{y}^{(k)}\| \|\mathbf{x}_1\|)$  (*left*) and that of  $\lambda^{(k)}$  (*right*), for  $k = 1, ..., 44$ 

It is possible to prove that the power method converges even if  $\lambda_1$ is a multiple root of  $p_A(\lambda)$ . On the contrary it does not converge when there exist two distinct eigenvalues both with maximum modulus. In that case the sequence  $\lambda^{(\vec{k})}$  does not converge to any limit, rather it oscillates between two values.

See Exercises 6.1-6.3.

# **6.3 Generalization of the power method**

A first possible generalization of the power method consists in applying it to the inverse of the matrix A (provided A is non singular!). Since the eigenvalues of  $A^{-1}$  are the reciprocals of those of A, the power method in that case allows us to approximate the eigenvalue of A of minimum modulus. In this way we obtain the so-called *inverse power method*:

given an initial vector  $\mathbf{x}^{(0)}$ , we set  $\mathbf{y}^{(0)} = \mathbf{x}^{(0)}/\|\mathbf{x}^{(0)}\|$  and compute

for 
$$
k = 1, 2, ...
$$
  
\n
$$
\mathbf{x}^{(k)} = A^{-1} \mathbf{y}^{(k-1)}, \ \mathbf{y}^{(k)} = \frac{\mathbf{x}^{(k)}}{\|\mathbf{x}^{(k)}\|}, \ \mu^{(k)} = (\mathbf{y}^{(k)})^H A^{-1} \mathbf{y}^{(k)}
$$
\n(6.7)

If A admits  $n$  linearly independent eigenvectors, and if also the eigenvalue  $\lambda_n$  of minimum modulus is distinct from the others, then

$$
\lim_{k \to \infty} \mu^{(k)} = 1/\lambda_n,
$$

i.e.  $(\mu^{(k)})^{-1}$  tends to  $\lambda_n$  for  $k \to \infty$ .

At each step k we have to solve a linear system of the form  $A\mathbf{x}^{(k)} =$ **. It is therefore convenient to generate the LU factorization of A** (or its Cholesky factorization if A is symmetric and positive definite) once for all, and then solve two triangular systems at each iteration.

#### 6.3 Generalization of the power method 189

It is worth noticing that the lu command (in MATLAB and in Octave) can ge[nera](#page-205-0)te the LU decomposition even for complex matrices.

A further generalization of the power method is useful to approximate the (unknown) eigenvalue of A nearest to a given number  $\mu$  (either real or complex). Let  $\lambda_{\mu}$  denote such eigenvalue and let us define the shifted matrix  $A_{\mu} = A - \mu I$ , whose eigenvalues are  $\lambda(A_{\mu}) = \lambda(A) - \mu$ . In order to approximate  $\lambda_{\mu}$ , we can at first approximate the eigenvalue of minimum length of  $A_{\mu}$ , say  $\lambda_{min}(A_{\mu})$ , by applying the inverse power method to  $A_{\mu}$ , and then compute  $\lambda_{\mu} = \lambda_{min}(A_{\mu}) + \mu$ . This technique is known as the *power method with shift*, and the number  $\mu$  is called the *shift*.

<span id="page-205-0"></span>In Program 6.2 we implement the inverse power method with shift. The inverse power method (without shift) is recovered by simply setting  $\mu = 0.$ 

The input parameter mu is the shift, while the other parameters are as in Program 6.1. Output parameters are the approximation of the eigenvalue  $\lambda_{\mu}$  of A, its associated eigenvector x and the actual number of iterations that have been carried out.

**Program 6.2. invshift**: inverse power method with shift

```
function [lambda, x, iter]= invshift (A, mu, tol, nmax, x0)
%INVSHIFT Inverse power method with shift
  LAMBDA=INVSHIFT(A) computes the eigenvalue of A of
% minimum modulus with the inverse power method.
% LAMBDA=INVSHIFT (A,MU) computes the eigenvalue of A
% closest to the given number (real or complex) MU.<br>% LAMBDA=INVSHIFT(A, MU, TOL, NMAX, XO) uses an absolut<br>% error tolerance TOL (the default is 1.e-6) and a
% LAMBDA=INVSHIFT (A,MU ,TOL ,NMAX ,X0) uses an absolute
% error tolerance TOL (the default is 1.e-6) and a
% maximum number of iterations NMAX (the default is
   100), starting from the initial vector X0.
    [LAMBDA, V,ITE\bar{R}] = INVSHIFT(A, MU, TOL, NMAX, X0) also% returns the eigenvector V such that A*V= LAMBDA*V and
% the iteration number at which V was computed.
[n,m]=size(A);if n ~= m, error('Only for square matrices '); end
if nargin == 1
   x0 = rand(n,1); \text{ max} = 100; \text{ tol} = 1.e-06; \text{ mu} = 0;elseif nargin == 2
 x0 = \text{ran}\, \check{d}(n,1); \text{ max} = 100; \text{ tol} = 1.\text{e-06};end
[L, U] = lu(A-mu*eye(n));if norm(x0) == 0x0 = \text{rand}(n,1);end
x0=x0/norm(x0);z0=L\ x0;
pro=U\angle z0;
lambda=x0'*pro;
err = tol * abs(lambda) + 1; iter = 0;
while err > tol * abs(lambda) & abs(lambda)<sup>\sim</sup> = 0& iter <= nmax x = pro; x = x/norm(x);<br>z=L\x; pro = U\zeta;
               \text{pro}=U\backslash z;
```

```
lambdanew = x'*pro;err = abs(lambda) - lambda);
   lambda = lambdanew;
   iter = iter + 1;
end
lambda = 1/lambda + mu;return
```
**Example 6.4** Let us apply the inverse power method to compute the minimum modulus eigenvalue of the matrix  $A(30)$  defined in Example 6.1. Program 6.2, called by the instruction

[lambda, x, iter]=invshift(A(30))

converges in 5 iterations to the value 0.2854.

**Example 6.5** For the matrix A(30) of Example 6.1 we seek the eigenvalue closest to th[e va](#page-214-0)[lue](#page-214-1) 17. For that we use Program 6.2 with mu=17, tol  $=10^{-10}$  and  $x0=[1;1;1;1]$ . After 8 iterations the Program returns the value lambda=17.82079703055703. A less accurate knowledge of the shift would involve more iterations. For instance, if we set mu=13 the program returns the value 17.82079703064106 after 19 iterations.

The value of the shift can be modified during the iterations, by setting  $\mu = \lambda^{(k)}$ . This yields a faster convergence; however the computational cost grows substantially since now at each iteration the matrix  $A_{\mu}$  does change and the LU factorization has to be performed at each iteration.

See Exercises 6.4-6.6.

### **6.4 How to compute the shift**

In order to successfully apply the power method with shift we need to locate (more or less accurately) the eigenvalues of A in the complex plane. To this end let us introduce the following definition.

Let A be a square matrix of dimension *n*. The *Gershgorin circles*  $C_i^{(r)}$ and  $C_i^{(c)}$  associated with its *i*-th row and *i*-th column are respectively defined as

$$
C_i^{(r)} = \{ z \in \mathbb{C} : \ |z - a_{ii}| \le \sum_{j=1, j \ne i}^n |a_{ij}|\},
$$
  

$$
C_i^{(c)} = \{ z \in \mathbb{C} : \ |z - a_{ii}| \le \sum_{j=1, j \ne i}^n |a_{ji}|\}.
$$

 $C_i^{(r)}$  is called the *i*-th *row circle* and  $C_i^{(c)}$  the *i*-th *column circle*.

#### 6.4 How to compute the shift 191

By the Program 6.3 we can visualize in two different windows (that are opened by the command figure) the row circles and the column figure circles of a matrix. The command hold on allows the overlapping of hold on subsequent pictures (in our case, the different circles that have been  $\frac{1}{\text{hold off}}$ computed in sequential mode). This command can be neutralized by the command hold off. The commands title, xlabel and ylabel have title the aim of visualizing the title and the axis labels in the figure.

The command patch was used in order to color the circles, while the command axis image sets scaling for the  $x$ - and  $y$ -axes on the current plot.

**Program 6.3. gershcircles**: Gershgorin circles

```
function gershcircles (A)
%GERSHCIRCLES plots the Gershgorin circles
% GERSHCIRCLES (A) draws the Gershgorin circles for
  the square matrix A and its transpose.
n = size(A);if n(1) "= n(2)error('Only square matrices');
else
 n = n(1); circler = zeros(n,201); circlec = circler;
end
center = diag(A);
radiic = sum(abs(A-diag(center)));
radiir = sum( abs(A'-diag(center)));
one = ones (1,201); cosisin = exp(i *[0: pi /100:2*pi]);
figure (1); title('Row circles ');
xlabel('Re'); ylabel('Im');
figure (2); title('Column circles ');
xlabel('Re'); ylabel('Im');
for k = 1:ncircle(k, :) = center(k)*one + radiic(k)*cosisin;circle(k, :) = center(k)*one + radiir(k)*cosisin;figure (1);
 patch(real(circler(k,:)),imag(circler(k,:)),'red');
  hold on
 plot(real(circler(k, :)),imag(circler(k, :)),'k-',...
     real(center(k)), imag(center(k)), 'kx');
 figure (2);
  patch(real(circlec(k,:)),imag(circlec(k,:)),'green');
  hold on
  plot(real(circlec(k,:)),imag(circlec(k,:)),'k-',...
     real(center(k)), imag(center(k)), 'kx');
end
for k = 1:nfigure (1);
  pli{of}(real(circler(k, :)),imag(circler(k, :)),'k-',...real(center(k)), imag(center(k)),'kx');figure (2);
  plot(real(circlec(k,:)),imag(circlec(k,:)),'k-',...
     real(center(k)), imag(center(k)), 'kx<sup>'</sup>);
end
figure (1); axis image; hold off;
figure (2); axis image; hold off
return
```
xlabel ylabel patch axis

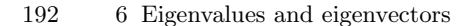

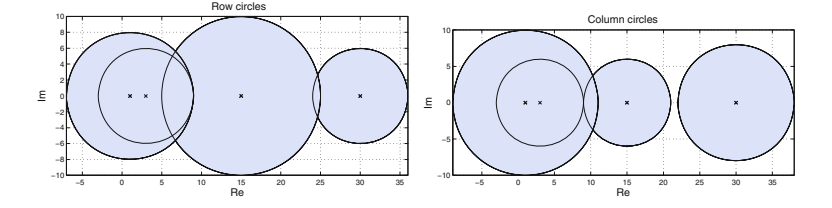

Fig. 6.4. Row circles (left) and column circles (right) for the matrix of Example 6.6

<span id="page-208-0"></span>**Example 6.6** In Figure 6.4 we have plotted the Gershgorin circles associated with the matrix

$$
A = \begin{bmatrix} 30 & 1 & 2 & 3 \\ 4 & 15 & -4 & -2 \\ -1 & 0 & 3 & 5 \\ -3 & 5 & 0 & -1 \end{bmatrix}.
$$

The centers of the circles have been identified by a cross.

As previously anticipated, Gershgorin circles may be used to locate the eigenvalues of a matrix, as stated in the following proposition.

**Proposition 6.1** *All the eigenvalues of a given matrix*  $A \in \mathbb{C}^{n \times n}$ *belong to the region of the complex plane which is the intersection of the two regions formed res[pect](#page-208-0)ively by the union of the row circles and column circles.*

*Moreover, should* m *row circles (or column circles), with*  $1 \le m \le$ *n*, be [disc](#page-202-1)onnected from the union of the remaining  $n - m$  circles, *then their union contains exactly* [m](#page-205-0) *eigenvalues.*

There is no guarantee that a circle should contain eigenvalues, unless it is isolated from the others. The information provided by Ghersghorin circles are in general quite coarse, thus the previous result can provide only a preliminary guess of the shift.

Note that from Proposition 6.1, all the eigenvalues of a strictly diagonally dominant matrix are non-null.

**Example 6.7** From the analysis of the row circles of the matrix  $A(30)$  of Example 6.1 we deduce that the real parts of the eigenvalues of A lie between −32 and 48. Thus we can use Program 6.2 to compute the maximum modulus eigenvalue by setting the value of the shift  $\mu$  equal to 48. The convergence is achieved in 15 iterations, whereas 22 iterations would be required using the power method with the same initial guess  $x0=[1;1;1;1]$  and the same tolerance tol=1.e-10.

6.5 Computation of all the eigenvalues 193

# **Let us summarize**

- 1. The power [meth](#page-214-2)[od i](#page-214-3)s an iterative procedure to compute the eigenvalue of maximum modulus of a given matrix;
- 2. the inverse power method allows the computation of the eigenvalue of minimum modulus; to efficiently implement the method, it is advisible to factorize the given matrix before iterations start;
- 3. the power method with shift allows the computation of the eigenvalue closest to a given number; its effective application requires some *apriori* knowledge of the location of the eigenvalues of the matrix, which can be achieved by inspecting the Gershgorin circles.

See Exercises 6.7-6.8.

# **6.5 Computation of all the eigenvalues**

Two square matrices A and B having the same dimension are called *similar* if there exists a non singular matrix P such that

 $P^{-1}AP = B.$ 

Similar matrices share the same eigenvalues. Indeed, if  $\lambda$  is an eigenvalue of A and  $\mathbf{x} \neq \mathbf{0}$  is an associated eigenvector, we have

$$
BP^{-1}\mathbf{x} = P^{-1}A\mathbf{x} = \lambda P^{-1}\mathbf{x},
$$

that is,  $\lambda$  is also an eigenvalue of B and its associated eigenvector is now  $y = P^{-1}x$ .

The methods which allow a simultaneous approximation of all the eigenvalues of a matrix are generally based on the idea of transforming A (after an infinite number of steps) into a similar matrix with either diagonal or triangular form, whose eigenvalues are therefore given by the entries lying on its main diagonal.

Among these methods we mention the *QR method* which is implemented in MATLAB in the function eig. More precisely, the command eig  $D = eig(A)$  returns a vector D containing all the eigenvalues of A. However, by setting  $[X, D] = eig(A)$ , we obtain two matrices: the diagonal matrix D formed by the eigenvalues of A, and a matrix X whose column vectors are the eigenvectors of A. Thus, A\*X=X\*D.

The method of QR iterations is called in this way since it makes a repeated use of the QR factorization introduced in Section 5.7 to compute the eigenvalues of the matrix A. Here we present the QR method only

for real matrices and in its most elementary form (whose convergence is not always guaranteed). For a more complete description of this method we refer to [QSS07, Chapter 5], where[as fo](#page-215-0)r its extension to the complex case we refer to [GL96, Section 5.2.10] and [Dem97, Section 4.2.1].

The idea consists in building a sequence of matrices  $A^{(k)}$ , each of them similar to A. After setting  $A^{(0)} = A$ , at each  $k = 0, 1, \ldots$ , using the QR factorization we compute the square matrices  $Q^{(k+1)}$  and  $R^{(k+1)}$ such that

$$
\mathbf{Q}^{(k+1)} \mathbf{R}^{(k+1)} = \mathbf{A}^{(k)},
$$

whence we set  $A^{(k+1)} = R^{(k+1)}Q^{(k+1)}$ .

The matrices  $A^{(k)}$ ,  $k = 0, 1, 2, \ldots$  are all similar, thus they share with A their eigenvalues (see Exercise 6.9). Moreover, if  $A \in \mathbb{R}^{n \times n}$  and its eigenvalues satisfy  $|\lambda_1| > |\lambda_2| > ... > |\lambda_n|$ , then

$$
\lim_{k \to +\infty} A^{(k)} = T = \begin{bmatrix} \lambda_1 t_{12} & \dots & t_{1n} \\ 0 & \ddots & \ddots & \vdots \\ \vdots & \lambda_{n-1} t_{n-1,n} \\ 0 & \dots & 0 & \lambda_n \end{bmatrix} .
$$
 (6.8)

<span id="page-210-0"></span>The rate of decay to zero of the lower triangular coefficients,  $a_{i,j}^{(k)}$  for  $i>j$ , when k tends to infinity, depends on max<sub>i</sub>  $|\lambda_{i+1}/\lambda_i|$ . In practice, the iterations are stopped when  $\max_{i > j} |a_{i,j}^{(k)}| \leq \epsilon, \epsilon > 0$  being a given tolerance.

Under the further assumption that A is symmetric, the sequence  ${A^{(k)}}$  converges to a diagonal matrix.

Program 6.4 implements the QR iteration method. The input parameters are the matrix A, the tolerance tol and the maximum number of iterations allowed, nmax.

### **Program 6.4. qrbasic**: method of QR iterations

```
function D=qrbasic(A,tol,nmax)
%QRBASIC computes all the eigenvalues of a matrix A.
  D=QRBASIC(A,TOL, NMAX) computes by QR iterations all
  the eigenvalues of A within a tolerance TOL and a
% maximum number of iteration NMAX. The convergence of
 this method is not always guaranteed.
[n,m]=size(A);if n "= m, error('The matrix must be squared'); end
T = A; niter = 0; test = norm(tril(A,-1),inf);
while niter \leq nmax & test >= tol [Q, R] = qr(T); T = R*Q;
    [q, R] = qr(T);niter = niter + 1;
    test = norm(tri1(\dot{T},-1),inf);end
```
6.5 Computation of all the ei[genv](#page-202-1)alues 195

```
if niter > nmax warning (['The method does not converge '...
            'in the maximum number of iterations']);
else
  fprintf (['The method converges in ' ...
            '%i iterations \n'],niter);
end
D = diag(T);return
```
**Example 6.8** Let us consider the matrix A(30) of Example 6.1 and call [Pro](#page-202-1)gram 6.4 to compute its eigenvalues. We obtain

```
D=qrbasic(A (30),1.e-14 ,100)
```
The method converges in 56 iterations  $D =$ 39.3960 17.8208 -9.5022 0.2854

These eigenvalues are in good agreement with those reported in Example 6.1, that were obtained with the command eig. The convergence rate decreases when there are eigenvalues whose moduli are almost the same. This is the case of the matrix corresponding to  $\alpha = -30$ : two eigenvalues have about the same modulus and the method requires as many as 1149 iterations to converge within the same tolerance

D=qrbasic(A( -30),1.e-14 ,2000)

<span id="page-211-0"></span>The method converges in 1149 iterations  $D =$ -30.6430 29.7359 -11.6806 0.5878

 $\blacksquare$ 

A special case is the one of large sparse matrices. In this case, if A is stored in a sparse mode the command eigs  $(A, k)$  allows the computation eigs of the k first eigenvalues of A having larger modulus.

**Example 6.9 (Image compression)** With the MATLAB command A= imread('lena'.'jpg') we upload a black and white JPEG image. (This is imread indeed a very popular image as it is commonly used by the scientific community to test programs for image compression.) The variable A is a matrix of 512 by 512 eight-bit integer numbers (uint8) that represent the intensity of gray. By the commands

image(A); colormap (gray (256));

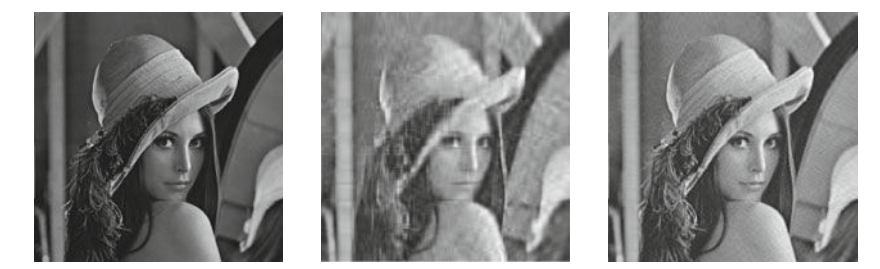

Fig. 6.5. The original image (left) and those obtained using the first 20 (center) and 60 (right) singular values, respectively

we obtain the first image on the left hand of Figure 6.5. To compute the SVD of A we must first convert A in a double precision matrix (the floating-point numbers usually used by MATLAB), and then invoke the commands

```
A = double(A); [U, S, V] = svd(A);
```
In the middle of Figure 6.5 we report the image that is obtained by using only the first 20 singular values of S, through the commands

```
k=20; X=U(:,1:k)*S(1:k,1:k)*(V(:,1:k))';
image(uint8(X));colormap(gray(256));
```
The third image on the right-hand of Figure 6.5 is obtained using the first 60 singular values. It requires the storage of 61500 coefficients (two matrices of  $512 \times 60$  entries plus the first 60 singular values) instead of 262144 coefficients of the original image.

**Octave 6.1** The syntax of the imread command in Octave reads

imread('lena.jpg')

Note that it slightly differs from that of MATLAB.

# **Let us su[mm](#page-215-0)[ariz](#page-215-1)e**

- 1. The method of QR iterations allows the approximation of all the eigenvalues of a given matrix A;
- 2. in its basic version, this method is guaranteed to converge if A has real coefficients and distinct eigenvalues;
- 3. its asymptotic rate of convergence depends on the largest modulus of the ratio of two successive eigenvalues.

See Exercises 6.9-6.10.

6.7 Exercises 197

# **6.6 What we haven't told you**

We have not analyzed the issue of the condition number of the eigenvalue problem, which measures the sensitivity of the eigenvalues to the variation of the entries of the matrix. The interested reader is advised to refer to, for instance, [Wil88], [GL96] and [QSS07, Chapter 5].

Let us just remark that the eigenvalue computation is not necessarily an ill conditioned problem when the condition number of the matrix is large. An instance of this is provided by the Hilbert matrix (see Example 5.10): although its condition number is extremely large, the eigenvalue computation of the Hilbert matrix is well conditioned thanks to the fact that the matrix is symmetric and positive definite.

Besides the QR method, for computing simultaneously all the eigenvalues we can use the Jacobi method which transforms a symmetric matrix into a diagonal matrix, by eliminating, step-by-step, through similarity transformations, every off-diagonal element. This method does not terminate in a finite number of steps since, while a new off-diagonal element is set to zero, those previously treated can reassume non-zero values.

Other methods are the Lanczos method and the method which uses the so-called Sturm sequences. For a survey of all these methods see [Saa92].

<span id="page-213-0"></span>The MATLAB library ARPACK (available through the command arpackc) can be used to compute the eigenvalues of large matrices. The arpackc MATLAB function eigs is a command that uses this library.

Let us mention that an appropriate use of the *deflation* technique (which consists in a successive elimination of the eigenvalues already computed) allows the acceleration of the convergence of the previous methods and hence the reduction of their computational cost.

# **6.7 Exercises**

**Exercise 6.1** Upon setting [the](#page-198-1) tolerance equal to  $\varepsilon = 10^{-10}$ , use the power method to approximate the maximum modulus eigenvalue for the following matrices, starting from the initial vector  $\mathbf{x}^{(0)} = (1, 2, 3)^T$ :

$$
A_1 = \begin{bmatrix} 1 & 2 & 0 \\ 1 & 0 & 0 \\ 0 & 1 & 0 \end{bmatrix}, A_2 = \begin{bmatrix} 0.1 & 3.8 & 0 \\ 1 & 0 & 0 \\ 0 & 1 & 0 \end{bmatrix}, A_3 = \begin{bmatrix} 0 & -1 & 0 \\ 1 & 0 & 0 \\ 0 & 1 & 0 \end{bmatrix}.
$$

Then comment on the convergence behavior of the method in the three different cases.

**Exercise 6.2 (Population dynamics)** The features of a population of fishes are described by the following Leslie matrix introduced in Problem 6.2:

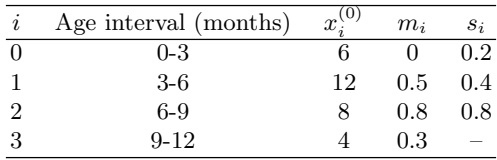

<span id="page-214-0"></span>Find the vector **x** of the normalized distribution of this population for different age intervals, according to what we have seen in Problem 6.2.

**Exercise 6.3** Prove that the power method does not converge for matrices featuring an eigenvalue of maximum modulus  $\lambda_1 = \gamma e^{i\vartheta}$  and another eigenvalue  $\lambda_2 = \gamma e^{-i\vartheta}$ , where  $i = \sqrt{-1}$ ,  $\gamma \in \mathbb{R} \setminus \{0\}$  and  $\vartheta \in \mathbb{R} \setminus \{k\pi, k \in \mathbb{Z}\}.$ 

<span id="page-214-1"></span>**Exercise 6.4** Show that the eigenvalues of  $A^{-1}$  are the reciprocals of those of A.

**Exercise 6.5** Verify that the power method is unable to compute the maximum modulus eigenvalue of the following matrix, and explain why:

$$
A = \begin{bmatrix} \frac{1}{3} & \frac{2}{3} & 2 & 3 \\ 1 & 0 & -1 & 2 \\ 0 & 0 & -\frac{5}{3} & -\frac{2}{3} \\ 0 & 0 & 1 & 0 \end{bmatrix}.
$$

<span id="page-214-2"></span>**Exercise 6.6** By using the power method with shift, compute the largest positive eigenvalue and the negative eigenvalue of largest modulus of

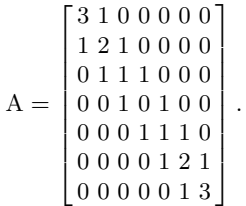

A is the so-called Wilkinson matrix and ca[n](#page-208-0) [b](#page-208-0)e generated by the command wilkinson wilkinson(7).

> <span id="page-214-3"></span>**Exercise 6.7** By using the Gershgorin circles, provide an estimate of the maximum number of the complex eigenvalues of the following matrices:

$$
A = \begin{bmatrix} 2 & -1/2 & 0 & -1/2 \\ 0 & 4 & 0 & 2 \\ -1/2 & 0 & 6 & 1/2 \\ 0 & 0 & 1 & 9 \end{bmatrix}, \quad B = \begin{bmatrix} -5 & 0 & 1/2 & 1/2 \\ 1/2 & 2 & 1/2 & 0 \\ 0 & 1 & 0 & 1/2 \\ 0 & 1/4 & 1/2 & 3 \end{bmatrix}.
$$

**Exercise 6.8** Use the result of Proposition 6.1 to find a suitable shift for the computation of the maximum modulus eigenvalue of

6.7 Exercises 199

$$
A = \begin{bmatrix} 5 & 0 & 1 & -1 \\ 0 & 2 & 0 & -\frac{1}{2} \\ 0 & 1 & -1 & 1 \\ -1 & -1 & 0 & 0 \end{bmatrix}
$$

 $\ddot{\phantom{a}}$ 

<span id="page-215-1"></span><span id="page-215-0"></span>Then compare the number of iterations as well the computational cost of the power method both with and without shift by setting the tolerance equal to  $10^{-14}$ .

**Exercise 6.9** Show that the matrices  $A^{(k)}$  generated by the QR iteration method are all similar to the matrix A.

**Exercise 6.10** Use the command eig to compute all the eigenvalues of the two matrices given in Exercise 6.7. Then check how accurate are the conclusions drawn on the basis of Proposition 6.1.
A differential equation is an equation involving one or more derivatives of an unknown function. If all derivatives are taken with respect to a single independent variable we call it an *ordinary differential equation*, whereas we have a *partial differential equation* when partial derivatives are present.

A differential equation (ordinary or partial) has *order p* if p is the maximum order of differentiation that is present. The next chapter will be devoted to the study of partial differential equations, whereas in the present chapter we will deal with ordinary differential equations of first order.

## **7.1 Some representative problems**

Ordinary differential equations describe the evolution of many phenomena in various fields, as we can see from the following four examples.

**Problem 7.1 (Thermodynamics)** Consider a body having internal temperature  $T$  which is set in an environment with constant temperature  $T_e$ . Assume that its mass m is concentrated in a single point. Then the heat transfer between the body and the external environment can be described by the Stefan-Boltzmann law

$$
v(t) = \epsilon \gamma S(T^4(t) - T_e^4),
$$

where  $t$  is the time variable,  $\epsilon$  the Boltzmann constant (equal to  $5.6\cdot$  $10^{-8}$ J/m<sup>2</sup>K<sup>4</sup>s where J stands for Joule, K for Kelvin and, obviously, m for meter, s for second),  $\gamma$  is the emissivity constant of the body, S the area of its surface and  $v$  is the rate of the heat transfer. The rate of variation of the energy  $E(t) = mCT(t)$  (where C denotes the specific heat of the material constituting the body) equals, in absolute value,

the rate v. Consequently, setting  $T(0) = T_0$ , the computation of  $T(t)$ requires the solution of the ordinary differential equation

<span id="page-218-0"></span>
$$
\frac{dT}{dt} = -\frac{v}{mC}.\tag{7.1}
$$

See Exercise 7.15 for its solution.

**Problem 7.2 (Population dynamics)** Consider a population of bacteria in a confined environment in which no more than B elements can coe[xist](#page-218-0). Assume that, at the initial time, the number of individuals is equal to  $y_0 \ll B$  and the growth rate of the bacteria is a positive constant C. In this case the rate of change of the population is proportional to the number of existing bacteria, under the restriction that the total number cannot exceed B. This is expressed by the differential equation

<span id="page-218-1"></span>
$$
\frac{dy}{dt} = Cy\left(1 - \frac{y}{B}\right),\tag{7.2}
$$

whose solution  $y = y(t)$  denotes the number of bacteria at time t.

Assuming that two populations  $y_1$  [an](#page-218-1)d  $y_2$  be in competition, instead of (7.2) we would have

$$
\frac{dy_1}{dt} = C_1 y_1 (1 - b_1 y_1 - d_2 y_2), \n\frac{dy_2}{dt} = -C_2 y_2 (1 - b_2 y_2 - d_1 y_1),
$$
\n(7.3)

where  $C_1$  and  $C_2$  represent the growth rates of the two populations. The coefficients  $d_1$  and  $d_2$  govern the type of interaction between the two populations, while  $b_1$  and  $b_2$  are related to the available quantity of nutrients. The above equations (7.3) are called the Lotka-Volterra equations and form the basis of various applications. For their numerical solution, see Example 7.7.

**Problem 7.3 (Baseball trajectory)** We want to simulate the trajectory of a ball from the pitcher to the catcher. By adopting the reference frame of Figure 7.1, the equations describing the ball motion are (see [Ada90], [GN06])

$$
\frac{d\mathbf{x}}{dt} = \mathbf{v}, \qquad \frac{d\mathbf{v}}{dt} = \mathbf{F},
$$

where  $\mathbf{x}(t)=(x(t), y(t), z(t))^T$  designates the position of the ball at time  $t, \mathbf{v}(t)=(v_x(t), v_y(t), v_z(t))^T$  its velocity, while **F** is the vector whose components are

7.1 Some representative problems 203

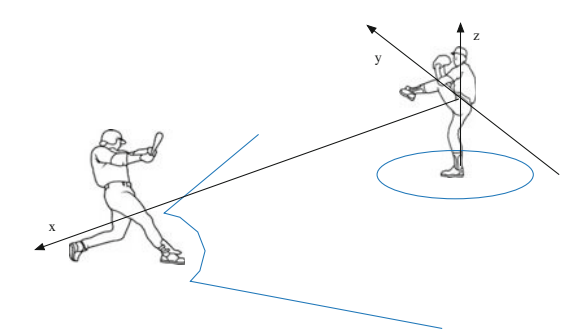

**Fig. 7.1.** The reference frame adopted for Problem 7.3

$$
F_x = -F(v)vv_x + B\omega(v_z \sin \phi - v_y \cos \phi),
$$
  
\n
$$
F_y = -F(v)vv_y + B\omega v_x \cos \phi,
$$
  
\n
$$
F_z = -g - F(v)vv_z - B\omega v_x \sin \phi.
$$
\n(7.4)

v is the modulus of **v**,  $B = 4.1 \times 10^{-4}$  a normalized constant,  $\phi$  is the pitching angle,  $\omega$  is the modulus of the angular velocity impressed to the ball fr[om](#page-220-0) [t](#page-220-0)he pitcher.  $F(v)$  is a friction coefficient, normally defined as ([GN06])

$$
F(v) = 0.0039 + \frac{0.0058}{1 + e^{(v - 35)/5}}.
$$

The solution of this system of ordinary differential equations is postponed to Exercise 7.20.

**Problem 7.4 (Electr[ical](#page-220-0) circuits)** Consider the electrical circuit of Figure 7.2. We want to compute the function  $v(t)$  representing the potential drop at the ends of the capacitor  $C$  starting from the initial time  $t = 0$  at which the switch I has been turned off. Assume that the inductance  $L$  can be expressed as an explicit function of the current intensity i, that is  $L = L(i)$ . The Ohm law yields

$$
e - \frac{d(i_1 L(i_1))}{dt} = i_1 R_1 + v,
$$

where  $R_1$  is a resistance. By assuming the current fluxes to be directed as indicated in Figure 7.2, upon differentiating with respect to  $t$  both sides of the Kirchoff law  $i_1 = i_2 + i_3$  and noticing that  $i_3 = Cdv/dt$  and  $i_2 = v/R_2$ , we find the further equation

$$
\frac{di_1}{dt} = C\frac{d^2v}{dt^2} + \frac{1}{R_2}\frac{dv}{dt}.
$$

<span id="page-220-0"></span>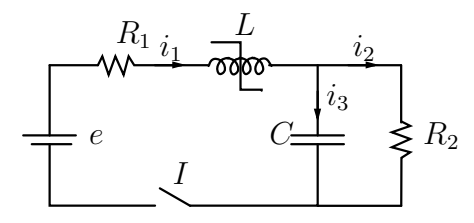

**Fig. 7.2.** The electrical circuit of Problem 7.4

We have therefore found a system of two differential equati[ons w](#page-252-0)hose solution allows the description of the time variation of the two unknowns  $i_1$  and v. The second equation has order two. For its solution see Example 7.8.

## **7.2 The Cauchy problem**

We confine ourselves to first order differential equations, as an equation of order  $p > 1$  can always be reduced to a system of p equations of order 1. The case of first order systems will be addressed in Section 7.9.

<span id="page-220-1"></span>An ordinary differential equation in general admits an infinite number of solutions. In order to fix one of them we must impose a further condition which prescribes the value taken by this solution at a given point of the integration interval. For instance, the equation (7.2) admits the family of solutions  $y(t) = B\psi(t)/(1 + \psi(t))$  with  $\psi(t) = e^{Ct+K}$ , K being an arbitrary constant. If we impose the condition  $y(0) = 1$ , we pick up the unique solution corresponding to the value  $K = \ln[1/(B-1)].$ 

We will therefore consider the solution of the so-called *Cauchy problem* which takes the following form:

find  $y: I \subset \mathbb{R} \to \mathbb{R}$  such that

$$
\begin{cases}\ny'(t) = f(t, y(t)) & \forall t \in I, \\
y(t_0) = y_0,\n\end{cases}
$$
\n(7.5)

where  $f: I \times \mathbb{R} \to \mathbb{R}$  is a given function, y' denotes the derivative of y with respect to  $t$ ,  $t_0$  is a point of I and  $y_0$  a given value which is called the *initial data*.

In the following proposition we report a classical result of Analysis.

## 7.3 Eule[r me](#page-220-1)thods 205

**Proposition 7.1** *Assume that the function*  $f(t, y)$  *is* 

- *1. continuous with respect to both its arguments;*
- *2. Lipschitz-continuous with respect to its second argument, that is, there exists a positive constant* L *(named Lipschitz constant) such that*

$$
|f(t, y_1) - f(t, y_2)| \le L|y_1 - y_2| \quad \forall t \in I, \ \forall y_1, y_2 \in \mathbb{R}.
$$

*Then the solution*  $y = y(t)$  *of the Cauchy problem* (7.5) *exists, is unique and belongs to*  $C^1(I)$ *.* 

Unfortunately, explicit solutions are available only for very special types of ordinary differential equations. In some other cases, the solution is available only in implicit form. This is, for instance, the case with the equation  $y' = (y - t)/(y + t)$  whose solution satisfies the implicit relation

$$
\frac{1}{2}\ln(t^2 + y^2) + \arctg\frac{y}{t} = C,
$$

where  $C$  is an arbitrary constant. In some other circumstances the solution is not even representable in implicit form, as in the case of the equation  $y' = e^{-t^2}$  whose general solution can only be expressed through a series expansion. For all these reasons, we seek numerical methods capable of approximating the solution of *every* family of ordinary differential equations for which solutions do exist.

<span id="page-221-0"></span>The common strategy of all these methods consists of subdividing the integration interval  $I = [t_0, T]$ , with  $T < +\infty$ , into  $N_h$  intervals of length  $h = (T - t_0)/N_h$ ; h is called the *discretization step*. Then, at each *node*  $t_n = t_0 + nh$   $(1 \leq n \leq N_h)$  we seek the unknown value  $u_n$ which approximates  $y_n = y(t_n)$ . The set of values  $\{u_0 = y_0, u_1, \ldots, u_{N_h}\}\$ represents our *numerical solution*.

## **7.3 Euler methods**

A classical method, the *forward Euler* method, generates the numerical solution as follows

$$
u_{n+1} = u_n + h f_n, \qquad n = 0, \dots, N_h - 1 \tag{7.6}
$$

where we have used the shorthand notation  $f_n = f(t_n, u_n)$ . This method is obtained by considering the differential equation (7.5) at every node  $t_n, n = 1, \ldots, N_h$  and replacing the exact derivative  $y'(t_n)$  by means of the incremental ratio (4.4).

In a similar way, using this time the incremental ratio  $(4.8)$  to approximate  $y'(t_{n+1})$ , we obtain the *backward Euler* method

$$
u_{n+1} = u_n + h f_{n+1}, \qquad n = 0, \dots, N_h - 1 \tag{7.7}
$$

Both methods provide an instance of a *one-step method* since for computing the numerical solution  $u_{n+1}$  at the node  $t_{n+1}$  we only need the information related to the previous node  $t_n$ . More precisely, in the forward Euler method  $u_{n+1}$  depends exclusively on the value  $u_n$  previously computed, whereas in the backward Euler method it depends also on itself through the value  $f_{n+1}$ . For this reason the first method is called the *explicit* Euler method and the second one the *implicit* Euler method.

For instance, th[e](#page-220-1) [di](#page-220-1)scretization of (7.2) by the forward Euler method requires at every step the simple computation of

$$
u_{n+1} = u_n + hCu_n (1 - u_n/B),
$$

<span id="page-222-0"></span>whereas using the backward Euler method we must solve the nonlinear equation

$$
u_{n+1} = u_n + hCu_{n+1} (1 - u_{n+1}/B).
$$

Thus, implicit methods are more costly than explicit methods, since, if the function f in (7.5) is not linear, at every time-level  $t_{n+1}$  we must solve a nonlinear problem to compute  $u_{n+1}$ . However, we will see that implicit methods enjoy better stability properties than explicit ones.

The forward Euler method is implemented in Program 7.1; the integration interval is  $tspan = [t0, tfinal]$ , odefun is a string (or an inline function, or else an anomyous function) which contains the function  $f(t, y(t))$  which depends on the variables **t** and **y**.

**Program 7.1. feuler**: forward Euler method

| function $[t, u]$ =feuler (odefun, tspan, y0, Nh, varargin)               |  |
|---------------------------------------------------------------------------|--|
| %FEULER Solves differential equations using the forward                   |  |
| $\%$<br>Euler method.                                                     |  |
| % [T, Y]=FEULER (ODEFUN, TSPAN, YO, NH) with TSPAN=[TO, TF]               |  |
| % integrates the system of differential equations                         |  |
| $\frac{2}{3}$<br>$y' = f(t, y)$ from time TO to TF with initial condition |  |
| YO using the forward Euler method on an equispaced                        |  |
| grid of NH intervals.                                                     |  |
| %<br>Function ODEFUN $(T, Y)$ must return a vector, whose                 |  |
| $\%$<br>elements hold the evaluation of $f(t, y)$ , of the                |  |
| $\frac{9}{6}$<br>same dimension of Y.                                     |  |
| %<br>Each row in the solution array Y corresponds to a                    |  |
| %<br>time returned in the column vector T.                                |  |
| %<br>$[T, Y]$ = FEULER (ODEFUN, TSPAN, YO, NH, P1, P2, ) passes           |  |
| %<br>the additional parameters P1, P2,  to the function                   |  |
| $\%$<br>ODEFUN as ODEFUN $(T, Y, P1, P2)$ .                               |  |

7.3 Euler meth[ods](#page-223-0) 207

```
h = (tspan(2) - tspan(1))/Nh;y=y0(:); % always creates a column vector
w=y; u=y.';
tt=linspace(tspan(1), tspan(2),Nh +1);
for t = tt(1:end-1)w=w+h* feval(odefun ,t,w, varargin {:});
u = [u; w.^{i}];
end
t = t t;
return
```
The backward Euler method is implemented in Program 7.2. Note that we have used the function fsolve for the solution of the nonlinear problem at each step. As initial data for fsolve we use the last computed value of the numerical solution.

**Program 7.2. beuler**: backward Euler method

```
function [t,u]= beuler (odefun, tspan, y0, Nh, varargin)
%BEULER Solves differential equations using the
   backward Euler method.
% [T,Y]= BEULER(ODEFUN ,TSPAN ,Y0 ,NH) with TSPAN=[T0 ,TF]
   integrates the system of differential equations
% y' = f(t, y) from time T0 to TF with initial condition % Y0 using the backward Euler method on an equispaced % grid of NH intervals.
% Y0 using the backward Euler method on an equispaced
% grid of NH intervals.
\frac{9}{4} Function ODEFUN(T, Y) must return a vector, whose \frac{9}{4} elements hold the evaluation of f(t, y), of the
% elements hold the evaluation of f(t,y), of the % same dimension of Y.
% same dimension of Y.<br>% Each row in the solu<br>% time returned in the
   Each row in the solution array Y corresponds to a
% time returned in the column vector T.
% [T,Y] = BEULER(ODEFUN ,TSPAN ,Y0 ,NH ,P1 ,P2 ,...) passes
% the additional parameters P1 ,P2 ,... to the function
  ODEFUN as ODEFUN(T, Y, P1, P2...)tt=linspace(tspan(1), tspan(2),Nh +1);
y=y0(:); % always create a vector column
u=y.'
global glob_h glob_t glob_y glob_odefun ;
glob_h=( tspan(2)- tspan(1))/Nh;
glob_y=y;
glob_odefun =odefun;
glob_t=tt(2);
if ( exist('OCTAVE_VERSION ') )
o_ver=OCTAVE_VERSION ;
version = str2num([o\_ver(1), o\_ver(3), o\_ver(5)]);end
if ( ~exist('OCTAVE_VERSION ') | version >= 320 )
options=optimset;
options.Display='off';
options.TolFun=1.e -12;
options.MaxFunEvals =10000;
end
for glob_t=tt(2:end)
if ( exist('OCTAVE_VERSION ') & version < 320 )
 w = fsolve('beulerfun', glob_y);
```
208 7 Ordinary differential equations

```
else
w = fsolve (\mathbb{C}(w) beulerfun (w), glob_y, options);
end
 u = [u; w.^{3}];g \text{lob}_-y = w;end
t = t t;
clear glob_h glob_t glob_y glob_odefun ;
end
function [z]= beulerfun (w)
  global glob_h glob_t glob_y glob_odefun ;
  z=w-glob_y-glob_h*feval(glob_odefun, glob_t, w);end
```
## **7.3.1 Convergence analysis**

A numerical method is *convergent* if

<span id="page-224-0"></span>
$$
\forall n = 0, \dots, N_h, \qquad |y_n - u_n| \le C(h) \tag{7.8}
$$

where  $C(h)$  is infinitesimal with respect to h when h tends to zero. If  $C(h) = \mathcal{O}(h^p)$  for some  $p > 0$ , then we say that the method converges with *order* p.

[In o](#page-224-0)rder to verify that the forward Euler method converges, we write the error as follows:

$$
e_n = y_n - u_n = (y_n - u_n^*) + (u_n^* - u_n),
$$
\n(7.9)

where

<span id="page-224-1"></span>
$$
u_n^* = y_{n-1} + h f(t_{n-1}, y_{n-1})
$$

denotes the numerical solution at time  $t_n$  which we would obtain starting from the exact solution at time  $t_{n-1}$ ; see Figure 7.3. The term  $y_n - u_n^*$ in (7.9) represents the error produced by a single step of the forward Euler method, whereas the term  $u_n^* - u_n$  represents the propagation from  $t_{n-1}$  to  $t_n$  of the error accumulated at the previous time-level  $t_{n-1}$ . The method converges provided both terms tend to zero as  $h \to 0$ . Assuming that the second order derivative of  $y$  exists and is continuous, thanks to (4.6) we find that there exists  $\xi_n \in (t_{n-1}, t_n)$  such that

$$
y_n - u_n^* = \frac{h^2}{2} y''(\xi_n). \tag{7.10}
$$

The quantity

$$
\tau_n(h) = (y_n - u_n^*)/h
$$

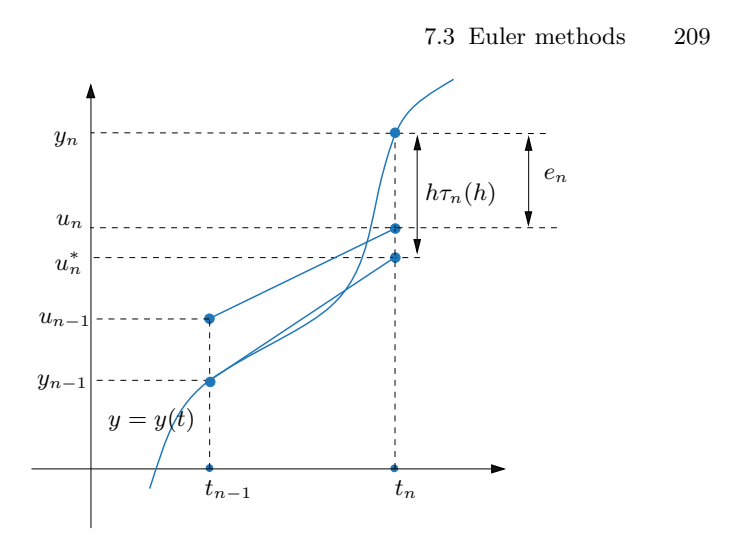

**Fig. 7.3.** Geometrical representation of a step of the forward Euler method

is named local truncation error of the forward Euler method.

More in general, the *local truncation error* of a given method represents (up to a factor  $1/h$ ) the error that would be generated by forcing the exact solution to satisfy that specific numerical scheme.

The *g[lobal](#page-224-1) truncation error* (or, more simply, *truncation error*) is defined as

$$
\tau(h) = \max_{n=0,\dots,N_h} |\tau_n(h)|.
$$

<span id="page-225-0"></span>In view of (7.10), the truncation error for the forward Euler method takes the following form

$$
\tau(h) = Mh/2,\tag{7.11}
$$

where  $M = \max_{t \in [t_0, T]} |y''(t)|$ .

From (7.10) we deduce that  $\lim_{h\to 0} \tau(h) = 0$ , and a method for which this happens is said to be *consistent*. Further, we say that it is consistent with order p if  $\tau(h) = \mathcal{O}(h^p)$  for a suitable integer  $p \geq 1$ .

Consider now the other term in (7.9). We have

$$
u_n^* - u_n = e_{n-1} + h \left[ f(t_{n-1}, y_{n-1}) - f(t_{n-1}, u_{n-1}) \right]. \tag{7.12}
$$

Since  $f$  is Lipschitz continuous with respect to its second argument, we obtain

$$
|u_n^* - u_n| \le (1 + hL)|e_{n-1}|.
$$

If  $e_0 = 0$ , the previous relations yield

$$
|e_n| \le |y_n - u_n^*| + |u_n^* - u_n|
$$
  
\n
$$
\le h|\tau_n(h)| + (1 + hL)|e_{n-1}|
$$
  
\n
$$
\le [1 + (1 + hL) + \dots + (1 + hL)^{n-1}] h\tau(h)
$$
  
\n
$$
= \frac{(1 + hL)^n - 1}{L}\tau(h) \le \frac{e^{L(t_n - t_0)} - 1}{L}\tau(h).
$$

We have used the identity

$$
\sum_{k=0}^{n-1} (1 + hL)^k = [(1 + hL)^n - 1]/hL,
$$

the inequality  $1 + hL \leq e^{hL}$  and we have observed that  $nh = t_n - t_0$ . Therefore we find

$$
|e_n| \le \frac{e^{L(t_n - t_0)} - 1}{L} \frac{M}{2} h \qquad \forall n = 0, ..., N_h,
$$
 (7.13)

and thus we can conclude that *the forward Euler method converges with order 1*. We can note t[hat th](#page-225-0)e order of this method coincides with the order of its local truncation error. This property is shared by many numerical methods for the numerical solution of ordinary differential equations. The convergence estimate (7.13) is now obtained by simply requiring f to be Lipschitz continuous.

A better estimate, precisely

<span id="page-226-0"></span>
$$
|e_n| \le M h (t_n - t_0) / 2,\tag{7.14}
$$

holds if  $\partial f/\partial y$  exists and satisfies the further requirement  $\partial f(t, y)/\partial y \leq$ 0 for all  $t \in [t_0, T]$  and all  $-\infty < y < \infty$ . Indeed, in that case, using Taylor expansion, from (7.12) we obtain

$$
u_n^* - u_n = \left(1 + h\frac{\partial f}{\partial y}(t_{n-1}, \eta_n)\right) e_{n-1},
$$

where  $\eta_n$  belongs to the interval whose endpoints are  $y_{n-1}$  and  $u_{n-1}$ , thus  $|u_n^* - u_n| \leq |e_{n-1}|$ , provided the inequality

$$
0 < h < 2/\max_{t \in [t_0, T]} \left| \frac{\partial f}{\partial y}(t, y(t)) \right| \tag{7.15}
$$

holds. Then  $|e_n| \le |y_n - u_n^*| + |e_{n-1}| \le nh\tau(h) + |e_0|$ , whence (7.14) owing to (7.11) and to the fact that  $e_0 = 0$ . The limitation (7.15) on the step h is in fact a *stability condition*, as we will see in the sequel.

**Remark 7.1 (Consistency)** The property of consistency is necessary in order to get convergence. Actually, should it be violated, at each step the numerical method would generate an error which is not infinitesimal with respect to h. The accumulation with the previous errors would inhibit the global error to converge to zero when  $h \to 0$ .

For the backward Euler method the local truncation error reads

$$
\tau_n(h) = \frac{1}{h} [y_n - y_{n-1} - h f(t_n, y_n)].
$$

Still using the Taylor expansion one obtains

$$
\tau_n(h) = -\frac{h}{2}y''(\xi_n)
$$

for a [suit](#page-223-0)able  $\xi_n \in (t_{n-1}, t_n)$ , provided  $y \in C^2$ . Thus also the backward Euler method converges with order 1 with respect to h.

**Example 7.1** Consider the Cauchy problem

$$
\begin{cases}\ny'(t) = \cos(2y(t)), & t \in (0, 1], \\
y(0) = 0,\n\end{cases}
$$
\n(7.16)

whose solution is  $y(t) = \frac{1}{2} \arcsin((e^{4t} - 1)/(e^{4t} + 1))$ . We solve it by the for-<br>word Euler method (Program 7.1) and the backward Euler method (Pro ward Euler method (Program 7.1) and the backward Euler method (Program 7.2). By the following commands we use different values of  $h$ ,  $1/2$ ,  $1/4, 1/8, \ldots, 1/512$ :

```
tspan=[0,1]; y0=0; f= inline('cos(2*y)','t','y');
u=inline('0.5* asin((exp(4*t)-1)./(exp(4*t)+1))','t');
Nh=2;for k=1:10[t,ufe]=feuler(f,tspan,y0,Nh);
    fe(k)=abs(ufe(end)-feval(u,t(end )));
    [t,ube]=beuler(f,tspan,y0,Nh);
    be(k)=abs(ube(end)-feval(u,t(end)));
    Nh = 2*Nh;end
```
The errors committed at the point  $t = 1$  are stored in the variable  $f$ e (forward Euler) and be (backward Euler), respectively. Then we apply formula (1.12) to estimate the order of convergence. Using the following commands

p=log(abs(fe(1:end -1)./fe(2: end )))/ log(2); p (1:2:end)

1.2898 1.0349 1.0080 1.0019 1.0005

p=log(abs(be(1:end -1)./be(2: end )))/ log(2); p (1:2:end)

0.9070 0.9720 0.9925 0.9981 0.9995

we can verify that both methods are convergent with order 1.

**Remark 7.2 (Roundoff errors effects)** The error estimate (7.13) was derived by assuming that the numerical solution  $\{u_n\}$  is obtained in exact arithmetic. Should we account for the (inevitable) roundoff-errors, the error might blow up like  $\mathcal{O}(1/h)$  as h approaches 0 (see, e.g., [Atk89]). This circumstance suggests that it might be unreasonable to go below a certain threshold  $h^*$ (which is actually extremely tiny) in practical computations.

See the Exercises 7.1-7.3.

## **[7.4](#page-220-1) The Crank-Nicolson method**

By combining the generic steps of the forward and backward Euler methods we find the so-called *Crank-Nicolson method*

<span id="page-228-0"></span>
$$
u_{n+1} = u_n + \frac{h}{2}[f_n + f_{n+1}], \quad n = 0, \dots, N_h - 1
$$
 (7.17)

This method can also be derived by applying the fundamental theorem of integration (which we recalled in Section 1.5.3) to the Cauchy problem (7.5), obtaining

$$
y_{n+1} = y_n + \int_{t_n}^{t_{n+1}} f(t, y(t)) dt,
$$
\n(7.18)

and then approximating the integral by the trapezoidal rule (4.19).

The local truncation error of the Crank-Nicolson method satisfies

$$
\tau_n(h) = \frac{1}{h}[y(t_n) - y(t_{n-1})] - \frac{1}{2}[f(t_n, y(t_n)) + f(t_{n-1}, y(t_{n-1}))]
$$
  
= 
$$
\frac{1}{h} \int_{t_{n-1}}^{t_n} f(t, y(t)) dt - \frac{1}{2}[f(t_n, y(t_n)) + f(t_{n-1}, y(t_{n-1}))].
$$

The last equality follows from  $(7.18)$  and expresses, up to a factor of  $1/h$ , the error associated with the trapezoidal rule for numerical integration (4.19). If we assume that  $y \in C^3$  and use (4.20), we deduce that

$$
\tau_n(h) = -\frac{h^2}{12} y'''(\xi_n) \text{ for a suitable } \xi_n \in (t_{n-1}, t_n). \tag{7.19}
$$

Thus the Crank-Nicolson method is consistent with order 2, i.e. its local truncation error tends to 0 as  $h^2$ . Using a similar approach to that followed for the forward Euler method, we can show that the Crank-Nicolson method is convergent with order 2 with respect to h.

7.4 The Crank-Nicolson method 213

The Crank-Nicolson method is implemented in the Program 7.3. Input and output parameters are the same as for the Euler methods.

**Program 7.3. cranknic**: Crank-Nicolson method

```
function [t,u]=cranknic(odefun,tspan,y0,Nh,varargin)
%CRANKNIC Solves differential equations using the
   Crank-Nicolson method.
% [T,Y]=CRANKNIC (ODEFUN, TSPAN, YO, NH) with<br>% TSPAN=[TO.TF] integrates the system of d
% TSPAN=[TO, TF] integrates the system of differential % equations y' = f(t, y) from time TO to TF with initial
   equations y' = f(t, y) from time TO to TF with initial
% condition Y0 using the Crank - Nicolson method on an
% equispaced grid of NH intervals.
% Function ODEFUN(T, Y) must return a vector, whose \% elements hold the evaluation of f(t, y), of the
% elements hold the evaluation of f(t,y), of the
% same dimension of Y.
% Each row in the solution array Y corresponds to a
% time returned in the column vector T.
\% [T,Y] = CRANKNIC(ODEFUN,TSPAN,YO,NH,P1,P2,...)
% passes the additional parameters P1, P2, \ldots to the <br>% function ODEFUN as ODEFUN(T.Y.P1.P2...).
   function ODEFUN as ODEFUN(T, Y, P1, P2...).
tt=linspace(tspan(1), tspan(2), Nh+1);
y=y0(:); % always create a vector column
u=y.'
global glob_h glob_t glob_y glob_odefun ;
glob_h=( tspan(2)- tspan(1))/Nh;
glob_y=y;
glob_odefun =odefun;
if ( exist('OCTAVE_VERSION ') )
o_ver=OCTAVE_VERSION ;
version=str2num([o\_ver(1), o\_ver(3), o\_ver(5)]);end
if( ~exist('OCTAVE_VERSION ') | version >= 320 )
options=optimset;
options.Display='off';
options.TolFun=1.e -12;
options.MaxFunEvals =10000;
end
for glob_t=tt(2:end)
if ( exist('OCTAVE_VERSION ') & version < 320 )
 w = fsolve('cranknictun',glob_y);else
  w = fsolve(Q(w) cranknicfun(w),glob_y, options);end
 u = [u; w.^{'}];glob_y = w;end
t=tt;
clear glob_h glob_t glob_y glob_odefun ;
end
function z=cranknicfun (w)
  global glob_h glob_t glob_y glob_odefun ;
  z=w - g \log_y - \ldots0.5 * \text{glob}_h * (\text{feval}(\text{glob}_\text{oddfun}, \text{glob}_t, w) + ...feval(glob_odefun ,glob_t -glob_h , glob_y));
end
```
**Example 7.2** Let us solve the Cauchy problem (7.16) by using the Crank-Nicolson method with the same values of  $h$  as used in Example 7.1. As we can see, the results confirm that the estimated error tends to zero with order  $p = 2$ with respect to  $h$ :

```
y0=0; tspan=[0 1]; N=2; f=inline('cos(2*y)','t','y');
y='0.5* asin ((exp(4*t)-1)./( exp(4*t )+1))';
for k=1:10[\texttt{tt}, \texttt{u}] = \texttt{cranknic} (\texttt{f}, \texttt{tspan} , \texttt{y0} , \texttt{N}) ;
  t=tt(end); e(k)=abs(u(end)-eval(y)); N=2*N;end
p=log(abs(e(1:end -1)./e(2: end )))/ log(2); p (1:2:end)
     1.7940 1.9944 1.9997 2.0000 2.0000
```
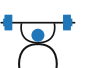

See the Exercises 7.4-7.5.

## **7.5 Zero-stability**

<span id="page-230-0"></span>Commonly speaking, by stability of a numerical scheme we mean its capability to keep the effects on the solution of data perturbations under control.

Among several concepts of stability, there is the zero-stability, which guarantees that, in a *fixed bounded interval*, small perturbations of data yield bounded perturbations of the numerical solution *when*  $h \to 0$ .

More precisely, a numerical method for the approximation of problem  $(7.5)$ , with  $I = [t_0, T]$ , is *zero-stable* if

 $\exists h_0 > 0, \exists C > 0, \exists \varepsilon_0 > 0 \text{ s.t. } \forall h \in (0, h_0], \forall \varepsilon \in (0, \varepsilon_0], \text{ if } |\rho_n| \leq \varepsilon, 0 \leq \varepsilon$  $n \leq N_h$ , then

$$
|z_n - u_n| \le C\varepsilon, \qquad 0 \le n \le N_h,\tag{7.20}
$$

 $\blacksquare$ 

where:

- C is a constant which might depend on the length  $T - t_0$  of the integration interval  $I$ , but is independent of  $h$ ;

 $- z_n$  is the solution that would be obtained by applying the numerical method at hand to a *perturbed* problem;

 $-\rho_n$  denotes the size of the perturbation introduced at the *n*-th step;  $-\varepsilon$  indicates the maximum size of the perturbation.

Obviously,  $\varepsilon_0$  and  $\varepsilon$  must be small enough to guarantee that the perturbed problem still has a unique solution on the integration interval I.

#### 7.5 Zero-stability 215

For instance, in the case of the forward Euler method  $u_n$  satisfies the problem

<span id="page-231-2"></span>
$$
\begin{cases} u_{n+1} = u_n + h f(t_n, u_n), \\ u_0 = y_0, \end{cases}
$$
 (7.21)

whereas  $z_n$  satisfies the perturbed problem

$$
\begin{cases} z_{n+1} = z_n + h \left[ f(t_n, z_n) + \rho_{n+1} \right], \\ z_0 = y_0 + \rho_0 \end{cases}
$$
(7.22)

<span id="page-231-0"></span>for  $0 \le n \le N_h - 1$ , under the assumption that  $|\rho_n| \le \varepsilon$ ,  $0 \le n \le N_h$ .

For a consistent one-step method it can be proved that zero-stability is a consequence of the property of  $f$  to be Lipschitz-continuous with respect to its second argument (see, e.g. [QSS07]). In that case, the constant C t[hat](#page-231-0) [a](#page-231-0)ppears in (7.20) depends on  $\exp((T-t_0)L)$ , where L is the Lipschitz constant.

However, this is not necessarily true for oth[er](#page-244-0) [fa](#page-244-0)milies of methods. Assume for instance that the numerical method can be written in the general form

<span id="page-231-1"></span>
$$
u_{n+1} = \sum_{j=0}^{p} a_j u_{n-j} + h \sum_{j=0}^{p} b_j f_{n-j} + h b_{-1} f_{n+1}, \quad n = p, p+1, \dots (7.23)
$$

for suitable coefficients  ${a_k}$  and  ${b_k}$  and for an integer  $p \geq 0$ .

Formula (7.23) defines an important family of methods, the *linear multistep methods* and  $p+1$  denotes the number of steps. These methods will be analyzed with more details in Section 7.7. The initial values  $u_0, u_1, \ldots, u_p$  [must](#page-231-0) be provided. Apart from  $u_0$ , which is equal to  $y_0$ , the other values  $u_1, \ldots, u_p$  can b[e gen](#page-231-0)erated by suitable accurate methods such as e.g., the Runge-Kutta methods that we will address in Section 7.7.

<span id="page-231-3"></span>The polynomial

$$
\pi(r) = r^{p+1} - \sum_{j=0}^{p} a_j r^{p-j}
$$
\n(7.24)

is called the *first characteristic polynomial* associated with the numerical method (7.23), and we denote its roots by  $r_j$ ,  $j = 0, \ldots, p$ . It can be proved that the method (7.23) is zero-stable iff the following *root condition* is satisfied:

$$
\begin{cases} |r_j| \le 1 \text{ for all } j = 0, \dots, p, \\ \text{furthermore } \pi'(r_j) \ne 0 \text{ for those } j \text{ such that } |r_j| = 1. \end{cases}
$$
 (7.25)

For example, for the forward Euler method we have

$$
p = 0, a_0 = 1, b_{-1} = 0, b_0 = 1,
$$

for the backward Euler method we have

$$
p=0, a_0=1, b_{-1}=1, b_0=0,
$$

and for the Crank-Nicolson method we have

$$
p = 0, a_0 = 1, b_{-1} = 1/2, b_0 = 1/2.
$$

In all cases there is [only](#page-231-0) one root of  $\pi(r)$  which is equal to 1 and therefore all these methods are zero-stable.

The following property, known as Lax-Ritchmyer *equivalence theorem*, is most crucial in the theory of numerical methods (see, e.g., [IK66]), and highlights the fundamental role played by the property of zero-stability:

*Any consistent method is convergent iff it is zero-stable*

Coherently with what done before, the local truncation error for the multistep method (7.23) is defined as follows

<span id="page-232-0"></span>
$$
\tau_n(h) = \frac{1}{h} \left\{ y_{n+1} - \sum_{j=0}^p a_j y_{n-j} - h b_{-1} f(t_{n+1}, y_{n+1}) \right\}.
$$
\n(7.26)

As already noticed, the method is said to be consistent if  $\tau(h)$  =  $\max |\tau_n(h)|$  tends to zero when h tends to zero. By a tedious use of Taylor expansions we can prove that this condition is equivalent to require that

$$
\sum_{j=0}^{p} a_j = 1, \qquad -\sum_{j=0}^{p} ja_j + \sum_{j=-1}^{p} b_j = 1 \qquad (7.27)
$$

which in turns amounts to say that  $r = 1$  is a root of the polynomial  $\pi(r)$  introduced in (7.24) (see, e.g., [QSS07, Chapter 11]).

## **7.6 Stability on unbounded intervals**

In the previous section we considered the solution of the Cauchy problem on bounded intervals. In that context, the number  $N_h$  of subintervals becomes infinite only if h goes to zero.

#### <span id="page-233-0"></span>7.6 Stability on unbounded intervals 217

On the other hand, there are several situations in which the Cauchy problem needs to be integrated on very large (virtually infinite) time intervals. In this case, even if  $h$  is fixed,  $N_h$  tends to infinity, and then results like (7.13) become meaningless as the right hand side of the inequality contains an unbounded quantity. We are therefore interested in [metho](#page-233-0)ds that are able to approximate the solution for arbitrarily long time-intervals, even with a step-size h relatively "large".

Unfortunately, the inexpensive forward Euler method does not enjoy this property. To see this, let us consider the following *model problem*

<span id="page-233-1"></span>
$$
\begin{cases}\ny'(t) = \lambda y(t), & t \in (0, \infty), \\
y(0) = 1,\n\end{cases}
$$
\n(7.28)

where  $\lambda$  is a negative real number. The exact solution is  $y(t) = e^{\lambda t}$ , which tends to 0 as  $t$  tends to infinity. Applying the forward Euler m[ethod](#page-233-1) to (7.28) we find that

$$
u_0 = 1
$$
,  $u_{n+1} = u_n(1 + \lambda h) = (1 + \lambda h)^{n+1}$ ,  $n \ge 0$ . (7.29)

Thus  $\lim_{n\to\infty}u_n=0$  iff

<span id="page-233-2"></span>
$$
-1 < 1 + h\lambda < 1, \quad \text{i.e.} \quad h < 2/|\lambda| \tag{7.30}
$$

This condition expresses the requirement that, for *fixed* h, the numerical solution should reproduce the behavior of the exact solution when  $t_n$  tends to infinity. If  $h > 2/\lvert \lambda \rvert$ , then  $\lim_{n \to \infty} |u_n| = +\infty$ ; thus (7.30) is a stability condition. The property that

$$
\lim_{n \to \infty} u_n = 0 \tag{7.31}
$$

is called *absolute stability*.

**[Exam](#page-235-0)ple 7.3** Let us apply t[he](#page-233-0) [for](#page-233-0)ward Euler method to solve problem (7.28) with  $\lambda = -1$ . In that case we must have  $h < 2$  for absolute stability. In Figure 7.4 we repo[rt](#page-233-1) [the](#page-233-1) solutions obtained on the interval [0, 30] for 3 different values of h:  $h = 30/14$  (which violates the stability condition),  $h = 30/16$  (which satisfies, although by a little amount only, the stability condition) and  $h = 1/2$ . We can see that in the first two cases the numerical solution oscillates. However only in the first case (which violates the stability condition) the absolute value of the numerical solution does not vanish at infinity (and actually it diverges). .

Similar conclusions hold when  $\lambda$  is either a complex number (see Section 7.6.1) or when  $\lambda = \lambda(t)$  in (7.28) is a negative function of t. However in the latter case,  $|\lambda|$  must be replaced by  $\max_{t\in[0,\infty)} |\lambda(t)|$  in the stability condition (7.30). This condition could however be relaxed to one which

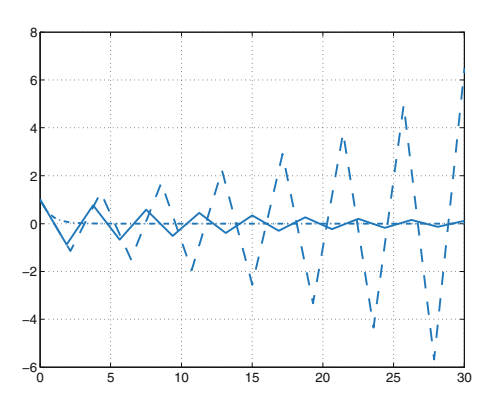

<span id="page-234-0"></span>**Fig. 7.4.** Solutions of problem (7.28), with  $\lambda = -1$ , obtained by the forward Euler method, corresponding to  $h = 30/14$  (> 2) (dashed line),  $h = 30/16$  (< 2) (solid line) and  $h = 1/2$  (dashed-dotted line)

is less restrictive by using a *variable step-size*  $h_n$  which accounts for the local behavior of  $|\lambda(t)|$  in every interval  $(t_n, t_{n+1})$ .

In particular, the following *adaptive* forward Euler method could be used:

choose  $u_0 = y_0$  and  $h_0 = 2\alpha/|\lambda(t_0)|$ ; then

for 
$$
n = 0, 1, ...,
$$
 do  
\n
$$
t_{n+1} = t_n + h_n,
$$
\n
$$
u_{n+1} = u_n + h_n \lambda(t_n) u_n,
$$
\n
$$
h_{n+1} = 2\alpha/|\lambda(t_{n+1})|,
$$
\n(7.32)

where  $\alpha$  is a constant which must be less than 1 in order to hav[e an](#page-235-1) absolutely stable method.

For instance, consider the problem

$$
y'(t) = -(e^{-t} + 1)y(t), \qquad t \in (0, 10),
$$

with  $y(0) = 1$ . Since  $|\lambda(t)|$  is decreasing, the most restrictive condition for absolute stability of the forward Euler method is  $h < h_0 = 2/|\lambda(0)| = 1$ . In Figure 7.5, left, we compare the solution of the forward Euler method with that of the adaptive method (7.32) for three values of  $\alpha$ . Note that, although every  $\alpha < 1$  is admissible for stability purposes, to get an accurate solution requires choosing  $\alpha$  sufficiently small. In Figure 7.5, right, we also plot the behavior of  $h_n$  on the interval  $(0, 10]$  corresponding to the three values of  $\alpha$ . This picture clearly shows that the sequence  ${h_n}$  increases monotonically with n.

In contrast to the forward Euler method, neither the backward Euler method nor the Crank-Nicolson method require limitations on h for

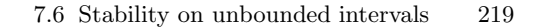

<span id="page-235-1"></span>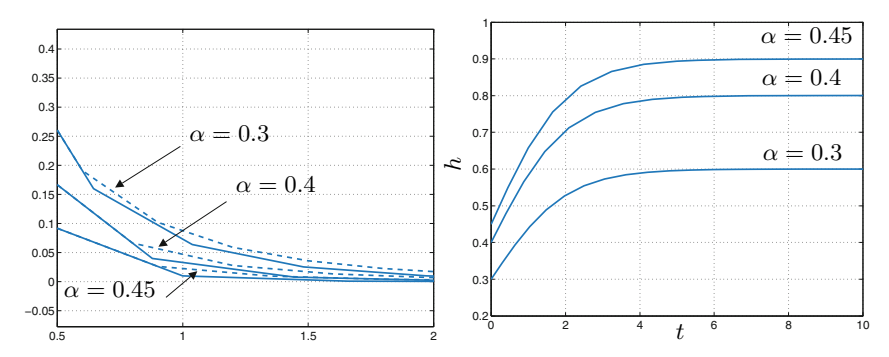

**Fig. 7.5.** Left: the numerical solution on the time interval (0.5, 2) obtained by the forward Euler method with  $h = \alpha h_0$  (dashed line) and by the adaptive variable stepping forward Euler method (7.32) (solid line) for three different values of  $\alpha$ . Right: the behavior of the variable step-size h for the adaptive method (7.32)

absolute stability. In fact, with the backward Euler method we obtain  $u_{n+1} = u_n + \lambda h u_{n+1}$  and therefore

$$
u_{n+1} = \left(\frac{1}{1-\lambda h}\right)^{n+1}, \quad n \ge 0,
$$

<span id="page-235-0"></span>which tends to zero as  $n \to \infty$  for *all values of*  $h > 0$ . Similarly, with the Crank-Nicolson method we obtain

$$
u_{n+1} = \left[ \left( 1 + \frac{h\lambda}{2} \right) / \left( 1 - \frac{h\lambda}{2} \right) \right]^{n+1}, \quad n \ge 0,
$$

which still tends to zero as  $n \to \infty$  for all possible values of  $h > 0$ . We can conclude that the forward Euler method is *conditionally absolutely stable*, while both the backward Euler and Crank-Nicolson methods are *unconditionally absolutely stable*.

## **7.6.1 The region of absolute stability**

If in  $(7.28)$   $\lambda$  is a complex number with negative real part, the solution  $u(t) = e^{\lambda t}$  still tends to 0 when t tends to infinity.

We call *region of absolute stability* A of a numerical method the set of complex numbers  $z = h\lambda$  for which the method turns out to be absolutely stable (that is,  $\lim_{n\to\infty} u_n = 0$ ).

The region of absolute stability of forward Euler method is given by those numbers  $h\lambda \in \mathbb{C}$  such that  $|1 + h\lambda| < 1$ , thus it coincides with the circle of radius one and with centre  $(-1, 0)$ . This yields an upper bound  $h < -2Re(\lambda)/|\lambda|^2$  for the stepsize. For the backward Euler method the

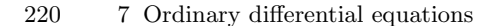

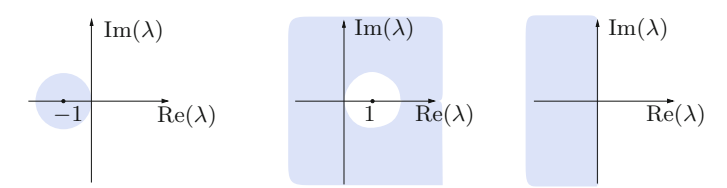

Fig. 7.6. The absolute stability regions *(in cyan)* of the forward Euler method  $(left),$  backward Euler method (centre) and Crank-Nicolson method (right)

property of absolute stability is instead satisfied by all values of  $h\lambda$  which are exterior to the circle of radius one centered in  $(1,0)$  (see Figure 7.6). Finally, the region of absolute stability of Crank-Nicolson method coincides with the left hand complex plane of numbers with negative real part.

Methods that are unconditionally absolutely stable for all complex number  $\lambda$  in (7.28) with negative real part are called *A-stable*. Backward Euler and Crank-Nicolson method are therefore *A-stable*, and so are many other implicit methods. This property makes implicit methods attractive in spite of being computationally more expensive than explicit methods.

<span id="page-236-0"></span>**Example 7.4** Let us compute the restriction on h when using the forward Euler method to solve the Cauchy problem  $y'(t) = \lambda y$  with  $\lambda = -1 + i$ . This  $\lambda$  stands on the boundary of the absolute stability region  $\mathcal A$  of the forward Euler method. Thus, any h such that  $h \in (0,1)$  will suffice to guarantee that  $h\lambda \in \mathcal{A}$ . If it were  $\lambda = -2+2i$  we should choose  $h \in (0, 1/2)$  in order to bring  $h\lambda$  within the stability region  $\mathcal{A}$ .

## **7.6.2 Absolute stability controls perturbations**

Consider now the following *generalized model problem*

$$
\begin{cases}\ny'(t) = \lambda(t)y(t) + r(t), & t \in (0, +\infty), \\
y(0) = 1,\n\end{cases}
$$
\n(7.33)

where  $\lambda$  and r are two continuous functions and  $-\lambda_{max} \leq \lambda(t) \leq -\lambda_{min}$ with  $0 < \lambda_{min} \leq \lambda_{max} < +\infty$ . In this case the exact solution does not necessarily tend to zero as  $t$  tends to infinity; for instance if both  $r$  and  $\lambda$  are constants we have

$$
y(t) = \left(1 + \frac{r}{\lambda}\right)e^{\lambda t} - \frac{r}{\lambda}
$$

whose limit when t tends to infinity is  $-r/\lambda$ . Thus, in general, it does not make sense to require a numerical method to be absolutely stable, i.e. to satisfy (7.31), when applied to problem (7.33). However, we are

#### 7.6 Stability on unbounded intervals 221

going to show that a numerica[l](#page-269-0) [me](#page-269-0)thod which is absolutely stable on the model problem (7.28), if applied to the generalized problem (7.33), guarantees that the perturbations are kept under control as  $t$  tends to infinity (possibly under a suitable constraint on the time-step  $h$ ).

For the sake of simplicity we will confine our analysis to the forward Euler method; when applied to (7.33) it reads

<span id="page-237-1"></span>
$$
\begin{cases} u_{n+1} = u_n + h(\lambda_n u_n + r_n), & n \ge 0, \\ u_0 = 1 \end{cases}
$$

and its solution is (see Exercise 7.9)

<span id="page-237-0"></span>
$$
u_n = u_0 \prod_{k=0}^{n-1} (1 + h\lambda_k) + h \sum_{k=0}^{n-1} r_k \prod_{j=k+1}^{n-1} (1 + h\lambda_j), \tag{7.34}
$$

where  $\lambda_k = \lambda(t_k)$  and  $r_k = r(t_k)$ , with the convention that the last product is equal to one if  $k + 1 > n - 1$  $k + 1 > n - 1$  $k + 1 > n - 1$ . Let us c[onsid](#page-237-1)er the following "perturbed" method

<span id="page-237-3"></span>
$$
\begin{cases} z_{n+1} = z_n + h(\lambda_n z_n + r_n + \rho_{n+1}), & n \ge 0, \\ z_0 = u_0 + \rho_0, \end{cases}
$$
 (7.35)

where  $\rho_0, \rho_1, \ldots$  are given perturbations which are introduced at every time step. This is a simple model in which  $\rho_0$  and  $\rho_{n+1}$ , respectively, account for the fact that neither  $u_0$  nor  $r_n$  can be determined exactly. (Should we account for *all* roundoff errors which are actually introduced at any step, our perturbed model would be far more involved and difficult to analyze.) The solution of  $(7.35)$  reads like  $(7.34)$ , provided  $u_k$  is replaced by  $z_k$  and  $r_k$  by  $r_k + \rho_{k+1}$ , for all  $k = 0, \ldots, n-1$ . Then

<span id="page-237-2"></span>
$$
z_n - u_n = \rho_0 \prod_{k=0}^{n-1} (1 + h\lambda_k) + h \sum_{k=0}^{n-1} \rho_{k+1} \prod_{j=k+1}^{n-1} (1 + h\lambda_j).
$$
 (7.36)

The quantity  $|z_n - u_n|$  is called the *perturbation error* at step n. It is worth noticing that this quantity does not depend on the function  $r(t)$ .

i. For the sake of exposition, let us consider first the special case where  $\lambda_k$  and  $\rho_k$  are two constants equal to  $\lambda$  and  $\rho$ , respectively. Assume that  $h < h_0(\lambda) = 2/|\lambda|$ , which is the condition on h that ensures the absolute stability of the forward Euler method applied to the model problem (7.28). Then, using the following identity for the geometric sum

$$
\sum_{k=0}^{n-1} a^k = \frac{1-a^n}{1-a}, \qquad \text{if } |a| \neq 1,
$$
 (7.37)

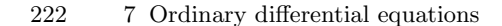

<span id="page-238-0"></span>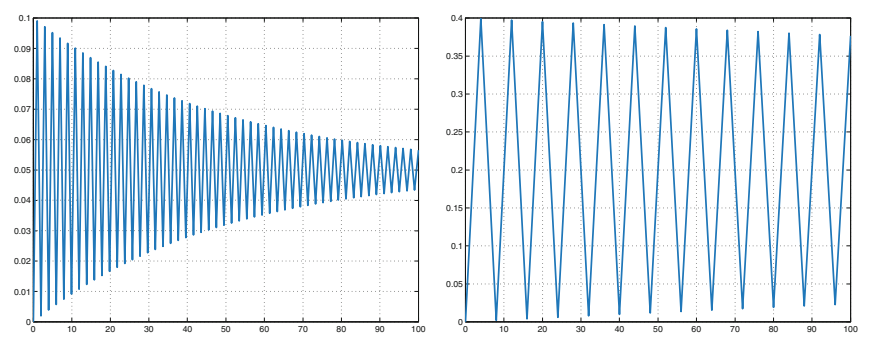

**Fig. 7.7.** The perturbation error when  $r(t) \equiv 0$ ,  $\rho = 0.1$ :  $\lambda = -2$  (left) and  $\lambda = -0.5$  (right). In both cases  $h = h_0(\lambda) - 0.01$ 

we obtain

$$
z_n - u_n = \rho \left\{ (1 + h\lambda)^n \left( 1 + \frac{1}{\lambda} \right) - \frac{1}{\lambda} \right\}.
$$
 (7.38)

It follo[ws](#page-238-0) [t](#page-238-0)hat the perturbation error satisfies (see Exercise 7.10)

$$
|z_n - u_n| \le \varphi(\lambda)|\rho|,\tag{7.39}
$$

with  $\varphi(\lambda) = 1$  if  $\lambda \leq -1$ , while  $\varphi(\lambda) = |1 + 2/\lambda|$  if  $-1 < \lambda < 0$ . The conclusion that can be drawn is that the perturbation error is bounded by  $|\rho|$  times a constant which depends on  $\lambda$  but is independent of both  $n$  and  $h$ . Moreover, from  $(7.38)$  it follows

$$
\lim_{n \to \infty} |z_n - u_n| = \frac{|\rho|}{|\lambda|}.
$$

Figure 7.7 corresponds to the case where  $r(t) \equiv 0, \ \rho = 0.1, \ \lambda = -2$ (*left*) and  $\lambda = -0.5$  (*right*). In both cases we have taken  $h = h_0(\lambda)$  − 0.01. Note that the estimate (7.38) is exactly satisfied. Obviously, the perturbation error blows up when n increases if the stability limit  $h <$  $h_0(\lambda)$  is violated.

**Remark 7.3** If the unique perturbation is on the initial data, i.e. if  $\rho_k = 0$ ,  $k = 1, 2, \ldots$ , from (7.36) we deduce that  $\lim_{n \to \infty} |z_n - u_n| = 0$  under the stability condition  $h < h_0(\lambda)$ .

ii. In the general case where  $\lambda$  and r are non-constant, let us require h to satisfy the restriction  $h < h_0(\lambda)$ , where this time  $h_0(\lambda) = 2/\lambda_{max}$ . Then,

$$
|1 + h\lambda_k| \le a(h) = \max\{|1 - h\lambda_{\min}|, |1 - h\lambda_{\max}|\}.
$$

## 7.6 Stability on unbounded intervals 223

Since  $0 < \frac{\lambda_{max} - \lambda_{min}}{\lambda_{max} + \lambda_{min}} \le a(h) < 1$ , we can still use the identity (7.37) in (7.36) and obtain

<span id="page-239-0"></span>
$$
|z_n - u_n| \le \overline{\rho} \left( [a(h)]^n + h \frac{1 - [a(h)]^n}{1 - a(h)} \right), \tag{7.40}
$$

where  $\bar{\rho} = \sup_k |\rho_k|$ . First, let us take  $h \leq h^* = 2/(\lambda_{min} + \lambda_{max})$ , so that  $a(h) = (1 - h\lambda_{min})$ . It holds

$$
|z_n - u_n| \le \frac{\overline{\rho}}{\lambda_{\min}} \left[ 1 - [a(h)]^n (1 - \lambda_{\min}) \right],\tag{7.41}
$$

i.e.,

<span id="page-239-1"></span>
$$
\sup_{n}|z_{n}-u_{n}|\leq \frac{\overline{\rho}}{\lambda_{\min}}\sup_{n}[1-[a(h)]^{n}(1-\lambda_{\min})].
$$

If  $\lambda_{min} = 1$ , we have

$$
\sup_{n}|z_n - u_n| \le \overline{\rho}.\tag{7.42}
$$

If  $\lambda_{min} < 1$  $\lambda_{min} < 1$  $\lambda_{min} < 1$ , the sequ[ence](#page-237-2)  $b_n = [1 - [a(h)]^n (1 - \lambda_{min})]$  $b_n = [1 - [a(h)]^n (1 - \lambda_{min})]$  $b_n = [1 - [a(h)]^n (1 - \lambda_{min})]$  monotonically increases with *n*, so that  $\sup_n b_n = \lim_{n \to \infty} b_n = 1$  and

$$
\sup_{n}|z_n - u_n| \le \frac{\overline{\rho}}{\lambda_{min}}.\tag{7.43}
$$

Finally, if  $\lambda_{min} > 1$ , the sequence  $b_n$  monotonically decreases, sup<sub>n</sub>  $b_n =$  $b_0 = \lambda_{min}$ , and the estimate (7.42) holds too.

Let us take now  $h^* < h < h_0(\lambda)$ , we have

$$
1 + h\lambda_k = 1 - h|\lambda_k| \le 1 - h^*|\lambda_k| \le 1 - h^*\lambda_{\min}.\tag{7.44}
$$

Using (7.44), identity (7.37) in (7.36), and setting  $a = 1 - h^* \lambda_{min}$ , we find

$$
z_n - u_n \le \overline{\rho} \left( a^n + h \frac{1 - a^n}{1 - a} \right)
$$
  
= 
$$
\frac{\overline{\rho}}{\lambda_{min}} \left( a^n \left( \lambda_{min} - \frac{h}{h^*} \right) + \frac{h}{h^*} \right).
$$
 (7.45)

<span id="page-239-2"></span>We note that two possible situations arise.

If  $\lambda_{min} \geq \frac{h}{h^*}$ , then  $\frac{h}{h^*} \leq a^n \left( \lambda_{min} - \frac{h}{h^*} \right)$  $+\frac{h}{h^*} < \lambda_{min}$  and we find  $z_n - u_n \leq \overline{\rho} \qquad \forall n \geq 0.$  (7.46)

Otherwise, if  $\lambda_{min} < \frac{h}{h^*}$ , then  $\lambda_{min} \le a^n \left( \lambda_{min} - \frac{h}{h^*} \right) + \frac{h}{h^*} < \frac{h}{h^*}$  and

$$
z_n - u_n \le \frac{\overline{\rho}}{\lambda_{\min}} \frac{h}{h^*} \le \frac{\overline{\rho}}{\lambda_{\min}} \frac{h_0}{h^*} = \overline{\rho} \left( \frac{1}{\lambda_{\min}} + \frac{1}{\lambda_{\max}} \right). \tag{7.47}
$$

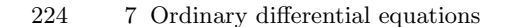

<span id="page-240-0"></span>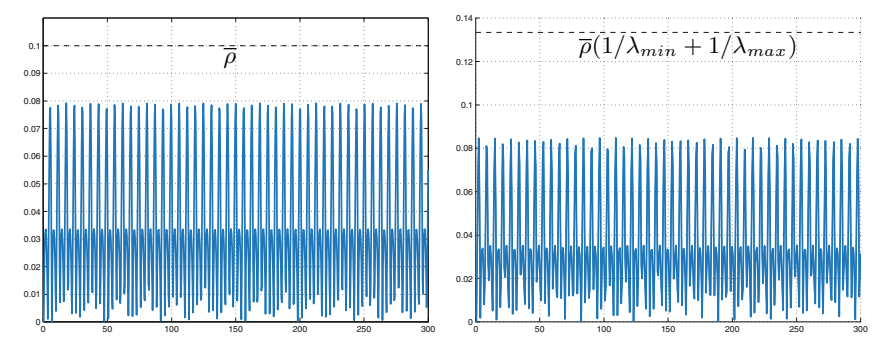

**Fig. 7.8.** The perturbation error when  $\rho(t) = 0.1 \sin(t)$  and  $\lambda(t) = -2 - \sin(t)$ for  $t \in (0, nh)$  with  $n = 500$ : the step-size is  $h = h^* - 0.1 = 0.4$  (left) and  $h = h^* + 0.1 = 0.6$  (right). In this case  $\lambda_{min} = 1$ , [so t](#page-220-1)hat the estimate (7.42) holds when  $h \leq h^*$ , while (7.47) holds when  $h > h^*$ 

<span id="page-240-1"></span>Note that the right hand side (7.47) is also an upper bound for the absolute value of  $z_n - u_n$ . In Figure 7.8 we report the perturbation errors computed on the problem (7.33), where  $r(t) \equiv 0$ ,  $\lambda_k = \lambda(t_k) = -2 \sin(t_k)$ ,  $\rho_k = \rho(t_k) = 0.1 \sin(t_k)$  [with](#page-231-2)  $h \leq h^*$  (*left*) an[d](#page-231-2) with  $h^* < h < h_0(\lambda)$ (*right*).

*iii.* We consider now the Cauchy problem  $(7.5)$  with a general function  $f(t, y(t))$ . We claim that this problem can be related to the generalized model problem (7.33), in those cases where

$$
-\lambda_{max} < \frac{\partial f}{\partial y}(t, y) < -\lambda_{min} \quad \forall t \ge 0, \ \forall y \in (-\infty, \infty), \tag{7.48}
$$

for suitable values  $\lambda_{min}, \lambda_{max} \in (0, +\infty)$ . To this end, for every t in the generic interval  $(t_n, t_{n+1})$ , we subtract (7.6) from (7.22) to obtain the following equation for the perturbation error

$$
z_n - u_n = (z_{n-1} - u_{n-1}) + h\{f(t_{n-1}, z_{n-1}) - f(t_{n-1}, u_{n-1})\} + h\rho_n.
$$

By applying the mean-value theorem we obtain

$$
f(t_{n-1}, z_{n-1}) - f(t_{n-1}, u_{n-1}) = \lambda_{n-1}(z_{n-1} - u_{n-1}),
$$

where  $\lambda_{n-1} = f_y(t_{n-1}, \xi_{n-1})$ ,  $\xi_{n-1}$  is a suitable point in the interval whose endpoints are  $u_{n-1}$  and  $z_{n-1}$  and  $f_y$  is a shorthand notation for  $\partial f / \partial y$ . Thus

$$
z_n - u_n = (1 + h\lambda_{n-1})(z_{n-1} - u_{n-1}) + h\rho_n.
$$

By a recursive application of this formula we obtain the identity (7.36), from which we derive the same conclusions drawn in  $ii$ , provided the

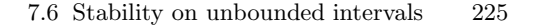

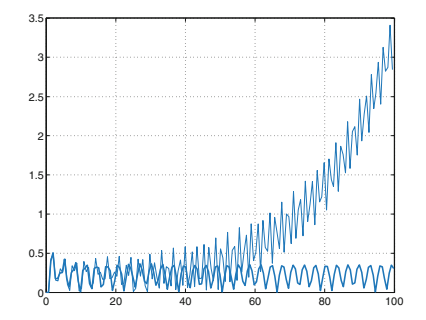

**Fig. 7.9.** The perturbation errors when  $\rho(t) = \sin(t)$  with  $h = h_0 - 0.01$  (thick line) and  $h = h_0 + 0.01$  (thin line) for the Cauchy problem (7.49);  $h_0 = 2/3$ 

<span id="page-241-0"></span>stability restriction  $0 < h < 2/\lambda_{max}$  holds. Note that this is precisely the condition (7.15).

**Example 7.5** Let us consider the Cauchy problem

$$
y'(t) = \arctan(3y) - 3y + t, t > 0, y(0) = 1.
$$
 (7.49)

Since  $f_y = 3/(1 + 9y^2) - 3$  is negative, we can choose  $\lambda_{max} = \max |f_y| = 3$ and set  $h < h_0 = 2/3$ . Thus, we can expect that the perturbations on the forward Euler method are kept under control provided that  $h < 2/3$ . This is confirmed by the results which are reported in Figure 7.9. Note that in this example, [taking](#page-242-0)  $h = 2/3 + 0.01$  (thus violating the previous stability limit) the perturbation error blows up as t increases.

**Example 7.6** We seek an upper bound on h that [guara](#page-242-0)ntees stability for the forward Euler method applied to approximate the Cauchy problem

$$
y' = 1 - y^2, \qquad t > 0,\tag{7.50}
$$

with  $y(0) = \frac{e-1}{e+1}$  $y(0) = \frac{e-1}{e+1}$  $y(0) = \frac{e-1}{e+1}$ . The exact solution is  $y(t) = (e^{2t+1} - 1)/(e^{2t+1} + 1)$  and  $f_y = -2y$ . Since  $f_y \in (-2, -0.9)$  for all  $t > 0$ , we can take h less than  $h_0 = 1$ . In Figure 7.10, left, we report the solutions obtained on the interval (0, 35) with  $h = 0.95$  (thick line) and  $h = 1.05$  (thin line). In both cases the solution oscillates, but remains bounded. Moreover in the first case, which satisfies the stability constraint, the oscillations are damped and the numerical solution tends to the exact one as  $t$  increases. In Figure 7.10, right, we report the perturbation errors corresponding to  $\rho(t) = \sin(t)$  with  $h = h^* = 2/2.9$  (thick solid line) and  $h = 0.9$  (thin dashed line). In both cases the perturbation errors remain bounded; precisely, estimate (7.42) is satisfied when  $h = h^* = 2/2.9$ , while estimate (7.47) holds when  $h^* < h = 0.9 < h_0$ .

In those cases where no information on  $y$  is available, finding the value  $\lambda_{max} = \max |f_y|$  is not a simple matter. A more heuristic approach

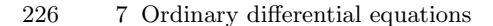

<span id="page-242-0"></span>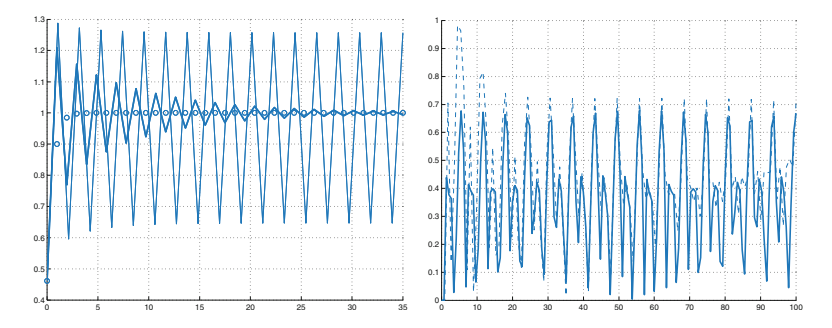

**Fig. 7.10.** At left, numerical solutions of problem (7.50) obtained by the forward Euler method with  $h = 1.05$  (*thin line*) and  $h = 0.95$  (*thick line*). The values of the exact solution are indicated by circles. On the right, perturbation errors corresponding to  $\rho(t) = \sin(t)$  with  $h = h^* = 2/2.9$  (thick solid line) and  $h = 0.9$  (thin dashed line)

<span id="page-242-2"></span><span id="page-242-1"></span>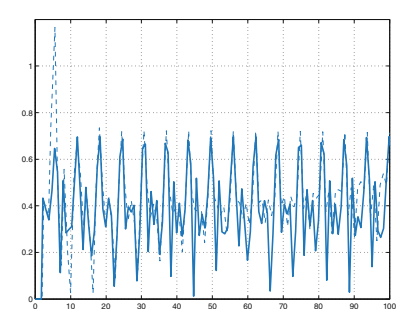

**Fig. 7.11.** The perturbation errors corresponding to  $\rho(t) = \sin(t)$  with  $\alpha = 0.8$ (thick line) and  $\alpha = 0.9$  (thin line) for the Example 7[.6, u](#page-241-0)sing the adaptive strategy

could be pursued in these situations, by adopting a variable stepping procedure. Precisely, one could take  $t_{n+1} = t_n + h_n$ , where

$$
0 < h_n < 2 \frac{\alpha}{|f_y(t_n, u_n)|},\tag{7.51}
$$

for suitable values of  $\alpha$  strictly less than 1. Note that the denominator depends on the value  $u_n$  which is known. In Figure 7.11 we report the perturbation errors corresponding to the Example 7.6 for two different values of  $\alpha$ .

The previous analysis can be carried out also for other kind of onestep methods, in particular for the backward Euler and Crank-Nicolson methods. For these methods which are A-stable, the same conclusions about the perturbation error can be drawn without requiring any limitation on the time-step. In fact, in the previous analysis one should replace

### 7.6 Stability on unbounded intervals 227

.

each term  $1 + h\lambda_n$  by  $(1 - h\lambda_n)^{-1}$  in the backward Euler case and by  $(1 + h\lambda_n/2)/(1 - h\lambda_n/2)$  in the Crank-Nicolson case.

The one-step forward Euler method is well-suited to dynamically choose the stepsize  $h$ , depending on the variations of the unknown function on the integration interval. This procedure, that is called *stepsize adaptivity*, is quite efficient, provided that a suitable estimator of the local error is available. Usually, a tool of this kind is an *a posteriori error estimator*, since the a priori local error estimates (such as  $(7.13)$ ) or (7.14)) are too complicated to be used in practice. The error estimator can be constructed by using two different stepsizes (typically h and  $h/2$ ) as we are going to show.

Suppose that we have computed the numerical solution up to time  $\overline{t}$ . The new stepsize h is chosen in such a way that if we start from  $y(\bar{t}) = \bar{u}$ , the local truncation error generated at time  $\bar{t} + h$  be less than a fixed tolerance  $\epsilon$ . We choose a guess for h and we denote by  $u^h(u^{h/2}, \text{resp.})$ the forward Euler solution after one step of size h (two steps of size  $h/2$ , resp.), starting from the known solution  $\bar{u}$  at time  $\bar{t}$ , i.e.

$$
u^h = \overline{u} + hf(\overline{t}, \overline{u}),
$$
  
\n
$$
\tilde{u}^{h/2} = \overline{u} + \frac{h}{2}f(\overline{t}, \overline{u}),
$$
  
\n
$$
u^{h/2} = \tilde{u}^{h/2} + \frac{h}{2}f(\overline{t} + \frac{h}{2}, \tilde{u}^{h/2})
$$

By writing the first-order Taylor expansion of  $y(\bar{t} + h)$  around  $\bar{t}$  and taking  $y(\bar{t}) = \bar{u}$ , there exists  $\xi \in (\bar{t}, \bar{t} + h)$  such that

$$
y(\bar{t} + h) - u^h = \frac{h^2}{2}y''(\xi)
$$

and, similarly, there exists  $\eta \in (\bar{t}, \bar{t} + h)$  such that

$$
y(\bar{t} + h) - u^{h/2} = \frac{(h/2)^2}{2}y''(\eta) + o(h^2).
$$

By subtracting the latter equation from the former one, and supposing that y'' changes very mildly in  $(\bar{t}, \bar{t} + h)$ , we have

$$
u^{h/2} - u^h = \frac{h^2}{2} \left( y''(\xi) - \frac{1}{4} y''(\eta) \right) + o(h^2) = \frac{3}{4} \frac{h^2}{2} y''(\hat{\xi}) + o(h^2)
$$

for a suitable  $\hat{\xi} \in (\bar{t}, \bar{t} + h)$ , whence

$$
|y(\bar{t} + h) - u^{h/2}| \simeq \frac{1}{3} |u^{h/2} - u^h|,
$$

i.e. the value  $|u^{h/2}-u^h|/3$  provides an a-posteriori error estimator of the error  $|y(\bar{t} + h) - u^{h/2}|$ . If  $\epsilon$  is a fixed tolerance and

$$
\frac{|u^{h/2}-u^h|}{3}<\epsilon,
$$

then we accept the stepsize h to advance, and take  $u^{h/2}$  as the numerical solution at time  $\bar{t} + h$ . [Othe](#page-233-0)rwise h is halved and the procedure is repeated until convergence. However, in order to avoid too small stepsizes, a minimum value  $h_{min}$  is usually considered.

Finally, some times the error estimator  $|u^{h/2} - u^h|/3$  is replaced by a relative error  $|u^{h/2} - u^h|/(3u_{max})$ , where  $u_{max}$  represents the maximum value of the numerical solution computed up to  $\bar{t}$ .

## **Let us sum[mar](#page-236-0)ize**

- 1. An absolutely stable method is one which generates a solution  $u_n$  of the model problem (7.28) which tends to zero as  $t_n$  tends to infinity;
- 2. a method is said *A-stable* if it is a[bsol](#page-220-1)utely stable for any possible choice of the time-step h and any  $\lambda \in \mathbb{C}$  with  $Re(\lambda) < 0$  (otherwise [a](#page-240-1) [met](#page-240-1)hod is called conditionally stable, and h should be lower than a constant depending on  $\lambda$ );
- 3. when an absolutely stable method is applied to a generalized model [proble](#page-242-2)m (like (7.33)), the perturbati[on](#page-226-0) [er](#page-226-0)ror (that is the absolute value of the difference between the perturbed and unperturbed solution) is uniformly bounded with respect to  $h$ . In short we can say that absolutely s[tabl](#page-269-1)[e met](#page-269-2)hods keep the perturbation controlled;
- <span id="page-244-0"></span>4. the analysis of absolute stability for the linear model problem can be exploited to find stability conditions on the time-step when considering the nonlinear Cauchy problem  $(7.5)$  with a function f satisfying (7.48). In that case the stability restriction requires the step-size to be chosen as a function of  $\partial f / \partial y$ . Precisely, the new integration interval  $[t_n, t_{n+1}]$  is chosen in such a way that  $h_n = t_{n+1} - t_n$  satisfies (7.51) for a suitable  $\alpha \in (0,1)$ , or (7.15) in the case of constant time-step h.

See the Exercises 7.6-7.13.

## **7.7 High order methods**

All methods presented so far are elementary examples of one-step methods. More sophisticated schemes, which allow the achievement of a higher order of accuracy, are the *Runge-Kutta methods* and the *multistep methods* (whose general form was already introduced in (7.23)).

#### 7.7 High order methods 229

*Runge-Kutta* (briefly, RK) methods are still one-step methods; however, they involve several evaluations of the function  $f(t, y)$  on every interval  $[t_n, t_{n+1}]$ . In its most general form, a RK method can be written as

$$
u_{n+1} = u_n + h \sum_{i=1}^{s} b_i K_i, \qquad n \ge 0
$$
\n(7.52)

where

$$
K_i = f(t_n + c_i h, u_n + h \sum_{j=1}^{s} a_{ij} K_j), \quad i = 1, 2, \dots, s
$$

and s denotes the number of *stages* of the method. The coefficients  $\{a_{ij}\},\$  ${c_i}$  and  ${b_i}$  fully characterize a RK method and are usually collected in the so-called *Butcher array*

$$
\frac{\mathbf{c} \mid \mathbf{A}}{\mathbf{b}^T},
$$

<span id="page-245-0"></span>where  $A = (a_{ij}) \in \mathbb{R}^{s \times s}$ ,  $\mathbf{b} = (b_1, \ldots, b_s)^T \in \mathbb{R}^s$  and  $\mathbf{c} = (c_1, \ldots, c_s)^T \in$  $\mathbb{R}^s$ . If the coefficients  $a_{ij}$  in A are equal to zero for  $j \geq i$ , with  $i =$  $1, 2, \ldots, s$ , then each  $K_i$  can be explicitly computed in terms of the  $i - 1$ coefficients  $K_1, \ldots, K_{i-1}$  that have already been determined. In such a case the RK method is *explicit*. Otherwise, it is *implicit* and solving a nonlinear system of size s is necessary for computing the coefficients  $K_i$ .

One of the most celebrated Runge-Kutta methods reads

$$
u_{n+1} = u_n + \frac{h}{6}(K_1 + 2K_2 + 2K_3 + K_4)
$$
\n(7.53)

.

where

$$
K_1 = f_n,
$$
  
\n
$$
K_2 = f(t_n + \frac{h}{2}, u_n + \frac{h}{2}K_1),
$$
  
\n
$$
K_3 = f(t_n + \frac{h}{2}, u_n + \frac{h}{2}K_2),
$$
  
\n
$$
K_4 = f(t_{n+1}, u_n + hK_3),
$$
  
\n
$$
\frac{1}{2} \begin{pmatrix} 1 & 0 & 1 \\ 0 & 0 & 1 \\ \frac{1}{6} & \frac{1}{3} & \frac{1}{3} & \frac{1}{6} \end{pmatrix}
$$

This method can be derived from (7.18) by using the Simpson quadrature rule (4.23) to evaluate the integral between  $t_n$  and  $t_{n+1}$ . It is explicit, of fourth order with respect to  $h$ ; at each time step, it involves four new evaluations of the function f. Other Runge-Kutta methods, either explicit or implicit, with arbitrary order can be constructed. For instance, an implicit RK method of order 4 with 2 stages is defined by the following Butcher array

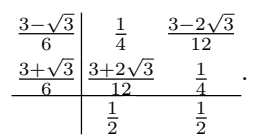

The absolute stability region  $A$  of the RK methods, including explicit RK methods, can grow in surface with the order: an example is provided by the left graph in Figure 7.13, where  $A$  has been reported for some explicit RK methods [of inc](#page-245-0)reasing order: RK1, i.e. the forward Euler method; RK2, the so called *improved Euler method* that will be derived later (see (7.60)); RK3, the method associated to the following Butcher array

$$
\begin{array}{c|cc}\n0 & \frac{1}{2} & \frac{1}{2} \\
1 & -1 & 2 & \frac{1}{6} & \frac{2}{3} & \frac{1}{6}\n\end{array}
$$
\n(7.54)

and RK4, the method (7.53) introduced previously.

As done for the forward Euler method, also RK method, as one-step methods, are well-suited for implementing a stepsize adaptivity. The error estimator for these methods can be constructed in two ways:

- using the same RK method, but with two different stepsizes (as done for the Euler method);

- using two RK methods of different order, but with the same number s of stages.

The latter procedure is the one used by MATLAB inside the functions ode23 and ode45, see below.

RK methods stand at the base of a family of MA[TLAB](#page-247-0) programs ode whose names contain the root ode followed by numbers and letters. In ode45 particular, ode45 is based on a pair of explicit Runge-Kutta methods (the ode23 so-called Dormand-Prince pair) of order 4 and 5, respectively. ode23 is the implementation of another pair of explicit Runge-Kutta methods (the Bogacki and Shampine pair). In these methods the integration step varies in order to guarantee that the error remains below a given tolerance (the default scalar relative error tolerance RelTol is equal to  $10^{-3}$ ). The ode23tb program ode23tb is an implementation of an implicit Runge-Kutta formula whose first stage is the trapezoidal rule, while the second stage

is a backward differentiation formula of order two (see (7.57)).

#### 7.7 High order methods 231

*Multistep methods* (see (7.23)) achieve a high order of accuracy by involving the values  $u_n, u_{n-1}, \ldots, u_{n-p}$  for the determination of  $u_{n+1}$ . They can be derived by applying first the formula (7.18) and then approximating the integral by a quadrature formula which involves the interpolant of  $f$  at a suitable set of nodes. A notable example of multistep method is the three-step  $(p = 2)$ , third order (explicit) Adams-Bashforth formula (AB3)

<span id="page-247-1"></span>
$$
u_{n+1} = u_n + \frac{h}{12} \left( 23f_n - 16f_{n-1} + 5f_{n-2} \right) \tag{7.55}
$$

which is obtained by replacing  $f$  in (7.18) by its interpolating polynomial of degree two at the nodes  $t_{n-2}, t_{n-1}, t_n$ . Another important example is the three-step, fourth order (implicit) Adams-Moulton formula (AM4)

<span id="page-247-0"></span>
$$
u_{n+1} = u_n + \frac{h}{24} \left( 9f_{n+1} + 19f_n - 5f_{n-1} + f_{n-2} \right) \tag{7.56}
$$

which is obtained by replacing  $f$  in  $(7.18)$  by its interpolating polynomial of degree three at the nodes  $t_{n-2}, t_{n-1}, t_n, t_{n+1}.$ 

Another family of multistep methods can be obtained by writing the differential equation at time  $t_{n+1}$  and replacing  $y'(t_{n+1})$  by a one-sided incremental ratio of high order. An instance is provided by the two-step, second order (implicit) *backward difference formula* (BDF2)

$$
u_{n+1} = \frac{4}{3}u_n - \frac{1}{3}u_{n-1} + \frac{2h}{3}f_{n+1}
$$
 (7.57)

or by the following three-step, third order (implicit) *bac[kward](#page-247-0) difference formula* (BDF3)

$$
u_{n+1} = \frac{18}{11}u_n - \frac{9}{11}u_{n-1} + \frac{2}{11}u_{n-2} + \frac{6h}{11}f_{n+1}
$$
 (7.58)

All these methods can be recasted in the general form (7.23). It is easy to verify that for all of them the relations (7.27) are satisfied, thus these methods are consistent. Moreover, they are zero-stable. Indeed, in both cases (7.55) and (7.56), the first characteristic polynomial is  $\pi(r)$  =  $r^3 - r^2$  and its roots are  $r_0 = 1$ ,  $r_1 = r_2 = 0$ ; that of (7.57) is  $\pi(r) =$  $r^2 - (4/3)r + 1/3$  and its roots are  $r_0 = 1$  and  $r_1 = 1/3$ , while the first characteristic polynomial of (7.58) is  $\pi(r) = r^3 - 18/11r^2 + 9/11r - 2/11$ and its roots are  $r_0 = 1$ ,  $r_1 = 0.3182 + 0.2839i$ ,  $r_2 = 0.3182 - 0.2839i$ , where  $i$  is the imaginary unit. In all cases, the root condition (7.25) is satisfied.

232 7 Ordinary differential equations

<span id="page-248-1"></span>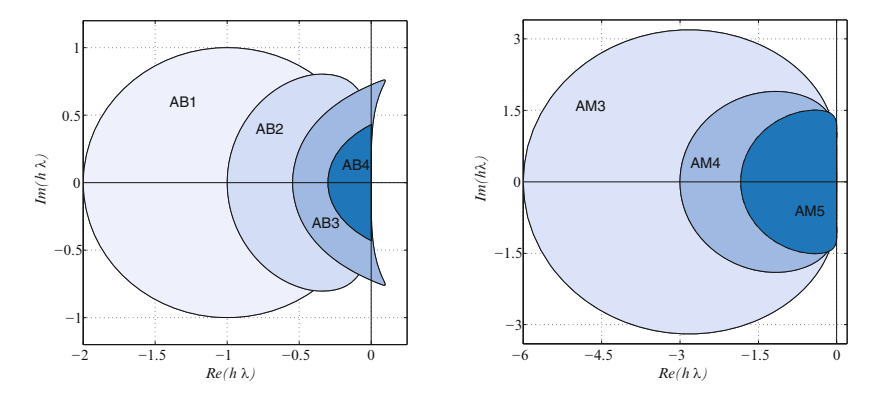

Fig. 7.12. The absolute stability regions of several Adams-Basforth (left) and Adams-Moulton (right) methods

When applied to the model problem (7.28), for any  $\lambda \in \mathbb{R}^-$  the metho[d AB](#page-249-0)3 is absolutely stable if  $h < 0.545/|\lambda|$ , while AM4 is absolutely stable if  $h < 3/|\lambda|$ . The method BDF2 is unconditionally absolutely stable for any  $\lambda \in \mathbb{C}$  with negative real part (i.e., A-stable). If  $\lambda \in \mathbb{R}^-$ , BDF3 is unconditionally absolutely stable, however this is no longer true for any  $\lambda \in \mathbb{C}$  with negative real part; in other words, BDF3 fails to be A-stable (see, Figure 7.13). More generally, according to the second Dahlquist barrier there is no multistep A-stable method of order strictly greater than two.

<span id="page-248-0"></span>In Figures 7.12 the regions of absolute stability of several Adams-Bashfort and Adams-Moulton methods are drawn. Note that their size reduces as far as the order increases. In the right-hand side graphs of Figure 7.13 we report the (unbounded) absolute stability regions of some BDF methods: note that  $\mathcal{A}_{BDF(k+1)} \subset \mathcal{A}_{BDF(k)}$  as opposed to those of the Runge-Kutta methods (reported on the left) which instead increase [in sur](#page-248-0)face when the order increases, that is  $A_{RK(k)} \subset A_{RK(k+1)}, k \geq 1$ .

**Rema[rk 7.4](#page-248-1) ([How t](#page-249-0)o draw absolute stability regions)** It is possible to compute the boundary  $\partial A$  of the absolute stability region  $A$  of a multistep method by a simple trick. The boundary is in fact the set of the complex numbers  $h\lambda$  such that

$$
h\lambda = \left(r^{p+1} - \sum_{j=0}^{p} a_j r^{p-j}\right) / \left(\sum_{j=-1}^{p} b_j r^{p-j}\right),\tag{7.59}
$$

where  $r$  is a complex number of modulus equal to one. An approximate representation of ∂A can be obtained by evaluating the right hand side of (7.59) for different values of r on the unit circle (for instance, by setting  $\mathbf r$  $= exp(i*pi*(0:2000)/1000)$ , where i is the imaginary unit). The graphs in Figures 7.12 and 7.13 have indeed been obtained in this way.

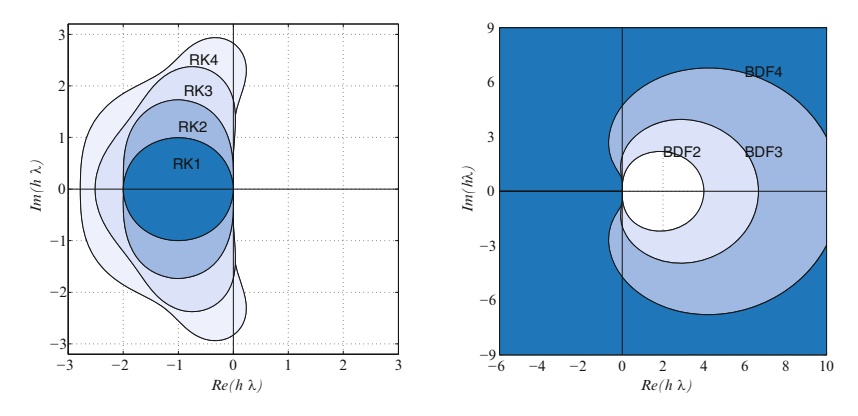

<span id="page-249-0"></span>**Fig. 7.13.** The absolute stability regions of several explicit RK (*left*) and BDF methods (right). In the latter case the stability regions are unbounded and they spread outside the closed curves

According to the first Dahlquist barrier the maximum order  $q$  of a  $p + 1$ -step method satisfying the root condition is  $q = p + 1$  for explicit methods and, for implicit methods  $q = p + 2$  if  $p + 1$  is odd,  $q = p + 3$  if  $p + 1$  is even.

**Remark 7.5 (Cyclic composite methods)** Dahlquist barriers can be overcome by appropriately combining several multistep methods. For instance, the two following methods

$$
u_{n+1} = -\frac{8}{11}u_n + \frac{19}{11}u_{n-1} + \frac{h}{33}(30f_{n+1} + 57f_n + 24f_{n-1} - f_{n-2}),
$$
  
\n
$$
u_{n+1} = \frac{449}{240}u_n + \frac{19}{30}u_{n-1} - \frac{361}{240}u_{n-2} + \frac{h}{720}(251f_{n+1} + 456f_n - 1347f_{n-1} - 350f_{n-2}),
$$

have order five, but are both unstable. However, by using them in a combined way (the former if n is even, the latter if n is odd) they produce an A-stable 3-step method of order five.

Multistep methods are implemented in several MATLAB programs, for instance in  $ode15s$ .  $ode15s$ 

**Octave 7.1** ode23 and ode45 are also available in Octave-forge. The optional arguments however differ from MATLAB. Note that ode45 in Octave-forge offers two possible strategies: the default one based on the Dormand and Prince method produces generally more accurate results than the other option that is based on the Fehlberg method. The builtin ODE and DAE (Differential Algebraic Equations) solvers in Octave (lsode, daspk, dassl, not available in MATLAB) also use multistep methods, in particular lsode can use either Adams or BDF formulas while dassl and daspk use BDF formulas.

## **7.8 The predictor-corrector methods**

In Section 7.3 it was pointed out that if the function  $f$  of Cauchy problem is nonlinear, implicit methods yield at each step a nonlinear problem for the unknown value  $u_{n+1}$ . For its solution we can use one of the methods introduced in Chapter 2, or else apply the function fsolve as we have done with the Programs 7.2 and 7.3.

Alternatively, we can carry out fixed point iterations at every timestep. For example, for the Crank-Nicolson method  $(7.17)$ , for  $k = 0, 1, \ldots$ , we compute until convergence

$$
u_{n+1}^{(k+1)} = u_n + \frac{h}{2} \left[ f_n + f(t_{n+1}, u_{n+1}^{(k)}) \right].
$$

It can be proved that if the initial guess  $u_{n+1}^{(0)}$  is chosen conveniently, a single iteration suffices in order to obtain a numerical solution  $u_{n+1}^{(1)}$ whose accuracy is of the same order as the solution  $u_{n+1}$  of the original implicit method. More precisely, if the original implicit method has order  $p \geq 2$ , then the initial guess  $u_{n+1}^{(0)}$  must be generated by an explicit method of order (at least)  $p-1$ .

For instance, if we use th[e first](#page-247-1) order (explicit) forward Euler method to initialize the Crank-Nicolson method, we get the *Heun method* (also called *improved Euler method*), already referred as RK2:

$$
u_{n+1}^{*} = u_n + h f_n,
$$
  
\n
$$
u_{n+1} = u_n + \frac{h}{2} \left[ f_n + f(t_{n+1}, u_{n+1}^{*}) \right]
$$
\n(7.60)

The explicit step is called a *predictor*, whereas the implicit one is called a *corrector*. Another example combines the (AB3) method (7.55) as predictor with the (AM4) method (7.56) as corre[ctor](#page-252-1). Th[ese](#page-252-2) [k](#page-252-2)inds of methods are therefore called *predictor-corrector* methods. They enjoy the order of accuracy of the corrector method. However, being explicit, they undergo a stability restriction which is typically the same as that of the predictor method (see, for instance, the regions of absolute stability of Figure 7.14). Thus they are not adequate to integrate a Cauchy problem on unbounded intervals.

In Program 7.4 we implement a general predictor-corrector method. The strings predictor and corrector identify the type of method that is chosen. For instance, if we use the functions feonestep and cnonestep, which are defined in Programs 7.5 and 7.7, respectively, we can call predcor as follows

 $[t,u] =$ predcor(f, $[t0,T]$ , y0, N,'feonestep','cnonestep'); and obtain the Heun method.

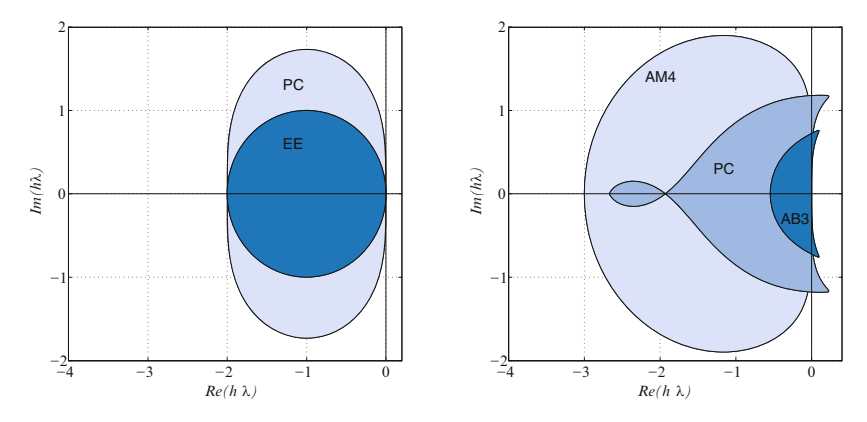

Fig. 7.14. The absolute stability regions of the predictor-corrector methods obtained by combining the explicit Euler (EE) and Crank-Nicolson methods  $(left)$  and AB3 and AM4 (*right*). Notice the reduced surface of the region when compared to the corresponding implicit methods (in the first case the region of the Crank-Nicolson method hasn't been reported as it coincides with all the complex half-plane  $Re(h\lambda) < 0$ 

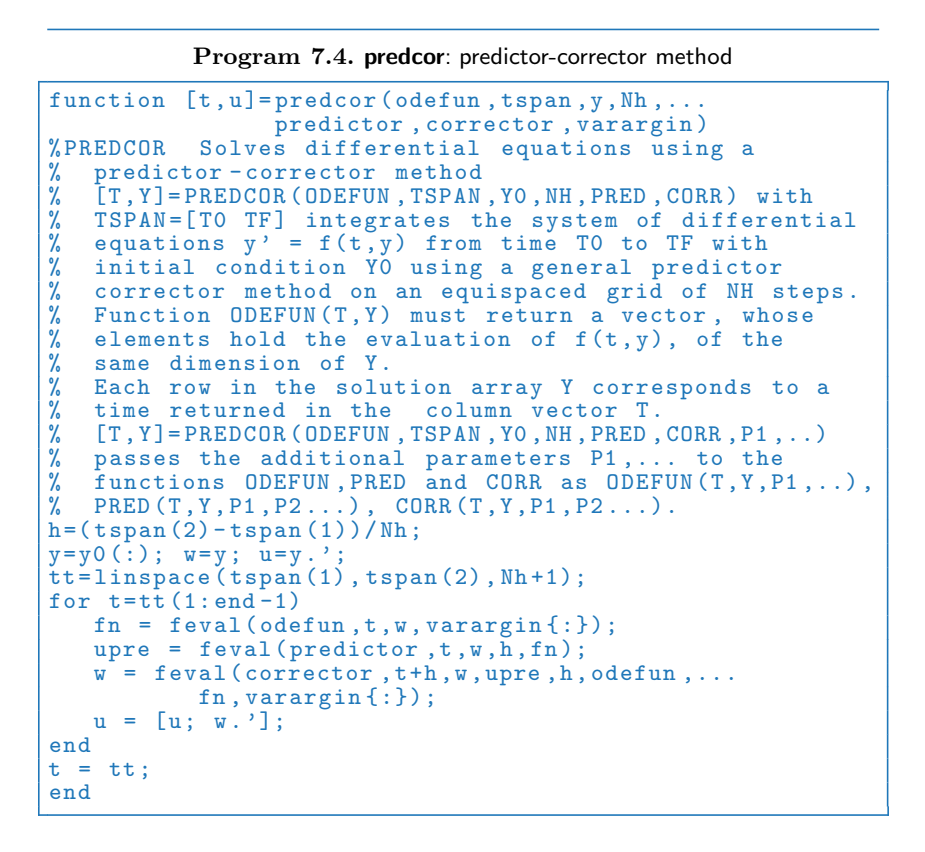
236 7 Ordinary differential equations

**Program 7.5. feonestep**: one step of the forward Euler method

```
function [u]= feonestep (t,y,h,f)
% FEONESTEP one step of the forward Euler method
u = y + h * f;return
```
**Program 7.6. beonestep**: one step of the backward Euler method

```
function [u]=beonestep (t,u,y,h,f,fn,varargin)
% BEONESTEP one step of the backward Euler method
u = u + h * f = val(f, t, y, varargin \{\cdot\});
return
```
**Program 7.7. cnonestep**: one step of the Crank-Nicolson method

```
function [u]= cnonestep (t,u,y,h,f,fn ,varargin )
% CNONESTEP one step of the Crank - Nicolson method
u = u + 0.5*h*(feval(f,t,y,varargin{:})+fn);return
```
ode113 The MATLAB program ode113 implements a combined Adams-Bashforth-Moulton scheme with variable step-size.

See the Exercises 7.14-7.17.

# **7.9 Systems of differential equations**

Let us consider the following system of first-order ordinary differential equations whose unknowns are  $y_1(t), \ldots, y_m(t)$ :

$$
\begin{cases}\ny_1' = f_1(t, y_1, \dots, y_m), \\
\vdots \\
y_m' = f_m(t, y_1, \dots, y_m),\n\end{cases}
$$

where  $t \in (t_0, T]$ , with the initial conditions

$$
y_1(t_0)=y_{0,1},\ldots,y_m(t_0)=y_{0,m}.
$$

For its solution we could apply to each individual equation one of the methods previously introduced for a scalar problem. For instance, the  $n$ -th step of the forward Euler method would read

#### 7.9 Systems of differential equations 237

$$
\begin{cases}\n u_{n+1,1} = u_{n,1} + h f_1(t_n, u_{n,1}, \dots, u_{n,m}), \\
\vdots \\
 u_{n+1,m} = u_{n,m} + h f_m(t_n, u_{n,1}, \dots, u_{n,m}).\n\end{cases}
$$

B[y](#page-218-0) writing the system in vector form  $\mathbf{y}'(t) = \mathbf{F}(t, \mathbf{y}(t))$ , with obvious choice of notation, the extension of the m[etho](#page-222-0)ds previously developed for the case of a single equation to the vector case is straightforward. For instance, the method

$$
\mathbf{u}_{n+1} = \mathbf{u}_n + h(\vartheta \mathbf{F}(t_{n+1}, \mathbf{u}_{n+1}) + (1 - \vartheta) \mathbf{F}(t_n, \mathbf{u}_n)), \qquad n \ge 0,
$$

with  $\mathbf{u}_0 = \mathbf{y}_0, 0 \le \vartheta \le 1$ , is the vector form of the forward Euler method if  $\vartheta = 0$ , the backward Euler method if  $\vartheta = 1$  and the Crank-Nicolson method if  $\vartheta = 1/2$ .

**Example 7.7 (Populati[on](#page-222-0) dynamics)** Let us apply the forward Euler method to solve the Lotka-Volterra equations (7.3) with  $C_1 = C_2 = 1, b_1 = b_2 = 0$ and  $d_1 = d_2 = 1$ . In order to use Program 7.1 for a system of ordinary differential equations, let us create a function f which contains the component of the vector function  $\mathbf{F}$ , which we save in the file  $\mathbf{f} \cdot \mathbf{m}$ . For our specific system we have:

```
function fn = f(t, y)C1=1; C2=1; d1=1; d2=1; b1=0; b2=0;
[n,m]=size(y); zeros(n,m);fn(1)=C1*y(1)*(1-b1*y(1)-d2*y(2));fn(2)=-C2*y(2)*(1-b2*y(2)-d1*y(1));
return
```
Now we execute Program 7.1 with the following instruction

[t,u]= feuler('f', [0, 10], [2 2], 20000);

or, equivalently,

[t,u]= feuler(@f ,[0 ,10],[2 2] ,20000);

They correspond to solving the Lotka-Volterra system on the time interval [0, 10] with a time-step  $h = 5 \cdot 10^{-4}$ .

The graph in Figure 7.15, left, represents the time evolution of the two components of the solution. Note that they are periodic. The graph in Figure 7.15, right, shows the trajectory issuing from the initial value in the so-called phase plane, that is, the Cartesian plane whose coordinate axes are  $y_1$  and  $y_2$ . This trajectory is confined within a bounded region of the  $(y_1, y_2)$  plane. If we start from the point  $(1.2, 1.2)$ , the trajectory would stay in an even smaller region surrounding the point  $(1, 1)$ . This can be explained as follows. Our differential system admits 2 points of equilibrium at which  $y'_1 = 0$  and  $y'_2 = 0$ , and one of them is precisely  $(1, 1)$  (the other being  $(0, 0)$ ). Actually, they are obtained by solving the nonlinear system

$$
\begin{cases} y_1' = y_1 - y_1 y_2 = 0, \\ y_2' = -y_2 + y_2 y_1 = 0. \end{cases}
$$

<span id="page-254-0"></span>238 7 Ordinary differential equations

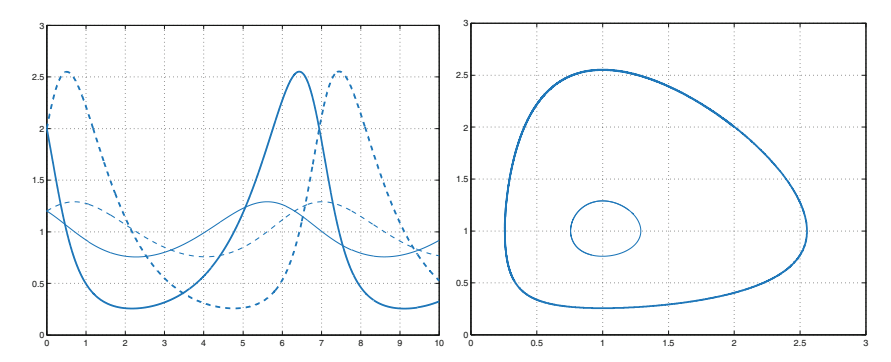

**Fig. 7.15.** Numerical solutions of system  $(7.3)$ . At left, we represent  $y_1$  and  $y_2$  on the time interval  $(0, 10)$ , the solid line refers to  $y_1$ , the da[shed](#page-232-0) line to  $y_2$ . Two different initial data are considered:  $(2, 2)$  (thick lines) and  $(1.2, 1.2)$ (thin lines). At right, we report the corresponding trajectories in the phase plane

If the initial data coincide with one of these points, the solution remains constant in time. Moreover, while  $(0, 0)$  is an unstable equilibrium point,  $(1, 1)$  is stable, that is, all trajectories issuing from a point near (1, 1) stay bounded in the phase plane.

When we use an explicit method, the step-size  $h$  should undergo a stability restriction similar to the one encountered in Section 7.6. When the real part of the eigenvalues  $\lambda_k$  of the Jacobian  $A(t)=[\partial \mathbf{F}/\partial \mathbf{y}](t, \mathbf{y})$ of **F** are all negative, we can set  $\lambda = -\max_t \rho(A(t))$ , where  $\rho(A(t))$  is the spectral radius of  $A(t)$ . This  $\lambda$  is a candidate to replace the one entering in the stability conditions (such as, e.g., (7.30)) that were derived for the scalar Cauchy problem.

**Remark 7.6** The MATLAB programs (ode23, ode45, ...) that we have mentioned before can be used also for the solution of systems of ordinary differential equations. The syntax is odeXX(@f,[t0 tf],y0), where y0 is the vector of the initial conditions, f is a function to be specified by the user and odeXX is one of the methods available in MATLAB.

Now consider the case of an ordinary differential equation of order  $m$ 

$$
y^{(m)}(t) = f(t, y, y', \dots, y^{(m-1)})
$$
\n(7.61)

for  $t \in (t_0, T]$ , whose solution (when existing) is a family of functions defined up to  $m$  arbitrary constants. The latter can be fixed by prescribing m initial conditions

$$
y(t_0) = y_0, y'(t_0) = y_1, \ldots, y^{(m-1)}(t_0) = y_{m-1}.
$$

## 7.9 Systems of differential equations 239

Setting

$$
w_1(t) = y(t), w_2(t) = y'(t), \dots, w_m(t) = y^{(m-1)}(t),
$$

the equation  $(7.61)$  can be transformed into a first-order system of m differential equations

$$
\begin{cases}\nw'_1 = w_2, \\
w'_2 = w_3, \\
\vdots \\
w'_{m-1} = w_m, \\
w'_m = f(t, w_1, \dots, w_m),\n\end{cases}
$$

with initial conditions

$$
w_1(t_0) = y_0, w_2(t_0) = y_1, \ldots, w_m(t_0) = y_{m-1}.
$$

Thus we can always approximate the solution of a differential equation of order  $m > 1$  by resorting to the equivalent system of m first-order equations, and then applying to this system a convenient discretization method.

**Example 7.8 (Electrical circuits)** Consider the circuit of Problem 7.4 and suppose that  $L(i_1) = L$  is constant and that  $R_1 = R_2 = R$ . In this case v can be obtained by solving the following system of two differential equations:

$$
\begin{cases}\nv'(t) = w(t), \\
w'(t) = -\frac{1}{LC} \left( \frac{L}{R} + RC \right) w(t) - \frac{2}{LC} v(t) + \frac{e}{LC},\n\end{cases} (7.62)
$$

with initial conditions  $v(0) = 0$ ,  $w(0) = 0$ . The system has been obtained from the second-order differential equation

$$
LC\frac{d^2v}{dt^2} + \left(\frac{L}{R_2} + R_1C\right)\frac{dv}{dt} + \left(\frac{R_1}{R_2} + 1\right)v = e.
$$
 (7.63)

We set  $L = 0.1$  Henry,  $C = 10^{-3}$  Farad,  $R = 10$  Ohm and  $e = 5$  Volt, where Henry, Farad, Ohm and Volt are respectively the unit measure of inductance, capacitance, resistance and voltage. Now we apply the forward Euler method with  $h = 0.001$  seconds in the time interval [0, 0.1], by the Program 7.1: [t,u]= feuler(@fsys ,[0,0.1],[0 0] ,100);

where fsys is contained in the file fsys.m:

```
function fn = f sys(t, y)L=0.1; C=1.e-03; R=10; e=5; LC = L*C;
[n,m]=size(y); fn=zeros(n,m);fn(1)=y(2);fn(2) = -(L/R+R*C)/(LC) * y(2) -2/(LC) * y(1) + e/(LC);
return
```
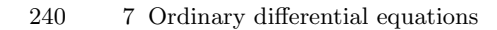

<span id="page-256-0"></span>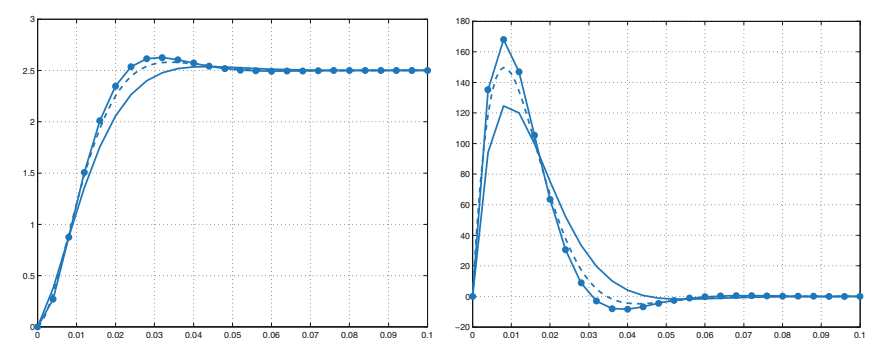

**Fig. 7.16.** Numerical solutions of system (7.62). The potential drop  $v(t)$  is reported on the left, its derivative  $w(t)$  on the right: the dashed line represents the solution obtained for  $h = 0.001$  with the forward Euler method, the solid line is for the one generated via the same method with  $h = 0.004$ , and the solid line with circles is for the one produced via the Newmark method (7.67) (with  $\zeta = 1/4$  and  $\theta = 1/2$ ) with  $h = 0.004$ 

In Figure 7.16 we report the approximated values of  $v(t)$  and  $w(t)$ . As expected,  $v(t)$  tends to  $e/2=2.5$  Volt for  $t \to \infty$ . In this case, the matrix  $A=[\partial \mathbf{F}/\partial \mathbf{y}](t,\mathbf{y})=[0,1,-20000,-200],$  hence does not depend on time. Its eigenvalues are  $\lambda_{1,2} = -100 \pm 100i$ , so that the bound on time step which guarantees absolute stability is  $h < -2Re(\lambda_i)/|\lambda_i|^2 = 0.01$ .

Sometimes numerical approximations can be directly derived on the high order equation without passing through the equivalent first order system. Consider for instance the case of the 2nd order Cauchy problem

$$
\begin{cases}\ny''(t) = f(t, y(t), y'(t)) & t \in (t_0, T], \\
y(t_0) = \alpha_0, \quad y'(t_0) = \beta_0.\n\end{cases}
$$
\n(7.64)

Two sequences  $u_n$  and  $v_n$  will approximate  $y(t_n)$  and  $y'(t_n)$ , respectively. A simple numerical scheme can be constructed as follows: find  $u_{n+1}$  such that

$$
\frac{u_{n+1} - 2u_n + u_{n-1}}{h^2} = f(t_n, u_n, v_n), \qquad 1 \le n \le N_h, \qquad (7.65)
$$

with  $u_0 = \alpha_0$  and  $v_0 = \beta_0$ . Moreover, since  $(y_{n+1} - 2y_n + y_{n-1})/h^2$  is a second order approximation of  $y''(t_n)$ , let us consider a second order approximation for  $y'(t_n)$  too, i.e. (see  $(4.9)$ )

$$
v_n = \frac{u_{n+1} - u_{n-1}}{2h}, \text{ with } v_0 = \beta_0. \tag{7.66}
$$

The *leap-frog method* (7.65)-(7.66) is accurate of order 2 with respect to h.

#### 7.9 Systems of differential equations 241

<span id="page-257-1"></span>A more general method is the *Newmark method*, in which we build two sequences with same meaning as before

$$
u_{n+1} = u_n + hv_n + h^2 \left[ \zeta f(t_{n+1}, u_{n+1}, v_{n+1}) + (1/2 - \zeta) f(t_n, u_n, v_n) \right],
$$
\n(7.67)

$$
v_{n+1} = v_n + h [(1 - \theta) f(t_n, u_n, v_n) + \theta f(t_{n+1}, u_{n+1}, v_{n+1})],
$$

<span id="page-257-0"></span>with  $u_0 = \alpha_0$  and  $v_0 = \beta_0$ , and  $\zeta$  and  $\theta$  are two non-negative real numbers. This method is implicit unless  $\zeta = \theta = 0$ , second order if  $\theta = 1/2$ , whereas it is first order accurate if  $\theta \neq 1/2$ . The condition  $\theta > 1/2$  is necessary to ensure stability. For  $\theta = 1/2$  and  $\zeta = 1/4$  we find a rather popular method that is unconditionally stable. However, this method is not suitable for simulations on long time intervals as it introduces oscillatory spurious solutions. For these simulations it is preferable to use  $\theta > 1/2$  and  $\zeta > (\theta + 1/2)^2/4$  even though the method degenerates to a first order one.

In Program 7.8 we implement the Newmark method. The vector param allows to specify the values of the coefficients (param(1)= $\zeta$ ,  $param(2)=\theta$ ).

**Program 7.8. newmark**: Newmark method

```
function [t,u]=newmark(odefun,tspan,y0,Nh,param,...
               varargin)
%NEWMARK Solves second order differential equations
  using the Newmark method
   [T, Y]= NEWMARK (ODEFUN, TSPAN, YO, NH, PARAM) with TSPAN =
  [TO TF] integrates the system of differential
% equations y''=f(t,y,y') from time T0 to TF with
% initial conditions Y0=(y(t0),y'(t0)) using the
% Newmark method on an equispaced grid of NH steps.
% PARAM holds parameters zeta and theta
% Function ODEFUN(T,Y) must return a vector , whose
% elements hold the evaluation of f(t,y), of the
% same dimension of Y.<br>% Each row in the solu
% Each row in the solution array Y corresponds to a
  time returned in the column vector T.
it=linspace(tspan(1), tspan(2), Nh+1);
y=y0 (:); u=y.';
global glob_h glob_t glob_y glob_odefun ;
global glob_zeta glob_theta glob_varargin glob_fn;
glob_h=( tspan(2)- tspan(1))/Nh;
glob_y=y; glob\_odefun =odefun;glob_zeta = param(1); glob_theta = param(2);glob_varargin =varargin;
if ( exist('OCTAVE_VERSION ') )
o_ver=OCTAVE_VERSION ;
version = str2num([o\_ver(1), o\_ver(3), o\_ver(5)]);end
if ( "exist('OCTAVE_VERSION') | version >= 320 )
options=optimset;
options.Display='off';
```
242 7 Ordinary differential equations

```
options.TolFun=1.e -12;
 options.MaxFunEvals =10000;
end
glob_fn =feval(odefun,tt(1), glob_y, varargin{-};for glob_t=tt(2:end)
if ( exist( 'OCTAVE_VERSION ' ) & version < 320 )
 w = fsolve('newmarkfun ', glob_y );
else
  w = fsolve (Q(w) newmarkfun (w), glob_y, options);
end
  glob_fn =feval(odefun ,glob_t ,w, varargin {:});
 u = [u; w.^{\prime}]; glob_y = w;
end<br>t = t t:
          clear glob_h glob_t glob_y glob_odefun;
clear glob_zeta glob_theta glob_varargin glob_fn;
end
function z=newmarkfun(w)
global glob_h glob_t glob_y glob_odefun ;
 global glob_zeta glob_theta glob_varargin glob_fn;
 fn1=feval(glob_odefun ,glob_t ,w, glob_varargin {:});
y(1) - g \text{lob}_h * g \text{lob}_y(2) - \ldotsglob_h ^2*( glob_zeta*fn1 +(0.5- glob_zeta )* glob_fn );
 z(2)=w(2) - g \text{lob}_y(2) - \dotsglob_h*((1-glob_theta)*glob_fn+glob_theta*fn1);
end
```
**Example 7.9 (Electrical circuits)** We consider again the circuit of Problem 7.4 and we solve the second order equation (7.63) with the Newmark scheme. In Figure 7.16 we compare the numerical approximations of the function v computed using the Euler scheme (dashed line and continuous line) and the Newmark scheme with  $\theta = 1/2$  and  $\zeta = 1/4$  (solid line with circles), with the time-step  $h = 0.004$ . The better accuracy of the latter solution is due to the fact that the method (7.67) is second order accurate with respect to h.  $\blacksquare$ 

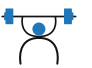

See the Exercises 7.18-7.20.

## **7.10 Some examples**

We end this chapter by considering and solving three non-trivial examples of systems of ordinary differential equations.

## **7.10.1 The spherical pendulum**

The motion of a point  $\mathbf{x}(t)=(x_1(t), x_2(t), x_3(t))^T$  with mass m subject to the gravity force  $\mathbf{F} = (0, 0, -gm)^T$  (with  $g = 9.8 \text{ m/s}^2$ ) and constrained to move on the spherical surface of equation  $\Phi(\mathbf{x}) =$  $x_1^2 + x_2^2 + x_3^2 - 1 = 0$  is described by the following system of ordinary differential equations

7.10 Some examples 243

$$
\ddot{\mathbf{x}} = \frac{1}{m} \left( \mathbf{F} - \frac{m \, \dot{\mathbf{x}}^T \, \text{H} \, \dot{\mathbf{x}} + \nabla \Phi^T \mathbf{F}}{|\nabla \Phi|^2} \nabla \Phi \right) \text{ for } t > 0. \tag{7.68}
$$

We denote by  $\dot{x}$  the first derivative with respect to t, with  $\ddot{x}$  the second derivative, with  $\nabla \Phi$  the spatial gradient of  $\Phi$ , equal to 2**x**, with H the Hessian matrix of  $\Phi$  whose components are  $H_{ij} = \frac{\partial^2 \Phi}{\partial x_i \partial x_j}$  for  $i, j =$ 1, 2, 3. In our case H is a diagonal matrix with coefficients all equal to 2. System (7.68) must be provided with the initial conditions  $\mathbf{x}(0) = \mathbf{x}_0$ and  $\dot{\mathbf{x}}(0) = \mathbf{v}_0$ .

To numerically solve (7.68) let us transform it into a system of differential equations of order 1 in the new variable **y**, a vector with 6 components. Having set  $y_i = x_i$  and  $y_{i+3} = x_i$  with  $i = 1, 2, 3$ , and

$$
\lambda = \frac{m(y_4, y_5, y_6)^T \mathbf{H}(y_4, y_5, y_6) + \nabla \Phi^T \mathbf{F}}{|\nabla \Phi|^2},
$$

we obtain, for  $i = 1, 2, 3$ ,

$$
\dot{y}_i = y_{3+i}, \n\dot{y}_{3+i} = \frac{1}{m} \left( F_i - \lambda \frac{\partial \Phi}{\partial y_i} \right).
$$
\n(7.69)

We apply the [Euler](#page-260-0) and Crank-Nicolson methods. Initially it is necessary to define a MATLAB *function* (fvinc in Program 7.9) which yields the expressions of the right-hand terms (7.69). Furthermore, let us suppose that the initial conditions are given by vector  $y0=[0,1,0,.8,0,1.2]$  and that the integration interval is  $tspan=[0,25]$ . We recall the explicit Euler method in the following way

## [t,y]=feuler(@fvinc,tspan,y0,nt);

(the backward Euler beuler and Crank-Nicolson cranknic methods can be called in the same way), where nt is the number of intervals (of constant width) used to discretize the interval [tspan(1), tspan(2)]. In the graphs in Figure 7.17 w[e repo](#page-260-1)rt the trajectories obtained with 10000 and 100000 discretization nodes. Only in the second case, the solution looks reasonably accurate. As a matter of fact, although we do not know the exact solution to the problem, we can have an idea of the accuracy by noticing that the solution satisfies  $r(\mathbf{y}) \equiv |y_1^2 + y_2^2 + y_3^2 - 1| = 0$  and by consequently measuring the maximal value of the residual  $r(\mathbf{y}_n)$  when  $n$  varies,  $y_n$  being the approximation of the exact solution generated at time  $t_n$ . By using 10000 discretization nodes we find  $r = 1.0578$ , while with 100000 nodes we have  $r = 0.1111$ , in accordance with the theory requiring the explicit Euler method to converge with order 1.

By using the implicit Euler method with 20000 steps we obtain the solution reported in Figure 7.18, while the Crank-Nicolson method (of order 2) with only 1000 steps provides the solution reported in the same

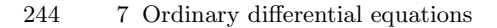

<span id="page-260-0"></span>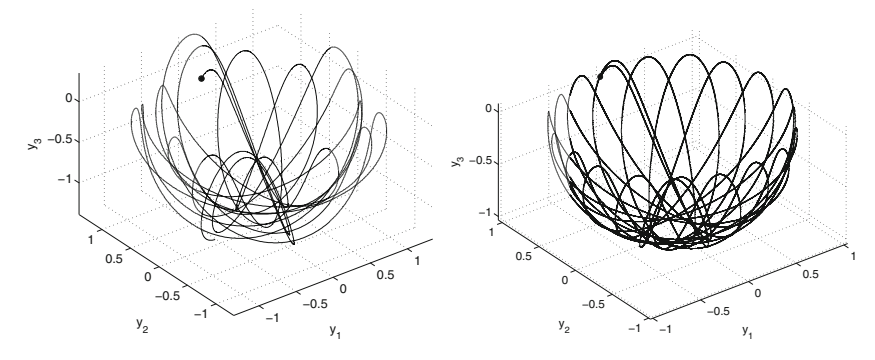

**Fig. 7.17.** The trajectories obtained with the explicit Euler method with  $h = 0.0025$  (on the left) and  $h = 0.00025$  (on the right). The blackened point shows the initial datum

<span id="page-260-1"></span>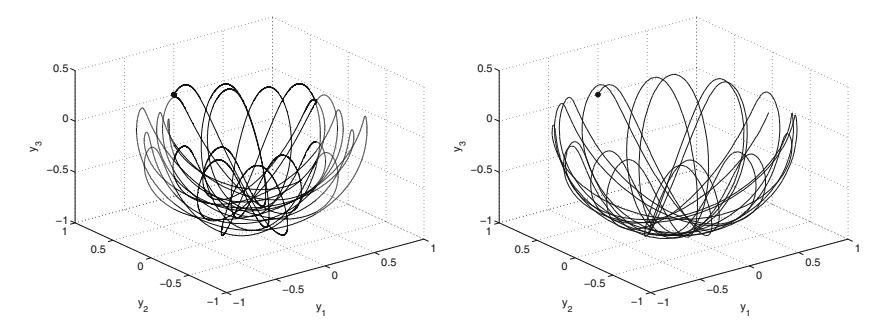

**Fig. 7.18.** The trajectories obtained using the implicit Euler method with  $h = 0.00125$  (on the left) and using the Crank-Nicolson method with  $h = 0.025$ (on the right)

figure on the right, which is undoubtedly more accurate. Indeed, we find  $r = 0.5816$  for the implicit Euler [meth](#page-261-0)od and  $r = 0.0928$  for the Crank-Nicolson method.

As a comparison, let us solve the same problem using the explicit adaptive methods of type Runge-Kutta ode23 and ode45, featured in MATLAB. These (unless differently specified) modify the integration step in order to guarantee that the relative error on the solution is less than  $10^{-3}$  and the absolute error is less than  $10^{-6}$ . We run them using the following commands

 $[t1, y1] = ode23(0$ fvinc, tspan, y0');  $[t2, y2] = ode45(0fvinc, tspan, y0');$ 

obtaining the solutions in Figure 7.19.

The two methods used 783, respectively 537, non-uniformly distributed discretization nodes. The residual  $r$  is equal to 0.0238 for  $ode23$ and 3.2563 for ode45. Surprisingly, the result obtained with the highest-

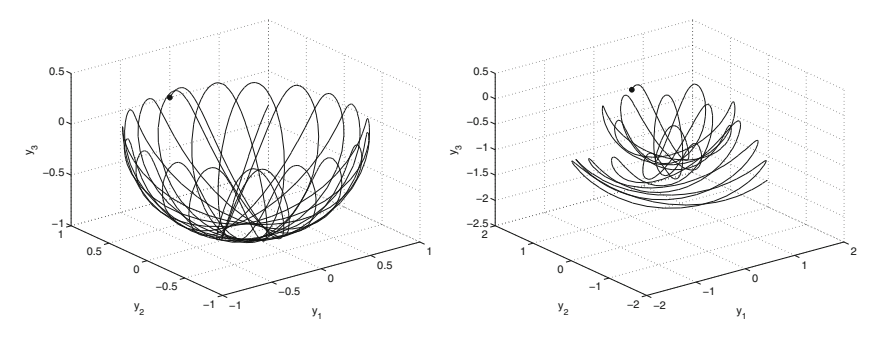

<span id="page-261-0"></span>**Fig. 7.19.** The trajectories obtained using methods ode23 (*left*) and ode45 (right) with the same accuracy criteria. In the second case the error control fails and the solution obtained is less accurate

order method is thus less accurate and this warns us as to using the ode programs available in MATLAB. An explanation of this behavior is in the fact that the error estimator implemented in ode45 is less constraining than that in ode23. By slightly decreasing the relative tolerance (it is sufficient to set options=odeset('RelTol',1.e-04)) and renaming the program to  $[t, y] = ode45(0$ fvinc, tspan, y0, options); we can in fact find results comparable with those of ode23. Precisely ode23 requires 1751 discretization nodes and it provides a residual  $r = 0.003$ , while ode45 requires 1089 discretization nodes and it provides a residual  $r = 0.060$ .

**Program 7.9. fvinc**: forcing term for the spherical pendulum problem

```
function [f]=fvinc(t, y)[n,m]=size(y); f=zeros(n,m);phi = '2*y(1)phi = '2*y(2)phi:z = '2*y(3) ;
H=2*eye(3);<br>mass=1; % Mass
mass = 1;
F1 = '0*y(1);
F2 = '0*y(2)'F3 = ' - \text{mass} * 9.8'; % Weight
xdot = zeros(3, 1);xdot(1:3)=y(4:6);F = [eval(F1); eval(F2); eval(F3)];G=[eval(phix);eval(phiy);eval(phiz)];
lambda = (mass * xdot' * H * xdot + F' * G) / (G' * G);f(1:3)=y(4:6);for k=1:3;
  f(k+3)=(F(k)-\lambda M\lambda G(k))/\text{mass};end
return
```
**Octave 7.2** ode23 requires 924 steps while ode45 requires 575 steps for the same accuracy tol=1.e-03.

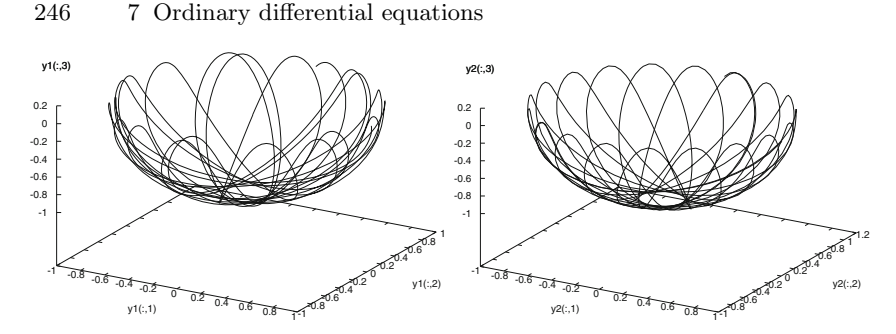

Fig. 7.20. The trajectories obtained using methods ode23 (left) and ode45 (right) with the same accuracy criteria.

Note that ode45 gives results similar to ode23 as opposed to ode45 in MATLAB, see Figure 7.20.

## **7.10.2 The three-body problem**

We want to compute the evolution of a system composed by three bodies, knowing their initial positions and velocities and their masses under the influence of their reciprocal gravitational attraction. The problem can be formulated by using Newton's laws of motion. However, as opposed to the case of two bodies, there are no known closed form solutions. We suppose that one of the three bodies has considerably larger mass than the two remaining, and in particular we study the case of the Sun-Earth-Mars system, a problem studied by celeber mathematicians such as Lagrange in the eighteenth century, Poincaré towards the end of the nineteenth century and Levi-Civita in the twentieth century.

<span id="page-262-0"></span>We denote by  $M_s$  the mass of the Sun, by  $M_e$  that of the Earth and by  $M_m$  that of Mars. The Sun's mass being about 330000 times that of the Earth and the mass of Mars being about one tenth of the Earth's, we can imagine that the center of gravity of the three bodies approximately coincides with the center of the Sun (which will therefore remain still in [this m](#page-262-0)odel) and that the three objects remain in the plane described by their initial positions. In such case the total force exerted on the Earth will be for instance

$$
\mathbf{F}_e = \mathbf{F}_{es} + \mathbf{F}_{em} = M_e \frac{d^2 \mathbf{x}_e}{dt^2},
$$
\n(7.70)

where  $\mathbf{x}_e = (x_e, y_e)^T$  denotes the Earth's position, while  $\mathbf{F}_{es}$  and  $\mathbf{F}_{em}$ denote the force exerted by the Sun and by Mars, respectively, on the Earth. By applying the universal gravitational law, denoting by  $G$  the universal gravity constant and by  $x_m$  the position of Mars, equation (7.70) becomes

7.10 Some examples 247

<span id="page-263-0"></span>
$$
M_e \frac{d^2 \mathbf{x}_e}{dt^2} = -GM_e M_s \frac{\mathbf{x}_e}{|\mathbf{x}_e|^3} + GM_e M_m \frac{\mathbf{x}_m - \mathbf{x}_e}{|\mathbf{x}_m - \mathbf{x}_e|^3}.
$$

Now, let us take the astronomical unit (1AU) as unit length, the year (1yr) as temporal unit and define the Sun mass as  $M_s = \frac{4\pi^2 (1 \text{AU})^3}{G(1 \text{yr})^2}$ . By adimensionalizing the previous equations and denoting again with  $\mathbf{x}_e, \mathbf{x}_m, \mathbf{x}_s$  and t the adime[nsiona](#page-263-0)li[zed v](#page-263-1)ariables, we obtain the following equation

<span id="page-263-1"></span>
$$
\frac{d^2\mathbf{x}_e}{dt^2} = 4\pi^2 \left( \frac{M_m}{M_s} \frac{\mathbf{x}_m - \mathbf{x}_e}{|\mathbf{x}_m - \mathbf{x}_e|^3} - \frac{\mathbf{x}_e}{|\mathbf{x}_e|^3} \right). \tag{7.71}
$$

A similar equation for planet Mars can be obtained using a similar computation

$$
\frac{d^2\mathbf{x}_m}{dt^2} = 4\pi^2 \left( \frac{M_e}{M_s} \frac{\mathbf{x}_e - \mathbf{x}_m}{|\mathbf{x}_e - \mathbf{x}_m|^3} - \frac{\mathbf{x}_m}{|\mathbf{x}_m|^3} \right). \tag{7.72}
$$

The second-order system (7.71)-(7.72) immediately reduces to a system of eight equations of order one. Program 7.10 allows to evaluate a *function* containing the right-hand side terms of system (7.71)-(7.72).

**Program 7.10. threebody**: forcing term for the simplified three body system

| function $f$ =threebody $(t, y)$<br>$[n, m]$ =size(y); f=zeros(n,m); Ms=330000; Me=1; Mm=0.1;<br>D1 = $((y(5)-y(1))$ $2+(y(7)-y(3))$ $2)$ $(3/2)$ ;                                      |
|----------------------------------------------------------------------------------------------------|
| $D2 = (y(1)^2+y(3)^2)(3/2);$<br>$f(1)=y(2); f(2)=4*pi^2*(Me/Ms*(y(5)-y(1))/D1-y(1)/D2);$<br>$f(3)=y(4)$ ; $f(4)=4*pi^2*(Me/Ms*(y(7)-y(3))/D1-y(3)/D2)$ ;<br>$D2 = (y(5)^2+y(7)^2)(3/2);$ |
| f(5)=y(6); f(6)=4*pi^2*(Mm/Ms*(y(1)-y(5))/D1-y(5)/D2);<br>$f(7)=y(8); f(8)=4*pi^2*(Mm/Ms*(y(3)-y(7))/D1-y(7)/D2);$<br>return                                                             |

Let us compare the implicit Crank-Nicolson method and the explicit adaptive Runge-Kutta method implemented in ode23. Having set the Earth to be 1 unit away [from](#page-264-0) the Sun, Mars will be located at about 1.52 units: the initial position will therefore be  $(1,0)$  for the Earth and (1.52, 0) for Mars. Let us further suppose that the two planets initially have null horizontal velocity and vertical velocity equal to −5.1 units (Earth) and −4.6 units (Mars): this way they should move along reasonably stable orbits around the Sun. For the Crank-Nicolson method we choose 2000 discretization steps:

```
[t23, u23] = ode23 (@threebody, [0 10], ...
                    [1.52 \ 0 \ 0 \ -4.6 \ 1 \ 0 \ 0 \ -5.1]);
[tcn,ucn]=cranknic (@threebody, [0 10],...
                        [1.52 \ 0 \ 0 \ -4.6 \ 1 \ 0 \ 0 \ -5.1], 2000);
```
The graphs in Figure 7.21 show that the two methods are both able to reproduce the elliptical orbits of the two planets around the Sun.

#### <span id="page-264-0"></span>248 7 Ordinary differential equations

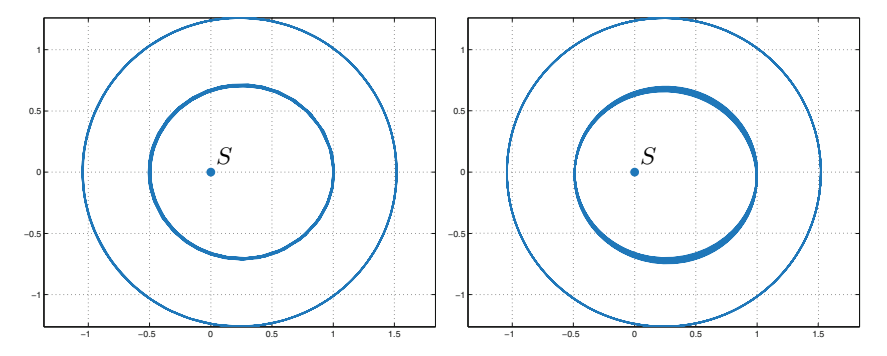

**Fig. 7.21.** The Earth's (inmost) and Mars's orbit with respect to the Sun as computed with the adaptive method ode23 (on the left) (with 543 steps) and with the Crank-Nicolson method (*on the right*) (with 2000 steps)

Method ode23 only required 543 (n[on-un](#page-233-0)iform) steps to generate a more accurate solution than that generated by an implicit method with the same order of accuracy, but which does not use step adaptivity.

**Octave 7.3** ode23 requires 847 steps to generate a solution with a tolerance of 1e-3.

## **7.10.3 Some stiff problems**

Let us consider the following differential problem, proposed by [Gea71], as a variant of the model problem (7.28):

$$
\begin{cases}\ny'(t) = \lambda(y(t) - g(t)) + g'(t), & t > 0, \\
y(0) = y_0,\n\end{cases}
$$
\n(7.73)

where g is a regular function and  $\lambda \ll 0$ , whose solution is

$$
y(t) = (y_0 - g(0))e^{\lambda t} + g(t), \qquad t \ge 0.
$$
 (7.74)

It has two components,  $(y_0 - g(0))e^{\lambda t}$  and  $g(t)$ , the fir[st](#page-247-0) [be](#page-247-0)ing negligible with respect to the second one for  $t$  large enough. In particular, we set  $g(t) = t$ ,  $\lambda = -100$  and solve problem (7.73) over the interval (0, 100) using the explicit Euler method: since in this case  $f(t, y) = \lambda(y(t) - g(t)) + g'(t)$  we have  $\partial f/\partial y = \lambda$ , and the stability analysis performed in Section 7.5 suggests that we choose  $h < 2/100$ . This restriction is dictated by the presence of the component behaving like  $e^{-100t}$  and appears completely unjustified when we think of its weight with respect to the whole solution (to get an idea, for  $t = 1$  we have  $e^{-100} \approx 10^{-44}$ ). The situation gets worse using a higher order explicit method, such as for instance the Adams-Bashforth (7.55) method

#### 7.10 Some examples 249

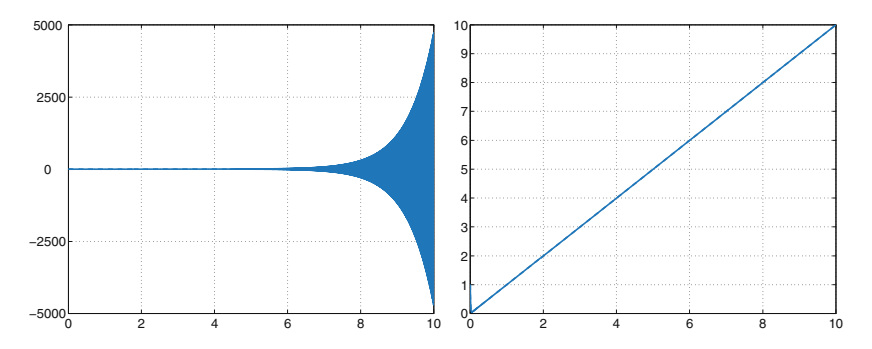

**Fig. 7.22.** Solutions obtained using method (7.55) for problem (7.73) violating the stability condition ( $h = 0.0055$ , *left*) and respecting it ( $h = 0.0054$ , *right*)

<span id="page-265-0"></span>of order 3: the absolute stability region reduces (see Figure 7.12) and, consequently, the restriction on h becomes even stricter,  $h < 0.00545$ . Violating – even slightly – such restriction produces unacceptable solutions (as shown in Figure 7.22 on the left).

We thus face an apparently simple problem, but one that becomes difficult to solve with an explicit method (and more generally with a method which is not A-stable) due to the presence in the solution of two components having a dramatically different behavior for  $t$  tending to infinity: such a pro[blem i](#page-265-0)s said to be *stiff*.

More in general, a system of differential equations of the form

<span id="page-265-1"></span>
$$
\mathbf{y}'(t) = A\mathbf{y}(t) + \boldsymbol{\varphi}(t), \qquad A \in \mathbb{R}^{n \times n}, \quad \boldsymbol{\varphi}(t) \in \mathbb{R}^n, \qquad (7.75)
$$

where A has *n* distinct eigenvalues  $\lambda_j$ ,  $j = 1, \ldots, n$ , with  $\text{Re}(\lambda_j) < 0$ ,  $j = 1, \ldots, n$ , is named stiff if

$$
r_s = \frac{\max_j |\text{Re}(\lambda_j)|}{\min_j |\text{Re}(\lambda_j)|} \gg 1.
$$

The exact solution to (7.75) is

$$
\mathbf{y}(t) = \sum_{j=1}^{n} C_j e^{\lambda_j t} \mathbf{v}_j + \psi(t), \qquad (7.76)
$$

where  $C_1, \ldots, C_n$  are n constants and  $\{v_j\}$  is a basis formed by the eigenvectors of A, while  $\psi(t)$  is a given (particular) solution of the differential equation. If  $r_s \gg 1$  we observe once again the presence of components of the solution **y** which tend to zero with different speed. The component which tends to zero fastest for  $t$  tending to infinity (the one associated to the eigenvalue having maximum modulus) will be the one involving the strictest restriction on the time-step, unless of course we use a method which is unconditionally absolutely stable.

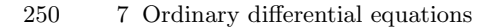

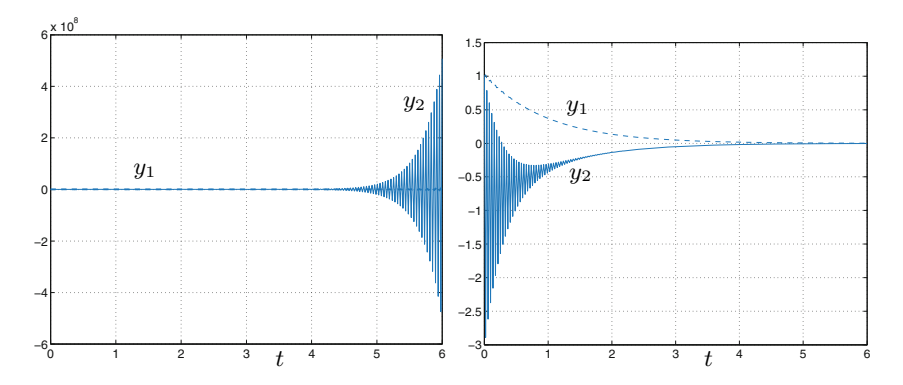

**Fig. 7.23.** Solutions to the problem in Example 7.10 for  $h = 0.0207$  (*left*) and  $h = 0.0194$  (*right*). In the first case the condition  $h < 2/|\lambda_1| = 0.02$  is violated and the met[hod](#page-265-1) [i](#page-265-1)s unstable. Consider the totally different scale in the two graphs

**Example 7.10** Let us consider the system  $y'(t) = Ay(t)$ ,  $t \in (0, 100)$  with initial condition **y**(0) = **y**<sub>0</sub>, where **y** =  $(y_1, y_2)^T$ , **y**<sub>0</sub> =  $(y_{1,0}, y_{2,0})^T$  and

$$
A = \begin{bmatrix} 0 & 1 \\ -\lambda_1 \lambda_2 & \lambda_1 + \lambda_2 \end{bmatrix},
$$

where  $\lambda_1$  and  $\lambda_2$  are two different negative numbers such that  $|\lambda_1| \gg |\lambda_2|$ . Matrix A has eigenvalues  $\lambda_1$  and  $\lambda_2$  and eigenvectors  $\mathbf{v}_1 = (1, \lambda_1)^T$ ,  $\mathbf{v}_2 = (1, \lambda_2)^T$ ,  $\mathbf{w}_1 = (1, \lambda_1)^T$  $(1, \lambda_2)^T$ . Thanks to (7.76) the exact solution is

$$
\mathbf{y}(t) = \begin{pmatrix} C_1 e^{\lambda_1 t} + C_2 e^{\lambda_2 t} \\ C_1 \lambda_1 e^{\lambda_1 t} + C_2 \lambda_2 e^{\lambda_2 t} \end{pmatrix}^T.
$$
 (7.77)

The constants  $C_1$  and  $C_2$  are obtained by fulfilling the initial condition:

<span id="page-266-0"></span>
$$
C_1 = \frac{\lambda_2 y_{1,0} - y_{2,0}}{\lambda_2 - \lambda_1}, \qquad C_2 = \frac{y_{2,0} - \lambda_1 y_{1,0}}{\lambda_2 - \lambda_1}.
$$

Based on the remarks made earlier, the integration step of an explicit method used for the resolution of such a system will depend uniquely on the eigenvalue having largest modulus,  $\lambda_1$ . Let us assess this experimentally using the explicit Euler method and choosing  $\lambda_1 = -100$ ,  $\lambda_2 = -1$ ,  $y_{1,0} = y_{2,0} = 1$ . In Figure 7.23 we report the solutions computed by violating  $(left)$  or respecting  $(right)$ the stability condition  $h < 1/50$ .

The definition of stiff problem can be extended, with some care, to the nonlinear case (see for instance [QSS07, Chapter 11]). One of the most studied nonlinear *stiff* problems is given by the *Van der Pol equation*

$$
\frac{d^2x}{dt^2} = \mu(1-x^2)\frac{dx}{dt} - x,\tag{7.78}
$$

7.10 Some examples 251

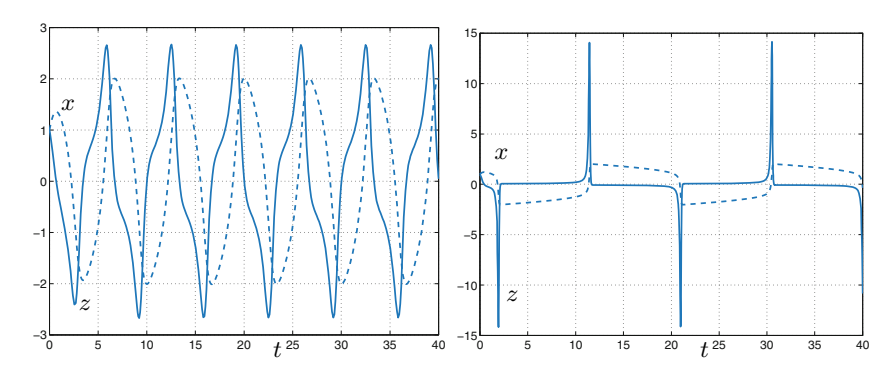

**Fig. 7.24.** Behavior of the components of the solutions **y** to system (7.79) for  $\mu = 1$  (left) and  $\mu = 10$  (right)

proposed in 1920 and used in the study of circuits containing thermoionic valves, the so-called vacuum tubes, such as cathodic tubes in television sets or magnetrons in microwave ovens.

If we set  $y = (x, z)^T$ , with  $z = dx/dt$ , (7.78) is equivalent to the following nonli[near](#page-266-0) first order system

$$
\mathbf{y}' = \mathbf{F}(t, \mathbf{y}) = \begin{bmatrix} z \\ -x + \mu(1 - x^2)z \end{bmatrix}.
$$
 (7.79)

Such system becomes increasingly stiff with the increase of the  $\mu$  parameter. In th[e sol](#page-268-0)ution we find in fact two components which denote totally different dynamics with the increase of  $\mu$ . The one having the fastest dynamics imposes a limitation on the integration step which gets more and more prohibitive with the increase of  $\mu$ .

If we solve (7.78) using ode23 and ode45, we realize that these are too costly when  $\mu$  is large. With  $\mu = 100$  and initial condition  $\mathbf{v} = (1, 1)^T$ , ode23 requires 7835 steps and ode45 23473 steps to integrate between  $t = 0$  and  $t = 100$ . Reading the MATLAB *help* we discover that these methods are not recommended for stiff problems: for these, other procedures are suggested, such as for instance the implicit methods ode23s ode23s or ode15s. The difference in terms of number of steps is remarkable, as shown in Table 7.1. Notice however that the number of steps for ode23s is smaller than that for  $ode23$  only for large enough values of  $\mu$  (thus for very stiff problems).

**Octave 7.4** While ode15s and ode23s are not available in Octave, many ODE solvers capable of dealing with stiff problems are available in the Octave core (lsode, dassl, daspk) and in the odepkg package from Octave-Forge (ode2r, ode5r, odebda, oders, odesx).

252 7 Ordinary differential equations

<span id="page-268-0"></span>

| $\mu$ | ode23  | ode45  | ode23s | ode15s |
|-------|--------|--------|--------|--------|
| 0.1   | 471    | 509    | 614    | 586    |
|       | 775    | 1065   | 838    | 975    |
| 10    | 1220   | 2809   | 1005   | 1077   |
| 100   | 7835   | 23473  | 299    | 305    |
| 1000  | 112823 | 342265 | 183    | 220    |

**Table 7.1.** Behavior of the number of integration steps for various approximation methods with growing  $\mu$  parameter

# <span id="page-268-1"></span>**7.11 What we haven't told you**

<span id="page-268-2"></span>For a complete derivation of the whole family of the Runge-Kutta methods we refer to [But87], [Lam91] and [QSS07, Chapter 11].

For derivation and analysis of multistep methods we refer to [Arn73] and [Lam91].

# **7.12 Exercises**

**Exercise 7.1** Apply the backward Euler and forward Euler methods for the solution of the Cauchy problem

$$
y' = \sin(t) + y, \, t \in (0, 1], \text{ with } y(0) = 0,\tag{7.80}
$$

and verify that both converge with order 1.

**Exercise 7.2** Consider the Cauchy problem

$$
y' = -te^{-y}, t \in (0, 1], \text{ with } y(0) = 0. \tag{7.81}
$$

Apply the forwar[d](#page-268-1) Euler method [w](#page-268-1)ith  $h = 1/100$  and estimate the number of exact significant digits of the approximate solution at  $t = 1$  (use the property that the value of the exact solution is included [betw](#page-220-0)een −1 and 0).

**Exercise 7.3** The backward Euler method applied to problem (7.81) requires at each step the solution of the nonlinear equation:  $u_{n+1} = u_n$  $ht_{n+1}e^{-u_{n+1}} = \phi(u_{n+1})$ . The solution  $u_{n+1}$  can be obtained by the following fixed-point iteration: for  $k = 0, 1, \ldots$ , compute  $u_{n+1}^{(k+1)} = \phi(u_{n+1}^{(k)})$ , with  $u_{n+1}^{(0)} = u_n$ .<br>Find under which restriction on h these iterations sensors Find under which restriction on  $h$  these iterations converge.

**Exercise 7.4** Repeat Exercise 7.1 for the Crank-Nicolson method.

**Exercise 7.5** Verify that the Crank-Nicolson method can be derived from the following integral form of the Cauchy problem (7.5)

$$
y(t) - y_0 = \int_{t_0}^t f(\tau, y(\tau)) d\tau
$$

provided that the integral is approximated by the trapezoidal formula (4.19).

7.12 Exercises 253

**Exercise 7.6** So[l](#page-237-0)ve the model [prob](#page-237-0)lem (7.28) with  $\lambda = -1+i$  by the forward Euler method and find the values of h [for w](#page-238-0)hich we have absolute stability.

**Exercise 7.7** Show that the Heun method defined in (7.60) is consistent. Write a MATLAB program to imple[ment](#page-239-0) it for the solution of the Cauchy problem (7.80) and verify experimentally that the method ha[s ord](#page-246-0)er of convergence equal to 2 with respect to h.

**[Exer](#page-268-2)cise 7.8** Prove that the Heun method [\(7.6](#page-250-0)0) is [absolu](#page-246-0)tely stable if  $-2\langle h\lambda\langle 0 \rangle$  where  $\lambda$  is real and negative.

**Exercise 7.9** Prove formula (7.34).

**Exercise 7.10** Prove the inequality (7[.39\).](#page-246-0)

**Exercise 7.11** Prove the inequality (7.40).

**Exercise 7.12** Verify the consistency of the RK3 method (7.54). Write a MATLAB program to implement it for the solution of the Cauchy problem (7.80) and verify experimentally that the method has order of convergence equal to 3 with respect to  $h$ . The methods  $(7.60)$  and  $(7.54)$  stand at the base of the MATLAB program ode23 for the solution o[f ord](#page-218-1)inary differential equations.

**Exercise 7.13** Prove that the method (7.54) is absolutely stable if  $-2.5 < h\lambda < 0$ where  $\lambda$  is real and negative.

**Exercise 7.14** The modified Euler method is defined as follows:

$$
u_{n+1}^* = u_n + h f(t_n, u_n), \, u_{n+1} = u_n + h f(t_{n+1}, u_{n+1}^*). \tag{7.82}
$$

Fin[d](#page-227-0) under which condition on h th[is](#page-227-0) method is [a](#page-227-0)bsolutely stable.

**Exercise 7.15 (Thermodynamics)** Solve equation (7.1) by the Crank-Nicolson method and the Heun method when the body in question is a cube with side equal to 1 m and mass equal to 1 Kg. Assume that  $T_0 = 180K$ ,  $T_e = 200K$ ,  $\gamma = 0.5$  and  $C = 100J/(Kg/K)$ . Compare the results obtained by using  $h = 20$  and  $h = 10$ , for t ranging from 0 to 200 seconds.

**Exercise 7.16** Use MATLAB to compute the region of absolute stability of the Heun method.

**Exercise 7.17** Solve the Cauchy problem (7.16) by the Heun method and verify its order.

**Exercise 7.18** The displacement  $x(t)$  of a vibrating system represented by a body of a given weight and a spring, subjected to a resistive force proportional to the velocity, is described by the second-order differential equation  $x'' + 5x' +$  $6x = 0$ . Solve it by the Heun method assuming that  $x(0) = 1$  and  $x'(0) = 0$ , for  $t \in [0, 5]$ .

254 7 Ordinary differential equations

**Exercise 7.19** The motion of a frictionless Foucault pendulum is described by the system of two equations

$$
x'' - 2\omega \sin(\Psi)y' + k^2 x = 0, \quad y'' + 2\omega \cos(\Psi)x' + k^2 y = 0,
$$

where  $\Psi$  is the latitude of the place where the pendulum is located,  $\omega =$  $7.29 \cdot 10^{-5} \text{ sec}^{-1}$  is the angular velocity of the Earth,  $k = \sqrt{g/l}$  with  $g = 9.8$  $m/sec<sup>2</sup>$  and l is the length of the pendulum. Apply the forward Euler method to compute  $x = x(t)$  and  $y = y(t)$  for t ranging between 0 and 300 seconds and  $\Psi = \pi/4$ .

**Exercise 7.20 (Baseball trajectory)** Using ode23, solve Problem 7.3 by assuming that the initial velocity of the ball be  $\mathbf{v}(0) = v_0(\cos(\phi), 0, \sin(\phi))^T$ , with  $v_0 = 38$  m/s,  $\phi = 1$  degree and an angular velocity equal to  $180 \cdot 1.047198$ radiants per second. If  $\mathbf{x}(0) = \mathbf{0}$ , after how many seconds (approximately) will the ball touch the ground (i.e.,  $z = 0$ )?

Boundary-value problems are differential problems set in an interval  $(a, b)$  of the real line or in an open multidimensional region  $\Omega \subset \mathbb{R}^d$  $(d = 2, 3)$  for which the value of the unknown solution (or its derivatives) is prescribed at the end-points  $a$  and  $b$  of the interval, or on the boundary  $\partial\Omega$  of the multidimensional region.

In the multidimensional case the differential equation will involve *partial derivatives* of the exact solution with respect to the space coordinates. Equations depending also on time (denoted with  $t$ ), like the heat equation and the wave equation, are called initial-boundary-value problems. In that case initial conditions at  $t = 0$  need to be prescribed as well.

Some examples of boundary-value problems are reported below.

1. *Poisson equation*:

$$
-u''(x) = f(x), x \in (a, b), \tag{8.1}
$$

or (in several dimensions)

$$
-\Delta u(\mathbf{x}) = f(\mathbf{x}), \mathbf{x} = (x_1, \dots, x_d)^T \in \Omega,
$$
\n(8.2)

.

where f is a given function and  $\Delta$  is the so-called *Laplace operator*:

$$
\Delta u = \sum_{i=1}^{d} \frac{\partial^2 u}{\partial x_i^2}
$$

The symbol  $\partial \cdot / \partial x_i$  denotes partial derivative with respect to the  $x_i$ variable, that is, for every point  $\mathbf{x}^0$ 

$$
\frac{\partial u}{\partial x_i}(\mathbf{x}^0) = \lim_{h \to 0} \frac{u(\mathbf{x}^0 + h\mathbf{e}_i) - u(\mathbf{x}^0)}{h},\tag{8.3}
$$

where  $\mathbf{e}_i$  is *i*-th unitary vector of  $\mathbb{R}^d$ .

2. *Heat equation*:

$$
\frac{\partial u(x,t)}{\partial t} - \mu \frac{\partial^2 u(x,t)}{\partial x^2} = f(x,t), \, x \in (a,b), \, t > 0,\tag{8.4}
$$

or (in several dimensions)

$$
\frac{\partial u(\mathbf{x},t)}{\partial t} - \mu \Delta u(\mathbf{x},t) = f(\mathbf{x},t), \, \mathbf{x} \in \Omega, \, t > 0,\tag{8.5}
$$

where  $\mu > 0$  is a given coefficient representing the thermal diffusivity, and  $f$  is again a given function.

3. *Wave equation*:

$$
\frac{\partial^2 u(x,t)}{\partial t^2} - c \frac{\partial^2 u(x,t)}{\partial x^2} = 0, x \in (a,b), t > 0,
$$

or (in several dimensions)

$$
\frac{\partial^2 u(\mathbf{x},t)}{\partial t^2} - c\Delta u(\mathbf{x},t) = 0, \, \mathbf{x} \in \Omega, \, t > 0,
$$

where  $c$  is a given positive constant.

For a more complete description of general partial differential equations, the reader is referred for instance to [Eva98], [Sal08], and for their numerical approximation to [Qua09], [QV94], [EEHJ96] or [Lan03].

## **8.1 Some representative problems**

**Problem 8.1 (Hydrogeology)** The study of filtration in groundwater can lead, in some cases, to an equation like  $(8.2)$ . Consider a portion  $\Omega$ occupied by a porous medium (like ground or clay). According to the Darcy law, the water velocity filtration  $\mathbf{q} = (q_1, q_2, q_3)^T$  is equal to the variation of the water level  $\phi$  in the medium, precisely

$$
\mathbf{q} = -K\nabla\phi,\tag{8.6}
$$

where  $K$  is the constant hydraulic conductivity of the porous medium and  $\nabla \phi$  denotes the spatial gradient of  $\phi$ . Assume that the fluid density is constant; then the mass conservation principle yields the equation  $div\mathbf{q} = 0$ , where  $div\mathbf{q}$  is the *divergence* of the vector **q** and is defined as

$$
\operatorname{div} \mathbf{q} = \sum_{i=1}^{3} \frac{\partial q_i}{\partial x_i}.
$$

Thanks to  $(8.6)$  we therefore find that  $\phi$  satisfies the Poisson problem  $\Delta \phi = 0$  (see Exercise 8.8).

#### 8.1 Some representative problems 257

**Problem 8.2 (Thermodynamics)** Let  $\Omega \subset \mathbb{R}^d$  be a volume occupied by a continuous medium. Denoting by  $\mathbf{J}(\mathbf{x},t)$  and  $T(\mathbf{x},t)$  the heat flux and the temperature of the medium, respectively, the Fourier law states that heat flux is proportional to the variation of the temperature  $T$ , that is

$$
\mathbf{J}(\mathbf{x},t) = -k\nabla T(\mathbf{x},t),
$$

where  $k$  is a positive constant expressing the thermal conductivity coefficient. Imposing the conservation of energy, that is, the rate of change of energy of a volume equals the rate at which heat flows into it, we obtain the heat equation

$$
\rho c \frac{\partial T}{\partial t} = k \Delta T,\tag{8.7}
$$

where  $\rho$  is the mass density of the continuous medium and c is the specific heat capacity (per unit mass). If, in addition, heat is produced at the rate  $f(\mathbf{x}, t)$  by some other means (e.g.[, ele](#page-273-0)ctrical heating), (8.7) becomes

<span id="page-273-1"></span>
$$
\rho c \frac{\partial T}{\partial t} = k \Delta T + f. \tag{8.8}
$$

The coefficient  $\mu = k/(\rho c)$  is the so-called *thermal diffusivity*. For the solution of this problem see Example 8.4.

**Problem 8.3 (Communications)** We con[side](#page-313-0)r a telegraph wire with resistance  $R$  and self-inductance  $L$  per unit length. Assuming that the current can drain away to ground through a capacitance  $C$  and a conductance  $G$  per unith length (see Figure 8.1), the equation for the voltage  $v$  is

<span id="page-273-0"></span>
$$
\frac{\partial^2 v}{\partial t^2} - c \frac{\partial^2 v}{\partial x^2} = -\alpha \frac{\partial v}{\partial t} - \beta v,\tag{8.9}
$$

where  $c = 1/(LC)$ ,  $\alpha = R/L + G/C$  and  $\beta = RG/(LC)$ . Equation (8.9) is an example of a second order hyperbolic equation and it is known as *telegrapher's equation* (or just telegraph equation) (see [Str]). The solution of this problem is given in Example 8.8.

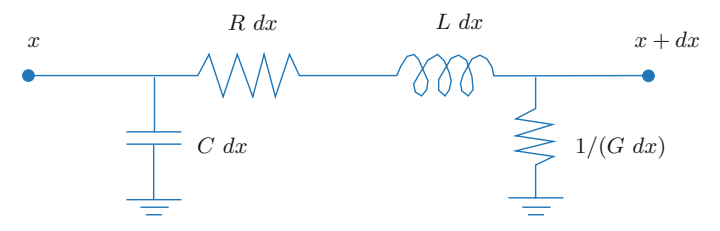

Fig. 8.1. An element of cable of length  $dx$ 

# <span id="page-274-0"></span>**8.2 Approximation of boundary-value problems**

The differential equations presented so far feature an infinite number of solutions. With the aim of obtaining a unique solution we must impose suitable conditions on the boundary  $\partial\Omega$  of  $\Omega$  and, for the time-dependent equations, suitable initial conditions at time  $t = 0$ .

In this section we consider the Poisson equations (8.1) or (8.2). In the one-dimensional case (8.1), to fix the solution one possibility is to prescribe the [value](#page-274-0) of u at  $x = a$  and  $x = b$ , obtaining

$$
-u''(x) = f(x) \quad \text{for } x \in (a, b),
$$
  

$$
u(a) = \alpha, \qquad u(b) = \beta
$$
 (8.10)

where  $\alpha$  and  $\beta$  are two given real numbers. This is a *Dirichlet boundaryvalue problem*, and is precisely the problem that we will face in the next section.

Performing double integration it is easily seen that if  $f \in C^{0}([a, b])$ , the solution u exists and is unique; moreover it belongs to  $C^2([a, b])$ .

Although (8.10) is an ordinary differential problem, it cannot be cast in the form of a Cauchy problem for ordinary differential equations since the value of  $u$  is prescribed at two different points.

<span id="page-274-1"></span>Instead to set Dirichlet boundary conditions  $(8.10)_2$  we can impose  $u'(a) = \gamma, u'(b) = \delta$  (where  $\gamma$  and  $\delta$  are suitable constants such that  $\gamma - \delta = \int_a^b f(x) dx$ . A problem with these boundary conditions is named *Neumann* problem. Note that its solution is [known](#page-274-1) up to an additive constant.

In the two-dimensional case, the Dirichlet boundary-value problem takes the following form: being given two functions  $f = f(\mathbf{x})$  and  $g =$  $g(\mathbf{x})$ , find a function  $u = u(\mathbf{x})$  such that

$$
-\Delta u(\mathbf{x}) = f(\mathbf{x}) \quad \text{for } \mathbf{x} \in \Omega, u(\mathbf{x}) = g(\mathbf{x}) \quad \text{for } \mathbf{x} \in \partial\Omega
$$
 (8.11)

Alternatively to the boundary condition on (8.11), we can prescribe a value for the partial derivative of  $u$  with respect to the normal direction to the boundary  $\partial\Omega$ , that is

$$
\frac{\partial u}{\partial \mathbf{n}}(\mathbf{x}) = \nabla u(\mathbf{x}) \cdot \mathbf{n}(\mathbf{x}) = h(\mathbf{x}) \quad \text{for } \mathbf{x} \in \partial \Omega,
$$

where h is a suitable function such that  $\int$ ∂Ω  $h = -$ Ω  $f$  (see Figure 8.2), in which case we will get a *Neumann boundary-value problem*.

<span id="page-275-0"></span>8.2 Approximation of boundary-value problems 259

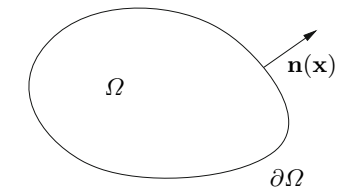

**Fig. 8.2.** A two-dimensional domain Ω and the unit outward nor[mal ve](#page-275-1)rsor to  $\partial\Omega$ 

It can be proven that if  $f$  and  $g$  are two continuous functions and the boundary  $\partial\Omega$  of the region  $\Omega$  is regular enough, then the Dirichlet boundary-value problem (8.11) has a unique solution (while the solution of the Neumann boundary-value problem is unique up to an additive constant).

<span id="page-275-1"></span>The numerical methods which are used for its solution are based on the same principles used for the approximation of the one-dimensional boundary-value problem. This is the reason why in Sections 8.2.1 and 8.2.3 we will make a digr[ession](#page-274-0) on the numerical solution of problem (8.10) with either finite difference and finite element methods, respectively.

With this aim we introduce on  $[a, b]$  a partition into intervals  $I_j =$  $[x_j, x_{j+1}]$  for  $j = 0, \ldots, N$  with  $x_0 = a$  and  $x_{N+1} = b$ . We assume for simplicity that all intervals have the same length  $h = (b - a)/(N + 1)$ .

# **8.2.1 Finite difference approximation of the one-dimensional Poisson problem**

The differential equation (8.10) must be satisfied in particular at any point  $x_i$  (which we call *nodes* from now on) internal to  $(a, b)$ , that is

$$
-u''(x_j) = f(x_j), \qquad j = 1, \ldots, N.
$$

We c[an app](#page-274-0)roximate this set of  $N$  equations by replacing the second derivative with a suitable finite difference as we have done in Chapter 4 for the first derivatives. In particular, we observe that if  $u : [a, b] \to \mathbb{R}$ is a sufficiently smooth function in a neighborhood of a generic point  $\bar{x} \in (a, b)$ , then the quantity

$$
\delta^2 u(\bar{x}) = \frac{u(\bar{x} + h) - 2u(\bar{x}) + u(\bar{x} - h)}{h^2}
$$
 (8.12)

provides an approximation to  $u''(\bar{x})$  of order 2 with respect to h (see Exercise 8.3). This suggests the use of the following approximation to problem (8.10): find  $\{u_j\}_{j=1}^N$  such that

<span id="page-276-3"></span><span id="page-276-1"></span>
$$
-\frac{u_{j+1} - 2u_j + u_{j-1}}{h^2} = f(x_j), \qquad j = 1, ..., N
$$
 (8.13)

with  $u_0 = \alpha$  and  $u_{N+1} = \beta$ . Obviously,  $u_i$  will be an approximation of  $u(x_j)$ . Equations (8.13) provide a linear system

$$
Au_h = h^2 f, \tag{8.14}
$$

where  $\mathbf{u}_h = (u_1, \dots, u_N)^T$  is the vector of unknowns,  $\mathbf{f} = (f(x_1) +$  $\alpha/h^2$ ,  $f(x_2), \ldots, f(x_{N-1}), f(x_N) + \beta/h^2$ , and A is the tridiagonal matrix

$$
A = \text{tridiag}(-1, 2, -1) = \begin{bmatrix} 2 & -1 & 0 & \dots & 0 \\ -1 & 2 & \ddots & & \vdots \\ 0 & \ddots & \ddots & -1 & 0 \\ \vdots & & -1 & 2 & -1 \\ 0 & \dots & 0 & -1 & 2 \end{bmatrix} . \tag{8.15}
$$

This system admits a unique solution since A is symmetric and positive definite (see Exercise 8.1). Moreover, it can be solved by the Thomas algorithm introduced in Section 5.6. We note however that, for small values of  $h$  (and thus for large values of  $N$ ), A is ill-conditioned. Indeed,  $K(A) = \lambda_{max}(A)/\lambda_{min}(A) = Ch^{-2}$ , for a suitable constant C independent of  $h$  (see Exercise 8.2). Conseq[uently](#page-276-0), the numerical solution of system (8.14), by either direct or iterative methods, requires special care. In particular, whe[n usi](#page-277-0)ng iterative methods a suitable preconditioner ought to be employed.

It is possible to prove (see, e.g., [QSS07, Chapter 12]) that if  $f \in$  $C^2([a, b])$  then

<span id="page-276-2"></span>
$$
\max_{j=0,\dots,N+1} |u(x_j) - u_j| \le \frac{h^2}{96} \max_{x \in [a,b]} |f''(x)| \tag{8.16}
$$

that is, the finite difference method (8.13) converges with order two with respect to h.

In Program 8.1 we solve the following boundary-value problem (the so-called *diffusion-convection-reaction problem*)

$$
\begin{cases}\n-\mu u''(x) + \eta u'(x) + \sigma u(x) = f(x) & \text{for } x \in (a, b), \\
u(a) = \alpha & u(b) = \beta,\n\end{cases}
$$
\n(8.17)

 $\mu > 0$ ,  $\eta$  and  $\sigma > 0$  constants, which is a generalization of problem  $(8.10).$ 

<span id="page-276-0"></span>

#### 8.2 Approximation of boundary-value problems 261

For this problem the finite difference method, which generalizes (8.13), reads:

<span id="page-277-0"></span>
$$
\begin{cases}\n-\mu \frac{u_{j+1} - 2u_j + u_{j-1}}{h^2} + \eta \frac{u_{j+1} - u_{j-1}}{2h} + \sigma u_j = f(x_j), & j = 1, \dots, N, \\
u_0 = \alpha, & u_{N+1} = \beta.\n\end{cases}
$$

The input parameters of Program 8.1 are the end-points a and b of the interval, the number N of internal nodes, the constant coefficients  $\mu$ ,  $\eta$  and  $\sigma$  and the function by pfun specifying the function  $f(x)$ . Finally, ua and ub represent the values that the solution should attain at x=a and x=b, respectively. Output parameters are the vector of nodes xh and the computed solution uh. Notice that the solutions can be affected by spurious oscillations if  $h \geq 2/|\mu|$  (see next Section).

**Program 8.1. bvp**: approximation of a two-point diffusion-convection-reaction problem by the finite difference method

```
function [xh,uh]= bvp(a,b,N,mu,eta, sigma, bvpfun,...
                                 ua, ub, varargin)
%BVP Solves two -point boundary value problems.
\begin{array}{ll} \gamma & \text{[XH, UH]} = \text{BVP (A, \dot{B}, N, MU, ETA, SI \ddot{G}MA, BVPF \ddot{U}N, UA, UB)} \\ \gamma & \text{solves the boundary-value problem} \end{array}% solves the boundary-value problem<br>% -MU*D(DU/DX)/DX+ETA*DU/DX+SIGM
% -MU*D(DU/DX)/DX+ETA*DU/DX+SIGMA*U=BVPFUN
% on the interval (A, B) with boundary conditions<br>% U(A)=UA and U(B)=UB, by the centered finite
% U(A) = UA and U(B) = UB, by the centered finite<br>% difference method at N equispaced nodes
% difference method at N equispaced nodes<br>% internal to (A,B). BVPFUN can be an inl<br>% function, an anonymous function or a fu
    internal to (A, B). BVPFUN can be an inline
% function , an anonymous function or a function
% defined in a M-file.<br>% [XH, UH] = BVP(A, B, N, MU)% [XH,UH]=BVP(A,B,N,MU,ETA,SIGMA,BVPFUN,UA,UB,...<br>% P1,P2,...) passes the additional parameters
% P1, P2, ...) passes the additional parameters<br>% P1, P2, ... to the function BVPFUN.<br>% XH contains the nodes of the discretization
    P1, P2, ... to the function BVPFUN.
    % XH contains the nodes of the discretization ,
% including the boundary nodes.<br>% UH contains the numerical sol
    UH contains the numerical solutions.
h = (b-a)/(N+1);xh = (linspace(a,b,N+2))';
hm = mu/h^2;
hd = eta/(2*h);e = ones(N,1);A = spdiags([-\text{hm} * \text{e-hd} (2 * \text{hm} + \text{sigma} * \text{e-hm} * \text{e+hd}], \ldots -1:1, N, N);xi = xh(2:end - 1);f =feval(bvpfun ,xi , varargin {:});
f(1) = f(1)+ua*(hm+hd);f(end) = f(end) + ub * (hm - hd);uh = A \ f;
uh=[ua; uh; ub];
return
```
# <span id="page-278-0"></span>**8.2.2 Finite difference approximation of a convection-dominated problem**

We consider now the following generalization o[f](#page-278-0) [the](#page-278-0) boundary-value problem (8.10)

$$
-\mu u''(x) + \eta u'(x) = f(x) \quad \text{for } x \in (a, b),
$$
  

$$
u(a) = \alpha, \qquad u(b) = \beta,
$$
 (8.18)

<span id="page-278-1"></span> $\mu$  and  $\eta$  being positive const[ants.](#page-278-0) This is the so-called *convection* $diffusion$  problem since the terms  $-\mu u''(x)$  and  $\eta u'(x)$  are responsible of diffusion and convection of the unknown function  $u(x)$ , respectively. The *global Péclet number*, associated to equation (8.18), is defined as

$$
\mathbb{P}_{g} = \frac{\eta(b-a)}{2\mu},\tag{8.19}
$$

and it provides a measure of how much the convective term pr[evails](#page-278-1) over the diffusive one. A problem [featu](#page-278-0)ring  $\mathbb{P}_{g_l} \gg 1$  will be named *convection-dominated problem*.

A possible discretization of (8.18) reads

$$
\begin{cases}\n-\mu \frac{u_{j+1} - 2u_j + u_{j-1}}{h^2} + \eta \frac{u_{j+1} - u_{j-1}}{2h} = f(x_j), j = 1, \dots, N, \\
u_0 = \alpha, \quad u_{N+1} = \beta,\n\end{cases}
$$
\n(8.20)

i[n](#page-278-1) [wh](#page-278-1)ich the centered finite difference scheme (4.9) has been used to approximate the convection term. As for the Poisson equation, one can prove that the error between the solution of the discrete problem (8.20) and that of the continuous problem (8.18) satisfies the following estimate

$$
\max_{j=0,\dots,N+1} |u(x_j) - u_j| \le Ch^2 \max_{x \in [a,b]} |f''(x)|.
$$
 (8.21)

The constant C is proportional to  $\mathbb{P}_{q}$ , therefore it is v[ery](#page-278-1) [la](#page-278-1)rge when the convection dominates the diffusion. Thus, if the discretization step  $h$  is not small enough, the numerical solution computed by the scheme (8.20) may be highly inaccurate and exhibit strong oscillations which are far from satisfying the continuous problem. For a more detailed analysis of this phenomenon we introduce the so-called *local Péclet number* (also named "grid" Péclet number)

$$
\mathbb{P}\mathbf{e} = \frac{\eta h}{2\mu}.\tag{8.22}
$$

One can prove that the solution of the discrete problem (8.20) does not exhibit oscillations if  $\mathbb{P} \leq 1$  (see [Qua09, Chap. 5]). Thus, in order to

#### 8.2 Approximation of boundary-value problems 263

<span id="page-279-2"></span>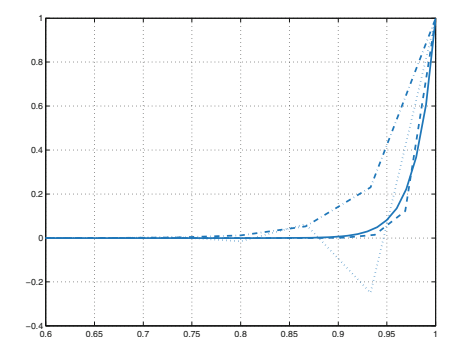

Fig. 8.3. Exact solution (solid line), centered finite difference approximation with  $h = 1/15$  ( $\mathbb{P} \geq 1$ ) (*dotted line*), centered finite difference approximation with  $h = 1/32$  ( $\mathbb{P} \in \{1\}$ ) (*dashed line*), upwind finite difference approximation with  $h = 1/15$  $h = 1/15$  (dashed-dotted line) of the solution of problem (8.18) with  $a = 0, b = 1, \alpha = 0, \beta = 1, f(x) = 0, \mu = 1/50$  and  $\eta = 1$ . For clearness, numerical solutions have been plotted on the interval [0.6, 1] instead of [0, 1]

<span id="page-279-1"></span>ensure a good numerical solution, we have to choose a discretization step  $h < 2\mu/\eta$ . Unfortunately, such a choice is not convenient when the [ratio](#page-278-0)  $2\mu/\eta$  is very small.

<span id="page-279-0"></span>A possible altern[ative](#page-279-1) consists in choosing a different [app](#page-279-2)roximation of the convective term  $u'$ ; precisely, instead to use the centered finite difference (4.9), we can employ the backward finite difference (4.8), so that the system (8.20) is replaced by

$$
\begin{cases}\n-\mu \frac{u_{j+1} - 2u_j + u_{j-1}}{h} + \eta \frac{u_j - u_{j-1}}{h} = f(x_j), & j = 1, ..., N, \\
u_0 = \alpha, & u_{N+1} = \beta,\n\end{cases}
$$
\n(8.23)

which is known as *upwind* [sche](#page-274-0)me. It is possible to prove that if  $(8.18)$ is approximated by (8.23), then the yielded numerical solution will not exhibit any oscillation, as the graphs reported in Figure 8.3 confirm.

# **8.2.3 Finite element approximation of the one-dimensional Poisson problem**

The *finite element method* represents an alternative to the finite difference method for the approximation of boundary-value problems and is derived from a suitable reformulation of the differential problem (8.10).

Let us consider again  $(8.10)$  and multiply both sides of the differential equation by a generic function  $v \in C^1([a, b])$ . Integrating the corresponding equality on the interval  $(a, b)$  and using integration by parts we obtain

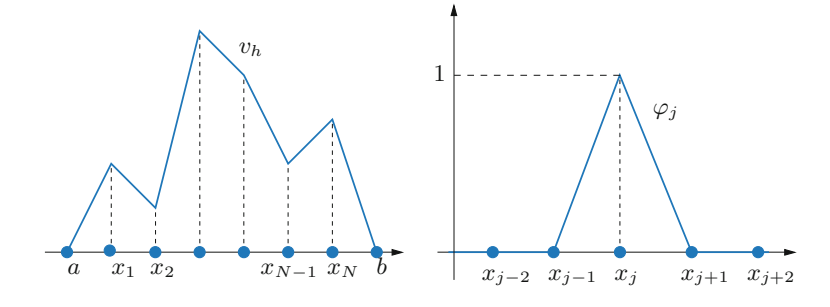

**Fig. 8.4.** At left, a generic function  $v_h \in V_h^0$ . At right, the basis function of  $V_h^0$  associated with the j-th node

$$
\int_{a}^{b} u'(x)v'(x) dx - [u'(x)v(x)]_{a}^{b} = \int_{a}^{b} f(x)v(x) dx.
$$

By making the further assumption that  $v$  vanishes at the end-points  $x = a$  and  $x = b$ , problem (8.10) becomes: find  $u \in C^1([a, b])$  such that  $u(a) = \alpha, u(b) = \beta$  and

$$
\int_{a}^{b} u'(x)v'(x) \, dx = \int_{a}^{b} f(x)v(x) \, dx \tag{8.24}
$$

for each  $v \in C^1([a, b])$  such that  $v(a) = v(b) = 0$ . This is called *weak*  $formulation$  of problem  $(8.10)$ . (Indeed, both  $u$  and the test function  $v$ can be less regular than  $C^1([a, b])$ , see, e.g. [Qua09], [QSS07], [QV94].)

Its finite element approximation is defined as follows:

find 
$$
u_h \in V_h
$$
 such that  $u_h(a) = \alpha, u_h(b) = \beta$  and  
\n
$$
\sum_{j=0}^N \int_{x_j}^{x_{j+1}} u'_h(x) v'_h(x) dx = \int_a^b f(x) v_h(x) dx, \qquad \forall v_h \in V_h^0
$$
\n(8.25)

where

$$
V_h = \{ v_h \in C^0([a, b]) : v_{h|I_j} \in \mathbb{P}_1, j = 0, ..., N \},
$$
 (8.26)

i.e.  $V_h$  is the space of continuous functions on  $[a, b]$  whose restrictions on every sub-interval  $I_j$  are linear polynomials. Moreover,  $V_h^0$  is the subspace of  $V_h$  of those functions vanishing at the end-points a and b.  $V_h$  is called space of finite-elements of degree 1.

The functions in  $V_h^0$  are piecewise linear polynomials (see Figure 8.4, left). In particular, every function  $v_h$  of  $V_h^0$  admits the representation

8.2 Approximation of boundary-value problems 265

$$
v_h(x) = \sum_{j=1}^N v_h(x_j) \varphi_j(x),
$$

where for  $j = 1, \ldots, N$ ,

$$
\varphi_j(x) = \begin{cases}\n\frac{x - x_{j-1}}{x_j - x_{j-1}} & \text{if } x \in I_{j-1}, \\
\frac{x - x_{j+1}}{x_j - x_{j+1}} & \text{if } x \in I_j, \\
0 & \text{otherwise.} \n\end{cases}
$$

<span id="page-281-0"></span>Thus,  $\varphi_j$  is null at every node  $x_i$  except at  $x_j$  where  $\varphi_j(x_j) = 1$  (see Figure 8.4, right). The functions  $\varphi_j$ ,  $j = 1, \ldots, N$  are called *shape functions* and provide a basis for the vector space  $V_h^0$ .

Consequently, to fulfill  $(8.25)$  for any function in  $V<sub>h</sub>$  is equivalent to fulfill it only for [th](#page-281-0)e shape functions  $\varphi_j$ ,  $j = 1, \ldots, N$ . By exploiti[ng](#page-281-0) the fact that  $\varphi_j$  vanishes outside the intervals  $I_{j-1}$  and  $I_j$ , from (8.25) we obtain

$$
\int_{I_{j-1}\cup I_j} u'_h(x)\varphi'_j(x) \, dx = \int_{I_{j-1}\cup I_j} f(x)\varphi_j(x) \, dx, \quad j = 1, \dots, N. \tag{8.27}
$$

On the other hand, we can write  $u_h(x) = \sum_{j=1}^N u_j \varphi_j(x) + \alpha \varphi_0(x) +$  $\beta \varphi_{N+1}(x)$ , where  $u_j = u_h(x_j)$ ,  $\varphi_0(x) = (x_1-x)/(x_1-a)$  for  $a \le x \le x_1$ , and  $\varphi_{N+1}(x)=(x-x_N)/(b-x_N)$  for  $x_N \leq x \leq b$ , while both  $\varphi_0(x)$  and  $\varphi_{N+1}(x)$  are zero otherwise. By substituting this expression in (8.27), we find:

$$
u_{1} \int_{I_{0} \cup I_{1}} \varphi_{1}'(x) \varphi_{1}'(x) dx + u_{2} \int_{I_{1}} \varphi_{2}'(x) \varphi_{1}'(x) dx
$$
  
\n
$$
= \int_{I_{0} \cup I_{1}} f(x) \varphi_{1}(x) dx + \frac{\alpha}{x_{1} - a},
$$
  
\n
$$
u_{j-1} \int_{I_{j-1}} \varphi_{j-1}'(x) \varphi_{j}'(x) dx + u_{j} \int_{I_{j-1} \cup I_{j}} \varphi_{j}'(x) \varphi_{j}'(x) dx
$$
  
\n
$$
+ u_{j+1} \int_{I_{j}} \varphi_{j+1}'(x) \varphi_{j}'(x) dx = \int_{I_{j-1} \cup I_{j}} f(x) \varphi_{j}(x) dx, \quad j = 2, ..., N - 1,
$$
  
\n
$$
u_{N-1} \int_{I_{N}} \varphi_{N-1}'(x) \varphi_{N}'(x) dx + u_{N} \int_{I_{N-1} \cup I_{N}} \varphi_{N}'(x) \varphi_{N}'(x) dx
$$
  
\n
$$
= \int_{I_{N-1} \cup I_{N}} f(x) \varphi_{j}(x) dx + \frac{\beta}{b - x_{N}}.
$$

In the special case where all intervals have the same length  $h$ , then  $\varphi'_{j-1} = -1/h$  in  $I_{j-1}, \varphi'_{j} = 1/h$  in  $I_{j-1}$  and  $\varphi'_{j} = -1/h$  in  $I_{j}, \varphi'_{j+1} = 1/h$ in  $I_j$ . Consequently, we obtain

$$
2u_1 - u_2 = h \int_{I_0 \cup I_1} f(x)\varphi_1(x) dx + \frac{\alpha}{x_1 - a},
$$
  

$$
-u_{j-1} + 2u_j - u_{j+1} = h \int_{I_{j-1} \cup I_j} f(x)\varphi_j(x) dx, \qquad j = 2, ..., N - 1,
$$
  

$$
-u_{N-1} + 2u_N = h \int_{I_{N-1} \cup I_N} f(x)\varphi_N(x) dx + \frac{\beta}{b - x_N}.
$$

The yielded linear system has unknowns  $\{u_1, \ldots, u_N\}$  and shares the same matrix (8.15) as the finite difference system, however it has a different right-hand side (and a different solution too, in spite of coincidence of notation). Finite difference and finite element solutions share however the same accuracy with respect to  $h$  when the nodal maximum error is computed.

Obviously the finite element approach can be generalized to problems like (8.17) (also in the case when  $\mu$ ,  $\eta$  and  $\sigma$  depend on x) and (8.18).

To approximate the convection-dominated problem (8.18), the upwind scheme used for finite differences can be reproduced also for finiteelements. More precisely, by noting that

$$
\frac{u_i - u_{i-1}}{h} = \frac{u_{i+1} - u_{i-1}}{2h} - \frac{h}{2} \frac{u_{i+1} - 2u_i + u_{i-1}}{h^2},
$$

we can conclude that decentralizing finite differences is equivalent to perturb the centered incremental ratio by a term corresponding to a second-order derivative. This additional term can be interpreted as an *artificial viscosity*. In other words, using upwind with finite-elements is equivalent to sol[ve,](#page-316-0) [by t](#page-316-1)he (centered) Galerkin method, the following perturbed problem

$$
-\mu_h u''(x) + \eta u'(x) = f(x),\tag{8.28}
$$

where  $\mu_h = (1 + \mathbb{P}e)\mu$  is the augmented viscosity.

A further generalization of linear finite element methods consists of using piecewise polynomials of degree greater than 1, allowing the achievement of higher convergence orders. In these cases, the finite element matrix does not coincide anymore with that of finite differences.

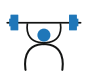

See Exercises 8.1-8.7.

<span id="page-283-0"></span>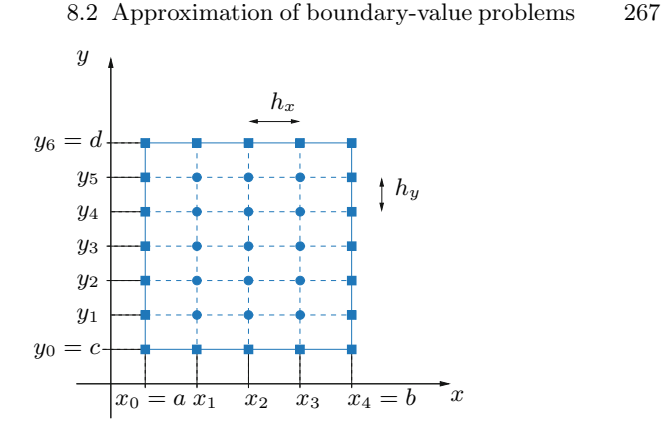

**Fig. 8.5.** The computational grid  $\Delta_h$  with only 15 internal nodes on a rectangular domain

## **8.2.4 Finite difference approximation of the two-dimensional Poisson problem**

Let us consider the Poisson problem (8.2), in a two-dimensional region  $\Omega$ .

The idea behind finite differences relies on approximating the partial derivatives that are present in the PDE again by incremental ratios computed on a suitable grid (called the computational grid) made of a finite number of nodes. Then the solution  $u$  of the PDE will be approximated only at these [node](#page-283-0)s.

The first step therefore consists of introducing a computational grid. Assume for simplicity that  $\Omega$  is the rectangle  $(a, b) \times (c, d)$ . Let us introduce a partition of [a, b] in subintervals  $(x_i, x_{i+1})$  for  $i = 0, \ldots, N_x$ , with  $x_0 = a$  and  $x_{N_x+1} = b$ . Let us denote by  $\Delta_x = \{x_0, \ldots, x_{N_x+1}\}\)$  the set of end-points of such intervals and by  $h_x = \max_{i=0,\dots,N_x} (x_{i+1} - x_i)$  their maximum length.

In a similar manner we introduce a discretization of the y-axis  $\Delta_y =$  $\{y_0, \ldots, y_{N_y+1}\}\$  with  $y_0 = c, y_{N_y+1} = d$  and  $h_y = \max_{j=0,\ldots,N_y} (y_{j+1} - y_j).$ The cartesian product  $\Delta_h = \Delta_x \times \Delta_y$  provides the computational grid on  $\Omega$  (see Figure 8.5), and  $h = \max\{h_x, h_y\}$  is a characteristic measure of the grid-size. We are looking for values  $u_{i,j}$  which approximate  $u(x_i, y_j)$ . We will assume for the sake of simplicity that the nodes be uniformly spaced, that is,  $x_i = x_0 + ih_x$  for  $i = 0, ..., N_x + 1$  and  $y_j = y_0 + jh_y$  for  $j = 0, \ldots, N_y + 1.$ 

The second order partial derivatives of a function can be approximated by a suitable incremental ratio, as we did for ordinary derivatives. In the case of a function of two variables, we define the following incremental ratios:

$$
\delta_x^2 u_{i,j} = \frac{u_{i-1,j} - 2u_{i,j} + u_{i+1,j}}{h_x^2},
$$
  
\n
$$
\delta_y^2 u_{i,j} = \frac{u_{i,j-1} - 2u_{i,j} + u_{i,j+1}}{h_y^2}.
$$
\n(8.29)

<span id="page-284-1"></span>They are second order accurate with respect to  $h_x$  and  $h_y$ , respectively, for the approximation of  $\partial^2 u/\partial x^2$  and  $\partial^2 u/\partial y^2$  at the node  $(x_i, y_j)$ . If we replace the second order partial derivatives of  $u$  with the formula (8.29), by requiring that the PDE is satisfied at all inter[nal](#page-283-0) [n](#page-283-0)odes of  $\Delta_h$ , we obtain the following set of equations:

$$
-(\delta_x^2 u_{i,j} + \delta_y^2 u_{i,j}) = f_{i,j}, \quad i = 1, \dots, N_x, \ j = 1, \dots, N_y.
$$
 (8.30)

<span id="page-284-0"></span>We have set  $f_{i,j} = f(x_i, y_j)$ . We must add the equations that enforce the Dirichlet data at the boundary, which are

$$
u_{i,j} = g_{i,j} \quad \forall i, j \text{ such that } (x_i, y_j) \in \partial \Delta_h,
$$
 (8.31)

where  $\partial \Delta_h$  indicates the set of nodes belonging to the boundary  $\partial \Omega$  of  $\Omega$ . These nodes are indicated b[y sma](#page-284-0)ll squares in Figure 8.5. If we make the further assumption [tha](#page-285-0)t the computational grid is uniform in both cartesian directions, that is,  $h_x = h_y = h$ , instead of (8.30) we obtain

$$
-\frac{1}{h^2}(u_{i-1,j} + u_{i,j-1} - 4u_{i,j} + u_{i,j+1} + u_{i+1,j}) = f_{i,j},
$$
  
\n
$$
i = 1, ..., N_x, j = 1, ..., N_y
$$
\n(8.32)

The system given by equations  $(8.32)$  (or  $(8.30)$ ) and  $(8.31)$  allows the computation [of the](#page-276-3) nodal values  $u_{i,j}$  at all nodes of  $\Delta_h$ . For every fixed pair of indices i and j, equation  $(8.32)$  involves five unknown nodal values as we can see in Figure 8.6. For that reason this finite difference scheme is called *the five-point scheme* for the Laplace operator. We note that the unknowns associated with the boundary nodes can be eliminated using (8.31) and therefore (8.30) (or (8.32)) involves only  $N = N_x N_y$ unknowns.

The resulting system can be written in a more interesting form if we adopt the *lexicographic* order according to which the nodes (and, correspondingly, the unknown components) are numbered by proceeding from left to right and from the bottom to the top. By so doing, we obtain a system like (8.14), with a matrix  $A \in \mathbb{R}^{N \times N}$  which takes the following block tridiagonal form:

$$
A = \text{tridiag}(D, T, D). \tag{8.33}
$$

There are  $N_y$  rows and  $N_y$  columns, and every entry (denoted by a capital letter) consists of a  $N_x \times N_x$  matrix. In particular,  $D \in \mathbb{R}^{N_x \times N_x}$  is

<span id="page-284-2"></span>

<span id="page-285-0"></span>8.2 Approximation of boundary-value problems 269

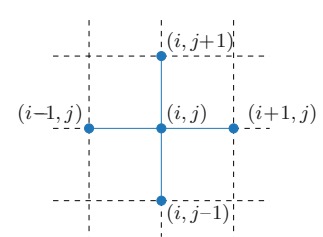

**Fig. 8.6.** The stencil of the five point scheme for the Laplace operator

a diagonal matrix whose diagonal entries are  $-1/h_y^2$ , while  $T \in \mathbb{R}^{N_x \times N_x}$ is a symmetric tridiagonal matrix

<span id="page-285-1"></span>
$$
T = \text{tridiag}(-\frac{1}{h_x^2}, \frac{2}{h_x^2} + \frac{2}{h_y^2}, -\frac{1}{h_x^2}).
$$

A is symmetric since all [diagon](#page-285-1)al blocks are symmetric. It is also positive definite, that is  $\mathbf{v}^T A \mathbf{v} > 0$   $\forall \mathbf{v} \in \mathbb{R}^N$ ,  $\mathbf{v} \neq \mathbf{0}$ . Actually, by partitioning **v** in  $N_y$  vectors  $\mathbf{v}_k$  of length  $N_x$  we obtain

$$
\mathbf{v}^T A \mathbf{v} = \sum_{k=1}^{N_y} \mathbf{v}_k^T T \mathbf{v}_k - \frac{2}{h_y^2} \sum_{k=1}^{N_y - 1} \mathbf{v}_k^T \mathbf{v}_{k+1}.
$$
 (8.34)

We can write  $T = 2/h_y^2I + 1/h_x^2K$  where K is the (symmetric and positive definite) matrix given in (8.15) and I is the identity matrix. Consequently, using the identity  $2a(a - b) = a^2 - b^2 + (a - b)^2$  and some algebraic manipulation, (8.34) reads

$$
\mathbf{v}^T A \mathbf{v} = \frac{1}{h_x^2} \sum_{k=1}^{N_y - 1} \mathbf{v}_k^T K \mathbf{v}_k
$$
  
+ 
$$
\frac{1}{h_y^2} \left( \mathbf{v}_1^T \mathbf{v}_1 + \mathbf{v}_{N_y}^T \mathbf{v}_{N_y} + \sum_{k=1}^{N_y - 1} (\mathbf{v}_k - \mathbf{v}_{k+1})^T (\mathbf{v}_k - \mathbf{v}_{k+1}) \right),
$$

which is a strictly positive real number since K is positive definite and at least one vector  $\mathbf{v}_k$  is non-null.

Having proven that A is non-singular we can conclude that the finite difference system admits a unique solution **u**h.

The matrix A is *sparse*; as such, it will be stored in the format sparse of MATLAB (see Section 5.6). In Figure 8.7 (obtained by using the command  $spy(A)$  we report the structure of the matrix corresponding to a uniform grid of  $11 \times 11$  nodes, after having eliminated the rows and columns associated to the nodes of  $\partial \Delta_h$ . It can be noted that the only nonzero elements lie on five diagonals.

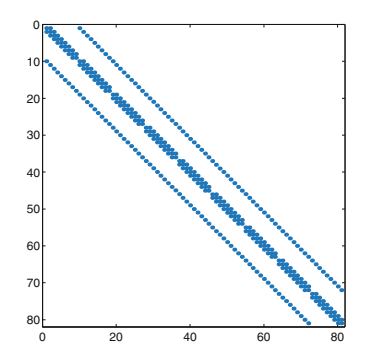

**Fig. 8.7.** Pattern of the matrix associated with the five-point scheme using the lexicographic ordering of the unknowns

Since A is symmetric and positive definite, the associated system can be solved efficiently by either direct or iterative methods, as illustrated in Chapter 5. Finally, it is worth pointing out that A shares with its one-dimensional analog the property of being ill-conditioned: indeed, its condition number grows like  $h^{-2}$  as h tends to zero.

<span id="page-286-0"></span>In the Program 8.2 we construct and solve the system (8.30)-(8.31) (using the command  $\langle$ , see Section 5.8). The input parameters a, b, c and d denote the end points of the intervals generating the domain  $\Omega = (a, b) \times (c, d)$ , while nx and ny denote the values of  $N_x$  and  $N_y$  (the case  $N_x \neq N_y$  is admitted). Finally, the two functions fun and bound represent the right-hand side  $f = f(x, y)$  (otherwise called the source term) and the Dirichlet boundary data  $g = g(x, y)$ , respectively. The output variable uh is a matrix whose  $j, i$ -th entry is  $u_{i,j}$ , while xh and yh are vectors whose components are the nodes  $x_i$  and  $y_j$ , respectively, all including the nodes of the boundary. The numerical solution can be mesh visualized by the command mesh $(x, y, u)$ . The (optional) input function uex stands for the exact solution of the original problem for those cases (of theoretical interest) where this solution is known. In such cases the output parameter error contains the nodal relative error between the exact and numerical solution, which is computed as follows:

error = 
$$
\max_{i,j} |u(x_i, y_j) - u_{i,j}| / \max_{i,j} |u(x_i, y_j)|.
$$

**Program 8.2. poissonfd**: approximation of the Poisson problem with Dirichlet boundary data by the five-point finite difference method

```
function [xh, yh, uh, error] = poissonfd (a, b, c, d, nx, ny, ...
                                 fun, bound, uex, varargin)
%POISSONFD two -dimensional Poisson solver
    [XH, YH, UH]= POISSONFD (A, B, C, D, NX, NY, FUN, BOUND) solves
% by the five-point finite difference scheme the % problem -LAPL (U) = FUN in the rectangle (A, B)Xproblem -LAPL(U) = FUN in the rectangle (A, B)X(C, D)
```

```
% with Dirichlet boundary conditions U(X, Y) = B0UND(X, Y)<br>% at any (X, Y) on the boundary of the rectangle.
% at any (X, Y) on the boundary of the rectangle.<br>% [XH, YH, UH, ERROR] = POISSONFD(A, B, C, D, NX, NY, FUN, ...% BOUND, UEX) computes also the maximum nodal error<br>% ERROR with respect to the exact solution UEX.
% ERROR with respect to the exact solution UEX.
% FUN ,BOUND and UEX can be inline functions , anonymous
% functions , or functions defined in M-files.
% [XH, YH, UH, ERROR]=POISSONFD (A, B, C, D, NX, NY, FUN, ...)<br>% BOUND, UEX, P1, P2, ...) passes the optional argume
% BOUND ,UEX ,P1 ,P2 , ...) passes the optional arguments
   P1, P2, ... to the functions FUN, BOUND, UEX.
if nargin == 8ues = inline('0', 'x', 'y');
end
nx1 = nx+2; ny1=ny+2; dim = nx1*ny1;hx = (b-a)/(nx+1); hy = (d-c)/(ny+1);<br>hx2 = hx<sup>2</sup>2; hv2 = hv<sup>2</sup>2;
    hx2 = hx^2:
kii = 2/hx2+2/hy2; kix = -1/hx2; kiy = -1/hy2;
K = speye(dim, dim); rhs = zeros(dim, 1);
v = c;
for m = 2: ny+1x = a; y = y + hy;for n = 2:nx+1i = n + (m-1) * n \times 1; x = x + h \times;
    {\tt rhs\,}(\,i) = feval(fun,x,y,varargin\{\,:\,\});
    K(i,i) = kii; K(i,i-1) = kix; K(i,i+1) = kix;
   K(i, i+nx1) = kiy; K(i, i-nx1) = kiy;end
end
rhs1 = zeros(dim,1); xh = [a:hx:b]'; yh = [c:hy:d];
rhs1 (1:nx1) = feval(bound, xh, c, varargin \{:\});
rhs1 (dim -nx - 1: dim) = feval (bound, xh, d, varargin\{:\});
rhs1 (1: nx1: dim-nx-1) = feval(bound, a, yh, varargin\{:\});
rhs1(nx1:nx1:dim) = feval(bound, b, yh, varargin{?};rhs = rhs - K*rhs1:
nbound = [[1:nx1],[dim-nx-1:dim],[1:nx1:dim-nx-1],...
     [nx1:nx1:dim]];
ninternal = setdiff([1: dim], nbound);K = K(ninterval, ninterval);rhs = rhs(ninternal );
utemp = K\ C rhs;
u = rhs1; u ( ninternal) = utemp;
k = 1; y = c;for j = 1:ny1\bar{x} = a;
     for i = 1:nx1uh(j,i) = u(k); k = k + 1;
          ue(j,i) = feval(uex,x,y,varargin\{:\});
          x = x + hx;end
     y = y + hy;
end
if nargout == 4 & nargin >= 9error = max(max(abs(uh-ue)))/max(max(abs(ue)));
elseif nargout == 4 & nargin ==8warning('Exact solution not available ');
     error = [ ];
else
end
end
```
**Example 8.1** The transverse displacement u of an elastic membrane from the reference plane  $z = 0$ , under a load whose inten[sity](#page-271-0) is  $f(x, y) = 8\pi^2 \sin(2\pi x)$  $\cos(2\pi y)$ , satisfies a Poisson problem like (8.2) in the domain  $\Omega = (0, 1)^2$ . The Dirichlet value of the displacement is prescribed on  $\partial\Omega$  as follows:  $q = 0$  on the sides  $x = 0$  and  $x = 1$ , and  $g(x, 0) = g(x, 1) = \sin(2\pi x)$ ,  $0 < x < 1$ . This problem admits the exact solution  $u(x, y) = \sin(2\pi x) \cos(2\pi y)$ . In Figure 8.8 we show the numerical solution obtained by the five-point finite difference scheme on a uniform grid. Two different values of h have been used:  $h = 1/10$ (left) and  $h = 1/20$  (right). When h decreases the numerical solution improves, and actually the nodal relative error is 0.0292 for  $h = 1/10$  and 0.0081 for  $h = 1/20.$ 

Also the finite element method can be easily extended to the twodimensional case. To this end the problem (8.2) must be reformulated in an integral form and the partition of the interval  $(a, b)$  in one dimension must be replaced by a decomposition of  $\Omega$  by polygons (typically, triangles) called *elements*. The generic shape function  $\varphi_k$  will still be a continuous function, whose restriction on each element is a polynomial of degree 1 on each element, which is equal to 1 at the  $k$ -th vertex (or node) of the triangulation and 0 at all other vertices. For its implementation pde one can use the MATLAB toolbox pde.

### **8.2.5 Consistency and convergence of finite difference discretization of the Poisson problem**

In the previous section we have shown that the solution of the finite difference problem exists and is unique. Now we investigate the approximation error. We will assume for simplicity that  $h_x = h_y = h$ . If

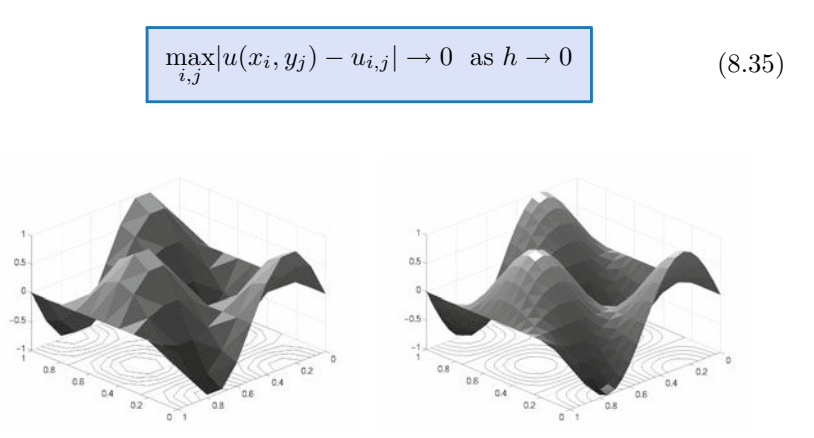

**Fig. 8.8.** Transverse displacement of an elastic membrane computed on two uniform grids, coarser at left and finer at right. On the horizontal plane we report the isolines of the numerical solution. The triangular partition of  $\Omega$ only serves the purpose of the visualization of the results

#### 8.2 Approximation of boundary-value problems 273

the method used to compute  $u_{i,j}$  is called convergent.

As we have already pointed out, consistency is a nece[ssary](#page-271-0) condition for convergence. A method is *consistent* if the residual, that is the error obtained when the exact solution is plugged into the numerical scheme, tends to zero when  $h$  tends to zero. If we consider the five point finite difference scheme, at every internal node  $(x_i, y_j)$  of  $\Delta_h$  we define

$$
\tau_h(x_i, y_j) = -f(x_i, y_j)
$$
  

$$
-\frac{1}{h^2} [u(x_{i-1}, y_j) + u(x_i, y_{j-1}) - 4u(x_i, y_j) + u(x_i, y_{j+1}) + u(x_{i+1}, y_j)].
$$

This is the *local truncation error* at the node  $(x_i, y_j)$ . By  $(8.2)$  we obtain

$$
\tau_h(x_i, y_j) = \left\{ \frac{\partial^2 u}{\partial x^2}(x_i, y_j) - \frac{u(x_{i-1}, y_j) - 2u(x_i, y_j) + u(x_{i+1}, y_j)}{h^2} \right\} + \left\{ \frac{\partial^2 u}{\partial y^2}(x_i, y_j) - \frac{u(x_i, y_{j-1}) - 2u(x_i, y_j) + u(x_i, y_{j+1})}{h^2} \right\}.
$$

Thanks to the analysis that was carried out in Section 8.2.4 we can conclude that both terms vanish as  $h$  tends to 0. Thus

$$
\lim_{h \to 0} \tau_h(x_i, y_j) = 0, \quad (x_i, y_j) \in \Delta_h \setminus \partial \Delta_h,
$$

that is, the five-point method is consistent.

It is also convergent, as stated in the following Proposition (for its proof, see, e.g., [IK66]):

**Proposition 8.1** *Assume that the exact solution*  $u \in C^4(\overline{\Omega})$ *, i.e. all its partial derivatives up to the f[ourt](#page-287-0)h order are continuous in the closed domain*  $\overline{\Omega}$ *. Then there exists a constant*  $C > 0$  *such that* 

$$
\max_{i,j} |u(x_i, y_j) - u_{i,j}| \leq C M h^2
$$
 (8.36)

*where* M *is the maximum absolute value attained by the fourth order*  $derivatives of u in \Omega.$ 

**Example 8.2** Let us experimentally verify that the five-point scheme applied to solve the Poisson problem of Example 8.1 converges with order two with respect to h. We start from  $h = 1/4$  and, then we halve subsequently the value of h, until  $h = 1/64$ , through the following instructions:

```
a=0; b=1; c=0; d=1;
f=inline('8*pi^2*sin(2*pi*x).*cos(2*pi*y)','x','y');
g=inline('sin (2*pi*x).*cos (2*pi*y)','x','y');
```

```
uex=g; nx=4; ny=4;
for n=1:5[xh, yh, uh, error(n)] =poissonfd(a, b, c, d, nx, ny, f, g, uex);
    nx = 2 * nx; ny = 2 * n\overline{y};end
```
The vector containing the error is

format short e; error 1.3565e-01 4.3393e-02 1.2308e-02 3.2775e-03 8.4557e-04

As we can verify using the following commands (see [form](#page-272-0)ula (1.12))

```
log(abs(error(1:end-1)./error(2:end)))/log(2)
 1.6443e+00 1.8179e+00 1.9089e+00 1.9546e+00
```
this error decreases as  $h^2$  when  $h \to 0$ .

### **[8.2.6](#page-272-0) Finite difference approximation of the one-dimensional heat equation**

We consider the one-dimensional heat equation  $(8.4)$  with homogeneous Dirichlet boundary conditions  $u(a, t) = u(b, t) = 0$  for any  $t > 0$  and initial condition  $u(x, 0) = u^{0}(x)$  for  $x \in [a, b]$ .

To solve this equation numerically we have to discretize both the  $x$ and  $t$  variables. We can start by dealing with the  $x$ -variable, following the same approach as in Section 8.2.1. We denote by  $u_i(t)$  an approximation of  $u(x_i, t)$ ,  $j = 0, \ldots, N+1$ , and approximate the Dirichlet problem  $(8.4)$  by the scheme: for all  $t > 0$ 

<span id="page-290-0"></span>
$$
\begin{cases}\n\frac{du_j}{dt}(t) - \frac{\mu}{h^2}(u_{j-1}(t) - 2u_j(t) + u_{j+1}(t)) = f_j(t), & j = 1, \dots, N, \\
u_0(t) = u_{N+1}(t) = 0,\n\end{cases}
$$

where  $f_i(t) = f(x_i, t)$  and, for  $t = 0$ ,

$$
u_j(0) = u^0(x_j),
$$
  $j = 0,..., N + 1.$ 

This is actually a *semi-discretization* of the heat equation, yielding a system of ordinary differential equations of the following form

$$
\begin{cases}\n\frac{d\mathbf{u}}{dt}(t) = -\frac{\mu}{h^2} \mathbf{A}\mathbf{u}(t) + \mathbf{f}(t) & \forall t > 0, \\
\mathbf{u}(0) = \mathbf{u}^0,\n\end{cases}
$$
\n(8.37)

where  $\mathbf{u}(t) = (u_1(t),...,u_N(t))^T$  is the vector of unknowns,  $\mathbf{f}(t) =$  $(f_1(t),...,f_N(t))^T$ ,  $\mathbf{u}^0 = (u^0(x_1),...,u^0(x_N))^T$ , and A is the tridiagonal matrix introduced in (8.15). Note that for the derivation of (8.37)

#### 8.2 Approximation of boundary-value problems 275

<span id="page-291-2"></span>we have assumed that  $u^0(x_0) = u^0(x_{N+1}) = 0$ , which is coherent with the homogeneous Dirichlet boundary conditions.

A popular scheme for the integration in time of (8.37) is the so-called  $\theta$ *−method*. Let  $\Delta t > 0$  be a constant time-step, and denote by v<sup>k</sup> the value of a variable v referred at the time level  $t^k = k\Delta t$ . Then the  $\theta$ method reads

<span id="page-291-0"></span>
$$
\frac{\mathbf{u}^{k+1} - \mathbf{u}^k}{\Delta t} = -\frac{\mu}{h^2} \mathbf{A} (\theta \mathbf{u}^{k+1} + (1 - \theta) \mathbf{u}^k) + \theta \mathbf{f}^{k+1} + (1 - \theta) \mathbf{f}^k,
$$
\n
$$
k = 0, 1, \dots
$$
\n
$$
\mathbf{u}^0 \text{ given}
$$
\n(8.38)

or, equivalently,

$$
\left(\mathbf{I} + \frac{\mu}{h^2} \theta \Delta t \mathbf{A}\right) \mathbf{u}^{k+1} = \left(\mathbf{I} - \frac{\mu}{h^2} \Delta t (1 - \theta) \mathbf{A}\right) \mathbf{u}^k + \mathbf{g}^{k+1}, \quad (8.39)
$$

where  $\mathbf{g}^{k+1} = \Delta t (\theta \mathbf{f}^{k+1} + (1 - \theta) \mathbf{f}^k)$  and I is the identity matrix of [order](#page-291-0) N.

For suitable values of the parameter  $\theta$ , from (8.39) we can recover [some](#page-291-0) familiar methods that have been introduced in Chapter 7. For example, if  $\theta = 0$  the method (8.39) coincides with the forward Euler scheme and we can obtain  $\mathbf{u}^{k+1}$  explicitly; otherwise, a linear system (with constant matrix  $I + \mu \theta \Delta t A / h^2$ ) needs to be solved at each timestep.

Regarding stability, when  $f = 0$  the exact solution  $u(x, t)$  tends to zero for every x as  $t \to \infty$ . Then we would expect the discrete solution to have the same behavior, in which case we would call our scheme (8.39) *asymptotically stable*, this being coherent with the absolute stability concept defined in Section 7.6 for ordinary differential equations.

In order to study asymptotic stability, let us consider the equation (8.39) with  $\mathbf{g}^{(k+1)} = \mathbf{0} \ \forall k \geq 0$ .

If  $\theta = 0$ , it [foll](#page-316-0)ows that

<span id="page-291-1"></span>
$$
\mathbf{u}^k = (\mathbf{I} - \mu \Delta t \mathbf{A}/h^2)^k \mathbf{u}^0, \qquad k = 1, 2, \dots
$$

whence  $\mathbf{u}^k \to \mathbf{0}$  as  $k \to \infty$  iff

$$
\rho(I - \mu \Delta t A / h^2) < 1. \tag{8.40}
$$

On the other hand, the eigenvalues  $\lambda_j$  of A are given by

$$
\lambda_j = 2 - 2\cos(j\pi/(N+1)) = 4\sin^2(j\pi/(2(N+1))), \quad j = 1, ..., N
$$

(see Exercise 8.2). Then (8.40) is satisfied if

$$
\Delta t < \frac{1}{2\mu}h^2.
$$

As expected, the forward Euler method is conditionally asymptotically stable, under the condition that the time-step  $\Delta t$  should decay as the square of the grid spacing h.

In the case of the backward Euler method ( $\theta = 1$ ), we would have from (8.39)

$$
\mathbf{u}^{k} = \left[ (1 + \mu \Delta t A / h^{2})^{-1} \right]^{k} \mathbf{u}^{0}, \qquad k = 1, 2, \dots
$$

Since all the eigenvalues of the matrix  $(I+\mu\Delta t A/h^2)^{-1}$  are real, positive and strictly less than 1 for every value of  $\Delta t$ , this scheme is unconditionally asymptotically stable. More generally, the  $\theta$ -scheme is uncondition[all](#page-291-2)y asymptotically stable for all [th](#page-291-2)e values  $1/2 \leq \theta \leq 1$ , and conditionally asymptotically stable if  $0 \le \theta \le 1/2$  $0 \le \theta \le 1/2$  [\(see](#page-284-0), for instance, [QSS07, Ch[apte](#page-292-0)r 13]).

As far as the accuracy of the  $\theta$ -method is concerned, its local truncation error behaves like  $\Delta t + h^2$  if  $\theta \neq \frac{1}{2}$  while it is of the order of  $\Delta t^2 + h^2$ if  $\theta = \frac{1}{2}$ . The latter is the *Crank-Nicolson method* (see Section 7.4) and is therefore unconditionally asymptotically stable; the corresponding global (in both space and time) discretization scheme is second-order accurate with respect to both  $\Delta t$  and h.

The same conclusions hold for the heat equation in a two-dimensional domain. In this case in the scheme (8.38) one must substitute to the matrix  $A/h^2$  the finite difference matrix defined in (8.33).

<span id="page-292-0"></span>Program 8.3 solves numerically the heat equation on the time interval  $(0, T)$  and on the domain  $\Omega = (a, b)$  using the  $\theta$ -method. The input parameters are the vectors  $xspan=[a,b]$  and  $tspan=[0,T]$ , the number of discretization intervals in space  $(\texttt{nstep}(1))$  and in time  $(\texttt{nstep}(2))$ , the scalar mu which contains the positive real coefficient  $\mu$ , the functions u0, fun and g which contain the initial function  $u^0(x)$ ,  $f(x, t)$  and the Dirichlet datum  $g(x, t)$ , respectively. Finally, the variable theta contains the coefficient  $\theta$ . The output variable uh contains the numerical solution at the final time  $t = T$ .

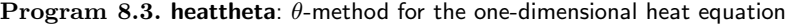

```
function [xh, uh]= heattheta (xspan, tspan, nstep, mu, ...
                u0 ,g,f,theta , varargin)
%HEATTHETA Solves the heat equation with the
% theta - method.
 [XH, UH]= HEATTHETA (XSPAN, TSPAN, NSTEP, MU, UO, G, F, THETA)
 solves the heat equation D U/DT - MU D^2U/DX^2 = F
% in (XSPAN(1), XSPAN (2)) X (TSPAN(1), TSPAN (2)) using
% the theta-method with initial condition U(X, 0) = U0(X)% and Dirichlet boundary conditions U(X,T)=G(X,T) at
% X = XSPAN(1) and X = XSPAN(2).
% MU is a positive constant, F=F(X,T), G=G(X,T) and
 U0=U0(X) can be inline functions, anonymous
 functions, or functions defined in M-files.
% NSTEP(1) is the number of space integration intervals
```
8.2 Approximation of boundary-value problems 277

```
% NSTEP(2) is the number of time - integration intervals
% XH contains the nodes of the discretization .
 UH contains the numerical solutions at time TSPAN (2).
  [XH, UH] = HEATTHETA (XSPAN, TSPAN, NSFEP, MU, UO, G, F, ...% THETA ,P1 ,P2 ,...) passes the additional parameters
% P1 ,P2 ,... to the functions U0 ,G,F.
h = (xspan(2) - xspan(1))/nstep(1);
dt = (tspan(2) - tspan(1))/nstep(2);
N = nstep(1) + 1;e = \text{ones}(N,1);D = spdiags ([-e 2*e -e], [-1, 0, 1], N, N);
I = \text{spec}(N);A = I + mu * dt * th + a * D/h^2;An = I-mu*dt*(1-theta)*D/h^2;A(1,:) = 0; A(1,1) = 1;A(N, :) = 0; A(N, N) = 1;xh = (linspace(xspan(1), xspan(2), N));
fn = feval(f,xh, tspan(1), varargin\{:\});
un = feval(u0, xh, varargin \{:\});
[L, U] = lu(A);for t = tspan(1)+dt:dt: tspan(2)fn1 = feval(f,xh,t,varargin{:});
    rhs = An*un+dt * (theta *fn1+(1-theta) *fn);temp = feval(g, [xspan(1), xspan(2)], t, varargin\{:\}\);
    rhs([1, N]) = temp;uh = L\nh; uh = U\uh; fn = fn1; un = uh;
end
return
```
**Example 8.3** We consider the heat equation  $(8.4)$  in  $(a, b) = (0, 1)$  with  $\mu = 1, f(x, t) = -\sin(x)\sin(t) + \sin(x)\cos(t)$ , initial condition  $u(x, 0) = \sin(x)$ and boundary conditions  $u(0, t) = 0$  and  $u(1, t) = \sin(1)\cos(t)$ . In this case the exact solution is  $u(x,t) = \sin(x)\cos(t)$ . In Figure 8.9 we compare the behavior of the errors  $\max_{i=0,\dots,N} |u(x_i, 1) - u_i^M|$  with respect to the timestep on a uniform grid in space with  $h = 0.002$ .  $\{u_i^M\}$  are the values of the finite difference solution computed at time  $t^M = 1$ . As expected, for  $\theta = 0.5$ the  $\theta$ -method is second order accurate until when the [time](#page-273-0)-step is so small that the spatial error dominates over the error due to the temporal discretization. .

**Example 8.4 (Thermodynamics)** We consider a homogeneous, three meters long aluminium bar with uniform section. We are interested in simulating the evolution of the temperature in the bar starting from a suitable initial condition, by solving the heat equation (8.5). If we impose adiabatic conditions on the lateral surface of the bar (i.e. homogeneous Neumann conditions), and Dirichlet conditions at the end sections of the bar, the temperature only depends on the axial space variable (denoted by  $x$ ). Thus the problem can be modeled by the one-dimensional heat equation (8.7) with  $f = 0$ , completed by the initial condition at  $t = t_0$  and by Dirichlet boundary conditions at the end points of the reduced computational domain  $\Omega = (0, L)$  $(L = 3m)$ . Pure aluminium has thermal conductivity  $k = 237$  W/(m K), density  $\rho = 2700 \text{kg/m}^3$  and specific heat capacity  $c = 897 \text{ J/(kg K)}$ , then

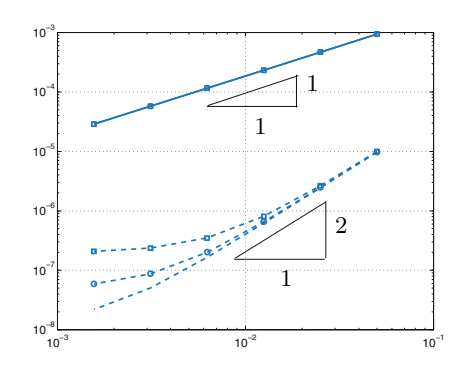

**Fig. 8.9.** Error versus  $\Delta t$  for the  $\theta$ -method (for  $\theta = 1$ , solid line, and  $\theta = 0.5$ ) dashed line), for three different values of h: 0.008 ( $\Box$ ), 0.004 ( $\circ$ ) and 0.002 (no symbols)

its thermal diffusivity is  $\mu = 9.786 \cdot 10^{-5} \text{m}^2/\text{s}$ . Finally we consider the initial condition  $T(x, 0) = 500$  K if  $x \in (1, 2)$ , 250 K otherwise and the Dirichlet boundary conditions  $T(0, t) = T(3, t) = 250$  K. In Figure 8.10 we report the evolution of the temperature starting from the initial data, computed by the backward Euler method ( $\theta = 1$ , *left*) and by the Crank-Nicolson method  $(\theta = 0.5, \text{ right})$  (using Program 8.3).

The results show that when the time-step is large ( $\Delta t = 20$ sec), the Crank-Nicolson method is unstable because of the low smoothness of the initial datum (about this point, see also [QV94, Chapter 11]). On the contrary, the implicit Euler method prov[ides a](#page-279-0) stable solution because it is more dissipative than Crank-Nic[olson](#page-272-0). Both methods compute a solution that decays to the correct value 250 K as  $t \to \infty$ .

## **8.2.7 Finite element approximation of the one-dimensional heat equation**

The space discretization of the heat equation (8.4) with homogeneous Dirichlet boundary conditions  $u(a, t) = u(b, t) = 0$ ,  $\forall t > 0$  can be accomplished using the Galerkin finite element method by proceeding as we did in Section 8.2.3 for the Poisson equation. First, for all  $t > 0$  we multiply (8.4) by a test function  $v = v(x) \in C^1([a, b])$  and we integrate the resulting equation over  $(a, b)$ . For all  $t > 0$  we therefore look for a function  $t \to u(x, t) \in C^1([a, b])$  such that

$$
\int_{a}^{b} \frac{\partial u}{\partial t}(x, t)v(x)dx + \int_{a}^{b} \mu \frac{\partial u}{\partial x}(x, t)\frac{dv}{dx}(x)dx =
$$
\n
$$
= \int_{a}^{b} f(x)v(x)dx \qquad \forall v \in C^{1}([a, b]),
$$
\n(8.41)

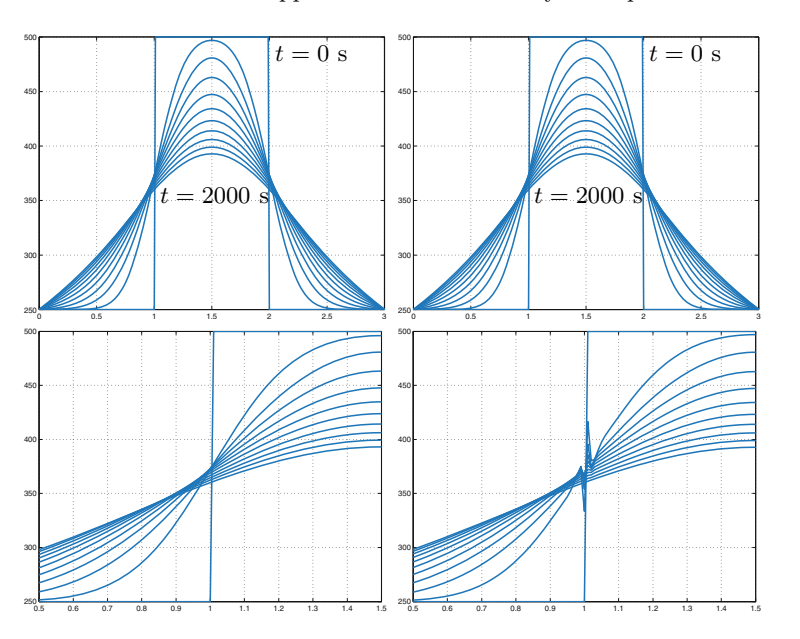

8.2 Approximation of boundary-value problems 279

<span id="page-295-0"></span>**Fig. 8.10.** Tem[perat](#page-280-0)ure profiles in an aluminium bar at different time-steps (from  $t = 0$  to  $t = 2000$  seconds with time-step  $\Delta t$  of 0.25 seconds (top) and 20 seconds ( $bottom$ ), obtained using the backward Euler method ( $left$ ) and the Crank-Nicolson method (right). In both cases, the space discretization is carried out by centered finite differences with step-size  $h = 0.01$ . The zoom on the solutions for  $\Delta t = 20$ sec (at bottom) shows instability of the Crank-Nicolson scheme

with  $u(0) = u^0$  $u(0) = u^0$  $u(0) = u^0$ . To simplify notations, from now on the dependence on variable  $x$  in  $u$ ,  $v$  and  $f$  will be understood.

Let  $V_h$  be the finite dimensional subspace of  $C^1([a, b])$  we have already introduced in [\(8.26\)](#page-295-0). We consider the following Galerkin formulation:  $\forall t > 0$ , find  $u_h(t) \in V_h$  such that

$$
\int_{a}^{b} \frac{\partial u_h}{\partial t}(t) v_h \, dx + \int_{a}^{b} \mu \frac{\partial u_h}{\partial x}(t) \frac{\mathrm{d}v_h}{\mathrm{d}x} \, dx = \int_{a}^{b} f(t) v_h \, dx \quad \forall v_h \in V_h, (8.42)
$$

where  $u_h(0) = u_h^0$  and  $u_h^0 \in V_h$  is a convenient approximation of  $u^0$ . Formulation (8.42) is called *semi-discretization* of problem (8.41), since only the space discretization (not yet the time) was carried out.

For what concerns the finite element discretization of (8.42), let us consider the basis functions  $\varphi_j$  introduced in Section 8.2.3. Then, the solution  $u_h$  of (8.42) can be sought under the form

$$
u_h(t) = \sum_{j=1}^N u_j(t)\varphi_j,
$$

where  $\{u_i(t)\}\$ are the unknown coefficients and N is the dimension of  $V_h$ .

Then, from (8.42) we obtain

$$
\int_{a}^{b} \sum_{j=1}^{N} \frac{du_{j}}{dt}(t)\varphi_{j}\varphi_{i}dx + \mu \int_{a}^{b} \sum_{j=1}^{N} u_{j}(t)\frac{d\varphi_{j}}{dx} \frac{d\varphi_{i}}{dx}dx =
$$

$$
= \int_{a}^{b} f(t)\varphi_{i}dx, \qquad i = 1, ..., N
$$

that is,

$$
\sum_{j=1}^{N} \frac{du_j}{dt}(t) \int_a^b \varphi_j \varphi_i dx + \mu \sum_{j=1}^{N} u_j(t) \int_a^b \frac{d\varphi_j}{dx} \frac{d\varphi_i}{dx} dx =
$$

$$
= \int_a^b f(t) \varphi_i dx, \qquad i = 1, ..., N.
$$

Using the same notations as in (8.37) we obtain

$$
M\frac{du}{dt}(t) + A_{fe}u(t) = f_{fe}(t),
$$
\n(8.43)

<span id="page-296-0"></span>where  $(A_{fe})_{ij} = \mu \int_a^b$  $d\varphi_j$  $\frac{\mathrm{d}\varphi_i}{\mathrm{d}x} \frac{\mathrm{d}\varphi_i}{\mathrm{d}x} \mathrm{d}x$ ,  $(\mathbf{f}_{\text{fe}}(t))_i = \int_a^b f(t)\varphi_i \mathrm{d}x$  and  $M_{ij} =$  $\int_a^b \varphi_j \varphi_i dx$  for  $i, j = 1, ..., N$ . M is called the *mass matrix*. Since it is not singular, the system of ordinary differential equations (8.43) can be written in normal form as

$$
\frac{\mathrm{d}\mathbf{u}}{\mathrm{d}t}(t) = -\mathbf{M}^{-1}\mathbf{A}_{\mathrm{fe}}\mathbf{u}(t) + \mathbf{M}^{-1}\mathbf{f}_{\mathrm{fe}}(t). \tag{8.44}
$$

To solve  $(8.43)$  approximately, we can still apply the  $\theta$ -method and obtain

$$
\mathbf{M}\frac{\mathbf{u}^{k+1} - \mathbf{u}^k}{\Delta t} + \mathbf{A}_{\text{fe}} \left[ \theta \mathbf{u}^{k+1} + (1 - \theta) \mathbf{u}^k \right] = \theta \mathbf{f}_{\text{fe}}^{k+1} + (1 - \theta) \mathbf{f}_{\text{fe}}^k.
$$
 (8.45)

As usual, the upper index  $k$  means that the quantity at hand is computed at time  $t^k = k\Delta t$ ,  $\Delta t > 0$  being the time discretization step. As in the finite difference case, for  $\theta = 0, 1$  and  $1/2$ , we respectively obtain the forward Euler, backward Euler and Crank-Nicolson methods, the latter being the only one which is second-order accurate with respect to  $\Delta t$ . For each  $k$ ,  $(8.45)$  is a linear system whose matrix is

$$
K = \frac{1}{\Delta t}M + \theta A_{\text{fe}}.
$$

Since both matrices  $M$  and  $A_{fe}$  are symmetric and positive definite, the matrix K is also symmetric and positive definite. Moreover, K is independent of k and then it can be factorized once at  $t = 0$ . For the

#### 8.3 Hyperbolic equations: a scalar pure advection problem 281

one-dimensional case that we are handling, this factorization is based on the Thomas method (see Section 5.6) and it requires a number of operation proporti[onal t](#page-296-0)o  $N$ . In the multidimensional case the use of the Cholesky factorization  $K = R^{T}R$ , R being an upper triangular matrix (see (5.16)), will be more convenient. Consequently, at each time step the following two linear triangular systems, each of size equal to  $N$ , must be solved:

$$
\left\{\begin{aligned} &\mathbf{R}^T\mathbf{y}=\left[\frac{1}{\varDelta t}\mathbf{M}-(1-\theta)\mathbf{A}_{\text{fe}}\right]\mathbf{u}^k+\theta\mathbf{f}_{\text{fe}}^{k+1}+(1-\theta)\mathbf{f}_{\text{fe}}^k,\\ &\mathbf{R}\mathbf{u}^{k+1}=\mathbf{y}. \end{aligned}\right.
$$

When  $\theta = 0$ , a suitable diagonalization of M would allow to decouple the system equations (8.45). The procedure is carried out by the so-called *mass-lumping* in which we approximate M by a non-singular diagonal matrix M. In the case of piecewise linear finite elements, M can be obtained using the composite trapezoidal formula over the nodes  $\{x_i\}$  to evaluate the integrals  $\int_a^b \varphi_j \varphi_i \, dx$ , obtaining  $\tilde{m}_{ij} = h \delta_{ij}$ ,  $i, j = 1, \ldots, N$ .

If  $\theta \geq 1/2$ , the  $\theta$ -method is unconditionally stable for every positive value of  $\Delta t$ , while if  $0 \le \theta \le 1/2$  the  $\theta$ -method is stable only if

$$
0 < \Delta t \le \frac{2}{(1 - 2\theta)\lambda_{\max}(\mathbf{M}^{-1}\mathbf{A}_{\text{fe}})},
$$

<span id="page-297-1"></span>to this aim see [Qua09, Chap. 5]. Moreover, it is possible to prove that there exist two positive constants  $c_1$  and  $c_2$ , independent of h, such that

$$
c_1 h^{-2} \le \lambda_{\max} (M^{-1} A_{\text{fe}}) \le c_2 h^{-2}
$$

(see [QV94, Section 6.3.2] for a proof). Thanks to this property, if  $0 \le$  $\theta$  < 1/2 the method is stable only if

<span id="page-297-0"></span>
$$
0 < \Delta t \le C_1(\theta)h^2,\tag{8.46}
$$

where  $C_1(\theta)$  is a suitable constant independent of both discretization parameters h and  $\Delta t$ .

# **8.3 Hyperbolic equations: a scalar pure advection problem**

Let us consider the following scalar hyperbolic problem

$$
\begin{cases}\n\frac{\partial u}{\partial t} + a \frac{\partial u}{\partial x} = 0, & x \in \mathbb{R}, t > 0, \\
u(x, 0) = u^0(x), & x \in \mathbb{R},\n\end{cases}
$$
\n(8.47)

where  $\alpha$  is a positive real number. Its solution is given by

<span id="page-298-0"></span>
$$
u(x,t) = u^0(x-at), \, t \ge 0,
$$

and represents a wave travelling with velocity a. The curves  $(x(t), t)$ in the plain  $(x, t)$ , that satisfy the following scalar ordinary differential equation

<span id="page-298-1"></span>
$$
\begin{cases}\n\frac{dx}{dt}(t) = a, & t > 0, \\
x(0) = x_0,\n\end{cases}
$$
\n(8.48)

are called *characteristic curves* (or, simply, *characteristics*), and are the straight lines  $x(t) = x_0 + at, t > 0$ . The solution of (8.47) remains [consta](#page-298-1)nt along them since

$$
\frac{du}{dt} = \frac{\partial u}{\partial t} + \frac{\partial u}{\partial x}\frac{dx}{dt} = 0 \quad \text{on } (x(t), t).
$$

For the more general problem

$$
\begin{cases} \n\frac{\partial u}{\partial t} + a \frac{\partial u}{\partial x} + a_0 u = f, & x \in \mathbb{R}, \quad t > 0, \\ \nu(x, 0) = u^0(x), & x \in \mathbb{R}, \n\end{cases} \tag{8.49}
$$

where a,  $a_0$  and f are given functions of the variables  $(x, t)$ , the characteristic curves are still defined as in (8.48). In this case, the solutions of (8.49) satisfy along the characteristics the following differential equation

$$
\frac{du}{dt} = f - a_0 u \qquad \text{on } (x(t), t).
$$

Let us now consider problem (8.47) on a bounded interval. For example, assume that  $x \in [\alpha, \beta]$  and  $\alpha > 0$ . Since u is constant along the characteristics, from Figure 8.11, left, we deduce that the value of the solution at P attains the value of  $u^0$  at  $P_0$ , the foot of the characteristic issuing from P. On the other hand, the characteristic issuing from Q intersects the straight line  $x(t) = \alpha$  at a certain time  $t = \bar{t} > 0$ . Thus, the point  $x = \alpha$  is an *inflow* point and it is necessary to assign there a boundary value for u, for every  $t > 0$ . Notice that if  $a < 0$  then the inflow point is  $x = \beta$ .

Referring to problem  $(8.47)$  it is worth noting that if  $u<sup>0</sup>$  is discontinuous at a point  $x_0$ , then such a discontinuity propagates along the characteristics issuing from  $x_0$ . This process can be made rigorous by introducing the concept of *weak solutions* of hyperbolic problems, see e.g. [GR96]. Another reason for introducing weak solutions is that in the case of nonlinear hyperbolic problems the characteristic lines can intersect: in this case the solution cannot be continuous and no classical solution does exist.

<span id="page-299-0"></span>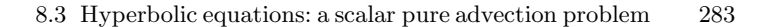

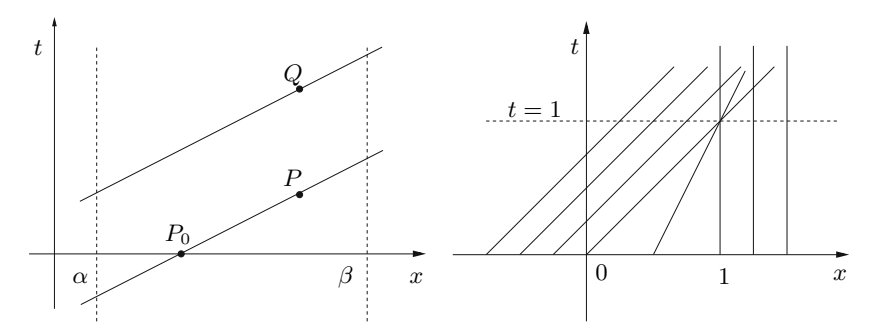

**Fig. 8.11.** At left: examples of characteristics which are straight lines issuing from the points  $P$  and  $Q$ . At right: characteristic straight lines for the Burgers equation (8.50)

**Example 8.5 (Burgers equation)** Let us consider the Burgers equation

$$
\frac{\partial u}{\partial t} + u \frac{\partial u}{\partial x} = 0, \qquad x \in \mathbb{R}, \quad t > 0,
$$
\n(8.50)

<span id="page-299-1"></span>which is perhaps the simplest nontrivial example of a nonlinear hyperbolic [equa](#page-299-0)tion. Taking as initial condition

$$
u(x, 0) = u^{0}(x) = \begin{cases} 1, & x \leq 0, \\ 1 - x, 0 < x \leq 1, \\ 0, & x > 1, \end{cases}
$$

the characteristic line issuing from the point  $(x_0, 0)$  is given by

$$
x(t) = x_0 + tu^0(x_0) = \begin{cases} x_0 + t, & x_0 \le 0, \\ x_0 + t(1 - x_0), 0 < x_0 \le 1, \\ x_0, & x_0 > 1. \end{cases}
$$

Notice that the characteristic lines do not intersect only if  $t < 1$  (see Figure 8.11, right).

## **8.3.1 Finite difference discretization of the scalar transport equation**

The half-plane  $\{(x, t) : -\infty < x < \infty, t > 0\}$  is discretized by choosing a spatial grid size  $\Delta x > 0$  (the parameter named h until now), a temporal step  $\Delta t > 0$  and the grid points  $(x_j, t^n)$  as follows

$$
x_j = j\Delta x
$$
,  $j \in \mathbb{Z}$ ,  $t^n = n\Delta t$ ,  $n \in \mathbb{N}$ .

Let us set

$$
\lambda = \Delta t / \Delta x,
$$

and define  $x_{j+1/2} = x_j + \Delta x/2$ . We look for discrete solutions  $u_j^n$  which approximate the values  $u(x_j, t^n)$  of the exact solution for any j, n. Quite

often, explicit methods are employed for advancing in time hyperbolic initial-value problems.

Any explicit finite-difference method can be written in the form

<span id="page-300-2"></span><span id="page-300-1"></span>
$$
u_j^{n+1} = u_j^n - \lambda (h_{j+1/2}^n - h_{j-1/2}^n),
$$
\n(8.51)

where  $h_{j+1/2}^n = h(u_j^n, u_{j+1}^n)$  for every j and  $h(\cdot, \cdot)$  is a function, to be properly chosen, that is called the *numerical flux*.

In what follows we will illustrate several instances of explicit methods for the approximation of problem (8.47):

1. *forward Euler/centered*

$$
u_j^{n+1} = u_j^n - \frac{\lambda}{2} a (u_{j+1}^n - u_{j-1}^n),
$$
\n(8.52)

which can be cast in the form (8.51) by setting

$$
h_{j+1/2}^n = \frac{1}{2}a(u_{j+1}^n + u_j^n);
$$
\n(8.53)

<span id="page-300-4"></span>2. *Lax-Friedrichs*

$$
u_j^{n+1} = \frac{1}{2}(u_{j+1}^n + u_{j-1}^n) - \frac{\lambda}{2}a(u_{j+1}^n - u_{j-1}^n),
$$
 (8.54)

which is of the form (8.51) with

$$
h_{j+1/2}^n = \frac{1}{2} [a(u_{j+1}^n + u_j^n) - \lambda^{-1} (u_{j+1}^n - u_j^n)];
$$
\n(8.55)

3. *Lax-Wendroff*

<span id="page-300-3"></span>
$$
u_j^{n+1} = u_j^n - \frac{\lambda}{2} a (u_{j+1}^n - u_{j-1}^n) + \frac{\lambda^2}{2} a^2 (u_{j+1}^n - 2u_j^n + u_{j-1}^n), \tag{8.56}
$$

which can be written in the form (8.51) provided that

$$
h_{j+1/2}^n = \frac{1}{2} [a(u_{j+1}^n + u_j^n) - \lambda a^2 (u_{j+1}^n - u_j^n)];
$$
\n(8.57)

4. *Upwind (or forward Euler/decentered)*

$$
u_j^{n+1} = u_j^n - \frac{\lambda}{2} a (u_{j+1}^n - u_{j-1}^n) + \frac{\lambda}{2} |a| (u_{j+1}^n - 2u_j^n + u_{j-1}^n), \quad (8.58)
$$

which fits the form (8.51) when the numerical flux is defined to be

$$
h_{j+1/2}^n = \frac{1}{2} [a(u_{j+1}^n + u_j^n) - |a|(u_{j+1}^n - u_j^n)].
$$
 (8.59)

<span id="page-300-0"></span>

<span id="page-301-0"></span>8.3 Hyperbolic equations: a scalar pure advection problem 285

| method         | k.                     | $h_{j+1/2}^{a_{I J J}}$               | $\tau(\Delta t, \Delta x)$                                              |
|----------------|------------------------|---------------------------------------|-------------------------------------------------------------------------|
| Lax-Friedrichs | $\Delta x^2$           | $-\frac{1}{21}(u_{j+1}-u_j)$          | $\mathcal{O}\left(\Delta x^2/\Delta t + \Delta t + \Delta x^2\right)$   |
| Lax-Wendroff   | $a^2\Delta t^2$        | $-\frac{\lambda a^2}{2}(u_{j+1}-u_j)$ | $\mathcal{O}\left(\Delta t^2 + \Delta x^2 + \Delta t \Delta x^2\right)$ |
| upwind         | $ a \Delta x \Delta t$ | $-\frac{ a }{2}(u_{j+1}-u_j)$         | $\mathcal{O}(\Delta t + \Delta x)$                                      |

**Table 8.1.** Artificial viscosity, artificial diffusion flux, and truncation error for Lax-Friedrichs, Lax-Wendroff and upwind methods

Each one of the last three methods can be obtained from the forward Euler/centered method by adding a term prop[ortio](#page-301-0)nal to the centered finite difference (4.9), so that they can be written in the equivalent form

$$
u_j^{n+1} = u_j^n - \frac{\lambda}{2} a (u_{j+1}^n - u_{j-1}^n) + \frac{1}{2} k \frac{u_{j+1}^n - 2u_j^n + u_{j-1}^n}{(\Delta x)^2}.
$$
 (8.60)

The last term rep[resen](#page-300-1)ts indeed a discretization of the second-order derivative

$$
\frac{k}{2}\frac{\partial^2 u}{\partial x^2}(x_j,t^n).
$$

The coefficient  $k > 0$  plays the role of artificial viscosity. Its expression is given for the three previous cases in Table 8.1. Consequently, the numerical flux for each scheme can be equivalently written as

<span id="page-301-1"></span>
$$
h_{j+1/2} = h_{j+1/2}^{FE} + h_{j+1/2}^{diff},
$$

where  $h_{j+1/2}^{FE}$  is the numerical flux of the forward Euler/centered scheme (which is given in (8.53)) and the *artificial diffusion flux*  $h_{j+1/2}^{diff}$  for the three cases is also reported in Table 8.1.

The most classical implicit method is the *backward Euler/centered* scheme

$$
u_j^{n+1} + \frac{\lambda}{2} a (u_{j+1}^{n+1} - u_{j-1}^{n+1}) = u_j^n.
$$
 (8.61)

It can still be written in the form  $(8.51)$  provided that  $h^n$  is replaced by  $h^{n+1}$ . In the example at hand, the numerical flux is the same as for the forward Euler/centered method.

## **8.3.2 Finite difference analysis for the scalar transport equation**

The convergence analysis of finite difference methods introduced in the previous Section requires that both consistency and stability hold.

Consider for instance, the forward Euler/centered method (8.52). As done in Section 7.3.1, denoting by u the exact solution of problem (8.47), the *local truncation error* at  $(x_i, t^n)$  represents, up to a factor  $1/\Delta t$ , the error that would be generated by forcing the exact solution to satisfy that specific numerical scheme. In particular for the forward Euler/centered method it is defined as follows

$$
\tau_j^n = \frac{u(x_j, t^{n+1}) - u(x_j, t^n)}{\Delta t} + a \frac{u(x_{j+1}, t^n) - u(x_{j-1}, t^n)}{2\Delta x},
$$

while the *(global) truncation error* is defined as

$$
\tau(\varDelta t,\varDelta x)=\max_{j,n}\lvert\tau_j^n\rvert.
$$

When  $\tau(\Delta t, \Delta x)$  goes to zero as  $\Delta t$  and  $\Delta x$  tend to zero independently, the numerical scheme is said to be *consistent*.

More in general, we say that a numerical method is of *order* p in time and of *order*  $q$  in space (for suitable integers  $p$  and  $q$ ) if, for a sufficiently smooth solution of the exact problem,

$$
\tau(\Delta t, \Delta x) = \mathcal{O}(\Delta t^p + \Delta x^q).
$$

Finally, we say that a numerical scheme is *convergent* (in the maximum norm) if

$$
\lim_{\Delta t, \Delta x \to 0} \max_{j,n} |u(x_j, t^n) - u_j^n| = 0.
$$

If the exact solution is regular enough, using Taylor's expansion conveniently, we can characterize the truncation error of the methods previously introduced. For the forward (or backward) Euler/centered method it is  $\mathcal{O}(\Delta t + \Delta x^2)$ . For the other methods, see Table 8.1.

As of stability, we say that a numerical scheme for the approximation of a hyperbolic (either linear or nonlinear) problem is *stable* if, for any time T, there exist two constants  $C_T > 0$  (possibily depending on T) and  $\delta_0 > 0$ , such that

$$
\|\mathbf{u}^n\|_{\Delta} \le C_T \|\mathbf{u}^0\|_{\Delta},\tag{8.62}
$$

for any n such that  $n\Delta t \leq T$  and for any  $\Delta t$ ,  $\Delta x$  such that  $0 < \Delta t \leq \delta_0$ ,  $0 < \Delta x \leq \delta_0$ . The symbol  $\|\cdot\|_{\Delta}$  stands for a suitable discrete norm, there are three instances:

$$
\|\mathbf{v}\|_{\Delta,p} = \left(\Delta x \sum_{j=-\infty}^{\infty} |v_j|^p\right)^{\frac{1}{p}} \text{ for } p = 1, 2, \quad \|\mathbf{v}\|_{\Delta,\infty} = \sup_j |v_j|. \quad (8.63)
$$

Courant, Friedrichs and Lewy [CFL28] have proved that a necessary and sufficient condition for any explicit scheme of the form (8.51) to be stable

#### <span id="page-303-0"></span>8.3 Hyperbolic equations: a scalar pure advection problem 287

is that the time and space discretization steps must obey the following condition

$$
|a\lambda| \le 1, \text{ i.e. } \Delta t \le \frac{\Delta x}{|a|} \tag{8.64}
$$

which is known as the *CFL condition*. The adimensional number  $a\lambda$  (a is a [veloc](#page-300-3)ity) is commonly referred to as the *CFL number*. If a is not constant the CFL condition becomes

$$
\varDelta t \leq \frac{\varDelta x}{\sup\limits_{x\in\mathbb{R},\ t>0} |a(x,t)|}.
$$

It is [possi](#page-300-4)ble to prove that

- 1. the *forward Euler/centered* method (8.52) is unconditionally unstable, i.e. it is unstable for any possible choice of  $\Delta x > 0$  and  $\Delta t > 0$ ;
- 2. the *upwind* method (also called *forward Euler/decentered* method) (8.58) is conditionally stable with respect to the  $\|\cdot\|_{\Delta,1}$  norm, i.e.

$$
\|\mathbf{u}^n\|_{\Delta,1} \le \|\mathbf{u}^0\|_{\Delta,1} \qquad \forall n \ge 0,
$$

provided that the CFL condition (8.64) is satisfied; the same result can be proved also for both *Lax-Friedrichs* (8.54) and *Lax-Wendroff* (8.56) schemes;

3. the *backward Euler/centered* method (8.61) is unconditionally stable with respect to the  $\|\cdot\|_{\Delta,2}$  n[orm,](#page-297-0) i.e., for any  $\Delta t > 0$ 

$$
\|\mathbf{u}^n\|_{\Delta,2} \le \|\mathbf{u}^0\|_{\Delta,2} \qquad \forall n \ge 0.
$$

See Exercise 8.11.

For a proof of the these results see, e.g., [QSS07, Chap. 13] and [Qua09, Chap. 12].

We want now to mention two important features of a numerical scheme: *dissipation* and *dispersion*. To this aim, let us suppose that the i[nitial](#page-297-0) datum  $u^0(x)$  of problem (8.47) is 2π−periodic so that it can be expanded in a Fourier series as

$$
u^{0}(x) = \sum_{k=-\infty}^{\infty} \alpha_{k} e^{ikx},
$$

where

$$
\alpha_k = \frac{1}{2\pi} \int_0^{2\pi} u^0(x) e^{-ikx} \mathrm{d}x
$$

is the k−th Fourier coefficient of  $u^0(x)$ . The exact solution u of problem (8.47) satisfies (formally) the nodal conditions

<span id="page-304-0"></span>
$$
u(x_j, t^n) = \sum_{k=-\infty}^{\infty} \alpha_k e^{ikj\Delta x} (g_k)^n, \quad j \in \mathbb{Z}, n \in \mathbb{N}
$$
 (8.65)

with  $g_k = e^{-iak\Delta t}$ , while the numerical solution  $u_j^n$ , computed by one of the schemes introduced in Section 8.3.1, reads

$$
u_j^n = \sum_{k=-\infty}^{\infty} \alpha_k e^{ikj\Delta x} (\gamma_k)^n, \quad j \in \mathbb{Z}, \quad n \in \mathbb{N}.
$$
 (8.66)

The form of coefficients  $\gamma_k \in \mathbb{C}$  depends on the particular numerical scheme [used;](#page-297-0) for instance, for the scheme (8.52) we can sho[w tha](#page-304-0)t  $\gamma_k = 1 - a\lambda i \sin(k\Delta x).$ 

We notice that, while  $|g_k| = 1$  for any  $k \in \mathbb{Z}$ , the values  $|\gamma_k|$  depend on the *CFL number*  $a\lambda$ , and then also on the chosen discretization. Precisely, by choosing  $\|\cdot\|_{\Delta} = \|\cdot\|_{\Delta,2}$ , one can prove that a necessary and sufficient condition for a given numerical scheme to satisfy the stability inequality (8.62) is that  $|\gamma_k| \leq 1$ ,  $\forall k \in \mathbb{Z}$ .  $\gamma_k$  is named *dissipation coefficient* of the k−th harmonic, while the ratio  $\epsilon_a(k) = |\gamma_k|/|g_k| = |\gamma_k|$  is the so-called *dissipation error* (or *amplification error* ) of the k−th harmonic associated with the numerical scheme. We recall that the exact solution of (8.47) is the travelling wave  $u(x,t) = u^{0}(x - at)$  whose amplitude is independent of time; as of its numerical approximation (8.66), the smaller  $\epsilon_a(k)$ , the higher the reduction of the wave amplitude and, whence the higher the numerical dissipation. Moreover, if the stability condition is violated, then the wave amplitude will increase and a *blowup* of the numerical solution will occur at sufficiently large times.

Besides dis[sipati](#page-305-0)on, n[umer](#page-306-0)ical schemes introduce also dispersion, that i[s](#page-297-0) [eith](#page-297-0)er a delay or an advance in the wave propagation. To understand this phenomenon we write  $q_k$  [and](#page-299-1)  $\gamma_k$  as follows:

$$
g_k = e^{-ia\lambda\phi_k}, \qquad \gamma_k = |\gamma_k|e^{-i\omega\Delta t} = |\gamma_k|e^{-i\frac{\omega}{k}\lambda\phi_k},
$$

 $\phi_k = k\Delta x$  being the so-called *phase angle* associated to the k–th harmonic.

By comparing  $g_k$  with  $\gamma_k$  and recalling that a is the propagation velocity of the "exact" wave, we define *dispersion error* associated to the k-th harmonic the value  $\epsilon_d(k) = \frac{\omega}{ak} = \frac{\omega \Delta t}{\phi_k a \lambda}$ .

In Figures 8.12 and 8.13 we report the exact solution of problem  $(8.47)$  (for  $a = 1$ ) and the numerical solutions obtained by some of the schemes presented in Section 8.3.1. The initial datum is given by a packet of two sinusoidal waves centered at the origin and of equal wavelength  $\ell = 1$  (left) and  $\ell = 1/2$  (right). In both cases the CFL number is equal to 0.8. For  $\ell = 1$  we have chosen  $\Delta x = \ell/20 = 1/20$ , so that  $\phi_k = 2\pi \Delta x/\ell = \pi/10$  and  $\Delta t = 1/25$ . For  $\ell = 1/2$  we have chosen  $\Delta x = \ell/8 = 1/16$ , so that  $\phi_k = \pi/4$  and  $\Delta t = 1/20$ .

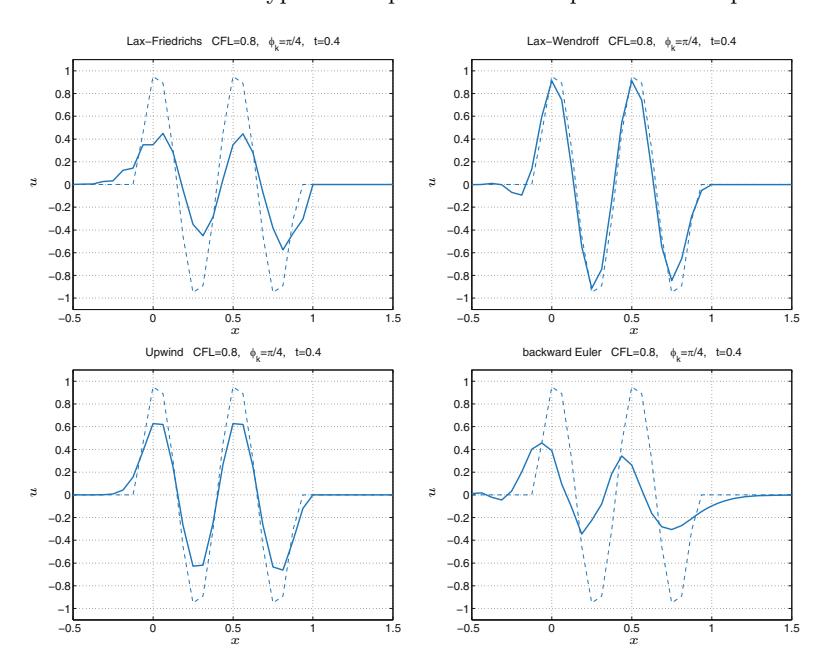

8.3 Hyperbolic equations: a scalar pure advection problem 289

<span id="page-305-0"></span>Fig. 8.12. Exact [soluti](#page-307-0)on (dashed line) and numerical solution (solid line) of problem (8.47) at  $t = 0.4$ , with  $a = 1$  and initial datum given by a packet of two sinusoidal waves of equal wavelength  $\ell = 1/2$  and centered at the origin

In Figures 8.14 and 8.15 we display the dissipation and dispersion errors, respectiv[ely,](#page-305-0) [ve](#page-305-0)rsus the CFL number (at top) and the phase angle  $\phi_k = k \Delta x$  (at bottom).

Notice from Figure 8.14 that, when CFL=0.8, the Lax-Wendroff scheme is the least dissipative one, this information is confirmed by the numerical solutions shown in Figure 8.13, for both  $\phi_k = \pi/10$  and  $\phi_k = \pi/4$ . About the dispersion error, still for CFL=0.8, from Figure 8.15 it emerges that the upwind scheme features the lowest dispersion and shows a light phase advance; the Lax-Friederichs scheme has a considerable phase advance, while both Lax-Wendroff and implicit Euler/centered schemes show a phase delay. These conclusions are confirmed by the numerical solution shown in Figure 8.12.

Notice that the dissipation error is responsible for the dumping of the wave amplitude, while the dispersion error is responsible for the inexact propagation velocity.

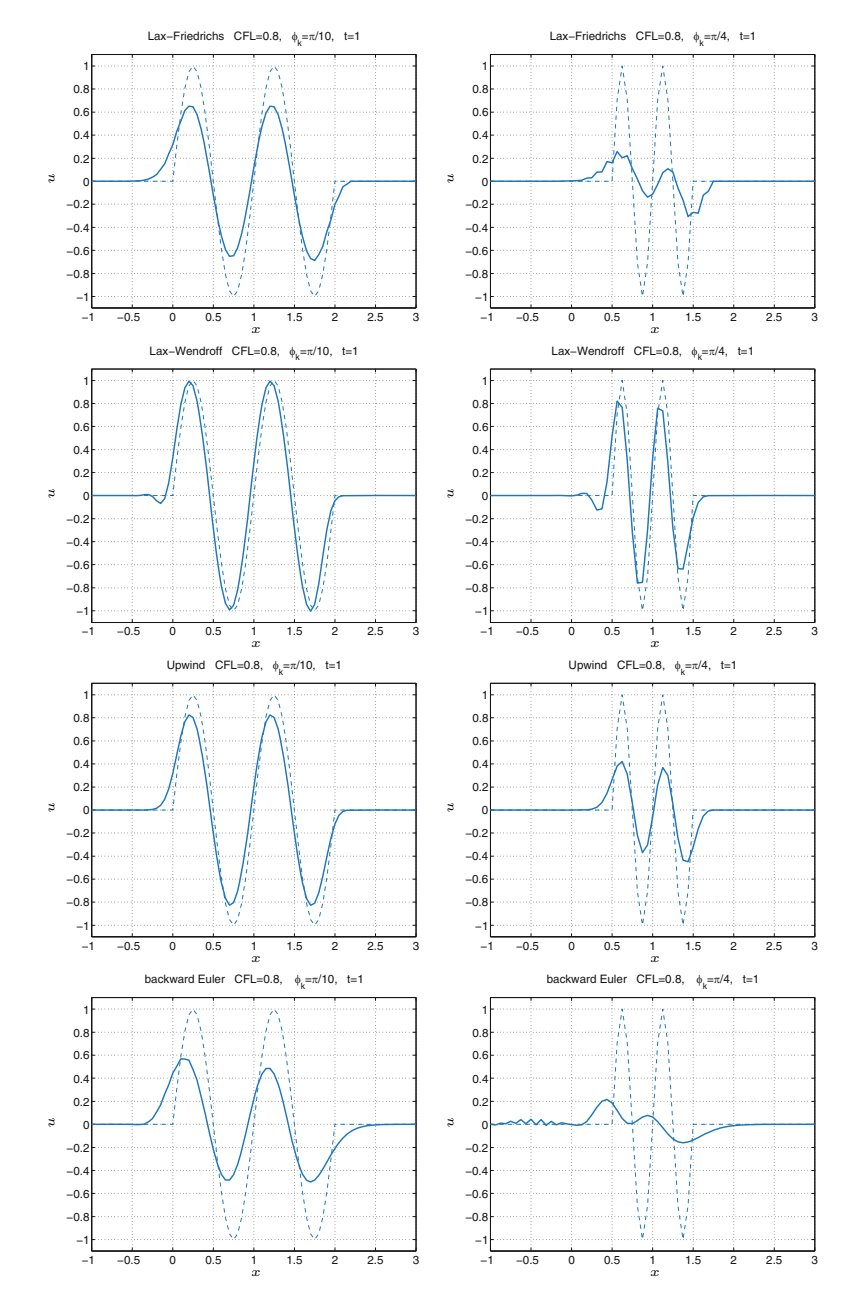

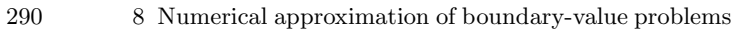

<span id="page-306-0"></span>Fig. 8.13. Exact solution (dashed line) and numerical solution (solid line) at  $t = 1$  of problem (8.47) with  $a = 1$  and initial datum given by a packet of two sinusoidal waves centered at the origin and of equal wavelength  $\ell = 1$  (left) and  $\ell = 1/2$  (right)

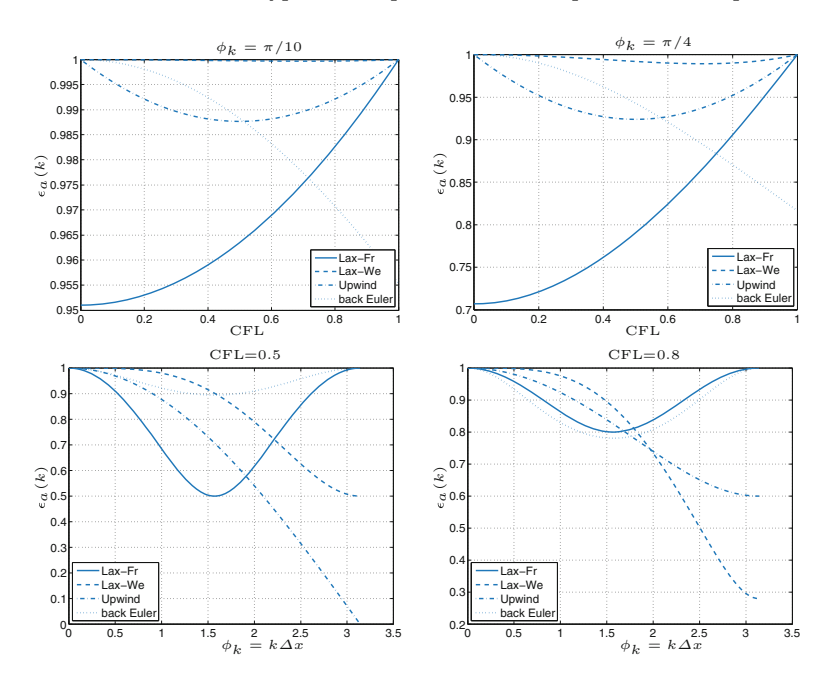

**Fig. 8.14.** Dissipation errors

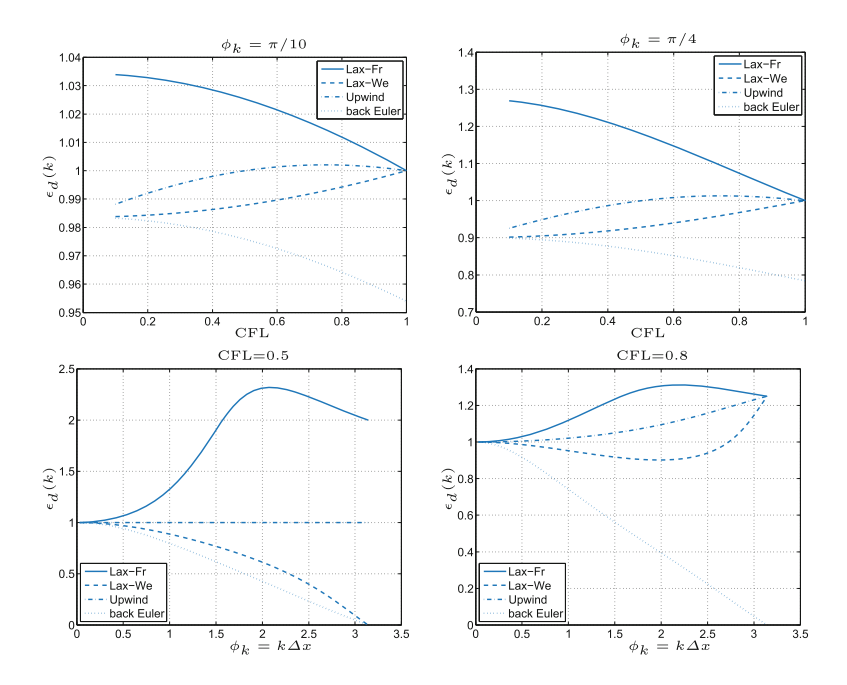

<span id="page-307-0"></span>**Fig. 8.15.** Dispersion errors

### <span id="page-308-0"></span>**8.3.3 Finite element space discretization of the scalar advection equation**

Following Section 8.2.3, a Galerkin semi-discrete approximation of problem (8.47) can be introduced as follows. Let us assume that  $a = a(x) > 0$  $\forall x \in [\alpha, \beta]$ , so that the node  $x = \alpha$  coincides with the *inflow bou[ndary](#page-297-0)*. [For](#page-308-0) [an](#page-308-0)y  $t > 0$ , we complete system  $(8.47)$  with the boundary condition

$$
u(\alpha, t) = \varphi(t), \qquad t > 0,
$$
\n
$$
(8.67)
$$

<span id="page-308-1"></span>where  $\varphi$  is a given function of t.

After defining the space

$$
V_h^{in} = \{ v_h \in V_h : v_h(\alpha) = 0 \},
$$

we consider the following finite [eleme](#page-308-1)nt approximation of problem (8.47),  $(8.67)$ : for any  $t \in (0, T)$  find  $u_h(t) \in V_h$  such that

$$
\begin{cases} \int_{\alpha}^{\beta} \frac{\partial u_h(t)}{\partial t} v_h \, dx + \int_{\alpha}^{\beta} a \frac{\partial u_h(t)}{\partial x} v_h \, dx = 0 \quad \forall \ v_h \in V_h^{in}, \\ u_h(t) = \varphi(t) \quad \text{at } x = \alpha, \end{cases}
$$
(8.68)

with  $u_h(0) = u_h^0 \in V_h$  being a suitable finite element approximation of the initial datum  $u^0$ , e.g. its piecewise polynomial interpolant.

The time discretization of (8.68) can be accomplished still by using finite difference schemes. If, for instance, we use the backward Euler method, for any  $n \geq 0$ , we have: find  $u_h^{n+1} \in V_h$  such that

$$
\frac{1}{\Delta t} \int_{\alpha}^{\beta} (u_h^{n+1} - u_h^n) v_h \, dx + \int_{\alpha}^{\beta} a \frac{\partial u_h^{n+1}}{\partial x} v_h \, dx = 0 \quad \forall v_h \in V_h^{in}, \ (8.69)
$$

with  $u_h^{n+1}(\alpha) = \varphi^{n+1}$ .

If  $\varphi = 0$ , we can conclude that

$$
||u_h^n||_{\mathcal{L}^2(\alpha,\beta)} \le ||u_h^0||_{\mathcal{L}^2(\alpha,\beta)} \quad \forall n \ge 0,
$$

which means that the backward Euler scheme is unconditionally stable with respect to the norm  $||v||_{\mathcal{L}^2(\alpha,\beta)} = \left(\int_\alpha^\beta v^2(x) dx\right)^{1/2}$ .

See Exercises 8.10-8.14.

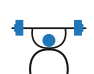

<span id="page-309-0"></span>[8](#page-309-0).4 The wave equation 293

# **8.4 The wave equation**

We consider now the following second-order hyperbolic equation in one dimension

$$
\frac{\partial^2 u}{\partial t^2} - c \frac{\partial^2 u}{\partial x^2} = f \tag{8.70}
$$

where  $c$  is a given positive constant.

When  $f = 0$ , the general solution of  $(8.70)$  is the so-called d'Alembert travelling-wave

<span id="page-309-3"></span><span id="page-309-2"></span>
$$
u(x,t) = \psi_1(\sqrt{ct} - x) + \psi_2(\sqrt{ct} + x), \tag{8.71}
$$

for arbitrary functions  $\psi_1$  and  $\psi_2$ .

In what follows we consider problem (8.70) for  $x \in (a, b)$  and  $t > 0$ , therefore we need to complete the differential equation with the initial data

$$
u(x, 0) = u_0(x)
$$
 and  $\frac{\partial u}{\partial t}(x, 0) = v_0(x), x \in (a, b),$  (8.72)

and the boundary data

<span id="page-309-1"></span>
$$
u(a,t) = 0 \text{ and } u(b,t) = 0, \ t > 0. \tag{8.73}
$$

In this case, [u](#page-309-0) may represent the transverse displacement of an elastic vibrating string of length  $b-a$ , fixed at the endpoints, and c is a positive coefficient depending on the specific mass of the string and on its tension. The string is subjected to a vertical force of density  $f$ . The functions  $u_0(x)$  and  $v_0(x)$  denote respectively the initial displacement and the initial velocity of the string.

The change of variables

$$
\omega_1 = \frac{\partial u}{\partial x}, \qquad \omega_2 = \frac{\partial u}{\partial t},
$$

transforms (8.70) into the first-order system

$$
\frac{\partial \omega}{\partial t} + A \frac{\partial \omega}{\partial x} = \mathbf{f}, \qquad x \in (a, b), \ t > 0
$$
\n(8.74)

where

$$
\boldsymbol{\omega} = \begin{bmatrix} \omega_1 \\ \omega_2 \end{bmatrix}, \, A = \begin{bmatrix} 0 & -1 \\ -c & 0 \end{bmatrix}, \, \mathbf{f} = \begin{bmatrix} 0 \\ f \end{bmatrix},
$$

and the initial conditions are  $\omega_1(x,0) = u'_0(x)$  and  $\omega_2(x,0) = v_0(x)$  for  $x \in (a, b).$ 

In general, we can consider systems of the form  $(8.74)$  where  $\omega$ , **f**:  $\mathbb{R}\times[0,\infty)\to\mathbb{R}^p$  are two given vector functions and  $A\in\mathbb{R}^{p\times p}$  is a matrix with constant coefficients. This system is said *hyperbolic* if A is diagonalizable and has real eigenvalues, that is, if there exists a n[onsing](#page-309-1)ular matrix  $T \in \mathbb{R}^{p \times p}$  such that

$$
A = T \Lambda T^{-1},
$$

where  $\Lambda = \text{diag}(\lambda_1, ..., \lambda_n)$  is the diagonal matrix of the real eigenvalues of A, while  $T = (\mathbf{v}^1, \mathbf{v}^2, \dots, \mathbf{v}^p)$  is the matrix whose column vectors are the right eigenvectors of A. Thus

$$
A\mathbf{v}^k = \lambda_k \mathbf{v}^k, \qquad k = 1, \dots, p.
$$

Introducing the *characteristic variables*  $\mathbf{w} = T^{-1}\boldsymbol{\omega}$ , [syste](#page-309-1)m (8.74) becomes

$$
\frac{\partial \mathbf{w}}{\partial t} + A \frac{\partial \mathbf{w}}{\partial x} = \mathbf{g},
$$

where  $\mathbf{g} = \mathrm{T}^{-1}\mathbf{f}$ . This is a system of p independent scalar equations of the form

$$
\frac{\partial w_k}{\partial t} + \lambda_k \frac{\partial w_k}{\partial x} = g_k, \qquad k = 1, \dots, p.
$$

When  $g_k = 0$ , its solution is given by  $w_k(x,t) = w_k(x - \lambda_k t, 0)$ ,  $k =$ 1,..., p. Therefore the solution  $\boldsymbol{\omega} = \text{T}\mathbf{w}$  of problem (8.74) (for  $\mathbf{f} = \mathbf{0}$ ) can be written as

$$
\boldsymbol{\omega}(x,t) = \sum_{k=1}^p w_k(x - \lambda_k t, 0) \mathbf{v}^k.
$$

The curve  $(x_k(t), t)$  in the plane  $(x, t)$  that satisfies  $x'_k(t) = \lambda_k$  is the k-th characteristic curve (see Section 8.3) and  $w_k$  is constant along it. Then  $\omega(\bar{x},\bar{t})$  depends only on the initial datum at the points  $\bar{x}-\lambda_k\bar{t}$ . For this reason, the set of  $p$  points that form the feet of the characteristics issuing from the point  $(\overline{x}, \overline{t})$ ,

$$
D(\bar{t}, \bar{x}) = \{x \in \mathbb{R} : x = \bar{x} - \lambda_k \bar{t}, k = 1, ..., p\},
$$
 (8.75)

is called the *domain of dependence* of the solution  $\omega(\overline{x},\overline{t})$ .

If  $(8.74)$  is set on a bounded interval  $(a, b)$  instead of on the whole real line, the inflow point for each characteristic variable  $w_k$  is determined by the sign of  $\lambda_k$ . Correspondingly, the number of positive eigenvalues determines the number of boundary conditions that should be assigned at  $x = a$ , whereas at  $x = b$  the number of conditions that must be assigned equals the number of negative eigenvalues.

#### 8.4 The wave equation 295

**Example 8.6** System  $(8.74)$  is hyperbolic since A is diagonalizable with matrix

$$
\mathbf{T} = \left[ \begin{array}{rr} -\frac{1}{\sqrt{c}} & \frac{1}{\sqrt{c}} \\ 1 & 1 \end{array} \right]
$$

and features two distinct real eigenvalues  $\pm \sqrt{c}$  (representing the propagation velocities of the wave). More[over,](#page-309-0) one boundary condition needs to be prescribed at every end-point, as in (8.73).

### **8.4.1 Finite difference approximation of the wave equation**

<span id="page-311-0"></span>To discretize in time equation (8.70) we can use the Newmark method formerly proposed in Chapter 7 for second-order ordinary differential equations, see (7.67). Still denoting by  $\Delta t$  the (uniform) time-step and using in space the classical finite difference method on a grid with nodes  $x_j = x_0 + j\Delta x$ ,  $j = 0, ..., N + 1$ ,  $x_0 = a$  and  $x_{N+1} = b$ , the Newmark scheme for [\(8.7](#page-309-2)0) reads as follows: for any  $n \geq 1$  find  ${u_j^n, v_j^n, j = 1, ..., N}$  such that

$$
u_j^{n+1} = u_j^n + \Delta t v_j^n
$$
  
+ 
$$
\Delta t^2 \left[ \zeta(cw_j^{n+1} + f(t^{n+1}, x_j)) + (1/2 - \zeta)(cw_j^n + f(t^n, x_j)) \right],
$$
 (8.76)  

$$
v_j^{n+1} = v_j^n + \Delta t \left[ (1 - \theta)(cw_j^n + f(t^n, x_j)) + \theta(cw_j^{n+1} + f(t^{n+1}, x_j)) \right],
$$

with  $u_j^0 = u_0(x_j)$  and  $v_j^0 = v_0(x_j)$  and  $w_j^k = (u_{j+1}^k - 2u_j^k + u_{j-1}^k)/(\Delta x)^2$ for  $k = n$  or  $k = n + 1$ . System (8.76) must be completed by imposing the boundary conditions (8.73).

<span id="page-311-1"></span>The Newmark method is implemented in Program 8.4. The input parameters are the vectors  $xspan=[a,b]$  and  $tspan=[0,T]$ , the number of discretization intervals in space  $(\texttt{nstep}(1))$  and in time  $(\texttt{nstep}(2)),$ the scalar  $\epsilon$  (corresponding to the positive constant c), the variables u0 and v0 to define the initial data  $u_0(x)$  and  $v_0(x)$ , respectively, and the variables g and fun which contain the functions  $g(x, t)$  and  $f(x, t)$ , respectively. Finally, the vector param allows to specify the values of the coefficients (param(1)= $\theta$ , param(2)= $\zeta$ ). This method is second order accurate with respect to  $\Delta t$  if  $\theta = 1/2$ , whereas it is first order if  $\theta \neq 1/2$ . Moreover, the condition  $\theta \geq 1/2$  is necessary to ensure stability (see Section 7.9).

**Program 8.4. newmarkwave**: Newmark method for the wave equation

```
function [xh, uh]= newmarkwave (xspan, tspan, nstep, param, ..
                c,u0 ,v0 ,g,f,varargin )
%NEWMARKWAVE solves the wave equation with the Newmark
% method.
```

```
[XH, UH] = NEWMARKWAVE (XSPAN, TSPAN, NSFEP, PARAM, C,...\overline{\phantom{0}} \overline{\phantom{0}} \overline{\% solves the wave equation D^2 U/DT^2 - C D^2U/DX^2 = F
  in (XSPAN(1), XSPAN(2)) X (TSPAN(1), TSPAN(2)) using
% Newmark method with initial conditions U(X, 0) = U0(\tilde{X}),
% DU/DX(X,0)= V0(X) and Dirichlet boundary conditions
  U(X, T)=G(X, T) for X=XSPAN(1) and X=XSPAN(2). C is a
% positive constant.<br>% NSTEP(1) is the nu
  NSTEP(1) is the number of space integration intervals
  NSTEP(2) is the number of time-integration intervals.
  PARAM (1)=ZETA and PARAM (2)=THETA.
% UO(X), VO(X), G(X,T) and F(x,T) can be defined
 by inline functions, anonymous functions, or
 M-files.
% XH contains the nodes of the discretization .
% UH contains the numerical solutions at time TSPAN (2).
% [XH,UH]= NEWMARKWAVE (XSPAN,TSPAN,NSTEP,PARAM,C,...<br>% UO.VO.G.F.P1.P2....) passes the additional parame
% U0, V0, G, F, P1, P2, ...) passes the additional parameters V_0 P1, P2, ... to the functions U0, V0, G, F.
% P1, P2,... to the functions U0, V0, G, F.<br>h = (xspan(2)-xspan(1))/nstep(1);
   = (xspan(2)-xspan(1))/nstep(1);dt = (tspan(2)-tspan(1))/nstep(2);<br>zeta = param(1); theta = param(2);
zeta = param(1); theta = param(2);N = nstep(1) + 1;e = ones(N,1); D = spdiags ([e -2*e e],[-1,0,1],N,N);
I = \text{spec}(N); lambda = dt/h;
A = I-c*1ambda<sup>2*</sup>zeta*D;
An = I + c*1ambda^2*(0.5 - zeta) *D;A(1,:) = 0; A(1,1) = 1; A(N,:) = 0; A(N,N) = 1;xh = (linspace(xspan(1), xspan(2),N));
fn = feval(f,xh, tspan(1), varargin\{:\});
un = feval(u0, xh, varargin \{:\});
vn = feval(v0, xh, varargin\{:\});
[L, U] = lu(A);alpha = dt^2*zeta; beta = dt^2*(0.5 - zeta);
theta = 1 - theta;for t = tspan(1)+dt:dt: tspan(2)fn1 = feval(f,xh,t,varargin.{});
     rhs = An*un+dt*I*vn+alpha*fn1+beta*fn;temp = feval(g, [xspan(1), xspan(2)], t, varargin\{\cdot\});
      rhs([1, N]) = \text{temp};<br>
uh = L\rhs: uh = U\uh;uh = L\trthinspace\ F;
      v = vn + dt * ((1 - theta) * (c * D * un/h^2 + fn) + ...fn1));fn = fn1; un= v;
end
```
<span id="page-312-0"></span>An alternative to the Newmark method is provided by the following *Leap-Frog* method

$$
u_j^{n+1} - 2u_j^n + u_j^{n-1} = c \left(\frac{\Delta t}{\Delta x}\right)^2 (u_{j+1}^n - 2u_j^n + u_{j-1}^n),
$$
 (8.77)

which is obtained by discretizing both time and space derivatives by the centered finite difference formula (8.12).

Both Newmark (8.76) and *Leap-Frog* (8.77) schemes are second order accurate with respect to Δt and Δx. About stability, the *Leap-Frog*

8.4 The wave equation 297

<span id="page-313-0"></span>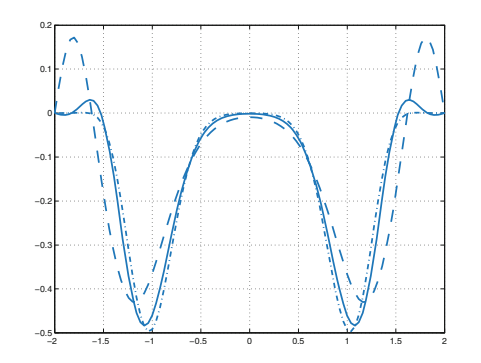

**Fig. 8.16.** Comparison between the solutions obtained using the Newmark me[thod](#page-313-0) for a discretization with  $\Delta x = 0.04$  and  $\Delta t = 0.15$  (dashed line),  $\Delta t = 0.075$  (solid line) and  $\Delta t = 0.0375$  (dashed-dotted line)

method is stable provided that the CFL condition  $\Delta t \leq \Delta x/\sqrt{c}$  is satisfied, while the Newmark method is unconditionally stable if  $2\zeta \ge \theta \ge \frac{1}{2}$ [\(see](#page-273-1) [Joh90]).

**Example 8.7** Using Program 8.4 we study the evolution of the initial [con](#page-314-0)dition  $u_0(x) = e^{-10x^2}$  for  $x \in (-2, 2)$ , by putting  $f = 0$  and  $c = 1$  in (8.70). We assume  $v_0 = 0$  and homogeneous Dirichlet boundary conditions. In Figure 8.16 [we co](#page-309-0)mpare the solutions obtained at time  $t = 3$  [using](#page-273-1)  $\Delta x = 0.04$ and time-steps  $\Delta t = 0.15$  (dashed line),  $\Delta t = 0.075$  (solid line) and  $\Delta t = 0.0375$ (dashed-dotted line). The parameters of the Newmark method are  $\theta = 1/2$  and  $\zeta = 0.25$ , and they ensure a second order unconditionally stable method.

**Example 8.8 (Communications)** In this example we use the equation (8.9) to model the way a telegraph wire transmits a pul[se](#page-311-1) [of](#page-311-1) voltage. The equation is a combination of diffusion and wave equations, and accounts for effects of finite velocity in a standard mass transpo[rt](#page-273-1) [eq](#page-273-1)uation. In Figure 8.17 we compare the evolution of one bump (precisely a cubic B-spline (see [QSS07, Sect. 8.7.2]) centered in  $x = 3$  and non-null in the interval  $(1,5)$  using the wave [equati](#page-309-1)on (8.70) (dashed line) and the telegrapher's equation (8.9) (soli[d line](#page-309-0)), on the interval (0, 10) with  $c = 1$ ,  $\alpha = 0.5$  and  $\beta = 0.04$ . The initial speed is chosen to be  $v_0(x) = -cu'_0(x)$   $(v_0(x) = -cu'_0(x) - \alpha/2u_0(x)$ , resp.) for the wave (telegrapher's, resp.) equation, so that the bump travels with speed  $c$ . We have solved both the wave equation and telegrapher's equation by the Newmark scheme using  $\Delta x = 0.025$ , time-step  $\Delta t = 0.1$ ,  $\zeta = 1/4$  and  $\theta = 1/2$ . To approximate the wave equation we have called Program 8.4, while to solve the telegrapher's equation we have written a different program implementing the Newmark scheme (7.67) applied to equation (8.9). The presence of the dissipation effect is evident in the solution of the telegrapher's equation.

An alternative approach consists of discretizing the first-order system (8.74) instead of the (equivalent) second order scalar equation (8.70).

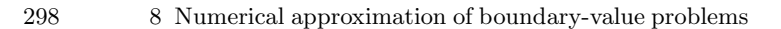

<span id="page-314-0"></span>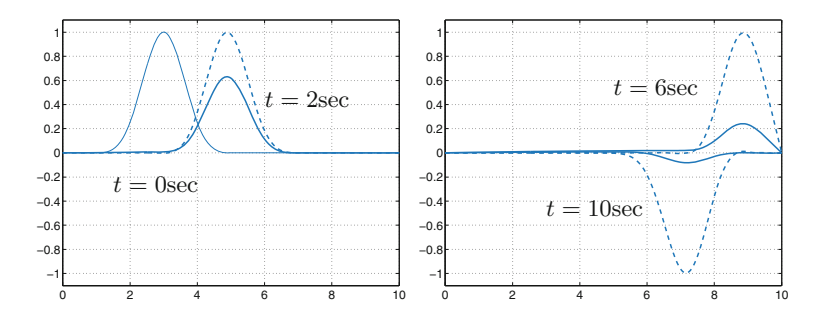

Fig. 8.17. Propagation of a pulse of voltage using the wave equation (dashed line) and the telegrapher's equation (solid line). At left, the thin solid line represents the initial condition  $u_0(x)$ 

When  $f = 0$ , Lax-Wendroff and upwind schemes for the hyperbolic system (8.74) are defined as follows:

1. *Lax-Wendroff method*

$$
\boldsymbol{\omega}_j^{n+1} = \boldsymbol{\omega}_j^n - \frac{\lambda}{2} \mathbf{A} (\boldsymbol{\omega}_{j+1}^n - \boldsymbol{\omega}_{j-1}^n) + \frac{\lambda^2}{2} \mathbf{A}^2 (\boldsymbol{\omega}_{j+1}^n - 2 \boldsymbol{\omega}_j^n + \boldsymbol{\omega}_{j-1}^n),
$$
(8.78)

2. *upwind (or forward Euler/decentered) method*

$$
\omega_j^{n+1} = \omega_j^n - \frac{\lambda}{2} A(\omega_{j+1}^n - \omega_{j-1}^n)
$$
  
+ 
$$
\frac{\lambda}{2} |A|(\omega_{j+1}^n - 2\omega_j^n + \omega_{j-1}^n),
$$
 (8.79)

where  $|A| = T|A|T^{-1}$  and  $|A|$  is the diagonal matrix of the moduli of the eigenvalues of A.

The Lax-Wendroff method is second order accurate (in both time and space), whil[e the](#page-317-2) [up](#page-317-3)wind scheme is first order.

About stability, all considerations made in Section 8.3.1 are still valid, provided the CFL condition (8.64) is replaced by

$$
\Delta t < \frac{\Delta x}{\rho(\mathbf{A})}.\tag{8.80}
$$

As usual,  $\rho(A)$  denotes the spectral radius of A.

For the proof of these results see, e.g., [QV94], [LeV02], [GR96], [QSS07, Chapter 13].

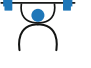

See Exercises 8.8-8.9.

## **Let us summarize**

- 1. One-dimensional boundary value problems are set up on an interval; boundary conditions on the solution (or on its derivative) must be prescribed at the end points of the interval;
- 2. numerical approximation can be carried out by finite-differences (arising from truncated Taylor series) or by finite-elements (arising from the weak formulation of the differential problem; in this context, both test and trial functions are piecewise polynomials);
- 3. multidimensional problems can be faced by using similar arguments. In this case finite element approximations make use of piecewise polynomials, where "piecewise" refers to either triangles or quadrilaterals of a grid partitioning the spatial domain;
- 4. matrices arising from both finite element and finite difference discretizations are sparse and ill-conditioned;
- 5. initial-boundary-value problems contain time derivatives of the solution which are discretized by finite difference formulas, of either explicit or implicit type;
- 6. when explicit schemes are used, stability conditions have to be satisfied: the time-step turns out to be bounded by the spatial grid size. On the other hand, when implicit schemes are used, a linear algebraic system (similar to that obtained for stationary problems) has to be solved at each time step;
- 7. in this Chapter we have presented some simple linear problems of elliptic, parabolic and hyperbolic type. For a more exhaustive treatment of this subject we suggest the reader to refer to the bibliography presented in the next Section.

# **8.5 What we haven't told you**

We could simply say that we have told you almost nothing, since the field of numerical analysis which is devoted to the numerical approximation of partial differential equations is so broad and multifaceted to deserve an entire monograph simply for addressing the most essential concepts (see, e.g., [TW98], [EEHJ96]).

We would like to mention that the finite element method is nowadays probably the most widely diffused method for the numerical solution of partial differential equations (see, e.g., [Qua09], [QV94], [Bra97], [BS01]). As already mentioned the MATLAB toolbox pde allows the solution of a broad family of partial differential equations by the linear finite element method, in particular for the discretization of space variables.

Other popular techniques are the spectral methods (see, e.g., [CHQZ06], [CHQZ07], [Fun92], [BM92], [KS99]) and the finite volume method (see, e.g., [Krö $98$ ], [Hir $88$ ] and [LeV $02$ ]).

<span id="page-316-0"></span>**Octave 8.1** The Octave-Forge package bim offers most of the main func[tiona](#page-276-0)lities of the pde toolbox, although through a syntax that is in general not compatible with that of MATLAB.

# **8.6 Exercises**

**Exercise 8.1** Verify that matrix  $(8.15)$  is positive definite.

**Exercise 8.2** Verify that the eigenvalues of the matrix  $A \in \mathbb{R}^{N \times N}$ , defined in (8.15), are

$$
\lambda_j = 2(1 - \cos(j\theta)), \quad j = 1, \dots, N,
$$

while the corresponding eigenvectors are

$$
\mathbf{q}_j = (\sin(j\theta), \sin(2j\theta), \dots, \sin(Nj\theta))^T,
$$

where  $\theta = \pi/(N + 1)$ . Deduce that  $K(A)$  is proportional to  $h^{-2}$ .

**Exercise 8.3** Prove that the quantity  $(8.12)$  provides a second order approximation of  $u''(\bar{x})$  with respect to h.

**Exercise 8.4** Compute the matrix and the right-hand side of the numerical scheme that we have proposed to approximate problem (8.17).

**Exercise 8.5** Use the finite difference method to approximate the boundaryvalue problem

$$
\begin{cases}\n-u'' + \frac{k}{T}u = \frac{w}{T} \text{ in } (0,1), \\
u(0) = u(1) = 0,\n\end{cases}
$$

where  $u = u(x)$  represents the vertical displacement of a string of length 1, subject to a transverse load of intensity  $w(x)$  per unit length. T is the tension and  $k$  is the elastic coefficient of the string. For the case in which  $w(x) = 1 + \sin(4\pi x)$ ,  $T = 1$  and  $k = 0.1$ , compute the solution corresponding to  $h = 1/i$ , with  $i = 10, 20, 40$ , and deduce the order of accuracy of the method.

**Exercise 8.6** Use the finite difference method to solve problem (8.17) in the case where the following boundary conditions are prescribed at the endpoints (called Neumann boundary conditions)

$$
u'(a) = \alpha, \qquad u'(b) = \beta.
$$

Use the formulae given in (4.11) to discretize  $u'(a)$  and  $u'(b)$ .

### 8.6 Exercises 301

<span id="page-317-3"></span><span id="page-317-2"></span>**Exercise 8.7** Verify that, when using a uniform grid, the right-hand side of the system (8.14) associated with the centered finite difference scheme coincides, up a factor h with that of the finite element scheme  $(8.27)$  provided that the composite trapezoidal formula is used to compute the integrals on the elements  $I_{j-1}$  and  $I_j$ .

<span id="page-317-0"></span>**Exerc[is](#page-309-0)[e](#page-309-3) 8.8** Verify [t](#page-309-0)hat div $\nabla \phi = \Delta \phi$ , where  $\nabla$  is the [grad](#page-309-3)ie[nt](#page-309-2) [op](#page-309-2)erator that associates to a function  $u$  the vector whose components are the first order partial derivatives of u.

**Exercise 8.9 (Thermodynamics)** Consider a square plate whose side length is 20 cm and whose thermal conductivity is  $k = 0.2$  cal/(sec·cm·C). Denote by  $Q = 5$  cal/(cm<sup>3</sup>·sec) the heat production rate per unit area. The temperature  $T = T(x, y)$  of the plate satisfies the equation  $-\Delta T = Q/k$ . Assuming that T is null on three sides of the plate and is equal to 1 on the fourth side, determine the temperature  $T$  at the center of the plate.

**Exercise 8.10** Verify t[hat th](#page-301-1)e solution of problem  $(8.70)$ ,  $(8.72) - (8.73)$  (with  $f = 0$ ) satisfies the identity

$$
\int_{a}^{b} (u_t(x,t))^2 dx + c \int_{a}^{b} (u_x(x,t))^2 dx =
$$
\n
$$
\int_{a}^{b} (v_0(x))^2 dx + c \int_{a}^{b} (u_{0,x}(x))^2 dx,
$$
\n(8.81)

provided that  $u_0(a) = u_0(b) = 0$ .

<span id="page-317-4"></span>**Exercise 8.11** Prove that the numerical solution provided by the backward Euler/centered scheme (8.61) is [unco](#page-297-0)nditionally stable, that is  $\forall \Delta t > 0$ ,

$$
\|\mathbf{u}^n\|_{\Delta,2} \le \|\mathbf{u}^0\|_{\Delta,2} \qquad \forall n \ge 0. \tag{8.82}
$$

**Exercise 8.12** Prove that the solution provided by the upwind scheme  $(8.58)$ satisfies the estimate

$$
\|\mathbf{u}^n\|_{\Delta,\infty} \le \|\mathbf{u}^0\|_{\Delta,\infty} \qquad \forall n \ge 0,
$$
\n(8.83)

<span id="page-317-1"></span>provided that the CFL condition has been verified. The inequality (8.83) is named discrete maximum principle.

**Exercise 8.13** Solve problem (8.47) with  $a = 1$ ,  $x \in (0, 0.5)$ ,  $t \in (0, 1)$ , initial datum  $u^0(x) = 2\cos(4\pi x) + \sin(20\pi x)$  and boundary condition  $u(0, t) =$  $2\cos(4\pi t)-\sin(20\pi t)$  for  $t \in (0,1)$ . Use both Lax-Wendroff (8.56) and upwind (8.58) schemes. Set the CFL number equal to 0.5. Verify experimentally that the Lax-Wendroff scheme is second-order accurate with respect to  $\Delta x$  and  $\Delta t$ , while the upwind scheme is first-order accurate. To evaluate the error use the norm  $\|\cdot\|_{\Delta,2}$ .

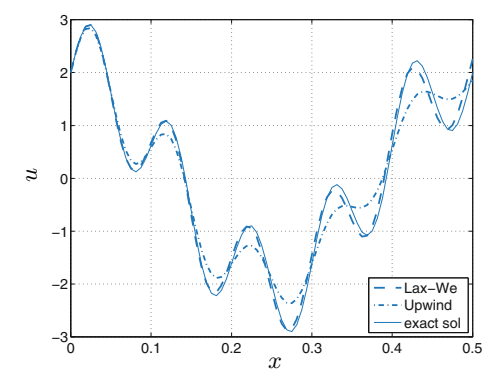

**Fig. 8.18.** Numerical solutions at time  $t = 5$  for the problem  $(8.47)$  by using data of Exercise 8.13. The CFL number is 0.8

**Exercise 8.14** In Figure 8.18 both exact and numerical solutions of problem  $(8.47)$  at time  $t = 5$  are shown. The latter are computed by the Lax-Wendroff (8.56) and upwind (8.58) schemes, using the same data of Exercise 8.13. By knowing that the CFL number is 0.8 and that we have used  $\Delta t = 5.e - 3$ , comment on the dissipation and dispersion errors that we have obtained.

# **Solutions of the exercises**

In this chapter we will provide solutions of the exercises that we have proposed at the end of the previous eight chapters. The expression "Solution n.m" is an abridged notation for "Solution of Exercise n.m" (m-th Exercise of the n-th Chapter).

## **9.1 Chapter 1**

**Solution 1.1** Only the numbers of the form  $\pm 0.1a_2 \cdot 2^e$  with  $a_2 = 0, 1$  and  $e = \pm 2, \pm 1, 0$  belong to the set  $\mathbb{F}(2, 2, -2, 2)$ . For a given exponent, we can represent in this set only the two numbers 0.10 and 0.11, and their opposites. Consequently, the number of elements belonging to  $\mathbb{F}(2, 2, -2, 2)$  is 20. Finally,  $\epsilon_M = 1/2.$ 

**Solution 1.2** For any fixed exponent, each of the digits  $a_2, \ldots, a_t$  can assume β different values, while  $a_1$  can assume only β–1 values. Therefore  $2(\beta-1)\beta^{t-1}$ different numbers can be represented (the 2 accounts for the positive and negative sign). On the other hand, the exponent can assume  $U - L + 1$  values. Thus, the set  $\mathbb{F}(\beta, t, L, U)$  contains  $2(\beta - 1)\beta^{t-1}(U - L + 1)$  different elements.

**Solution 1.3** Thanks to the Euler formula  $i = e^{i\pi/2}$ ; we obtain  $i^i = e^{-\pi/2}$ , that is, a real number. In MATLAB

```
exp(-pi/2)
ans =
    0.2079
i^i
ans =0.2079
```
**Solution 1.4** Use the instructions  $U=2*eye(10)-3*diag(ones(8,1),2)$  and  $L=2*eye(10)-3*diag(ones(8,1),-2)$ .

304 9 Solutions of the exercises

**Solution 1.5** We can interchange the third and seventh rows of the previous matrix using the instructions:  $r=[1:10]$ ;  $r(3)=7$ ;  $r(7)=3$ ; Lr=L(r,:). Notice  $L(r,:)$  that the character : in  $L(r,:)$  ensures that all columns of L are spanned in the usual increasing order (from the first to the last). To interchange the fourth column with the eighth column we can write  $c=[1:10]$ ;  $c(8)=4$ ;  $c(4)=8$ ;  $Lc=L$ ;  $c$ ). Similar instructions can be used for the upper triangular matrix.

> **Solution 1.6** We can define the matrix  $A = [v1; v2; v3; v4]$  where v1, v2, v3 and v4 are the 4 given row vectors. They are linearly independent iff the determinant of A is different from 0, which is not true in our case.

> **Solution 1.7** The two given functions  $f$  and  $g$  have the symbolic expression:

syms x  $f=sqrt(x^2+1);$  pretty(f)

$$
\left(x^2{+}1\right)^{1/2}
$$

```
g=sin(x^3)+cosh(x); pretty(g)
```

$$
\mathtt{sin}(x^3) + \mathtt{cosh}(x)
$$

pretty The command pretty(f) prints the symbolic expression  $f$  in a format that resembles type-set mathematics. At this stage, the symbolic expression of the first and second derivatives and the integral of f can be obtained with the following instructions:

```
diff(f,x)ans =
1/(x^2+1)^(1/2)*xdiff(f,x,2)ans =-1/(x^2+1)^{(3/2)*x^2+1/(x^2+1)^(1/2)}int(f,x)ans =
1/2*x*(x^2+1)^{(1/2)+1/2*asinh(x)}
```
Similar instructions can be used for the function g.

**Solution 1.8** The accuracy of the computed roots downgrades as the polynomial degree increases. This experiment reveals that the accurate computation of the roots of a polynomial of high degree can be troublesome.

**Solution 1.9** Here is a possible program to compute the sequence:

```
function I=sequence(n)
I = zeros(n+2, 1); I(1) = (exp(1)-1)/exp(1);for i = 0:n, I(i+2) = 1 - (i+1)*I(i+1); end
```
The sequence computed by this program doesn't tend to zero (as n increases), but it diverges with alternating sign. This behavior is a direct consequence of rounding errors propagation.

**Solution 1.10** The anomalous behavior of the computed sequence is due to the propagation of roundoff errors from the innermost operation. In particular, when  $4^{1-n}z_n^2$  is less than  $\epsilon_M/2$ , the subsequent element  $z_{n+1}$  of the sequence is equal to 0. This happens for  $n \geq 30$ .

**Solution 1.11** The proposed method is a special instance of the Monte Carlo method and is implemented by the following program:

```
function mypi=pimontecarlo (n)
x = \text{rand}(n,1); y = \text{rand}(n,1);z = x.^2+y.^2;
v = (z \leq 1);m = sum(v); mypi = 4*m/n;
```
The command rand generates a sequence of pseudo-random numbers. The instruction  $v = (z \le 1)$  is a shortand version of the following procedure: we check whether  $z(k) \leq 1$  for any component of the vector z. If the inequality is satisfied for the k-th component of z (that is, the point  $(x(k),y(k))$  belongs to the interior of the unit circle)  $v(k)$  is set equal to 1, and to 0 otherwise. The command  $sum(v)$  computes the sum of all components of v, that is, the sum number of points falling in the interior of the unit circle.

By launching the program mypi=pimontecarlo(n) for different values of n, when n increases, the approximation mypi of  $\pi$  becomes more accurate. For instance, for  $n=1000$  we obtain mypi=3.1120, whilst for  $n=300000$  we have mypi=3.1406. (Obviously, since the numbers are randomly generated, the result obtained with the same value of n may change at each run.)

**Solution 1.12** To answer the question we can use the following function:

```
function pig=bbpalgorithm (n)
pi g = 0;for m=0:n
  m8 = 8*m;
  pig = pig + (1/16)^{m*(4/(m8+1) - (2/(m8+4)) + ...1/(\text{m8+5})+1/(\text{m8+6}));
end
```
For n=10 we obtain an approximation pig of  $\pi$  that coincides (up to MATLAB) precision) with the persistent MATLAB variable pi. In fact, this algorithm is extremely efficient and allows the rapid computation of hundreds of significant digits of  $\pi$ .

**Solution 1.13** The binomial coefficient can be computed by the following program (see also the MATLAB function nchoosek): nchoosek

```
function bc=bincoeff(n,k)
k = fix(k); n = fix(n);if k > n, disp('k must be between 0 and n');
  return; end
if k > n/2, k = n-k; end
if k \leq 1, bc = n^k; else
  num = (n-k+1):n; den = 1:k; el = num./den;bc = prod(cl);end
```
#### 306 9 Solutions of the exercises

fix The command  $fix(k)$  rounds k to the nearest integer smaller than k. The command disp(string) displays the string, without printing its name. The return command return terminates the execution of the function. Finally, prod(el) prod computes the product of all elements of the vector el.

> **Solution 1.14** The following functions compute  $f_n$  using the form  $f_i = f_{i-1}$ +  $f_{i-2}$  (fibrec) or using the form (1.14) (fibmat):

```
function f=fibrec(n)
if n == 0
    f = 0;elseif n == 1
    f = 1;else
    f = fibrec(n-1) + fibrec(n-2);end
function f=fibmat(n)
f = [0;1];A = [1 \ 1; \ 1 \ 0];f = A^m*f;f = f(1);For n=20 we obtain the following results:
```

```
t=cputime; fn=fibrec(20), cpu=cputime-t
fn =6765
cpu =
    0.48
t=cputime; fn=fibmat(20), cpu=cputime-t
fn =6765
cpu =
     0
```
The recursive *function* fibrec requires much more CPU time than fibmat. The latter requires to compute only the power of a matrix, an easy operation in MATLAB.

# **9.2 Chapter 2**

**Solution 2.1** The command fplot allows us to study the graph of the given function f for various values of  $\gamma$ . For  $\gamma = 1$ , the corresponding function does not have real zeros. For  $\gamma = 2$ , there is only one zero,  $\alpha = 0$ , with multiplicity equal to four (that is,  $f(\alpha) = f'(\alpha) = f''(\alpha) = f'''(\alpha) = 0$ , while  $f^{(4)}(\alpha) \neq 0$ ). Finally, for  $\gamma = 3$ , f has two distinct zeros, one in the interval  $(-3, -1)$  and the other one in (1,3). In the case  $\gamma = 2$ , the bisection method cannot be used since it is impossible to find an interval  $(a, b)$  in which  $f(a)f(b) < 0$ . For  $\gamma = 3$ , starting from the interval  $[a, b] = [-3, -1]$ , the bisection method (Program 2.1) converges in 34 iterations to the value  $\alpha = -1.85792082914850$ (with  $f(\alpha) \simeq -3.6 \cdot 10^{-12}$ ), using the following instructions:

9.2 Chapter 2 307

```
f=inline('cosh(x)+cos(x)-3'); a=-3; b=-1;
tol=1.e-10; nmax =200;
[zero, res, niter]=bisection (f, a, b, tol, nmax)
zero =
   -1.8579
res =
   -3.6872e-12
niter =
   34
```
Similarly, choosing  $a=1$  and  $b=3$ , for  $\gamma=3$  the bisection method converges after 34 iterations to the value  $\alpha = 1.8579208291485$  with  $f(\alpha) \simeq -3.6877 \cdot 10^{-12}$ .

**Solution 2.2** We have to compute the zeros of the function  $f(V) = pV + qV$  $aN^2/V - abN^3/V^2 - pNb-kNT$ , where N is the number of molecules. Plotting the graph of  $f$ , we see that this function has just a simple zero in the interval  $(0.01, 0.06)$  with  $f(0.01) < 0$  and  $f(0.06) > 0$ . We can compute this zero using the bisection method as follows:

```
f=inline('350000000*x+401000./x-17122.7./x.<sup>^</sup>2-1494500');
[zero ,res , niter]= bisection (f ,0.01 ,0.06 ,1.e-12 ,100)
zero =
    0.0427
res =
  -6.3814e-05
niter =
```

```
35
```
**Solution 2.3** The unknown value of  $\omega$  is the zero of the function  $f(\omega)$  =  $s(1, \omega)-1=9.8[\sinh(\omega)-\sin(\omega)]/(2\omega^2)-1$ . From the graph of f we conclude that f has a unique real zero in the interval  $(0.5, 1)$ . Starting from this interval, the bisection method computes the value  $\omega = 0.61214447021484$  with the desired tolerance in 15 iterations as follows:

```
f=inline(['9.8/2*(\sinh(\omega_{\text{mega}})-\sin(\omega_{\text{mega}}))', \dots... './\omega_{\text{mega}}. `2-1']);
[zero ,res , niter]= bisection (f ,0.5,1,1.e-05 ,100)
zero =
    6.1214e-01
res =
    3.1051e-06
niter =
     15
```
**Solution 2.4** The inequality (2.6) can be derived by observing that  $|e^{(k)}|$  <  $|I^{(k)}|/2$  with  $|I^{(k)}| < \frac{1}{2}|\tilde{I}^{(k-1)}| < 2^{-k-1}(b-a)$ . Consequently, the error at the isomation  $k$  is local than  $\tilde{I}^{(k)}$  is quantitated  $2^{-k_{min}-1}(b-a) < \epsilon$  that is iteration  $k_{min}$  is less than  $\varepsilon$  if  $k_{min}$  is such that  $2^{-k_{min}-1}(b-a) < \varepsilon$ , that is,  $2^{-k_{min}-1} < \varepsilon/(b-a),$  which proves (2.6).

**Solution 2.5** The implemented formula is less sensitive to roundoff errors.
**Solution 2.6** In Solution 2.1 we have analyzed the zeros of the given function with respect to different values of  $\gamma$ . Let us consider the case when  $\gamma = 2$ . Starting from the initial guess  $x^{(0)} = 1$ , the Newton method (Program 2.2) converges to the value  $\bar{\alpha} = 1.4961e - 4$  in 31 iterations with tol=1.e-10 while the exact zero of f is equal to 0. This discrepancy is due to the fact that f is almost a constant in a neighborhood of its zero, whence the root-finding is an illconditioned problem (see the comment at the end of Sect. 2.6.2). The method converges at the same solution and with the same number of iterations even if we set  $tol = \epsilon_M$ . Actually, the corresponding residual computed by MATLAB is 0. Let us set now  $\gamma = 3$ . The Newton method with  $tol = \epsilon_M$  converges to the value 1.85792082915020 in 9 iterations starting from  $x^{(0)} = 1$ , while if  $x^{(0)} = -1$  after 9 iterations it converges to the value  $-1.85792082915020$  (in both cases the residuals are zero in MATLAB).

<span id="page-324-0"></span>**Solution 2.7** The square and the cube roots of a number a are the solutions of the equations  $x^2 = a$  and  $x^3 = a$ , respectively. Thus, the corresponding algorithms are: for a given  $x^{(0)}$  compute

<span id="page-324-1"></span>
$$
x^{(k+1)} = \frac{1}{2} \left( x^{(k)} + \frac{a}{x^{(k)}} \right), \ k \ge 0 \quad \text{for the square root},
$$
  

$$
x^{(k+1)} = \frac{1}{3} \left( 2x^{(k)} + \frac{a}{(x^{(k)})^2} \right), \ k \ge 0 \text{ for the cube root}.
$$

**Solution 2.8** Setting  $\delta x^{(k)} = x^{(k)} - \alpha$ , from the Taylor expansion of f we find:

$$
0 = f(\alpha) = f(x^{(k)}) - \delta x^{(k)} f'(x^{(k)}) + \frac{1}{2} (\delta x^{(k)})^2 f''(x^{(k)}) + \mathcal{O}((\delta x^{(k)})^3). \tag{9.1}
$$

The Newton method yields

$$
\delta x^{(k+1)} = \delta x^{(k)} - f(x^{(k)}) / f'(x^{(k)}).
$$
\n(9.2)

Combining  $(9.1)$  with  $(9.2)$ , we have

$$
\delta x^{(k+1)} = \frac{1}{2} (\delta x^{(k)})^2 \frac{f''(x^{(k)})}{f'(x^{(k)})} + \mathcal{O}((\delta x^{(k)})^3).
$$

After division by  $(\delta x^{(k)})^2$  and letting  $k \to \infty$  we prove the convergence result.

**Solution 2.9** For certain values of  $\beta$  the equation (2.2) can have two roots that correspond to different configurations of the rods system. The two initial values that are suggested have been chosen conveniently to allow the Newton method to converge toward one or the other root, respectively. We solve the problem for  $\beta = k\pi/150$  with  $k = 0, \ldots, 100$  (if  $\beta > 2.6389$  the Newton method does not converge since the system has no admissible configuration). We use the following instructions to obtain the solution of the problem (shown in Figure 9.1, left):

9.2 Chapter 2 309

```
a1=10; a2 =13; a3=8; a4 =10;
ss = num2str ((a1^2 + a2^2 - a3^2+ a4 ^2)/(2* a2*a4) ,15);
n=150; x01= -0.1; x02=2*pi/3; nmax =100;
for k=0:100
   w = k * pi/n; i=k+1; beta(i) = w;ws = num2str(w, 15);f = inline (['10/13*cos(',ws,')-cos(x)-cos(',...
          ws ,'-x)+',ss],'x');
   df = inline(['sin(x)-sin(',ws,'-x)'],'x');
   [zero, res, niter] = newton(f, df, x01, 1e-5, nmax);alpha1(i) = zero; niter1(i) = niter;
   [zero, res, niter] = newton(f, df, x02, 1e-5, nmax);alpha2(i) = zero; niter2(i) = niter;end
plot(beta ,alpha1 ,'c--',beta ,alpha2 ,'c','Linewidth ',2)
grid on
```
The components of the vectors alpha1 and alpha2 are the angles computed for different values of  $\beta$ , while the components of the vectors niter1 and niter2 are the number of Newton iterations (between 2 and 6) necessary to compute the zeros with the requested tolerance.

**Solution 2.10** From an inspection of its graph we see that  $f$  has two positive real zeros ( $\alpha_2 \simeq 1.5$  and  $\alpha_3 \simeq 2.5$ ) and one negative ( $\alpha_1 \simeq -0.5$ ). The Newton method converges in 4 iterations (having set  $x^{(0)} = -0.5$  and tol = 1.e-10) to the value  $\alpha_1$ :

```
f=inline('exp(x)-2*x^2'); df=inline('exp(x)-4*x');
x0 = -0.5; tol = 1.e-10; nmax = 100;
format long; [zero ,res , niter]= newton(f,df ,x0 ,tol , nmax)
zero =
  -0.53983527690282
res =
     \Omeganiter =
    4
```
The given function has a [max](#page-326-0)imum at  $\bar{x} \simeq 0.3574$  (which can be obtained by applying the Newton method to the function  $f'$ : for  $x^{(0)} < \bar{x}$  the method converges to the negative zero. If  $x^{(0)} = \bar{x}$  the Newton method cannot be applied since  $f'(\bar{x}) = 0$ . For  $x^{(0)} > \bar{x}$  the method converges to one of the two positive zeros, either  $\alpha_2$  or  $\alpha_3$ .

**Solution 2.11** Let us set  $x^{(0)} = 0$  and  $\text{tol} = \epsilon_M$ . In MATLAB the Newton method converges in 43 iterations to the value 0.641182985886554, while in Octave it converges in 32 iterations to the value 0.641184396264531. By taking the MATLAB approximated value as the reference solution in our error analysis, we can observe that the (approximate) errors decrease only linearly when  $k$  increases (see Figure 9.1, right). This behavior is due to the fact that  $\alpha$  has a multiplicity greater than 1. To recover a second-order method we can use the modified Newton method.

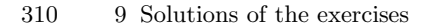

<span id="page-326-0"></span>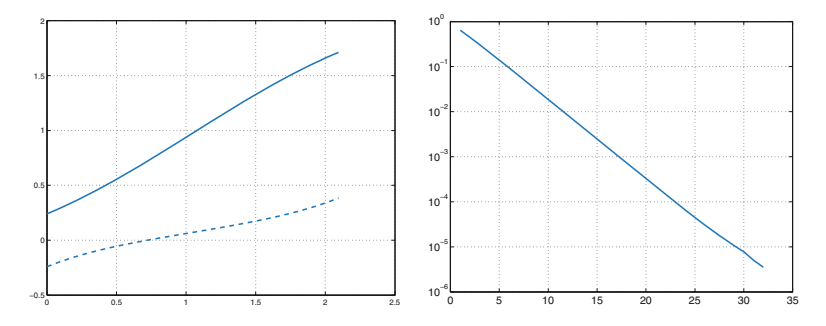

**Fig. 9.1.** At left: the two curves represent the two possible configurations of roads system in terms of the angle  $\alpha$  versus  $\beta \in [0, 2\pi/3]$  (Solution 2.9). At right: error versus iteration number of the Newton method for the computation of the zero of the function  $f(x) = x^3 - 3x^22^{-x} + 3x4^{-x} - 8^{-x}$  (Solution 2.11)

**Solution 2.12** We should compute the zero of the function  $f(x) = \sin(x) \sqrt{2gh/v_0^2}$  $\sqrt{2gh/v_0^2}$ . By inspecting its graph, we can conclude that f has one zero in the interval  $(0, \pi/2)$ . The Newton method with  $x^{(0)} = \pi/4$  and  $\texttt{tol} = 10^{-10}$ converges in 5 iterations to the value 0.45862863227859.

**Solution 2.13** Using the data given in the exercise, the solution can be obtained with the following instructions:

f=inline('6000-1000\*(1+x).\*((1+x).^5 - 1)./x'); df=inline('1000\*((1+x).^5.\*(1-5\*x) - 1)./(x.^2)'); [zero ,res , niter]= bisection (f ,0.01 ,0.1 ,1.e-12,5); [zero ,res , niter]= newton(f,df ,zero ,1.e-12 ,100)

The Newton method converges to the desired result in 3 iterations.

**Solution 2.14** By a graphical study, we see that  $(2.35)$  is satisfied for a value of  $\alpha$  in  $(\pi/6, \pi/4)$ . Using the following instructions:

```
f=inline(['-l2*cos (g+a)/sin(g+a)^2- l1*cos(a)/' ,... 'sin(a)^2'],'a','g','l1','l2');
df=inline(['l2/sin(g+a )+2* l2*cos(g+a )^2/ sin(g+a)^3+ ' ,... 'l1/sin(a)+2* l1*cos(a)^2/ sin(a)^3'],'a','g','l1','l2');
[zero, res, niter] = newton(f, df, pi/4, 1.e-15, 100, ...3*pi/5,8,10)
```
the Newton method provides the approximate value 0.59627992746547 in 6 iterations, starting from  $x^{(0)} = \pi/4$ . We deduce that the maximum length of a rod that can pass in the corridor is  $L = 30.5484$ .

**Solution 2.15** If  $\alpha$  is a zero of f with multiplicity m, then there exists a function h such that  $h(\alpha) \neq 0$  and  $f(x) = h(x)(x - \alpha)^m$ . By computing the first derivative of the iteration function  $\phi_N$  of the Newton method, we have

$$
\phi'_N(x) = 1 - \frac{[f'(x)]^2 - f(x)f''(x)}{[f'(x)]^2} = \frac{f(x)f''(x)}{[f'(x)]^2}.
$$

By replacing f,  $f'$  and  $f''$  with the corresponding expressions as functions of  $h(x)$  and  $(x - \alpha)^m$ , we obtain  $\lim_{x \to \alpha} \phi'_N(x) = 1 - 1/m$ , hence  $\phi'_N(\alpha) = 0$ 

9.2 Chapter 2 311

<span id="page-327-1"></span>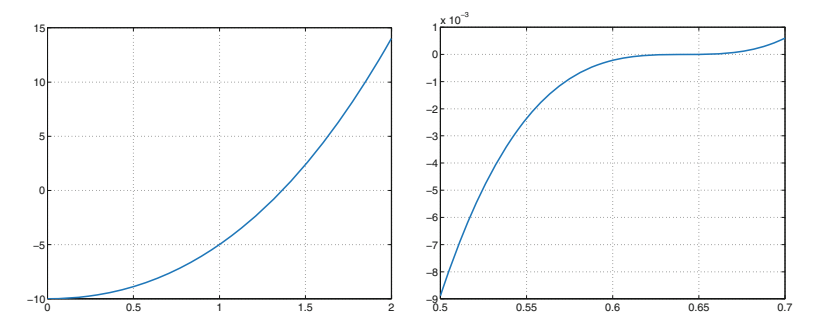

**Fig. 9.2.** At left: graph of  $f(x) = x^3 + 4x^2 - 10$  for  $x \in [0, 2]$  (Solution 2.16). At right: graph of  $f(x) = x^3 - 3x^2 - x^2 + 3x - x - 8 - x$  for  $x \in [0.5, 0.7]$  (Solution 2.18)

if and only if  $m = 1$ . Consequently, if  $m = 1$  the method converges at least quadratically, according to (2.9). If  $m > 1$  the method converges with order 1 according to Proposition 2.1.

**Solution 2.16** Let us inspect the graph of f by using the following commands:

f=inline('x^3+4\*x^2-10'); fplot(f,[-10,10]); grid on; fplot(f,[-5 ,5]); grid on; fplot(f,[0 ,2]); grid on; axis ([0,2,-10,15])

we can see that  $f$  has only one real zero, equal approximately to 1.36 (see Figure 9.2, left, for the last graph generated by the previous instructions). The iteration function and its derivative are:

<span id="page-327-0"></span>
$$
\phi(x) = \frac{2x^3 + 4x^2 + 10}{3x^2 + 8x} = -\frac{f(x)}{3x^2 + 8x} + x,
$$
  

$$
\phi'(x) = \frac{(6x^2 + 8x)(3x^2 + 8x) - (6x + 8)(2x^3 + 4x^2 + 10)}{(3x^2 + 8x)^2}
$$
  

$$
= \frac{(6x + 8)f(x)}{(3x^2 + 8x)^2},
$$

and  $\phi(\alpha) = \alpha$ . We easily deduce that  $\phi'(\alpha) = 0$ , since  $f(\alpha) = 0$ . [Con](#page-327-1)sequently, the proposed method converges (at least) quadratically.

**Solution 2.17** The proposed method is convergent at least with order 2 since  $\phi'(\alpha) = 0.$ 

**Solution 2.18** By keeping the remaining parameters unchanged, the method converges after 52 iterations to the value 0.641182411025299 which differs by less than 10<sup>−</sup><sup>6</sup> from the result previously computed in Solution 2.11. However, the behavior of the function, which is quite flat near  $x = 0$ , suggests that the result computed previously could be more accurate. In Figure 9.2, right, we show the graph of  $f$  in  $(0.5, 0.7)$ , obtained by the following instructions:

f=inline('x^3-3\*x^2\*2^(-x) + 3\*x\*4^(-x) - 8^(-x)'); fplot(f,[0.5 0.7]); grid on

# **9.3 Chapter 3**

**Solution 3.1** Since  $x \in (x_0, x_n)$ , there exists an interval  $I_i = (x_{i-1}, x_i)$  such that  $x \in I_i$ . We can easily see that  $\max_{x \in I_i} |(x - x_{i-1})(x - x_i)| = h^2/4$ . If we bound  $|x - x_{i+1}|$  above by 2h,  $|x - x_{i-2}|$  by 3h and so on, we obtain the inequality (3.6).

**Solution 3.2** In all cases we have  $n = 4$  and thus we should estimate the fifth derivative of each function in the given interval. We find:  $\max_{x \in [-1,1]} |f_1^{(5)}| \ge 1.18$ ,  $\max_{x \in [-1,1]} |f_2^{(3)}| \simeq 1.54$ ,  $\max_{x \in [-\pi/2, \pi/2]} |f_3^{(3)}| \simeq 1.41$ . Thanks to formula (3.7), the upper bounds for the corresponding errors are about 0.0018, 0.0024 and 0.0211, respectively.

**Solution 3.3** Using the MATLAB command polyfit we compute the interpolating polynomials of degree 3 in the two cases:

```
year =[1975 1980 1985 1990];
west =[72.8 74.2 75.2 76.4];
east =[70.2 70.2 70.3 71.2];
cwest=polyfit(year ,west ,3);
ceast=polyfit(year ,east ,3);
estwest=polyval(cwest ,[1977 1983 1988]);
esteast=polyval(ceast ,[1977 1983 1988]);
```
The estimated values in 1977, 1983 and 1988 are

estwest = 73.4464 74.8096 75.8576 esteast = 70.2328 70.2032 70.6992

for the Western and Eastern Europe, respectively.

**Solution 3.4** We choose the month as time-unit. The initial time  $t_0 = 1$ corresponds to November 1987, while  $t_7 = 157$  to November 2000. With the following instructions we compute the coefficients of the polynomial interpolating the given prices:

time = [1 14 37 63 87 99 109 157]; price = [4.5 5 6 6.5 7 7.5 8 8];  $[c] = polyfit$ (time, price, 7);

Setting [price2002]=polyval(c,181) we find that the estimated price of the magazine in November 2002 is approximately 11.24 euros.

**Solution 3.5** In this special case, since the number of interpolation nodes is 4, the interpolatory cubic spline, computed by the command spline, coincides 9.3 Chapter 3 313

with the interpolating polynomial. As a matter of fact, the spline interpolates the nodal data, moreover its first and second derivatives are continuous while the third derivative is continuous at the internal nodes  $x_1$  and  $x_2$ , thanks to the not-a-knot condition used by MATLAB. This wouldn't be true for the natural interpolating cubic spline.

**Solution 3.6** We use the following instructions:

```
T = [4:4:20];rho=[1000.7794 ,1000.6427 ,1000.2805 ,999.7165 ,998.9700];
Tnew = [6:4:18]; format long e;
rhonew = spline(T,rho , Tnew)
rhonew =
```

```
Columns 1 through 2
  1.000740787500000e+03 1.000488237500000e+03
Columns 3 through 4
  1.000022450000000e+03 9.993649250000000e+02
```
The comparison with the further measures shows that the approximation is extremely accurate. Note that the state equation for the sea-water (UNESCO, 1980) assumes a fourth-order dependence of the density on the temperature. However, the coefficient of the fourth power of T is of the order of  $10^{-9}$  and the cubic spline provides a good approximation of the measured values.

**Solution 3.7** We compare the results computed using the interpolatory cubic spline obtained using the MATLAB command spline (denoted with s3), the interpolatory natural spline (s3n) and the interpolatory spline with null first derivatives at the endpoints of the interpolatory interval (s3d) (computed with Program 3.1). We use the following instructions:

```
year =[1965 1970 1980 1985 1990 1991];
production =[17769 24001 25961 34336 29036 33417];
z=[1962:0.1:1992];
s3 = spline(year , production ,z);
s3n = cubicspline (year , production ,z);
s3d = cubicspline (year, production, z, 0, [0 0]);
```
In the following table we resume the computed values (expressed in thousands of tons of goods):

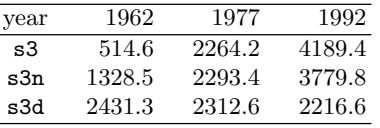

The comparison with the real data (1238, 2740.3 and 3205.9 thousands of tons, respectively) shows that the values predicted by the natural spline are accurate also outside the interpolation interval (see Figure 9.3, left). On the contrary, the interpolating polynomial introduces large oscillations near this end-point and underestimates the production of as many as  $-7768.5 \times 10^6$  Kg for 1962.

<span id="page-330-0"></span>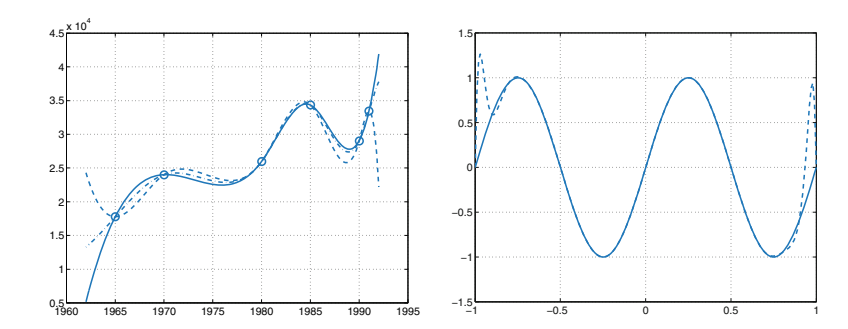

**Fig. 9.3.** At left: comparison among the cubic spline for the data of Exercise 3.7: s3 (solid line), s3d (dashed line) and s3n (dotted line). The circles denote the values used in the interpolation. At right: the interpolating polynomial (dashed line) and the interpolatory cubic spline (solid line) corresponding to the perturbed data (Solution 3.8). Note the severe oscillations of the interpolating polynomial near the end-points of the interval

**Solution 3.8** The interpolating polynomial **p** and the spline **s3** can be evaluated by the following instructions:

```
pert = 1.e-04;
x=[-1:2/20:1]; y=sin(2*pi*x)+(-1). [1:21]*pert;z=[-1:0.01:1]; c=polyfit(x,y,20);
p=polyval(c,z); s3= spline(x,y,z);
```
When we use the unperturbed data (pert=0) the graphs of both p and s3 are indistinguishable from that of the given function. The situation changes dramatically when the perturbed data are used ( $pert=1.e-04$ ). In particular, the interpolating polynomial shows strong oscillations at the end-points of the interval, whereas the spline remains practically unchanged (see Figure 9.3, right). This example shows that approximation by splines is in general more stable with respect to perturbation errors than the global Lagrange interpolation.

**Solution 3.9** If  $n = m$ , setting  $\tilde{f} = \Pi_n f$  we find that the first member of (3.25) is null. Thus in this case  $\Pi_n f$  is the solution of the least-squares problem. Since the interpolating polynomial is unique, we deduce that this is the unique solution to the least-squares problem.

**Solution 3.10** The coefficients (obtained by the command polyfit) of the requested polynomials are (only the first 4 significant digits are shown):

- $K = 0.67, a_4 = 7.211 \ 10^{-8}, a_3 = -6.088 \ 10^{-7}, a_2 = -2.988 \ 10^{-4}, a_1 =$  $1.650 \ 10^{-3}$ ,  $a_0 = -3.030$ ;
- $K = 1.5, a_4 = -6.492 \; 10^{-8}, a_3 = -7.559 \; 10^{-7}, a_2 = 3.788 \; 10^{-4}, a_1 =$  $1.67310^{-3}$ ,  $a_0 = 3.149$ ;
- $K = 2, a_4 = -1.050 \; 10^{-7}, a_3 = 7.130 \; 10^{-8}, a_2 = 7.044 \; 10^{-4}, a_1 =$  $-3.828\ 10^{-4}$ ,  $a_0 = 4.926$ ;
- $K = 3$ ,  $a_4 = -2.319 \, 10^{-7}$ ,  $a_3 = 7.740 \, 10^{-7}$ ,  $a_2 = 1.419 \, 10^{-3}$ ,  $a_1 =$  $-2.574 \cdot 10^{-3}$ ,  $a_0 = 7.315$ .

### 9.4 Chapter 4 315

<span id="page-331-0"></span>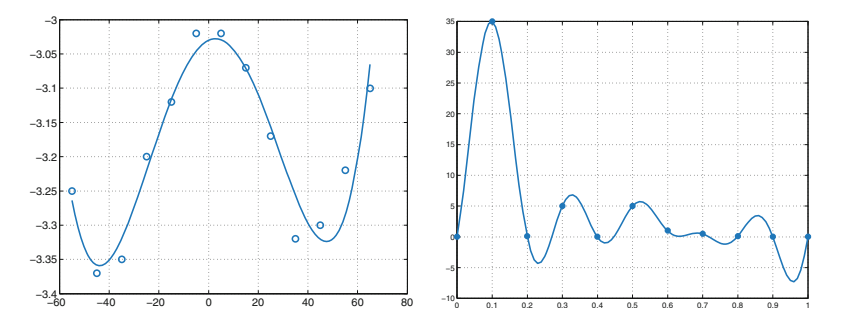

Fig. 9.4. At left: least-squares polynomial of degree 4 (solid line) compared with the data in the first column of Table 3.1. (Solution 3.10). At right: the trigonometric interpolant obtained using the instructions in Solution 3.14. Circles refer to the available experimental data

In Figure 9.4, left, we show the graph of the polynomial computed using the data in the column with  $K = 0.67$  of Table 3.1.

**Solution 3.11** By repeating the first 3 instructions reported in Solution 3.7 and using the command polyfit, we find the following values (in  $10^5$  Kg): 15280.12 in 1962; 27407.10 in 1977; 32019.01 in 1992, which represent good approximations to the real ones (12380, 27403 and 32059, respectively).

**Solution 3.12** We can rewrite the coefficients of the system  $(3.27)$  in terms of mean and variance by noting that the variance can be expressed as  $v =$  $\frac{1}{n+1}\sum_{i=0}^n x_i^2 - M^2$ . Thus the coefficients of the first equ[ation](#page-331-0) are  $(n+1)$  and M, while those of the second equation are M and  $(n+1)(v+M^2)$ .

**Solution 3.13** The equation of the least-squares straight line is  $y = a_0 + a_1x$ , where  $a_0$  and  $a_1$  are the solutions of system (3.27). The first equation of (3.27) provides that the point, whose abscissa is M and ordinate is  $\sum_{i=0}^{n} y_i/(n+1)$ , belongs to the least-squares straight line.

**Solution 3.14** We can use the command interpft as follows: discharge = [0 35 0.125 5 0 5 1 0.5 0.125 0]; y =interpft( discharge ,100);

The graph of the obtained solution is reported in Figure 9.4, right.

### **9.4 Chapter 4**

**Solution 4.1** Using the following second-order Taylor expansions of f at the point  $x_0$ , we obtain

$$
f(x_1) = f(x_0) + h f'(x_0) + \frac{h^2}{2} f''(x_0) + \frac{h^3}{6} f'''(\xi_1),
$$
  

$$
f(x_2) = f(x_0) + 2h f'(x_0) + 2h^2 f''(x_0) + \frac{4h^3}{3} f'''(\xi_2),
$$

where  $\xi_1 \in (x_0, x_1)$  and  $\xi_2 \in (x_0, x_2)$ . Replacing these two expressions in the first formula of (4.11), yields

$$
\frac{1}{2h}\left[-3f(x_0)+4f(x_1)-f(x_2)\right] = f'(x_0) + \frac{h^2}{3}[f'''(\xi_1)-2f'''(\xi_2)],
$$

then the thesis follows for a suitable  $\xi_0 \in (x_0, x_2)$ . A similar procedure can be used for the formula at  $x_n$ .

**Solution 4.2** By writing the second-order Taylor expansions of  $f(\overline{x} \pm h)$ around  $\bar{x}$ , we have

$$
f(\bar{x} \pm h) = f(\bar{x}) \pm hf'(\bar{x}) + \frac{h^2}{2}f''(\bar{x}) \pm \frac{h^3}{6}f'''(\xi_{\pm}),
$$

with  $\xi_-\in (\bar{x}-h,\bar{x})$  and  $\xi_+\in (\bar{x},\bar{x}+h)$ . Subtracting these two expressions and dividing by  $2h$  we obtain formula  $(4.10)$  which is a second-order approximation of  $f'(\overline{x})$ .

**Solution 4.3** Assuming that  $f \in C^4$  and proceeding as in Solution 4.2 we obtain the following errors:

$$
a. \quad -\frac{1}{4}f^{(4)}(\xi)h^3, \quad b. \quad -\frac{1}{12}f^{(4)}(\xi)h^3, \quad c. \quad \frac{1}{6}f^{(4)}(\xi)h^3.
$$

**Solution 4.4** Using the approximation  $(4.9)$ , we obtain the following values:

| months)<br>t |                          | U.U  |    | 1.J   |      | ∠.∪  | ಀ                        |
|--------------|--------------------------|------|----|-------|------|------|--------------------------|
| $\sim$<br>òп | $\hspace{0.05cm}$        | 70   | ΙU | ⊥ປ    |      |      | $\overline{\phantom{m}}$ |
|              | $\overline{\phantom{m}}$ | 1.71 | 30 | 15.36 | 5.91 | 1.99 | $\overline{\phantom{a}}$ |

By comparison with the exact values of  $n'(t)$  we can conclude that the computed values are sufficiently accurate.

**Solution 4.5** The quadrature error can be bounded by

$$
(b-a)^3/(24M^2)\max_{x\in[a,b]}|f''(x)|,
$$

where  $[a, b]$  is the integration interval and M the (unknown) number of subintervals.

The function  $f_1$  is infinitely differentiable. From the graph of  $f_1''$  we infer that  $|f''_1(x)| \leq 2$  in the integration interval. Thus the integration error for  $f_1$ <br>is less than  $10^{-4}$  provided that  $2.5^3/(24M^2) \leq 10^{-4}$ , that is  $M > 222$ is less than  $10^{-4}$  provided that  $2 \cdot 5^3/(24M^2) < 10^{-4}$ , that is  $M > 322$ .

Also the function  $f_2$  is differentiable to any order. Since  $\max_{x \in [0,\pi]} |f_2''|$  $\sqrt{2}e^{3\pi/4}$ , the integration error is less than  $10^{-4}$  provided that  $M > 439$ . These inequalities actually provide an over estimation of the integration errors. Indeed, the (effective) minimum number of intervals which ensures that the error is below the fixed tolerance of  $10^{-4}$  is much lower than that predicted by our result (for instance, for the function  $f_1$  this number is 71). Finally, we note that, since  $f_3$  is not differentiable at both  $x = 0$  and  $x = 1$ , the theoretical error estimate doesn't hold.

9.4 Chapter 4 317

**Solution 4.6** On each interval  $I_k$ ,  $k = 1, \ldots, M$ , the error is equal to  $H^3/24f''(\xi_k)$  with  $\xi_k \in [x_{k-1}, x_k]$  and hence the global error will be  $H^3/24$ <br> $\sum_{k=1}^M f''(\xi_k)$ . Since f'' is a continuous function in [a, b] there exists a point  $\sum_{k=1}^{M} f''(\xi_k)$ . Since  $f''$  is a continuous function in [a, b] there exists a point  $\epsilon$  is the set of the set of the set of the set of the set of the set of the set of the set of the set of the set of the set of the s  $\mathcal{L} = \frac{1}{k} \sum_{k=1}^{k} \int_{-\infty}^{\infty} f''(\xi_k) \cdot f(x) \, dx$ . Using this result and the fact that  $MH = h - g$  we derive equation (4.14) that  $MH = b - a$ , we derive equation (4.14).

**Solution 4.7** This effect is due to the accumulation of local errors on each sub-interval.

**Solution 4.8** By construction, the mid-point formula integrates exactly the constants. To verify that the linear polynomials also are exactly integrated, it is sufficient to verify that  $I(x) = I_{PM}(x)$ . As a matter of fact we have

$$
I(x) = \int_{a}^{b} x \, dx = \frac{b^2 - a^2}{2}, \quad I_{PM}(x) = (b - a) \frac{b + a}{2}.
$$

**Solution 4.9** For the function  $f_1$  we find  $M = 71$  if we use the trapezoidal formula and only  $M = 8$  for the composite Gauss-Legendre formula with  $n = 1$ . (For this formula we can use Program 9.1.) Indeed, the computational advantage of this latter formula is evident.

<span id="page-333-1"></span>**Program 9.1. gausslegendre**: Gauss-Legendre composite quadrature formula, with  $n = 1$ 

```
function intGL=gausslegendre (a,b,f,M,varargin)
y = [-1/ sqrt (3),1/sqrt (3)];
H2 = (b-a)/(2*M);z = [a:2*H2:b];zM = (z(1:end-1)+z(2:end))*0.5;x = \left[ zM + H2*y(1), zM + H2*y(2) \right];f = feval(f, x, varargin\{:\});
intGL = H2*sum(f);return
```
**Solution 4.10** Equation (4.18) states that the quadrature error for the composite trapezoidal formula with  $H = H_1$  is equal to  $CH_1^2$ , with  $C = h - a$  $-\frac{b-a}{12}f''(\xi)$ . If  $f''$  does not vary "too much", we can assume that also the error with  $H = H_2$  behaves like  $CH_2^2$ . Then, by equating the two expressions

$$
I(f) \simeq I_1 + CH_1^2, \quad I(f) \simeq I_2 + CH_2^2,\tag{9.3}
$$

we obtain  $C = (I_1 - I_2)/(H_2^2 - H_1^2)$ . Using this value in one of the expressions  $(0, 2)$ , we also use the expressions  $(9.3)$ , we obtain equation  $(4.32)$ , that is, a better approximation than the one produced by  $I_1$  or  $I_2$ .

**Solution 4.11** We seek the maximum positive integer p such that  $I_{appr}(x^p) =$  $I(x^p)$ . For  $p = 0, 1, 2, 3$  we find the following nonlinear system with 4 equations in the 4 unknowns  $\alpha$ ,  $\beta$ ,  $\bar{x}$  and  $\bar{z}$ :

$$
p = 0 \rightarrow \alpha + \beta = b - a,
$$
  
\n
$$
p = 1 \rightarrow \alpha \bar{x} + \beta \bar{z} = \frac{b^2 - a^2}{2},
$$
  
\n
$$
p = 2 \rightarrow \alpha \bar{x}^2 + \beta \bar{z}^2 = \frac{b^3 - a^3}{3},
$$
  
\n
$$
p = 3 \rightarrow \alpha \bar{x}^3 + \beta \bar{z}^3 = \frac{b^4 - a^4}{4}.
$$

From the first two equations we can eliminate  $\alpha$  and  $\bar{z}$  and reduce the system to a new one in the unknowns  $\beta$  and  $\bar{x}$ . In particular, we find a second-order equation in  $\beta$  from which we can compute  $\beta$  as a function of  $\bar{x}$ . Finally, the nonlinear equation in  $\bar{x}$  can be solved by the Newton method, yielding two values of  $\bar{x}$  that are the nodes of the Gauss-Legendre quadrature formula with  $n=1$ .

**Solution 4.12** Since

$$
f_1^{(4)}(x) = 24 \frac{1 - 10(x - \pi)^2 + 5(x - \pi)^4}{(1 + (x - \pi)^2)^5},
$$
  
\n
$$
f_2^{(4)}(x) = -4e^x \cos(x),
$$

we find that the maximum of  $|f_1^{(4)}(x)|$  is bounded by  $M_1 \simeq 23$ , while that of  $|f_2^{(4)}(x)|$  by  $M_2 \simeq 18$ . Consequently, from  $(4.22)$  we obtain  $H < 0.21$  in the first case and  $H < 0.16$  in the second case.

**Solution 4.13** The MATLAB command eval(int('exp(-x^2/2)',0,2)) yields the value 1.19628801332261 for the integral at hand.

The Gauss-Legendre formula applied to the same interval with  $M = 1$ would provide the value 1.20278027622354 (with an absolute error equal to 6.4923e-03), while the simple Simpson formula gives 1.18715264069572 with a slightly larger error, equal to 9.1354e-03.

**Solution 4.14** We note that  $I_k > 0 \ \forall k$ , since the integrand is non-negative. Therefore, we expect that all the values produced by the rec[ursive](#page-333-1) formula should be non-negative. Unfortunately, the recursive formula is unstable to the propagation of roundoff errors and produces negative elements:

 $I(1)=1/exp(1)$ ; for  $k=2:20$ ,  $I(k)=1-k*I(k-1)$ ; end

The result is  $I(20) = 104.86$  in MATLAB, while Octave produces  $I(20)$ = -30.1924. Using the composite Simpson formula, with  $M \geq 16$ , we can compute the integral with the desired accuracy, as a matter of fact, denoting by  $f(x)$  the integrand function, the absolute value of its fourth derivative is bounded by  $M \simeq 1.46 \; 10^5$ . Consequently, from  $(4.22)$  we obtain  $H < 0.066$ .

**Solution 4.15** The idea of Richardson's extrapolation is general and can be applied to any quadrature formula. By proceeding as in Solution 4.10, recalling that both Simpson and Gauss quadrature formulas are fourth-order accurate, formula (4.32) reads

$$
I_R = I_1 + (I_1 - I_2)/(H_2^4/H_1^4 - 1).
$$

For the Simpson formula we obtain

 $I_1 = 1.19616568040561, I_2 = 1.19628173356793, \Rightarrow I_R = 1.19628947044542,$ 

with an absolute error  $I(f) - I_R = -1.4571e - 06$  (we gain two orders of magnitude with respect to  $I_1$  and a factor  $1/4$  with respect to  $I_2$ ). Using the Gauss-Legendre formula we obtain (the errors are reported between parentheses):

> $I_1 = 1.19637085545393$   $(-8.2842e - 05),$  $I_2 = 1.19629221796844$  (−4.2046e − 06),  $I_R = 1.19628697546941$  (1.0379e – 06).

The advantage of using the Richardson extrapolation method is evident.

**Solution 4.16** We must compute by the Simpson formula the values  $j(r, 0)$  =  $\sigma/(\varepsilon_0 r^2) \int_0^r f(\xi) d\xi$  with  $r = k/10$ , for  $k = 1, \ldots, 10$  and  $f(\xi) = e^{\xi} \xi^2$ .<br>In order to estimate the integration error we need the fourth of

In order to estimate the integration error we need the fourth derivative  $f^{(4)}(\xi) = e^{\xi}(\xi^2 + 8\xi + 12)$ . The maximum of  $f^{(4)}$  in the integration interval [0, r] is attained at  $\xi = r$  since  $f^{(4)}$  is monotonically increasing. For a given r the error is below 10<sup>-10</sup> provided that  $H^4 < 10^{-10} 2880/(r f^{(4)}(r))$ . For  $r = k/10$  with  $k = 1, \ldots, 10$  by the following instructions we can compute the minimum numbers of subintervals which ensure that the previous inequalities are satisfied:

$$
r = [0.1:0.1:1]; \quad \max f4 = \exp(r) . * (r .^2 + 8*r + 12);
$$
  
\n
$$
H = (10^(-10)*2880. / (r . * maxf4)).^(1/4); \quad M = fix(r . / H)
$$
  
\n
$$
M =
$$
  
\n
$$
4 \quad 11 \quad 20 \quad 30 \quad 41 \quad 53 \quad 67 \quad 83 \quad 100 \quad 118
$$

Therefore, the values of  $j(r, 0)$  are computed by running the following instructions:

```
signa = 0.36; epsilon0 = 8.859e - 12;
f=inline('exp(x).*x.^2');
for k = 1:10r = k/10;
   j(k)= simpsonc (0, r, M(k), f);
   j(k) = j(k)*sigma/(r^2*epsilon)end
```
**Solution 4.17** We compute  $E(213)$  using the Simpson composite formula by increasing the number of intervals until the difference between two consecutive approximations (divided by the last computed value) is less than  $10^{-11}$ :

```
f=inline('1./(x.^5.*(exp(1.432./(213*x))-1))');
a=3.e-04; b=14.e-04;
i=1; err = 1; Iold = 0; while err >= 1.e-11
I=2.39e-11* simpsonc(a, b, i, f);err = abs(I-Iold)/abs(I);Iold=I;
i=i+1:
end
```
The procedure returns the value  $i = 59$ . Therefore, using 58 equispaced intervals we can compute the integral  $E(213)$  with ten exact significant digits. The same result could be obtained by the Gauss-Legendre formula using 53 intervals. Note that as many as 1609 intervals would be nedeed if using the composite trapezoidal formula.

**Solution 4.18** On the whole interval the given function is not regular enough to allow the application of the theoretical convergence result (4.22). One possibility is to decompose the integral into the sum of two intervals, [0, 0.5] and  $[0.5, 1]$ , in which the function is regular (it is actually a polynomial of degree 2) in each sub-interval). In particular, if we use the Simpson rule on each interval we can even integrate f exactly.

## **9.5 Chapter 5**

**Solution 5.1** Let  $x_n$  denote the number of algebraic operations (sums, subtractions and multiplications) required to compute one determinant of a matrix of order  $n \times n$  by the Laplace rule (1.8). The following recursive formula holds

$$
x_k - kx_{k-1} = 2k - 1, \qquad k \ge 2,
$$

with  $x_1 = 0$ . Multiplying both sides of this equation by  $1/k!$ , we obtain

$$
\frac{x_k}{k!} - \frac{x_{k-1}}{(k-1)!} = \frac{2k-1}{k!}
$$

and summing both sides from 2 to  $n$  gives the solution:

$$
x_n = n! \sum_{k=2}^{n} \frac{2k-1}{k!}.
$$

Recalling that  $\sum_{n=1}^{\infty}$  $k=0$  $\frac{1}{k!} = e$ , it holds

$$
\sum_{k=2}^{n} \frac{2k-1}{k!} = 2\sum_{k=1}^{n-1} \frac{1}{k!} - \sum_{k=2}^{n} \frac{1}{k!} \simeq 2.718,
$$

whence  $x_n \simeq 3n!$ . It is worth mentioning that the Cramer rule (see Section 5.2) requires about  $3(n+1)!$  operations to solve a square linear system of order n with full matrix.

**Solution 5.2** We use the following MATLAB commands to compute the determinants and the corresponding CPU-times:

```
t = []; NN=3:500;
for n = NN
A = \text{magic}(n); tt = \text{cputime}; d = \text{det}(A); t = [t; \text{cputime} - t t];end
```
Let us compute the coefficients of the cubic least-squares polynomial that approximate the data NN=[3:500] and t

 $c = polyfit(M, t, 3)$ 

 $c =$ 1.4055e-10 7.1570e-08 -3.6686e-06 3.1897e-04

If we compute the fourth degree least-squares polynomial c=polyfit(NN ,t ,4)

we obtain the following coefficients:

 $c =$ 7.6406e-15 1.3286e-10 7.4064e-08 -3.9505e-06 3.2637e-04

that is, the coefficient of  $n^4$  is close to the machine precision while the other ones are quite unchanged with respect to the projection on  $\mathbb{P}_3$ . From this result, we can conclude that in MATLAB the CPU-time required for computing the determinant of a matrix of dimension **n** scales as  $n^3$ .

**Solution 5.3** Denoting by  $A_i$  the principal submatrix of A of order i, we have: detA<sub>1</sub> = 1, detA<sub>2</sub> =  $\varepsilon$ , detA<sub>3</sub> = detA =  $2\varepsilon + 12$ . Consequently, if  $\varepsilon = 0$ the second principal submatrix is singular and the Gauss factorization of A does not exist (see Proposition 5.1). The matrix A is singular if  $\varepsilon = -6$ . In this case the Gauss factorization exists and yields

$$
L = \begin{bmatrix} 1 & 0 & 0 \\ 2 & 1 & 0 \\ 3 & 1.25 & 1 \end{bmatrix}, U = \begin{bmatrix} 1 & 7 & 3 \\ 0 & -12 & -4 \\ 0 & 0 & 0 \end{bmatrix}.
$$

Nevertheless, note that U is singular (as we could have predicted since A is singular) and the upper triangular system  $U\mathbf{x} = \mathbf{y}$  admits infinite solutions. We notice that the backward substitutions (5.10) cannot be applied because of the same reason.

**Solution 5.4** Let us consider algorithm 5.13. At step  $k = 1$ ,  $n - 1$  divisions were used to calculate the  $l_{i1}$  entries for  $i = 2, \ldots, n$ . Then  $(n - 1)^2$  multiplications and  $(n-1)^2$  additions were used to create the new entries  $a_{ii}^{(2)}$ , for  $i,j = 2,...,n$ . At step  $k = 2$ , the numbers of divisions is  $(n-2)$ , while the numbers of multiplications and additions will be  $(n-2)^2$ . At final step  $k = n-1$ only 1 addition, 1 multiplication and 1 division is required. Thus, using the identies

$$
\sum_{s=1}^{q} s = \frac{q(q+1)}{2}, \qquad \sum_{s=1}^{q} s^2 = \frac{q(q+1)(2q+1)}{6}, \quad q \ge 1,
$$

we can conclude that to complete the Gauss factorization we need the following number of operations

$$
\sum_{k=1}^{n-1} \sum_{\substack{i=k+1 \ i=k+1}}^{n} \left( 1 + \sum_{\substack{j=k+1 \ j=1}}^{n} 2 \right) = \sum_{k=1}^{n-1} (n-k)(1+2(n-k))
$$
  
= 
$$
\sum_{j=1}^{n-1} j + 2 \sum_{j=1}^{n-1} j^2 = \frac{(n-1)n}{2} + 2 \frac{(n-1)n(2n-1)}{6} = \frac{2}{3}n^3 - \frac{n^2}{2} - \frac{n}{6}.
$$

**Solution 5.5** By definition, the inverse X of a matrix  $A \in \mathbb{R}^{n \times n}$  satisfies  $XA = AX = I$ . Therefore, for  $j = 1, ..., n$  the column vector  $\mathbf{x}_j$  of X is the solution of the linear system  $A\mathbf{x}_j = \mathbf{e}_j$ , where  $\mathbf{e}_j$  is the j-th vector of the canonical basis of  $\mathbb{R}^n$  with all components equal to zero except the *j*-th that is equal to 1. After computing the LU factorization of A, the computation of the inverse of A requires the solution of  $n$  linear systems with the same matrix and different right-hand sides.

**Solution 5.6** Using the Program 5.1 we compute the L and U factors:

$$
L = \begin{bmatrix} 1 & 0 & 0 \\ 2 & 1 & 0 \\ 3 & -3.38 \cdot 10^{15} & 1 \end{bmatrix}, U = \begin{bmatrix} 1 & 1 & 3 \\ 0 & -8.88 \cdot 10^{-16} & 14 \\ 0 & 0 & 4.73 \cdot 10^{-16} \end{bmatrix}.
$$

If we compute their product we obtain the matrix

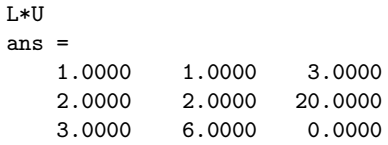

which differs from A since the entry in position  $(3,3)$  is equal to 0 while in A it is equal to 4. In Octave the entry in position (3,3) is either 0 or 2. This result depends on the implementation of the floating-point arithmetic, i.e. on both the hardware used and the Octave or (MATLAB) release.

The accurate computation of both L and U can be accomplished by invoking a partial pivoting by rows, indeed by the instruction  $[L, U, P] = lu(A)$  we obtain the correct results.

**Solution 5.7** Usually, only the triangular (upper or lower) part of a symmetric matrix is stored. Therefore, any operation that does not respect the symmetry of the matrix is not optimal in view of the memory storage. This is the case when row pivoting is carried out. A possibility is to exchange simultaneously rows and columns having the same index, limiting therefore the choice of the pivot only to the diagonal elements. More generally, a pivoting strategy involving exchange of rows and columns is called complete pivoting (see, e.g., [QSS07, Chap. 3]).

**Solution 5.8** The symbolic computation of the L and U factors yields

$$
L = \begin{bmatrix} 1 & 0 & 0 \\ (\varepsilon - 2)/2 & 1 & 0 \\ 0 & -1/\varepsilon & 1 \end{bmatrix}, \ U = \begin{bmatrix} 2 & -2 & 0 \\ 0 & \varepsilon & 0 \\ 0 & 0 & 3 \end{bmatrix},
$$

thus  $l_{32} \to \infty$ , when  $\varepsilon \to 0$ . If we choose  $\mathbf{b} = (0, \varepsilon, 2)^T$ , it is easy to verify that  $\mathbf{x} = (1, 1, 1)^T$  is the exact solution of  $A\mathbf{x} = \mathbf{b}$ . To analyze the error with respect to the exact solution for  $\varepsilon \to 0$ , let us take  $\varepsilon = 10^{-k}$ , for  $k = 0, \ldots, 9$ . The following instructions

```
e=1; xex=ones(3,1); err=[];for k=1:10
b = [0; e; 2];
L=[1 0 0; (e-2)*0.5 1 0; 0 -1/e 1];U=[2 -2 0; 0 e 0; 0 0 3];y=L\backslash b; x=U\backslash y;
\texttt{err}(k) = \texttt{norm}(x - \texttt{sex}) / \texttt{norm}(x \in x); e=e*0.1;
end
yield
   err =
```

```
0000000000
```
i.e., the numerical solution is not affected by rounding errors. This can be explained by noticing that all the entries of L, U and **b** are floating point numbers not affected by rounding errors and, unusually, no rounding errors are propagated during both forward and backward substitutions, even if the condition number of A is proportional to  $1/\varepsilon$ .

On the contrary, by setting **b** =  $(2 \log(2.5) - 2, (\varepsilon - 2) \log(2.5) + 2, 2)^T$ , which corresponds to the exact solution  $\mathbf{x} = (\log(2.5), 1, 1)^T$ , and analyzing the relative error for  $\varepsilon = 1/3 \cdot 10^{-k}$ , for  $k = 0, \ldots, 9$ , the instructions

```
e=1/3; xex=[log(5/2),1,1]'; err=[;]for k=1:10
b = [2 * log(5/2) - 2, (e-2) * log(5/2) + 2, 2]L=[1 0 \check{0}; (e-2) *0.5 1 \overline{0}; 0 -1/e 1];
U = \begin{bmatrix} 2 & -2 & 0 \\ 0 & 0 & e \end{bmatrix}; 0 0 0 3];
y=L\backslash b; x=U\backslash y;
err(k) = norm(x-xex)/norm(xex); e=e*0.1;end
provide
err =
  Columns 1 through 5
   1.8635e-16 5.5327e-15 2.6995e-14 9.5058e-14 1.3408e-12
```
In the latter case the error depends on the condition number of A, which obeys the law  $K(A) = C/\varepsilon$  and satisfies the estimate (5.30).

1.2828e-11 4.8726e-11 4.5719e-09 4.2624e-08 2.8673e-07

Columns 6 through 10

**Solution 5.9** The computed solutions become less and less accurate when i increases. Indeed, the error norms are equal to  $1.10 \cdot 10^{-14}$  for  $i = 1$ , to 9.32 · 10<sup>-10</sup> for  $i = 2$  and to 2.51 · 10<sup>-7</sup> for  $i = 3$ . (We warn the reader that these results indeed change depending upon the different MATLAB versions used!!) This can be explained by observing that the condition number of  $A_i$ increases as  $i$  increases. Indeed, using the command cond we find that the condition number of A<sub>i</sub> is  $\simeq 10^3$  for  $i = 1, \simeq 10^7$  for  $i = 2$  and  $\simeq 10^{11}$  for  $i = 3$ .

**Solution 5.10** If  $(\lambda, \mathbf{v})$  are an eigenvalue-eigenvector pair of a matrix A, then  $\lambda^2$  is an eigenvalue of  $A^2$  with the same eigenvector. Indeed, from  $A$ **v** =  $\lambda$ **v** follows  $A^2\mathbf{v} = \lambda A\mathbf{v} = \lambda^2 \mathbf{v}$ . Consequently, if A is symmetric and positive definite  $K(A^2)=(K(A))^2$ .

**Solution 5.11** The iteration matrix of the Jacobi method is:

$$
B_J = \begin{bmatrix} 0 & 0 & -\alpha^{-1} \\ 0 & 0 & 0 \\ -\alpha^{-1} & 0 & 0 \end{bmatrix}.
$$

Its eigenvalues are  $\{0, \alpha^{-1}, -\alpha^{-1}\}\$ . Thus the method converges if  $|\alpha| > 1$ .

The iteration matrix of the Gauss-Seidel method is

$$
B_{GS} = \begin{bmatrix} 0 & 0 & -\alpha^{-1} \\ 0 & 0 & 0 \\ 0 & 0 & \alpha^{-2} \end{bmatrix}
$$

with eigenvalues  $\{0, 0, \alpha^{-2}\}\$ . Therefore, the method converges if  $|\alpha| > 1$ . In particular, since  $\rho(B_{GS})=[\rho(B_J)]^2$ , the Gauss-Seidel converges more rapidly than the Jacobi method.

**Solution 5.12** A sufficient condition for the convergence of the Jacobi and the Gauss-Seidel methods is that A is strictly diagonally dominant. The second row of A satisfies the condition of diagonal dominance provided that  $|\beta| < 5$ . Note that if we require directly that the spectral radii of the iteration matrices are less than 1 (which is a sufficient and necessary condition for convergence), we find the (less restrictive) limitation  $|\beta|$  < 25 for both methods.

**Solution 5.13** The relaxation method in vector form is

$$
(I - \omega D^{-1}E)x^{(k+1)} = [(1 - \omega)I + \omega D^{-1}F]x^{(k)} + \omega D^{-1}b
$$

where  $A = D - (E + F)$ , D being the diagonal of A, and -E and -F the lower (resp. upper) part of A. The corresponding iteration matrix is

$$
B(\omega) = (I - \omega D^{-1}E)^{-1}[(1 - \omega)I + \omega D^{-1}F].
$$

If we denote by  $\lambda_i$  the eigenvalues of  $B(\omega)$ , we obtain

$$
\left| \prod_{i=1}^{n} \lambda_i \right| = |\det B(\omega)|
$$
  
=  $|\det[(I - \omega D^{-1}E)^{-1}]| \cdot |\det[(1 - \omega)I + \omega D^{-1}F)]|$ .

Noticing that, given two matrices A and B with  $A = I + \alpha B$ , for any  $\alpha \in \mathbb{R}$ it holds  $\lambda_i(A) = 1 + \alpha \lambda_i(B)$ , and that all the eigenvalues of both  $D^{-1}E$  and  $D^{-1}F$  are null, we have

$$
\left|\prod_{i=1}^n \lambda_i\right| = \left|\prod_{i=1}^n \frac{(1-\omega)+\omega\lambda_i(\mathbf{D}^{-1}F)}{1-\omega\lambda_i(\mathbf{D}^{-1}E)}\right| = \left|1-\omega\right|^n.
$$

Therefore, at least one eigenvalue must satisfy the inequality  $|\lambda_i| \geq |1 - \omega|$ . Thus, a necessary condition to ensure convergence is that  $|1 - \omega| < 1$ , that is,  $0 < \omega < 2$ .

**Solution 5.14** Matrix  $A = \begin{bmatrix} 3 & 2 \\ 2 & 6 \end{bmatrix}$  is strictly diagonally dominant by rows, a sufficient condition for the Gauss-Seidel method to converge. On the contrary, matrix  $A = \begin{bmatrix} 1 & 1 \\ 1 & 2 \end{bmatrix}$  is not strictly diagonally dominant by rows, however it is symmetric. Moreover, we can easily verify that it is positive definite, i.e.  $z^T A z > 0$  for any  $z \neq 0$  of  $\mathbb{R}^2$ . We perform the following computations by MATLAB (obviously, for this simple case, we could perform them by hands!): syms z1 z2 real  $z=[z1;z2];$   $A=[1\ 1;\ 1\ 2];$  $pos=z' * A * z$ ; simple(pos)<br>ans =  $z1$  ^2+2\*z1\*z2+2\*z2^2 ans = z1^2+2\*z1\*z2+2\*z2^2

where the command syms z1 z2 real converts the variables z1 and z2 from symbolic to real type, while the command simple tries several algebraic simplifications of pos and returns the shortest. It is easy to see that the computed quantity is positive since it can be rewritten as  $\frac{z1+z2}{2}z^2$ . Thus, the given matrix is symmetric and positive definite, a sufficient condition for the Gauss-Seidel method to converge.

**Solution 5.15** We find:

for the Jacobi method: 
$$
\begin{cases} x_1^{(1)} = \frac{1}{2}(1 - x_2^{(0)}), \\ x_2^{(1)} = -\frac{1}{3}(x_1^{(0)}); \end{cases} \Rightarrow \begin{cases} x_1^{(1)} = \frac{1}{4}, \\ x_2^{(1)} = -\frac{1}{3}; \end{cases}
$$

for the Gauss-Seidel method: 
$$
\begin{cases} x_1^{(1)} = \frac{1}{2}(1 - x_2^{(0)}), \\ x_2^{(1)} = -\frac{1}{3}x_1^{(1)}, \end{cases} \Rightarrow \begin{cases} x_1^{(1)} = \frac{1}{4}, \\ x_2^{(1)} = -\frac{1}{12}; \end{cases}
$$

for the gradient method, we first compute the initial residual

$$
\mathbf{r}^{(0)} = \mathbf{b} - A\mathbf{x}^{(0)} = \begin{bmatrix} 1 \\ 0 \end{bmatrix} - \begin{bmatrix} 2 & 1 \\ 1 & 3 \end{bmatrix} \mathbf{x}^{(0)} = \begin{bmatrix} -3/2 \\ -5/2 \end{bmatrix}.
$$

Then, since

$$
\mathbf{P}^{-1} = \begin{bmatrix} 1/2 & 0 \\ 0 & 1/3 \end{bmatrix},
$$

we have  $\mathbf{z}^{(0)} = P^{-1} \mathbf{r}^{(0)} = (-3/4, -5/6)^T$ . Therefore

$$
\alpha_0 = \frac{(\mathbf{z}^{(0)})^T \mathbf{r}^{(0)}}{(\mathbf{z}^{(0)})^T \mathbf{A} \mathbf{z}^{(0)}} = \frac{77}{107},
$$

and

$$
\mathbf{x}^{(1)} = \mathbf{x}^{(0)} + \alpha_0 \mathbf{z}^{(0)} = (197/428, -32/321)^T.
$$

**Solution 5.16** In the stationary case, the eigenvalues of the matrix  $B_\alpha =$  $I - \alpha P^{-1}A$  are  $\mu_i(\alpha) = 1 - \alpha \lambda_i$ ,  $\lambda_i$  being the *i*-th eigenvalue of P<sup>-1</sup>A. Then

$$
\rho(\mathbf{B}_{\alpha}) = \max_{i=1,\dots,n} |1 - \alpha \lambda_i| = \max\{|1 - \alpha \lambda_{min}|, |1 - \alpha \lambda_{max}|\}.
$$

Thus, the optimal value of  $\alpha$  (that is the value that minimizes the spectral radius of the iteration matrix) is the root of the equation

$$
1 - \alpha \lambda_{min} = \alpha \lambda_{max} - 1
$$

which yields (5.54). Formula (5.68) follows now by a direct computation of  $\rho(B_{\alpha_{opt}})$ .

**Solution 5.17** We have to minimize the function  $\Phi(\alpha) = ||e^{(k+1)}||_A^2$  with recover to  $\alpha \in \mathbb{R}$ . Since  $e^{(k+1)} = x$ ,  $\mathbf{x}^{(k+1)} = e^{(k)}$ ,  $\alpha \mathbf{z}^{(k)}$ , we obtain respect to  $\alpha \in \mathbb{R}$ . Since  $e^{(k+1)} = \mathbf{x} - \mathbf{x}^{(k+1)} = e^{(k)} - \alpha \mathbf{z}^{(k)}$ , we obtain

$$
\Phi(\alpha) = \|\mathbf{e}^{(k+1)}\|_{\mathbf{A}}^2 = \|\mathbf{e}^{(k)}\|_{\mathbf{A}}^2 + \alpha^2 \|\mathbf{z}^{(k)}\|_{\mathbf{A}}^2 - 2\alpha(\mathbf{A}\mathbf{e}^{(k)}, \mathbf{z}^{(k)}).
$$

The minimum of  $\Phi(\alpha)$  is found in correspondence to the value  $\alpha_k$  such that  $\Phi'(\alpha_k) = 0$ , i.e.,

$$
\alpha_k \|\mathbf{z}^{(k)}\|_{\mathbf{A}}^2 - (\mathbf{A}\mathbf{e}^{(k)}, \mathbf{z}^{(k)}) = 0,
$$

so that  $\alpha_k = (Ae^{(k)}, \mathbf{z}^{(k)})/||\mathbf{z}^{(k)}||_A^2$ . Finally, (5.56) follows by noticing that  $Ae^{(k)} = r^{(k)}$ .

**Solution 5.18** The matrix associated to the Leontieff model is symmetric, but not positive definite. Indeed, using the following instructions:

```
for i=1:20;
  for j=1:20;
     C(i, j) = i + j;end;
end;
A = eve(20) - C:
[\min(\text{eig(A)}), \max(\text{eig(A)})]ans =
-448.58 30.583
```
we can see that the minimum eigenvalue is a negative number and the maximum eigenvalue is a positive number. Therefore, the convergence of the gradient method is not guaranteed. However, since A is nonsingular, the given system is equivalent to the system  $A^T A x = A^T b$ , where  $A^T A$  is symmetric and positive definite. We solve the latter by the gradient method requiring that the norm of the residual be less than  $10^{-10}$  and starting from the initial data  ${\bf x}^{(0)} = {\bf 0}$ :

```
b = [1:20] '; AA = A '*A; b = A '*b; x0 = zeros(20, 1);
[x, iter] = itemeth(AA, b, x0, 100, 1.e-10);
```
The method converges in 15 iterations. A drawback of this approach is that the condition number of the matrix  $A<sup>T</sup>A$  is, in general, larger than the condition number of A.

9.6 Chapter 6 327

## **9.6 Chapter 6**

**Solution 6.1** A<sub>1</sub>: the power method converges in 34 iterations to the value  $2.00000000004989.$   $A_2$ : starting from the same initial vector, the power method requires now 457 iterations to converge to the value 1.99999999990611. The slower convergence rate can be explained by observing that the two largest eigenvalues are very close one another. Finally, for the matrix  $A_3$  the method doesn't converge since A<sub>3</sub> features two distinct eigenvalues (i and  $-i$ ) of maximum modulus.

**Solution 6.2** The Leslie matrix associated with the values in the table is

$$
A = \begin{bmatrix} 0 & 0.5 & 0.8 & 0.3 \\ 0.2 & 0 & 0 & 0 \\ 0 & 0.4 & 0 & 0 \\ 0 & 0 & 0.8 & 0 \end{bmatrix}.
$$

Using the power method we find  $\lambda_1 \simeq 0.5353$ . The normalized distribution of this population for different age intervals is given by the components of the corresponding unitary eigenvector, that is,  $\mathbf{x}_1 \simeq (0.8477, 0.3167, 0.2367, 0.3537)^T$ .

**Solution 6.3** We rewrite the initial guess as

$$
\mathbf{y}^{(0)} = \beta^{(0)} \left( \alpha_1 \mathbf{x}_1 + \alpha_2 \mathbf{x}_2 + \sum_{i=3}^n \alpha_i \mathbf{x}_i \right),
$$

with  $\beta^{(0)} = 1/||\mathbf{x}^{(0)}||$ . By calculations similar to those carried out in Section 6.2, at the generic step  $k$  we find:

$$
\mathbf{y}^{(k)} = \gamma^k \beta^{(k)} \left( \alpha_1 \mathbf{x}_1 e^{ik\vartheta} + \alpha_2 \mathbf{x}_2 e^{-ik\vartheta} + \sum_{i=3}^n \alpha_i \frac{\lambda_i^k}{\gamma^k} \mathbf{x}_i \right).
$$

Therefore, when  $k \to \infty$ , the first two terms don't vanish and, due to the opposite sign of the exponents, the sequence of the  $y^{(k)}$  oscillates and cannot converge.

**Solution 6.4** If A is non-singular, from the eigenvalue equation  $Ax = \lambda x$ , we deduce  $A^{-1}Ax = \lambda A^{-1}x$ , and therefore  $A^{-1}x = (1/\lambda)x$ .

**Solution 6.5** The power method applied to the matrix A generates an oscillating sequence of approximations of the maximum modulus eigenvalue (see, Figure 9.5). This behavior is due to the fact that the matrix A has two distinct eigenvalues of maximum modulus.

**Solution 6.6** Since the eigenvalues of a real symmetric matrix are all real, they lie inside a closed bounded interval  $[\lambda_a, \lambda_b]$ . Our aim is to estimate both  $\lambda_a$  and  $\lambda_b$ . To compute the eigenvalue of maximum modulus of A we use Program 6.1:

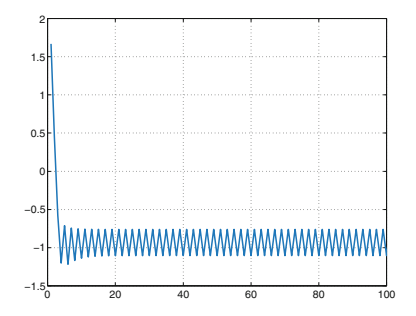

**Fig. 9.5.** The approximations of the maximum modulus eigenvalue of the matrix of Solution 6.5 computed by the power method

```
A=wilkinson (7);
x0 = ones(7,1); to 1 = 1.e - 15; max = 100;[lambdab,x,iter]=eigpower(A,tol,nmax,x0);
```
After 35 iterations we obtain lambdab=3.76155718183189. Since  $\lambda_a$  is the eigenvalue of A farest from  $\lambda_b$ , in order to compute it w[e ap](#page-345-0)ply the power method to the matrix  $A_b = A - \lambda_b I$ , that is we compute the maximum modulus eigenvalue of the matrix  $A_b$ . Then we will set  $\lambda_a = \lambda + \lambda_b$ . The instructions [lambda,x,iter]= eigpower(A-lambdab\*eye(7),tol,nmax,x0); lambdaa=lambda+lambdab

yield lambdaa =-1.12488541976457 after 33 iterations. These results are satisfactory approxi[mati](#page-345-1)ons of the extremal eigenvalues of A.

**Solution 6.7** Let us start by considering the matrix A. We observe that there is an isolated row circle centered at  $x = 9$  with radius equal to 1, that can contain only one eigenvalue (say  $\lambda_1$ ), in view of Proposition 6.1. Therefore  $\lambda_1 \in \mathbb{R}$ , more precisely  $\lambda_1 \in (8, 10)$ . Moreover, from Figure 9.6, right, we note that A features two other isolated column circles centered at  $x = 2$  and  $x = 4$ , respectively, both with radius equal to  $1/2$ . Therefore A has two other real eigenvalues  $\lambda_2 \in (1.5, 2.5)$  and  $\lambda_3 \in (3.4, 4.5)$ . Since all the coefficients of A are real, we can conclude that also the fourth eigenvalue will be real.

Let us consider now the matrix B that admits only one isolated column circle (see Figure 9.7 right), centered at  $x = -5$  and with radius 1/2. Then, thanks to the previous consideration the corresponding eigenvalue must be real and it will belong to the interval  $(-5.5, -4.5)$ . The remaining eigenvalues can be either all real, or one real and 2 complex.

**Solution 6.8** The row circles of A feature an isolated circle of center 5 and radius 2 the maximum modulus eigenvalue must belong to. Therefore, we can set the value of the shift equal to 5. The comparison between the number of iterations and the computational cost of the power method with and without shift can be found using the following commands:

 $A = [5 \ 0 \ 1 \ -1; \ 0 \ 2 \ 0 \ -1/2; \ 0 \ 1 \ -1 \ 1; \ -1 \ -1 \ 0 \ 0];$ 

9.6 Chapter 6 329

<span id="page-345-0"></span>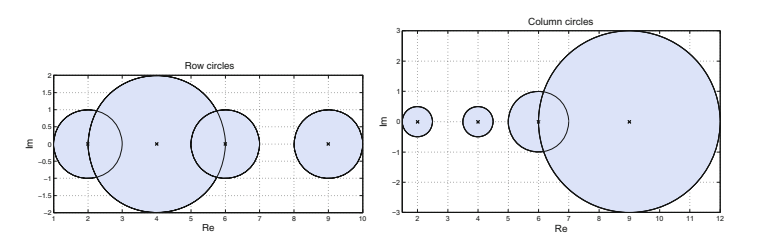

<span id="page-345-1"></span>**Fig. 9.6.** Ro[w](#page-344-0) [ci](#page-344-0)rcles (at left) and column circles (at right) of the matrix A of Solution 6.7

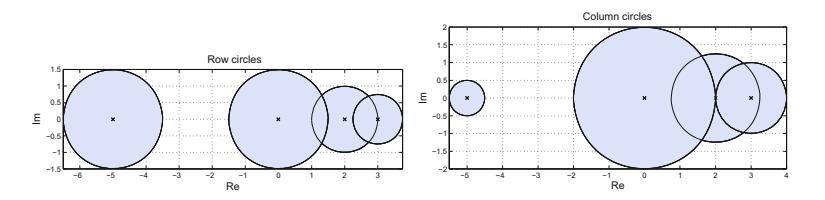

**Fig. 9.7.** Row circles (at left) and column circles (at right) circles of the matrix B of Solution 6.7

```
tol=1e-14; x0=[1 2 3 4]; nmax=1000;
tic; [lambda, x, iter]=eigpower (A, tol, nmax, x0);
toc , iter
Elapsed time is 0.001854 seconds.
 iter = 35
tic; [lambda,x,iter]=invshift(A,5,tol,nmax,x0);
toc , iter
Elapsed time is 0.000865 seconds.
 iter = 12
```
The power method with shift requires in this case a lower number of iterations (1 versus 3) and almost half the cost than the usual power method (also accounting for the extra time needed to compute the Gauss factorization of A off-line).

**Solution 6.9** It holds

$$
\textbf{A}^{(k)} = \textbf{Q}^{(k+1)} \textbf{R}^{(k+1)}
$$
 and  $\textbf{A}^{(k+1)} = \textbf{R}^{(k+1)} \textbf{Q}^{(k+1)}$ 

and then

$$
(\mathbf{Q}^{(k+1)})^T \mathbf{A}^{(k)} \mathbf{Q}^{(k+1)} = \mathbf{R}^{(k+1)} \mathbf{Q}^{(k+1)} = \mathbf{A}^{(k+1)}.
$$

Since  $(Q^{(k+1)})^T = (Q^{(k+1)})^{-1}$  we can conclude that matrix  $A^{(k)}$  is similar to  $A^{(k+1)}$  for any  $k \geq 0$ .

Solution 6.10 We can use the command eig in the following way: [X, D]=eig (A), where X is the matrix whose columns are the unit eigenvectors of A and D is a diagonal matrix whose elements are the eigenvalues of A. For the matrices A and B of Exercise 6.7 we should execute the following instructions:

```
A=[2 -1/2 0 -1/2; 0 4 0 2; -1/2 0 6 1/2; 0 0 1 9];sort(eig(A))
ans =
    2.0000
    4.0268
    5.8003
    9.1728
B=[-5 0 1/2 1/2; 1/2 2 1/2 0; 0 1 0 1/2; 0 1/4 1/2 3];
sort(eig(B))
ans =
   -4.9921
   -0.3038
    2.1666
    3.1292
```
<span id="page-346-0"></span>The conclusions drawn on the basis of Proposition 6.1 are quite coarse.

## **9.7 Chapter 7**

**Solution 7.1** Let us approximate the exact solution  $y(t) = \frac{1}{2} [e^t - \sin(t) - \cos(t)]$  of the Cauchy problem (7.80) by the forward Fuler method using dif  $\cos(t)$  of the Cauchy problem (7.80) by the forward Euler method using different values of h:  $1/2$ ,  $1/4$ ,  $1/8$ , ...,  $1/512$ . The associated error is computed by the following instructions:

```
t0=0; y0=0; T=1; f=inline('sin(t)+y','t','y');
y=inline('0.5*(exp (t)-sin(t)-cos(t))','t');
Nh=2;
for k=1:10;
[tt, u] = \text{feuler}(f, [t0, T], y0, Nh);e(k)=abs(u(end)-feval(y,tt(end))); Nh=2*Nh;
end
```

```
Now we apply formula (1.12) to estimate the order of convergence:
p=log(abs(e(1:end -1)./e(2: end )))/ log(2); p (1:2:end)
p =
```
0.7696 0.9273 0.9806 0.9951 0.9988

As expected the order of convergence is one. With the same instructions (substituting the call to Program 7.1 with that to Program 7.2) we obtain an estimate of the convergence order of the backward Euler method:

```
p=log(abs(e(1:end -1)./e(2: end )))/ log(2); p (1:2:end)
p =1.5199 1.0881 1.0204 1.0050 1.0012
```
**Solution 7.2** The numerical solution of the given Cauchy problem by the forward Euler method can be obtained as follows:

9.7 Chapter 7 331

t0=0; T=1; N=100; f=inline('-t\*exp(-y)','t','y');  $y0=0$ ; [t,u]=feuler(f, [t0,T],  $y0$ , N);

To compute the number of exact significant digits we can estimate the constants L and M which appear in (7.13). Note that, since  $f(t, y(t)) < 0$  in the given interval,  $y(t)$  is a monotonically decreasing function, vanishing at  $t = 0$ . Since  $f$  is continuous together with its first derivative, we can approximate  $L$ as  $L = \max_{0 \le t \le 1} |L(t)|$  with  $L(t) = \partial f / \partial y = te^{-y}$ . Note that  $L(0) = 0$  and  $L'(t) > 0$  for all  $t \in (0,1]$ . Thus, by using the assumption  $-1 < y < 0$ , we can take  $L = e$ .

Similarly, in order to compute  $M = \max_{0 \le t \le 1} |y''(t)|$  with  $y'' = -e^{-y}$  $t^2e^{-2y}$ , we can observe that this function has its maximum at  $t = 1$ , and then  $M = e + e<sup>2</sup>$ . We can draw these conclusions by analyzing the graph of the vector field  $\mathbf{v}(t, y) = [v_1, v_2]^T = [1, f(t, y(t))]^T$  associated to the given Cauchy problem. Indeed, the solutions of the differential equation  $y'(t) = f(t, y(t))$  are tangential to the vector field **v**. By the following instructions:

 $[T, Y] = \text{meshgrid}(0:0.05:1, -1:0.05:0);$ 

$$
V1 = ones(size(T)); V2 = -T.*exp(Y); quiver(T,Y,V1,V2)
$$

we see that the solution of the Cauchy problem has a nonpositive second derivative whose absolute value grows up with  $t$ . This fact leads us to conclude that  $M = \max_{0 \le t \le 1} |y''(t)|$  is reached at  $t = 1$ .

The same conclusions can be drawn by noticing that the function  $-y$  is positive and increasing, since  $y \in [-1,0]$  and  $f(t,y) = y' < 0$ . Thus, also the functions  $e^{-y}$  and  $t^2 e^{-2y}$  are positive and increasing, while the function  $y'' = -e^{-y}$  $t^2 e^{-2y}$  is negative and decreasing. It follows that  $M = \max_{0 \le t \le 1} |y''(t)|$  is obtained at  $t = 1$ .

From (7.13), for  $h = 0.01$  we deduce

$$
|u_{100} - y(1)| \le \frac{e^L - 1}{L} \frac{M}{200} \simeq 0.26.
$$

Therefore, there is no guarantee that more than one significant d[igit](#page-346-0) be exact. Indeed, we find **u(end)=-0.6785**, while the exact solution  $(y(t) = \log(1-t^2/2))$ at  $t = 1$  is  $y(1) = -0.6931$ .

**Solution 7.3** The iteration function is  $\phi(u) = u - ht_{n+1}e^{-u}$  and the fixedpoint iteration converges if  $|\phi'(u)| < 1$ . This property is ensured if  $h(t_0 +$  $(n+1)h$   $\lt e^u$ . If we substitute u with the exact solution, we can provide an a priori estimate of the value of  $h$ . The most restrictive situation occurs when  $u = -1$  (see Solution 7.2). In this case the solution of the inequality  $(n+1)h^2 < e^{-1}$  is  $h < \sqrt{e^{-1}/(n+1)}$ .

**Solution 7.4** We repeat the same set of instructions of Solution 7.1, however now we use the program cranknic (Program 7.3) instead of feuler. According to the theory, we obtain the following result that shows second-order convergence:

p=log(abs(e(1:end-1)./e(2:end)))/log(2); p(1:2:end)  $p =$ 2.0379 2.0023 2.0001 2.0000 2.0000

**Solution 7.5** Consider the integral formulation of the Cauchy problem (7.5) in the interval  $[t_n, t_{n+1}]$ :

$$
y(t_{n+1}) - y(t_n) = \int_{t_n}^{t_{n+1}} f(\tau, y(\tau)) d\tau
$$
  
 
$$
\approx \frac{h}{2} [f(t_n, y(t_n)) + f(t_{n+1}, y(t_{n+1}))],
$$

<span id="page-348-1"></span>where we have approximated the integral by the trapezoidal formula (4.19). By setting  $u_0 = y(t_0)$  and defining  $u_{n+1}$  as

<span id="page-348-0"></span>
$$
u_{n+1} = u_n + \frac{h}{2} \left[ f(t_n, u_n) + f(t_{n+1}, u_{n+1}) \right], \qquad \forall n \ge 0,
$$

we obtain precisely the Crank-Nicolson method.

**Solution 7.6** We know that the absolute stability region for the forward Euler method is the circle centered at  $(-1, 0)$  with radius equal to 1, that is the set  $A = \{z = h\lambda \in \mathbb{C}: |1 + h\lambda| < 1\}.$  By replacing  $\lambda = -1 + i$  we obtain the bound on  $h: h^2 - h < 0$ , i.e.  $h \in (0, 1)$ .

**Solution 7.7** Let us rewrite the Heun method in the following (Runge-Kutta like) form:

$$
u_{n+1} = u_n + \frac{h}{2}(K_1 + K_2),
$$
  
\n
$$
K_1 = f(t_n, u_n), \quad K_2 = f(t_{n+1}, u_n + hK_1).
$$
\n(9.4)

We have  $h\tau_{n+1}(h) = y(t_{n+1}) - y(t_n) - h(\hat{K}_1 + \hat{K}_2)/2$ , with  $\hat{K}_1 = f(t_n, y(t_n))$ and  $\hat{K}_2 = f(t_{n+1}, y(t_n) + h\hat{K}_1)$ . Since f is continuous with respect to both arguments, it holds

$$
\lim_{h \to 0} \tau_{n+1} = y'(t_n) - \frac{1}{2} [f(t_n, y(t_n)) + f(t_n, y(t_n))] = 0.
$$

Therefore, the Heun method is consistent. It is implemented in Program 9.2. Using this program, we can verify the order of convergence as in Solution 7.1. Precisely, by the following instructions, we find that the Heun method is second-order accurate with respect to  $h$ 

p=log(abs(e(1:end-1)./e(2:end)))/log(2); p(1:2:end) ans =

1.7642 1.9398 1.9851 1.9963 1.9991

9.7 Chapter 7 333

**Program 9.2. rk2**: Heun (or RK2) method

```
tspan,y0,Nh,varargin)
tt=linspace(tspan(1), tspan(2),Nh +1);
h=( tspan(2)- tspan (1))/Nh; hh=h*0.5;
u=y0;for t=tt(1:end-1)= u(\text{end }; :);
  k1 = feval(odefun, t, y, varargin \{:\});
  t1 = t + h; y = y + h*k1;
  k2=feval(odefun ,t1 ,y, varargin {:});
  u = [u; u(end ,:) + hh*(k1+k2)];
end
```
**Solution 7.8** Applying the method (9.4) to the model problem (7.28) we obtain  $K_1 = \lambda u_n$  and  $K_2 = \lambda u_n (1 + h\lambda)$ . Therefore  $u_{n+1} = u_n [1 + h\lambda +$  $(h\lambda)^2/2$  =  $u_n p_2(h\lambda)$ . To ensure absolute stability we must require that  $|p_2(h\lambda)| < 1$ , which is equivalent to  $0 < p_2(h\lambda) < 1$ , since  $p_2(h\lambda)$  is positive. Solving the latter inequality, we obtain  $-2 < h\lambda < 0$ , that is,  $h < 2/\lambda$ , since  $\lambda$  is a real negative number.

**Solution 7.9** We prove the property (7.34), that we call for simplicity  $P_n$ , by induction on n. To this aim, it is sufficient to prove that if  $\mathcal{P}_1$  holds and if  $\mathcal{P}_{n-1}$  implies  $\mathcal{P}_n$  for any  $n \geq 2$ , than  $\mathcal{P}_n$  holds for any  $n \geq 2$ .

It is easily verified that  $u_1 = u_0 + h(\lambda_0 u_0 + r_0)$ . In order to prove that  $\mathcal{P}_{n-1} \Rightarrow$  $\mathcal{P}_n$ , it is sufficient to note that  $u_n = u_{n-1}(1 + h\lambda_{n-1}) + hr_{n-1}$ .

**Solution 7.10** Since  $|1 + h\lambda| < 1$ , from (7.38) it follows

$$
|z_n - u_n| \leq |\rho| \left( \left| 1 + \frac{1}{\lambda} \right| + \left| \frac{1}{\lambda} \right| \right).
$$

If  $\lambda \leq -1$ , we have  $1/\lambda < 0$  and  $1 + 1/\lambda \geq 0$ , then

$$
\left|1+\frac{1}{\lambda}\right|+\left|\frac{1}{\lambda}\right|=1+\frac{1}{\lambda}-\frac{1}{\lambda}=1=\varphi(\lambda).
$$

On the other hand, if  $-1 < \lambda < 0$ , we have  $1/\lambda < 1 + 1/\lambda < 0$ , then

$$
\left|1+\frac{1}{\lambda}\right|+\left|\frac{1}{\lambda}\right|=-1-\frac{2}{\lambda}=\left|1+\frac{2}{\lambda}\right|=\varphi(\lambda).
$$

**Solution 7.11** From (7.36) we have

$$
|z_n - u_n| \leq \overline{\rho}[a(h)]^n + h\overline{\rho}\sum_{k=0}^{n-1} [a(h)]^{n-k-1}.
$$

The result follows using (7.37).

**Solution 7.12** We have

$$
h\tau_{n+1}(h) = y(t_{n+1}) - y(t_n) - \frac{h}{6}(\hat{K}_1 + 4\hat{K}_2 + \hat{K}_3),
$$
  

$$
\hat{K}_1 = f(t_n, y(t_n)), \quad \hat{K}_2 = f(t_n + \frac{h}{2}, y(t_n) + \frac{h}{2}\hat{K}_1),
$$
  

$$
\hat{K}_3 = f(t_{n+1}, y(t_n) + h(2\hat{K}_2 - \hat{K}_1)).
$$

Since  $f$  is continuous with respect to both arguments, we obtain

$$
\lim_{h \to 0} \tau_{n+1} = y'(t_n) - \frac{1}{6} [f(t_n, y(t_n)) + 4f(t_n, y(t_n)) + f(t_n, y(t_n))] = 0,
$$

which proves that the method is consistent.

This method is an explicit Runge-Kutta method of order 3 and is implemented in Program 9.3. As in Solution 7.7, we can derive an estimate of its order of convergence by the following instructions:

p=log(abs(e(1:end-1)./e(2:end)))/log(2); p(1:2:end) ans  $=$ 2.7306 2.9330 2.9833 2.9958 2.9990

**Program 9.3. rk3**: explicit Runge-Kutta method of order 3

```
function [tt,u]=rk3(odefun,tspan, y0, Nh, varargin);
tt=linspace(tspan(1), tspan(2),Nh +1);
h=( tspan(2)- tspan (1))/Nh; hh=h*0.5; h2=2*h;
u=y0; h6=h/6;
for t=tt(1:end-1)y = u(\text{end}; :);
  k1=feval(odefun ,t,y, varargin {:});
  t1 = t + hh; y1 = y + hh* k1;k2=feval(odefun ,t1 ,y1 , varargin {:});
  t1 = t + h; y1 = y + h*(2*k2 - k1);
  k3=feval(odefun ,t1 ,y1 , varargin {:});
  u = [u; u(\text{end},:) + h6*(k1+4*k2+k3)];
end
```
**Solution 7.13** By following the same arguments used in Solution 7.8, we obtain the relation

$$
u_{n+1} = u_n[1 + h\lambda + \frac{1}{2}(h\lambda)^2 + \frac{1}{6}(h\lambda)^3] = u_n p_3(h\lambda).
$$

By inspection of the graph of  $p_3$ , obtained with the instruction  $c=[1/6 1/2 1 1]; z=[-3:0.01:1];$ p=polyval(c,z); plot(z,abs(p))

we deduce that  $|p_3(h\lambda)| < 1$ , provided that  $-2.5 < h\lambda < 0$ .

**Solution 7.14** The method (7.82) applied to the model problem (7.28) with  $\lambda \in \mathbb{R}^-$  gives the equation  $u_{n+1} = u_n(1+h\lambda+(h\lambda)^2)$ . By solving the inequality  $|1 + h\lambda + (h\lambda)^2| < 1$  we find  $-1 < h\lambda < 0$ .

9.7 Chapter 7 335

<span id="page-351-0"></span>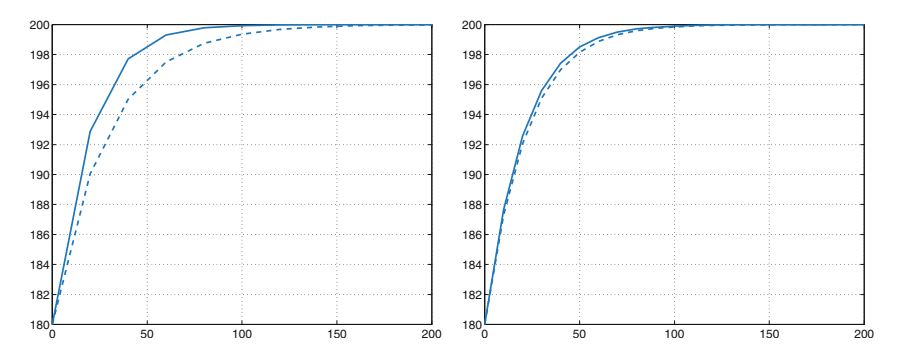

**Fig. 9.8.** Computed solutions with  $N = 10$  (*left*) and  $N = 20$  (*right*) for the Cauchy problem of Solution 7.15: the solutions computed by the Crank-Nicolson method (solid line), and by the Heun method (dashed line)

**Solution 7.15** To solve Problem 7.1 with the given values, we repeat the following instructions with N=10 and N=20:

```
f=inline(' -1.68e-9*y ^4+2.6880 ','t','y');
[tc ,uc]= cranknic (f,[0 ,200],180, N);
[tp, up] = rk2(f, [0, 200], 180, N);
```
The graphs of the computed solutions are shown in Figure 9.8.

**Solution 7.16** Heun method applied to the model problem  $(7.28)$ , gives

$$
u_{n+1} = u_n \left( 1 + h\lambda + \frac{1}{2}h^2 \lambda^2 \right).
$$

In the complex plane the boundary of the region of absolute stability is the set of points  $h\lambda = x+iy$  such that  $|1+h\lambda+h^2\lambda^2/2|^2 = 1$ . This equation is satisfied by the pairs  $(x, y)$  such that  $f(x, y) = x^4 + y^4 + 2x^2y^2 + 4x^3 + 4xy^2 + 8x^2 + 8x = 0$  $f(x, y) = x^4 + y^4 + 2x^2y^2 + 4x^3 + 4xy^2 + 8x^2 + 8x = 0$  $f(x, y) = x^4 + y^4 + 2x^2y^2 + 4x^3 + 4xy^2 + 8x^2 + 8x = 0$ . We can represent this curve as the 0-level curve of the function  $z = f(x, y)$ . This can be done by means of the following instructions:

f=inline(['x.^4+y.^4+2\*(x.^2).\*(y.^2)+' ,... '4\*x.\*y.^2+4\*x.^3+8\*x.^2+8\*x']);  $[x, y] = \text{meshgrid} ([-2.1:0.1:0.1], [-2:0.1:2])$ ; contour(x,y,feval(f,x,y),[0 0]); grid on

The command meshgrid draws in the rectangle  $[-2.1, 0.1] \times [-2, 2]$  a grid with 23 equispaced nodes in the x-direction, and 41 equispaced nodes in the y-direction. With the command contour we plot the level curve of  $f(x, y)$  contour (evaluated with the command  $feval(f,x,y)$ ) corresponding to the value  $z = 0$ (made precise in the input vector [0 0] of contour). In Figure 9.9 the solid line delimitates the region of absolute stability of the Heun method. This region is larger than the absolute stability region of the forward Euler method (which corresponds to the interior of the dashed circle). Both curves are tangent to the imaginary axis at the origin  $(0, 0)$ .

<span id="page-352-0"></span>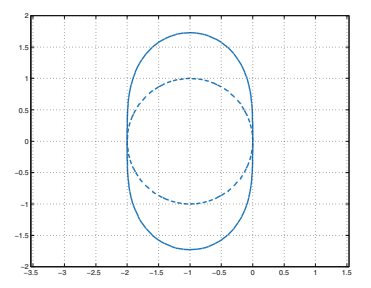

**Fig. 9.9.** Boundaries of the regions of absolute stability for the Heun method (solid line) and the forward Euler method (dashed line). The corresponding regions lie at the interior of the boundaries

### **Solution 7.17** We use the following instructions:

```
t0=0; y0=0; f=inline('cos(2*y)','t','y');
y=inline('0.5* asin ((exp(4*t)-1)./( exp(4*t )+1))','t');
T=1; N=2; for k=1:10;
[tt, u] = rk2(f, [t0, T], y0, N);e(k)=abs(u(end)-feval(y,tt(end))); N=2*N; end
p = log(abs(e(1:end - 1))./e(2: end)))/log(2); p(1:2:end)2.4733 2.1223 2.0298 2.0074 2.0018
```
As expected, we find that the order of convergence of the method is 2. However, the computational cost is comparable with that of the forward Euler method, which is first-order accurate only.

**Solution 7.18** The second-order differential equation of this exercise is equivalent to the following first-order system:

$$
x'(t) = z(t), \quad z'(t) = -5z(t) - 6x(t),
$$

with  $x(0) = 1$  $x(0) = 1$  $x(0) = 1$ ,  $z(0) = 0$ . We use the Heun method as follows:  $t0=0$ ;  $y0=[1 0]$ ; T=5;

 $[t, u] = rk2$  (Cfspring,  $[t0, T]$ ,  $y0, N$ );

where N is the number of nodes and  $fspring.m$  is the following function:

```
function fn=fspring(t,y)
b=5;k=6;
[n,m]=size(y);fn=zeros(n,m);
fn(1)=y(2);fn(2)=-b*y(2)-k*y(1);
```
In Figure 9.10 we show the graphs of the two components of the solution, computed with N=20 and N=40 and compare them with the graph of the exact solution  $x(t)=3e^{-2t}-2e^{-3t}$  and that of its first derivative.

9.7 Chapter 7 337

<span id="page-353-0"></span>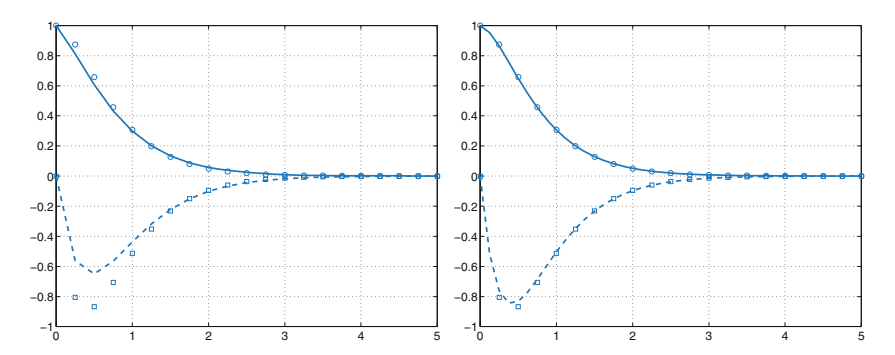

<span id="page-353-1"></span>Fig. 9.10. Approximations of  $x(t)$  (solid line) and  $x'(t)$  (dashed line) computed with  $N=20$  (at left) and  $N=40$  (at right). Small circles and squares refer to the exact functions  $x(t)$  [and](#page-353-1)  $x'(t)$ , respectively

**Solution 7.19** The second-order system of differential equations is reduced to the following first-order system:

$$
\begin{cases}\nx'(t) = z(t), \ny'(t) = v(t), \nz'(t) = 2\omega \sin(\Psi)v(t) - k^2x(t), \nv'(t) = -2\omega \sin(\Psi)z(t) - k^2y(t).\n\end{cases}
$$
\n(9.5)

If we suppose that the pendulum at the initial time  $t_0 = 0$  is at rest in the position  $(1, 0)$ , the system  $(9.5)$  must be given the following initial conditions:

$$
x(0) = 1, y(0) = 0, z(0) = 0, v(0) = 0.
$$

Setting  $\Psi = \pi/4$ , which is the average latitude of the Northern Italy, we use the forward Euler method as [follo](#page-354-0)ws:

[t,u]= feuler(@ffoucault ,[0 ,300],[1 0 0 0],N);

where N is the number of steps and ffoucault.m is the following function:

```
function fn=ffoucault (t,y)
l=20; k2 =9.8/l; psi=pi/4; omega =7.29*1.e -05;
[n,m]=size(y); fn=zeros(n,m);fn(1)=y(3); fn(2)=y(4);
fn (3) = 2 * \text{omega} * \sin(\pi \sin(\pi \sin(4) - k \sin(1)));
fn(4)=-2* omega*sin(psi)*y(3)-k2*y(2);
```
By some numerical experiments we conclude that the forward Euler method cannot produce acceptable solutions for this problem even for very small h. For instance, on the left of Figure 9.11 we show the graph, in the phase plane  $(x, y)$ , of the motion of the pendulum computed with N=30000, that is,  $h = 1/100$ . As expected, the rotation plane changes with time, but also the amplitude of the oscillations increases. Similar results can be obtained for smaller  $h$  and using the Heun method. In fact, the model problem corresponding to the problem at hand has a coefficient  $\lambda$  that is purely imaginary. The corresponding solution (a sine function) is bounded for any  $t$ , however it doesn't tend to zero.

<span id="page-354-0"></span>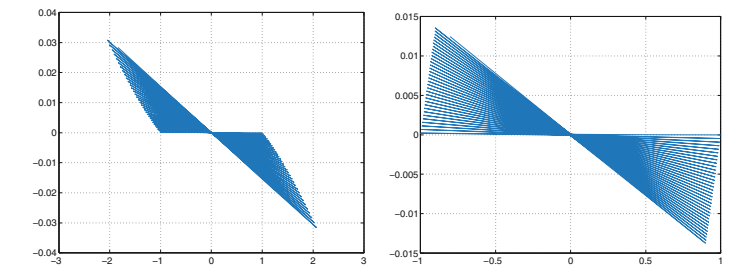

**Fig. 9.11.** Trajectories on the phase plane for the Foucault pendulum of Solution 7.19 computed by the forward Euler method  $(left)$  and the thirdorder adaptive Runge-Kutta method (right)

Unfortunately, both the forward Euler and Heun methods feature a region of absolute stability that doesn't include any point of the imaginary axis (with the exception of the origin). Thus, to ensure the absolute stability one should choose the prohibited value  $h = 0$ .

To get an acceptable solution we should use a method whose region of absolute stability includes a portion of the imaginary axis. This is the case, for instance, for the adaptive Runge-Kutta method of order 3, implemented in the MATLAB function ode23. We can invoke it by the following command:

```
[t,u]=ode23(@ffoucault, [0,300], [1 0 0 0]);
```
In Figure 9.11 (right) we show the solution obtained using only 1022 integration steps. Note that the numerical solution is in good agreement with the exact one.

**Solution 7.20** We fix the right hand side of the problem in the following function

```
function fn=baseball(t,y)
phi = pi/180; omega = 1800*1.047198e-01;
\bar{B} = 4.\bar{1}*1.e-4; g = 9.8;[n,m]=size(y); fn=zeros(n,m);vmodule = sqrt(y(4)^2+y(5)^2+y(6)^2);Fv = 0.0039 \div 0.0058 / (1 + exp ((v 10000 \text{ m} - 35) / 5));fn(1)=y(4);
fn(2)=y(5);fn(3)=y(6);
fn(4) = -Fv* v module *y(4) + ...B*omega*(y(6)*sin(phi)-y(5)*cos(phi));fn(5) = - Fv* vmodule*y(5) + B* omega*y(4) * cos(phi);
fn(6)=-g-Fv* vmodule*y(6)-B*omega*y(4)* sin(phi);
```
At this point we only need to recall ode23 as follows:  $[t, u] = ode23$  (Chaseball,  $[0, 0.4]$ , ...  $[0 0 0 38 * cos(pi/180) 0 38 * sin(pi/180)]$ ;

Using command find we approximately compute the time at which the altitude becomes negative, which corresponds to the exact time of impact with the ground:

9.8 Chapter 8 339

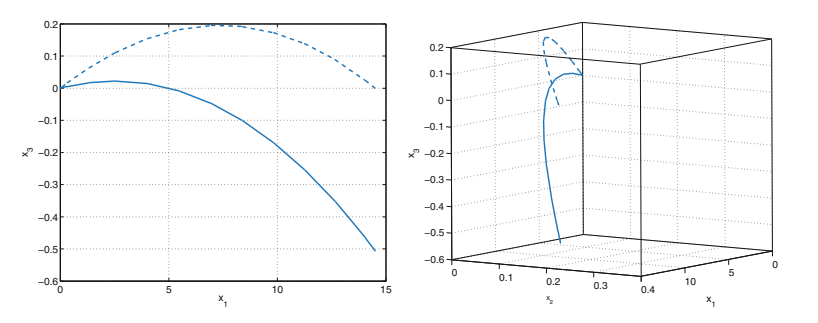

**Fig. 9.12.** The trajectories followed by a baseball launched with an initial angle of 1 degree (solid line) and 3 degrees (dashed line), respectively

```
n = max(find(u(:,3)) = 0)); t(n)ans =
    0.1066
```
In Figure 9.12 we report the trajectories of the baseball with an inclination of 1 and 3 degrees represented on the plane  $x_1x_3$  and on the  $x_1x_2x_3$  space,

## **9.8 Chapter 8**

respectively.

**Solution 8.1** We can verify directly that  $\mathbf{x}^T A \mathbf{x} > 0$  for all  $\mathbf{x} \neq \mathbf{0}$ . Indeed,

$$
\begin{bmatrix} x_1 & x_2 & \dots & x_{N-1} & x_N \end{bmatrix} \begin{bmatrix} 2 & -1 & 0 & \dots & 0 \\ -1 & 2 & \ddots & & \vdots \\ 0 & \ddots & \ddots & -1 & 0 \\ \vdots & & -1 & 2 & -1 \\ 0 & \dots & 0 & -1 & 2 \end{bmatrix} \begin{bmatrix} x_1 \\ x_2 \\ \vdots \\ x_N \end{bmatrix}
$$

$$
= 2x_1^2 - 2x_1x_2 + 2x_2^2 - 2x_2x_3 + \dots - 2x_{N-1}x_N + 2x_N^2.
$$

The last expression is equivalent to  $(x_1-x_2)^2 + ... + (x_{N-1}-x_N)^2 + x_1^2 + x_N^2$ , which is positive, provided that at least one  $x_i$  is non-null.

**Solution 8.2** We verify that  $A\mathbf{q}_j = \lambda_j \mathbf{q}_j$ . Computing the matrix-vector product **w** = A**q**<sub>j</sub> and requiring that **w** is equal to the vector  $\lambda_j \mathbf{q}_j$ , we find:

$$
\begin{cases}\n2\sin(j\theta) - \sin(2j\theta) = 2(1 - \cos(j\theta))\sin(j\theta), \\
-\sin(j(k-1)\theta) + 2\sin(jk\theta) - \sin(j(k+1)\theta) = 2(1 - \cos(j\theta))\sin(kj\theta), \\
k = 2, \dots, N-1 \\
2\sin(Nj\theta) - \sin((N-1)j\theta) = 2(1 - \cos(j\theta))\sin(Nj\theta).\n\end{cases}
$$

The first equation is an identity since  $\sin(2i\theta) = 2\sin(i\theta)\cos(i\theta)$ . The other equations can be simplified in view of the sum-to-product formula

$$
\sin((k-1)j\theta) + \sin((k+1)j\theta) = 2\sin(kj\theta)\cos(j\theta)
$$

and noticing that  $sin((N+1)$ j $\theta) = 0$  since  $\theta = \pi/(N+1)$ . Since A is symmetric and positive definite, its condition number is  $K(A) = \lambda_{max}/\lambda_{min}$ , that is,  $K(A) = \lambda_N / \lambda_1 = (1 - \cos(N\pi/(N+1)))/(1 - \cos(\pi/(N+1)))$ . By the identity  $\cos(N\pi/(N+1)) = -\cos(\pi/(N+1))$  and by using the Taylor expansion of order 2 of the cosine function, we obtain  $K(A) \simeq (N+1)^2$ , that is,  $K(A) \simeq$  $h^{-2}$ 

**Solution 8.3** We note that

$$
u(\bar{x} + h) = u(\bar{x}) + hu'(\bar{x}) + \frac{h^2}{2}u''(\bar{x}) + \frac{h^3}{6}u'''(\bar{x}) + \frac{h^4}{24}u^{(4)}(\xi_+),
$$
  

$$
u(\bar{x} - h) = u(\bar{x}) - hu'(\bar{x}) + \frac{h^2}{2}u''(\bar{x}) - \frac{h^3}{6}u'''(\bar{x}) + \frac{h^4}{24}u^{(4)}(\xi_-),
$$

where  $\xi_+ \in (x, x + h)$  and  $\xi_- \in (x - h, x)$ . Summing the two expression we obtain

$$
u(\bar{x} + h) + u(\bar{x} - h) = 2u(\bar{x}) + h^2 u''(\bar{x}) + \frac{h^4}{24} (u^{(4)}(\xi_+) + u^{(4)}(\xi_-)),
$$

which is the desired property.

**Solution 8.4** The matrix is tridiagonal with entries  $a_{i,i-1} = -\mu/h^2 - \eta/(2h)$ ,  $a_{ii} = 2\mu/h^2 + \sigma$ ,  $a_{i,i+1} = -\mu/h^2 + \eta/(2h)$ . The right-hand side, accounting for the boundary conditions, becomes  $\mathbf{f} = (f(x_1) + \alpha(\mu/h^2 + \eta/(2h)), f(x_2),$  $\ldots, f(x_{N-1}), f(x_N) + \beta(\mu/h^2 - \eta/(2h)))^T.$ 

**Solution 8.5** With the following instructions we compute the corresponding solutions to the three given values of  $h$ :

 $f=$ inline('1+sin(4\*pi\*x)','x');  $[x, uh11] = bvp(0, 1, 9, 1, 0, 0.1, f, 0, 0);$  $[x, uh21] = byp(0,1,19,1,0,0.1,f,0,0);$  $[x, uh41] = bvp(0,1,39,1,0,0.1,f,0,0);$ 

We recall that  $h = (b - a)/(N + 1)$ . Since we don't know the exact solution, to estimate the convergence order we compute an approximate solution on a very fine grid (for instance  $h = 1/1000$ ), then we use this latter as a surrogate for the exact solution. We find:

```
[x, uhex] = bvp(0, 1, 999, 1, 0, 0.1, f, 0, 0);max(abs(uh11 - uhex(1:100:end)))ans =8.6782e-04
max(abs(uh21-uhex(1:50:end)))
2n e =2.0422e-04
max(abs(uh41-uhex(1:25:end)))
ans =5.2789e-05
```
9.8 Chapter 8 341

Halving  $h$ , the error is divided by 4, proving that the convergence order with respect to h is 2.

**Solution 8.6** We should modify the Program 8.1 in order to impose Neumann boundary conditions. In the Program 9.4 we show one possible implementation.

**Program 9.4. neumann**: numerical solution of a Neumann boundary-value problem

```
function [xh,uh]= neumann(a,b,N,mu,eta, sigma, bvpfun,...
                       ua ,ub ,varargin )
h = (b-a)/(N+1); xh = (linspace(a,b,N+2));
hm = mu/h^2; hd = eta / (2*h); e =ones(N+2,1);
A = \text{spdiags}([-hm*e-hd (2*hm+sigma)*e -hm*e+hd], ... -1:1, N+2, N+2);A(1, 1)=3/(2*h); A(1, 2)=-2/h; A(1, 3)=1/(2*h); f(1)=ua;A(N+2, N+2)=3/(2*h); A(N+2, N+1)=-2/h; A(N+2, N)=1/(2*h);
f = \text{few}al(bvpfun, xh, varargin\{:\}); f(1)=ua; f(N+2)=ub;uh = A \ f;
```
**Solution 8.7** The trapezoidal integration formula, used on the two subintervals  $I_{j-1}$  and  $I_j$ , produces the following approximation

$$
\int\limits_{I_{j-1}\cup I_j} f(x)\varphi_j(x) \ dx \simeq \frac{h}{2}f(x_j) + \frac{h}{2}f(x_j) = hf(x_j),
$$

since  $\varphi_j(x_i) = \delta_{ij}$  for any i, j. When  $j = 1$  or  $j = N$  we can proceed similarly, taking into account the Dirichlet boundary conditions. Thus, we obtain the same right-hand side of the finite difference system  $(8.14)$  up to the factor h.

**Solution 8.8** We have  $\nabla \phi = (\partial \phi / \partial x, \partial \phi / \partial y)^T$  and therefore div $\nabla \phi =$  $\frac{\partial^2 \phi}{\partial x^2} + \frac{\partial^2 \phi}{\partial y^2}$ , that is, the Laplacian of  $\phi$ .

**Solution 8.9** To compute the temperature at the center of the plate, we solve the corresponding Poisson problem for various values of  $\Delta_x = \Delta_y$ , using the following instructions:

```
k=0; fun=inline('25','x','y');
bound=inline('(x==1) ','x','y');
for N = [10,20,40,80,160]
[u, x, y] = \text{poissonfd}(0, 1, 0, 1, N, N, \text{fun}, \text{bound});k=k+1; uc(k) = u(N/2+1,N/2+1);
end
```
The components of the vector uc are the values of the computed temperature at the center of the plate as the step-size  $h$  of the grid decreases. We have

uc

2.0168 2.0616 2.0789 2.0859 2.0890

We can therefore conclude that at the center of the plate the temperature is about 2.08◦C. In Figure 9.13 we show the isolines of the temperature for two different values of h.

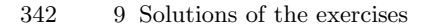

<span id="page-358-0"></span>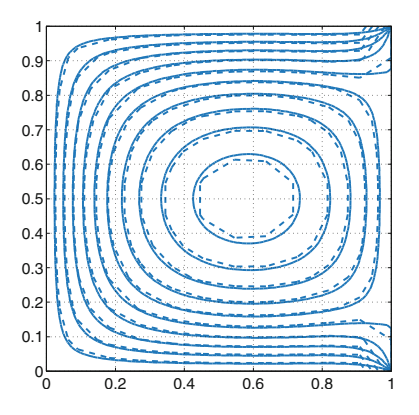

<span id="page-358-1"></span>**Fig. 9.13.** The isolines of the comp[uted](#page-358-1) temperature for  $\Delta_x = \Delta_y = 1/10$ (dashed lines) and for  $\Delta_x = \Delta_y = 1/80$  (solid lines)

**Solution 8.10** For sake of simplicity we set  $u_t = \frac{\partial u}{\partial t}$  and  $u_x = \frac{\partial u}{\partial x}$ . We multiply by  $u_t$  the equation (8.70) with  $f \equiv 0$ , integrate in space on  $(a, b)$  and use integration by parts on the second term:

$$
\int_{a}^{b} u_{tt}(x,t)u_t(x,t)dx + c \int_{a}^{b} u_x(x,t)u_{tx}(x,t)dx - c[u_x(x,t)u_t(x,t)]_a^b = 0.
$$
\n(9.6)

Now we integrate in time equation  $(9.6)$ , from 0 up to t. By noticing that  $u_{tt}u_t = \frac{1}{2}(u_t^2)_t$  and that  $u_x u_{xt} = \frac{1}{2}(u_x^2)_t$ , by applying the fundamental theorem<br>of integral calculus and recalling the initial conditions (8.72) (that is  $u_t(x, 0) =$ of integral calculus and recalling the initial conditions (8.72) (that is  $u_t(x, 0) =$  $v_0(x)$  and  $u_x(x, 0) = u_{0x}(x)$ , we obtain

$$
\int_{a}^{b} u_{t}^{2}(x,t)dx + c \int_{a}^{b} u_{x}^{2}(x,t)dx = \int_{a}^{b} v_{0}^{2}(x)dx
$$

$$
+ c \int_{a}^{b} u_{0x}^{2}(x)dx + 2c \int_{0}^{t} (u_{x}(b,s)u_{t}(b,s) - u_{x}(a,s)u_{t}(a,s))ds.
$$

On the other hand, by integrating by parts and applying the homogeneous Dirichlet boundary conditions for  $t > 0$  and on the initial data we obtain

$$
\int_0^t (u_x(b,s)u_t(b,s) - u_x(a,s)u_t(a,s))ds = 0.
$$

Then (8.81) follows.

**Solution 8.11** In view of definition  $(8.63)$  it is sufficient to verify that

$$
\sum_{j=-\infty}^{\infty} |u_j^{n+1}|^2 \le \sum_{j=-\infty}^{\infty} |u_j^n|^2.
$$
 (9.7)

In formula (8.61), let us move all terms to the left-hand side and then multiply by  $u_i^{n+1}$ . Owing to the identity  $2(a - b)a = a^2 - b^2 + (a - b)^2$  we have

9.8 Chapter 8 343

$$
|u_j^{n+1}|^2 - |u_j^n|^2 + |u_j^{n+1} - u_j^n|^2 + \lambda a(u_{j+1}^{n+1} - u_{j-1}^{n+1})u_j^{n+1} = 0,
$$

then, summing up on j and noticing that  $\sum_{j=-\infty}^{\infty} (u_{j+1}^{n+1} - u_{j-1}^{n+1})u_j^{n+1} = 0$ , we obtain obtain

$$
\sum_{j=-\infty}^{\infty} |u_j^{n+1}|^2 \leq \sum_{j=-\infty}^{\infty} |u_j^{n+1}|^2 + \sum_{j=-\infty}^{\infty} |u_j^{n+1} - u_j^{n}|^2 \leq \sum_{j=-\infty}^{\infty} |u_j^{n}|^2.
$$

**Solution 8.12** The *upwind* scheme  $(8.58)$  can be rewritten in the simplified form

$$
u_j^{n+1} = \begin{cases} (1 - \lambda a)u_j^n + \lambda a u_{j-1}^n & \text{if } a > 0\\ (1 + \lambda a)u_j^n - \lambda a u_{j+1}^n & \text{if } a < 0. \end{cases}
$$

Let us first consider the case  $a > 0$ . If the CFL condition is satisfied, then both coefficients  $(1 - \lambda a)$  and  $\lambda a$  are positive and less than 1. This fact implies that

$$
\min\{u_{j-1}^n, u_j^n\} \le u_j^{n+1} \le \max\{u_{j-1}^n, u_j^n\}
$$

and, by recursion on  $n$ , it holds

$$
\inf_{l\in\mathbb{Z}}\{u_l^0\}\leq u_j^{n+1}\leq \sup_{l\in\mathbb{Z}}\{u_l^0\}\quad\forall n\geq 0,
$$

from which the estimate (8.83) follows.

When  $a < 0$ , using again the CFL condition, both coefficients  $(1 + \lambda a)$  and  $-\lambda a$  are positive and less than 1. By proceeding as we did before, the estimate (8.83) follows also in this case.

**Solution 8.13** To numerically solve problem (8.47) we call the Program 9.5. Note that the exact solution is the travelling wave with velocity  $a = 1$ , that is  $u(x,t) = 2\cos(4\pi(x-t)) + \sin(20\pi(x-t))$ . Since the CFL number is fixed to 0.5, the discretization parameters  $\Delta x$  and  $\Delta t$  are related through the equation  $\Delta t = CFL \cdot \Delta x$ , thus we can arbitrarily choose only one of them.

In order to verify the accuracy of the scheme with respect to  $\Delta t$  we can use the following instructions:

```
xspan=[0 ,0.5];
tspan=[0 ,1];
a=1; cfl=0.5;
u0=inline('2*cos(4*pi*x)+sin (20* pi*x)','x');
uex=inline(['2*cos(4*pi*(x-t))+' ,...
        'sin (20* pi*(x-t))'],'x','t');
ul=inline('2*cos(4*pi*t)-sin (20* pi*t)','t');
DT=[1.e-2,5.e-3,2.e-3,1.e-3,5.e-4,2.e-4,1.e-4];
e_l = [ ] ; e_l = [ ] ;for deltat=DT
deltax=deltat*a/cfl;
[xx,tt,u_lw] = hyper (xspan, tspan, u0, u1, 2, ...
       cfl ,deltax , deltat);
[xx, tt, u_up] = hyper(xspan, tspan, u0, ul, 3, ...cfl ,deltax , deltat);
U=feval (uex, xx, tt (end));
[Nx, Nt] = size(u_l w);
```
```
e_l = [e_l w \text{ sqrt}(delta x) * norm(u_l w(x, :)-U, 2)];
e_{\texttt{u}} = [e_{\texttt{u}} \text{sgrt}(\text{delta} x) * \text{norm} (u_{\texttt{u}} \text{g} (Nx, :) -U, 2)];
end
p_l = log(abs(e_l w(1:end - 1). / e_l w(2:end))).
       log(DT(1:end -1)./DT(2: end))
p_up=log(abs(e_up (1:end -1)./ e_up (2:end )))./...
       log(DT(1:end - 1)./DT(2:end))p \, l \, w =
```
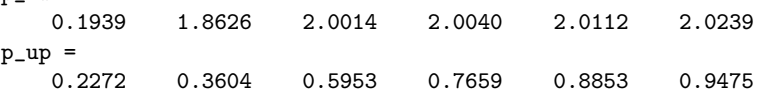

By implementing a similar loop for the parameter  $\Delta x$ , we can verify the accuracy of the scheme with respect to the space discretization. Precisely, for  $\Delta x$ ranging from  $10^{-4}$  to  $10^{-2}$  we obtain

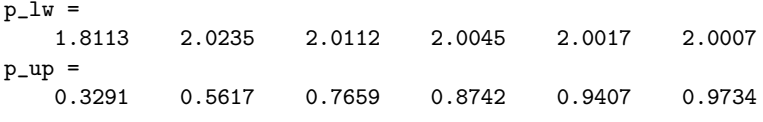

**Program 9.5. hyper**: Lax-Friedrichs, Lax-Wendroff and upwind schemes

```
function [xh,th,uh]= hyper(xspan,tspan,u0,ul,.
                                scheme, cfl, deltax, deltat)
% HYPER solves hyperbolic scalar equations
% [XH,TH,UH]=HYPER(XSPAN,TSPAN,UO,UL,SCHEME,CFL,...<br>"DELTAX DELTAT)
                      DELTAX, DELTAT)
% solves the hyperbolic scalar equation \frac{1}{2} DU/DT+ A * DU/DX=0
          DU/DT+ \mathbf{A} * DU/DX=0% in (XSPAN(1), XSPAN(2))x(TSPAN(1), TSPAN(2)))<br>% with A>0, initial condition U(X, 0) = U0(X)with A>0, initial condition U(X, 0) = U0(X) and
% boundary condition U(T)=UL(T) given at XSPAN(1)<br>% with several finite difference schemes.
% with several finite difference schemes.<br>% scheme = 1 Lax - Friedrichs
% scheme = 1 Lax - Friedrichs
% 2 Lax - Wendroff
% 3 Upwind
% The propagation velocity 'a' is not required as
% input of the function , since it can be derived
% from CFL = A * DELTAT / DELTAX
% Output: XH is the vector of space nodes<br>% TH is the vector of time nodes
      is the vector of time nodes
% UH is a matrix containing the computed solution
\% UH(n,:) contains the solution at time TT(n)
% U0 and UL can be either inline , anonymous
% functions or functions defined by M-file.
Nt = (tspan(2) - tspan(1))/deltaletat + 1;th=linspace(tspan(1), tspan(2),Nt);
Nx = (xspan(2) - xspan(1))/deltaletax + 1;xh=linspace(xspan(1), xspan(2),Nx);
u = zeros(Nt, Nx); cf12=cf1*0.5; cf121=1-cf1^2;cflp1=cfl+1; cflm1=cfl-1;
uh(1,:) = feval(uo, xh);for n=1:Nt-1
```
9.8 Chapter 8 345

```
uh(n+1,1)= feval(u1,th(n+1));
 if scheme == 1
% Lax Friedrichs
    for j=2:Nx-1uh(n+1,j)=0.5*(-cflm1*uh(n,j+1)+ cflp1*uh(n,j-1));
    end
    j=Nx;uh(n+1,j)=0.5*(-\text{cflm1}*(2* uh(n,j)-uh(n,j-1))+...
        cflip1*uh(n,j-1));elseif scheme == 2
% Lax Wendroff
    for i=2:Nx-1uh(n+1,j)=cfl21*uh(n,j)+...
         cf12 * (cf1m1 * uh(n,j+1) + cf1p1 * uh(n,j-1));end
    j=Nx;uh(n+1,j)=cf121*uh(n,j)+...cfl2 *( cflm1 *(2* uh(n,j)-uh(n,j -1))+cflp1*uh(n,j-1));
 elseif scheme ==3
% Upwind
   for j=2:Nxuh(n+1,j)=-cflm1*uh(n,j)+cfl*uh(n,j-1);
    end
 end
end
```
**Solution 8.14** The exact solution is the sum of two simple harmonics, the former with low frequency and the latter with high frequency. If we choose  $\Delta t = 5 \cdot 10^{-2}$ , since  $a = 1$  and CFL=0.8, we have  $\Delta x = 6.25e - 3$  and the phase angles associated to the harmonics are  $\phi_{k_1} = 4\pi \cdot 6.25e - 3 \simeq 0.078$ and  $\phi_{k_2} = 20\pi \cdot 6.25e - 3 \simeq 0.393$ , respectively. By inspecting Figure 8.18 we note that the upwind scheme is more dissipative than Lax-Wendroff's. This fact is confirmed by the behavior of dissipation errors (see the right graph at the bottom of Figure 8.14). Indeed, when we take into account instances of  $\phi_k$ corresponding to the given harmonics, the curve relative to the Lax-Wendroff scheme is nearer to the constant 1 than the curve associated to the upwind scheme.

For what concerns the dispersion error, we see from Figure 8.18 that the Lax-Wendroff scheme features a phase delay, while the upwind scheme presents a light phase advance. The right graph at the bottom of Figure 8.15 confirms this conclusion. Moreover we can observe that the phase delay of the Lax-Wendroff scheme is larger than the phase advance of the upwind scheme.

#### **References**

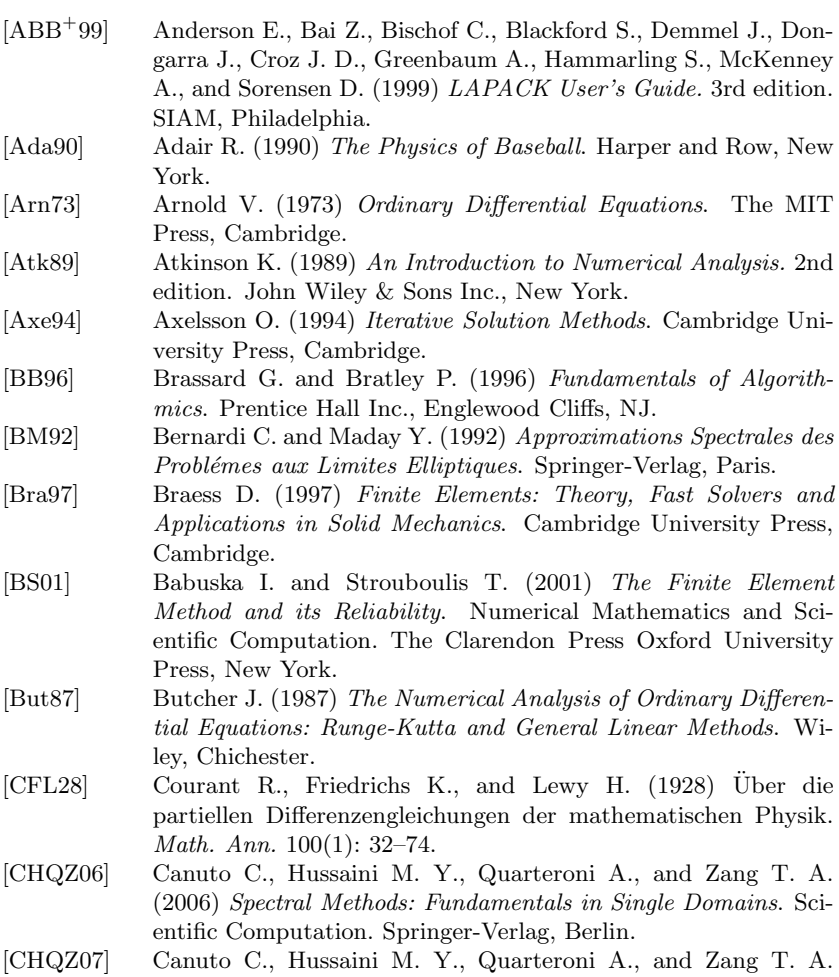

(2007) Spectral Methods. Evolution to Complex Geometries

and Applications to Fluid Dynamics. Scientific Computation. Springer, Heidelberg. [CLW69] Carnahan B., Luther H., and Wilkes J. (1969) Applied Numerical Methods. John Wiley & Sons, Inc., New York. [Dav63] Davis P. (1963) Interpolation and Approximation. Blaisdell Publishing Co. Ginn and Co. New York-Toronto-London, New York. [dB01] de Boor C. (2001) A practical guide to splines. Applied Mathematical Sciences. Springer-Verlag, New York. [DD99] Davis T. and Duff I. (1999) A combined unifrontal/multifrontal method for unsymmetric sparse matrices. ACM Transactions on Mathematical Software 25(1): 1–20. [Dem97] Demmel J. (1997) Applied Numerical Linear Algebra. SIAM, Philadelphia. [Deu04] Deuflhard P. (2004) Newton Methods for Nonlinear Problems. Affine Invariance and Adaptive Algorithms. Springer Series in Computational Mathematics. Springer-Verlag, Berlin. [Die93] Dierckx P. (1993) Curve and Surface Fitting with Splines. Monographs on Numerical Analysis. The Clarendon Press Oxford University Press, New York. [DL92] DeVore R. and Lucier B. (1992) Wavelets. In Acta numerica, 1992, pages 1–56. Cambridge Univ. Press, Cambridge. [DR75] Davis P. and Rabinowitz P. (1975) Methods of Numerical Integration. Academic Press, New York. [DS96] Dennis J. and Schnabel R. (1996) Numerical Methods for Unconstrained Optimization and Nonlinear Equations. Classics in Applied Mathematics. Society for Industrial and Applied Mathematics (SIAM), Philadelphia, PA. [dV89] der Vorst H. V. (1989) High Performance Preconditioning. SIAM J. Sci. Stat. Comput. 10: 1174–1185. [EBH08] Eaton J., Bateman D., and Hauberg S. (2008) GNU Octave Manual Version 3. Network Theory Ltd., Bristol. [EEHJ96] Eriksson K., Estep D., Hansbo P., and Johnson C. (1996) Computational Differential Equations. Cambridge Univ. Press, Cambridge. [EKM05] Etter D., Kuncicky D., and Moore H. (2005) Introduction to MATLAB 7. Prentice Hall, Englewood Cliffs. [Eva98] Evans L. (1998) Partial Differential Equations. American Mathematical Society, Providence. [Fun92] Funaro D. (1992) Polynomial Approximation of Differential Equations. Springer-Verlag, Berlin Heidelberg. [Gau97] Gautschi W. (1997) Numerical Analysis. An Introduction. Birkhäuser Boston Inc., Boston, MA. [Gea71] Gear C. (1971) Numerical Initial Value Problems in Ordinary Differential Equations. Prentice-Hall, Upper Saddle River NJ. [GI04] George A. and Ikramov K. (2004) Gaussian elimination is stable for the inverse of a diagonally dominant matrix. Math. Comp. 73(246): 653–657. [GL96] Golub G. and Loan C. V. (1996) Matrix Computations. 3rd edition. The John Hopkins Univ. Press, Baltimore, MD.

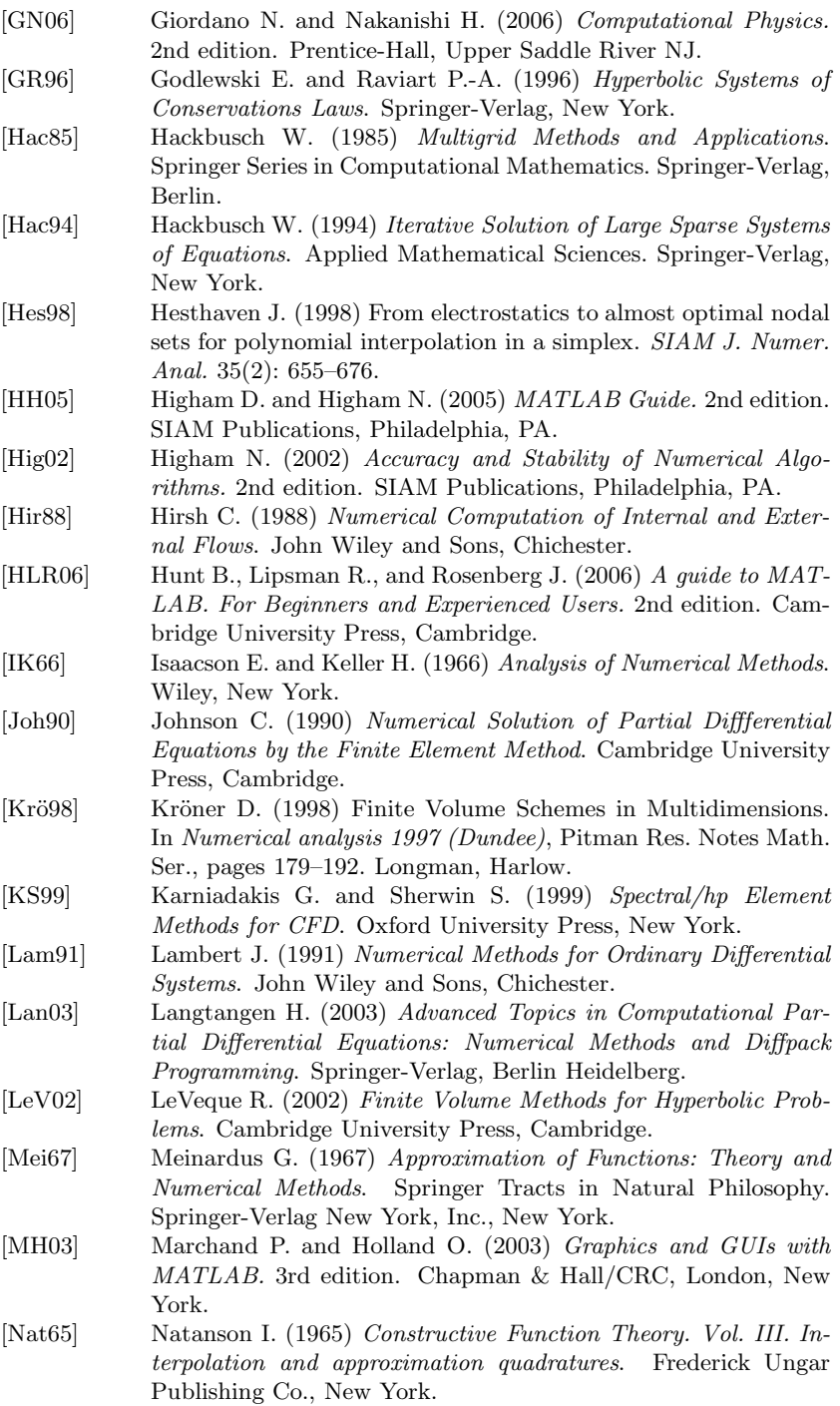

- [OR70] Ortega J. and Rheinboldt W. (1970) Iterative Solution of Nonlinear Equations in Several Variables. Academic Press, New York, London.
- [Pal08] Palm W. (2008) A Concise Introduction to Matlab. McGraw-Hill, New York.
- [Pan92] Pan V. (1992) Complexity of Computations with Matrices and Polynomials. SIAM Review 34(2): 225–262.
- [PBP02] Prautzsch H., Boehm W., and Paluszny M. (2002) Bezier and B-Spline Techniques. Mathematics and Visualization. Springer-Verlag, Berlin.
- [PdDKÜK83] Piessens R., de Doncker-Kapenga E., Überhuber C., and Kahaner D. (1983) QUADPACK: A Subroutine Package for Automatic Integration. Springer Series in Computational Mathematics. Springer-Verlag, Berlin.
- [Pra06] Pratap R. (2006) Getting Started with MATLAB 7: A Quick Introduction for Scientists and Engineers. Oxford University Press, New York.
- [QSS07] Quarteroni A., Sacco R., and Saleri F. (2007) Numerical Mathematics. 2nd edition. Texts in Applied Mathematics. Springer-Verlag, Berlin.
- [Qua09] Quarteroni A. (2009) Numerical Models for Differential Problems. Series: MS&A , Vol. 2. Springer-Verlag, Milano.
- [QV94] Quarteroni A. and Valli A. (1994) Numerical Approximation of Partial Differential Equations. Springer-Verlag, Berlin.
- [RR01] Ralston A. and Rabinowitz P. (2001) A First Course in Numerical Analysis. 2nd edition. Dover Publications Inc., Mineola, NY.
- [Saa92] Saad Y. (1992) Numerical Methods for Large Eigenvalue Problems. Manchester University Press, Manchester; Halsted Press (John Wiley & Sons, Inc.), Manchester; New York.
- [Saa03] Saad Y. (2003) Iterative Methods for Sparse Linear Systems. 2nd edition. SIAM publications, Philadelphia, PA.
- [Sal08] Salsa S. (2008) Partial Differential Equations in Action From Modelling to Theory. Springer, Milan.
- [SM03] Süli E. and Mayers D. (2003) An Introduction to Numerical Analysis. Cambridge University Press, Cambridge.
- [Str] Stratton J. (2007) Electromagnetic Theory. Wiley-IEEE Press, Hoboken, New Jersey.
- [TW98] Tveito A. and Winther R. (1998) Introduction to Partial Differential Equations. A Computational Approach. Springer-Verlag, Berlin Heidelberg.
- $[\text{Übe97}]$  Überhuber C. (1997) Numerical Computation: Methods, Software, and Analysis. Springer-Verlag, Berlin.
- [Urb02] Urban K. (2002) Wavelets in Numerical Simulation. Lecture Notes in Computational Science and Engineering. Springer-Verlag, Berlin.
- [vdV03] van der Vorst H. (2003) Iterative Krylov Methods for Large Linear Systems. Cambridge Monographs on Applied and Computational Mathematics. Cambridge University Press, Cambridge.
- [Wes04] Wesseling P. (2004) An Introduction to Multigrid Methods. R.T. Edwards, Inc., Philadelphia.
- [Wil88] Wilkinson J. (1988) The Algebraic Eigenvalue Problem. Monographs on Numerical Analysis. The Clarendon Press Oxford University Press, New York.
- [Zha99] Zhang F. (1999) Matrix theory. Universitext. Springer-Verlag, New York.

 $abs, 8$ adaptive interpolation, 94 quadrature formulae, 121 Runge-Kutta, 230 stepsize, 227 algorithm, 29 backward substitutions, 136 forward substitutions, 136 Gauss elimination, 137 Hörner, 66 Strassen, 29 synthetic division, 66 Thomas, 151, 260 Winograd and Coppersmith, 29 aliasing, 91 angle, 8 anonymous function, 17 ans,  $31$ approximation, 78 least-squares, 100 arpackc, 197  $artificial$ diffusion flux, 285 viscosity, 266, 285 asymptotic convergence factor, 58 average, 106 axis, 191

backward difference formula, 231 baseball trajectory, 202, 254 basis, 4

bicgstab, 168 biomechanics, 76, 101 boundary conditions, 258, 300 Dirichlet, 258 Neumann, 258, 300 boundary-value problem, 175, 255 Butcher array, 229, 230 cancellation, 6 capillary networks, 132, 143  $\rm CFL$ condition, 287, 298 number, 287, 288  ${\rm characteristic}$ curves, 282 Lagrangian function, 81 variables, 294 chol, 143 cholinc, 172, 177 clear, 32 climatology, 75, 81  $\operatorname{coefficient}$ dissipation, 288 Fourier, 287 communications, 257 compass, 8 complex, 8 complexity, 29 computational cost, 29 Cramuer rule, 134 Gauss factorization, 139 cond, 149

condest, 149 condition number, 149, 172, 270 of interpolation, 85  $\c{on}$ j, 9 consistency, 209, 211, 216, 272 conv, 21 convergence, 26, 63, 216 Euler method, 208, 210 finite differences, 272 Gauss-Seidel method, 162 iterative method, 157, 158 Newton method, 48 of interpolation, 84 power method, 187 Richardson method, 163 convergence order, 26  $cos, 32$ cputime, 30 cross, 15 cumtrapz, 115 Dahlquist barrier, 232, 233 dblquad, 125 deconv, 21 deflation, 66, 67, 197 demography, 108, 116, 126 descent directions, 166 det, 12, 141  $diag, 13$ diff,  $23$ differential equation ordinary, 201 partial, 201 discrete Fourier series, 89 discretization step,  $205\,$ disp, 33 dispersion, 287-289 dissipation, 287, 288 divergence operator, 256 domain of dependence, 294 dot, 15 dot operation, 15, 18 economy, 131 eig, 193 eigenvalue, 16, 181 extremal, 184 problem, 181 eigenvector, 16, 181

eigs, 195 elastic membrane, 272 springs, 182 electrical circuits, 203, 239, 242 electromagnetism, 108, 128 end, 30  $eps, 5, 6$ equation Burgers, 283 convection-diffusion, 262, 266 heat, 256, 274 hyperbolic, 281 Poisson, 255, 258 pure advection, 281 telegrapher's, 257 transport, 283, 292 Van der Pol, 250 wave, 256, 293 error a-posteriori estimate, 227 a-priori estimate, 150 absolute,  $5, 26$ amplification, 288 computational, 26 dispersion, 288 dissipation, 288, 289 estimator, 27, 50, 60, 121 increment, 169 interpolation, 81 local truncation, 209, 286 of quadrature, 113 perturbation, 221 relative, 5, 26 roundoff, 5, 7, 25, 145, 147, 212 truncation, 26, 209, 273, 276  $etime, 30$ Euler formula, 8 eval, 17 exit, 31 exp, 32 exponent, 4 extrapolation Aitken, 62 Richardson, 127 eye, 11  $\mathbb{F}$ , 5 factorization

gmres, 168

griddata, 104

griddata3, 104

grid, 17

Cholesky, 143, 172, 188 Gauss, 138, 142 incomplete Cholesky, 172 incomplete LU, 176 LU, 135, 147, 188 QR, 152 Fast Fourier Transform (FFT), 88, 90 feval, 17  $fft.90$ fftshift, 90 Fibonacci sequence, 33, 40 figure, 191 finance, 75, 99, 101 find, 45 finite difference backward, 110 centered, 110 forward, 109 fix, 306 fixed point, 54 convergence, 59, 63 iteration function, 55 iterations, 55 floating-point number,  $3, 5$ operation, 29 for,  $33$ format, 4 Foucault pendulum, 254 Fourier discrete series, 89 inverse fast transform, 90 fplot, 16, 94 fsolve, 71, 207 function, 16 derivative, 23 graph, 16 iteration, 55, 59, 62 Lipschitz continuous, 205, 215 primitive, 22 shape, 265 function, 35 funtool, 24 fzero, 19, 70, 71 gallery,  $174$ Gauss plane, 9 Gershgorin circles, 190, 192, 198

griddatan, 104 help, 32, 37 hold off, 191 hold on, 191 hydraulic network, 129 hydraulics, 107, 111 hydrogeology, 256 if. 30 ifft, 90  $img, 9$ image compression, 183, 195 Inf,  $6$ inline, 17 int, 23 interp1, 94 interp1q, 94 interp2, 103 interp3, 103 interpft, 91 interpolant, 79 Hermite, 98 Lagrange, 81 trigonometric, 88 interpolation adaptive, 94 composite, 93, 103 convergence, 84 error, 81 Hermite piecewise, 98 Lagrange, 79 Gauss nodes, 86 nodes, 78 piecewise linear, 93 polynomial, 79 rational, 79 spline, 95 stability, 84 trigonometric, 79, 88 interurban railway network, 183, 186 inv. 12 investment fund, 73 Kronecker symbol, 80

LAPACK, 155 Laplace operator, 255, 268 law Fourier, 257 Kirchoff, 203 Ohm, 203 least-squares method, 99 solution, 152, 154 Lebesgue costant, 84, 87 lexicographic order, 268 linear system, 129 banded, 172 methods direct, 134, 140, 171 iterative, 135, 157, 171 overdetermined, 152 underdetermined, 152 linearly independent system, 15, 188 linspace, 18 load, 32 logarithmic scale, 27 loglog, 27 Lotka-Volterra equations, 202 1u, 140 luinc, 177 m-file, 34 magic, 177 mantissa, 4 mass-lumping, 281 matrix, 10 bandwidth, 154, 172, 173 bidiagonal, 151 companion, 71 complex definite positive matrices, 142 determinant, 12, 140 diagonal, 12 diagonally dominant, 142, 159, 192 finite difference, 172 full, 174 Hankel, 174 hermitian, 13, 142 Hilbert, 147, 150, 168, 169, 174 identity, 11 ill conditioned, 150, 172 inverse, 12 iteration, 157, 163

Leslie, 183, 197 lower triangular, 13 mass, 280 non-symmetric, 175 norm of, 149 orthogonal, 152 pattern of, 140 permutation, 145 product, 11 pseudoinverse, 153 rank, 152 Riemann, 175 similar, 193 singular value decomposition of, 152 sparse, 140, 147, 151, 154, 175, 269 spectrum, 184 splitting of, 158 square, 10 strictly diagonal, 161 sum, 11 symmetric, 13 symmetric positive definite, 142, 161 transpose, 13 tridiagonal, 151, 162, 260 unitary, 153 upper triangular, 13 Vandermonde, 139, 174 well conditioned, 150 Wilkinson, 198 mesh, 270 contour, 335 meshgrid, 104, 335 method  $\theta - 275$ A-stable, 220 Adams-Bashforth, 231 Adams-Moulton, 231 adaptive forward Euler, 218, 227 adaptive Newton, 49 adaptive Runge-Kutta,  $230\,$ Aitken, 60 backward Euler, 206, 279 backward Euler/centered, 285 Bairstow, 71 Bi-CGStab, 168, 176 bisection,  $43, 55$ Bogacki and Shampine pair, 230

Broyden, 71 conjugate gradient, 166 consistent, 209, 273 Crank-Nicolson, 212, 276, 279 cyclic composite, 233 Dekker-Brent, 70 Dormand-Prince pair, 230 dynamic Richardson, 162 explicit, 206 finite difference, 109, 259, 262, 267, 283 finite element, 175, 263, 266, 292, 299 forward Euler, 205, 217 forward Euler/centered, 284 forward Euler/decentered, 284, 298 Gauss elimination, 137 Gauss-Seidel, 161, 170 GMRES, 168, 174 gradient, 164 Heun, 234, 253 implicit, 206 improved Euler, 234 inverse power, 188 Jacobi, 159, 170 Krylov, 168, 177 Lanczos, 168, 197 Lax-Friedrichs, 284 Lax-Wendroff, 284, 298 Leap-Frog, 240, 296 least-squares, 99 modified Newton, 49 Monte Carlo, 305 multifrontal, 177 multigrid, 177 multistep, 215, 231 Müller, 71 Newmark, 240, 241, 295 Newton, 47, 51, 60 Newton-Hörner, 68 one-step, 206, 229 power, 185 power with shift, 189 preconditioned conjugate gradient, 167, 172 preconditioned gradient, 164 predictor-corrector, 234 QR, 193

upwind, 284, 298 mkpp, 96 model Leontief, 131 Lotka and Leslie, 183 predator/prey, 59 multiplicity, 49 multipliers, 138, 146 NaN, 7 nargin, 36 nargout, 36 nchoosek, 305 nodes Chebyshev-Gauss, 86 Chebyshev-Gauss-Lobatto, 86 Gauss-Legendre-Lobatto, 120 norm of matrix, 149 energy, 163 euclidean, 15 norm, 15 normal equations, 102, 152 not-a-knot condition, 96 number complex, 8 floating-point, 5 real, 3 numerical flux, 284 numerical integration, 111 ode, 230 ode113, 236 ode15s, 233 ode23, 230, 238 ode23s, 251 ode23tb, 230 ode45, 230, 238 ones, 14 optics, 108, 128 overflow,  $6, 7$ 

quasi-Newton, 71

SOR, 179 spectral, 299

Steffensen, 62

relaxation, 161, 179, 324

stationary Richardson, 162

Runge-Kutta, 229, 234

Péclet number global, 262  $local, 262$ partial derivative, 52, 255 patch, 191 path, 34 pcg, 167 pchip, 98 pde, 272 pdetool, 104, 175, 299 phase plane, 237 pivot elements, 138 pivoting, 144 by row,  $145$ complete, 322 plot, 18, 27  $\mathbb{P}_n$ , 19 poly, 39, 83 polyder, 22, 84 polyfit, 22, 81, 101 polyint, 22 polynomial, 20 characteristic, 181, 215 division, 21, 67 Lagrangian interpolation, 79 Legendre, 119 product, 21 roots, 21 Taylor, 23, 77 polyval, 20, 81 population dynamics, 58, 182, 197, 202, 237 Verhulst model, 59 ppval, 96 preconditioner, 158, 162, 167 incomplete Cholesky factorization, 172 incomplete LU factorization, 177 predator/prey model, 43 pretty, 304 problem Cauchy, 204 convection-diffusion, 262, 266 convection-dominated, 262 Dirichlet, 258 Neumann, 258 Poisson, 172, 173, 267 stiff, 248, 249

quad2dc, 126 quad2dg, 125 quadl, 120 quadrature nodes, 117 weights, 117 quadrature formulae, 111 adaptive Simpson, 121, 122 composite midpoint, 112 composite rectangle, 112 composite Simpson, 115 composite trapezoidal, 114 degree of exactness, 113 error, 114, 116 Gauss, 125 Gauss-Legendre, 119 Gauss-Legendre-Lobatto, 173 interpolatory, 117 midpoint, 112 Newton-Cotes, 125 rectangle, 112 Simpson, 116 trapezoidal, 115 quit, 31 quiver, 15 quiver3, 15  $rand.30$ rank, 152 Rayleigh quotient, 181  $real, 9$ realmax, 5 realmin, 5 region of absolute stability, 219, 232 regression line, 101 relaxation method, 179 residual, 50, 150, 169 preconditioned, 158 relative, 165 return, 35 robotics, 77, 97 rods system, 73  $root$ multiple, 18, 21, 49 simple, 18, 48 root condition, 215 roots, 21, 71 roundoff error, 4, 5, 7, 25, 145, 147

successive over-relaxation method,

unity, 5 rpmak, 104  $r$ smak, 104 rule Cramer, 134 Laplace, 12 Runge's function, 83, 87 save, 32 scalar product, 15  $_{\rm scale}$ linear, 27, 28 logarithmic, 27 semi-logarithmic, 27 semi-discretization, 274, 279 semilogy, 28 shift, 189 significant digits, 5 simple,  $24, 325$ simpsonc, 116  $sin, 32$ Singular Value Decomposition, 102, 152, 153 singular values, 153 sparse, 140 spdemos, 104 spdiags, 140, 151 spectral methods, 173 spectral radius, 157 spectrometry, 130, 138 spherical pendulum, 242 spline, 94 error, 97 natural cubic, 95 not-a-knot, 96 spline, 96 spy, 172, 269  $sqrt, 32$ stability of interpolation, 84 absolute, 217, 219, 220 asymptotic, 275 of Adams methods, 232 region of absolute, 219, 253 zero-, 214, 216 stencil, 269 stopping test,  $49, 60, 169$ Sturm sequences, 71, 197

179 sum, 305 svd, 154 svds, 154 syms, 24, 325 system hyperbolic, 294 linear, 129 nonlinear, 51 triangular, 135 underdetermined, 137 taylor, 23 Taylor polynomial, 23, 77 taylortool, 77 theorem Abel, 65 Cauchy, 66 Descartes, 65 first mean-value, 23 Lax-Ritchmyer equivalence, 216 mean-value, 23 of integration, 22 Ostrowski, 57 zeros of continuous functions, 43 thermodynamics, 201, 253, 257, 277, 301 three-body problem, 246 title, 191 toolbox, 2, 20, 32 trapz, 115  $tri1, 13$ triu, 13 UMFPACK, 155, 156, 176 underflow, 6 vander, 139 varargin, 45 variance, 106, 315 vector column, 10 component of a, 15 conjugate transpose, 15 norm, 15 product, 15 row,  $10$ 

wavelet, 104 wavelets, 104 weak formulation, 264 solution, 282 while, 33 wilkinson, 198

xlabel, 191

ylabel, 191

zero multiple, 18 of a function, 18 simple, 18, 48 zeros, 11, 14

# *Editorial Policy*

§1. Textbooks on topics in the field of computational science and engineering will be considered. They should be written for courses in CSE education. Both graduate and undergraduate textbooks will be published in TCSE. Multidisciplinary topics and multidisciplinary teams of authors are especially welcome.

§2. Format: Only works in English will be considered. For evaluation purposes, manuscripts may be submitted in print or electronic form, in the latter case, preferably as pdf- or zipped ps- files. Authors are requested to use the LaTeX style files available from Springer at: http://www.springer.com/authors/book+ authors?SGWID= 0-154102-12-417900-0 (for monographs, textbooks and similar)

Electronic material can be included if appropriate. Please contact the publisher.

§3. Those considering a book which might be suitable for the series are strongly advised to contact the publisher or the series editors at an early stage.

#### *General Remarks*

Careful preparation of manuscripts will help keep production time short and ensure a satisfactory appearance of the finished book.

The following terms and conditions hold:

Regarding free copies and royalties, the standard terms for Springer mathematics textbooks hold. Please write to martin.peters@springer.com for details.

Authors are entitled to purchase further copies of their book and other Springer books for their personal use, at a discount of 33,3 % directly from Springer-Verlag.

#### *Series Editors*

Timothy J. Barth NASA Ames Research Center NAS Division Moffett Field, CA 94035, USA barth@nas.nasa.gov

Michael Griebel Institut fur Numerische Simulation ¨ der Universitat Bonn ¨ Wegelerstr. 6 53115 Bonn, Germany dirk.roose@cs.kuleuven.be griebel@ins.uni-bonn.de

David E. Keyes Mathematical and Computer Sciences and Engineering King Abdullah University of Science P.O. Box 55455 Jeddah 21534, Saudi Arabia david.keyes@kaust.edu.sa and Technology

#### and

Department of Applied Physics and Applied Mathematics Columbia University 500 W. 120 th Street New York, NY 10027, USA kd2112@columbia.edu

Risto M. Nieminen Department of Applied Physics Aalto University School of Science and Technology 00076 Aalto, Finland risto nieminen@tkk fi

Dirk Roose Department of Computer Science Katholieke Universiteit Leuven Celestijnenlaan 200A 3001 Leuven-Heverlee, Belgium

Tamar Schlick Department of Chemistry New York University 251 Mercer Street New York, NY 10012, USA schlick@nyu.edu and Courant Institute of Mathematical Sciences

Mathematics Editorial IV Tiergartenstrasse 17 Springer-Verlag Editor for Computational Science 69121 Heidelberg, Germany martin.peters@springer.com Martin Peters and Engineering at Springer:

### Texts in Computational Science and Engineering

- 1. H. P. Langtangen, *Computational Partial Differential Equations.* Numerical Methods and Diffpack Programming. 2nd Edition
- 2. A. Quarteroni, F. Saleri, P. Gervasio, *Scientific Computing with MATLAB and Octave.* 3rd Edition
- 3. H. P. Langtangen, *Python Scripting for Computational Science*. 3rd Edition
- 4. H. Gardner, G. Manduchi, *Design Patterns for e-Science*.
- 5. M. Griebel, S. Knapek, G. Zumbusch, *Numerical Simulation in Molecular Dynamics*.
- 6. H. P. Langtangen, *A Primer on Scientific Programming with Python.*

*For further information on these books please have a look at our mathematics catalogue at the following URL:* www.springer.com/series/5151

## Monographs in Computational Science and Engineering

1. J. Sundnes, G.T. Lines, X. Cai, B.F. Nielsen, K.-A. Mardal, A. Tveito, *Computing the Electrical Activity in the Heart.*

*For further information on this book, please have a look at our mathematics catalogue at the following URL:* www.springer.com/series/7417

### Lecture Notes in Computational Science and Engineering

- 1. D. Funaro, *Spectral Elements for Transport-Dominated Equations.*
- 2. H. P. Langtangen, *Computational Partial Differential Equations.* Numerical Methods and Diffpack Programming.
- 3. W. Hackbusch, G. Wittum (eds.), *Multigrid Methods V.*
- 4. P. Deuflhard, J. Hermans, B. Leimkuhler, A. E. Mark, S. Reich, R. D. Skeel (eds.), *Computational Molecular Dynamics: Challenges, Methods, Ideas.*
- 5. D. Kröner, M. Ohlberger, C. Rohde (eds.), *An Introduction to Recent Developments in Theory and Numerics for Conservation Laws.*
- 6. S. Turek, *Efficient Solvers for Incompressible Flow Problems.* An Algorithmic and Computational Approach.
- 7. R. von Schwerin, *Multi Body System SIMulation.* Numerical Methods, Algorithms, and Software.
- 8. H.-J. Bungartz, F. Durst, C. Zenger (eds.), *High Performance Scientific and Engineering Computing.*
- 9. T. J. Barth, H. Deconinck (eds.), *High-Order Methods for Computational Physics.*
- 10. H. P. Langtangen, A. M. Bruaset, E. Quak (eds.), *Advances in Software Tools for Scientific Computing.*
- 11. B. Cockburn, G. E. Karniadakis, C.-W. Shu (eds.), *Discontinuous Galerkin Methods.* Theory, Computation and Applications.
- 12. U. van Rienen, *Numerical Methods in Computational Electrodynamics.* Linear Systems in Practical Applications.
- 13. B. Engquist, L. Johnsson, M. Hammill, F. Short (eds.), *Simulation and Visualization on the Grid.*
- 14. E. Dick, K. Riemslagh, J. Vierendeels (eds.), *Multigrid Methods VI.*
- 15. A. Frommer, T. Lippert, B. Medeke, K. Schilling (eds.), *Numerical Challenges in Lattice Quantum Chromodynamics.*
- 16. J. Lang, *Adaptive Multilevel Solution of Nonlinear Parabolic PDE Systems.* Theory, Algorithm, and Applications.
- 17. B. I. Wohlmuth, *Discretization Methods and Iterative Solvers Based on Domain Decomposition.*
- 18. U. van Rienen, M. Günther, D. Hecht (eds.), *Scientific Computing in Electrical Engineering.*
- 19. I. Babuška, P. G. Ciarlet, T. Miyoshi (eds.), *Mathematical Modeling and Numerical Simulation in Continuum Mechanics.*
- 20. T. J. Barth, T. Chan, R. Haimes (eds.), *Multiscale and Multiresolution Methods.* Theory and Applications.
- 21. M. Breuer, F. Durst, C. Zenger (eds.), *High Performance Scientific and Engineering Computing.*
- 22. K. Urban, *Wavelets in Numerical Simulation.* Problem Adapted Construction and Applications.
- 23. L. F. Pavarino, A. Toselli (eds.), *Recent Developments in Domain Decomposition Methods.*
- 24. T. Schlick, H. H. Gan (eds.), *Computational Methods for Macromolecules: Challenges and Applications.*
- 25. T. J. Barth, H. Deconinck (eds.), *Error Estimation and Adaptive Discretization Methods in Computational Fluid Dynamics*.
- 26. M. Griebel, M. A. Schweitzer (eds.), *Meshfree Methods for Partial Differential Equations*.
- 27. S. Müller, *Adaptive Multiscale Schemes for Conservation Laws*.
- 28. C. Carstensen, S. Funken, W. Hackbusch, R. H. W. Hoppe, P. Monk (eds.), *Computational Electromagnetics*.
- 29. M. A. Schweitzer, *A Parallel Multilevel Partition of Unity Method for Elliptic Partial Differential Equations*.
- 30. T. Biegler, O. Ghattas, M. Heinkenschloss, B. van Bloemen Waanders (eds.), *Large-Scale PDE-Constrained Optimization*.
- 31. M. Ainsworth, P. Davies, D. Duncan, P. Martin, B. Rynne (eds.), *Topics in Computational Wave Propagation*. Direct and Inverse Problems.
- 32. H. Emmerich, B. Nestler, M. Schreckenberg (eds.), *Interface and Transport Dynamics.* Computational Modelling.
- 33. H. P. Langtangen, A. Tveito (eds.), *Advanced Topics in Computational Partial Differential Equations.* Numerical Methods and Diffpack Programming.
- 34. V. John, *Large Eddy Simulation of Turbulent Incompressible Flows.* Analytical and Numerical Results for a Class of LES Models.
- 35. E. Bänsch (ed.), *Challenges in Scientific Computing CISC 2002.*
- 36. B. N. Khoromskij, G. Wittum, *Numerical Solution of Elliptic Differential Equations by Reduction to the Interface.*
- 37. A. Iske, *Multiresolution Methods in Scattered Data Modelling.*
- 38. S.-I. Niculescu, K. Gu (eds.), *Advances in Time-Delay Systems.*
- 39. S. Attinger, P. Koumoutsakos (eds.), *Multiscale Modelling and Simulation.*
- 40. R. Kornhuber, R. Hoppe, J. Périaux, O. Pironneau, O. Wildlund, J. Xu (eds.), *Domain Decomposition Methods in Science and Engineering.*
- 41. T. Plewa, T. Linde, V.G. Weirs (eds.), *Adaptive Mesh Refinement Theory and Applications.*
- 42. A. Schmidt, K.G. Siebert, *Design of Adaptive Finite Element Software.* The Finite Element Toolbox ALBERTA.
- 43. M. Griebel, M.A. Schweitzer (eds.), *Meshfree Methods for Partial Differential Equations II.*
- 44. B. Engquist, P. Lötstedt, O. Runborg (eds.), *Multiscale Methods in Science and Engineering.*
- 45. P. Benner, V. Mehrmann, D.C. Sorensen (eds.), *Dimension Reduction of Large-Scale Systems.*
- 46. D. Kressner, *Numerical Methods for General and Structured Eigenvalue Problems.*
- 47. A. Boriçi, A. Frommer, B. Joó, A. Kennedy, B. Pendleton (eds.), *QCD and Numerical Analysis III*.
- 48. F. Graziani (ed.), *Computational Methods in Transport.*
- 49. B. Leimkuhler, C. Chipot, R. Elber, A. Laaksonen, A. Mark, T. Schlick, C. Schütte, R. Skeel (eds.), *New Algorithms for Macromolecular Simulation.*
- 50. M. Bücker, G. Corliss, P. Hovland, U. Naumann, B. Norris (eds.), *Automatic Differentiation: Applications, Theory, and Implementations.*
- 51. A.M. Bruaset, A. Tveito (eds.), *Numerical Solution of Partial Differential Equations on Parallel Computers.*
- 52. K.H. Hoffmann, A. Meyer (eds.), *Parallel Algorithms and Cluster Computing.*
- 53. H.-J. Bungartz, M. Schäfer (eds.), *Fluid-Structure Interaction.*
- 54. J. Behrens, *Adaptive Atmospheric Modeling.*
- 55. O. Widlund, D. Keyes (eds.), *Domain Decomposition Methods in Science and Engineering XVI.*
- 56. S. Kassinos, C. Langer, G. Iaccarino, P. Moin (eds.), *Complex Effects in Large Eddy Simulations.*
- 57. M. Griebel, M.A Schweitzer (eds.), *Meshfree Methods for Partial Differential Equations III.*
- 58. A.N. Gorban, B. Kégl, D.C. Wunsch, A. Zinovyev (eds.), *Principal Manifolds for Data Visualization and Dimension Reduction.*
- 59. H. Ammari (ed.), *Modeling and Computations in Electromagnetics: A Volume Dedicated to Jean-Claude Nédélec.*
- 60. U. Langer, M. Discacciati, D. Keyes, O. Widlund, W. Zulehner (eds.), *Domain Decomposition Methods in Science and Engineering XVII.*
- 61. T. Mathew, *Domain Decomposition Methods for the Numerical Solution of Partial Differential Equations.*
- 62. F. Graziani (ed.), *Computational Methods in Transport: Verification and Validation.*
- 63. M. Bebendorf, *Hierarchical Matrices.* A Means to Efficiently Solve Elliptic Boundary Value Problems.
- 64. C.H. Bischof, H.M. Bücker, P. Hovland, U. Naumann, J. Utke (eds.), *Advances in Automatic Differentiation.*
- 65. M. Griebel, M.A. Schweitzer (eds.), *Meshfree Methods for Partial Differential Equations IV*.
- 66. B. Engquist, P. Lötstedt, O. Runborg (eds.), *Multiscale Modeling and Simulation in Science.*
- 67. I.H. Tuncer, Ü. Gülcat, D.R. Emerson, K. Matsuno (eds.), *Parallel Computational Fluid Dynamics.*
- . 68. S. Yip, T. Diaz de la Rubia (eds.), *Scientific Modeling and Simulations*
- *Layers.* 69. A. Hegarty, N. Kopteva, E. O'Riordan, M. Stynes (eds.), *BAIL* 2008 *– Boundary and Interior*
- 70. M. Bercovier, M.J. Gander, R. Kornhuber, O. Widlund (eds.), *Domain Decomposition Methods in Science and Engineering XVIII.*
- 71. B. Koren, C. Vuik (eds.), *Advanced Computational Methods in Science and Engineering.*
- 72. M. Peters (ed.), *Computational Fluid Dynamics for Sport Simulation.*

*For further information on these books please have a look at our mathematics catalogue at the following URL:* www.springer.com/series/3527